#### **UNIVERSIDAD DE EL SALVADOR FACULTAD MULTIDISCIPLINARIA ORIENTAL DEPARTAMENTO DE INGENIERIA Y ARQUITECTURA**

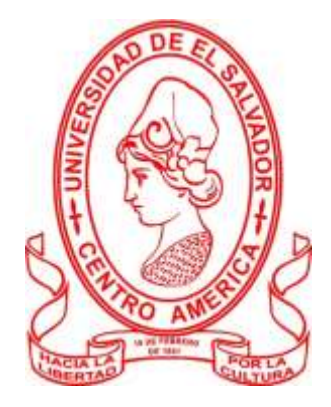

TRABAJO DE GRADO:

## **TEMA: "DESARROLLO DE UN MODELO DE DETERIORO Y MANTENIMIENTO DEL TRAMO 7-B: LISLIQUE-ANAMORÓS DE LA CARRETERA LONGITUDINAL DEL NORTE, UTILIZANDO EL SOFTWARE HDM-4"**

PRESENTADO POR:

## **ESCALANTE CAMPOS, DAVID GEOVANNY GARAY GARCÍA, RENÉ MAURICIO HERRERA SOLÓRZANO, ERNESTO ANTONIO**

PARA OPTAR AL TITULO DE:

**INGENIERO CIVIL**

DOCENTE DIRECTOR:

**ING. RIGOBERTO LÓPEZ**

**Ciudad Universitaria, Marzo de 2014.**

#### **AUTORIDADES UNIVERSITARIAS**

#### **UNIVERSIDAD DE EL SALVADOR**

ING. MARIO ROBERTO NIETO LOVO

## **RECTOR**

## MAESTRA ANA MARÍA GLOWER DE ALVARADO

## **VICERRECTOR ACADÉMICO**

LIC. SALVADOR CASTILLO

#### **VICERRECTOR ADMINISTRATIVO**

DRA. ANA LETICIA ZAVALETA DE AMAYA

#### **SECRETARIA GENERAL**

LIC. FRANCISCO CRUZ LETONA **FISCAL GENERAL**

## **FACULTAD MULTIDISCIPLINARIA ORIENTAL**

# LIC. CRISTÓBAL HERNÁN RÍOS BENÍTEZ

#### **DECANO EN FUNCIONES**

## LIC. CARLOS ALEXANDER DÍAZ

## **VICEDECANO EN FUNCIONES**

LIC. JORGE ALBERTO ORTEZ HERNÁNDEZ

## **SECRETARIO GENERAL**

## **DEPARTAMENTO DE INGENIERIA Y ARQUITECTURA**

## **JEFE DEL DEPARTAMENTO DE INGENIERÍA Y ARQUITECTURA**

ING. LUIS CLAYTON MARTÍNEZ

#### **COORDINADORA GENERAL DE PROCESOS DE GRADUACION:**

ING. MILAGRO DE MARÍA ROMERO DE GARCÍA

#### **COORDINADOR DEL DEPARTAMENTO:**

ING. GUILLERMO MOYA TURCIOS

#### **UNIVERSIDAD DE EL SALVADOR FACULTAD MULTIDISCIPLINARIA ORIENTAL DEPARTAMENTO DE INGENIERÍA Y ARQUITECTURA**

## TRABAJO DE GRADUACIÓN PREVIO A LA OPCIÓN AL GRADO DE: **INGENIERO CIVIL**

TEMA: **"DESARROLLO DE UN MODELO DE DETERIORO Y MANTENIMIENTO DEL TRAMO 7-B: LISLIQUE-ANAMORÓS DE LA CARRETERA LONGITUDINAL DEL NORTE, UTILIZANDO EL SOFTWARE HDM-4"**

#### PRESENTAN: **ESCALANTE CAMPOS, DAVID GEOVANNY GARAY GARCÍA, RENÉ MAURICIO HERRERA SOLÓRZANO, ERNESTO ANTONIO**

DOCENTE DIRECTOR: **ING. RIGOBERTO LÓPEZ**

**CIUDAD UNIVERSITARIA, 14 DE MARZO DE 2014.**

## TRABAJO DE GRADUACIÓN APROBADO POR:

ING. RIGOBERTO LÓPEZ Docente Director

**\_\_\_\_\_\_\_\_\_\_\_\_\_\_\_\_\_\_\_\_\_\_\_\_\_\_\_\_\_\_\_\_\_\_\_\_\_\_\_\_\_**

ING. MILAGRO DE MARÍA ROMERO GARCÍA Coordinador de Proyectos de Graduación

**\_\_\_\_\_\_\_\_\_\_\_\_\_\_\_\_\_\_\_\_\_\_\_\_\_\_\_\_\_\_\_\_\_\_\_\_\_\_\_\_\_**

#### **AGRADECIMIENTOS**

**Agradecemos a Dios** por habernos permitido alcanzar esta meta y por habernos dado la sabiduría necesaria para culminar esta etapa de nuestra vida.

**A todo el personal docente** que fue parte de nuestra formación como profesionales y más que eso, como personas.

**A la Universidad de El Salvador**, por habernos formados en nuestra carrera, por toda la sabiduría y experiencia que hemos adquirido en ella a través de estos años.

**A nuestro asesor** Ingeniero Rigoberto López, director de este trabajo de graduación, por orientarnos siempre hacia adelante y depositar su confianza en nuestro trabajo. Sus ideas y sugerencias han hecho que este trabajo sea más claro y concreto.

**A nuestro asesor externo** Ingeniero Felipe Antonio Portillo Molina, por su orientación y dedicación hacia nosotros e impregnarnos de motivación y guía para el desarrollo de nuestro trabajo de graduación.

**Al Instituto Salvadoreño del Cemento y del Concreto** y su personal técnico y de capacitación, por la asesoría que nos brindaron y por las enseñanzas claves para la culminación de este trabajo.

**Al Dr. Ing. Marcelo Bustos**; Escuela de Ingeniería de Caminos de Montaña (EICAM), Argentina, por el gran aporte en la aclaración de conceptos básicos y por compartir con nosotros su enseñanza e información de la amplia experiencia en el tema que se aborda en este trabajo.

#### **DEDICATORIA**

La sabiduría consiste en saber cuál es el siguiente paso; la virtud en llevarlo a cabo. Es para mí un honor aprovechar este espacio para agradecer a las virtuosas personas que me acompañaron durante todo este proceso. Honor a quien honor merece.

**A DIOS,** por todas las bendiciones a lo largo de mi vida, iniciando por mis padres. Por acompañarme y ser mi fortaleza en los momentos más difíciles, ayudarme a mantenerme en el camino y no desfallecer. Agradezco que me permita culminar mi carrera y estoy convencido que tarda pero no olvida.

**A MI MADRE,** Sandra Elizabeth Campos Viuda de Escalante, por ser una mujer maravillosa, ejemplo de entrega, amor y fortaleza. Te admiro mamá y agradezco infinitamente tu apoyo y guía durante toda mi vida.

**A MI PADRE,** Guillermo Alfonso Escalante Martínez (Q.E.P.D), por siempre apoyarme y tener las palabras exactas de aliento y motivación para mí cuando más lo necesite por que donde estés sé que ves el logro obtenido siempre te recordare papa gracias por todo, este trabajo es por ti.

**A** Rocío de los Ángeles Sorto Villalta, por ser parte esencial de esta trayectoria. Gracias por creer en mí y darme incondicionalmente tu apoyo y ayuda. Deseo que tu camino esté lleno de éxito y bendiciones.

**A** Paula Elizeth Portillo Guevara gracias por todo el apoyo y motivación, por impulsarme a seguir adelante a creer en mí y por estar siempre conmigo brindándome tu apoyo incondicional eres una gran persona.

**A MIS AMIGOS,** Luis Pérez, Sergio Noble, Elmer Antonio, Roberto Sánchez, Ramón López, Josué Salvador, Diego Guandique. Gracias por su amistad y apoyo, espero que sus vidas estén llenas de bendiciones y que logren alcanzar todas sus metas.

**A MIS COMPAÑEROS,** Ernesto Herrera y Rene Garay, por desarrollar junto a mí este trabajo de graduación, el cual sé que será un buen punto de partida para el inicio de

nuestra vida profesional. Deseo que sigan creciendo profesionalmente y cosechando muchos éxitos.

**A MI ASESOR,** Ing. Rigoberto López, muchas gracias por brindarnos su tiempo, ayuda y guía para el desarrollo del presente Trabajo de Graduación, por compartir sus conocimientos y contribuir en gran medida a nuestro crecimiento profesional.

**A MIS PROFESORES,** por compartir sus conocimientos durante mi proceso de formación.

#### **David Geovanny Escalante Campos**

#### **DEDICATORIA**

**A DIOS TODOPODEROSO,** por guiarme, por haberme permitido llegar hasta este punto y haberme dado salud e iluminarme en todo momento para lograr mis objetivos, además de su infinita bondad y amor*.*

**A MIS PADRES**, Leída Argentina García de Garay y José León Garay, por estar conmigo incondicionalmente y siempre haberme brindado su apoyo y nunca haber dejado de confiar en mí.

**A MIS HERMANOS,** Oscar Salvador, Jorge Luis y Roberto Carlos Garay García, por que siempre fueron y serán un ejemplo para mí, por toda su ayuda y su apoyo que me dieron a lo largo de todos estos años.

**A TODOS MIS SOBRINITOS,** Jorgito, Claudita, Sofía, Karinita, Carlos René y Gael, para que vean en mí un ejemplo a seguir.

**A TODA MI FAMILIA EN GENERAL**, mis tíos y primos, por haber estado al pendiente de mi formación en todos estos años.

**A TODOS MIS AMIGOS,** quienes me aconsejaron y me ayudaron en mi formación y me apoyaron de manera incondicional.

**A MIS COMPAÑEROS** Ernesto Herrera y David Escalante, por hacer juntos nuestro trabajo de grado, y pues decirles que aquí se cierra un capítulo de nuestras vidas y tendremos que abrir muchas puertas a base de esfuerzo y trabajo y deseo que su vida profesional este llena de éxitos.

**A MI ASESOR,** el Ing. Rigoberto López por brindarnos su tiempo y conocimiento para haber podido realizar y concluir nuestra tesis.

**A MIS DOCENTES,** por haberme dado las herramientas básicas que me ayudaran en mi vida profesional.

#### **René Mauricio Garay García**

#### **DEDICATORIA**

**A DIOS,** Por ser dador de vida y de fortaleza y no desampararme en ningún momento de estos largos años, por estar presente llenando de bendiciones mi vida.

**A MIS PADRES,** Deysi Solórzano de Herrera y Ernesto Antonio Herrera, Por ser la luz de mi camino y apoyarme de forma incondicional, en cada decisión de mi vida, por creer y confiar en mí, por sus consejos que han sido una guía en mi vida, por su amor, por su empeño en educarme y llevarme por el buen camino, por anteponer mis necesidades a las suyas y por el sacrificio diario que hicieron durante toda mi carrera. Gracias por entenderme siempre y preocuparse por mí en todo momento.

**A MI ABUELA,** Paula Herrera, Que aunque ya no esté presente siempre fue un gran ejemplo de lucha y fortaleza, inspirándome a siempre hacer las cosas con el corazón y a seguir adelante sin importar las dificultades.

**A MIS HERMANOS,** Krissia y Juan José, y a mi familia en general, Por formar parte fundamental en mi vida y ser siempre cariñosos, comprensivos y abnegados conmigo.

**A MI NOVIA,** por ser parte esencial de esta trayectoria. Gracias por creer en mí y darme tu apoyo y ayuda incondicional. Por dar cariño y comprensión, deseo éxitos y bendiciones para tu carrera.

**MIS COMPAÑEROS DE TESIS**, David Escalante y René Garay, Ante todo por su amistad y por la armonía que generaron en este grupo, por el apoyo y compresión siempre que fue necesario, por poner tanto empeño para que este trabajo funcionara y lograr alcanzar los objetivos. Gracias amigos, por su esfuerzo ahora podemos decir lo logramos.

**A TODOS MIS AMIGOS Y COMPAÑEROS DE LA UNIVERSIDAD,** Daniel, Josué, Gregorio, Walter, Mauricio, Jorge, Marcos, Barraza, Ramón, Salomón, Abel, Carlos, Armando, Jonathan, Francisco, Cesar, Álvaro, Saúl, Jearson, Jael, y aunque sé que hay muchos más, a cada uno de ustedes que desde que empecé mi carrera estuvieron ahí, a todos los que forman parte de ese círculo tan especial para mí, quienes han trabajado a mi lado, recibiendo buenas y malas notas pero siempre perseverando, a mis compañeros y a los que se quedaron atrás, gracias a todos, sin ustedes amigos no lo hubiese logrado.

**A MI ASESOR**, Ingeniero Rigoberto López, muchas gracias por brindarnos su tiempo, ayuda y guía para el desarrollo del presente Trabajo de Graduación, por compartir sus conocimientos y contribuir en gran medida a nuestro crecimiento profesional.

**Ernesto Antonio Herrera Solórzano**

## **INDICE**

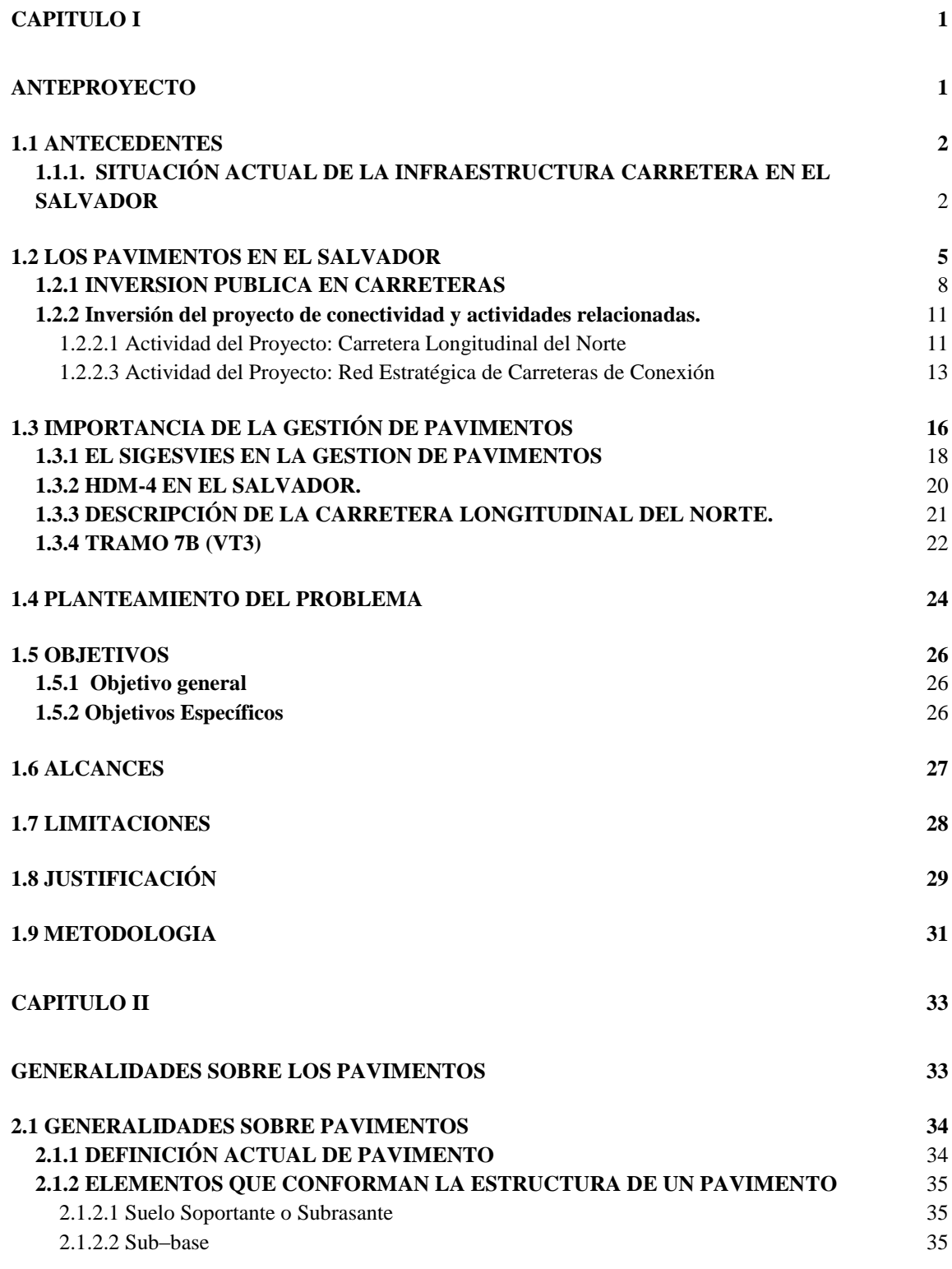

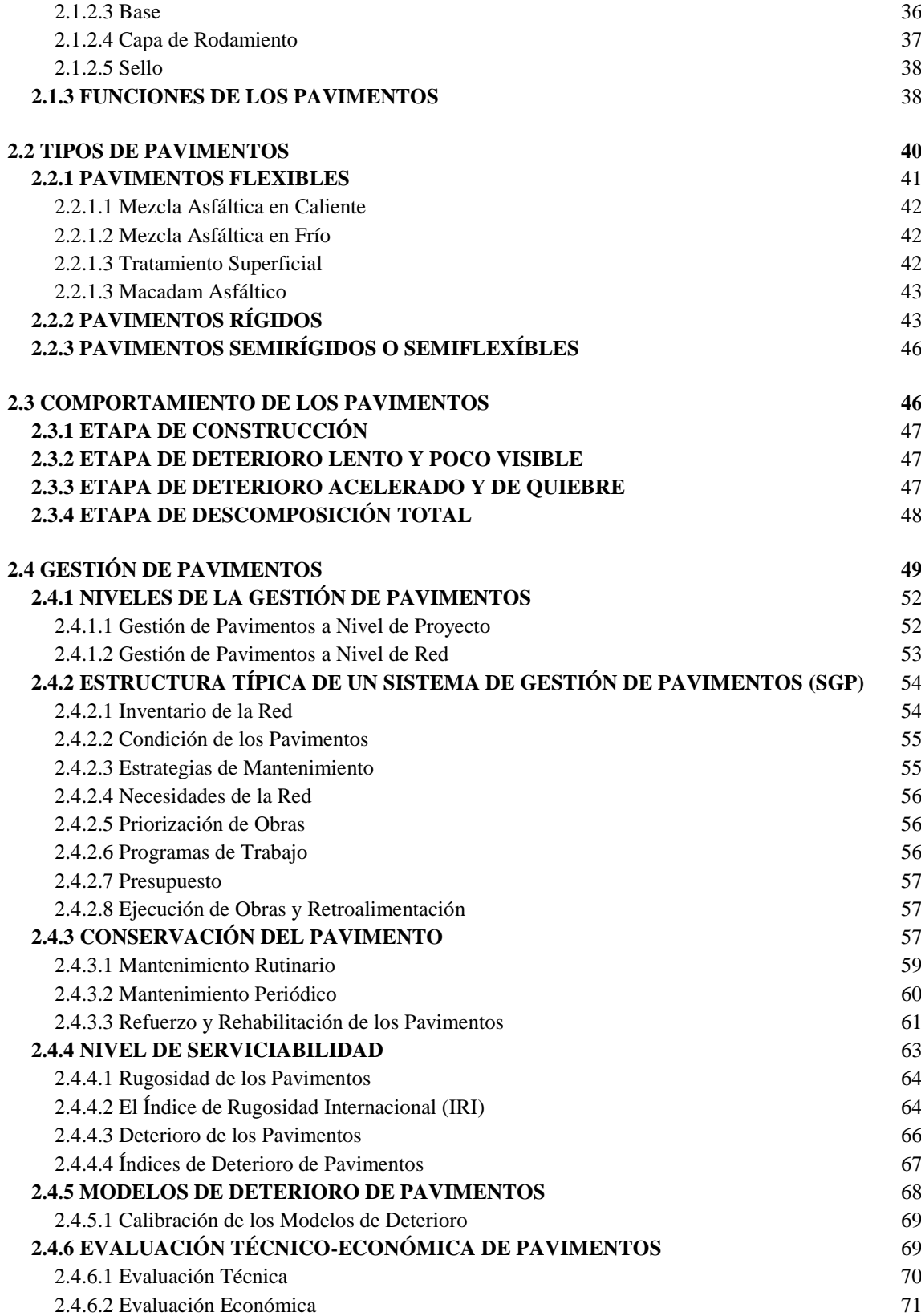

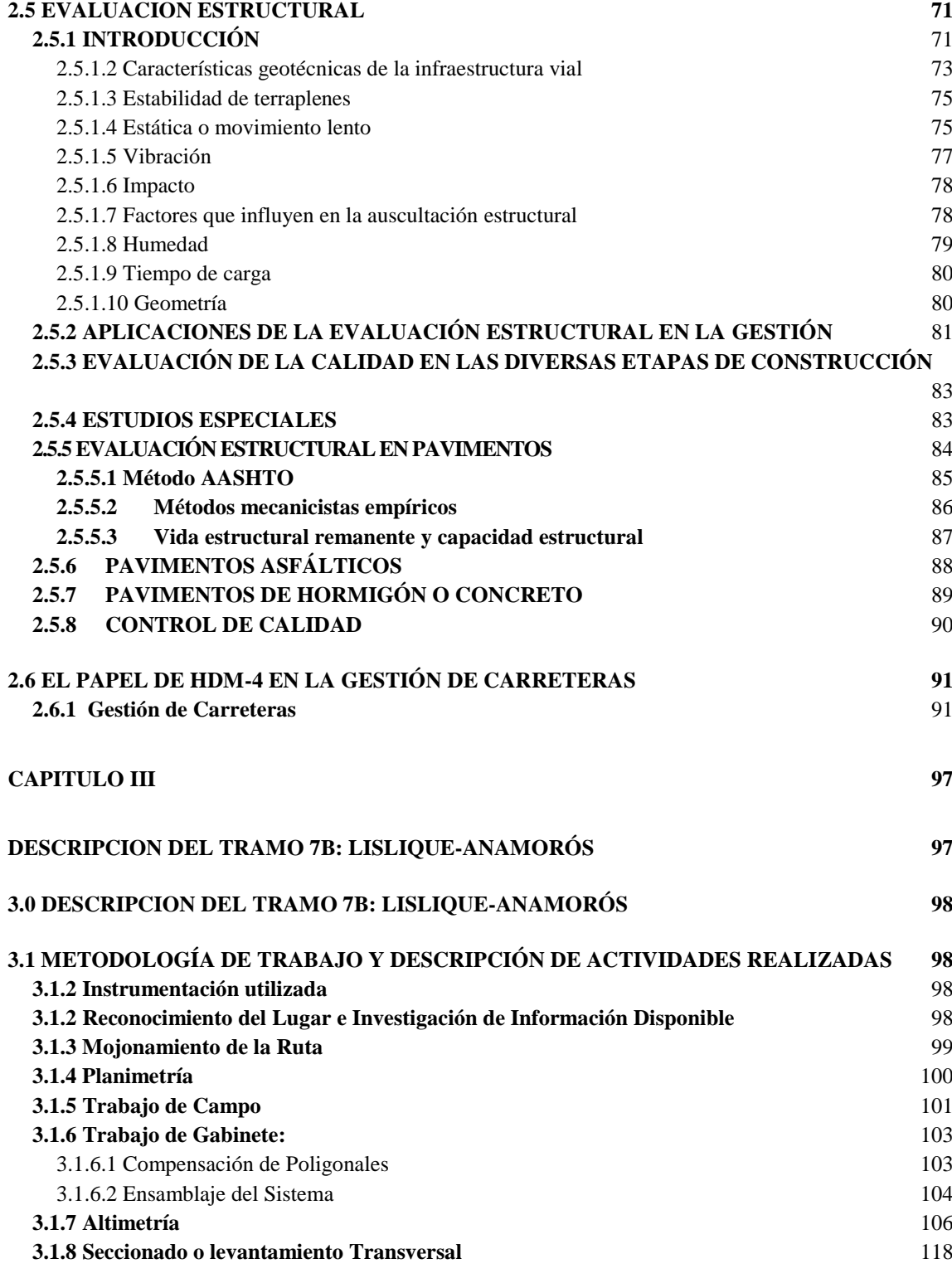

#### **3.2 GEOLOGIA Y GEOTECNIA 119**

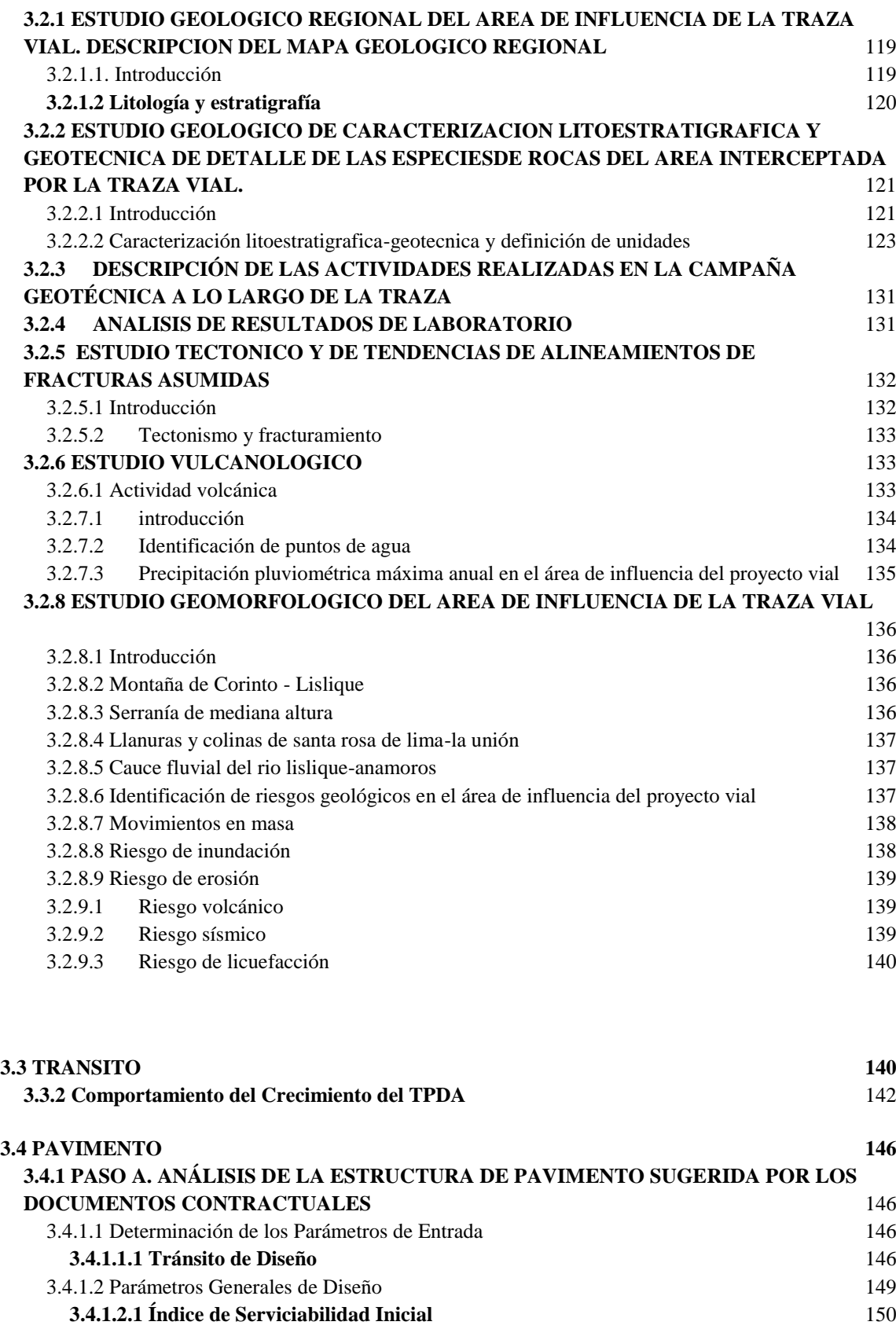

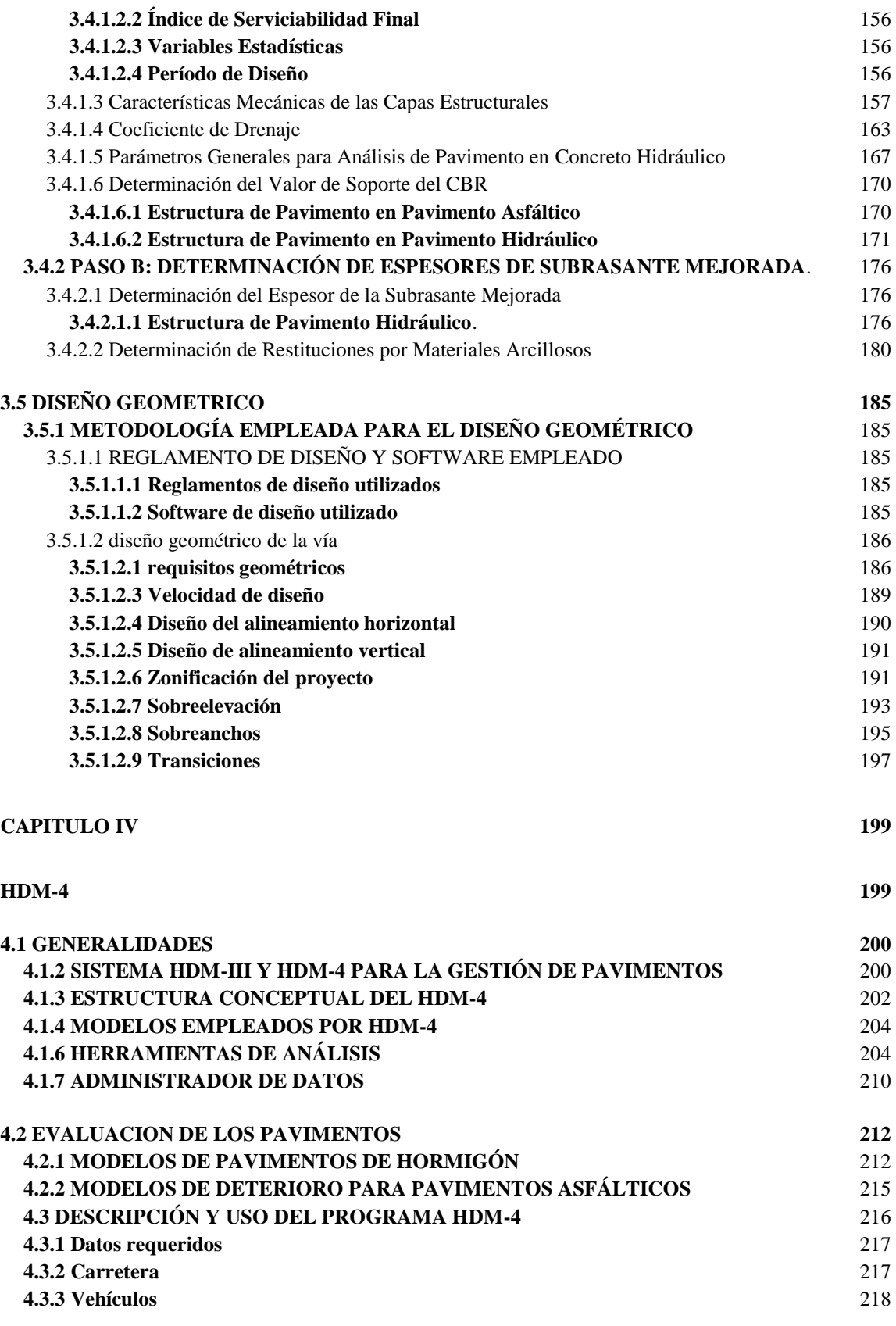

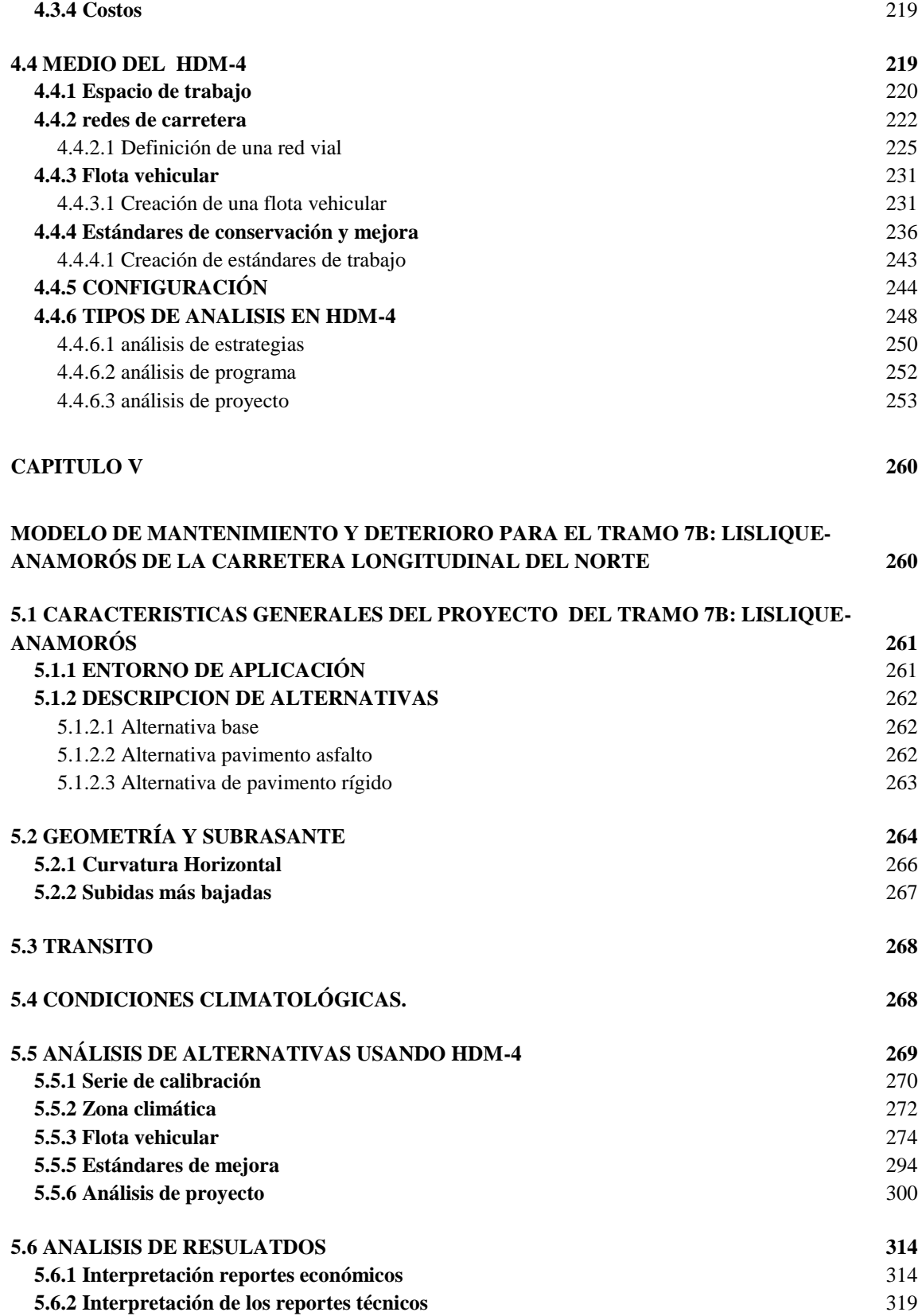

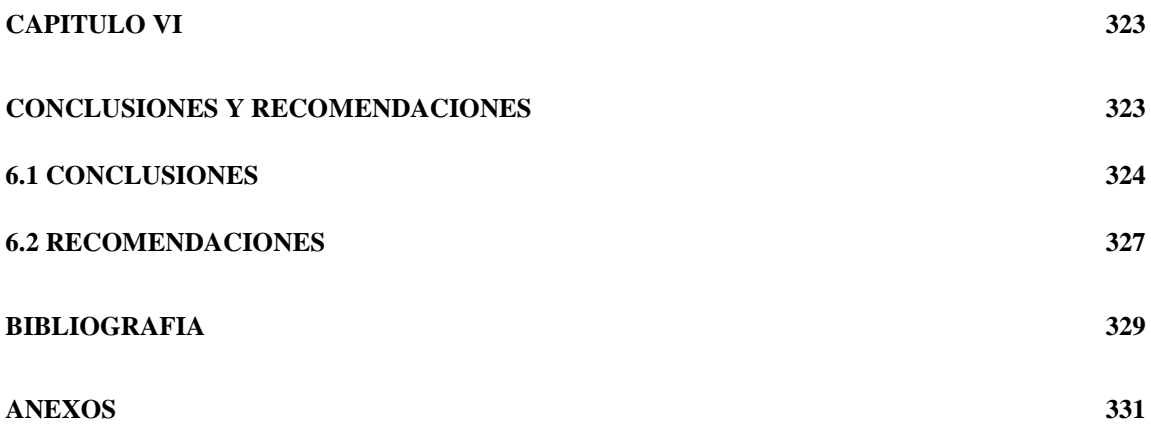

#### **Índice de tablas**

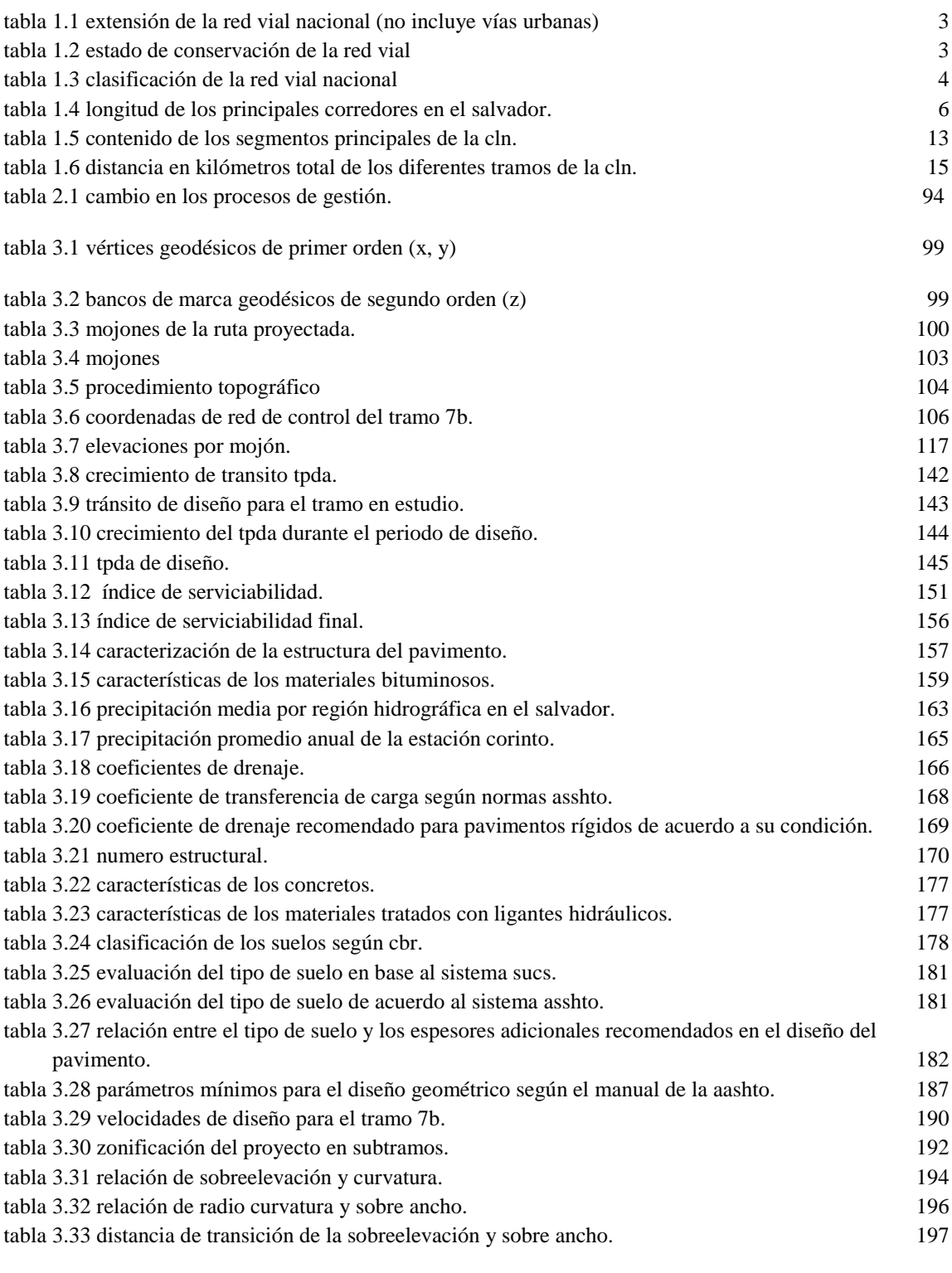

[tabla 4.1 aspectos varios acerca de los datos de entrada en el programa.](#page-244-0) 217

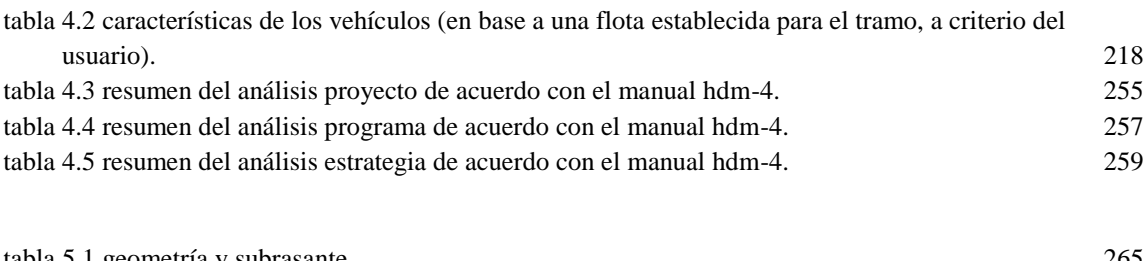

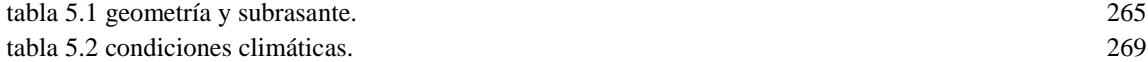

## **Índice de figuras**

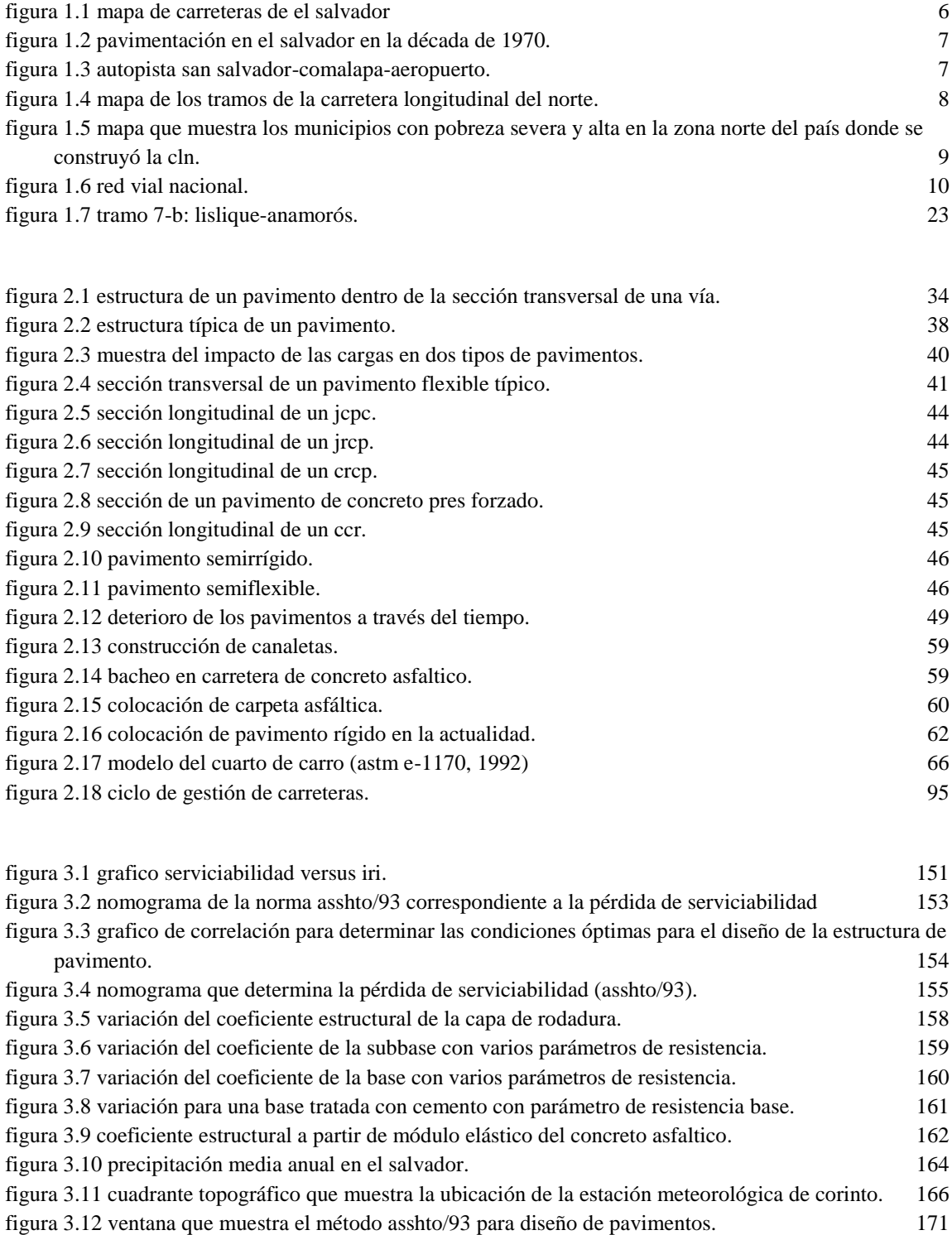

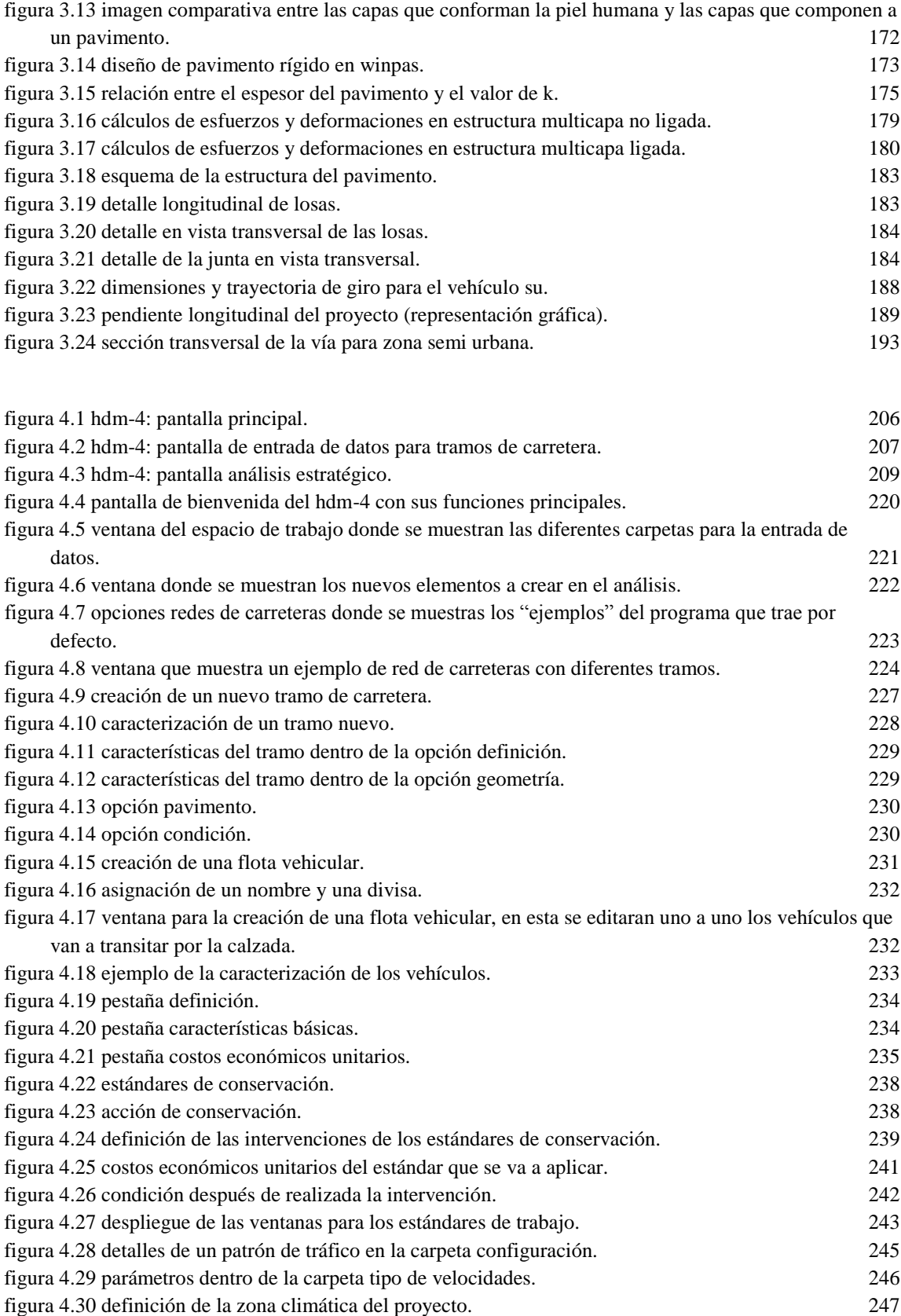

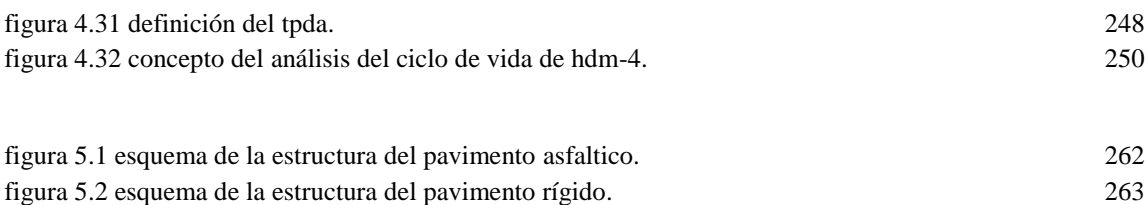

#### **INTRODUCCIÓN**

Las carreteras son uno de los factores responsables del crecimiento físico, social y económico de una región, ya que permiten la conectividad entre pueblos como parte de su convivencia, ayudando en su progreso y facilitando el transporte social y de bienes y servicios. Existen muchas variables derivadas de la construcción de una vía terrestre tanto durante su etapa de diseño y construcción, como en el momento que esta requiere de mantenimiento, reconstrucción o remodelación.

El diseño y la correcta realización de los procesos constructivos derivan en una carretera apta para las exigencias de tráfico para la cual va a ser exigida y es aún más importante cuando se realizan en las inmediaciones de una región con un creciente desarrollo, en tanto que debe satisfacer las demandas de los aspectos relacionados con la ingeniería de tránsito. Al igual que cuando se realiza una reconstrucción o remodelación se deben respetar los estándares que mejoren notablemente la vía así como de ser necesario remover parcial o totalmente la estructura vial; en cuanto al mantenimiento este debe ser el más adecuado y el que mejor se adapte a la inversión que se destinara para el proyecto.

La correcta utilización de las tecnologías modernas para la construcción de carreteras proporciona al ingeniero civil las herramientas que generen eficiencia y que den como producto final una estructura de calidad. De esta manera se asegura que los procesos se harán de forma ordenada y con el debido control de calidad; también es importante tener en cuenta el aspecto económico y hacer un análisis detallado en base a alternativas de costo, tiempo y calidad que puedan dar un patrón para la realización de cualquier diseño de esta índole.

El Modelo HDM-4 es una importante herramienta de análisis para la evaluación técnica y económica de inversiones en construcción y conservación de redes de carreteras. Sucesor reciente del HDM -III presenta importantes novedades y mejoras respecto a la versión anterior dentro de su base de datos, que le hacen aplicable a redes de carreteras de cualquier nivel de tráfico y tipo de pavimento.

El uso de la herramienta se basa en un modelo de cálculo de las relaciones físicas y económicas derivadas de un extenso estudio sobre el deterioro de las carreteras, el efecto de la conservación de las mismas, y los costes de operación de los vehículos. De forma reiterativa las principales funciones del HDM-4 son el análisis de los deterioros y los efectos de la conservación de carreteras, para una serie de alternativas de conservación especificadas por el usuario de la aplicación.

El presente documento está dividido en seis capítulos y se desglosa de la siguiente manera: en el Capítulo I se realiza la presentación del anteproyecto de la tesis titulada: "Desarrollo de un modelo de deterioro y mantenimiento del tramo 7-B: Lislique-Anamorós de la carretera longitudinal del norte, utilizando el software HDM-4". En el cual se describe a grandes rasgos la situación actual de las carreteras en El Salvador, asi como también la gestión de pavimentos y la implementación del software HDM-4 en el país como antecedentes principales, luego se plantean las formalidades de la tesis tales como: planteamiento del problema, objetivos, alcances, limitaciones y justificación. También se describe la metodología que se llevara a cabo para la realización del modelo de mantenimiento para el tramo en estudio, la cual abarcara todos los aspectos que servirán para el desarrollo del modelo.

En el Capítulo II se presentan una serie de definiciones de forma generalizada, acerca de los pavimentos y su gestión dentro de un sistema, haciendo un especial énfasis en la implementación de nuevas tecnologías para el desarrollo de las carreteras a nivel local. También se abordan aspectos técnicos acerca de los elementos que componen una estructura de pavimento, también los tipos de carpetas que existen en el medio, sus características y procesos que son fundamentales para el desarrollo de los proyectos de caminos.

La descripción del tramo 7B: Lislique-Anamorós de la carretera longitudinal del norte se plasma en el Capítulo III. Se especifican todas las características del tramo tales como: las campañas de topografía, geotecnia, geología, tránsito, geometría, y climatología, igualmente las principales variables que servirán para la realización del modelo HDM-4 que se pretende realizar para la vía, tomando en cuenta los reglamentos encargados de la infraestructura carretera haciendo uso de manuales y normas.

La descripción de las características del modelo HDM-4 y una guía básica para su utilización se proporcionan en el Capítulo IV. Se explican los distintos tipos de análisis que podemos efectuar, detallando el Análisis de Proyecto, Análisis de Programa y Análisis de Estrategia viendo sus similitudes y diferencias que brindaran un criterio muy importante para realizar la comparación técnico-económica que pretende este trabajo.

Se brinda además una breve introducción acerca de la interfaz del programa y la entrada de datos para la ejecución del mismo, identificando los parámetros cuantitativos y cualitativos de la etapa de diseño de un proyecto de carreteras, al mismo tiempo se explica el procedimiento para calibración del modelo, tema sobre el cual valdría la pena profundizar en estudios posteriores.

En el Capítulo V se realiza el modelo de mantenimiento y deterioro del tramo en estudio, en base a los datos obtenidos en la descripción del tramo y haciendo la entrada de las variables a los diferentes ítems del software creando asi las condiciones aceptables para el desarrollo del modelo, en este capítulo se consideran al menos tres alternativas para el tramo teniendo tres estructuras de pavimento diferentes como lo es: Carretera no pavimentada, carretera de pavimento flexible y carretera de pavimento rígido, haciendo uso del análisis de proyecto se conjugan los diferentes estándares (mejora y mantenimiento).

para cada alternativa tomando como base la más desfavorable que será la carretera sin pavimentar obteniendo asi un resultado que muestre el posible desgaste y los costos que significaran los mantenimientos a lo largo del periodo de diseño para cada alternativa antes mencionada, esto proporcionara también la respuesta de cada tipo de pavimento al desgaste el cual se especifica en el análisis de resultados; la calibración para este modelo se apega a los criterios del usuario y a los datos de la etapa de diseño, debido a que las series que proporciona por defecto al programa no se apegan a las condiciones locales.

El Capítulo VI lo constituyen las conclusiones y las recomendaciones que se desprenden del desarrollo del trabajo descrito en los capítulos anteriores.

# **CAPITULO I**

# **ANTEPROYECTO**

#### **1.1 ANTECEDENTES**

 $\overline{a}$ 

## **1.1.1 SITUACIÓN ACTUAL DE LA INFRAESTRUCTURA CARRETERA EN EL SALVADOR**

Centroamérica ha experimentado el inicio de movimientos orientados a satisfacer, por vías alternativas, los requerimientos financieros que surgen de las necesidades de desarrollo, operación y mantenimiento de la infraestructura de transportes de la región. Muchos países del área y en especial El Salvador se encuentran ya sea en fases de elaboración de estudios, formación de consenso político o, etapas de transición política, de cuya resolución dependerá el arreglo final al que se llegue en cada nación centroamericana en materia de financiamiento de infraestructura de transportes.

Los resultados concretos en materia de kilómetros pavimentados utilizando recursos provenientes de Fondos de Conservación Vial, o el número de proyectos de infraestructura concesionados son cuantitativamente poco significativos, y que por tanto los éxitos del período se encuentran en las tendencias de los procesos de elaboración de estudios, anteproyectos de ley, y concertación en marcha.

La extensión de la red vial nacional es de 30,495 kilómetros. De éste total, 2,394 Km. o sea el 7.8% corresponden a "pavimentado principal", 7,983 Km. o sea el 26.2% del total a "vías mejoradas", 10,431 Km. equivalentes al 34.2% a "tránsito de verano" y 9,687 Km., es decir, el 31.8% a "caminos de huella o herradura". Por otra parte funcionarios de la Unidad de Planificación Vial del MOP establecen que, la Dirección General de Caminos (anterior a la creación del FOVIAL), consideraba que la extensión de la red vial, que necesita de mantenimiento era aproximadamente 10,000 Km. de caminos. Asimismo en un informe del MOP del año 1991, se establecía que la red vial nacional era de 9,523 Km<sup>1</sup>. De conformidad con la información se muestra en el cuadro siguiente:

<sup>1</sup> Programa de carreteras para la integración de Centroamérica. Resumen ejecutivo. DGC. MOP. Febrero de 1991.

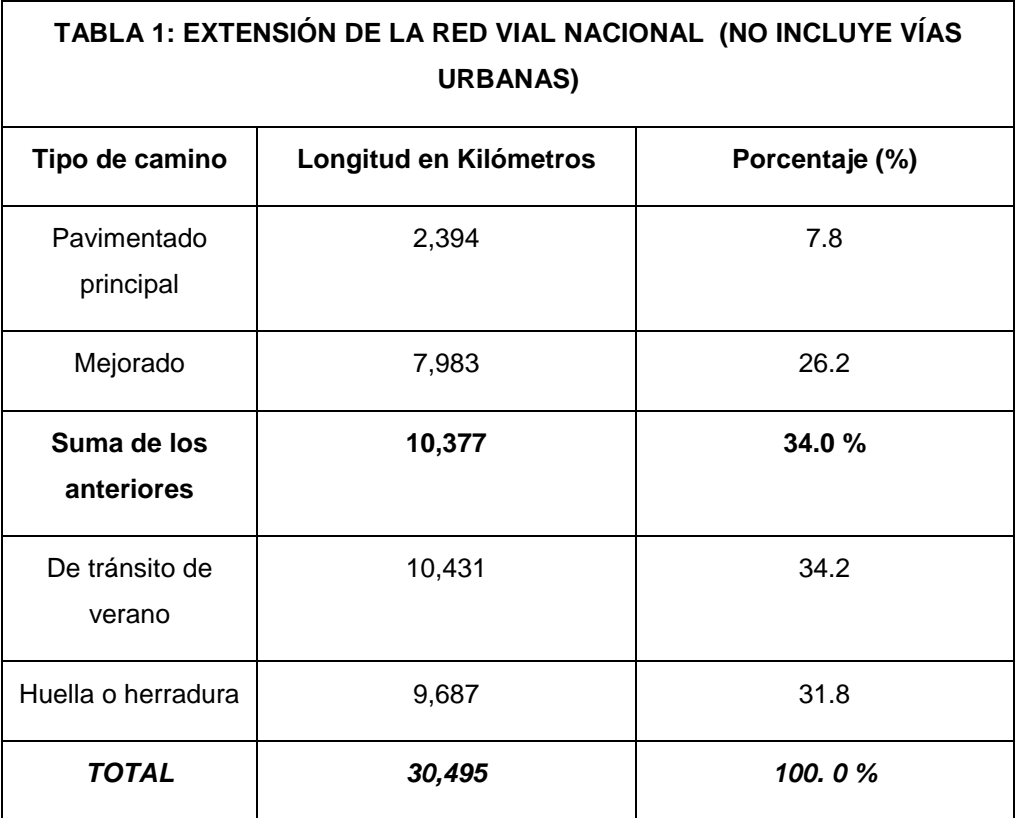

<span id="page-30-0"></span>**Tabla 1.1** Extensión de la red vial nacional (no incluye vías urbanas)

Según datos de la CEPAL, la extensión de la red vial de El Salvador es de 9.847 Km. El detalle de estado de conservación de la red vial nacional mencionado por esa entidad se presenta en el cuadro siguiente:

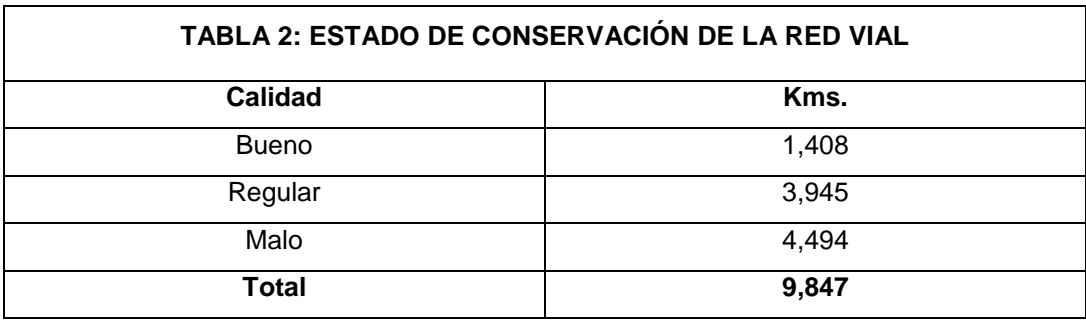

<span id="page-30-1"></span>**Tabla 1.2** Estado de conservación de la red vial

*Fuente: CEPAL. Anuario estadístico de América Latina y el Caribe, edición 1999, Chile.*

Como se puede observar, para la CEPAL la extensión de la red vial es de 9,847 Km., para el SNET la suma de "camino pavimentado principal" mas "caminos mejorados" es igual a 10,377 Km. Debido a que las cifras 9,847 Km. de CEPAL, 10,377 Km. del SNET y 9,523 Km. del MOP, y 10,000 Km. de la Dirección General de Caminos tienen cierta similitud, permiten concluir lo siguiente:

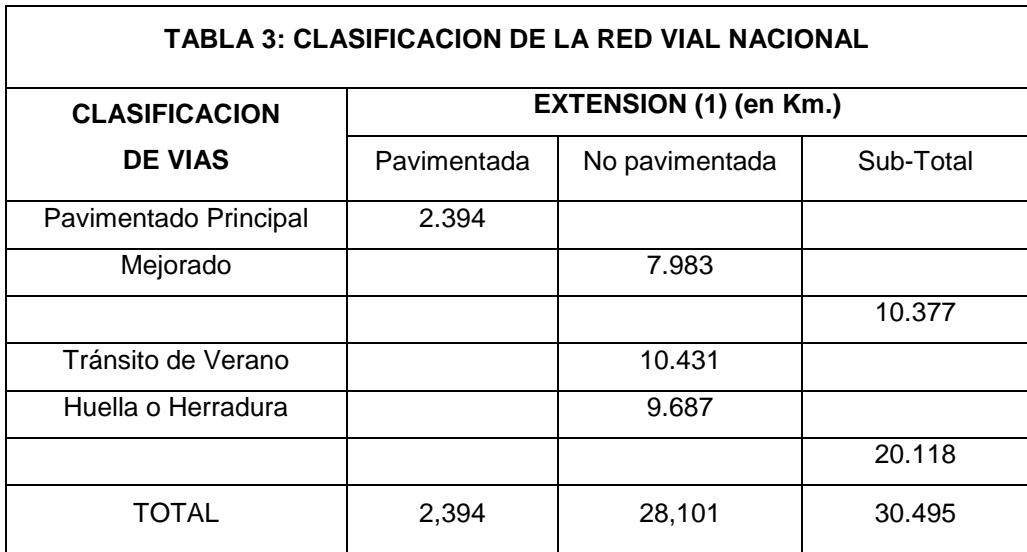

<span id="page-31-0"></span>**Tabla 1.3** Clasificación de la red vial nacional

#### **1.2 LOS PAVIMENTOS EN EL SALVADOR**

El inicio de las carreteras en nuestro país se dio a partir de la fundación de la Villa de San Salvador en 1528, con lo cual fueron trazadas las calles, plazas e iglesias. En aquellos días las calles eran únicamente de tierra, y sólo las principales eran reforzadas con piedras debido a que el transporte utilizado eran los carretones y los caballos.

Los trabajos de pavimentación en la red vial de San Salvador comenzaron en 1912 por parte de la firma inglesa S. Pearson & Sons, pero estos fueron interrumpidos debido a la primera guerra mundial y a la falta de fondos. Con la llegada del automóvil alrededor del año 1915, y poco después del camión y del autobús, se motivaron las primeras mejoras significativas de las arterias y fue así como en 1916 se construyó la que se considera la primera carretera de nuestro país, siendo la que de San Salvador conduce al Puerto de La Libertad, posteriormente (especificar fecha) se construye la Carretera Panamericana.

Desde la década de los 20 la construcción de carreteras en nuestro país tuvieron auge con pequeños proyectos uno por uno que comunicaban entre si los pueblos sin embargo, la expansión y mantenimiento de la red vial de nuestro país se vio reducida durante la década de los 80´s, debido a múltiples factores que surgieron en esa época y que provocaron una gran pérdida de la serviciabilidad de nuestros caminos.

Posteriormente, en años recientes, las inversiones en infraestructura vial cobraron fuerza debido a la necesidad de nuevas carreteras, además, el aumento de la población y de las actividades productivas, así como la entrada en vigencia de tratados de libre comercio, ha hecho que muchas de las vías de circulación existentes ya no tengan la suficiente capacidad para prestar sus servicios adecuadamente.

En total se pueden considerar actualmente 2 corredores carreteros que comunican las principales zonas de producción industrial y agropecuaria, así como las más importantes localidades urbanas y centros turísticos.

| <b>Corredores</b>             | Longitud          |
|-------------------------------|-------------------|
| Carretera panamericana (CA-1) | 360-80 Kilómetros |
| Carretera litoral             | 354 kilómetros    |

**Tabla 1.4** Longitud de los principales corredores en El Salvador.

<span id="page-33-0"></span>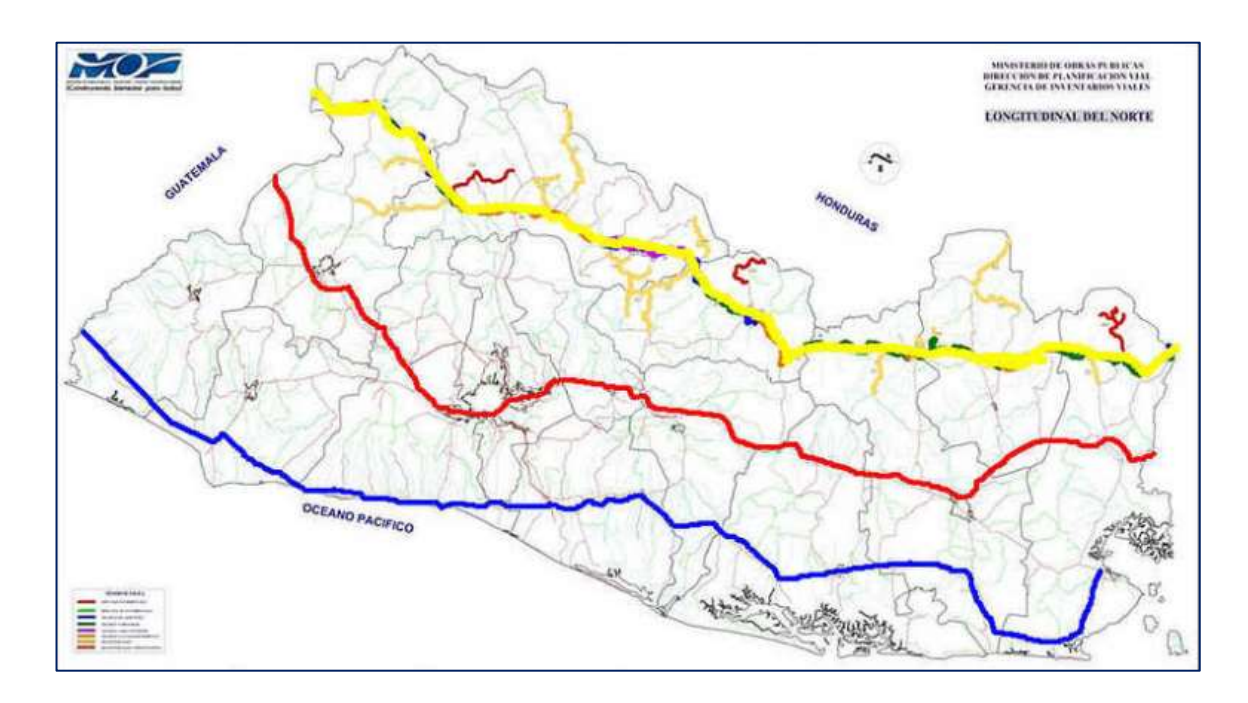

<span id="page-33-1"></span>**Figura 1.1** Mapa de carreteras de El Salvador

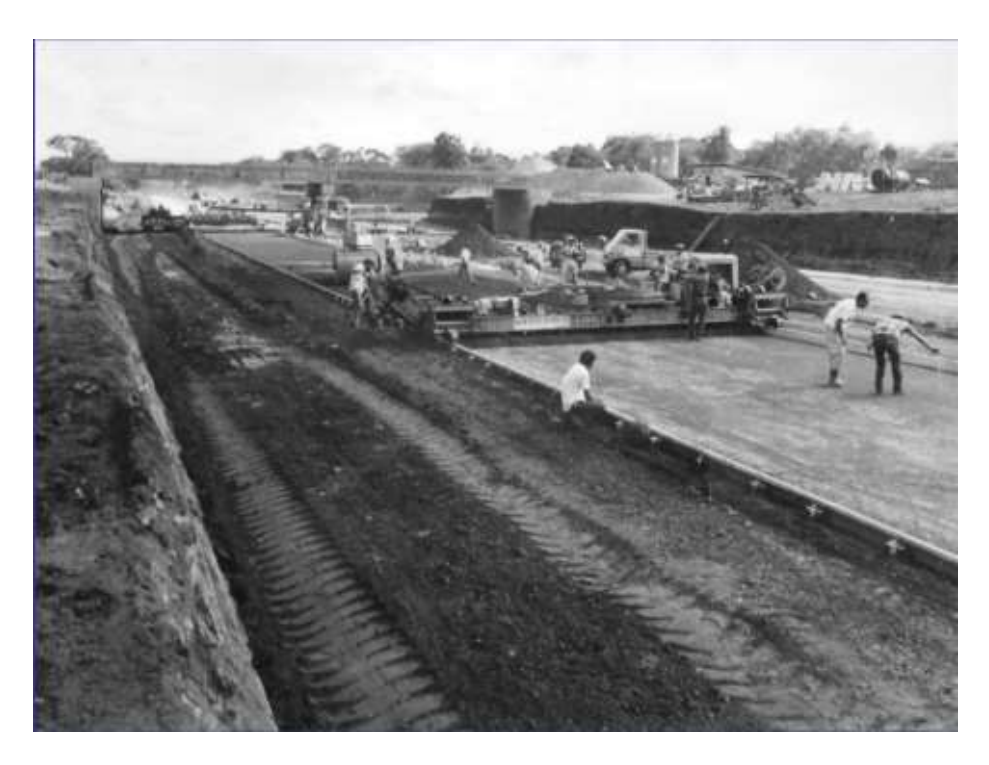

**Figura 1.2** Pavimentación en El Salvador en la década de 1970.

<span id="page-34-1"></span><span id="page-34-0"></span>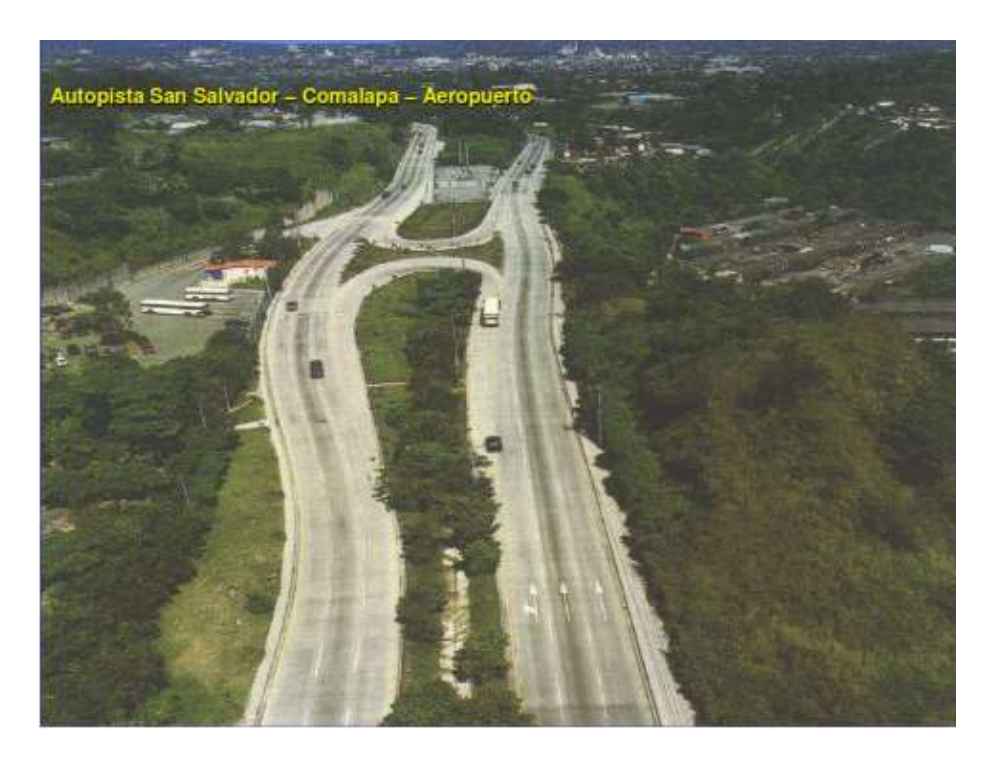

**Figura 1.3** Autopista San Salvador-Comalapa-Aeropuerto.

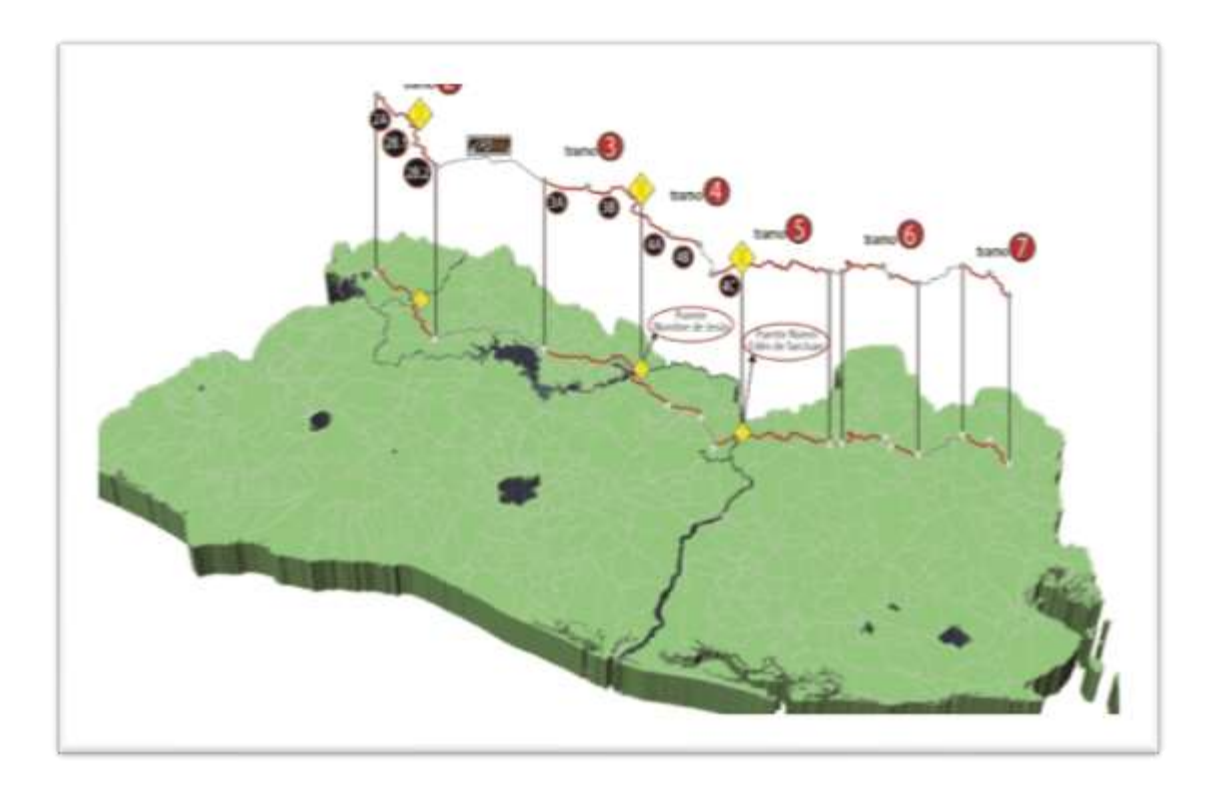

**Figura 1.4** Mapa de los tramos de la carretera Longitudinal del Norte.

#### <span id="page-35-0"></span>**1.2.1 INVERSION PUBLICA EN CARRETERAS**

A partir de las primeras pavimentaciones que se llevaron a cabo en el país, se pudo apreciar la importancia del mantenimiento de las obras viales, a las que en un principio les dio seguimiento la Dirección General de Obras Públicas mediante la Sección de Caminos, Puentes y Calzadas. En la actualidad los entes encargados de la planificación y conservación de la red vial son el Ministerio de Obras Públicas, Transporte, Vivienda y Desarrollo Urbano a través del Viceministerio de Obras Públicas y el Fondo de Conservación Vial, respectivamente.
La mayoría de las inversiones de carreteras a lo largo de nuestra historia han sido enfocadas al manteamientos de los dos actuales corredores principales del país sin embargo, el 8 de noviembre de 2006, la Junta Directiva de la MCA aprobó la Propuesta presentada por El Salvador por \$461 millones para el Desarrollo Sostenible de la Zona Norte del País

La importancia de invertir en la Zona Norte del país debido a la existencia de 53 municipios de pobreza severa y alta, de un total de 100 municipios a nivel nacional, de acuerdo a los indicadores del mapa de pobreza del país.

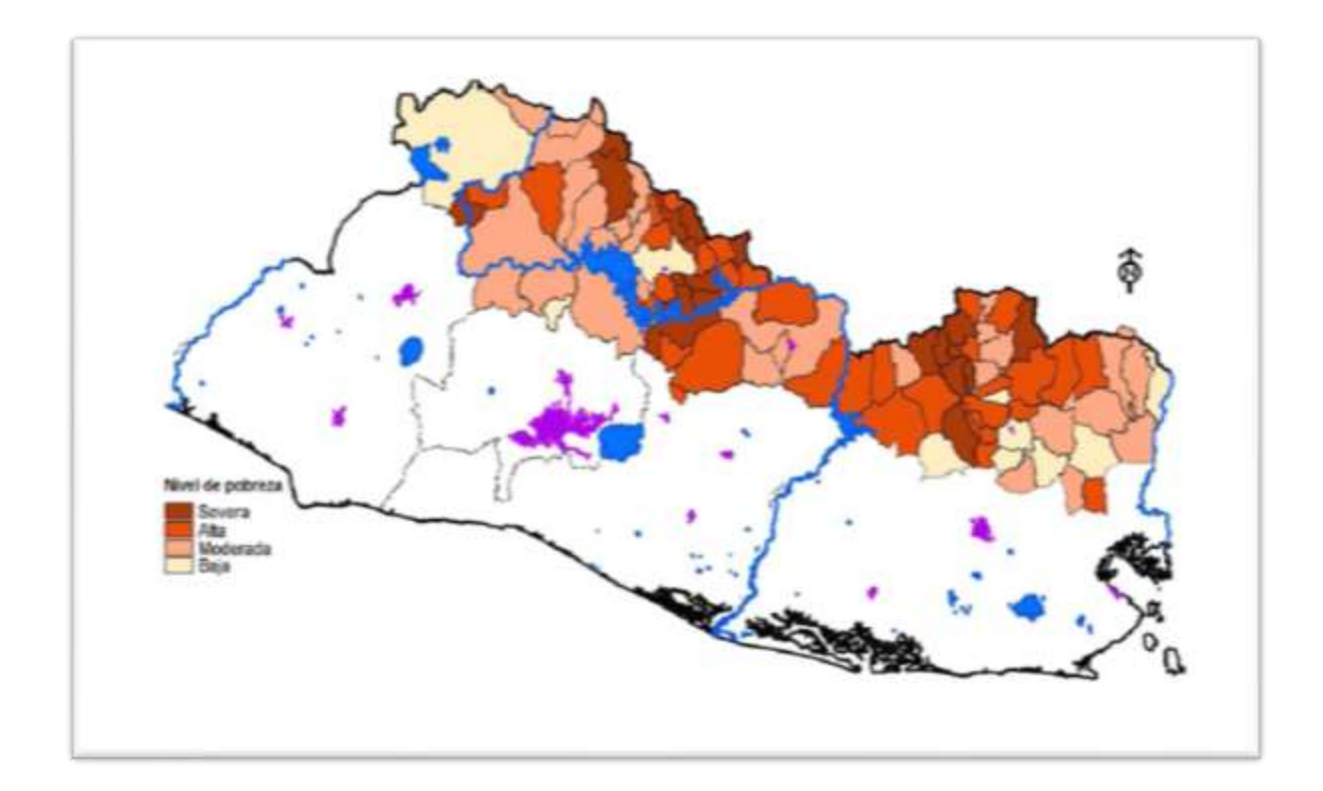

**Figura 1.5** Mapa que muestra los municipios con pobreza severa y alta en la zona norte del país donde se construyó la CLN.

La inversión destinada a este hemisferio del país, incluye el desarrollo de un sistema de carreteras que logrará la conectividad dentro de la Zona Norte, entre esta zona y el resto del país y con otros países de América Central. El sistema incluye la Carretera Longitudinal del Norte y una red de caminos rurales.

El Proyecto de Conectividad aborda el problema del asilamiento físico de la Zona Norte con vistas a integrarla plenamente en los planes de desarrollo de El Salvador. El aislamiento de la Zona Norte es un impedimento a su desarrollo y contribuye a la pobreza generalizada que afecta a más de la mitad de las familias de la Zona Norte.

La conectividad del transporte en la Zona Norte estimulará el desarrollo humano y productivo, reduciendo el tiempo y el costo de los viajes, facilitando el acceso a los mercados, estimulando el desarrollo regional y el uso productivo de las tierras, atrayendo inversiones y mejorando el acceso a los servicios de salud y educación.

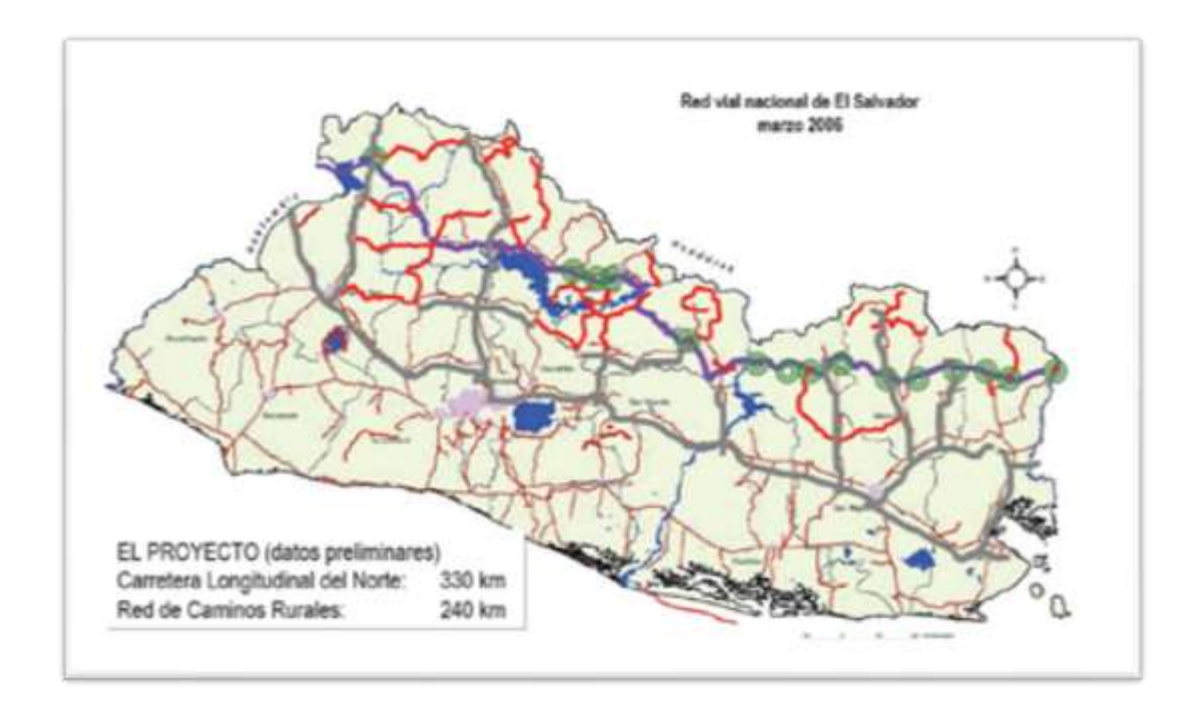

**Figura 1.6** Red vial nacional**.**

#### **1.2.2 Inversión del proyecto de conectividad y actividades relacionadas.**

El Financiamiento de la MCC, de conformidad con el Proyecto de Conectividad, se destinará a la construcción de una carretera longitudinal de dos sendas que cruce la Zona Norte (la "*Carretera Longitudinal del Norte*" o "*CLN*"), que servirá como arteria de transporte en la Zona Norte y aumentará la conectividad internacional a través de dos nuevos cruces de fronteras.

Uno de estos cruces estará al Este con Honduras; y el otro al Oeste con Guatemala. Asimismo, el Proyecto de Conectividad financiará mejoras a una red estratégica de carreteras de conexión (la "*Red de Carreteras de Conexión*" o "*RCC*"), que aportará carreteras pavimentadas seguras para la conexión de municipalidades remotas y pueblos rurales en la Zona Norte con la CLN y otras rutas regionales y nacionales. El Financiamiento de la MCC apoyará las siguientes Actividades del Proyecto:

- *Carretera Longitudinal del Norte*: Diseñar y construir aperturas de aproximadamente 50 kilómetros de carreteras secundarias para elevar aproximadamente 160 kilómetros de carreteras al nivel de carreteras secundarias; y rehabilitar aproximadamente 80 kilómetros al nivel de carretera secundaria.
- *Red de Carreteras de Conexión***:** Mejorar aproximadamente 240 kilómetros al nivel carretera terciaria.

A continuación se resumen las Actividades del Proyecto bajo el Proyecto de Conectividad:

#### *1.2.2.1 Actividad del Proyecto: Carretera Longitudinal del Norte*

Carretera Longitudinal del Norte (CLN) dará acceso contiguo y seguro a las comunidades de la Zona Norte, así como a los corredores de transporte principales, permitiendo que la Zona Norte participe de mejor manera en la economía nacional y regional. Una vez concluida, esta vía cruzará todo El Salvador, desde Guatemala en el

Oeste hasta Honduras en el Este, y se conectará con carreteras que van al Sur de El Salvador, al nuevo puerto del Océano Pacifico, puerto La Unión en el Este de El Salvador, y a los puertos del Caribe, en Guatemala (Puerto Barrios) y en Honduras (Puerto Cortés).

En vista del aumento en la participación de El Salvador en los mercados internacionales y nacionales por medio del Tratado de Libre Comercio entre Centroamérica, República Dominicana y los Estados Unidos (CAFTA-DR) y las actividades del Plan Puebla-Panamá, la Longitudinal dará acceso importante a una amplia gama de oportunidades a las comunidades de la Zona Norte.

Sistemas de transportes eficientes y seguros son esenciales para la participación de El Salvador en los mercados internacionales y nacionales y dicha infraestructura es de importancia vital, en especial, para los pequeños productores y proveedores locales. En la actualidad, la Zona Norte carece de una ruta de transporte segura y eficiente para los bienes y servicios de sus comunidades.

La Actividad de la Carretera Longitudinal del Norte generará una amplia gama de beneficios, entre ellos, contribuir a una mejor y más oportuna transportación de productos a los mercados respectivos, permitir el acceso eficiente de servicios públicos, como ambulancias y transporte público, y reducir los costos de operación y mantenimiento de los vehículos. Sujeto a las modificaciones que pudieran resultar de los estudios de factibilidad, la CLN se puede describir, por segmentos, de la siguiente manera:

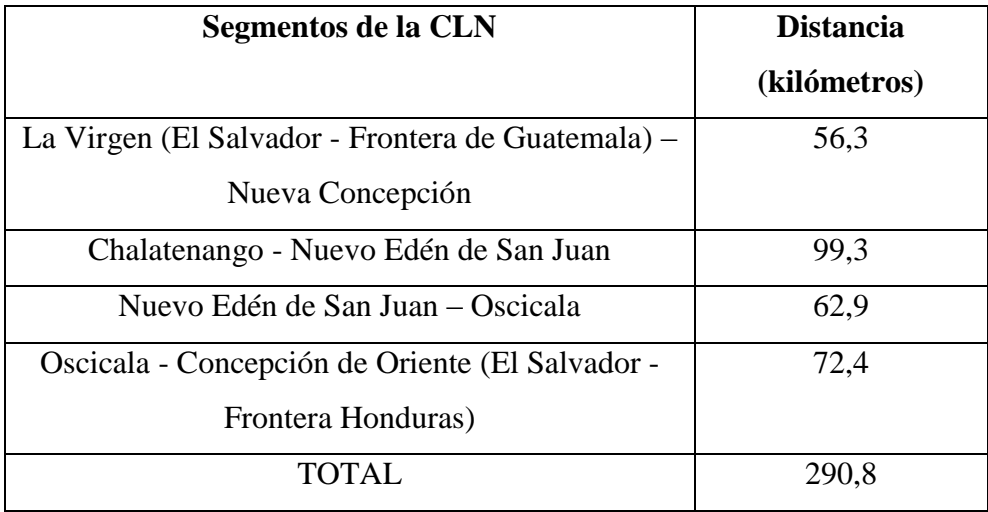

**Tabla 1.5** Contenido de los segmentos principales de la CLN.

El Financiamiento de la MCC, en específico, apoyó:

- a) Diseño; evaluación ambiental, según se requiera (que incluya, en su caso, Estudio de Impacto Ambiental –EIA-, etc.); las actividades de construcción para la apertura, mejoramiento o rehabilitación de aproximadamente 290 kilómetros de Longitudinal.
- b) Diseño y construcción de obras de drenaje, según se requiera.
- c) Diseño y construcción de puentes nuevos y rehabilitación de las estructuras de puentes existentes, según se requiera;
- d) Colocación de señalizaciones e incorporación de otras mejoras de seguridad.

#### *1.2.2.3 Actividad del Proyecto: Red Estratégica de Carreteras de Conexión*

Actualmente, un gran número de carreteras rurales en la Zona Norte resultan virtualmente intransitables sin un vehículo de tracción en las cuatro ruedas. Asimismo, considerando las abundantes lluvias y los frecuentes niveles de inundación en esta región, dichas vías no son sólo ineficientes sino también peligrosas.

Mediante la mejora de aproximadamente 240 kilómetros de carreteras, principalmente de tierra, al nivel de carreteras terciarias modificadas, la Actividad de Conectividad vinculará una amplia zona rural de la Zona Norte con la nueva carretera y con la red existente de carreteras pavimentadas.

La mejora de las carreteras de conexión mejorará los vínculos con el transporte y reducirá el tiempo y costo de la transportación. Los residentes de la Zona Norte tendrán movilidad dentro de sus pueblos, así como acceso a territorios más allá de sus fronteras usuales. Sujeto a las modificaciones que pudieran resultar de los estudios de factibilidad, la RCC se puede describir, por segmentos, de la siguiente manera:

|                                                       | <b>Distancia</b> |  |  |  |
|-------------------------------------------------------|------------------|--|--|--|
| <b>Segmentos de Carreteras</b>                        | (kilómetros)     |  |  |  |
| VTI: San José Cancasque - Postónico - Cerrón Grande - |                  |  |  |  |
| Jutiapa -                                             | 23,04            |  |  |  |
| Tejustepeque y Ramal.                                 |                  |  |  |  |
| VT4: lio basco - Presa 5 de Noviembre                 | 32,4             |  |  |  |
| VT8: S. Miguel de Mercedes - S. Antonio Los Ranchos   | 14,93            |  |  |  |
| - Postónico                                           |                  |  |  |  |
| VT16: Nombre de Jesús - Arcatao                       | 16,87            |  |  |  |
| VT5: Masahuat - Santa Rosa Guachipilín                | 12,25            |  |  |  |
| VT6: Nueva Concepción – Texistepeque                  | 27,29            |  |  |  |
| VT7: San Fernando - Dulce Nombre de María             | 31               |  |  |  |
| VTI 1: San Francisco Morazán - Tejuela - El Paraíso   | 15,03            |  |  |  |
| VT2: Sesori - Et. SAM31E (Nuevo Edén San Juan)        | 15,3             |  |  |  |
| VT3: Anamorós - Lislique                              | 8,5              |  |  |  |
| VTI3: Perquín - Paso del Mono                         | 13,17            |  |  |  |
| VTI5: CA:7 - Arambala - Joateca                       | 17,8             |  |  |  |
| VTI 7: SAM33, Cantón El Carrizal - San Antonio        | 7,15             |  |  |  |
| VTI8: MORI3W. San Simón - San Isidro                  | 3,65             |  |  |  |
| <b>TOTAL</b>                                          | 238,38           |  |  |  |

**Tabla 1.6** Distancia en kilómetros total de los diferentes tramos de la CLN.

La nueva estrategia de concesiones que desarrolla el gobierno, necesita de mecanismos precisos que sean capaces de asegurar la rentabilidad de proyectos. La iniciativa privada va a ser cada vez más responsable del financiamiento, construcción y mantenimiento de carreteras, y lógicamente necesitan tener alguna seguridad de que el capital invertido será fructífero. Las tecnologías computacionales aplicadas en modelos

como el HDM-4 pueden ser de gran utilidad para determinar la rentabilidad de proyectos carreteros.

El HDM-4 ha sido utilizado en muchos países para la gestión de redes viales, ya que permite la programación de las actividades anuales de mantenimiento, la priorización de las inversiones de acuerdo a la disponibilidad limitada de recursos y el análisis de diferentes opciones de inversión ya sea a nivel de red o de un proyecto específico. En Centroamérica por ejemplo, Guatemala ha empleado a partir del año 2002 el HDM-4 para su análisis de estrategias de mantenimiento, así mismo Costa Rica y Honduras usan modelos HDM para la priorización de sus inversiones.

## **1.3 IMPORTANCIA DE LA GESTIÓN DE PAVIMENTOS**

La gestión de la conservación de carreteras es una verdadera disciplina que se ha venido perfeccionando con el paso de los años. Al hablar de gestión, estamos hablando de una administración eficiente, por lo cual, al hablar de gestión de la conservación de pavimentos, nos referimos a la administración eficiente de los recursos necesarios para mantener en los pavimentos en buen estado.

La sujeción de un tope presupuestario contra la optimización eficiente de la infraestructura vial, hacen necesaria la adaptación de técnicas modernas de gestión que involucren la recopilación eficiente de información de los tramos de carretera a considerar, tomando en cuenta la influencia que tienen los tramos individuales en el funcionamiento total de la red.

La adopción de modelos de simulación es la opción más eficiente para tomar decisiones estratégicas y programar las actividades de mantenimiento según las condiciones observadas, las restricciones presupuéstales y las exigencias de optimización económica (reducción de costos para el usuario y optimización de costos del mantenimiento para la administración encargada).

Los principales objetivos de un sistema de ayuda a la gestión de mantenimiento de pavimentos son los siguientes:

- a) Establecer un marco económico para decidir los niveles óptimos de financiamiento en el mantenimiento y del estado de las carreteras en el conjunto del país, tanto a largo como a corto plazo.
- b) Ofrecer métodos de preparación de los programas anuales de trabajo y definir los requisitos en materia de recurso y presupuestos
- c) Permitir la racionalización y optimización del reparto de fondos entre las diferentes labores de mantenimiento y las diferentes administraciones, en especial en condiciones de restricción presupuestaria.
- d) Facilitar la programación y realización de los trabajos
- e) Permitir el control de la realización de trabajos y la verificación de su eficacia

Los recursos económicos del país no son suficientes como para hacer grandes inversiones en proyectos viales costeándolos con las recaudaciones de impuestos, lo que ha hecho que desde 1954 deban negociarse préstamos con instituciones financieras internacionales, como el Banco Mundial; siendo éste hasta la fecha, uno de los bancos que más apoyo ha dado a los gobiernos de países en vías de desarrollo.

Fue precisamente ésta institución quien dio el primer paso para desarrollar un modelo de evaluación de proyectos de carreteras en 1968. El modelo inicial surgió como respuesta a los términos de referencia para un estudio de diseño de carreteras producido por el Banco Mundial, conjuntamente con el Transport and Road Research Laboratory (TRRL) y el Laboratoire Central des Ponts et Chaussées (LCPC).

La actualización de datos y tecnologías han evolucionado a partir de entonces, hasta llegar al actualmente conocido Highway Development and Management Model o HDM-4; para examinar si los proyectos en los cuales se han de utilizar fondos prestados a un gobierno cumplirán satisfactoriamente con las relaciones técnico-económicas.

En nuestro país, se ha adoptado un sistema de gestión vial creado específicamente para nuestras condiciones, este es el Sistema de Gestión de la Infraestructura Vial de El Salvador (SIGESVIES). Ha sido implementado por el Ministerio de Obras Públicas con el soporte del consorcio Consultora Técnica – TNM. Dicho sistema sirve como herramienta para apoyar la planificación de las intervenciones a realizar en las carreteras para su mantenimiento, rehabilitación y construcción, priorizando las intervenciones

Sobre una base eminentemente técnica. Para su correcta operación se necesita mantener un inventario actualizado de las vías que forman la red vial nacional, en este se toman datos que reflejen sus características, tanto estructurales como funcionales.

#### **1.3.1 EL SIGESVIES EN LA GESTION DE PAVIMENTOS**

En nuestro país, a través del FOVIAL (Fondo de Inversión Vial), se ha adoptado para la priorización de las inversiones en materia de conservación vial el Sistema de Gestión de la Infraestructura Vial de El Salvador (SIGESVIES), Implementado en el Ministerio de Obras Públicas con el apoyo del consorcio Israelí-Salvadoreño: TNM-Consultora Técnica, S.A. de C.V.

Este Sistema ha sido implementado con el objeto de contar con una herramienta que tenga la habilidad de apoyar la planificación de las intervenciones a realizar en las carreteras a nivel de mantenimiento, rehabilitación y construcción, y que además permite priorizar estas intervenciones sobre una base eminentemente técnica, de tal forma que los usuarios obtengan los mayores beneficios considerando las restricciones presupuestarias que pudieran darse.

El sistema opera sobre la base de la información del inventario vial, tomando en cuenta la inspección y recolección detallada de los diferentes elementos de la carretera, es decir:

1. Conociendo las características generales de las vías,

2. Su condición superficial,

3. Su capacidad estructural, (espesores de la estructura del pavimento),

4. Comodidad del usuario al hacer uso de las carreteras (rugosidad, deflexiones),

5. Niveles de tráfico.

Lo anterior permite determinar las intervenciones requeridas para llevar la red a un nivel de servicio determinado, asignando los recursos disponibles, a aquellas secciones de las carreteras que sean de mayor beneficio para los usuarios. Para su correcta operación se necesita mantener un inventario actualizado de las vías que forman la red vial nacional, en este se toman datos que reflejan sus características, tanto estructurales como funcionales.

El SIGESVIES, permite realizar la priorización a través de tres formas:

1. Sobre la base del Índice de Condición Global (OPI), mediante el cual se fijan estándares deseados en la red vial, y se establecen los requerimientos financieros para lograr alcanzar dichas metas.

2. Sobre la base del Incremento de Beneficio/Costo (IBC), donde dada una asignación presupuestaria, asigna los recursos a aquellos tramos donde se obtendrán los mayores beneficios para los usuarios.

3. Sobre la base de los Costos de la Agencia. Esta modalidad permite buscar las alternativas más económicas para los distintos tramos de la red, sin importar la cuantificación de beneficios. *Las priorizaciones se están llevando a cabo, actualmente, sobre la base del Incremento de Beneficio/Costo (IBC).*

#### **1.3.2 HDM-4 EN EL SALVADOR.**

Las investigaciones realizadas acerca del funcionamiento del programa HDM-4 en nuestro medio son diversas, ya que la aplicación del software requiere de muchos datos de entrada que proporcionen los diferentes parámetros a tomar en cuenta para dar el mantenimiento y la respuesta al deterioro de una carretera o de un sistema vial en general.

El Modelo HDM-4 es una importante herramienta de análisis para la evaluación técnica y económica de inversiones en construcción y conservación de redes de carreteras. Sucesor reciente del HDM -III presenta importantes novedades y mejoras respecto a la versión anterior que le hacen aplicable a redes de carreteras de cualquier nivel de tráfico. El funcionamiento de la herramienta se basa en un modelo de cálculo de las relaciones físicas y económicas derivadas de un extenso estudio sobre el deterioro de las carreteras, el efecto de la conservación de las mismas, y los costes de operación de los vehículos.

Sin embargo, el conocimiento del programa HDM-4 en el país es relativamente bajo, y es por eso que muchas instituciones están utilizando esta herramienta de forma parcial, y por consiguiente obteniendo una respuesta con alta probabilidad de resultados no apegados a la realidad de nuestras carreteras, por lo tanto estos trabajos de investigación proponen como un alcance máximo una metodología para calibrar los modelos de deterioro del programa HDM-4 para los tipos de pavimentos más utilizados en nuestro país como son concreto hidráulico con juntas (JPCP) y concreto asfáltico (mezcla en caliente), y poder así, presentar una plataforma de los requerimientos de calibración a las instituciones involucradas en la gestión vial a nivel nacional, y además proponer realizar la primera calibración de los modelos del programa HDM-4, para optimizar los recursos en la gestión de la red vial a nivel nacional.

Así mismo los proyectos de gestión de pavimentos dentro de las municipalidades han jugado un papel importante dentro de la aplicación del software ya que con esto se logra un notable avance en el manejo de dicho programa a situaciones reales, es decir se implementa un sistema de gestión de una red vial en un municipio permitiendo así utilizar criterios de decisión y definir alternativas realistas que contribuyen con la eficiencia en la toma de decisiones, de una manera dinámica y flexible, y estableciendo un programa de acción técnica optimo desde el punto de vista económico, considerando las condiciones de restricción de presupuesto en las que generalmente trabaja la administración pública.

Los pavimentos en nuestro país son la base para el desarrollo de una economía sostenible ya que el comercio se mueve a través de las vías y es por esto, que las carreteras deben cumplir la demanda durante el tiempo estimado de su duración, sin embargo, para eso debe haber un mantenimiento y control de las mismas el cual pocas veces se hace o se realiza después de un tiempo cuando los deterioros generan un problema considerable en la transitabilidad de la vía y se encuentran en una etapa avanzada a lo largo de esta. Es por eso la importancia de realizar un modelo para el mantenimiento de una carretera tomando una muestra de un tramo nuevo para que de esta manera la carretera cumpla con su vida útil.

## **1.3.3 DESCRIPCIÓN DE LA CARRETERA LONGITUDINAL DEL NORTE.**

Las condiciones actuales de las carreteras y, en algunos lugares, la falta total de ellas ha contribuido al aislamiento de la Zona Norte. Con el Proyecto de Conectividad 57 municipios en El Salvador estarán conectados por carreteras pavimentadas seguras. En la actualidad, 23 de los 57 municipios tienen únicamente caminos de tierra no pavimentados.

Durante los períodos de lluvia intensa, dichas carreteras y, en especial, las que no están pavimentadas llegan a ser intransitables. En la Zona Norte, una gran cantidad de comunidades vecinas no tienen rutas de transporte directas y seguras que las conecten, de tal forma que los habitantes tienen que recorrer grandes distancias, en algunos casos, en condiciones difíciles, para llegar a los servicios o los mercados en comunidades vecinas.

El proyecto se desarrolla en zona con topografía variada entre montañosa y plana. No obstante, debido a que en la mayoría de la longitud el proyecto se desarrolla paralelo al río Anamorós, el trazo horizontal de la vía existente presenta de manera generalizada curvas de radios pequeños (menores a los 30 metros) y tangentes cortas que se adaptan a la topografía existente. Por lo anterior, en varios segmentos del alineamiento, la sección transversal predominante es del tipo Balcón con el talud de relleno al lado izquierdo, hacia la margen del río.El Proyecto de Conectividad proveerá un acceso significativamente mayor que ayudará a aliviar esas dificultades, a disminuir el tiempo de viaje y reducir los costos de operación y mantenimiento de los vehículos

#### **1.3.4 TRAMO 7B (VT3)**

Consiste en el mejoramiento de aproximadamente 8,300 metros de longitud en zona rural, entre las poblaciones de Lislique y Anamorós en el departamento de La Unión. El tramo inicia sobre la calle que conduce de la Ciudad de Lislique a la ciudad de Anamorós, justo en el comienzo del puente existente a la entrada de la ciudad, dirigiéndose con dirección Sur-Este sobre terreno montañoso en sus primeros 3.5 km y entre ondulado y plano en el resto del tramo, hasta llegar a empalmar con calle adoquinada en la periferia de la Ciudad de Anamorós.

A lo largo del desarrollo de la vía se encuentran ubicadas una serie de accesos e intersecciones menores que conectan con caseríos y propiedades privadas. En el lado izquierdo, la vía se mantiene paralela al río Grande Lislique casi en su totalidad, mientras que del lado derecho existe desarrollo de carácter montañoso por lo que la sección predominante tiende a ser en balcón, siendo necesario la proyección de varias obras de contención (muros) en varios tramos del proyecto.

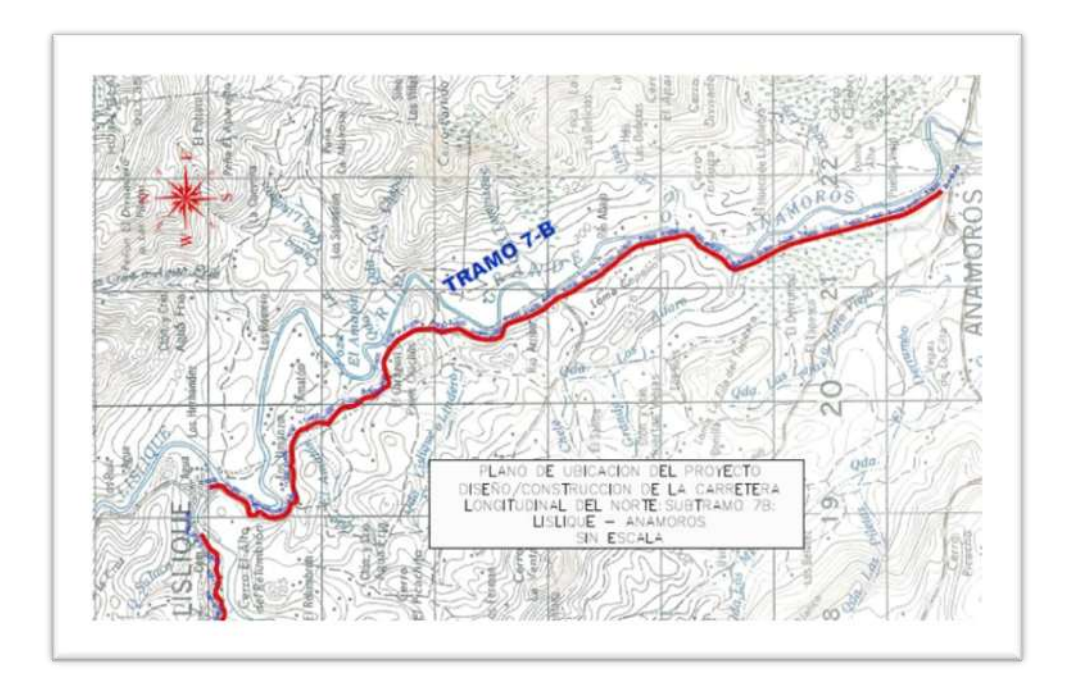

**Figura 1.7** Tramo 7-B: Lislique-Anamorós.

#### **1.4 PLANTEAMIENTO DEL PROBLEMA**

La construcción de una carretera es una de las principales fuentes de desarrollo de una región, por lo tanto debe garantizarse una obra de calidad que cumpla con las demandas de transporte, para que el desarrollo social y económico sea óptimo. La carretera longitudinal del norte es un claro ejemplo de este desarrollo, en dicha zona del país existía un margen a escala media de crecimiento, debido a que el comercio que es uno de los pilares de la economía nacional se ha dado gracias a las vías en la zona intermedia y costera de nuestro país, también la poca inversión destinada para la zona oriental en varios rubros siendo esta una de las mayores generadoras de insumos para la población y que es una de las principales atenuantes al problema de desarrollo; es por eso que la construcción de esta carretera genera cierta expectativa lo cual debe ser un motivo de estudio. Lo anteriormente expuesto ha llevado a una demanda de mayores niveles de serviciabilidad en la red vial, ya que a su vez exige rigurosos estándares de mantenimiento que se deben aplicar a las vías según su importancia.

En nuestro país los organismos encargados de la planificación, ejecución de proyectos y conservación de la red vial son: el ministerio de obras públicas, transporte, vivienda y desarrollo urbano (MOPTVDU) y el fondo de conservación vial (FOVIAL). Estos organismos se encargan a grandes rasgos de la apertura de nuevos caminos y del mantenimiento de los mismos, sin embargo, contar con un plan efectivo para controlar el deterioro y marcar las pautas del mantenimiento correctivo y preventivo de las vías en nuestro país es cada vez más difícil, y regularmente no tiene el alcance debido. Es un hecho que la inversión en construcción o mantenimiento de carreteras es cuantiosa, sin embargo debe buscarse una alternativa que no solo sea la adecuada en cuanto al reordenamiento físico de la vía, sino que debe estudiarse también el aporte económico que esta significa y de esta forma buscar la mejor alternativa en conjunto. Para tal procedimiento debe estudiarse la demanda vial de la zona así como analizar de manera correcta todos los componentes de la carretera y enfocarse igualmente en el mejoramiento de la vía en relación al deterioro que puede sufrir esta con el paso del tiempo y el uso de la misma, y de esta forma garantizar una buena serviciabilidad.

Es por eso que es necesaria la creación de un modelo de deterioro y mantenimiento para los tramos de carretera nuevos o que recién terminan su etapa de construcción ya que de esta forma se establecen las políticas del mantenimiento de la vía. Tal es el caso del tramo 7-B: Lislique-Anamorós de la Carretera Longitudinal del Norte, cuya etapa de construcción recién finalizo en 2012 y no cuenta con un plan de mantenimiento preventivo para posibles daños a futuro y ya que este se encuentra en una zona importante de nuestro país que sirve de conexión para las diferentes actividades de comercio, negocios y turismo requiere de una vía en perfectas condiciones para dichas actividades, por ende es necesaria la propuesta de un modelo de mantenimiento y deterioro; dicha propuesta se basa en un modelo HDM-4 efectivo para proporcionar una vida útil aceptable para la vía, tomando como principales parámetros la estructura de soporte, el diseño de pavimento, el parque vehicular que transita por la arteria y otros parámetros de la etapa de diseño que conforman los aspectos que generaran las medidas necesarias para la creación de dicho modelo. A su vez este brindará las condiciones para el posterior mantenimiento de la vía evitando deterioros prematuros, también la evaluación de las alternativas valorando el aspecto técnico-económico del proyecto lo cual facilitará la implementación de nuevos sistemas de pavimentos.

## **1.5 OBJETIVOS**

## **1.5.1 Objetivo general**

 Desarrollar un modelo de deterioro y mantenimiento del tramo 7-B: Lislique-Anamorós de la carretera longitudinal del norte, utilizando como herramienta el software HDM-4.

## **1.5.2 Objetivos Específicos**

- Realizar la modelación en HDM-4, del tramo de carretera analizado, que incluye la geometría de la vía, estructura de pavimento, demanda de tráfico en el período de análisis, etc.
- Definir las políticas de mantenimiento que garanticen un desempeño satisfactorio durante el período de análisis mediante la evaluación del historial de deterioro resultante para el tramo en estudio.
- Efectuar una evaluación técnica-económica de las alternativas con y sin manteamiento del tramo.
- Elaborar una guía de procedimientos para el uso del HDM-4 en el proyecto.

## **1.6 ALCANCES**

- El tiempo de análisis será de 20 años, correspondiente al período de Diseño de Pavimento de la Carretera.
- Las predicciones del modelo incluyen las variables económicas generadas como resultado de la aplicación en tareas de mantenimiento, las que serán tomadas a partir de las últimas actualizaciones de precios y costos a la fecha usados por las entidades encargadas del mantenimiento de la red vial.
- Para el estudio se tomara la longitud completa del tramo 7B: Lislique-Anamorós de la carretera longitudinal de norte que es de aproximadamente 8.6 kilómetros.
- La amplitud de campos de aplicación de HDM-4 se limitara a elementos tales como: modelación del tramo en estudio, planificación de políticas de manteamiento y evaluación técnica-económica de alternativas.
- La realización de la guía o manual de procedimientos de uso del HDM-4 se desarrollará en base al ejercicio del tramo en estudio, el cual generara un precedente para los pasos a seguir con el software en proyectos similares.
- Que con la realización del modelo se logre contribuir al correcto y oportuno mantenimiento para las carreteras, sin importar el tipo de pavimento, evitando asi los deterioros derivados de la demanda del tráfico.

## **1.7 LIMITACIONES**

- El software HDM-4, no es una herramienta de uso generalizado en nuestro país, lo que puede ocasionar que las consultas relacionadas con el manejo y utilización del mismo, sean un tanto limitadas.
- La aplicación de los distintos módulos para la ejecución del programa e interpretación de resultados se hará en base a los conocimientos que se obtendrán de manera autodidacta.
- Los datos técnicos y económicos que se utilizarán para el modelo se tomarán a partir de la carpeta técnica del proyecto, ya que solo aplican para el tramo en estudio y no para cualquier caso en particular.
- Debido a que la investigación se centra principalmente en la aplicación del programa se tomará un proyecto ya realizado a fin de conocer la respuesta de este frente a los factores de diseño de la carretera.

## **1.8 JUSTIFICACIÓN**

Los avances en la tecnología son continuos, a medida el mundo se globaliza surgen nuevas formas de realizar procesos que anteriormente suponían una gran inversión de tiempo para obtener resultados que sean congruentes y aceptables. En las ramas de la ingeniería civil el tiempo es un factor importante que conlleva a la toma de decisiones apresuradas y poco acertadas, dentro de este aspecto la capacitación en software que proporcionen optimización de recursos, no solo es un lujo si no una prioridad que está teniendo auge.

Mientras que los aspectos técnicos de un proyecto son conocidos mediante las especificaciones y términos de la etapa de diseño suele ser complicado estudiar la parte económica de un proyecto, en nuestros medio aplicaciones de la ingeniería civil que tengan la capacidad de realizar una proyección económica son poco conocidas, es por eso que abordar un proyecto en donde se muestre una estimación económica en base a comportamientos en función del tiempo facilita la toma de decisiones y no solo es ambicioso si no novedoso, creando así, un precedente para la aplicación de nuevas técnicas en la ingeniería, optando por dejar de lado procesos empíricos.

El programa hdm-4 es una herramienta novedosa que propone solución al deterioro y mantenimiento de las vías terrestres sin importar la composición de estos, haciendo énfasis en el análisis de la estructura y factores propios del lugar donde se encuentra la vía. Dichos factores se encargan de que el modelo brinde a los usuarios una carretera en buenas condiciones por más tiempo. El software realiza una evaluación no solo física para el mejoramiento y mantenimiento programado para el periodo de diseño de un tramo de carretera, si no también mostrar cierto patrón de funcionamiento en cuanto a las inversiones que implican dichas actividades a través del tiempo.

La presente investigación propone al tramo 7-B de la Carretera longitudinal del norte como tramo de estudio para la aplicación del programa que representaría en gran medida el funcionamiento de este en un proyecto específico y de actualidad y que proporcionaría la información necesaria para la toma de decisiones en cuanto a los sistemas de pavimentos en nuestro medio observando el comportamiento de estos a través del tiempo y generando los parámetros para el adecuado mantenimiento de la vía. Además de ser un proyecto que permita el crecimiento social y económico a los municipios de esta zona, gracias a que su implementación podrá repercutir en el buen estado de la carretera por más tiempo, facilitando de esta manera el tránsito de mercadería y negocios como principales impulsadores del desarrollo en dicha zona del país.

### **1.9 METODOLOGIA**

La presente Tesis es un trabajo combinado de investigación documental y de campo. En este sentido, la investigación se inicia con el análisis teórico de la temática, recopilando la información documental y posteriormente se realizará la comprobación de su validez en el campo en el que se presenta. Es oportuno señalar que también algunas veces, se partirá del análisis del fenómeno en el campo y validando sus resultados mediante una investigación de carácter documental.

El objetivo principal de la investigación es la realización de un modelo de deterioro y mantenimiento para el tramo 7-B: Lislique-Anamorós de la carretera longitudinal del norte utilizando el programa HDM-4 y con el cual se hará un análisis completo de los parámetros de diseño de la carretera en cuestión; para la realización de dicho análisis, se echara mano de la bibliografía existente acerca del software y de los precedentes que se tengan acerca del uso del mismo.

Siguiendo las directrices que conformarán la metodología a utilizar, se enfocara la utilización y la comprobación de resultados del programa haciendo uso de manuales y cátedras técnicas, impartidas por personas expertas en el uso e interpretación del programa.

Los parámetros de entrada del programa establecen que para la realización de un modelo es necesario conocer datos propios de la etapa de diseño, y que son variables conmensurables dentro de su campo de acción como pueden ser: la estructura de soporte del pavimento, el parque vehicular que va a transitar por la calzada, las condiciones del clima, los ensayos y pruebas realizadas en la construcción de la vía, entre otros. Dichos datos se encuentran dentro de los informes finales del diseño de la carretera, siendo esta la principal fuente de información para el desarrollo del modelo ya que no puede utilizarse ningún dato aleatorio que pueda poner en riesgo la calidad del modelo.

Lo mencionado anteriormente estará ligado estrictamente a las técnicas utilizadas por las entidades y/o organizaciones encargadas de los proyectos de la red vial del país, para que de esta forma se cumplan los procedimientos a realizar en el futuro de manera ordenada gracias a las bondades del software. Al mismo tiempo durante el desarrollo del modelo se elaborará una pequeña guía o manual acerca del uso del programa aplicada a un tramo de carretera en estudio, que servirá como procedentes para futuros proyectos de este tipo. También se realizara una evaluación técnica-económica de la carretera tanto con y sin el modelo de mantenimiento para comparar la factibilidad en la aplicación de este, que en su medida puede ser de gran importancia para la vida útil del tramo y formara parte de las mejoras que ha tenido mismo a lo largo del tiempo.

La investigación pretende realizar un importante aporte a la gestión de pavimentos a nivel local y regional implementando estos estudios para futuros proyectos carreteros de diferentes magnitudes al hacer hincapié en la aplicación del programa para la realización de las respectivas campañas de mantenimiento que necesita esta clase de proyectos, asi mismo a las cátedras afines como: ingeniería de carreteras, ingeniería de tránsito, diseño de pavimentos, etc.

Con lo anteriormente expuesto se procederá a hacer el respectivo análisis y presentación de resultados de la ejecución del programa y serán verificados de acuerdo a los diferentes informes generados y que a grandes rasgos confirmaran la validación del modelo.

# **CAPITULO II**

# **GENERALIDADES SOBRE LOS PAVIMENTOS**

## **2.1 GENERALIDADES SOBRE PAVIMENTOS**

# **2.1.1 DEFINICIÓN ACTUAL DE PAVIMENTO**

Un pavimento se define como una estructura que se diseña y se forma mediante un conjunto de capas construidas sobre el suelo de fundación, con la finalidad de ser utilizado como una superficie apta para el libre tránsito de vehículos de tipo liviano, pesado y comercial; y donde la circulación se hace de manera rápida, confortable, segura y económica.

El número y el espesor de las diferentes capas que integran un pavimento varía según su tipo (rígido o flexible por ejemplo) y los resultados del diseño, pero el principio básico es el mismo.

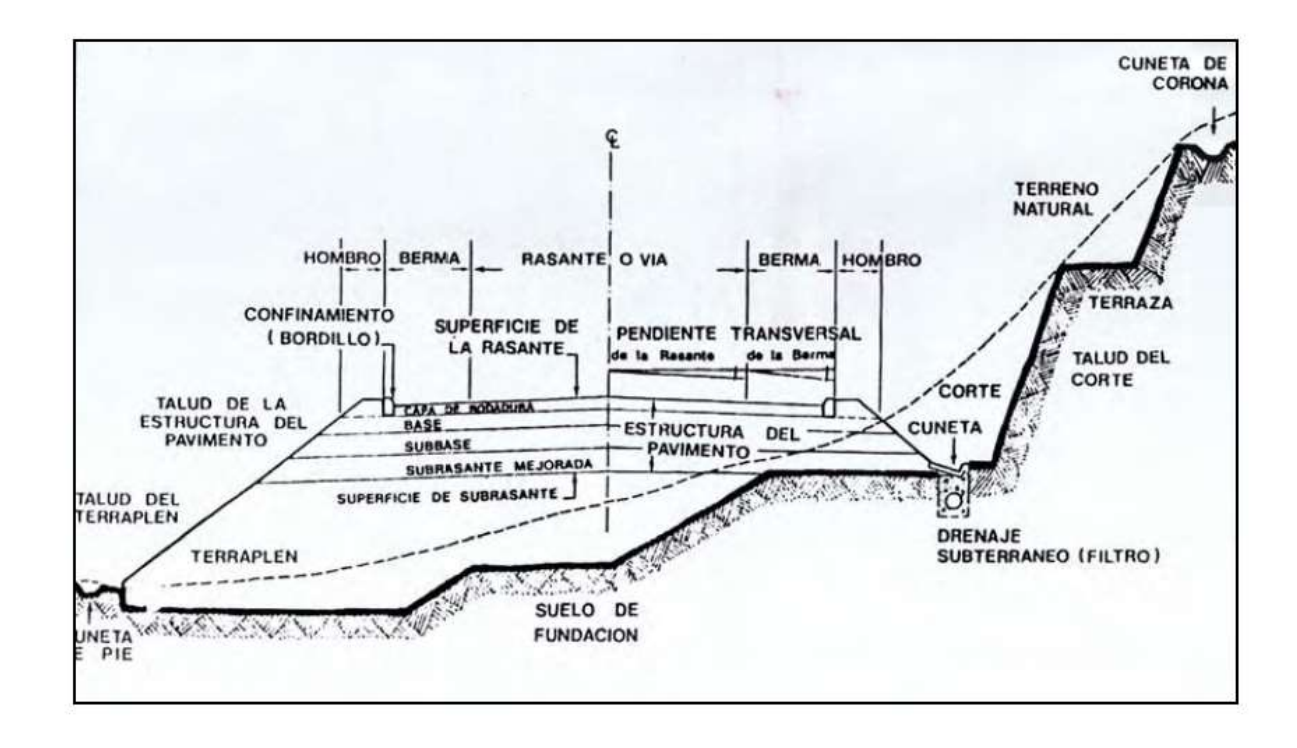

**Figura 2.1** Estructura de un pavimento dentro de la sección transversal de una vía.

## **2.1.2 ELEMENTOS QUE CONFORMAN LA ESTRUCTURA DE UN PAVIMENTO**

La estructura de un pavimento se halla formada por diferentes capas las cuales son: la sub-rasante, sub-base, base, capa de rodamiento y sello; sin embargo, es necesario aclarar que no siempre se encontrarán todas las capas que se detallan. En tales casos, la ausencia de una o varias de ellas dependerá de factores como la capacidad de soporte del terreno de fundación, la clase de material a utilizarse, el tipo de pavimento, intensidad de tránsito, carga de diseño, etc.

#### **2.1.2.1 Suelo Soportante o Subrasante**

Es el suelo que sirve de fundación para todo el paquete estructural, se define como el suelo preparado y compactado para soportar la estructura del pavimento; es decir, que es el terreno de cimentación del mismo. Puede ser también el suelo natural, pero si éste es deficiente se debe seleccionar un material de buena calidad. Existen dos condiciones básicas que debe cumplir el suelo de soporte, y son:

1. Debe mantener el mayor valor posible de soporte, ya que entre más fuerte se considere ésta superficie menor será el costo de las capas superiores.

2. El movimiento diferencial vertical debe ser mínimo, de ésta forma las ondulaciones en la superficie serán menores y el rodamiento vehicular será más suave.

#### **2.1.2.2 Sub–base**

Es una capa de materiales pétreos de buena graduación construida sobre la sub-rasante, este elemento subyace a la capa base cuando esta es necesaria, como en el caso de los pavimentos flexibles. En el caso de los pavimentos rígidos, en ocasiones resulta conveniente colocar una sub-base cuando las especificaciones son más exigentes. Las funciones que ésta capa debe cumplir son:

- Atenuar o suavizar aquellas deformaciones perjudiciales para la sub-rasante, como por ejemplo los cambios volumétricos producidos por cambios de humedad, evitando que se reflejen en la superficie del pavimento.
- $\triangleright$  Lograr espesores menores de la capa base para pavimentos flexibles.
- $\triangleright$  Servir de drenaje al pavimento, esto quiere decir que debe ser capaz de desalojar el agua que se infiltra en la capa de rodadura.
- Transmitir los esfuerzos a la capa sub-rasante en forma adecuada.
- Reducir el costo del pavimento, ya que es una capa que por estar bajo la base, queda sujeta a esfuerzos menores y requiere de especificaciones menos rígidas.

## **2.1.2.3 Base**

Constituye la capa intermedia entre la capa de rodamiento y la sub-base. Generalmente se usa en los pavimentos flexibles y se compone de materiales pétreos con buena distribución granulométrica. Entre sus funciones tenemos:

- Drenar el agua que se filtra a través de las carpetas y hombros.
- $\triangleright$  Resistir los cambios de temperatura, humedad y la desintegración por abrasión producida por el tránsito.
- $\triangleright$  Reducir los esfuerzos cortantes que se transmiten a las capas inferiores.
- $\triangleright$  Proveer suficiente resistencia para recibir la carga de la superficie arriba de ella, y transmitirla a un nivel de esfuerzo adecuado a la capa siguiente, que puede ser una sub-base o una sub-rasante.
- Función económica, permite reducir el espesor de la carpeta asfáltica, que es la más costosa.

Las bases se pueden clasificar en dos tipos:

 *Base Granular:* Los materiales empleados pueden ser grava o piedra triturada, suelo y arena; la estabilidad del material depende de su fricción interna y de su cohesión. Una base granular es un conjunto de agregados mezclados con agua, en donde una alta fricción interna se consigue con agregados bien graduados, de forma irregular, y con una pequeña cantidad de finos limo – arenosos.

 *Base Estabilizada:* Suelo con cemento Portland, cal o asfalto, se recurre a ella por motivos de tipo económico, en los casos en que resulta más favorable recurrir al mejoramiento del suelo existente en el lugar, sin tener que transportar otros materiales desde grandes distancias. Como ejemplo de este tipo de bases podemos mencionar: Grava-Emulsión, Suelo-Emulsión, Suelo-Cemento, etc.

#### **2.1.2.4 Capa de Rodamiento**

Formada por una o varias capas que se colocan sobre la base, dichas capas consisten en materiales granulares con o sin liga, y por lo general son de concreto asfáltico o hidráulico. Este es el elemento del pavimento sobre el cual circulan directamente los vehículos y peatones. Las funciones que esta capa debe cumplir son:

- Recibir y absorber en primera instancia el peso de los vehículos que circulan sobre la vía.
- Minimizar sensiblemente los esfuerzos que se transmiten hacia la terracería.
- $\triangleright$  Si la rodadura posee un espesor mayor o igual a cinco centímetros, se considera que trabaja junto al resto de capas para soportar las cargas y distribuir los esfuerzos, aunque esa no sea su función desde el punto de vista estructural.
- Proveer una superficie estable para el tránsito, uniforme, prácticamente impermeable, con una textura y color convenientes y que a la vez sea capaz de resistir los efectos abrasivos del tráfico.

#### **2.1.2.5 Sello**

Se coloca en algunas ocasiones sobre la capa de rodamiento y está formado por una mezcla bituminosa de asfalto o alquitrán. Sobre esta carpeta se coloca a veces, un riego de arena o chispa, y su función es la de lograr la impermeabilización de la capa de rodamiento, a fin de evitar la infiltración de las aguas de lluvia.

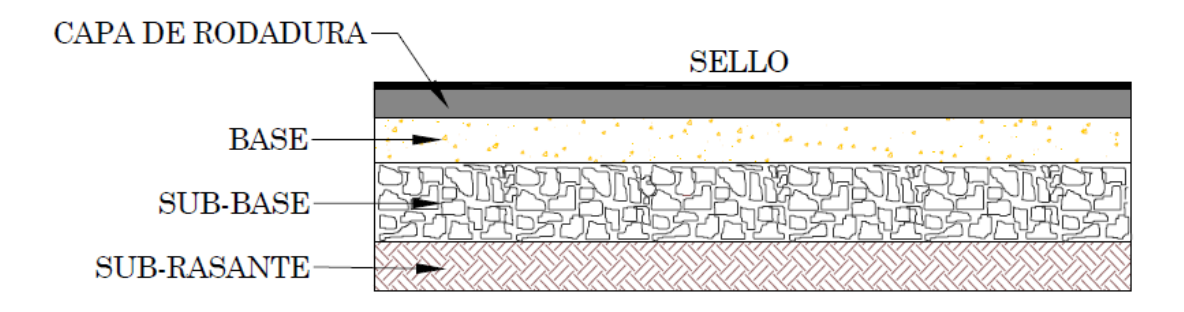

**Figura 2.2** Estructura Típica de un Pavimento.

## **2.1.3 FUNCIONES DE LOS PAVIMENTOS**

El pavimento es el elemento primordial de la infraestructura vial, y como tal debe cumplir una serie de funciones para garantizar un servicio adecuado a los usuarios. Dichas funciones se describen a continuación:

a) Permitir el tránsito de los vehículos que circulen sobre él, respondiendo en forma adecuada estructuralmente y según como fue previsto en la etapa de diseño; esto es especialmente importante para los organismos de conservación vial, ya que de ello depende que las labores de conservación durante el período de servicio del pavimento, se lleven a cabo según una planificación elaborada con base en predicciones confiables.

- b) Mejorar la calidad de la superficie de rodadura, de tal manera que los usuarios se desplacen de forma segura y cómoda, lo cual se logra mediante una adecuada regularidad superficial tanto transversal como longitudinal, así como proporcionando una buena textura que brinde la resistencia al deslizamiento que se requiere para las velocidades de circulación previstas. Otro factor que también debe considerarse para el confort de los usuarios es el ruido producido por la interacción de las llantas de los vehículos y la superficie del pavimento, el cual se percibe tanto en el interior de los vehículos como en el exterior.
- c) Proteger la sub-rasante de los efectos del clima, evitando así el daño que eventos naturales como la lluvia pueden provocarle, lo cual a la larga puede derivar en asentamientos que lleven incomodidad o inseguridad al tránsito, llegando incluso a producir el colapso total de la estructura.
- d) Reducir la polución por polvo que se produce ante el paso de vehículos sobre caminos de tierra, lo cual afecta la comodidad y la salud tanto de los usuarios como de las personas que habitan en las proximidades.
- e) Delimitar las áreas de circulación de los vehículos con el objetivo de ordenar el tránsito, disminuyendo así la posibilidad de accidentes y retrasos debido a congestionamientos. Para cumplir plenamente con dicha función los pavimentos deben estar debidamente señalizados, y deben contar con una buena reflexión luminosa que ayude a la conducción nocturna minimizando la necesidad de obras de iluminación, esto último para efectos de economía.

## **2.2 TIPOS DE PAVIMENTOS**

Hoy en día los pavimentos pueden clasificarse de dos formas:

- a) De acuerdo al material que compone su capa de rodadura y
- b) Según la forma en que la estructura de éstos atiende y transmite las cargas aplicadas sobre su superficie.

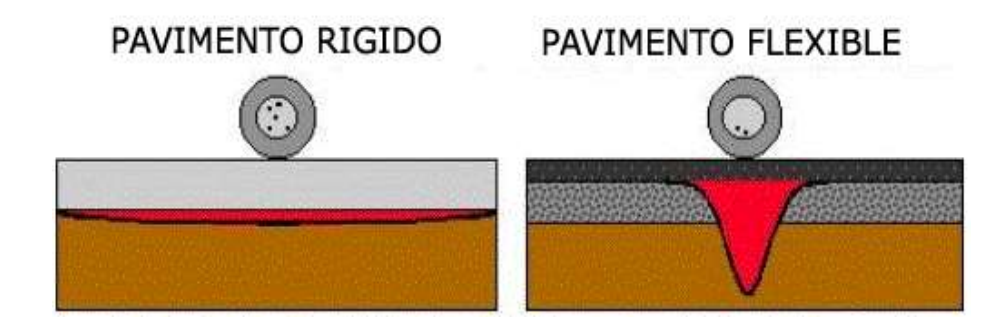

**Figura 2.3** Muestra del impacto de las cargas en dos tipos de pavimentos.

Según el material que compone su capa de rodadura los pavimentos pueden ser:

- Pavimentos de Tierra.
- Pavimentos de Piedra.
- Pavimentos de Adoquines.
- Pavimentos de Concreto Hidráulico.
- Pavimentos de Concreto Asfáltico.

Por la forma en que la estructura del pavimento transmite las cargas aplicadas sobre él, éstos se dividen así:

- Pavimentos Flexibles.
- Pavimentos Rígidos.
- Pavimentos Semi-rígidos o Semi-flexibles.

### **2.2.1 PAVIMENTOS FLEXIBLES**

Una definición de uso común es la siguiente: "Un pavimento flexible es una estructura que mantiene un contacto íntimo con las cargas y las distribuye a la sub-rasante, su estabilidad depende del entrelazamiento de los agregados, de la fricción de las partículas y de la cohesión"<sup>2</sup>. De modo que los pavimentos flexibles comprenden en primer lugar, a aquellos que están formados por una serie de capas granulares, rematadas por una capa de rodamiento asfáltica de alta calidad y relativamente delgada, la cual es capaz de acomodarse a pequeñas deformaciones de las capas inferiores sin que su estructura se rompa.

En este tipo de pavimentos la calidad de los materiales utilizados en cada una de las capas aumenta conforme nos acercamos a la superficie, de modo de lograr una estructura competente ante las cargas esperadas y que a la vez resulte lo más económica posible.

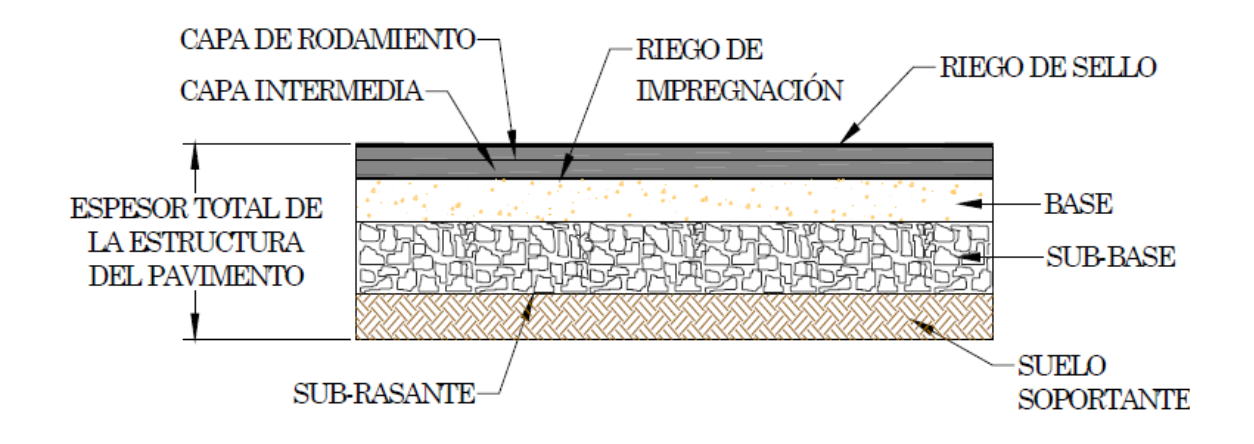

**Figura 2.4** Sección transversal de un pavimento flexible típico.

 $\overline{\phantom{a}}$ 

<sup>&</sup>lt;sup>2</sup> Paul H. Wright y Radnor J. Paquette, INGENIERÍA DE CARRETERAS 5° Edic., Editorial LIMUSA (1993).

El espesor de la capa de rodadura de un pavimento asfáltico varia grandemente, desde menos de una pulgada en los tratamientos superficiales usados en caminos de tránsito liviano, hasta seis pulgadas o más de concreto asfáltico usado en caminos destinados al tránsito pesado. La carpeta de rodadura asfáltica puede ser de cuatro tipos:

- 1) Mezcla asfáltica en caliente.
- 2) Mezcla asfáltica en frío.
- 3) Tratamiento superficial simple o múltiple.
- 4) Macadam asfáltico.

### **2.2.1.1 Mezcla Asfáltica en Caliente**

Está compuesta por agregados gruesos y finos unidos mediante un ligante bituminoso, dichos materiales son procesados en plantas de mezclado especiales, donde son calentados, proporcionados y mezclados para lograr una adecuada homogeneidad.

## **2.2.1.2 Mezcla Asfáltica en Frío**

En su elaboración se emplean los mismos materiales que en las mezclas en caliente, pero en éste caso pueden ser procesados a temperatura ambiente. En estas mezclas se pueden utilizar ligantes bituminosos con menor viscosidad que las mezclas en caliente, betunes fluidificados, alquitranes fluidos o emulsiones asfálticas.

Las mezclas en frío pueden a su vez clasificarse como:

- Mezclas Abiertas
- Mezclas Densas

#### **2.2.1.3 Tratamiento Superficial**

Dentro de ésta categoría se tiene todas las aplicaciones de asfalto, con o sin agregados, que se hacen sobre cualquier camino de tierra o superficie de pavimento, y cuyo espesor por lo general es menor a una pulgada.

Los tratamientos superficiales sellan y sirven para prolongar la vida de los caminos, teniendo a la vez propósitos especiales según sea su tipo. Entre los diversos tratamientos existentes podemos mencionar:

- Tratamiento superficial simple y múltiple.
- Tratamiento superficial con aplicación única de asfalto.
- Riego de imprimación.
- Riego antipolvo.
- Lechadas asfálticas.
- Micro-aglomerados en frío.

## **2.2.1.3 Macadam Asfáltico**

El macadam asfáltico por penetración consiste en una superficie de rodamiento de piedra triturada o escoria de un solo tamaño, y con los cuales se usa el asfalto como ligante. Se ha empleado como capa superficial en caminos de tránsito medio, ya que en los que están sometidos a tránsito pesado ha sido sustituido por el concreto asfáltico.

# **2.2.2 PAVIMENTOS RÍGIDOS**

Comúnmente se emplea el término "pavimento rígido" para las superficies de rodamiento construidas con concreto de cemento Portland. Se supone que un pavimento construido con concreto hidráulico posee una considerable resistencia a la flexión, lo cual le permitirá trabajar como una viga tendiendo un puente sobre las pequeñas irregularidades de la sub-base o terracería sobre la cual descansa.

La capa de rodadura de éstos pavimentos la integran una serie de losas que trabajan en conjunto, distribuyendo las cargas de los vehículos hacia las capas inferiores. Aunque algunas irregularidades menores en las capas de cimentación no se reflejen en la

superficie, estas no son deseables, ya que pueden inducir una falla en el pavimento al ser la causa de cuarteaduras, fracturas, u otros defectos similares.

En teoría, las losas de concreto hidráulico pueden colocarse sobre la sub-rasante, sin embargo, en la práctica es necesario construir una capa de sub-base para evitar que los finos sean bombeados hacia la superficie. Los tipos de pavimentos rígidos son los siguientes:

Pavimentos de concreto simple con dovelas o barras de transferencia (JPCP).

|  |  |  | <b>VETIZE</b> | <b>VETIM</b> | <b>WAS</b> | ት የራርኩ- |  | $\mathbb{Z}^n$ |  |  |  |
|--|--|--|---------------|--------------|------------|---------|--|----------------|--|--|--|

**Figura 2.5** Sección longitudinal de un JCPC.

 Pavimentos de concreto con refuerzo discontinuo distribuido sin función estructural (JRCP).

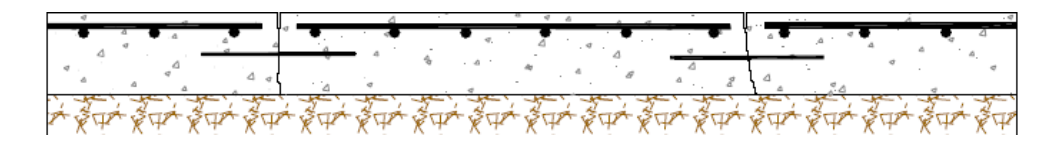

**Figura 2.6** Sección longitudinal de un JRCP.
$\triangleright$  Pavimentos de concreto con refuerzo continuo sin función estructural (CRCP).

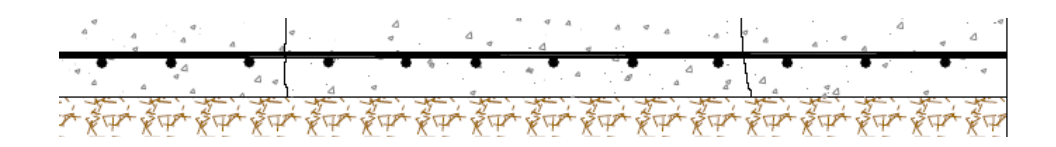

**Figura 2.7** Sección longitudinal de un CRCP.

Pavimentos de concreto pres forzado

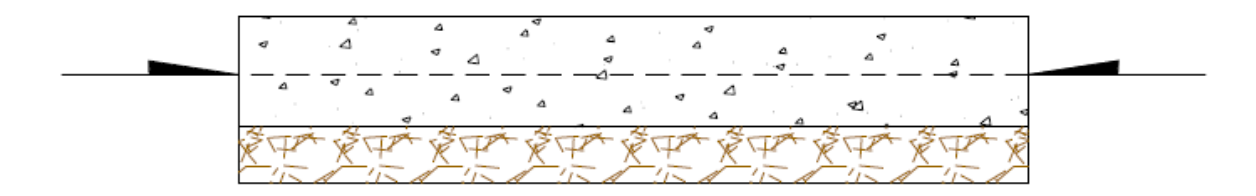

**Figura 2.8** Sección de un pavimento de concreto pres forzado.

Pavimento de concreto compactado con rodillo (CCR).

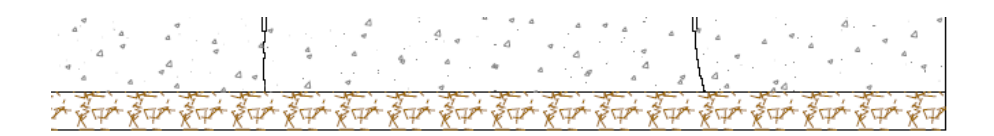

**Figura 2.9** Sección longitudinal de un CCR.

# **2.2.3 PAVIMENTOS SEMIRÍGIDOS O SEMIFLEXÍBLES**

Estos son aquellos en los cuales la rodadura está conformada por dos capas, en el caso de los semirrígidos la inferior está formada por agregados estabilizados con asfalto y la superior con concreto hidráulico; en cambio en los semiflexibles el orden de las capas se invierte.

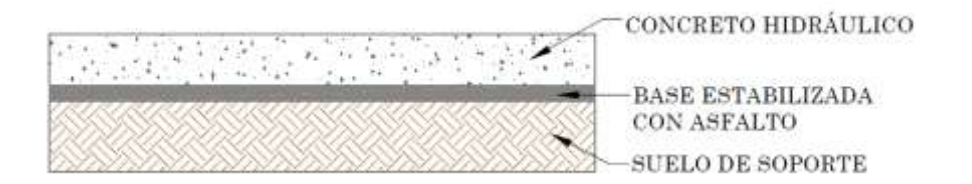

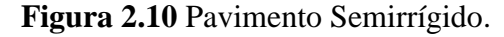

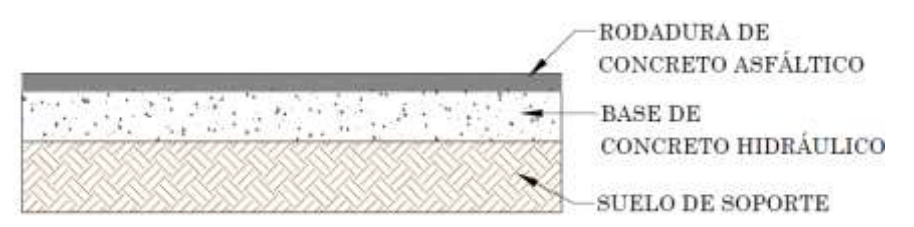

**Figura 2.11** Pavimento Semiflexible.

## **2.3 COMPORTAMIENTO DE LOS PAVIMENTOS**

El comportamiento de los pavimentos a lo largo de su vida útil es regido generalmente por un ciclo, el cual ha llegado a considerarse como normal debido a la frecuencia con que se presenta, los indicadores (deterioros del pavimento) de cada una de las etapas de este ciclo son diferentes según el tipo de pavimento, sin embargo, la tendencia en la evolución de la estructura a través del tiempo es común y puede describirse de la siguiente manera:

## **2.3.1 ETAPA DE CONSTRUCCIÓN**

Un pavimento puede haber tenido una buena construcción o haber presentado algunos defectos durante esta etapa, o bien haber sido claramente deficientes tanto la etapa de diseño como la de ejecución. De cualquier forma, cuando la estructura entra en servicio, esta suele encontrarse en excelentes condiciones, satisfaciendo plenamente las necesidades de los usuarios.

#### **2.3.2 ETAPA DE DETERIORO LENTO Y POCO VISIBLE**

Durante algunos años, el pavimento experimenta un proceso de desgaste y debilitamiento lento, principalmente en la superficie de rodamiento y en menor medida en el resto de su estructura. Este desgaste es producido por los diversos tipos de vehículos que circulan sobre él, también por la influencia que ejercen otros factores como el clima, la radiación solar, el agua de lluvias, cambios de temperatura, etc. La calidad de la construcción inicial también incide en la evolución del deterioro. A través de toda esta etapa el pavimento se mantiene aparentemente en buen estado y el usuario no percibe el desgaste. A pesar del aumento gradual de fallas menores aisladas, el camino sigue sirviendo bien a los usuarios y está en condiciones de ser conservado.

#### **2.3.3 ETAPA DE DETERIORO ACELERADO Y DE QUIEBRE**

Luego de varios años de uso, el pavimento entra en una etapa de deterioro acelerado y resiste cada vez menos el tránsito. Al inicio de esta etapa, la estructura básica del pavimento se conserva intacta y las fallas en la superficie son menores, por eso el usuario común tiene la impresión que este se mantiene aún bastante sólido. Sin embargo, no es así, ya que cada vez se pueden observar más daños en la superficie y comienza a deteriorarse la estructura básica, la cual no es visible.

Entonces, podemos asegurar que cuando en la superficie de un pavimento se detectan graves fallas a simple vista, la estructura básica del pavimento está seriamente dañada. Los daños al inicio son puntuales, pero luego se van extendiendo en la mayor parte del pavimento, cuando esto ocurre la destrucción es acelerada; si no se interviene en algún momento durante esta etapa el pavimento llega al punto de quiebre en el cual se produce una falla generalizada, tanto en la superficie como en la estructura básica.

A medida que se desarrolla esta etapa, los vehículos circulan experimentando una cantidad creciente de molestias a causa de las irregularidades de la superficie, tales como: grietas, baches, depresiones y deformaciones.

# **2.3.4 ETAPA DE DESCOMPOSICIÓN TOTAL**

Constituye la última etapa de la existencia de un pavimento, y puede durar varios años, lo primero que se observa es la pérdida de la capa de rodadura, ya que cada vez que pasa un vehículo pesado se desprenden trozos de ésta, por lo que al final la vía termina siendo un camino de grava, y a la larga, de tierra. El paso de vehículos se dificulta, la velocidad promedio de circulación baja bruscamente y la capacidad del camino queda reducida en un gran porcentaje.

Los vehículos comienzan a presentar daños en neumáticos, ejes, amortiguadores y en el chasis; los costos de operación vehicular suben de manera considerable y se incrementa la cantidad de accidentes graves.

En esta última etapa llega un momento en que ya no pueden transitar los automóviles normales, sólo algunos camiones y vehículos todo terreno. Como ya se dijo anteriormente, los detalles del ciclo de vida de los pavimentos varían dependiendo de su tipo, pero en general, el mensaje que debe atenderse es el mismo y consiste en que las acciones de conservación de cualquier pavimento deben planificarse debidamente de modo que nunca se permita el deterioro excesivo o la destrucción de su estructura básica.

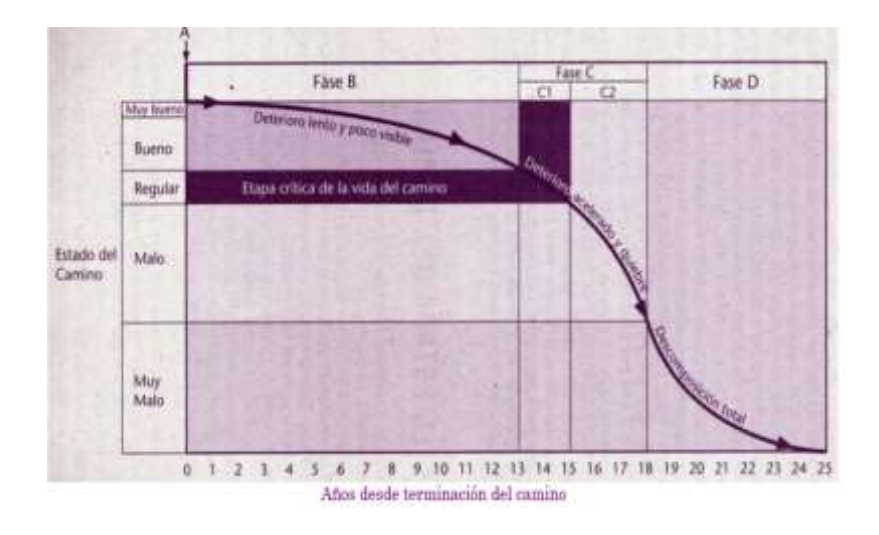

**Figura 2.12** Deterioro de los pavimentos a través del tiempo.

# **2.4 GESTIÓN DE PAVIMENTOS**

Los pavimentos forman parte de un conjunto de elementos que son indispensables para permitir el desplazamiento seguro y confortable de los vehículos de un punto a otro, este conjunto recibe el nombre de infraestructura vial, e incluye además de los pavimentos, a los puentes, túneles, obras de drenaje, señalización, dispositivos de seguridad, etc.

Es de gran importancia la formulación de planes para la gestión de la infraestructura vial en todos sus elementos, ya que deben trabajar integralmente para que puedan prestar servicio a los usuarios con la calidad deseada.

Sin embargo, dentro de la gestión de la infraestructura vial, los pavimentos deben recibir especial atención, por ser el elemento primario sobre el cual se llevan a cabo los desplazamientos de los vehículos.

Es decir, que todos los demás componentes actúan como elementos secundarios que ayudan al confort y seguridad de los usuarios, así como a lograr mantener la calidad de servicio de la vía durante el período previsto en el diseño. La gestión de pavimentos debe ser entonces, el primer paso para alcanzar una adecuada gestión de la infraestructura vial, y debe contemplar la planificación, ejecución, y un adecuado control de las diversas acciones de desarrollo y mantenimiento aplicadas en el tiempo; con la finalidad de mantener un nivel de servicio adecuado para los usuarios.

Esta conclusión no es nada reciente, ya que los primeros en desarrollar un sistema para la gestión de sus vías de comunicación fueron los romanos, los cuales al contar con una vasta red de caminos para uso militar y comercial debían asegurarse que éstos se mantuvieran en buen estado, lográndolo mediante un sistema que funcionó prácticamente a la perfección, en el cual los encargados de la conservación de los caminos eran los gobernadores y magistrados locales. En éste sistema se regulaba incluso el tipo de vehículos y la cantidad de animales de tiro que se podían utilizar.

Podemos apreciar entonces que la gestión de pavimentos como tal, es de suma importancia para impulsar el desarrollo de las actividades económicas de un país o de una región, ya que, además de ser indispensable una selección adecuada del tipo de actividad a realizar para la construcción y/o mantenimiento de una vía, el ejecutar labores de conservación demasiado anticipadas o postergarlas a un tiempo diferente del óptimo tiene un costo.

Si se hace antes de tiempo se pierde la posibilidad de utilizar los recursos en algo más rentable durante el periodo del adelanto, pero la situación es más grave si se deja pasar el momento oportuno para intervenir, y como consecuencia los daños llegan hasta la estructura básica del pavimento. En este caso, el tipo de intervención necesaria será una rehabilitación, con un costo mucho más alto que el de los trabajos que pudieron haberse efectuado de manera oportuna.

Es más, existe otro efecto perjudicial de postergar la conservación, y es el incremento de los costos de operación de los usuarios; esto se traduce en un aumento de los costos de transporte, lo que significa una presión inflacionaria de carácter estructural. Vemos entonces que el realizar una adecuada gestión de pavimentos representa, especialmente para los países en desarrollo, la posibilidad de ahorrar valiosos recursos que pueden ser utilizados en otros rubros.

Establecer el momento oportuno en que debe efectuarse cada medida de conservación no es nada sencillo, considerando que están en juego recursos importantes para la economía. De hecho, se deben utilizar complejos instrumentos de análisis para calcular los costos de conservación y de operación que podrían generarse al adoptar diferentes alternativas, y determinar cuál es para cada camino, el estado o condición límite que a largo plazo, reduce al mínimo la suma total de los costos de los usuarios y de la agencia vial.

Para preparar un programa global de conservación de una red vial de manera que sea conveniente para la economía nacional, se debe comenzar por identificar para cada camino:

- El momento preciso para cada intervención.
- El tipo óptimo de intervención.

Existen metodologías que se han puesto en práctica desde la década de los setentas, las cuales hacen uso de diversas herramientas que ayudan a los planificadores a formular estrategias viables, de forma que logren mantener a los pavimentos en buenas condiciones de servicio. Un sistema de gestión de pavimentos debe permitir un uso sencillo, de manera que el ingreso de datos y actualización de la información sea fácil. Además, debe ser capaz de analizar diversas estrategias al efectuar una evaluación, identificando la alternativa económicamente más conveniente.

Debe utilizar procesos racionales con criterios cuantificables sobre los cuales se tomen las decisiones, y finalmente debe ejecutar una evaluación permanente de la eficacia de las actividades realizadas mediante retroalimentaciones del sistema.

## **2.4.1 NIVELES DE LA GESTIÓN DE PAVIMENTOS**

La gestión de pavimentos se realiza en dos niveles principales, los cuales son interactivos entre sí y están definidos según el área que debe ser analizada, y el tipo de datos que son necesarios para generar los modelos de predicción del deterioro de las estructuras a lo largo del tiempo. Estos niveles de la gestión de pavimentos son la *Gestión a Nivel de Proyecto* y la *Gestión a Nivel de Red.*

#### **2.4.1.1 Gestión de Pavimentos a Nivel de Proyecto**

En este nivel, la gestión lo que pretende es analizar el pavimento de una vía en particular, de manera que se pueda determinar la alternativa óptima para la construcción de una nueva estructura, o bien el tipo de acciones de mantenimiento necesarias, y los momentos en que éstas han de aplicarse a un pavimento existente. Para realizar una gestión a nivel de proyecto se necesitan datos específicos de secciones del pavimento, como por ejemplo:

- Cargas que recibe (o recibirá) el pavimento.
- Factores ambientales que lo afectan (o lo afectarán).
- Características de los materiales que lo constituyen (o constituirán).
- Propiedades de su base, sub-base y subrasante.
- Variables de construcción y mantenimiento.
- Costos.

El análisis a nivel de proyecto debe generar una serie de alternativas de construcción y/o mantenimiento, las cuales han de evaluarse técnica y económicamente, de forma que al final se pueda seleccionar aquella que minimice los costos totales del ciclo de vida del pavimento, tomando en cuenta los de construcción así como los de operación de los usuarios, fijando una serie de estándares que han de satisfacerse y que tienen que ver con el comportamiento estructural y funcional del pavimento a través del tiempo.

## **2.4.1.2 Gestión de Pavimentos a Nivel de Red**

A nivel de red la gestión de pavimentos busca desarrollar un programa prioritario y organizado para el mantenimiento, rehabilitación y construcción de pavimentos, en base a la disponibilidad presupuestaria del ente administrador de la red vial de una región o país, para un período determinado.

Dentro de esta gestión pueden distinguirse dos sub-niveles que comprenden: la selección de proyectos, en la cual se toman decisiones de asignación de fondos para proyectos o grupos de ellos; y el sub-nivel de programa, en el cual se cuenta con un presupuesto establecido que debe repartirse en una red determinada. La gestión a nivel de red involucra decisiones para la rehabilitación o mantenimiento de la red como un todo, por lo cual los modelos deben ser diseñados con el fin de optimizar el uso de los fondos disponibles.

Debe considerarse para este propósito la serviciabilidad de los pavimentos existentes o el porcentaje de pavimentos deficientes, datos que deben ser recolectados en campo usando metodologías adecuadas. Entre las actividades que comprende la gestión a nivel de red tenemos:

- Identificación de aquellas vías en las que debido a su estado actual, las actividades de mantenimiento o mejora podrían ser consideradas como prioritarias dentro de la red de caminos.
- Generación de diferentes alternativas de tratamiento en aquellas vías que serán intervenidas, seleccionando adecuadamente variables como el período de análisis, tasa de descuento, nivel de calidad mínimo de pavimento, etc. de manera que se pueda realizar un conveniente análisis técnico-económico en base al cual han de tomarse las decisiones.
- Desarrollo de un programa de largo plazo para el mantenimiento y rehabilitación de los pavimentos de la red, así como de nuevas construcciones.

# **2.4.2 ESTRUCTURA TÍPICA DE UN SISTEMA DE GESTIÓN DE PAVIMENTOS (SGP)**

Según la Federal Highway Administration (FHWA) un sistema de gestión de pavimentos está formado por los siguientes componentes:

## **2.4.2.1 Inventario de la Red**

En este se encuentran definidas características de la red de caminos y sus tramos componentes. Contiene información permanente de las rutas como por ejemplo: su clasificación, longitud, tipo de pavimento, ancho y número de carriles, características planimétricas y altimétricas, tipo y espesor de capas del pavimento, características físicas de los materiales de las capas, tipo de drenaje, historial de construcción y mantenimiento, factores climáticos (temperatura, precipitaciones, etc.), y las características del tránsito (TPDA, ESAL's, etc.)

#### **2.4.2.2 Condición de los Pavimentos**

Define la calidad del pavimento con base en diversos indicadores, con el objetivo de conocer su situación real y evaluar así la condición o estado de éste. Los indicadores o parámetros básicos son los siguientes: deterioros superficiales en el pavimento que influyen sobre la circulación, calidad de la rodadura (rugosidad), capacidad estructural, textura superficial.

#### **2.4.2.3 Estrategias de Mantenimiento**

Son los tipos de acciones de mantenimiento y rehabilitación que usa el organismo administrador de la red vial, de acuerdo al estado de los pavimentos. Estas acciones están definidas por la FHWA y son las siguientes:

- 1- *No acción:* Se refiere a pavimentos en excelente estado, es decir, recientemente construidos.
- 2- *Mantenimiento de Rutina:* Este conserva el pavimento en buen estado general, se encarga de problemas localizados como sellado de grietas o bacheo; así como de operaciones de limpieza de drenajes, hombros y taludes.
- 3- *Mantenimiento Preventivo (Periódico):* Contrarresta el deterioro antes que sea significativo, mediante actividades como lechadas asfálticas y sellos superficiales (en pavimentos bituminosos); reparaciones de espesor parcial o total, restauración de la transferencia de carga y cepillado (en pavimentos de concreto hidráulico)
- 4- *Rehabilitación:* Se aplica cuando el pavimento alcanza una condición entre regular y mala, y comprende actividades de refuerzo.
- 5- *Reconstrucción:* Puede hacerse un reemplazo total o parcial del pavimento. Además, incluye otras mejoras como realineamiento, ensanchamiento, etc.

#### **2.4.2.4 Necesidades de la Red**

Su determinación implica un análisis de la condición de los pavimentos para determinar las acciones de mantenimiento, rehabilitación o construcción que deberían ejecutarse. Se selecciona la estrategia de conservación más apropiada para cada tramo, tomando como base el estudio de su condición. Los factores que definen las necesidades de la red son: condición (serviciabilidad, capacidad estructural, índices de deterioro), tránsito, clasificación del camino, factores políticos, y seguridad.

## **2.4.2.5 Priorización de Obras**

Define los factores que determinan la secuencia que seguirá la realización de diferentes proyectos en un periodo determinado, es imprescindible cuando hay restricciones presupuestarias en un proceso de selección de proyectos. Los criterios de priorización pueden ser los siguientes: Índices Individuales de Deterioro (grietas, baches, rugosidad), Índice Combinado de Deterioro (función de varios índices), Criterio Compuesto (Índice Combinado que incorpora otros factores como el tránsito, clasificación, etc.), por Costos Actualizados Mínimos o CAM (mayor prioridad si menor CAM), por Análisis de Beneficio/Costo o Costo-Efectividad.

#### **2.4.2.6 Programas de Trabajo**

Una vez generado el listado de proyectos a ejecutar, debe definirse un programa de actividades que refleje los tratamientos que se aplicarán a los pavimentos y el tiempo en que éstos se ejecutarán.

#### **2.4.2.7 Presupuesto**

Define las necesidades anuales de financiamiento a lo largo del período de análisis. Al igual que en cualquier planificación de proyectos, es indispensable que sea elaborado considerando todas las variables que afectarán los costos de las obras de mantenimiento o construcción de los pavimentos.

#### **2.4.2.8 Ejecución de Obras y Retroalimentación**

Es la evaluación de los resultados obtenidos luego de una construcción o de la realización de los trabajos de mantenimiento y rehabilitación. Este proceso sirve para lograr un mejoramiento continuo en los programas de conservación, de manera que cada vez se brinde caminos con mejores niveles de serviciabilidad a los usuarios, al mismo tiempo que se logra disminuir costos para el administrador vial.

## **2.4.3 CONSERVACIÓN DEL PAVIMENTO**

Una vez terminado un proyecto de construcción de una carretera, cuando el contratista ha entregado la obra y se ha hecho el pago final de la misma, ya se posee una nueva vía disponible para la circulación del público, por esa misma razón, surge la responsabilidad de preservar la inversión realizada, servir y proteger los intereses del público que se transporta por la carretera.

El mantenimiento del buen estado de los pavimentos debe asegurarse no sólo en las carreteras de construcción reciente, sino también, en todas aquellas que forman parte de una red vial. Las fallas repentinas, daños ocasionados por las lluvias, deterioros graduales de la superficie de rodadura y obstrucciones inesperadas, pueden ser causas de daños personales, retrasos y pérdidas económicas.

El mantenimiento (o conservación) de los pavimentos puede definirse como la función de preservar, reparar y restaurar dicha estructura para conservarla en condiciones de uso

seguro, conveniente y económico; de tal manera que su tiempo de servicio se prolongue el tiempo requerido y con la calidad adecuada.

Para esto, es necesario definir las condiciones mínimas en las cuales operarán los pavimentos, las cuales son llamadas: *Estándares de Mantenimiento de Pavimentos.* 

Es importante realizar las operaciones rutinarias de mantenimiento y diferentes medidas de conservación con cierta frecuencia, durante la etapa de deterioro lento y poco visible del pavimento. Sin embargo, la realidad de muchos países es que el mantenimiento durante esa etapa es prácticamente nulo, ya que los recursos asignados son insuficientes, con lo cual el período de desgaste lento se acorta, y en lugar de durar diez o quince años, dura solo seis u ocho. Un esquema de mantenimiento efectivo debe garantizar:

- 1. Adecuada conservación a costo razonable.
- 2. Programas a largo plazo para el mantenimiento de los pavimentos.
- 3. Optimización de costos y beneficios del sistema.
- 4. Uso adecuado de los recursos disponibles de acuerdo a prioridades.
- 5. Control permanente de los efectos sobre el medio ambiente ocasionados por las actividades de preservación.
- 6. Registro y análisis de los resultados obtenidos de las obras de conservación para verificar su efectividad.

Los programas de mantenimiento de los pavimentos están diseñados de manera que compensen los efectos del clima, vandalismo, crecimientos orgánicos, desgaste y daños provocados por el tránsito, así como el deterioro debido a los efectos del envejecimiento, fallas de los materiales, y fallas en la construcción y diseño. Sin embargo, es necesario aclarar que a pesar de la vigilancia y de los esfuerzos determinados para mantener el buen estado de un pavimento, llega un momento en el cual se requiere una rehabilitación mayor de la estructura.

## **2.4.3.1 Mantenimiento Rutinario**

El mantenimiento rutinario de los pavimentos comprende a un conjunto de actividades que es necesario realizar con cierta frecuencia para que la carretera mantenga un nivel de servicio entre regular y bueno<sup>3</sup>. Entre las actividades que se realizan en nuestro país como parte de este tipo de mantenimiento tenemos $4$ :

- Limpieza y chapeo del derecho de vía.
- Limpieza de drenaje longitudinal y transversal..
- Mantenimiento de señalización existente.
- Sello de grietas y fisuras en carpeta asfáltica.
- Bacheo superficial y profundo.
- Reconstrucción de hombros.
- Construcción de canaletas revestidas.
- Pintura en puentes.
- Mampostería de piedra para estructuras, entre otras.

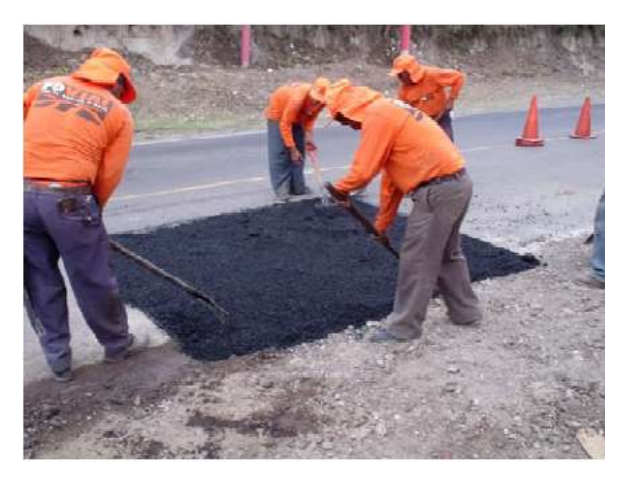

**Figura 2.14** bacheo en carretera de concreto asfaltico.

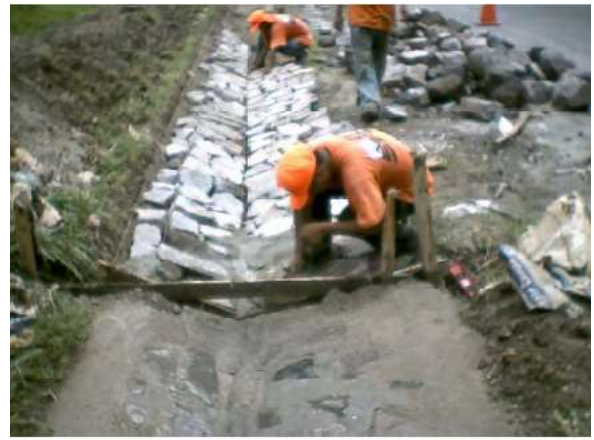

**Figura 2.13** Construcción de canaletas.

## **2.4.3.2 Mantenimiento Periódico**

El mantenimiento periódico está formado por aquellas obras de conservación que son programadas con una frecuencia mayor a un año<sup>3</sup>. En nuestro país estas actividades comprenden:

- Tratamientos superficiales (sellos, riego de lechadas asfálticas, otros).
- Renovación de la superficie (fresado, reciclado, colocación de carpetas asfálticas, whitetopping).
- Estabilización de bases.
- Construcción de drenaje longitudinal y transversal.
- Colocación de señalización vertical y horizontal.
- Renovación de hombros.
- Colocación de Flex-beam.

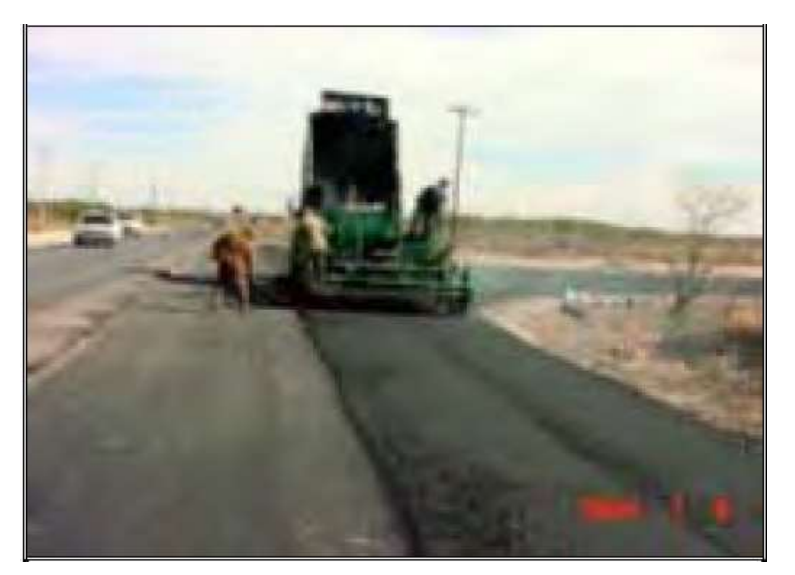

**Figura 2.15** Colocación de carpeta asfáltica.

 $\overline{\phantom{a}}$ 

<sup>&</sup>lt;sup>3</sup> Manual Centroamericano de Mantenimiento de Carreteras. Tomo II. (SIECA Dic. 2000).

#### **2.4.3.3 Refuerzo y Rehabilitación de los Pavimentos**

Los trabajos de refuerzo de la capa de rodadura no son considerados como un mantenimiento. En un esquema sano de conservación, el pavimento debe reforzarse al inicio de la etapa de deterioro acelerado (ver figura 2.14), periodo en el cual la condición del pavimento se torna crítica. Los objetivos del refuerzo son los siguientes:

- Detener el deterioro acelerado del pavimento.
- Conservar intacta la estructura básica existente.
- Asegurar la capacidad estructural del pavimento, de modo que pueda ser apto para el tránsito durante otro período prolongado.

Al inicio de la etapa de deterioro acelerado, normalmente basta con reforzar sólo la superficie de rodadura, con un costo relativamente bajo. Una vez efectuada esta operación, el pavimento vuelve a estar apto para su función y puede resistir al tránsito durante varios años más. Sin embargo, si avanzamos dentro de la etapa mencionada y dejamos pasar el momento óptimo de la intervención, el simple refuerzo de la superficie ya no es suficiente. Primero deben repararse daños producidos en las capas inferiores del pavimento y posteriormente colocar el refuerzo sobre la superficie de rodadura.

Cuanto más se atrase la intervención, mayor serán los daños y mayores también las reparaciones necesarias en las capas mencionadas. Frecuentemente se utiliza el término "rehabilitación", cuando se alude a la combinación de reparaciones parciales en la estructura básica del pavimento, junto con el refuerzo de su rodadura. Aunque éstas actividades no se consideran dentro del mantenimiento, las actividades periódicas antes y después de la rehabilitación si se incluyen como parte de éste.

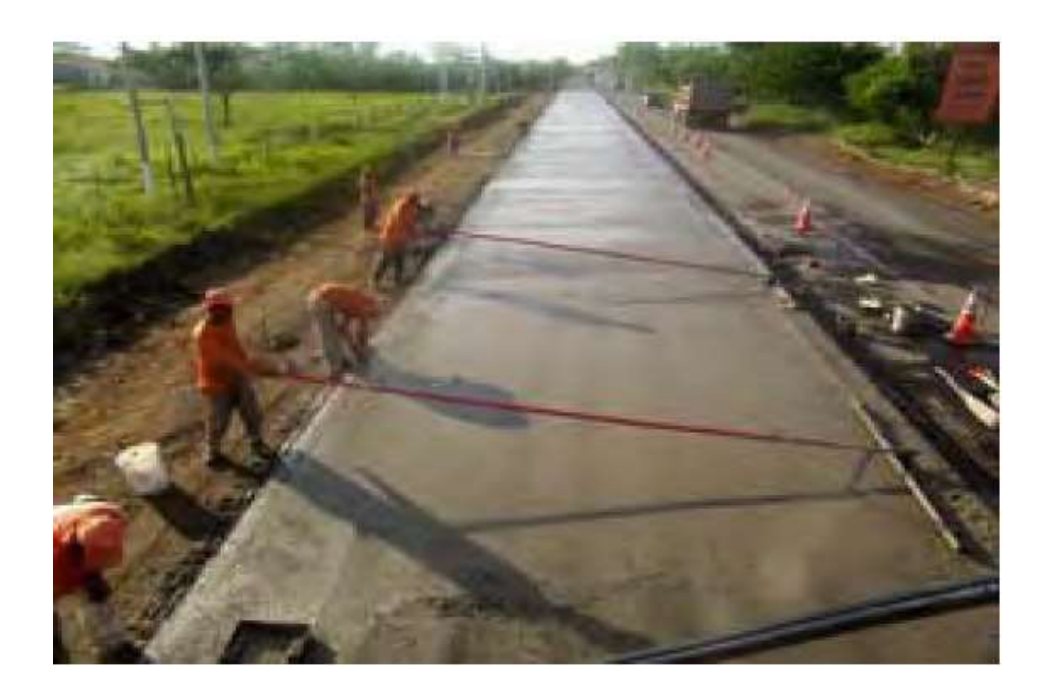

**Figura 2.15.-** Rehabilitación de Pavimentos.

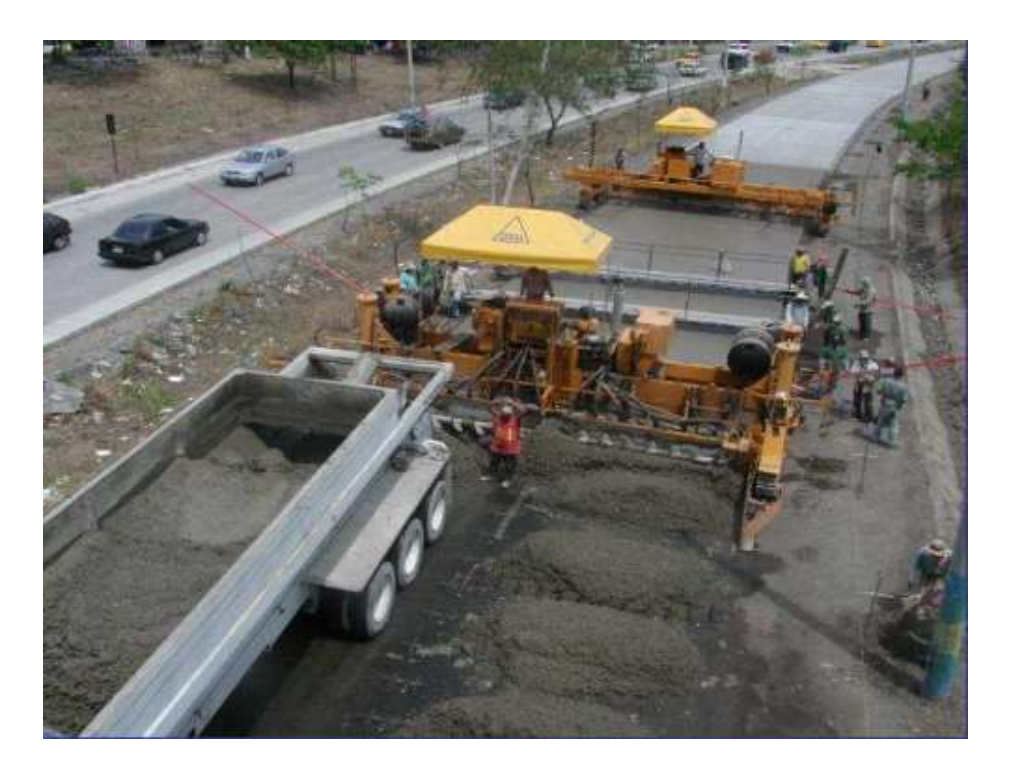

**Figura 2.16** Colocación de pavimento rígido en la actualidad.

#### **2.4.4 NIVEL DE SERVICIABILIDAD**

Se entiende como nivel de serviciabilidad el grado en el cual un pavimento logra cumplir con su función de permitir la circulación de vehículos de una forma fácil, cómoda, rápida y segura. El nivel de serviciabilidad disminuye a través del tiempo una vez puesto en servicio el pavimento, debido a las solicitaciones sobre éste, ya sea de las cargas circulantes como de los agentes meteorológicos.

Aunque en un principio la apreciación de la serviciabilidad del pavimento es subjetiva y depende de la opinión de los usuarios, ha sido posible establecer una relación entre la calidad del servicio del pavimento y una serie de indicadores del deterioro de éstos, los cuales sí pueden ser cuantificados de manera objetiva.

De esta forma, actualmente la serviciabilidad de un pavimento está expresada por el Índice de Serviciabilidad Presente (PSI), el cual se obtiene de las medidas de rugosidad y distintos tipos de deterioro para un período determinado. El rango de variación del PSI va de 5.0 (muy bueno) a 0.0 (muy malo), y es por eso que para realizar el diseño estructural de un pavimento es necesario seleccionar un índice inicial y final dentro de éste rango, tomando en cuenta las condiciones particulares del lugar de la obra, así como los procesos constructivos y solicitaciones a que estará sometida la estructura.

En la práctica, generalmente el Índice de Serviciabilidad Inicial (Pi) para los pavimentos rígidos toma un valor de 4.5, mientras que el Índice de Serviciabilidad Final (Pf) conserva un valor de 2.5. Asimismo para los pavimentos flexibles el Pi usado comúnmente tiene un valor de 4.2, y el Pf un valor de 2.5. Estos valores son los recomendados por la AASHTO para el diseño de pavimentos.

#### **2.4.4.1 Rugosidad de los Pavimentos**

Las irregularidades en la superficie de los pavimentos que afectan a la calidad del rodado, seguridad, y costos de operación vehicular se denominan rugosidad. En las ecuaciones para obtener el PSI, la medida de la rugosidad es la que más influye en la serviciabilidad, esto quiere decir que la rugosidad tiene la mayor intervención en la percepción de confort de los usuarios.

Debido a la diversidad de indicadores, técnicas e instrumentos para medir las irregularidades de los pavimentos que han existido en diferentes países, se planteó la necesidad de contar con un índice único, al cual pudiera hacerse referencia para comparar experiencias y especificaciones a nivel internacional. Esto dio lugar al experimento internacional llamado IRRE (Internacional Road Roughness Experiment), a partir del cual surgió el concepto, definición y método de cálculo del IRI (Internacional Roughness Index).

## **2.4.4.2 El Índice de Rugosidad Internacional (IRI)**

El IRI es un indicador de la irregularidad superficial de un pavimento, representa la diferencia entre el perfil longitudinal teórico (recta o parábola contínua perfecta, IRI = 0) y el perfil longitudinal real existente cuando se efectúa la medición, su principal ventaja es que es un modelo matemático cuyo resultado no depende de la técnica o el equipo utilizado. Sin embargo, es importante considerar siempre la confiabilidad de las técnicas y el equipo usado para obtener el perfil, la precisión de los equipos debe ser debidamente valorada antes de decidir cuales utilizar.

El IRI debe cumplir con las siguientes 5 condiciones:

- 1. Ser calculado a partir de un solo perfil. Para lograr precisión en los cálculos, el intervalo de muestreo debe ser menor a 300 mm, y una resolución de 0.50 mm en la obtención del perfil se considera como apropiada para cualquier condición del pavimento.
- 2. Entre puntos contiguos de elevación, se asume que la pendiente del perfil trazado es constante.
- 3. Como primer paso, el perfil obtenido se suaviza usando medias móviles con un largo base de 250 mm. Esto se hace con el objetivo de simular el comportamiento de la envolvente de los neumáticos, y reducir la sensibilidad de la simulación del cuarto de carro al espaciamiento de muestreo del perfil longitudinal.
- 4. Una vez suavizado el perfil, éste es filtrado mediante la simulación del cuarto de carro, RQCS (Reference Quarter Car Simulation), con sus parámetros específicos, a una velocidad de 80 km/h.
- 5. El movimiento de la suspensión simulada se acumula y se divide entre la longitud del perfil para obtener el valor de IRI en ese tramo, de allí que el IRI se expresa comúnmente en m/km o pulg/km.
	- *Modelo del Cuarto de Carro (Quarter Car o Golden Car).* Este modelo consiste en una sola rueda, para la cual han sido preestablecidas sus condiciones de amortiguación y el cual no representa ningún vehículo en particular. Este se utiliza para filtrar el perfil longitudinal de un tramo de pavimento y luego calcular el IRI, y se muestra esquemáticamente en la figura 2.16, incluye una rueda, representada por un resorte (Kt), la masa del eje soportado por la rueda (mu), un resorte (ks), un amortiguador (cs), y la masa (ms) soportada por la suspensión de la rueda.

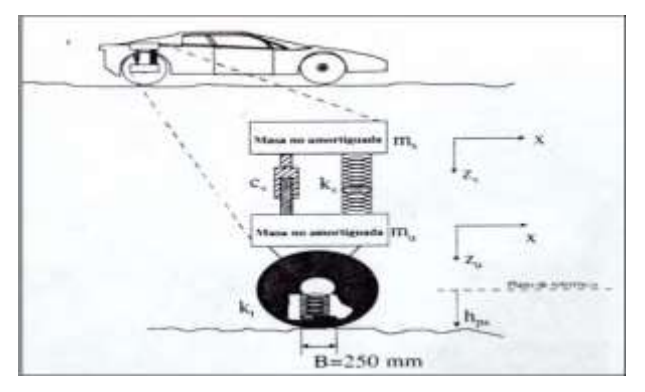

**Figura 2.17** Modelo del Cuarto de carro (ASTM E-1170, 1992)

Las ecuaciones diferenciales que definen el movimiento de las masas de este modelo, más las condiciones iniciales para un perfil dado mediante una serie de puntos discretos, permiten el cálculo del IRI.

#### **2.4.4.3 Deterioro de los Pavimentos**

Los pavimentos fallan en modos diversos y por causas variadas, los daños más frecuentes dependen del tipo de estructura del pavimento, de los materiales empleados en su construcción y de las condiciones climáticas en las que la estructura se encuentra sometida. El agrietamiento por fatiga, la deformación longitudinal permanente que causa el aumento sostenido del IRI, y el agrietamiento térmico, son los modos de fallo más frecuentes.

En los pavimentos flexibles, donde la capa asfáltica se apoya directamente sobre la base compactada, se observan con frecuencia el agrietamiento por fatiga, producido por la aplicación repetida de cargas que supone el tráfico de vehículos pesados, principalmente. En los pavimentos rígidos las fallas más frecuentes observadas en la superficie de las losas son las fisuras y grietas que originan los gradientes de temperatura que sufre el pavimento; además, el despostillamiento de las juntas, debidos a las deficiencias en los sellos de éstas y la mala transferencia de cargas. Por lo tanto, los *Deterioros de los Pavimentos* son manifestaciones superficiales en la capa de rodadura que hacen que el

tránsito vehicular sea menos seguro y confortable, aumentando a la vez los costos de operación. Para cualquier tipo de daño que manifiesten los pavimentos deben analizarse las siguientes causas probables:

- Diseño insuficiente de la superestructura.
- Inestabilidad de las obras de tierra.
- Deficiencias constructivas.
- Solicitaciones no previstas.
- Inadecuado mantenimiento.

## **2.4.4.4 Índices de Deterioro de Pavimentos**

Para que los estudios de pavimentos sean confiables, debe existir una forma para representar la magnitud y cuantificar la severidad de cada tipo de falla observada, a fin de poder determinar cuál combinación de deterioros con distinta severidad afecta en mayor medida la serviciabilidad.

Por eso es necesario combinar las características de cada daño en un índice (Índice Combinado de Deterioro), tarea que tiene un cierto carácter subjetivo debido a las apreciaciones del personal encargado de la planificación.

Los índices de deterioro de los pavimentos son un parámetro importante para cuantificar la calidad de servicio que se brinda a los usuarios, el nivel de detalle que se requiere para los estudios a nivel de red y de proyecto es distinto, ya que en el primer caso un índice compuesto puede obtenerse a partir de muestras relativamente pequeñas de los pavimentos que conforman la red; mientras que a nivel de proyecto, es necesario un mayor nivel de detalle puesto que deben estimarse la magnitud y los métodos de conservación del pavimento.

#### **2.4.5 MODELOS DE DETERIORO DE PAVIMENTOS**

Los modelos de deterioro corresponden generalmente a expresiones matemáticas, que basándose en las condiciones del pavimento permiten hacer predicciones del comportamiento futuro de este, en aspectos tales como deterioros a lo largo de su vida útil, efectos a corto y largo plazo del mantenimiento realizado en ellos, etc.

De manera que se obtengan resultados para planificar adecuadamente y llevar a cabo conservaciones, monitoreando posteriormente los niveles de serviciabilidad resultantes y la progresión en el tiempo de dichas actividades. Existen varias técnicas disponibles para desarrollar los modelos de deterioros de los pavimentos, y entre los primordiales están la extrapolación lineal, regresión (empírico), mecanicista-empírico, distribución probabilística y markoviano.

Los modelos de deterioro también deben cumplir con ciertos requerimientos como los siguientes:

- 1. El nivel de servicio del pavimento debe cuantificarse de manera que se establezca una relación directa con los factores que influyen en él, y con la planificación de las actividades de mantenimiento.
- 2. Los modelos de deterioro deben emplear parámetros que puedan ser medidos físicamente, y que a la vez su obtención sea factible utilizando los recursos humanos y materiales disponibles.
- 3. Para que puedan ser válidas, las predicciones de todo modelo de deterioro deben contar con una base empírica debidamente cuantificada.
- 4. Los modelos de deterioro desarrollados de acuerdo a las características específicas de una región, deben ser aplicables a ésta en todo sentido, incluyendo todo lo referido al tránsito, medio ambiente, materiales y métodos de construcción.
- 5. La confiabilidad de las predicciones depende de tres variables principales:
	- El comportamiento aleatorio de los materiales en condiciones naturales.
	- La imposibilidad de representar todos los factores que intervienen en el comportamiento de un pavimento mediante un modelo de deterioro.
	- Los errores debido a diferencias entre el comportamiento observado en los pavimentos cuando se originó el modelo y el comportamiento actual de los mismos.

#### **2.4.5.1 Calibración de los Modelos de Deterioro**

La calibración de un modelo de deterioro consiste en el establecimiento de un procedimiento de cálculo de factores de calibración numéricos, los cuales modifican las predicciones del modelo de manera que éstas se ajusten al comportamiento real de los pavimentos de una región. Para lograr esto es necesario minimizar la diferencia existente entre las predicciones del modelo y los deterioros observados en campo.

Si no se lleva a cabo la calibración, un modelo desarrollado con base en las condiciones particulares de una región, puede hacer predicciones no apegadas a la realidad si es usado en otra área. El proceso de calibración puede realizarse ya sea para un camino específico, en cuyo caso se denomina *Calibración a Nivel de Proyecto;* o también para un grupo de caminos, donde es llamado: *Calibración a Nivel de Red.* 

## **2.4.6 EVALUACIÓN TÉCNICO-ECONÓMICA DE PAVIMENTOS**

Este es el último paso previo a la toma de decisiones acerca de las diferentes alternativas consideradas para el mantenimiento o construcción de pavimentos dentro de un plan de gestión vial. La evaluación técnico-económica hace uso de diversos parámetros de decisión, con base en la información obtenida en campo por diversos métodos, los cuales deben ser apropiados para garantizar la veracidad de los resultados que se obtendrán al final de este proceso.

#### **2.4.6.1 Evaluación Técnica**

La evaluación técnica comprende el aspecto funcional y estructural del pavimento, siendo dirigida generalmente hacia los siguientes objetivos:

- *1. Selección de proyectos y estrategias de mantenimiento a nivel de red.*
- 2. *Identificación de necesidades específicas de mantenimiento a nivel de proyecto.*

La información requerida para lograr cada uno de éstos objetivos requiere distintos grados de detalle. Cuando se necesita evaluar la calidad global de un pavimento, es necesario encontrar un índice compuesto, que refleje el resultado de los efectos combinados de diferentes deterioros sobre la serviciabilidad.

Un índice combinado muy usado es el llamado *Índice Total de Pavimentos (Overall Pavement Index, OPI);* el cual representa la combinación de diferentes condiciones evaluables presentes en los pavimentos, como pueden ser deflexiones, deterioros, resistencia al deslizamiento, regularidad superficial y textura. El OPI se obtiene de la siguiente manera:

$$
OPI = W1C1 + W2C2 + W3C3 + \dots
$$
 WiCi

Dónde:

OPI = Índice total de la condición del pavimento

Wi = Factor de ponderación de la medición para la condición del pavimento "i"

 $Ci = Valor$  de la medición para la condición del pavimento "i"

Al utilizar índices combinados para determinar la calidad de un pavimento, debe reconocerse la subjetividad de las ponderaciones aplicadas a cada condición que afecta la serviciabilidad, es por eso que los índices deben ser calibrados por cada agencia si se quiere ser preciso en los resultados.

#### **2.4.6.2 Evaluación Económica**

El análisis económico debe considerar y evaluar todos los costos que implica cada alternativa propuesta para el mantenimiento o desarrollo de un proyecto o de una red vial. Una evaluación económica puede llevarse a cabo para determinar factibilidades, o para elegir entre distintas alternativas de un proyecto; para lo cual deben tenerse en cuenta todos los flujos de dinero que se producirán a lo largo de la vida útil del pavimento, es decir, que deben incluirse tanto los costos en el diseño, construcción y mantenimiento de las vías, así como los costos de operación vehicular, los cuales se obtienen a partir de modelos que simulan los efectos de las características físicas y la condición del camino sobre diferentes factores, tales como: la velocidad de operación de los vehículos, consumo de combustible, lubricantes, mantención, etc.

Un análisis económico utiliza diversos indicadores como el Valor Presente Neto (VAN), Costo Anual Equivalente, Tasa Interna de Retorno (TIR), Beneficios del Primer Año y Razón Beneficio-Costo (B/C).

#### **2.5 EVALUACION ESTRUCTURAL**

## **2.5.1 INTRODUCCIÓN**

La auscultación estructural de carreteras es una técnica que proporciona un conocimiento detallado del estado de los pavimentos, lo que permite efectuar el monitoreo de su comportamiento a través del tiempo y programar el mantenimiento de un modo racional y más económico.

La metodología de auscultación estructural ha ido variando con el tiempo en función de los continuos avances de la tecnología y se requiere que los nuevos equipos de medición permitan la evaluación sistemática de los parámetros característicos del pavimento,

posibilitando un buen rendimiento operacional y que su trabajo interfiera lo menos posible con el uso normal de la carretera.

A continuación se nombran algunos resultados obtenidos de la auscultación estructural; Es importante destacar que los resultados que se incluyen, en su mayoría no son directos de la auscultación estructural, sino que se obtienen al procesar la información entregada por ella.

- Evaluar capacidad de soporte.
- Parámetros de resistencia de las diversas capas.
	- Módulo elástico de las capas o curva de tensión deformación (relaciones constitutivas).
	- Propiedades de fatiga.
	- Propiedades de deformación.
	- Tensiones residuales.
- Evaluar la condición de la estructura del pavimento.
	- Realizar predicciones realistas de la vida remanente de los pavimentos.
	- Diseño de mantenciones y reconstrucciones.
	- Monitorear cambios de las propiedades de las capas en el tiempo.
	- Evaluar transferencia de carga entre las losas.
	- Pérdida de soporte en las esquinas de la losa.

La función estructural depende de la propia capacidad resistente (materiales y espesores), así como del estado de envejecimiento del pavimento, por lo que la auscultación estructural debe incluir mediciones de deflexión y una inspección visual [Del Pozo, J., 1992]. Para mayor información de este tema se pueden estudiar las referencias presentadas en el texto o bien en la tesis de magister de Rodrigo Ortiz [Ortiz,

1996], la cual presenta un estudio detallado de la evaluación estructural de pavimentos, mediante el uso de deflectómetro de impactos.

#### **2.5.1.2 Características geotécnicas de la infraestructura vial**

El comportamiento de un pavimento no solo depende de las propiedades del suelo a nivel de la subrasante, también influyen las características de cortes, terraplén, que pueden llegar a ser aspectos importantes dentro de la operación de la infraestructura.

La construcción de un camino supone la ejecución de movimientos de tierra con úna sucesión de cortes y terraplenes que permitan entregar una rasante adecuada para la circulación de vehículos. Debido a que estas obras son muy extensas, durante su avance se encuentran condiciones topográficas y de suelos muy diferentes. No resulta posible detenerse en cada punto a realizar una verdadera investigación de suelos, como es el caso de obras "concentradas".

El ingeniero de caminos debe conformarse muchas veces con reglas simples que le aseguren un comportamiento relativamente estable de las obras. En el diseño de las obras de tierra debe tenerse en cuenta una serie de factores que se conjugan: costos de construcción, costos de mantención, seguridad del usuario, requerimiento en cuanto a la mantención permanente de la vía, etc.

Normalmente para el análisis de los problemas asociados a suelos se dividen en

- Estabilidad de cortes
- Estabilidad de terraplenes.

Cabe destacar que la presencia de agua, sea esta en forma de "Agua libre superficial" o de "Agua subterránea", representa un factor importante en los problemas de estabilidad y por lo tanto debe ser un aspecto de suma importancia al momento de diseñar, construir y operar la infraestructura vial. Existe una gran cantidad de clasificaciones que se pueden adoptar en relación a los movimientos de masas que ocurren en los cortes según se consideren la clase de material, tipo de movimientos, causas que lo originan, etc. El Comité para Investigaciones de Deslizamientos de Tierras, dependiente del Highway Research Board de Estados Unidos, estableció una división en tres grupos principales: desprendimientos, deslizamientos y flujos. Un cuarto grupo, deslizamientos complejos, es una combinación de los otros grupos indicados.

A continuación se entrega una breve descripción de estos grupos.

*Desprendimientos*: Tanto en los desprendimientos de roca como de suelo, la masa se mueve rápidamente a través del airean caída libre. No existe un movimiento lento que preceda al desprendimiento. Se presenta principalmente en las rocas afectadas por desintegración y descomposición, fallando en planos o superficies más débiles. Actualmente, la mecánica de rocas no se encuentra suficientemente desarrollada en que respecta a teorías cuantitativas, como ser usada en aplicaciones prácticas en diseño de taludes esta deficiencia es suplida por la experiencia.

*Deslizamientos:* En los deslizamientos, el movimiento de la masa es resultado de una falla corte a lo largo de una o varias superficies presenta en material de comportamiento elástico o semielástico.

*Flujos***:** En el movimiento del suelo designado como flujo, la masa de éste tiene la apariencia de un líquido viscoso. El flujo puede ser de dos tipos: seco o húmedo.

*Flujo seco:* El flujo seco no es difícil de reconocer después que ha ocurrido pero resulta prácticamente imposible de predecir en forma anticipada. Es muy común en arenas uniformes y limos de textura uniforme. Se presenta también en roca fragmentada (cono de rodado) característico de zonas cordilleranas. El flujo seco se activa normalmente por movimientos sísmicos u otro tipo de vibraciones, impactos o debilitamiento de alguna

sección tal talud por erosión. Es usual observarlos durante el secamiento de taludes en arenas que se mantenían estables debido a la cohesión aparente proporcionada por la humedad. En general, es suficiente una capa cohesiva relativamente delgada para estabilizar este tipo de taludes. Si esto no es económicamente factible, puede construirse un semitúnel.

*Flujo húmedo*: El flujo húmedo ocurre normalmente en suelo tipo arenas finas y limos. Se genera por un exceso de agua que hace perder al suelo su estabilidad interna. Normalmente se inicia debido a lluvias de gran intensidad o a derrames concentrados de agua y se hace presente en los sectores donde ha sido removida la capa vegetal del suelo. La protección del camino para estos casos se logra estabilizando el talud con suelo vegetal, productos asfálticos o materiales de cemento. Además, deben sellarse las posibles grietas del terreno y evitar el agua de derrames sobre el talud mediante la construcción de contrafosos.

#### **2.5.1.3 Estabilidad de terraplenes**

La estabilidad de los terraplenes o rellenos en obras viales puede ser afectada por diferentes causas. Prevenir los daños correspondientes significa normalmente adoptar métodos de diseño y constructivos de menor costo que los que corrientemente se utilizan cuando las fallas han tenido lugar.

De acuerdo a las observaciones del comportamiento de terraplenes a través de clasificación más usada es según el tipo de carga, describiéndose a continuación las distintas categorías.

#### **2.5.1.4 Estática o movimiento lento**

Carga estática o de movimiento lento corresponde a la primera generación originada, básicamente, con el desarrollo de la viga Benkelman en la WASHO Road Test. Estos equipos proveen la medida de deflexión en un punto, bajo una carga fija o de movimiento lento.

Para su uso, generalmente, necesitan un vehículo cargado para lograr la solicitación del ensayo. Consumen mucho tiempo y una labor intensiva. Entre estos equipos se encuentran:

*Base Profunda:* La base profunda corresponde a un pozo de tres metros de profundidad, desde la superficie del pavimento, en el cual se instala un medidor de deflexión anclado al fondo de él. Su objetivo es obtener una medición de deflexión absoluta del pavimento.

*Viga Benkelman:* Este equipo opera en base al principio de palanca, debe ser usada con un camión cargado, normalmente 80 kN en un eje, con las ruedas infladas a una presión de 0,48 a 0,55 Mpa. Las mediciones se realizan colocando la punta de la viga entre las dos ruedas y midiendo el rebote cuando el vehículo se aleja. Los resultados de las deflexiones se leen en un dial indicador (método canadiense). En el método WASHO, la punta de la viga se coloca a 1,20 m adelante del par de ruedas, se toma una lectura inicial. Al cruzar el camión se toma la lectura máxima y una final del parámetro.

*Deflectómetro Lacroix.:* El deflectómetro Lacroix consiste en un camión con un peso estándar en su eje posterior, cuya separación entre ejes es de 6,75 m. En él, van montadas dos vigas similares a la Benkelman. La forma de medir es similar a la viga Benkelman.

*Curviámetro:* Consiste en un equipo para medir deflexión sobre una longitud de cuatro metros, él va montado sobre un camión de dos ejes, con el cual se puede aplicar una carga entre 80 y 130 kN. Las medidas se realizan a una velocidad de 18 km/h y se repiten cada 5m.

## **2.5.1.5 Vibración**

La siguiente generación de equipos involucró la aplicación de cargas dinámicas vibratorias. Estos equipos son más móviles y más productivos que los equipos estáticos e hicieron de la medición de deflexiones una faena de rutina para inspeccionar los pavimento [Dynatest y SME, 1994].

Las deflexiones son generadas por elementos vibratorios que imponen una fuerza sinusoidal dinámica sobre un peso estático. La magnitud de la carga dinámica entre los puntos más altos es menor que dos veces la carga estática; por lo tanto, estos equipos siempre aplican una carga de compresión de magnitud variable sobre el pavimento. La deflexión se mide a través de acelerómetros o sensores de velocidad (geófonos). Estos sensores se colocan normalmente debajo de la carga y a distancias regulares del centro.

Una ventaja de este tipo de equipos sobre los estáticos, es que no se requiere un punto de referencia. La desventaja principal de este método es que las cargas reales que transitan por los pavimentos no tienen el mismo comportamiento que las que aplican ellos [De Solminihac, H. E., 1994]<sup>4</sup>. Entre los equipos más característicos se encuentran [Dynatest] y SME, 1994]:

*Dynaflect (electro - mecánico):* Produce la vibración a través de unos pesos rotatorios con los cuales aplica un rango de fuerzas entre picks de 1.000 lbs.. Para medir las deflexiones cuenta con cinco transductores de velocidad ubicados a 0,12,24,36 y 48 pulgadas respectivamente. Es fabricado por Geolog Inc. *Road Rater (electro hidráulico):* Genera las vibraciones a través de un sistema hidráulico que mueve unas masas, con él produce un rango de frecuencias entre 5 y 60 Hz. Para medir las deflexiones utiliza transductores de velocidad. Es fabricado por Foundation Mechanics, Inc.

 $\overline{\phantom{a}}$ 

<sup>4</sup> Gestión de Infraestructura Vial, H. de Solminihac

*WES Heavy Vibrator:* Fue desarrollado por la Corps of Engineers USA, pa# la evaluación de pavimentos de aeropuertos. El aplica una precarga de 71 kN\ con una carga vibratoria de 130 kN a una frecuencia de 15 Hz. Este equipo no está disponible en el mercado.

#### **2.5.1.6 Impacto**

Se incluyen los equipos que entregan una carga de impacto transiente sobre el pavimento (Figura 8.4.) (Falling Weight Deflectomer, FWD). Variando el peso y la altura de caída se pueden generar diferentes cargas de impacto. La ventaja principal de estos equipos es su mecanismo de carga, ya que permite modelar bastante bien la magnitud como la duración de una carga real del tránsito. Los FWD aplican un impulso que simula medio seno, con ún pick mínimo de fuerza de 50 kN, con una duración del impulso de 20 a 60 m y un tiempo de caída en el rango de 10 a 30 m. Para realizarlas mediciones de deflexiones se utilizan geófonos o transductores de velocidad (Dynatest, Phoenix, Foundation Mechanics) y sismómetros o una combinación de LVDT/acelerómetros (KUAB).

Las mediciones se obtienen muy rápidamente, con la capacidad para medir deflexiones absolutas a través de un ensayo no destructivo. En la Figura 8.4 se muestra un Deflectómetro de impacto.

#### **2.5.1.7 Factores que influyen en la auscultación estructural**

Los procedimientos para estimar el módulo de un material tienen implícitos supuestos de rangos de valores de temperatura, frecuencia de carga, entre otros. Debido a la importancia de estos factores es necesario describir cómo influyen en las mediciones, ya que pueden inducir a errores al momento de interpretar los resultados.

Debido a lo significativo de los gradientes de temperatura en Chile, es necesa rio normalizar las deflexiones de acuerdo a la temperatura en que se realizaron las

mediciones. La importancia de ello radica en que durante el transcurso de un ciclo diario las losas experimentan variaciones en las deflexiones por efecto de los cambios térmicos [IDIEM, 1992] y la condición termo-sensible de los asfaltos, que afecta la magnitud de la deflexión del pavimento para las mismas condiciones de carga [DICTUC, 1992].

En el caso de los pavimentos asfálticos se han desarrollado métodos para corregir la deflexión máxima, los cuales se definen como normalización de deflexiones. Ellos se utilizan para transformar el valor de deflexión obtenida en determinadas condiciones de carga y temperatura, al valor que correspondería a una temperatura de referencia. En Chile, para el caso de pavimentos asfálticos se han desarrollado expresiones que permiten corregir la deflexión a una temperatura de referencia de 20 ° C [MOP, 1989].

Otro aspecto importante de considerar con respecto a la temperatura es el estado térmico del pavimento, ya que para una temperatura medida a una cierta profundidad, pueden existir dos condiciones completamente diferentes. Se puede dar el caso que la temperatura a más profundidad sea mayor o menor que la medida, lo que implica un comportamiento completamente diferente en la respuesta estructural del pavimento

#### **2.5.1.8 Humedad**

La humedad puede afectar las mediciones de deflexiones debido a su influencia en las bases, subbases y subrasantes, ya que algunos materiales con los que se construyen o están en terreno pueden ser sensibles a su presencia.

Su efecto depende del tipo de suelos:

Suelos finos: La humedad influye en la respuesta debido a que su comportamiento depende del grado de humedad que posean. Los principales factores que influyen en ellos son la presión de poros, los sistemas de cohesión electrolítica entre arcilla y agua, y el grado de saturación.

#### **2.5.1.9 Tiempo de carga**

El efecto del tiempo de carga o la frecuencia con que es aplicada, tiene una gran influencia en los valores obtenidos a partir de las mediciones, por ejemplo:

**Materiales ligados con asfalto:** Están fuertemente influenciados por el tiempo de carga debido a la naturaleza viscoelástica de este material. Este efecto se reduce a bajas temperaturas.

**Materiales ligados con cemento:** El módulo dinámico para materiales cementados puede ser de aproximadamente el doble del módulo estático si la frecuencia de carga es muy alta, este efecto se reduce a medida que el módulo aumenta.

Suelos finos: Manifiestan rigidez mayor en respuesta a cargas dinámicas.

## **2.5.1.10 Geometría**

Los equipos para medir deflexiones cuyos puntos de referencia quedan ubicados dentro del cuenco de deflexiones, generalmente son afectados por el desplazamiento de la superficie del pavimento. Entre ellos se encuentran principalmente los estáticos o de movimiento lento, ya que sus puntos de referencia se desplazan al momento de aplicar la carga, por ejemplo: Viga Benkelman y Deflectómetro Transitivo.

Con el fin de corregir este efecto se realiza una corrección geométrica, la cual tiene por objetivo poder relacionar las medidas de deflexiones que registran los equipos con la deflexión real del pavimento. A continuación se describe la corrección desarrollada por la Pontificia Universidad Católica de Chile para pavimentos asfálticos en donde se puede encontrar la deflexión absoluta en función de la geometría del dispositivo de medición, de la carga aplicada y del módulo de elasticidad del suelo de fundación
## **2.5.2 APLICACIONES DE LA EVALUACIÓN ESTRUCTURAL EN LA GESTIÓN**

La información de deflexiones, como los resultados producto del análisis, tie-1] nen una gran variedad de aplicaciones en los distintos niveles de la administración de pavimentos. Siendo estos muy importantes para definir la condición del pavimento a lo largo del proyecto, a fin de determinar áreas que re-1 quieran tratamientos u otras opciones de rehabilitación.

#### *Niveles de aplicaciones*

Las aplicaciones prácticas de la información proporcionada por la evaluación estructural pueden ser agrupadas, dependiendo del nivel en el cual se aplique del objetivo que se persiga con su utilización. A continuación se mencionan algunas delas aplicaciones [De Solminihac, 1996].

#### *Aplicaciones a nivel de red*

Dentro de este nivel se encuentran todas aquellas aplicaciones orientadas a 9 obtener información sobre el estado de las redes de carreteras y caminos con el fin de poder realizar una buena gestión de ellos.

*Identificación de secciones uniformes:* La evaluación de los pavimentos permite obtener muy buena información sobre el estado estructural del pavimento.

*Características estructurales:* Dentro de la información que se obtiene en base | las mediciones, se pueden nombrar algunas que son de mucha importancia al momento de caracterizar estructuralmente el estado de un pavimento. Ejemplos de ellos son:

- Deflexión máxima.
- Propiedades de la subrasante.
- Propiedades de las capas superiores.

## *Aplicaciones a nivel de proyecto*

En este nivel se incluyen las aplicaciones que se pueden realizar en un proyecto específico, donde se necesita información detallada sobre el estado actual del pavimento. Dicha información es indispensable para poder determinar qué mantenciones corresponde realizar y en qué momento se deben realizar. Además, se utiliza para definir los diseños de las diversas mantenciones estructurales a aplicar.

*Caracterización de los materiales de las capas:* La caracterización de las capas según sus parámetros de resistencia estructural es indispensable al momento de diseñar una medida de mantención.

*Evaluación estructural:* La evaluación estructural permite realizar diversos estudios sobre la capacidad de los pavimentos, entre ellos se encuentran:

- Capacidad estructural.
- Vida remanente.
- Diseño de recapados.

*Características estructurales de pavimentos de hormigón:* En el caso de pavimentos de hormigón, existen estudios específicos que se pueden realizar c el FWD para detectar problemas en las losas. Entre ellos destacan la transferencia de carga y la ubicación y extensión de vacíos.

## **2.5.3 EVALUACIÓN DE LA CALIDAD EN LAS DIVERSAS ETAPAS DE CONSTRUCCIÓN**

El control se puede realizar en las diversas etapas del proceso constructivo, a través del cual se puede obtener información para definir la uniformidad del proyecto y si se ha cumplido con la capacidad estructural de diseño.

- 1. Mediciones directas sobre la subrasante.
- 2. Mediciones directas sobre la base y subbase (granular o tratada).
- 3. Mediciones sobre la superficie de rodadura.
- 4. Seguimiento del comportamiento de los pavimentos

Con respecto a la administración de los pavimentos a lo largo de su vida, la evaluación estructural permite realizar un seguimiento de ellos para definir cuándo se requieren mantenciones estructurales. Para ello existen dos metodologías de seguimiento, las cuales se expresan en mayor detalle en el capítulo de modelos de comportamiento en la sección de calibración, y ellas son:

- Tramos testigos. Comportamiento de un tramo en un período de varios años,
- Método de las ventanas. Comportamiento de varios tramos con características similares pero con distintas edades.

#### **2.5.4 ESTUDIOS ESPECIALES**

Con equipos de alta precisión, con tecnología de punta en evaluación de pavimentos (como el FWD), es posible realizar una serie de investigaciones en el área de caminos que antiguamente no se podían hacer. A continuación se mencionan algunas de las posibles investigaciones que son factibles de realizar.

- Variación de propiedades a causa de cambios climáticos.
- Estudios de correlaciones.

La gama de aplicaciones de la evaluación estructural es muy amplia, por lo cual es difícil abordarlas todas en profundidad. Se han seleccionado algunas de ellas debido a su importancia, las cuales serán brevemente descritas a continuación.

Con respecto a la caracterización de las capas (retroanálisis) y estudios específicos en pavimentos de hormigón, se recomienda la utilización de equipos como el FWD, dada las características mencionadas anteriormente.

## **2.5.5 EVALUACIÓN ESTRUCTURALEN PAVIMENTOS**

Dentro del análisis estructural se encuentran los estudios de vida remanente, capacidad estructural y rehabilitaciones (recapados asfálticos). Para realizar los estudios existen diversos métodos, los cuales se orientan a predecir y solucionar fallas estructurales que ocurren en los pavimentos.

Los métodos se pueden dividir en empírico y mecanicista empírico. Es importante escoger el método de evaluación estructural en función del método de diseño que se utilice para ser consecuente con la teoría que existe en el desarrollo de ellos*.*

La mayoría de los procedimientos de diseño utilizados son empíricos, en donde el criterio de falla está basado en un set determinado de condiciones, por ejemplo: tráfico, materiales, configuración de las capas y condiciones ambientales. Un ejemplo de ellos es el método AASHTO.

Otros tipos de método son los mecanicistas, basándose en relaciones físicas para determinar la reacción de las estructuras cargadas. En la práctica, métodos estrictamente mecanicistas no existen, generalmente se combinan con la experiencia empírica. Estos métodos que combinan ambos elementos se denominan mecanicista-empíricos. La componente mecanicista está dada por la respuesta estructural de pavimento, como tensiones, deformaciones y deflexiones dentro de las capas del pavimento determinado a través del uso de modelos matemáticos, y la parte empírica se utiliza para relacionar estas respuestas con el comportamiento del pavimento in situ.

#### *2.5.5.1 Método AASHTO*

El método AASHTO [AASHTO, 1993]<sup>5</sup> consiste, fundamentalmente, en determinar la capacidad necesaria para soportar el tráfico futuro, evaluando la capacidad estructural existente, para así determinar la deficiencia actual para soportar cargas futuras. Para determinar dicha deficiencia en pavimentos asfálticos se utiliza la siguiente fórmula:

$$
SNaI = a_d\;Dol = SN_f - SN_{eff}
$$

*SNnl* = Número estructural requerido para el recapado.

 $\dot{a}_d$  = Coeficiente estructural para el recapado.

*Dol* = Espesor requerido para el recapado.

*SN<sup>f</sup> =* Número estructural requerido para soportar la solicitación de tráfico futuro.

*SNeff* = Número estructural efectivo del pavimento existente.

Para evaluar la capacidad estructural existente, la guía AASHTO presenta tres métodos:

- 1. Capacidad estructural, basada en inspecciones visuales y ensayos de materiales.
- 2. Capacidad estructural, basada en ensayos de deflexiones.
- 3. Capacidad estructural, basada en el daño por fatiga producto del tráfico.

Al estimar la capacidad estructural en base a mediciones de deflexión por medio de cargas de impacto, se está evaluando la respuesta estructural del pavimento en terreno ante las cargas reales de tránsito, por lo tanto este método es el más realista de los propuestos por AASHTO.

Al estimar la capacidad estructural en base a mediciones de deflexión **por** medio de cargas de impacto, se está evaluando la respuesta estructural del pavimento en terreno ante las cargas reales de tránsito, por lo tanto este método es el más realista de los propuestos por AASHTO.

A continuación, se describen los métodos para evaluar la capacidad, basados en mediciones de deflexiones no destructivas, para pavimentos de asfalto y hormigón.

 $\overline{\phantom{a}}$ 

<sup>5</sup> Diseño Estructural para pavimentos flexibles ASSHTO 1993.

#### *1. Pavimentos asfálticos*

El método para determinar el número estructural efectivo (SN^), mediante ensayos no destructivos, asume que la capacidad del pavimento es una función de su espesor total y de su rigidez (Figura 8.10), siendo definido por la | siguiente ecuación.

## *SNeff =0,0045*  $D\sqrt[3]{E}$

Dónde:

*SNeff = Capacidad estructural en pulgadas*

*D = espesor de todas las capas sobre la subrasante en pulgadas*

 $E_p$  = módulo efectivo del pavimento sobre la subrasante en psi. Se determina mediante el proceso de retroanálisis propuesto por la AASHTO [AASHTO, 1993].

#### *2. Pavimentos de hormigón*

Para determinar el espesor efectivo del pavimento de hormigón osla guía AASHTO plantea la siguiente ecuación.

$$
D_{\mathit{eff}} = F_{\mathit{jc}} F_{\mathit{dur}} F_{\mathit{fat}} D
$$

Dónde:

*D* = espesor existente de la losa de hormigón (pulgadas)

 $F_{jc}$  = factor de ajuste de grietas y juntas.

*Fdur=* factor de ajuste por durabilidad.

*Ffat* = factor de ajuste por daño debido a fatiga.

#### *2.5.5.2 Métodos mecanicistas empíricos*

Los métodos mecanicistas empíricos se basan en el cálculo de tensiones n deformaciones para determinar vida remanente, capacidad estructural y diseño de rehabilitaciones. En ellos son tres las variables que se consideran en las diferentes aplicaciones.

- Características de las capas: Dentro de las características de las capas las más importantes son: materiales utilizados, módulos de elasticidad, *coefi*ciente de Poisson, espesor y estado de adherencia entre ellas.
- Tipo de solicitaciones: por tipo de solicitaciones se entienden peso del vehiculo y el tipo de ejes.
- Número de aplicaciones de carga: el número de aplicaciones de carga hace referencia a la cantidad acumulada de solicitaciones de carga durante su vida de diseño. Se clasifican según el tipo de solicitaciones que produzcan.

En este tipo de procesos se deben incluir las siguientes etapas:

- $\checkmark$  Determinar el número apropiado de estaciones climáticas.
- $\checkmark$  Analizar el tráfico en el período de diseño, para determinar el número de cargas de tráfico por estación.
- $\checkmark$  Calcular las deformaciones en los puntos críticos por cada estación.
- $\checkmark$  Calcular el número de ciclos para la falla (N<sub>f</sub>) para cada estación.
- $\checkmark$  Calcular el consumo de fatiga (n/N<sub>f</sub>) para cada estación
- $\checkmark$  Determinar el consumo de fatiga acumulado para todas las estaciones (D).
- Incrementar o reducir el espesor de la capa si D no es cercano a 1. Determinar la sección transversal del diseño.

### *2.5.5.3 Vida estructural remanente y capacidad estructural*

Por vida remanente y capacidad estructural se entiende la resistencia que poseen los pavimentos para soportar las cargas del tráfico. Siendo la diferencia entre ellas las unidades en las cuales se expresan, la vida remanente se expresa en años y la capacidad estructural en número de aplicaciones.

Para el cálculo de la vida remanente y capacidad estructural estos métodos asumen conocidas las características del pavimento y el tipo de solicitaciones. Como primera etapa se debe calcular el número de aplicaciones de carga para el cual se produce la falla del pavimento (Nf). Luego se debe estimar el número de cargas aplicadas hasta el momento de la evaluación (n), definiéndose el daño acumulado en el pavimento según la siguiente fórmula

$$
D=\frac{n}{N_f}
$$

Cuando D alcanza un valor igual a 1 significa que el pavimento ha fallado.

#### *Diseño de recapados*

En el caso de diseño de recapados se dan por conocidos el tipo de solicitaciones y el número de cargas que se aplicarán al pavimento. En base a ello, se calculan las características de la estructura del pavimento.

## **2.5.6 PAVIMENTOS ASFÁLTICOS**

En pavimentos asfálticos el número de ciclos para la falla depende, fundamentalmente, de dos tipos de deterioros, el agrietamiento piel de cocodrilo (fatiga) y el ahuellamiento.

#### i) Agrietamiento piel de cocodrilo

El origen del agrietamiento se debe, fundamentalmente, a las deformaciones horizontales producidas en la base del asfalto, siendo un índice del grado de fatiga del pavimento asfáltico. La resistencia a la fatiga se puede calcular según la siguiente fórmula, planteada por Finn et al. (1986), donde se define como un 10 *%* del área del paso de la rueda agrietado.

Log 
$$
N_f
$$
 = 15,947-3,291 log  $\left(\frac{\varepsilon_t}{10^{-6}}\right)$  - 0,854 log  $\left(\frac{E}{10^3}\right)$ 

#### *Dónde:*

 $N_f$  = número de aplicaciones para que se produzca un agrietamiento del 10 % de la huella.

 $\varepsilon_t$  = deformación unitaria horizontal en la base de la superficie de asfalto.

*E* = módulo elástico del asfalto.

ii) Ahuellamiento

El ahuellamiento, se debe fundamentalmente a las deformaciones verticales producidas en la superficie de la subrasante. Su resistencia a la fatiga se puede calcular según la siguiente fórmula, planteada por la U.S. Army Corp Engineers, [ERES consultante, 1994].

$$
N_f = (\frac{0.005511}{\varepsilon_v})^{6.527}
$$

 $N_f$  = número de aplicaciones para que se produzca un ahuellamiento de 0,5 pulgada.

 $\mathcal{E}_v$  = deformación unitaria vertical en la superficie de la subrasante.

## **2.5.7 PAVIMENTOS DE HORMIGÓN O CONCRETO**

El criterio de falla más utilizado en pavimentos rígidos es el relacionado con la fatiga por agrietamiento, la cual depende fundamentalmente de la razón de tensiones (SR) entre las tensiones, definido como las tensiones inducidas debido a las caigas aplicadas divididas por la resistencia a la flexo-tracción a los 28 días determinada con caigas en los tercios. Existen diversas fórmulas para calcular el número de caigas que es capaz de soportar un pavimento de hormigón, un ejemplo de ellas es la fórmula que se muestra a continuación, desarrollada por Salsilli (1993).

$$
Log N = \left(\frac{-SR^{-5,367} \log(1-P)}{0,0032}\right)^{0,2276}
$$

Dónde:

 $SR = \text{razón}$  de tensiones ( $\sigma /MR$ )

 $P =$  probabilidad de falla.

### **2.5.8 CONTROL DE CALIDAD**

Con la nueva generación de equipos de medición, se incorpora una nueva alternativa para estudiar la calidad en obras viales ya que debido a la rapidez y capacidad de ensayar durante cada etapa de la construcción se puede obtener la información necesaria que complementada con algunos ensayos para garantizar la calidad del trabajo realizado y ajustar el diseño original a las condiciones reales de la obra.

El control de calidad se puede entregar de dos formas distintas:

*Control estadístico:* los nuevos métodos de medición pueden medir en forma rápida y segura las diversas capas del pavimento, permitiendo controlar su uniformidad, asegurando una homogeneidad en la construcción. Con los datos acumulados de varias obras o etapas de un mismo proyecto se puede obtener un análisis estadístico referente al comportamiento de nuevos materiales o métodos constructivos aplicados a la provisión de infraestructura, con ello es posible certificar si el comportamiento teórico de las nuevas capas se adecua a la realidad o no.

*Evaluación de los valores alcanzados:* producto del análisis de la información, es posible obtener los valores de los módulos para las distintas capas. De esta manera, se puede asegurar que cada capa haya alcanzado la capacidad exigida, y el pavimento como conjunto sea capaz de soportar las solicitaciones del tránsito durante su periodo de diseño. Es importante hacer notar que esta aplicación aun no ha sido desarrollada en El

Salvador, pero que se están realizando estudios en los países expertos en esta rama para comprobar su efectividad.

## **2.6 EL PAPEL DE HDM-4 EN LA GESTIÓN DE CARRETERAS**

## *2.6.1 Gestión de Carreteras*

Al considerar las aplicaciones de HDM-4, es necesario contemplar el proceso de gestión de carreteras en cuanto a las siguientes funciones:

- Planificación
- Programación
- Preparación
- Operaciones

Cada una de estas funciones se realiza como una secuencia de actividades conocidas como el ciclo de gestión.

## *2.6.1.1 Planificación*

La planificación comprende el análisis del sistema de carreteras en su conjunto y, típicamente, requiere la preparación de presupuestos a medio y largo plazo o estratégicos, de estimaciones de gastos de desarrollo y conservación de carreteras bajo diferentes supuestos económicos y presupuestarios. Se pueden hacer previsiones de las condiciones de redes de carreteras bajo diversos niveles de financiación en términos de indicadores clave, junto con previsiones de los gastos necesarios bajo partidas presupuestarias definidas. En la etapa de planificación, el sistema físico de carreteras normalmente se caracteriza por:

#### - Características de la red

Agrupadas en varias categorías y definidas por parámetros como:

- $\checkmark$  clase o jerarquía de la carretera
- $\checkmark$  flujo/cargas/congestión de tráfico
- $\checkmark$  tipos de firme
- $\checkmark$  estado del firme
- $\checkmark$  Longitud de la carretera en cada categoría
- $\checkmark$  Características del parque de vehículos que utiliza la red

Los resultados del ejercicio de planificación son del máximo interés para quienes definen las políticas del sector, tanto en el ámbito político como en el profesional. Este trabajo lo suele realizar una unidad de planificación.

## *2.6.1.2 Programación*

La programación comprende la preparación, bajo restricciones presupuestarias, de programas de gastos y obras de varios años, en los que se seleccionan y analizan tramos de la red que necesitarán conservación, mejora o nueva construcción. Es un ejercicio de planificación táctica. Idealmente, debería realizarse un análisis de costes-beneficios para determinar la viabilidad económica de cada conjunto de las obras. En la fase de programación, la red de carreteras física se considera itinerario a itinerario, con cada uno de ellos caracterizado por tramos de firme homogéneos definida en términos de atributos físicos.

La actividad de programación produce estimaciones de gasto para cada año, bajo partidas presupuestarias definidas, para diferentes tipos de obras y para cada tramo de carreteras. Los presupuestos suelen estar limitados, y uno de los aspectos clave de la programación es asignar prioridades a las obras para utilizar de forma óptima el presupuesto limitado. Las aplicaciones más típicas son la preparación de un presupuesto para un programa de obras anual o plurianual en una red o subred de carreteras. Los

profesionales de nivel directivo de una organización de carreteras son los que normalmente suelen realizar las actividades de programación, quizás con un departamento de planificación o conservación.

### *2.6.1.3 Preparación*

Ésta es la fase de planificación a corto plazo, donde los planes de carreteras aprobados se agrupan para realizarlos. En esta fase, se refinan los diseños y se preparan con más detalle; se hacen listas de cantidades y costes detallados, junto con instrucciones para las obras y contratos. Es probable que se realicen las especificaciones y costes detallados y también se puede realizar el análisis detallado de costes-beneficios para confirmar la viabilidad del esquema final. Las obras sobre tramos de carreteras adyacentes se pueden combinar en paquetes de un tamaño que sea rentable para ejecución. Son actividades típicas de la preparación el diseño detallado de:

- Una definición de un refuerzo (overlay)
- Las obras de mejora de la carretera

Por ejemplo, construcción de un nuevo trazado, ensanche de la carretera, reconstrucción del firme, etc.

Para estas actividades normalmente ya estarán aprobados los presupuestos. Las actividades de preparación las suelen realizar profesionales y técnicos de nivel medio de un departamento de diseño o implantación de una organización de carreteras y por el personal de contratación y compras.

#### *2.6.1.4 Operaciones*

Estas actividades cubren la operación diaria de una organización. Las decisiones sobre la gestión de operaciones se suelen tomar de forma diaria o semanal, incluyendo la programación de las obras a realizar, la supervisión en términos de mano de obra,

equipos y materiales, el registro de las obras finalizadas y el uso de esta información para supervisión y control. Las actividades se centran normalmente en tramos o subtramos individuales de una carretera, haciéndose frecuentemente las mediciones con un nivel bastante detallado. Las operaciones las suele dirigir personal sub-profesional, como supervisores, técnicos, encargados y otros.

A medida que el proceso de gestión pasa de la Planificación a operaciones, se verá que se producen cambios en los datos necesarios.

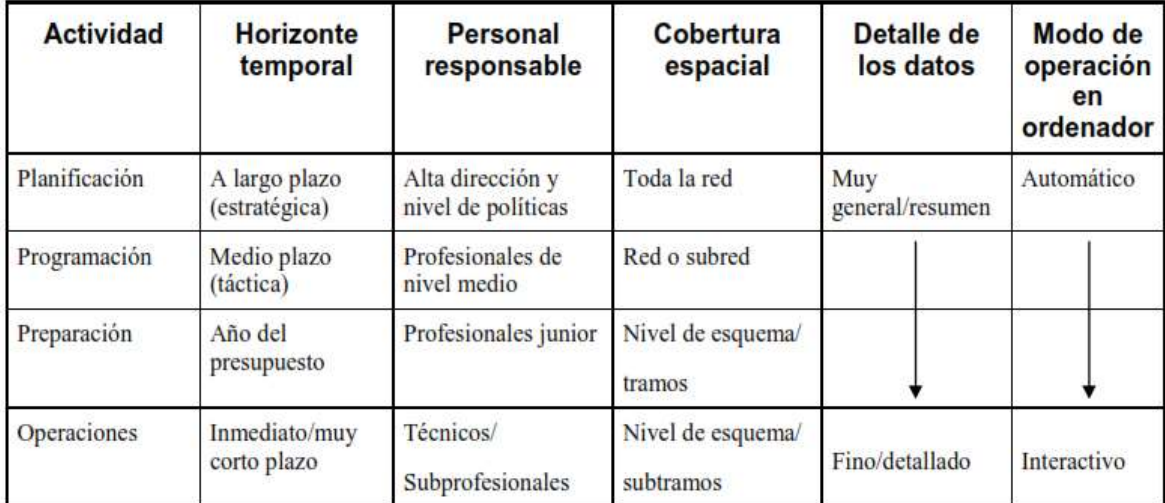

**Tabla 2.1** cambio en los procesos de gestión.

### *2.6.1.5 El ciclo de gestión*

Tradicionalmente, en muchas organizaciones de carreteras, los presupuestos y programas de las obras se han preparado según una base histórica, donde el presupuesto de cada año se basa en el del año anterior, con un ajuste para la inflación. Bajo un régimen semejante, no hay forma de saber si los niveles de financiación o la asignación detallada son adecuados o justos.

Existe claramente la necesidad de un enfoque objetivo, basado en las necesidades, que use el conocimiento del contenido, estructura y estado de las carreteras que se están gestionando. Se verá que las funciones de Planificación, Programación, Preparación y Operaciones proporcionan un marco adecuado en el que pueda aplicarse un enfoque basado en las necesidades.

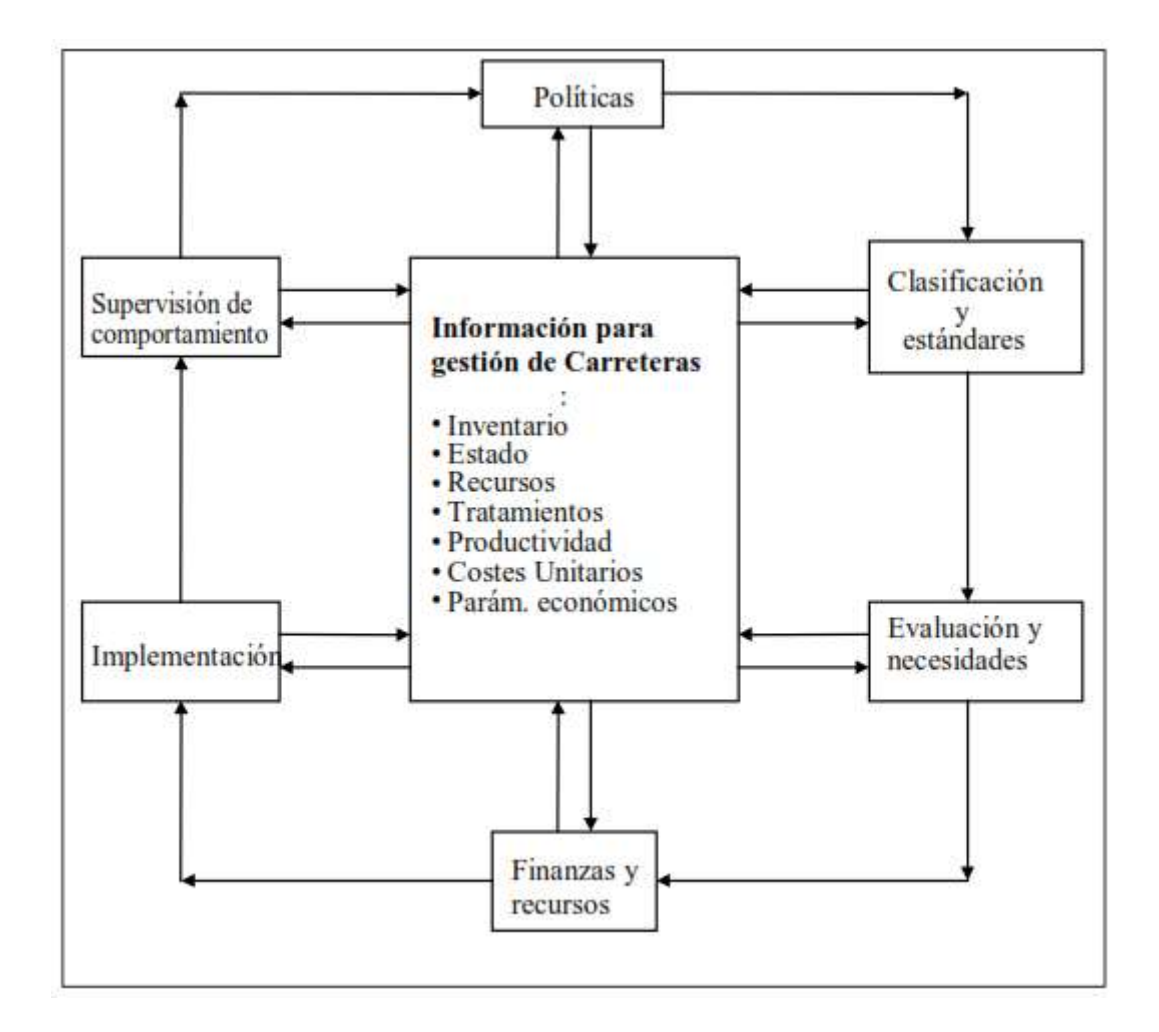

**Figura 2.18** Ciclo de gestión de carreteras.

### *2.6.1.6 Marco analítico*

El marco analítico de HDM-4 se basa en el concepto del análisis del ciclo de vida del firme. Éste se aplica para predecir lo siguiente, a lo largo del ciclo de vida de un firme de carreteras, que suele durar entre 15 y 40 años:

- Deterioro de la carretera
- Efectos de las obras de reparación
- Efectos para usuarios de la carretera
- Efectos socioeconómicos y medioambientales

Una vez construidos, los firmes de carreteras se deterioran como consecuencia de diversos factores, siendo los principales:

- Cargas de tráfico
- Efectos medioambientales
- Efectos de sistemas de drenaje inadecuados

La tasa de deterioro del firme está directamente afectada por los estándares de conservación aplicados a reparar defectos en la superficie del firme, como fisuras, desprendimiento de áridos, baches, etc., o a conservar la integridad estructural del firme (por ejemplo, tratamientos superficiales, refuerzos, etc.), permitiendo así que la carretera soporte el tráfico para el que ha sido diseñada. Las condiciones generales del firme a largo plazo dependen de los estándares de conservación o mejora aplicados a la carretera. Cuando se define un estándar de conservación, impone un límite al nivel de deterioro al que se permite que llegue el firme.

Como consecuencia, además de los costes de capital de la construcción de carreteras, los costes totales en que incurren los organismos implicados dependerán de los estándares de conservación y mejora aplicados a las redes de carreteras.

# **CAPITULO III**

# **DESCRIPCION DEL TRAMO 7B: LISLIQUE-ANAMORÓS**

## **3.0 DESCRIPCION DEL TRAMO 7B: LISLIQUE-ANAMORÓS**

El informe de Topografía, muestra la información en el que se ha recopilado pertinente al Levantamiento Topográfico realizado en el tramo 7B (Lislique – Anamorós) de la Carretera Longitudinal del Norte. El tramo 7B posee una longitud aproximada de 8,300 m. Se presenta la metodología de trabajo que se ejecutó, se describen cada una de las actividades realizadas en el levantamiento topográfico (Reconocimiento del lugar, monumentación de mojones, control horizontal y control vertical, incluyendo el cálculo de las poligonales, errores de cierre y compensaciones tanto horizontales como verticales) y finalmente se presentan de manera ordenada los resultados obtenidos (Coordenadas Geodésicas de los mojones que conforman la red de control y las fichas topográficas).

# **3.1 METODOLOGÍA DE TRABAJO Y DESCRIPCIÓN DE ACTIVIDADES REALIZADAS**

#### *3.1.2 Instrumentación utilizada*

Los levantamientos de las poligonales de control y detalles se efectuaron con Estación Total marca TOPCON y la nivelación fue realizada con Nivel Fijo marca TOPCON.

#### *3.1.2 Reconocimiento del Lugar e Investigación de Información Disponible*

Para dar comienzo al estudio Topográfico del Proyecto se realizó el Reconocimiento del lugar y se recopiló la información geodésica del IGCN del CNR referente a los vértices geodésicos de primer orden y bancos de marca geodésicos de segundo orden los cuales se detallan a continuación:

| <b>Puntos de Primer</b><br>Orden $(x, y)$ | Latitud    | Longitud   |
|-------------------------------------------|------------|------------|
| Anamorós 1                                | 291460.656 | 622062.208 |
| Anamorós 2                                | 291439.202 | 621893.373 |
| Anamorós 3                                | 291160.330 | 622109.712 |
| Anamorós 4                                | 291039.963 | 622100.188 |
| Lislique 1                                | 298053.527 | 619352.919 |
| Lislique 2                                | 298028.942 | 619179.596 |
| Lislique 3                                | 298063.573 | 619286.958 |
| Lislique 4                                | 298151.225 | 619259.607 |

**Tabla 3.1** Vértices Geodésicos de Primer Orden (x, y)

| Puntos de Segundo Orden (z)           | <b>Ubicación</b><br>Aproximada                                                   | <b>Elevación</b> |
|---------------------------------------|----------------------------------------------------------------------------------|------------------|
| II-NF-11 Puente Salida de<br>Lislique | 0.20 km de la Iglesia de Lislique                                                | 235.9841         |
| <b>II-NF-12 Clavellinos</b>           | 1.40 km de la Iglesia de Lislique                                                | 243.409          |
| II-NF-13 Los Ruiz                     | 2.30 km de la Iglesia de Lislique                                                | 226.004          |
| II-NF-14 Agua Fría                    | 3.10 km de la Iglesia de Lislique                                                | 214.835          |
| II-NF-16 Cedros - Río Arriba          | 4.80 km de la Iglesia de Lislique                                                | 191.1887         |
| II-NF-17 Cedros - Río Arriba          | 5.70 km de la Iglesia de Lislique                                                | 177.441          |
| II-NF-18 Cedros                       | 6.70 km de la Iglesia de Lislique                                                | 175.354          |
| <b>II-NF-ANAMORO S 2</b>              | $5^{\text{a}}$ Calle Poniente entre $5^{\text{a}}$ y $7^{\text{a}}$ Av.<br>Norte | 164.0322         |

**Tabla 3.2** Bancos de Marca Geodésicos de Segundo Orden (z)

Luego se procedió a identificar esta información en campo y se constató que algunos puntos de la red primaria ya no existen físicamente (Anamorós 1, Lislique 1, Lislique 3). Para el caso de los bancos de marca se comprobó su existencia en campo.

#### *3.1.3 Mojonamiento de la Ruta*

Para la realización de esta actividad se ubicaron los mojones de la red de control a lo largo de la ruta, a distancias que varían entre 150 m hasta 300 m, en función de la visibilidad entre cada uno de ellos. En el tramo 7B se monumentaron 48 mojones (colado de concreto y clavo de acero).

Fueron establecidos mayormente fuera del derecho de vía del camino y cuando no fue posible hacerlo debido a la topografía del lugar, se ubicaron dentro del derecho de vía o en las cercanías de sus límites, previendo su remoción. A continuación se presenta una lista de los mojones que son afectados por encontrarse dentro o cerca del área definida por las líneas de derrame.

| TRAMO 7B MOJONES DENTRO ó CERCANOS A LA RUTA |        |        |        |  |
|----------------------------------------------|--------|--------|--------|--|
| DE DERRAME PROYECTADA                        |        |        |        |  |
| $M-01$                                       | $M-24$ | $M-33$ | $M-42$ |  |
| $M-09$                                       | $M-25$ | $M-34$ | $M-43$ |  |
| M-10                                         | $M-26$ | M-36   | M-44   |  |
| $M-12$                                       | $M-27$ | $M-37$ | $M-45$ |  |
| $M-20$                                       | $M-28$ | M-38   |        |  |
| $M-21$                                       | $M-30$ | M-39   |        |  |
| $M-22$                                       | $M-31$ | $M-40$ |        |  |
| $M-23$                                       | $M-32$ | $M-41$ |        |  |

 **Tabla 3.3** mojones de la ruta proyectada.

La metodología para el replanteo consiste en ubicar dos referencias permanentes (mojones auxiliares de concreto con clavo de acero) fuera del área de construcción. Realizando poligonales con dichos puntos, garantizando precisiones de cierre mayores a 1:20,000.

## *3.1.4 Planimetría*

En el tramo 7B se establecieron siete poligonales; cinco internas con una longitud de circuito cerrado del orden de los 3.00 km y dos externas que conectan con los puntos geodésicos proporcionados por el IGCN del CNR. A estas poligonales debe agregársele una poligonal auxiliar que sirvió para la reconstrucción de vértices entre los puntos geodésicos Lislique-2 y Lislique-4, debido a que estos no tenían vista entre sí.

#### *3.1.5 Trabajo de Campo*

La secuencia de trabajo ejecutada en campo fue realizar en forma simultánea las poligonales del tramo; la línea de observación de cada una de las poligonales estaba compuesta por los últimos dos mojones de la poligonal anterior (definidos en gabinete), a los puntos que definen la línea de observación se le llamarán, como sigue: punto de amarre (mojón donde se inicia y cierra la poligonal) y punto de vista (mojón precedente al mojón de amarre). Las coordenadas de partida para cada poligonal fueron relativas (a excepción de la externa 1 y la auxiliar de Lislique). Se realizaron las poligonales hasta obtener y garantizar una precisión, en el control horizontal, que sobrepasara la tolerancia del segundo orden clase I (1:50,000). Para dar inicio a la poligonal y definir las coordenadas de los puntos de vista, se utilizaron los siguientes procedimientos para definir la Línea de Observación:

1- Armar el aparato en el punto de amarre, asignándole al punto de amarre y al de vista coordenadas geodésicas. Y se continúa con el levantamiento de la poligonal.

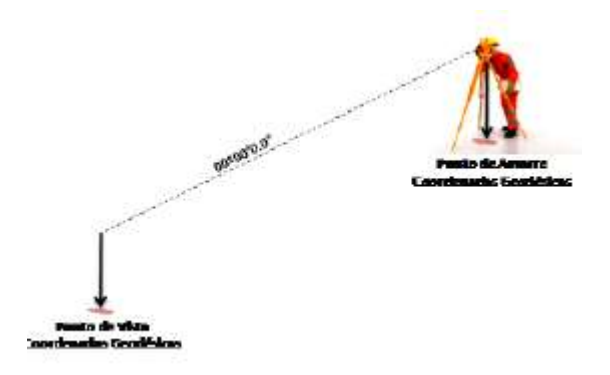

2- Armar el aparato en el punto de amarre, asignándole a dicho punto coordenadas asumidas, ubicar el norte magnético, auxiliándose de una brújula, en esa dirección fijar el aparato con la lectura 0°0'0" y luego radiar hacia el punto de vista; obteniendo el azimut de la línea de observación, con el cual se generan las coordenadas del punto de vista. Y se continúa con el levantamiento de la poligonal.

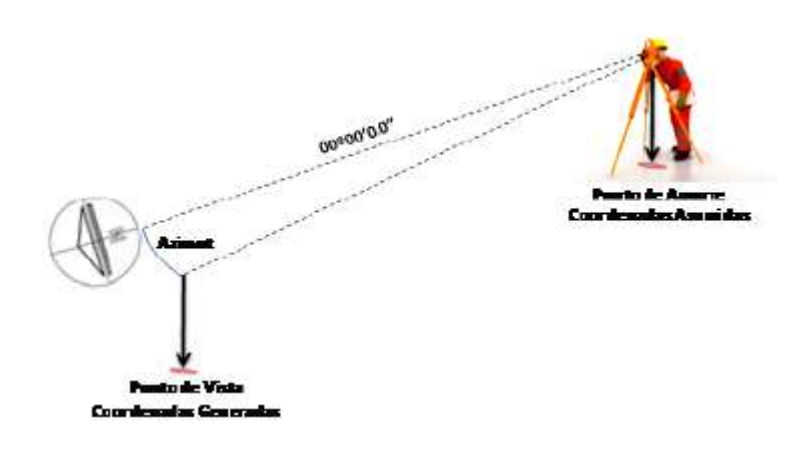

3- Armar el aparato en el punto de amarre, asignándole a dicho punto coordenadas asumidas, direccionar el aparato hacia el punto de vista con lectura 0°0'0" (asumiendo el norte en esa dirección) y luego continuar con el levantamiento de la poligonal.

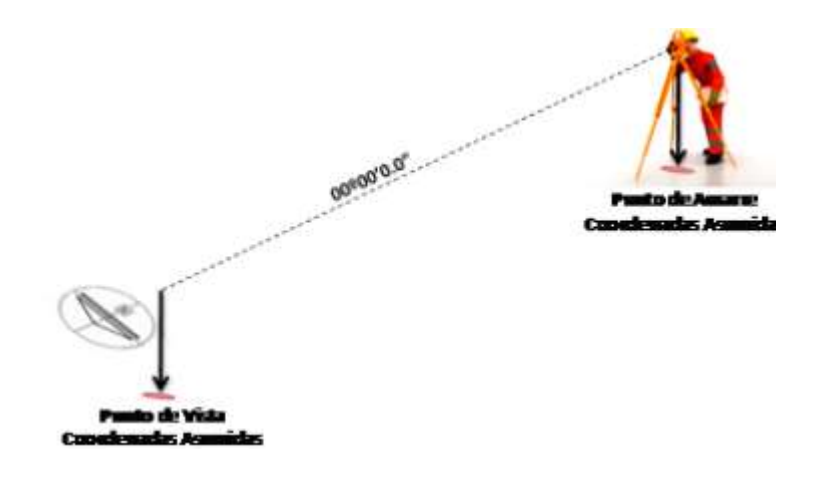

4- Armar el aparato en el punto de amarre, asignándole a dicho punto coordenadas asumidas, ubicar el norte magnético, auxiliándose de una brújula, en esa dirección ubicar el punto de vista, fijar el aparato con la lectura 0°0'0" y continuar con el levantamiento.

5- Armar el aparato en el punto de amarre, asignándole a dicho punto coordenadas geodésicas, y continuar con el levantamiento.

Todos los procesos descritos son válidos, pues lo importante es definir la línea de observación que sirve de enlace entre las poligonales. Con este procedimiento se obtuvieron ocho poligonales que poseen precisiones mayores al mínimo requerido (1:50,000) y que se encuentran en coordenadas relativas.

A continuación se presentan los datos de cada una de las poligonales y las precisiones obtenidas.

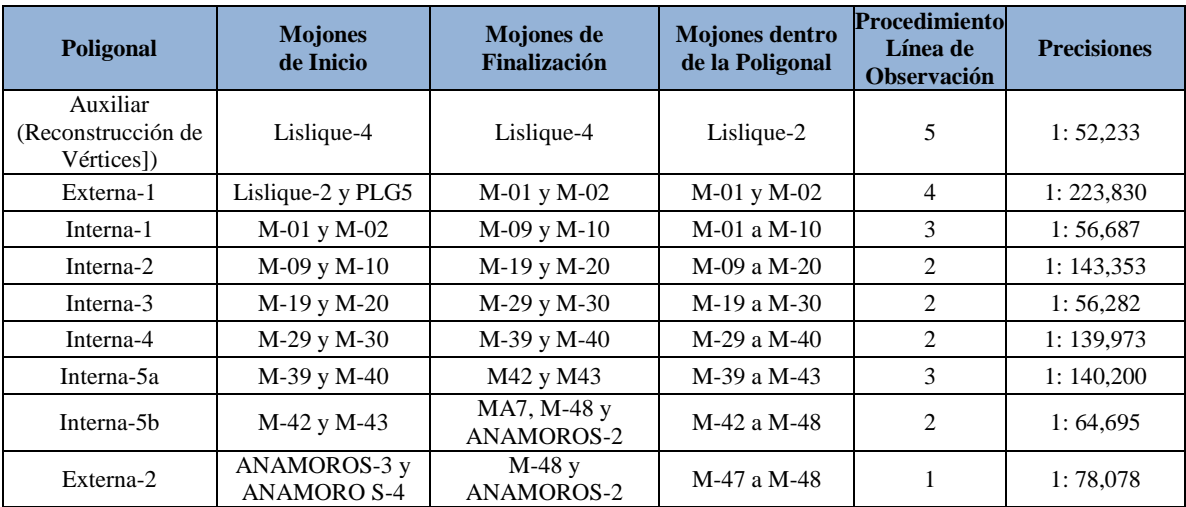

#### **Tabla 3.4** mojones

#### *3.1.6 Trabajo de Gabinete:*

#### *3.1.6.1 Compensación de Poligonales*

Se procedió a efectuar el trabajo analítico de gabinete, realizando la compensación de cada una de las poligonales (5 internas, 2 externas y 1 auxiliar) utilizando para esto el software Land Desktop.

# *3.1.6.2 Ensamblaje del Sistema*

A continuación se describe paso a paso el procedimiento gráfico realizado:

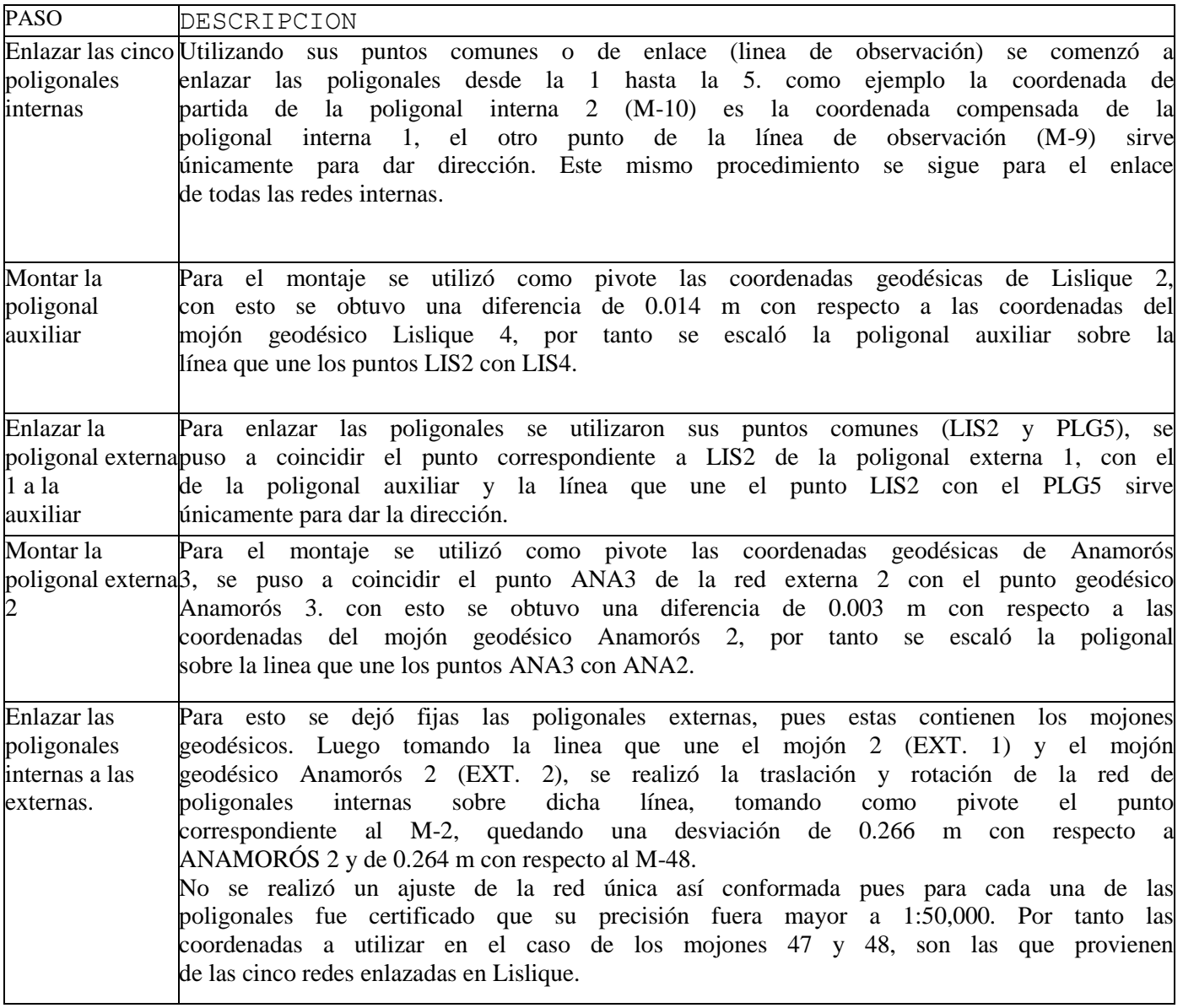

**Tabla 3.5** procedimiento topográfico

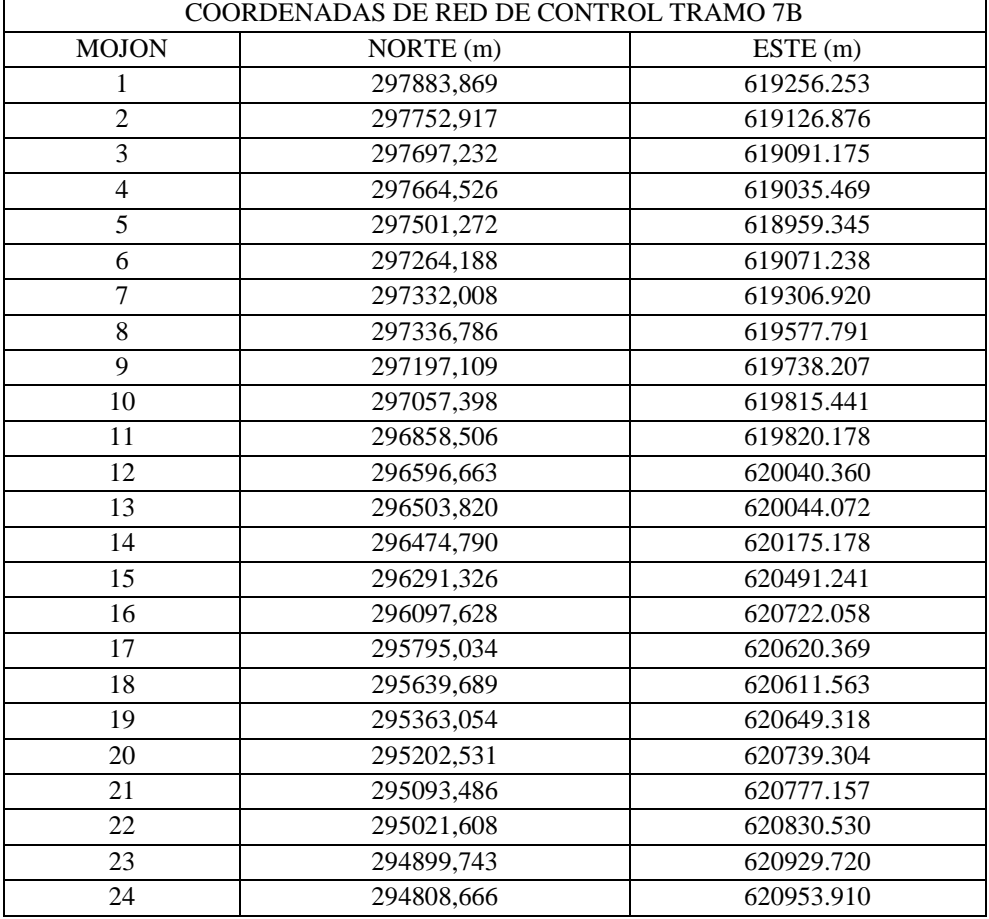

Las coordenadas de cada mojón se presentan a continuación:

| 25 | 294677.458 | 621047.892 |
|----|------------|------------|
| 26 | 294559.991 | 621096.101 |
| 27 | 294340.820 | 621288.728 |
| 28 | 294194.262 | 621384.684 |
| 29 | 293960.001 | 621425.305 |
| 30 | 293788.232 | 621473.563 |
| 31 | 293720.424 | 621455.117 |
| 32 | 293656.697 | 621367.417 |
| 33 | 293575.023 | 621334.973 |
| 34 | 293449.045 | 621259.800 |
| 35 | 293348.164 | 621159.585 |
| 36 | 293270.897 | 621195.680 |
| 37 | 293122.207 | 621241.920 |
| 38 | 293062.579 | 621294.732 |
| 39 | 292858.438 | 621389.157 |
| 40 | 292656.345 | 621448.414 |
| 41 | 292408.589 | 621503.027 |
| 42 | 292169.656 | 621574.762 |
| 43 | 291878.951 | 621639.648 |
| 44 | 291715.782 | 621720.104 |
| 45 | 291569.896 | 621825.593 |
| 46 | 291595.878 | 621763.689 |
| 47 | 291497.274 | 621919.825 |
| 48 | 291438.782 | 621939.390 |
|    |            |            |

**Tabla 3.6** coordenadas de red de control del tramo 7B.

## *3.1.7 Altimetría*

La metodología de trabajo para altimetría consistió en partir del banco de marca de segundo orden ubicado en Lislique (II-NF-11). Se nivela en circuito cerrado (Precisión: 6 mm √k) desde el banco de marca de Lislique hasta el ubicado en Anamorós (II-NF-ANA2). Se realizan verificaciones con los puntos intermedios (Bancos de Marca del CNR), lo que permite comparar los resultados obtenidos con los datos provistos por el CNR.

Se aclara que luego de estudiar en conjunto con la supervisión los resultados obtenidos se determinó que la elevación que se utilizaría como punto de partida en la nivelación

sería la del banco de marca de Lislique, por ser el punto en común para los dos tramos del proyecto.

El tramo 7B fue nivelado a través de 27 circuitos cerrados, se realizaron tres circuitos de control con los bancos de marca II-NF-14, II-NF-17, II-NF-18 tomándolos como bancos de marca de partida (aclarando que dicha cota no es la que proporcionó el CNR, sino la que proviene del circuito de nivelación precedente) o también se incluyeron dentro de los circuitos de nivelación de los mojones como simples puntos de vuelta. (Los circuitos de control sirven únicamente como comparación con la red del CNR, los datos que se utilizan en el proceso de nivelación son los que provienen de la nivelación realizada).

La nivelación de este tramo partió de la elevación del Banco de Marca Geodésico II-NF-11 (Elevación = 235.984 m) y se llegó con los circuitos cerrados hasta el Banco de Marca Geodésico II-NF-ANA; a continuación se muestran los circuitos cerrados realizados.

**Circuito 0**

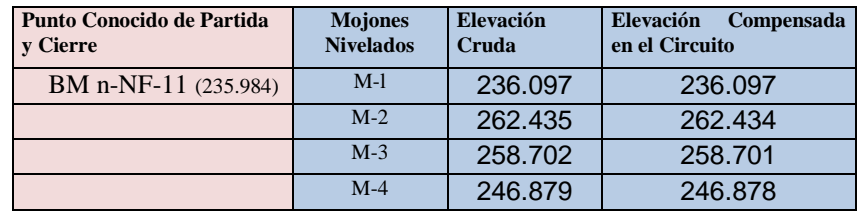

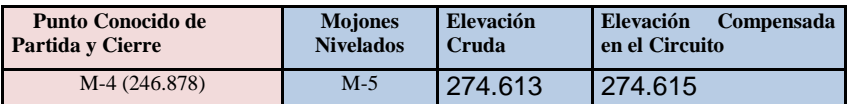

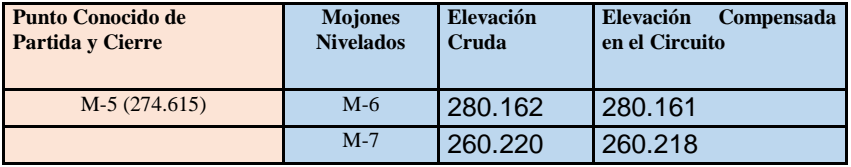

## **Circuito 3**

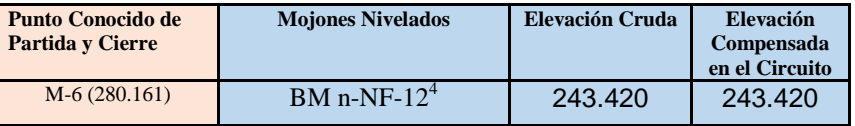

# **Circuito 4**

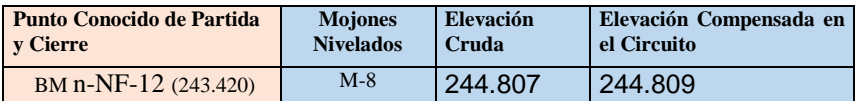

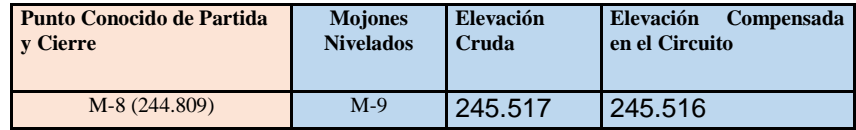

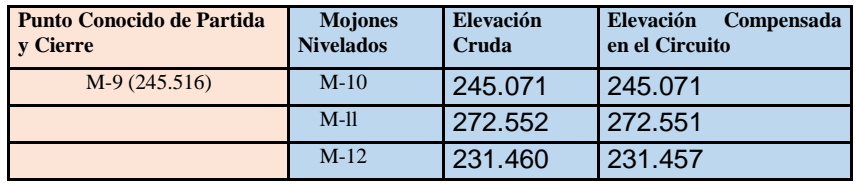

## **Circuito 7**

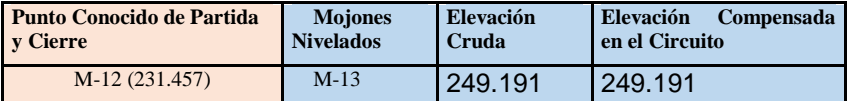

## **Circuito 8**

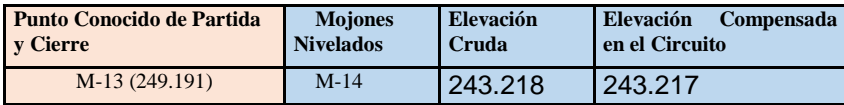

<sup>4</sup>Se llega al Banco de Marca II-NF-12 (243.410 m) con una desviación de 10 mm; lo cual indica que los trabajos realizados en este sector son consistentes con la red del IGCN.

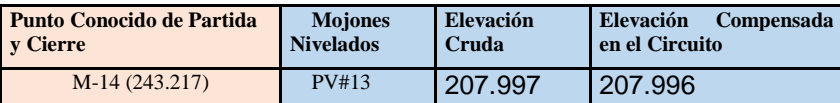

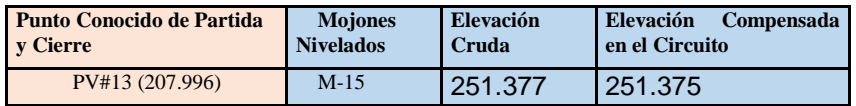

**Circuito 11**

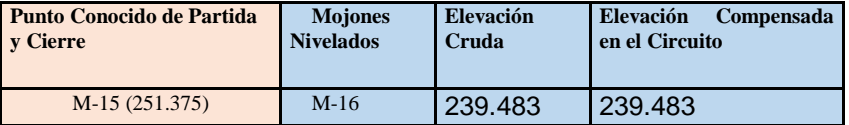

**Circuito 12**

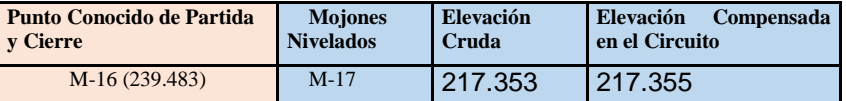

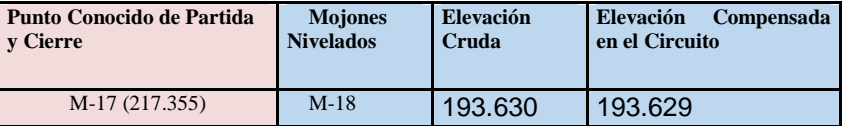

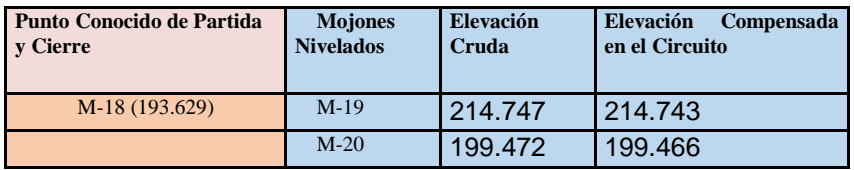

## **Circuito 15**

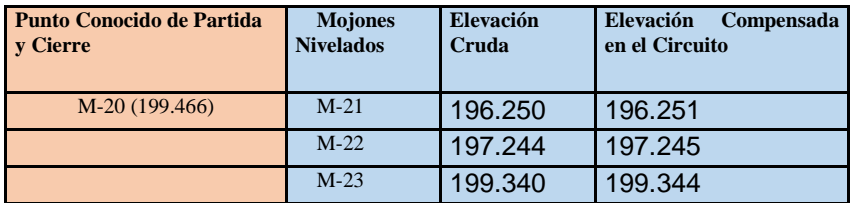

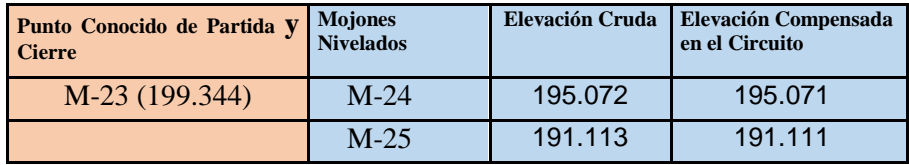

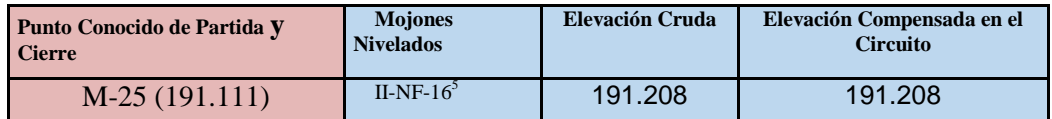

## **Circuito 18**

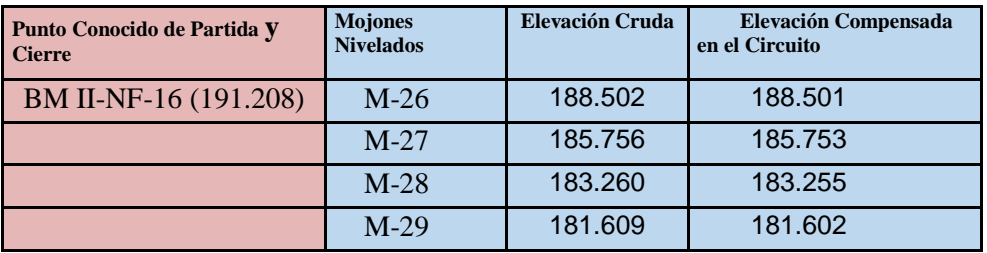

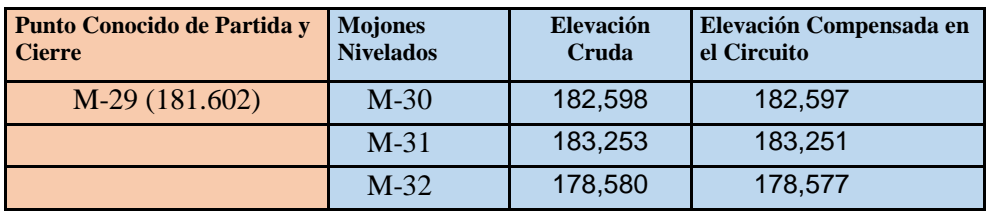

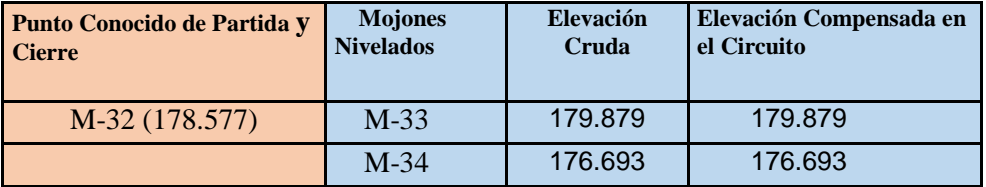

# **Circuito 21**

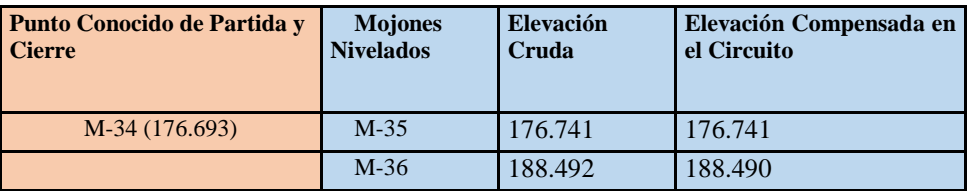

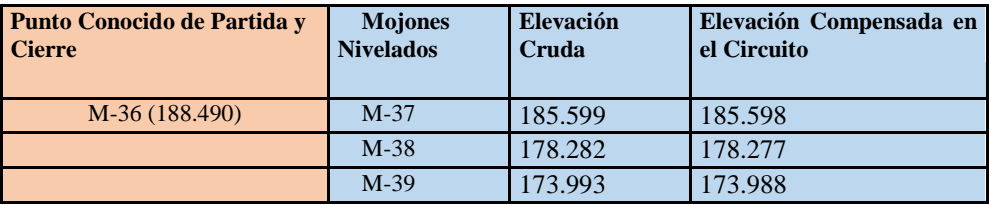

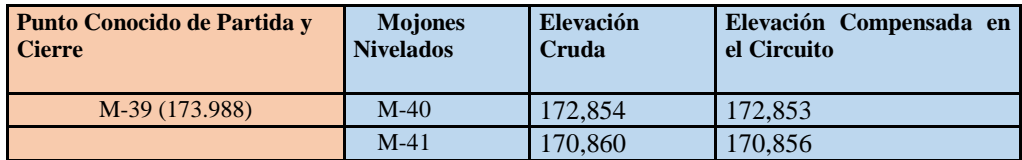

## **Circuito 24**

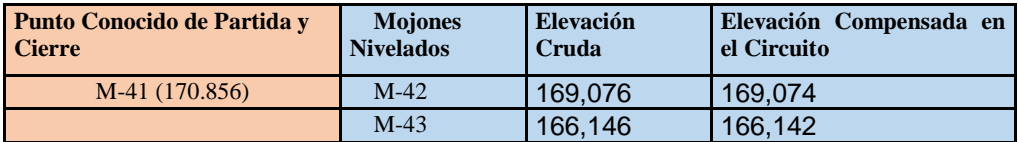

## **Circuito 25**

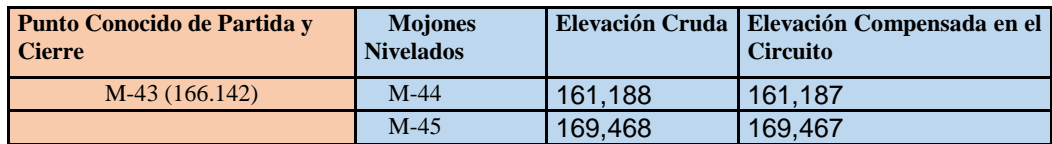

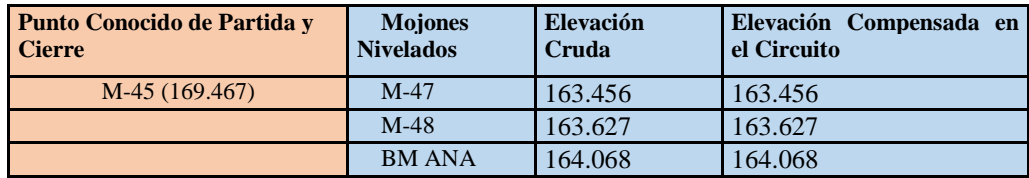

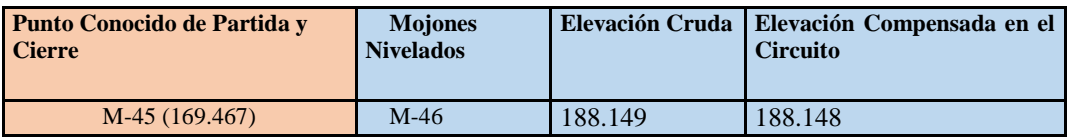

Se llega al Banco de Marca Anamorós con una desviación de 36 mm, lo cual demuestra la consistencia de los trabajos realizados. No se realizará un ajuste de elevaciones para compatibilizar la red única con la del IGCN, pues el procedimiento realizado da certeza del trabajo de nivelación. A continuación se describen los circuitos de control realizados:

## **Circuito de Control N°1**

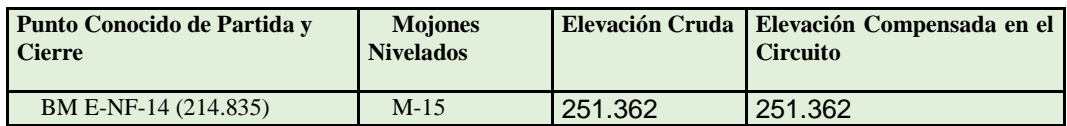

Al realizar una comparación entre la elevación del mojón 15 obtenida en los circuitos de nivelación, con la obtenida en el circuito de control realizado con el Banco de Marca II-NF-14, se tiene una desviación de 13 mm; lo cual indica que los trabajos realizados en este sector son consistentes con la red del IGCN.

## **Circuito de Control N°2**

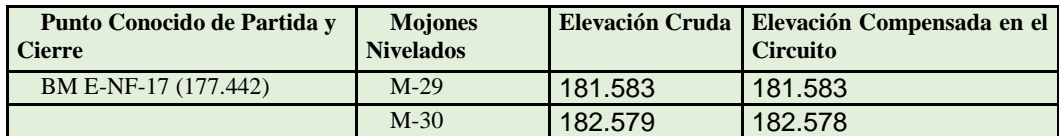

Al realizar una comparación entre la elevación de los mojones 29 y 30 obtenida en los circuitos de nivelación, con la obtenida en el circuito de control realizado con el Banco de Marca II-NF-17, se tiene una desviación de 19 mm, lo cual demuestra que el trabajo realizado es consistente con la red IGCN.

## **Circuito de control N°3**

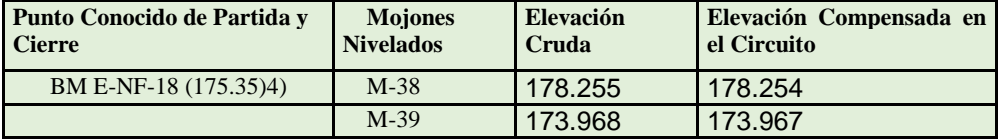

Al realizar una comparación entre la elevación de los mojones 38 y 39 obtenida en los circuitos de nivelación, con la obtenida en el circuito de control realizado con el Banco de Marca II-NF-18 se tiene una desviación de 21 mm, lo cual evidencia que el trabajo realizado es consistente con el sistema IGCN.
A continuación se presenta un cuadro resumen con las elevaciones obtenidas para los 48 mojones del tramo:

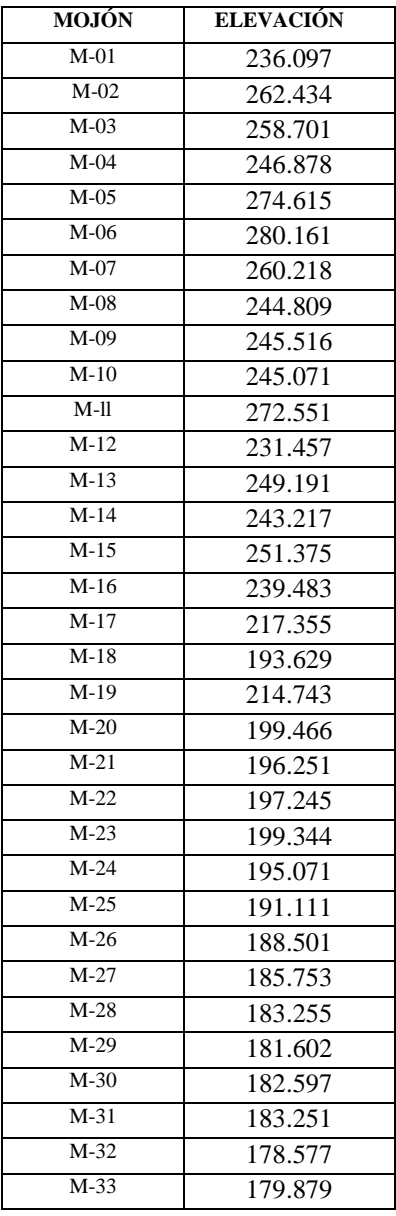

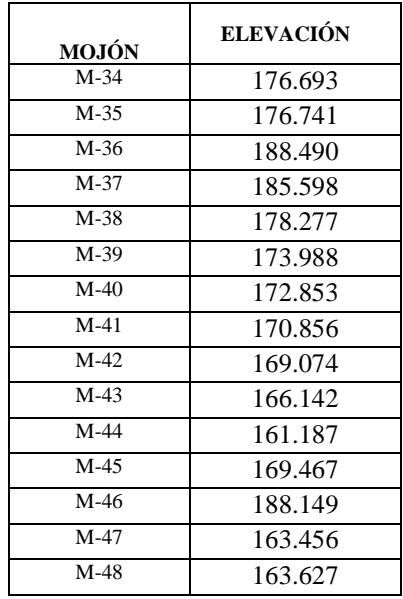

**Tabla 3.7** elevaciones por mojón**.**

### *3.1.8 Seccionado o levantamiento Transversal*

Según las Especificaciones Técnicas el ancho de la franja a levantar debe ser tal que albergue todas las obras a proyectar, con una densidad de puntos que garantice un modelo adecuado del terreno natural. Por tanto el seccionado se realizó a lo largo de toda la ruta en una franja con ancho de 30 metros que permitió albergar todos los puntos de interés contenidos en la franja (cercos, casas, árboles, postes, muros, pozos, etc.)6. La densidad de puntos garantizan un modelo adecuado del terreno natural; la separación máxima entre puntos fue 20 m.

El seccionado en cada punto, se realizó partiendo siempre de un par de mojones de los 48, ubicados a lo largo de la ruta.

Luego del procesamiento de datos y determinación de las coordenadas definitivas de la red de control del tramo, se realiza la actualización de los archivos de Seccionado en el software Land Desktop, esto se debe a que con la verificación de topografía en campo, las coordenadas de los mojones que se utilizaron para realizar el seccionado difieren de las coordenadas finales de los mojones. La metodología empleada se presenta a continuación:

1. Se analizan los archivos crudos de seccionado (RW5 ó CR5), se pide al programa un reporte de errores (Wizard Report), dichos errores son depurados hasta garantizar el buen funcionamiento del archivo.

2. A partir del archivo crudo depurado, se genera el archivo de extensión FBK, este se corre en el software y se generan los reportes sistematizados que el programa realiza en los que es posible determinar los puntos base utilizados en el levantamiento de campo.

3. Se actualizan en el archivo TXT las coordenadas de latitud, longitud y elevación de los mojones base identificados en el paso anterior, haciendo uso de las utilidades topográficas del Land Desktop y el software automáticamente actualiza los puntos referidos a los mojones base.

4. Se revisa que se haya realizado correctamente la traslación y/o rotación de los puntos.

5. Después de actualizar la base de datos (nube de puntos), se procede a realizar la traslación y rotación de la toponimia (dibujos de casas, cercos, postes, árboles, etc.).

Este trabajo se efectúa garantizando el control de calidad necesario, de manera que se arrojen los resultados más apegados a la realidad de campo.

#### **3.2 GEOLOGIA Y GEOTECNIA**

# **3.2.1 ESTUDIO GEOLOGICO REGIONAL DEL AREA DE INFLUENCIA DE LA TRAZA VIAL. DESCRIPCION DEL MAPA GEOLOGICO REGIONAL**

#### *3.2.1.1. Introducción*

El mapa geológico de carácter regional que fue tomado como referencia para los estudios de la traza vial y del área de influencia, es el elaborado por la Misión Geológica Alemana en el año de 1978, específicamente las hojas Carolina y San Miguel, escala 1: 100, 000, en la cual se ubica la ciudad de Corinto y la villa de Lislique.

El estudio geológico realizado en el proyecto vial abarcó un área aproximada de 100 km El resultado del mismo se presenta en un mapa geológico de naturaleza regional, escala 1: 25, 000 El área donde se localiza la traza vial y su entono de influencia se enmarca en un medio geológico integrado principalmente por rocas volcánicas antiguas, estratigráficamente pertenecientes a las Formaciones Morazán, Chalatenango, Cuscatlán y San Salvador, pertenecientes a los períodos terciario y cuaternario.

La traza intercepta rocas de los elementos litoestratigráficos c3, ch2, ch1 y m2'a, de las Formaciones Cuscatlán, Chalatenango y Morazán, con predominio de las rocas pertenecientes en primer lugar a la Formación Chalatenango, seguida por las rocas de la Formación Morazán.

En el lado superior oeste del área del proyecto se localiza predominantemente la montaña de Corinto-Lislique, correspondiente a la unidad geomorfológica regional denominada Montaña Frontera; mientras que las laderas de la unidad anterior pertenecen a la Serranía de Mediana Altura.

En la parte central del área de estudio en dirección sureste se implanta el Valle Interior, en la que sobresalen algunas colinas con elevaciones entre 200 a 250 metros.

De acuerdo al estudio geológico de las rocas que intercepta la traza y del entorno de influencia, litológicamente éstas consisten en conglomerados aluviales, basaltos, andesitas, riolitas y dacitas. Las rocas riolíticas, dacíticas y andesíticas–basáltica presentan diferente grado de meteorización, siendo estas últimas las más afectadas

*3.2.1.2 Litología y estratigrafía* 

.

Los elementos litoestratigráficos existentes en la zona de influencia de la traza vial han sido tomados del mapa geológico, editado en el año 1978 por el Instituto Geográfico Nacional, el cual fue elaborado por la Misión Geológica Alemana. La caracterización de cada elemento se detalla en los párrafos siguientes:

El elemento Q'f de edad reciente (Holoceno Superior) de la Formación San Salvador está representado por sedimentos aluviales depositados como terrazas en las márgenes del cauce del río Lislique – Anamorós y en el interior del cauce del mismo.

El elemento c3 de edad pleistocénica, perteneciente a la Formación Cuscatlán, está representado en el área del proyecto por colinas bajas constituidas por ruinas de coladas lávicas erosionadas.

El elemento ch2 consiste en flujos de lava dacítica - riolítica con intercalaciones de tobas del mismo género.

El elemento ch1, integrado por tobas dacíticas – riolíticas y tobas ignimbríticas del mismo género, con intercalaciones de flujos lávicos del mismo de las anteriores.

El elemento m2'a de edad eocénica de la Formación Morazán integrada por lavas andesíticas y basálticas, presentando en algunos sectores una intensa alteración por desvitrificación y en parte, meteorización.

# **3.2.2 ESTUDIO GEOLOGICO DE CARACTERIZACION LITOESTRATIGRAFICA Y GEOTECNICA DE DETALLE DE LAS ESPECIESDE ROCAS DEL AREA INTERCEPTADA POR LA TRAZA VIAL.**

### *3.2.2.1 Introducción*

El estudio geológico de las rocas interceptadas por la traza vial se realizó integralmente bajo los conceptos, tanto litoestratigráficos como geotécnicos.

La caracterización litoestratigráfica consistió en clasificar en el terreno la naturaleza y tipo de roca, definición de su origen y extensión superficial dentro del área de influencia de la traza, mapeo de su extensión en planta en una franja aledaña a ambos lados de la traza, con la cual se cubrió una extensión de aproximadamente 8. 0 km2. Las rocas interceptadas por la traza vial son en un 85% de naturaleza tobácea lávica y el restante 15% consiste en terrazas aluviales (conglomerados fluviátiles) depositados por el río Lislique – Anamorós. Cabe mencionar que las rocas de este tipocontienen material arcilloso.

Las lavas dacíticas – riolíticas del elemento ch2 normalmente no presentan un grado significativo de meteorización, siendo en su mayoría masivas y eventualmente con afloramientos laminares. Por regla general, estas rocas presentan diaclasismo y en algunos casos, fracturamiento tectónico.

El elemento ch1 está conformado por tobas masivas sin fracturamiento tectónico, por lo que presentan un alto grado de estabilidad. El elemento m2'a consiste en lavas andesíticas y basálticas se presenta en el área de la traza en dos estados:

Abajo del nivel de drenaje la roca es masiva y con alto grado de sanidad; mientras que la parte localizada en el techo arriba del nivel de drenaje la roca se encuentra meteorizada y desvitrificada, todo lo cual la ha transformado en un suelo residual arenoso, con poco contenido de material plástico. Sin embargo, no todos los afloramientos de este elemento presenta las características de descomposición antes expuesta, ya que la traza intercepta sectores de esta roca arriba del nivel de drenaje, que están sanos o bien meteorizados en un alto grado, pero que no tienen una estructura terrosa.

Desde el criterio geotécnico, las rocas descritas se consideran de buena calidad para la cimentación de la estructura vial; sin embargo, en cortes de taludes a ser generados, las rocas con alto grado de meteorización o con alto grado de fracturamiento, presentan características de inestabilidad. En cuanto a los sedimentos aluviales (terrazas) que intercepta la traza, la calidad de estos no es muy aceptable en su estado natural, debido al contenido de material plástico, lo cual indica que para definir su grado de calidad como macizo de cimentación, deberá efectuarse los análisis de suelo correspondiente.

El detalle geológico del estudio de las rocas interceptadas se presenta en forma tabulada para su mejor apreciación, la cual va acompañada de fotografías ilustrativas representativas de los principales afloramientos localizados en el terreno, así como los distanciamientos de la extensión longitudinal de las unidades homogéneas de cada uno de los tipos arriba mencionados. Las unidades homogéneas se dan en orden numérico consecutivo y corresponden a los límites de cada una de las unidades litológicas interceptadas por la traza. Estas unidades se presentan en los planos y perfiles con sus correspondientes símbolos litológico.

# *3.2.2.2 Caracterización litoestratigrafica-geotecnica y definición de unidades*

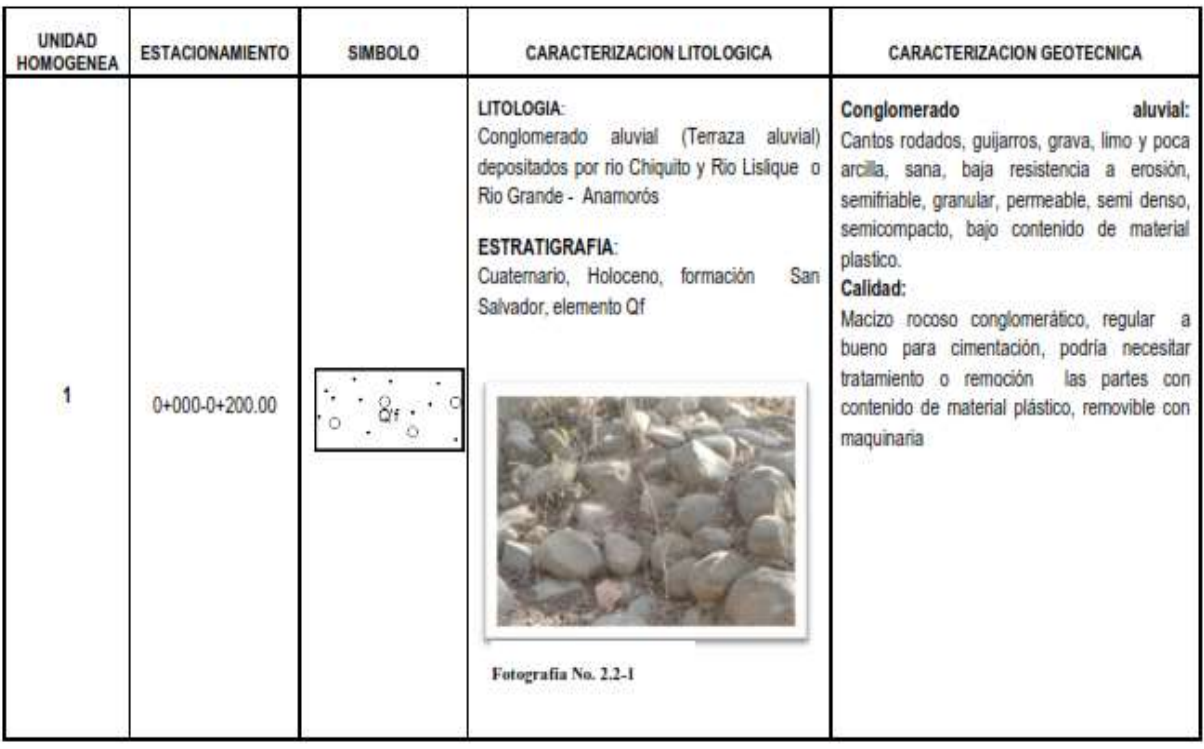

Homogéneas (uh) en la traza vial

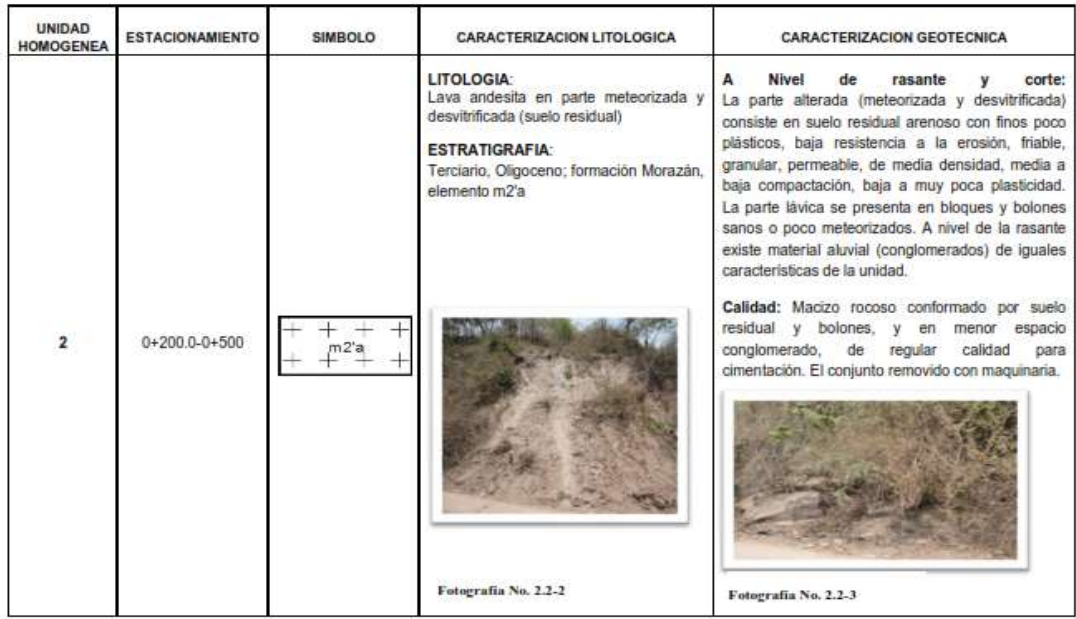

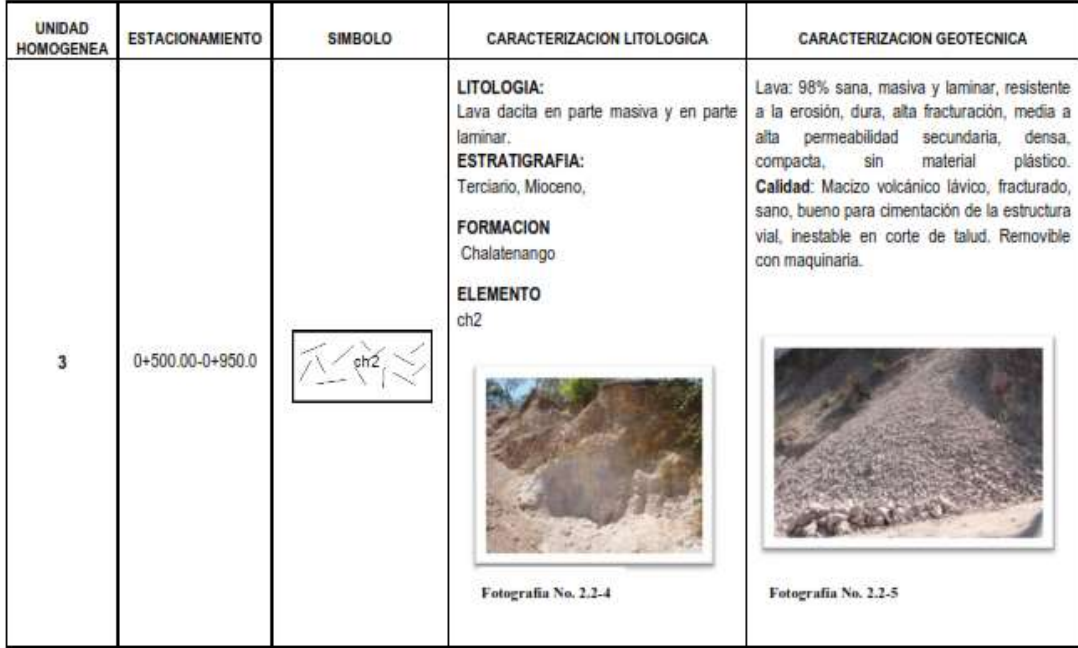

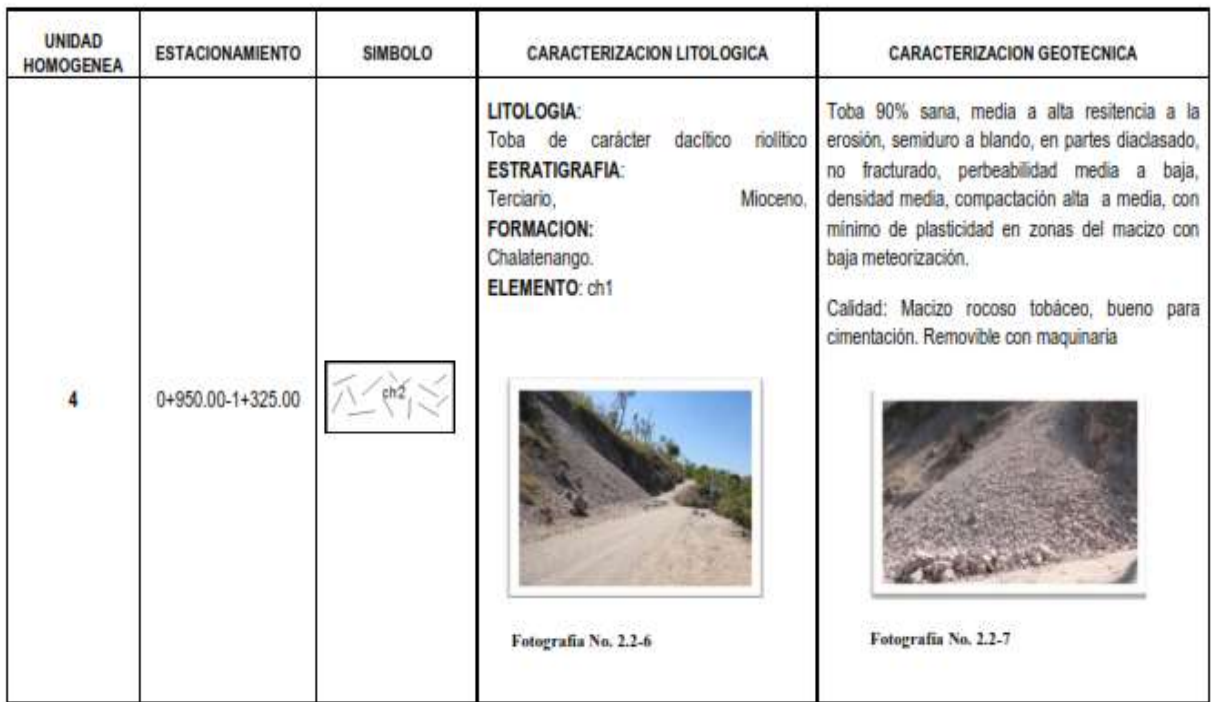

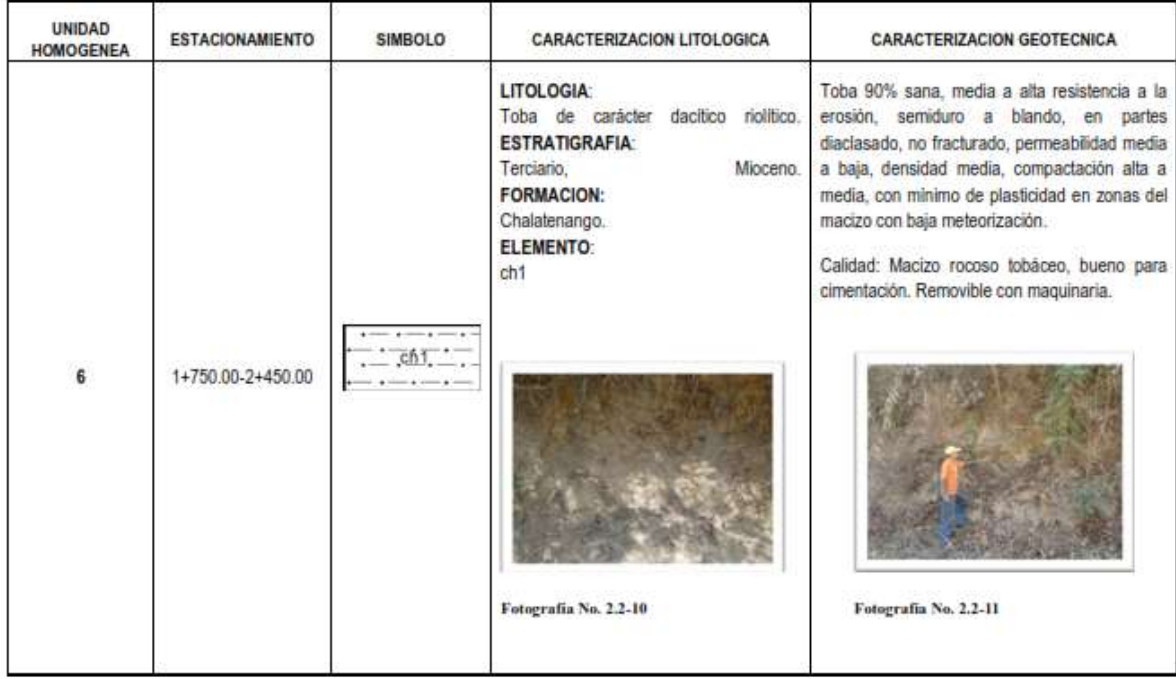

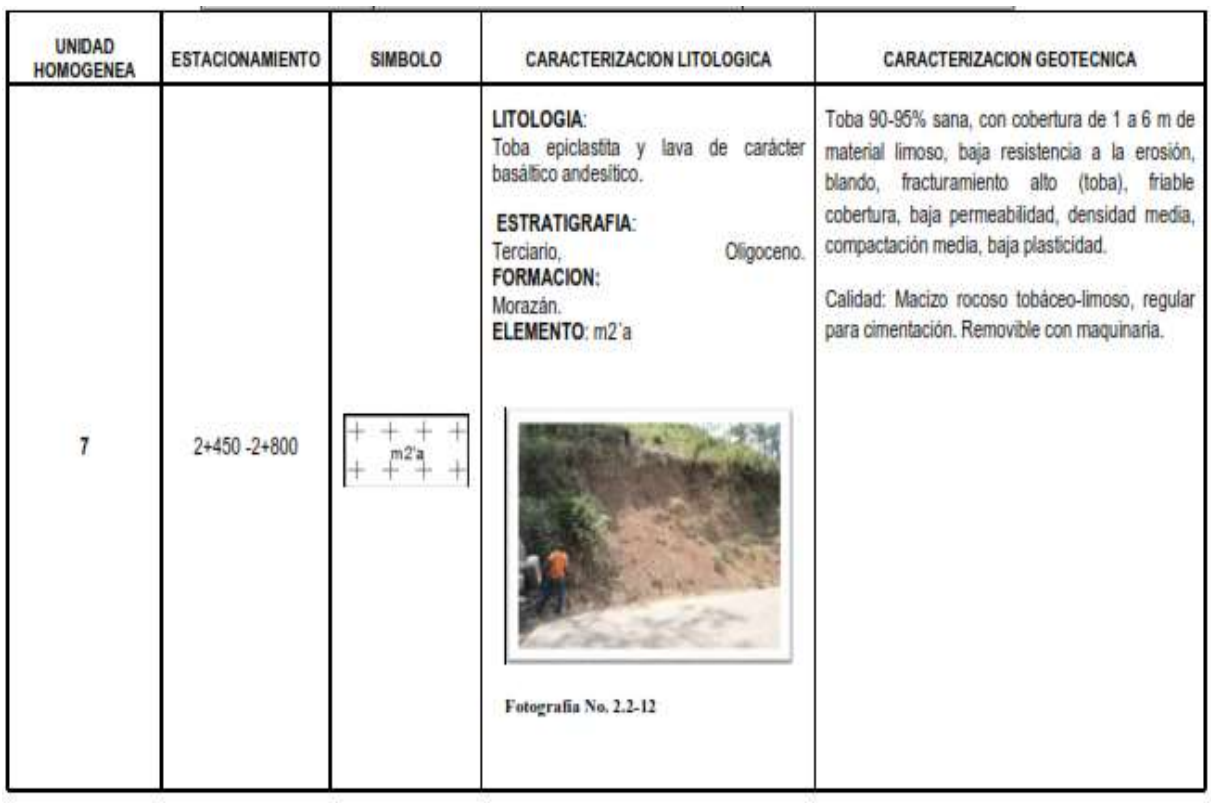

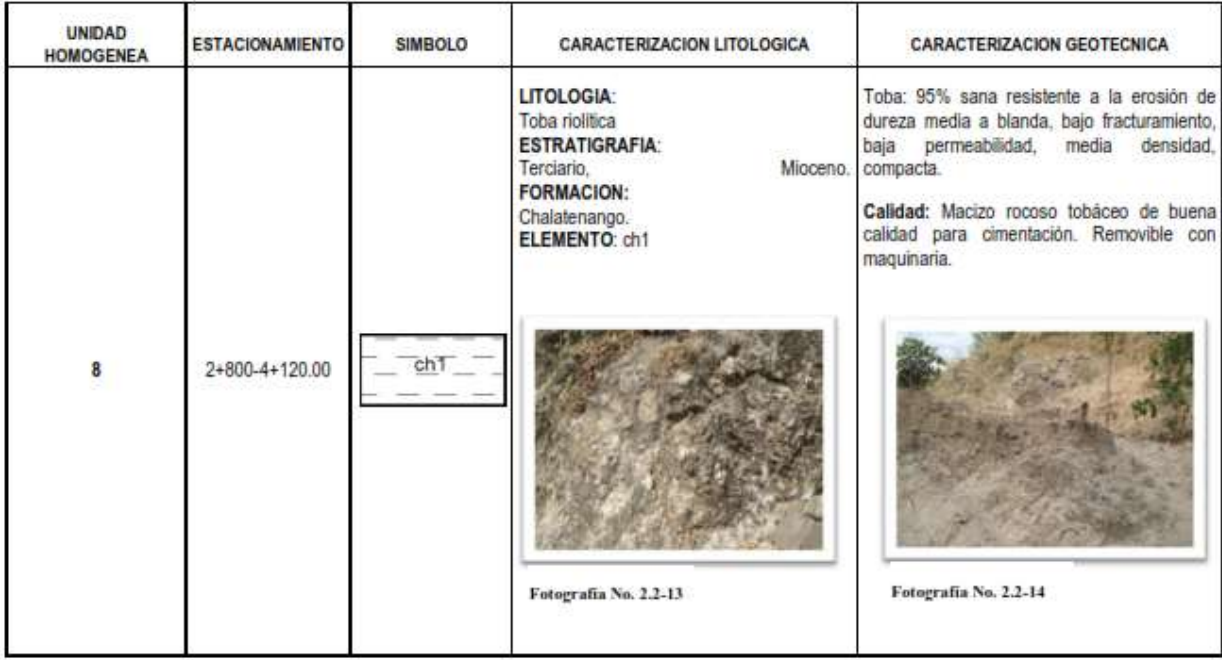

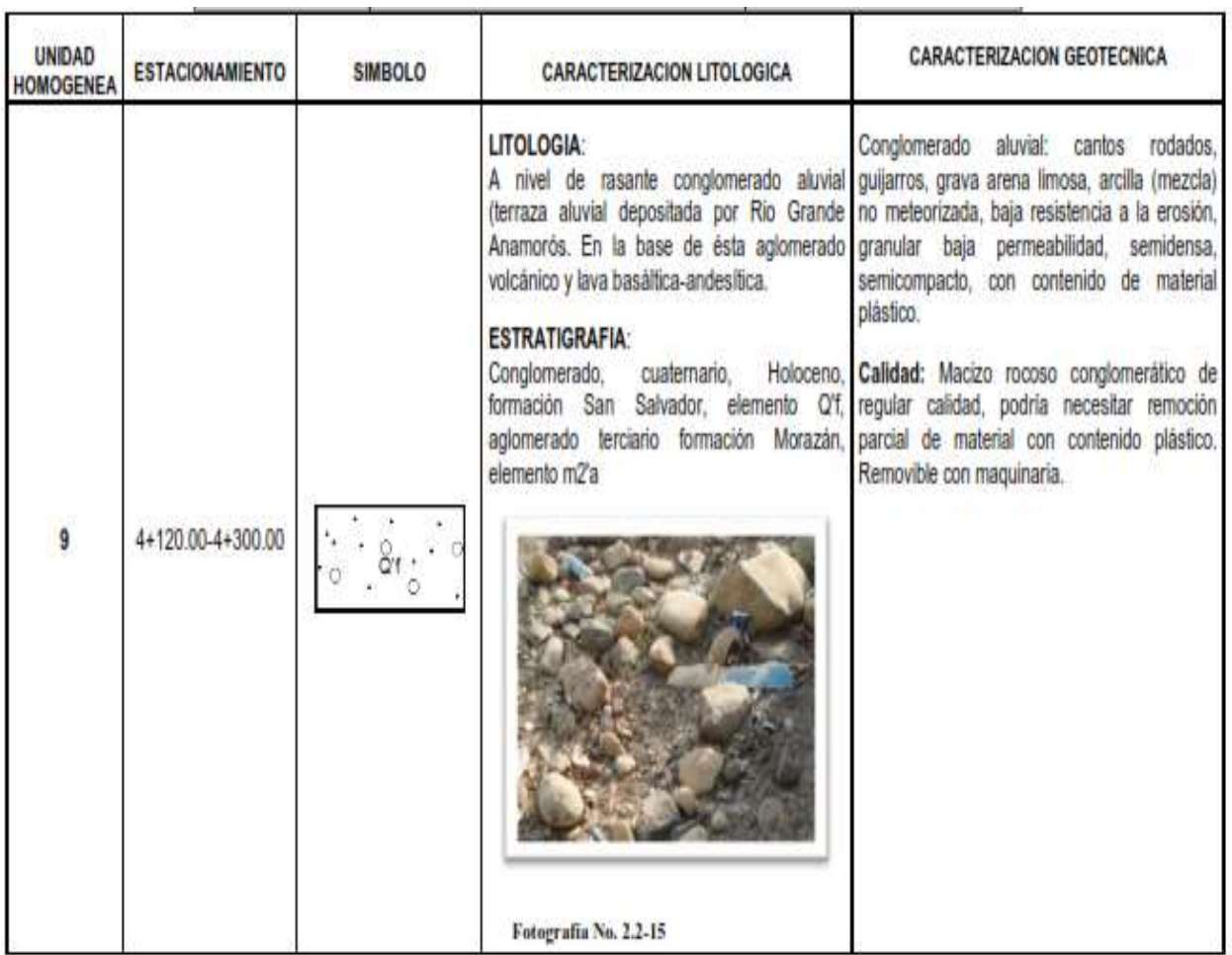

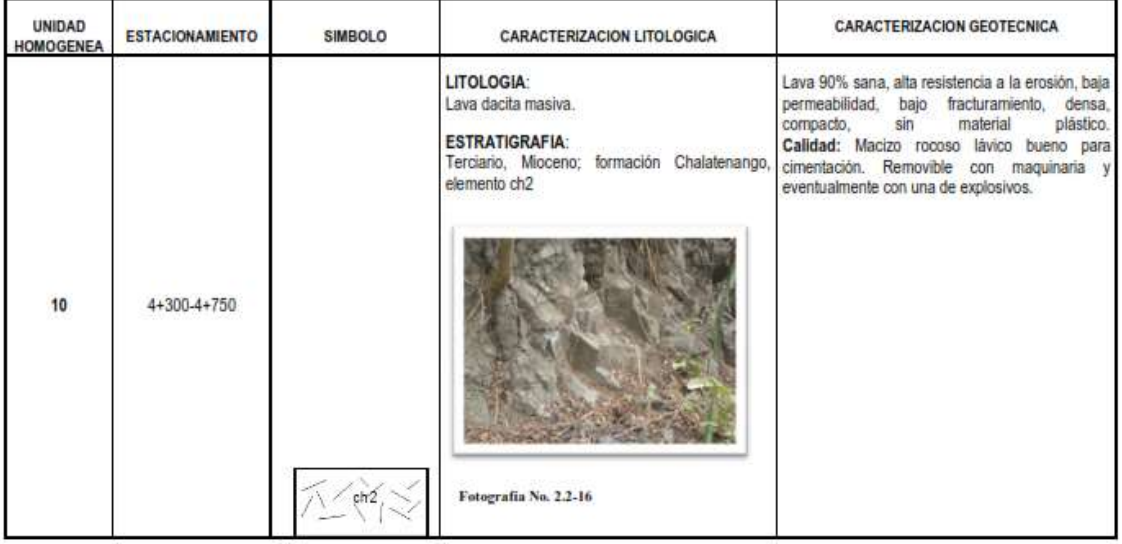

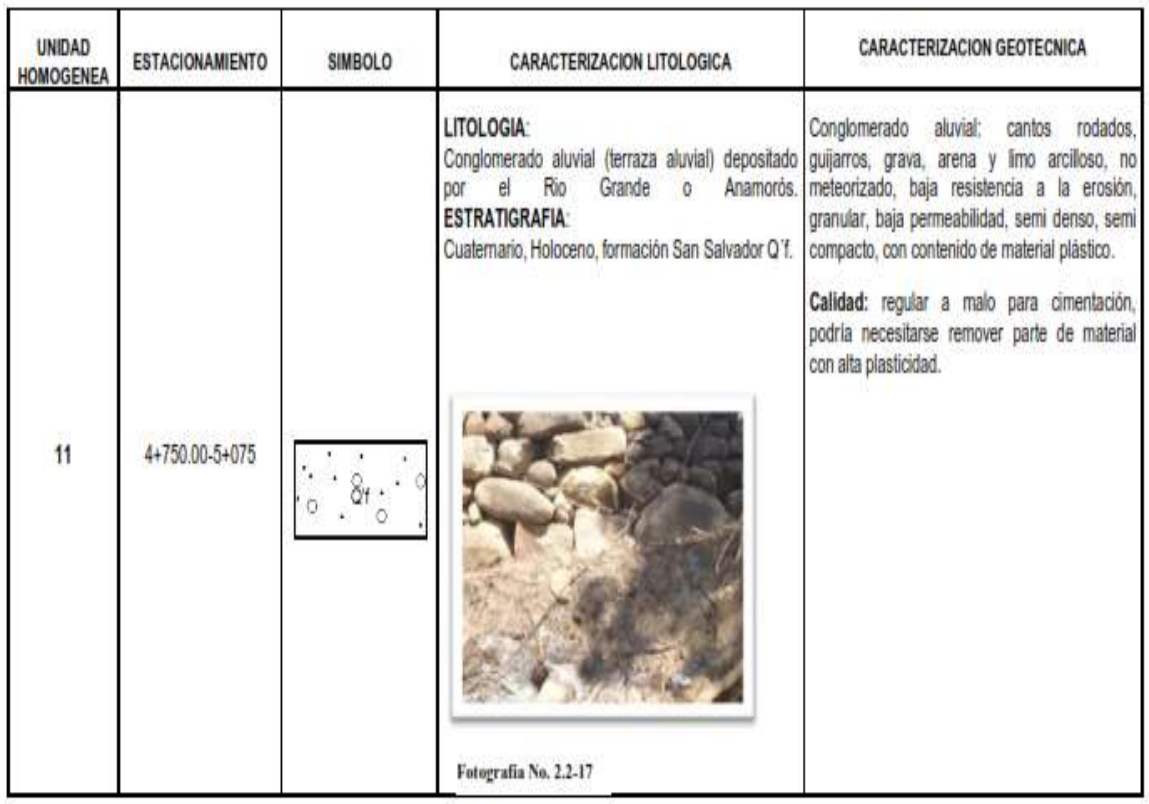

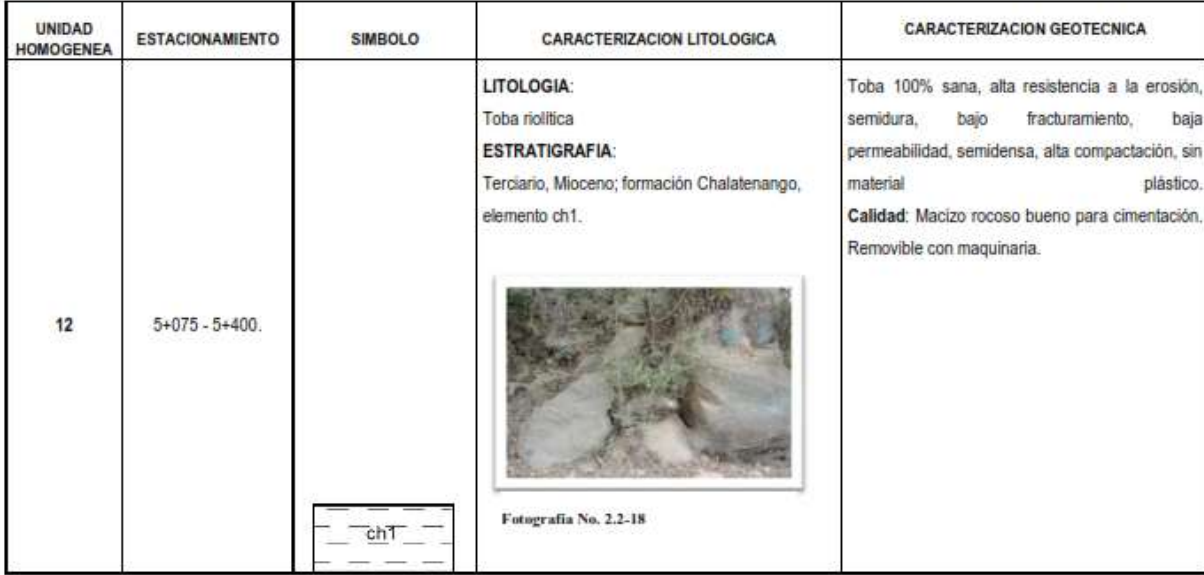

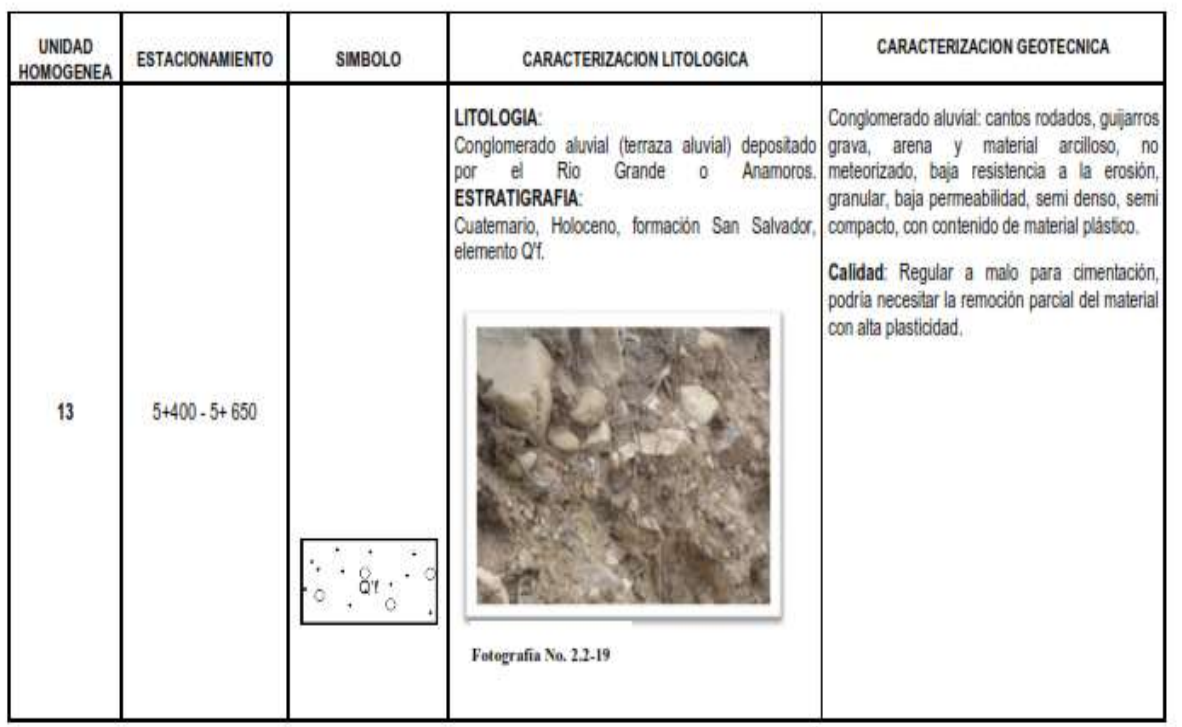

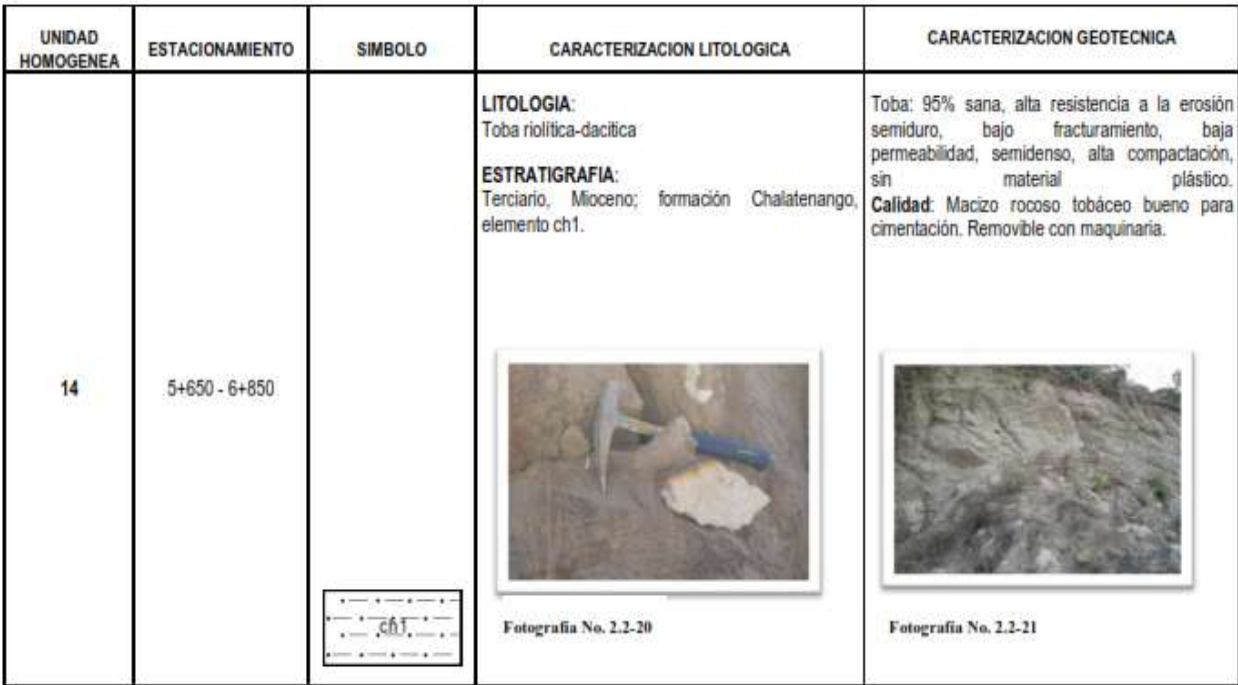

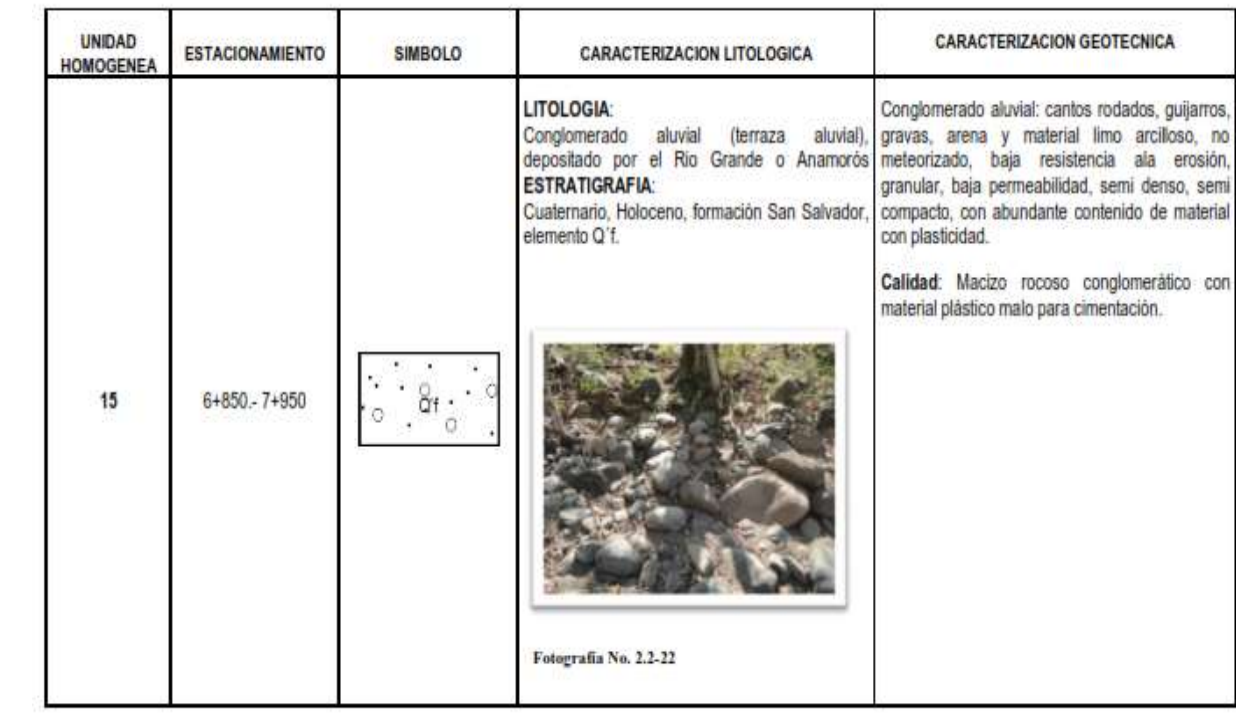

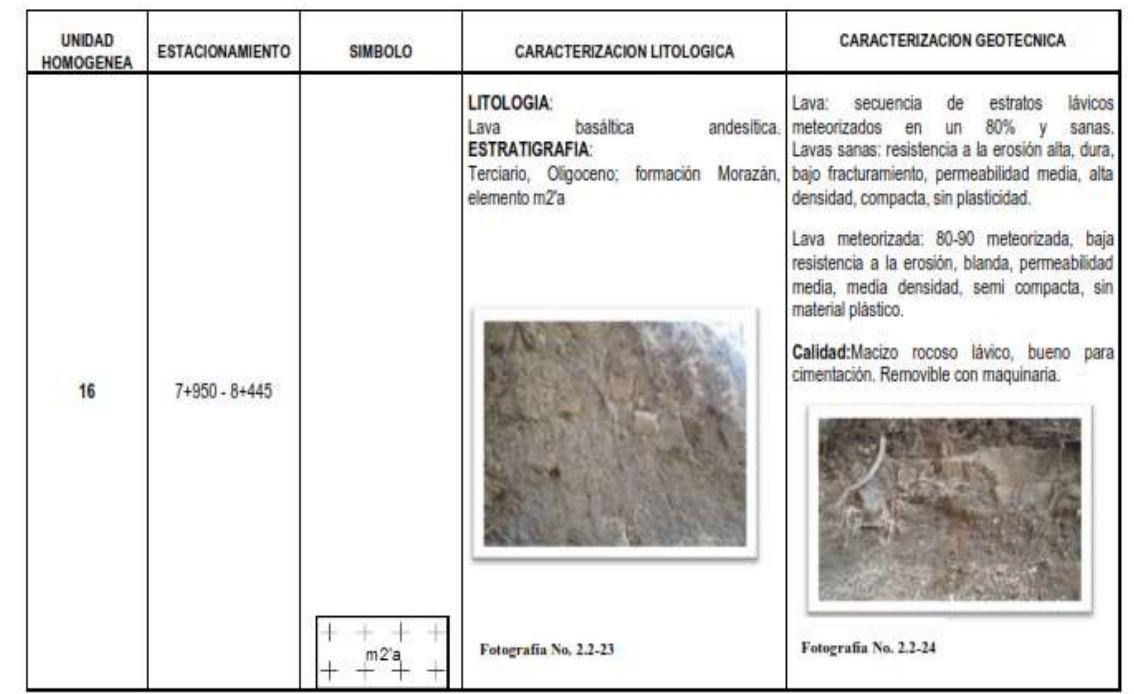

# **3.2.3 DESCRIPCIÓN DE LAS ACTIVIDADES REALIZADAS EN LA CAMPAÑA GEOTÉCNICA A LO LARGO DE LA TRAZA**

En el Tramo 7B se realizaron VEINTINUEVE (29) Pozos a Cielo Abierto (PCA) inicia unos 80 metros al norte del puente que cruza al río Chiquito o La Calera y continúa su recorrido en dirección sur hasta la entrada a la ciudad de Anamorós.

Para cada PCA se determinaron sus coordenadas. Cada PCA fue llevado a una profundidad promedio de 1.5 m excepto en aquellos casos que se encontró roca firme a una profundidad menor. Los PCA se rellenaron inmediatamente.

Las muestras recuperadas de cada PCA se trasladaron al Laboratorio para la realización de los ensayos correspondientes.

Sobre la base de la información recopilada y generada, se ha realizado el perfil geotécnico de la traza a la escala 1:1000 horizontal y 1:200 vertical (Ver Adjuntos). Sobre dicho perfil se representa la rasante de la traza, así como la situación de las investigaciones realizadas mediante los pozos a cielo abierto, los cuales se ilustrarán con su proyección en el eje, anotando su profundidad.

### **3.2.4 ANALISIS DE RESULTADOS DE LABORATORIO**

- Básicamente los suelos del lugar consisten de arenas limosas finos plásticos (SM), arenas arcillosas (SC), limos de alta plasticidad (MH), gravas con limos, arenas, arcillas (GM, GC).
- El 56.41% de las muestras ensayadas sobrepasan el límite establecido por la especificación AASHTO M57 (LL menor o igual a 40%) para ser más exactos, solo el 43.59% de las muestras ensayadas presentan valores de límite líquido menor al 40% , con valores que oscilan entre 26% y 39%.
- El 85.89 % de las muestras ensayadas presentan Indices de Plasticidad mayores al 10%, que representa el valor máximo permitido por la especificación
- AASHTO M57, por lo tanto solamente una 14.10% satisface el requerimiento de esta especificación.
- El 84.62% de las muestras ensayadas presentan un porcentaje pasante de la malla No. 200, por debajo del valor máximo (% pasa malla No. 200 debe ser menor o igual al 35%) permisible para los suelos considerados en la especificación AASHTO M 57, por lo tanto un 15.38% sobrepasan este límite mencionado.
- Desde la estación 4+150 hasta la 4+750 se observan suelos de alta plasticidad, por lo que se propondrá la solución de restitución del suelo, cuyo espesor es especificado en el capítulo de Pavimentos.

# **3.2.5 ESTUDIO TECTONICO Y DE TENDENCIAS DE ALINEAMIENTOS DE FRACTURAS ASUMIDAS**

### *3.2.5.1 Introducción*

Con base a la interpretación de los sistemas de drenaje hídrico superficial, reflejados en las hojas topográficas editadas a diferentes escalas por Instituto Geográfico Nacional del Centro Nacional de Registro, se definieron en forma asumida los lineamientos que siguen los sistemas de fracturas existentes en el área de influencia de la traza vial. Estos lineamientos fueron trazados en las hojas topográficas a la escala 1: 25000, mediante los cuales se identificaron varios sistemas de fracturas que están en correspondencia con los sistemas tectónicos regionales de edad terciaria. Estos sistemas de fracturas constituyen huellas de la actividad tectónica que tuvo lugar en época geológica pliocénica la cual en la presente época holocénica no manifiestan ninguna actividad evidente.

Se determinó mediante el análisis arriba descrito que la fase final de actividad tectónica en el área de proyecto tuvo lugar en la época pliocénica, la cual afecto las rocas de menor edad.

### *3.2.5.2 Tectonismo y fracturamiento*

En el mapa tectónico y de tendencias de alineamientos de fracturas se observan fundamentalmente dos sistemas regionales tectónicos, el primario tiene un rumbo dominante noroeste y secundariamente su componente vectorial de orientación noreste.

Las fallas regionales mencionadas cesaron su actividad tectónica (sísmica) a partir de la época plicenica. Mediante el estudio de los sistemas de fracturamiento, con base en los sistemas de drenaje superficial impreso en las hojas cartográficas, escala 1: 25, 000, se definieron las diferentes tendencias de orientación tectónica que siguen las fracturas; como resultado de este ejercicio se obtuvo que éstas se agrupan en sistemas de fracturamiento estructural, los cuales siguen fundamentalmente los lineamientos de los sistemas tectónicos regionales del área, excepcionalmente algunas fracturas que siguen orientaciones norte sur y este oeste.

### **3.2.6 ESTUDIO VULCANOLOGICO**

### *3.2.6.1 Actividad volcánica*

La actividad volcánica normalmente ocurre como consecuencia de la actividad tectónica, de tal manera que asociada con los diferentes alineamientos de fracturas descritos en el estudio tectónico del área del proyecto, existió una actividad volcánica que se inició en la época oligocénica, cuyos productos efusivos y piroclásticos fueron de carácter basáltico andesítico. En la presente época geológica los centros de efusión magmática que dieron origen a los productos volcánicos anteriores son irreconocibles, debido al fenómeno erosivo de que han sido objeto. Posteriormente a la actividad mencionada ocurrió un nuevo tectonismo, el cual dio lugar a un período de actividad volcánica en la época miocénica que afectó tectónicamente a las rocas preexistentes, especialmente a las eocénicas.

# **3.2.7 ESTUDIO DE LA CARACTERIZACION DE LAS CUENCAS HIDROGRAFICAS LOCALIZADAS EN EL AREA DE INFLUENCIA DE LA TRAZA VIAL**

### *3.2.7.1 introducción*

El trabajo de campo correspondiente a este estudio consistió en ubicar los puntos de agua aflorantes en la traza vial y lugares aledaños y en la caracterización de las rocas acuíferas, con el propósito de que la información obtenida ponga en evidencia la eventual incidencia que pueda el agua subterránea en la estructura vial. Se pudo comprobar que en ese tramo el nivel freático regional se localiza entre los 39 y 31 metros de profundidad, dependiendo de la altura de la cota del lugar.La profundidad promedio del agua en los pozos excavados artesanalmente es de 12 metros. Los puntos de agua identificados están ubicados en el mapa de cuencas hidrográficas delimitadas en el área de influencia de la traza vial.

#### *3.2.7.2 Identificación de puntos de agua*

La traza vial de este tramo se desarrolla de norte a sur, a partir de la villa Lislique hasta la ciudad de Anamorós siguiendo el cauce del rio Lislique - Anamorós, correspondiendo este sector a la cuenca media de dicho río. El río Lislique hasta su recorrido a la ciudad de Anamorós se denomina río Grande o Anamorós. En el inicio, la traza vial atraviesa mediante un puente estructural al río Chiquito o La Calera, el cual desemboca a unos 30 metros al este en el río Grande o Anamorós.

En el estudio de la cuenca media hidrográfica del río mencionado se localizaron y se inventariaron 4 pozos artesanales, lo cuales interceptan el acuífero regional, que sirvió de base para definir la profundidad de la capa freática regional del área, incluyendo las zonas montañosas Corinto - Lislique. No se localizaron en las proximidades de la traza vial nacimientos de agua procedentes de la descarga de acuíferos colgados. Sin embargo, junto a la carretera existente se localizan unas captaciones de unos 50 centímetros de profundidad, las cuales en época de invierno acumulan agua meteórica que precola a través de las fracturas de las rocas que conforman laderas.

Desde el punto de vista hidrogeológico las rocas que conforman el suelo y subsuelo del área de influencia de la traza vial, tienen un índice de infiltración de agua meteórica muy bajo, debido a su bajo grado de permeabilidad primaria de los macizos rocosos superficiales.

Tal como se describe en el párrafo anterior, la escasa permeabilidad que presentan las rocas del área no permite la infiltración de agua meteórica, por consiguiente, tal situación no permite la formación de acuíferos subterráneos de potencial hídrico significativo. Este hecho se comprueba mediante el bajo caudal hídrico que tienen los ríos de la zona de estudio en época de estiaje. La baja permeabilidad de las rocas superficiales contribuye a que los ríos de la zona en época lluviosa presenten grandes avenidas.

# *3.2.7.3 Precipitación pluviométrica máxima anual en el área de influencia del proyecto vial*

El área del proyecto se localiza entre las curvas de precipitación pluviométrica anual (isóbatas) comprendidas entre 1800 y 2100 milímetros, las cuales son indicativas de que el área del proyecto se encuentra en una zona de alta precipitación.

# **3.2.8 ESTUDIO GEOMORFOLOGICO DEL AREA DE INFLUENCIA DE LA TRAZA VIAL**

### *3.2.8.1 Introducción*

Con base en las hojas topográficas del área de influencia del proyecto vial, se establecieron cinco unidades geomorfológicas, que caracterizan a esta zona, las cuales se optó por denominar: Montaña de Corinto - Lislique (Montaña Frontera), que se desarrolla entre las elevaciones de 500 a 1000 m s n m; Serranía de mediana altura, que se localiza entre las elevaciones de 200 a 500 m s n m; y Llanura y colinas de Santa Rosa de Lima La Unión (Valle Interior), con elevaciones menores de 200 m s n m. Se agrega a estas formas geomorfológicas la delimitación del cauce del río Lislique del área de estudio.- Anamorós o rio Grande de Anamorós que drena la totalidad del área de estudio.

#### *3.2.8.2 Montaña de Corinto - Lislique*

Esta se localiza al noroeste, norte y noreste de la traza vial y se levanta a partir de la cota 500 metros, alcanzando elevaciones máximas en el área de influencia de la traza vial hasta 1000 m s n m. Esta montaña forma parte del sistema montañoso denominado Montaña Frontera, el cual constituye una unidad geomorfológica que atraviesa al territorio salvadoreño en dirección oeste noroeste - este sureste.

Las rocas que constituyen esta montaña en la zona de estudio de la traza vial son en su totalidad de origen volcánico y su edad pertenece al período terciario, de época eocénica hasta pleistocénica.

### *3.2.8.3 Serranía de mediana altura*

Esta se desarrolla al sur, al oeste y este de la Montaña Corinto - Lislique, entre las elevaciones de 200 a 500 msnm y están constituidas en el área del proyecto por rocas de origen volcánico de edad terciaria correspondiente a las épocas oligocénica y miocénica.

### *3.2.8.4 Llanuras y colinas de santa rosa de lima-la unión*

Estas se desarrollan a partir de las vertientes de las serranías de mediana altura, es decir, con elevaciones menores de 200 m s n m. Están integradas a la estructura geomorfológica regional Tramo 7B: Lislique – Anamorós denominada Valle Interior; dentro de esta unidad destacan colinas dispersas que no sobrepasan los 200 m. s n m.

Las rocas que constituyen esta unidad consisten en lavas y tobas de la Formación Chalatenango, pertenecientes a la época miocénica, excepcionalmente algunas colinas conformadas por lavas basálticas cuaternarias de la época pleistocénica.

#### *3.2.8.5 Cauce fluvial del rio lislique-anamoros*

Este se desarrolla en posición paralela y muy próxima a la traza vial. Su trayectoria tiene trazos rectos y en forma de meandros con eventuales bancos de materiales aluviales en la parte media y baja de su recorrido.

### *3.2.8.6 Identificación de riesgos geológicos en el área de influencia del proyecto vial*

En este estudio se analizaron los diferentes tipos de riesgos naturales que eventualmente podrían afectar a la obra vial, llegándose a determinar que el área está exenta de ser afectada por fenómenos naturales de gran magnitud, como terremotos, erupciones volcánicas e inundaciones.

Entre los riesgos naturales de baja magnitud que eventualmente pueden afectar se encuentran movimientos de masa, fenómenos erosivos de socavamiento del macizo recoso natural que soporta la villa y amenazas de inundaciones por el rio Grande o Anamorós.

#### *3.2.8.7 Movimientos en masa*

Los movimientos en masa están relacionados únicamente con desplazamientos a que están expuestas las rocas en los cortes del terreno inestable en algunos tramos de la traza vial, cuya inestabilidad se debe principalmente al fenómeno de la meteorización, que ha transformado los macizos rocosos originales en suelos residuales, con su mayoría de casos con contenido de materiales plásticos, así como también algunos macizos rocosos que han experimentado un alto fracturamiento debido a la actividad tectónica ocurrida en épocas geológicas pasadas.

Los macizos rocosos constituidos por suelo residual con contenido de material plástico, resultantes de la intensa meteorización están sujetos a deslizamientos traslacionales; otros macizos que se presentan como suelos terrosos friables igualmente están sujetos a deslizamientos del mismo tipo. Los macizos rocosos fracturados por efectos tectónicos y por diaclasas de enfriamiento están expuestos a experimentar volcamientos, desprendimientos de cuñas y de otro tipo de movimientos de masas. Los puntos sujetos a deslizamientos están indicados en el Mapa de Riesgos Geológicos.

#### *3.2.8.8 Riesgo de inundación*

La traza vial intercepta en la parte de topográfica baja sedimentos aluviales depositados por el rio Grande o Anamorós en forma de terrazas aluviales, constituyendo planicies que en época lluviosa se tornan en algunos puntos fangosas. Estos sedimento indican que el rio mencionado en el pasado, inundo esas áreas y que por lo tanto la amenaza de que tal evento se repita está latente.

Por no contar con datos históricos de estos eventos los periodo de retorno no se pueden calcular El río Grande o Anamorós no presenta problemas de inundación en el presente, pero si registra altas crecidas de caudal, a tal grado que en años pasados en que hubo lluvias torrenciales por los huracanes que azotaron el país, en un puente peatonal sobre el río fue destruida la estructura colgante, no así sus bases de soporte.

Actualmente, en época lluviosa las partes topográficamente baja de la actual calle sobre la cual se ha proyectado la nueva estructura vial, experimenta inundaciones o encharcamiento por el agua pluviométrica

### *3.2.8.9 Riesgo de erosión*

La cuenca actual de rio Grande o Anamorós en su recorrido paralelo a la traza vial proyectada, tiene varios quiebres pronunciados, que en el extremo inferior de estos, conduce la corriente hídrica del rio contra las paredes laterales del macizo rocoso que soporta la estructura vial proyectada, creando cárcavas que posteriormente provocarían volcamiento de las paredes. Como en algunos puntos la traza proyectada se aproxima a estos puntos la obra vial corre el riesgo de ser destruida.

### *3.2.9.1 Riesgo volcánico*

En el área del proyecto vial objeto de este estudio no se observó materiales volcánicos de erupciones recientes. Las rocas volcánicas más jóvenes del área pertenecen a la Formación Cuscatlán, de la época miocénica. Lo anterior nos indica que la actividad volcánica en el área del proyecto está totalmente extinguida, por lo que el riesgo de esta naturaleza es inexistente.

#### *3.2.9.2 Riesgo sísmico*

En el área de estudio del proyecto vial, la actividad tectónica - sísmica se extinguió a partir de la época miocénica, de tal manera que en la actualidad no se tienen registros históricos ni evidencias de campo se haya reactivado, por lo que el riesgo sísmico puede desecharse.

### *3.2.9.3 Riesgo de licuefacción*

En el área del proyecto vial no existen las condiciones que favorezcan la ocurrencia de un fenómeno de licuefacción, ya que para ello es necesario que exista un suelo superficial de arena fina, un acuífero somero con una profundidad menor de 3 metros y un detonante sísmico de magnitud 6.

### **3.3 TRANSITO**

Los valores presentados para el estudio de transito del tramo en estudio corresponden a la sumatoria de todos los años y no a un TPDA de Diseño de Pavimentos.

A continuación se presenta la metodología llevada a cabo en la determinación del TPDA de Diseño de Pavimento:

a) En el apartado de las especificaciones y condiciones técnicas de la etapa de diseño se definen los TPDA para cada tipo de vehículo entre los años 2012 y 2030:

TPDA 2012, TPDA 2013,…, TPDA 2030

b) Para el último año de diseño, 2031, en este mismo capítulo dice textualmente: "para proyectar el TPDA de cada clase de vehículo para el año 2031, el Contratista podrá utilizar las mismas tasas de crecimiento del 2029 al 2030 de la tabla anterior"; de acuerdo a esto,

> Livianos. TPD $A_{2031}$  = TPD $A_{2030}$  1.036 Pesados. TPD $A_{2031}$  = TPD $A_{2030}$  1.031

c) A partir de estos valores, se obtiene el Tráfico Anual multiplicando el TPDA por 365, como se ilustra a continuación:

$$
TA_n = TPDA_n. 365
$$

d) La sumatoria de los TA para cada año constituye el Tráfico de Diseño de Pavimento:

Trafico de diseño =  $\sum_{i=1}^{n} TA_i$  = 365.  $\sum_{i=1}^{n} TPDA_i$  = 365. TPDA<sub>ACUMULADO</sub>

Trafico de diseño = 365. TPDA<sub>ACUMULADO</sub>

# *3.3.2 Comportamiento del Crecimiento del TPDA*

A continuación se presenta la Demanda Vehicular para el Tramo 7B: Lislique – Anamorós

A partir de este tránsito se determinará la estructura de pavimento del proyecto.

|                |             |                  |                 |       | Livianos      |               | Pesados    |                |     |         |         |           |           |           |           |           |
|----------------|-------------|------------------|-----------------|-------|---------------|---------------|------------|----------------|-----|---------|---------|-----------|-----------|-----------|-----------|-----------|
| <b>AÑO</b>     | <b>TPDA</b> | Tasa<br>Livianos | Tasa<br>Pesados | Auto  | <b>Pickup</b> | Micro-<br>bus | <b>Bus</b> | C <sub>2</sub> | C3  | C4      | $T2-51$ | $T2-S2$   | $T2-53$   | T3-51     | $T3-52$   | T3-53     |
| 2007           | 786         |                  |                 | 137   | 516           | O             | 30         | 98             | 4   | o       | 1       | o         | o         | o         | o         | o         |
| 2008           | 917         |                  |                 | 160   | 602           | O             | 35         | 113            | 5   | 2       | o       | o         | o         | o         | o         | O         |
| 2009           | 908         |                  |                 | 169   | 637           | $\circ$       | 37         | 118            | 5   | o       | 2       | o         | o         | o         | o         | O         |
| 2010           | 1,025       |                  |                 | 179   | 675           | $\circ$       | 39         | 125            | 5   | o       | 2       | o         | $\circ$   | o         | o         | o         |
| 2011           | 1,084       |                  |                 | 190   | 714           | O             | 41         | 131            | ō   | o       | 2       | o         | o         | o         | o         | O         |
| 2012           | 1,147       | 0.059            | 0.051           | 201   | 757           | O             | 43         | 138            | ō   | o       | 2       | o         | o         | o         | o         | o         |
| 2013           | 1,205       | 0.052            | 0.045           | 212   | 796           | $\circ$       | 45         | 144            | ō   | o       | 2       | o         | o         | o         | o         | o         |
| 2014           | 1,265       | 0.052            | 0.045           | 223   | 837           | $\circ$       | 47         | 150            | ō   | o       | 2       | o         | o         | o         | o         | o         |
| 2015           | 1,330       | 0.052            | 0.045           | 234   | 881           | O             | 49         | 157            | 7   | o       | 2       | o         | o         | ٥         | o         | O         |
| 2016           | 1,398       | 0.052            | 0.045           | 246   | 927           | $\circ$       | 51         | 164            | 7   | o       | з       | ō         | o         | o         | o         | o         |
| 2017           | 1,468       | 0.052            | 0.045           | 259   | 975           | $\circ$       | 53         | 171            | 7   | o       | з       | o         | o         | o         | o         | o         |
| 2018           | 1,536       | 0.047            | 0.04            | 271   | 1.021         | o             | 55         | 178            | 8   | o       | з       | o         | o         | o         | o         | o         |
| 2019           | 1,000       | 0.047            | 0.04            | 284   | 1,069         | O             | 57         | 185            | 8   | o       | з       | o         | o         | ٥         | o         | o         |
| 2020           | 1,681       | 0.047            | 0.04            | 298   | 1,119         | O             | 60         | 193            | 8   | o       | з       | o         | o         | o         | o         | O         |
| 2021           | 1,758       | 0.047            | 0.04            | 312   | 1,172         | $\circ$       | 62         | 201            | 8   | o       | з       | o         | o         | o         | o         | o         |
| 2022           | 1,839       | 0.047            | 0.04            | 326   | 1,227         | $\circ$       | 65         | 209            | 9   | o       | з       | o         | $\circ$   | o         | o         | o         |
| 2023           | 1,903       | 0.036            | 0.031           | 338   | 1,271         | o             | 67         | 215            | 9   | o       | з       | o         | o         | o         | o         | O         |
| 2024           | 1,969       | 0.036            | 0.031           | 350   | 1,316         | O             | 69         | 222            | 9   | o       | з       | o         | o         | o         | o         | o         |
| 2025           | 2,040       | 0.036            | 0.031           | 363   | 1,364         | $\circ$       | 71         | 229            | 10  | o       | з       | o         | o         | o         | o         | o         |
| 2026           | 2,112       | 0.036            | 0.031           | 376   | 1,413         | $\circ$       | 73         | 236            | 10  | o       | 4       | o         | o         | o         | o         | o<br>     |
| 2027           | 2,185       | 0.036            | 0.031           | 389   | 1.464         | $\circ$       | 75         | 243            | 10  | $\circ$ | 4       | o         | $\circ$   | o         | o         | o         |
| 2028           | 2,263       | 0.036            | 0.031           | 403   | 1.517         | O             | 78         | 250            | 11  | o       | 4       | o         | o         | o         | o         | O         |
| 2029           | 2,342       | 0.036            | 0.031           | 418   | 1,571         | $\circ$       | 80         | 258            | 11  | o       | 4       | o         | o         | o         | o         | O         |
| 2030           | 2.425       | 0.036            | 0.031           | 433   | 1.628         | O             | 83         | 200            | 11  | o       | 4       | o         | o         | o         | o         | o         |
| 2031           | 2,513       | 0.036            | 0.031           | 449   | 1.687         | $\circ$       | 86         | 276            | 11  | $\circ$ | 4       | $\bullet$ | $\bullet$ | $\bullet$ | $\bullet$ | o         |
|                |             |                  |                 |       |               |               |            |                |     |         |         |           |           |           |           |           |
| Σ<br>2012-2031 | 35,985      |                  |                 | 0,385 | 24,012        | $\circ$       | 1,269      | 4,085          | 172 | o       | 62      | o         | $\circ$   | $\bullet$ | $\bullet$ | $\bullet$ |

**Tabla 3.8** crecimiento de transito TPDA.

### **Conclusiones**

A partir del cálculo realizado, se determina que el TPDA y tránsito de diseño a ser utilizado para la determinación de la estructura de pavimento es el siguiente:

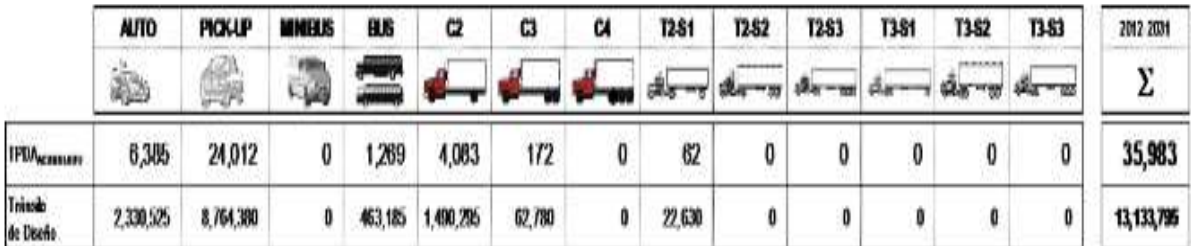

**Tabla 3.9** tránsito de diseño para el tramo en estudio.

|                |             |       |                                   |       | Livianos |                      | Pesados    |       |                |                |                |          |              |          |             |           |
|----------------|-------------|-------|-----------------------------------|-------|----------|----------------------|------------|-------|----------------|----------------|----------------|----------|--------------|----------|-------------|-----------|
| <b>AÑO</b>     | <b>TPDA</b> |       | <b>Tasa Livianos Tasa Pesados</b> | Auto  | Pickup   | Micro-<br><b>bus</b> | <b>Bus</b> | C2    | C3             | C <sub>4</sub> | $T2-51$        | $T2-52$  | $T2 - 53$    | T3-51    | T3-52       | $T3 - 53$ |
| 2007           | 786         |       |                                   | 137   | 516      | o                    | 30         | 98    | 4              | o              | 1              | $\circ$  | o            | 0        | 0           | o         |
| 2008           | 917         |       |                                   | 160   | 602      | o                    | 35         | 113   | 5              | 2              | 0              | 0        | 0            | 0        | 0           | 0         |
| 2009           | 968         |       |                                   | 169   | 637      | $\Omega$             | 37         | 118   | 5              | o              | $\overline{2}$ | $\circ$  | 0            | 0        | $\bf{0}$    | o         |
| 2010           | 1.025       |       |                                   | 179   | 675      | $\circ$              | 39         | 125   | 5              | o              | $\overline{2}$ | $\circ$  | 0            | o        | 0           | $\circ$   |
| 2011           | 1.084       |       |                                   | 190   | 714      | o                    | 41         | 131   | 6              | o              | 2              | $\Omega$ | 0            | o        | $\bf{O}$    | o         |
| 2012           | 1.147       | 0.059 | 0.051                             | 201   | 757      | 0                    | 43         | 138   | 6              | o              | $\overline{2}$ | 0        | o            | 0        | 0           | 0         |
| 2013           | 1.205       | 0.052 | 0.045                             | 212   | 796      | o                    | 45         | 144   | 6              | o              | $\overline{2}$ | $\circ$  | o            | 0        | 0           | o         |
| 2014           | 1.265       | 0.052 | 0.045                             | 223   | 837      | o                    | 47         | 150   | 6              | o              | 2              | $\circ$  | o            | 0        | 0           | o         |
| 2015           | 1.330       | 0.052 | 0.045                             | 234   | 881      | o                    | 49         | 157   | 7              | o              | 2              | $\circ$  | 0            | 0        | 0           | 0         |
| 2016           | 1.398       | 0.052 | 0.045                             | 246   | 927      | 0                    | 51         | 164   | $\overline{7}$ | o              | 3              | 0        | 0            | o        | $\mathbf 0$ | o         |
| 2017           | 1,468       | 0.052 | 0.045                             | 259   | 975      | $\Omega$             | 53         | 171   | 7              | 0              | 3              | $\circ$  | o            | o        | $\bf{O}$    | o         |
| 2018           | 1.536       | 0.047 | 0.04                              | 271   | 1.021    | $\Omega$             | 55         | 178   | 8              | o              | 3              | $\circ$  | $\Omega$     | 0        | $\bf{O}$    | 0         |
| 2019           | 1,606       | 0.047 | 0.04                              | 284   | 1.069    | $\circ$              | 57         | 185   | 8              | o              | з              | o        | o            | o        | 0           | o         |
| 2020           | 1.681       | 0.047 | 0.04                              | 298   | 1.119    | o                    | 60         | 193   | 8              | o              | з              | 0        | 0            | 0        | 0           | o         |
| 2021           | 1.758       | 0.047 | 0.04                              | 312   | 1.172    | $\mathbf{O}$         | 62         | 201   | 8              | o              | з              | 0        | o            | 0        | 0           | o         |
| 2022           | 1.839       | 0.047 | 0.04                              | 326   | 1.227    | $\mathbf 0$          | 65         | 209   | 9              | o              | 3              | 0        | o            | 0        | $\bf{0}$    | 0         |
| 2023           | 1.903       | 0.036 | 0.031                             | 338   | 1,271    | o                    | 67         | 215   | 9              | o              | 3              | $\circ$  | o            | 0        | 0           | o         |
| 2024           | 1.969       | 0.036 | 0.031                             | 350   | 1.316    | $\Omega$             | 69         | 222   | 9              | o              | 3              | 0        | $\Omega$     | 0        | $\bf{O}$    | o         |
| 2025           | 2.040       | 0.036 | 0.031                             | 363   | 1.364    | o                    | 71         | 229   | 10             | o              | 3              | 0        | o            | o        | $\bf{O}$    | o         |
| 2026           | 2.112       | 0.036 | 0.031                             | 376   | 1.413    | o                    | 73         | 236   | 10             | o              | 4              | 0        | 0            | 0        | $\circ$     | o         |
| 2027           | 2.185       | 0.036 | 0.031                             | 389   | 1,464    | $\circ$              | 75         | 243   | 10             | o              | 4              | $\circ$  | $\circ$      | 0        | 0           | o         |
| 2028           | 2.263       | 0.036 | 0.031                             | 403   | 1.517    | $\Omega$             | 78         | 250   | 11             | o              | 4              | $\circ$  | 0            | 0        | $\bf{0}$    | o         |
| 2029           | 2,342       | 0.036 | 0.031                             | 418   | 1,571    | o                    | 80         | 258   | 11             | o              | 4              | $\circ$  | 0            | 0        | 0           | o         |
| 2030           | 2,425       | 0.036 | 0.031                             | 433   | 1.628    | 0                    | 83         | 266   | 11             | o              | 4              | 0        | 0            | o        | $\bf{O}$    | 0         |
| 2031           | 2.511       | 0.036 | 0.031                             | 449   | 1.687    | $\Omega$             | 86         | 274   | 11             | $\bf{O}$       | 4              | $\Omega$ | $\mathbf{O}$ | $\bf{0}$ | $\bullet$   | $\circ$   |
|                |             |       |                                   |       |          |                      |            |       |                |                |                |          |              |          |             |           |
| Σ<br>2012-2031 | 35,983      |       |                                   | 0,385 | 24,012   | $\circ$              | 1,269      | 4,083 | 172            | o              | 62             | $\circ$  | $\circ$      | $\circ$  | $\circ$     | $\circ$   |

**Tabla 3.10** Crecimiento del TPDA durante el periodo de diseño.

|                              | auto     | PICK-UP  | <b>MINIBUS</b> | BUS     | C2       | C3     | CA | T2-S1  | T2-S2 | T2-S3 | T3-51 | T3-S2 | $T3-53$ | 2012-2031 |
|------------------------------|----------|----------|----------------|---------|----------|--------|----|--------|-------|-------|-------|-------|---------|-----------|
|                              |          |          |                |         |          |        |    |        |       |       |       |       | --      |           |
| <b>TROA<sub>KONUA</sub>L</b> | 6,385    | 24,012   |                | ,269    | 4,083    | 172    |    | 62     |       |       |       |       |         | 35,983    |
| Transito<br>de Diseño        | 2330,525 | 8764,380 |                | 463,185 | 1490,295 | 62,780 |    | 22,630 |       |       |       |       |         | 13133,795 |

**Tabla 3.11** TPDA de diseño.

### **3.4 PAVIMENTO**

Se ha elaborado un análisis cuantitativo y cualitativo de las diferentes variables que intervienen en el dimensionamiento de la estructura de pavimento del proyecto con el fin de determinar las características que deben cumplir los diferentes componentes del pavimento (base, sub-base y capa de rodadura), es importante indicar que se han considerado los aspectos técnicos plasmados en los documentos que contienen las Condiciones y Especificaciones Técnicas que rigen este diseño, destacándose la utilización de la Normativa de Pavimentos AASHTO/93.

El procedimiento que se desarrolló consistió en lo siguiente:

Paso A. Considerando que los Documentos Contractuales establecen una estructura mínima; se partirá de este dimensionamiento y se establecerá el valor de CBR de soporte que requiere la subrasante para sustentar el tránsito al que será sometido.

Paso B. Considerando los resultados geotécnicos y un análisis de esfuerzos, se establecerá, donde aplique, el espesor y características de una subrasante mejorada que garantice que la transmisión de esfuerzos a la masa de suelo sea consistente con la capacidad estructural de los suelos.

# **3.4.1 PASO A. ANÁLISIS DE LA ESTRUCTURA DE PAVIMENTO SUGERIDA POR LOS DOCUMENTOS CONTRACTUALES**

#### *3.4.1.1 Determinación de los Parámetros de Entrada*

### *3.4.1.1.1 Tránsito de Diseño*

Se presenta el cálculo del ESALs en base a los datos plasmados en las condiciones y especificaciones técnicas "Aspectos a Considerar para el Diseño de la Estructura Vial".

# **TPDA DE DISEÑO**

Esta información es obtenida del: "Estudio del Tránsito":

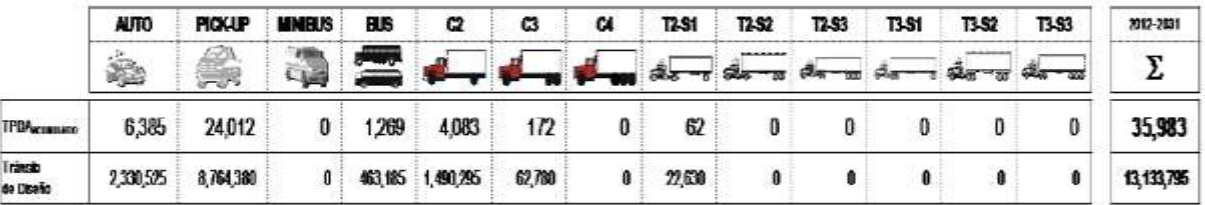

El cálculo de los Factores ESALs está contenido en el Adjunto: "FACTORES ESALs", el cual ha sido determinado, conservadoramente, para un Número Estructural de 2.50 (considerando que el valor referencial es 2.90 - Sección XI de los Documentos Contractuales), un Índice de Serviciabilidad Final de 2.0; y la configuración vehicular contenida en el capítulo 4.7.1 de la sección VIII de los Documentos Contractuales.

A continuación se presenta un resumen de los FACTORES ESALs para Pavimento Flexible:

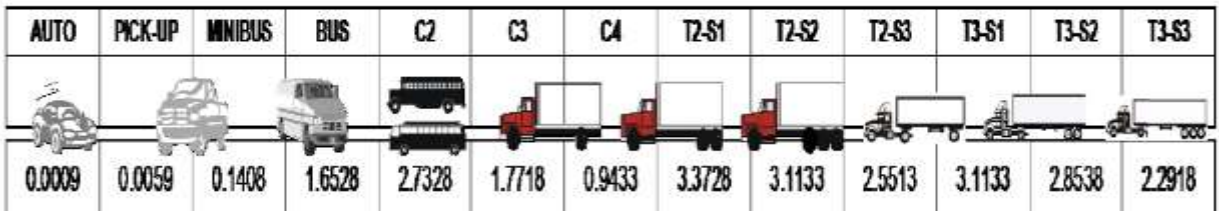

En el caso de Pavimento Rígido, los factores ESAL´s fueron determinados para dos Espesores de Losa 5 y 6 pulg.; el cual fue obtenido conservadoramente de un predimensionamiento realizado; en los cálculos se utiliza el Factor más desfavorable. A continuación se presenta un resumen de los FACTORES ESAL´s para Pavimento Rígido:

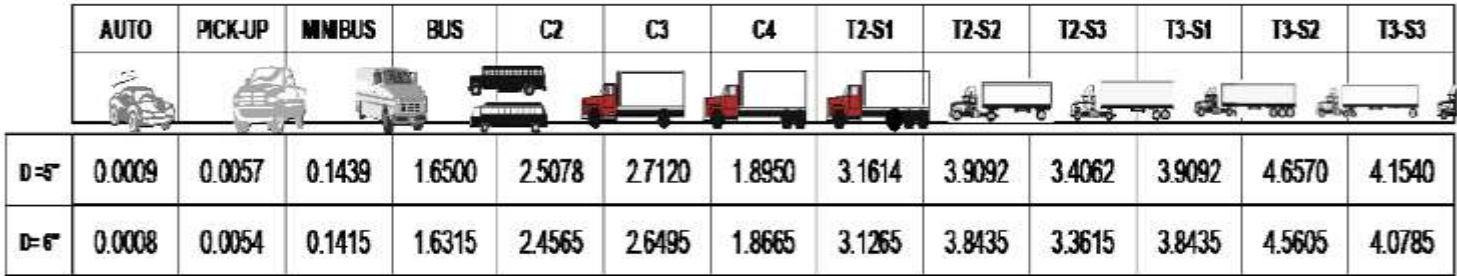

A partir del tránsito de diseño y de los Factores ESALs, obtenemos el número de ejes equivalentes a utilizar en el diseño (ESALs):

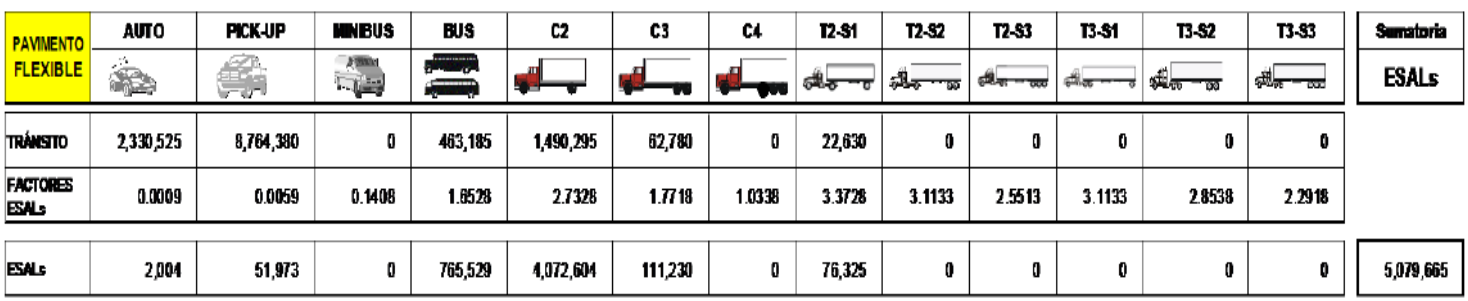

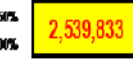

Fastor de Ostritución Direccional: 50% Factorde Distribución de Cemil: 100%

#### **ESPESOR5in**

| <b>PAVIMENTO</b>         | <b>AUTO</b> | <b>PICK-UP</b> | <b>MNBUS</b>                  | <b>BUS</b>                                                  | C <sub>2</sub> | C3      | C4     | <b>12-S1</b>        | T <sub>2</sub> -S <sub>2</sub> | T2-S3                  | <b>13-S1</b> | <b>T3-S2</b>        | T3-S3     | Sumatoria    |
|--------------------------|-------------|----------------|-------------------------------|-------------------------------------------------------------|----------------|---------|--------|---------------------|--------------------------------|------------------------|--------------|---------------------|-----------|--------------|
| RÍGIDO                   | - 11<br>÷ i | ÆС<br>-----    | 上海<br>$\overline{\mathbb{F}}$ | -----------<br>$\sigma$ and $\sigma$ and $\sigma$<br>------ | л              |         | w      | 64 <del>8 7 7</del> | ाक                             | ईम्बै <del>क क</del> α |              | <b>SHLATD</b><br>ాజ | శ్రీతా బయ | <b>ESALs</b> |
| TRANSITO                 | 2330525     | 8,764,380      | o                             | 463.185                                                     | 1,490,295      | 62,780  | 0      | 22,630              | 0                              |                        | O            | 0                   |           |              |
| <b>FACTORES</b><br>مانقا | 0.0009      | 0.0057         | 0.1439                        | 1.0500                                                      | 2.5078         | 2.7120  | 1.8950 | 3.1614              | 3.9092                         | 3.4062                 | 3.9092       | 4.6570              | 4.1540    |              |
|                          |             |                |                               |                                                             |                |         |        |                     |                                |                        |              |                     |           |              |
| <b>ESAL</b>              | 2,097       | 50,154         | 0                             | 764,249                                                     | 3,737,332      | 170,256 | 0      | 71,542              | 0                              | 0                      | 0            | 0                   |           | 4,795,632    |

Factor de Distritución Direccional: 50% 2,397,816 Fectords Distribución de Cemit: 100%

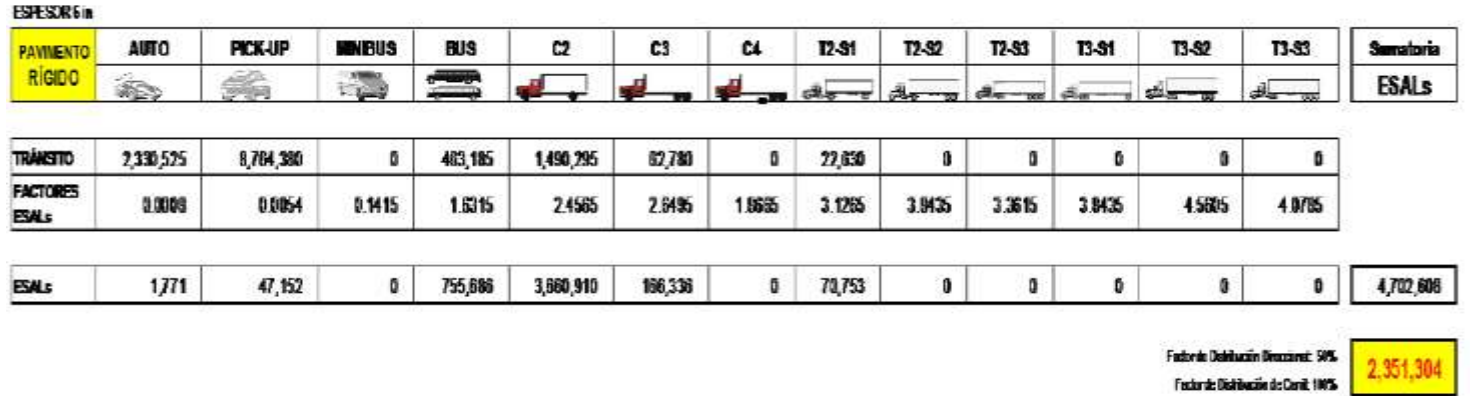

Considerando una estructura de pavimento hidráulico de 15.00 cm ≈ 6 in, ESAL de Diseño 2, 351,304.

# *3.4.1.2 Parámetros Generales de Diseño*

La metodología AASHTO, dentro de su formulación, intervienen diferentes variables, las cuales ya vienen establecidas en los Documentos Contractuales, tal como se describe a continuación:

# *3.4.1.2.1 Índice de Serviciabilidad Inicial*

Los Documentos Contractuales, Sección VIII, Apartado 4.7.2. Dice textualmente:

La Serviciabilidad Inicial será de 4.2 para el Pavimento Asfáltico y 4.5 para el Pavimento Hidráulico, siempre y cuando el valor del índice de Regularidad Internacional (IRI) sea de 0.96 m/km y 1.41 m/km para los Pavimentos Asfáltico e Hidráulico respectivamente. El Contratista podrá fijar su propio valor del IRI a alcanzar para el Proyecto, acorde a sus procesos constructivos a emplear, sin embargo este no podrá ser mayor que 3 m/km para el Pavimento Asfáltico y 3.5 m/km para el Pavimento Hidráulico; lo cual implicará una variación en el PSI Inicial de Diseño conforme a las siguientes ecuaciones a aplicar:

> Pavimento Asfáltico:  $p = 5.85 -1.68$  x (IRI)<sup>05</sup> Pavimento Hidráulico :  $p = 7.10 - 2.19$  x (IRI)<sup>05</sup>

Dónde:

p: índice de Serviciabilidad Inicial

IRI: índice de Regularidad Internacional (m/km)

El valor de IRI que fije el Contratista, así como su PSI Inicial, deberán ser claramente indicados en el Diseño de la Estructura del Pavimento. El valor del IRI adoptado por el Contratista, será el que se aplicará en la recepción de la superficie de rodamiento del Proyecto.

Si se grafica estas ecuaciones, se tiene la siguiente representación:

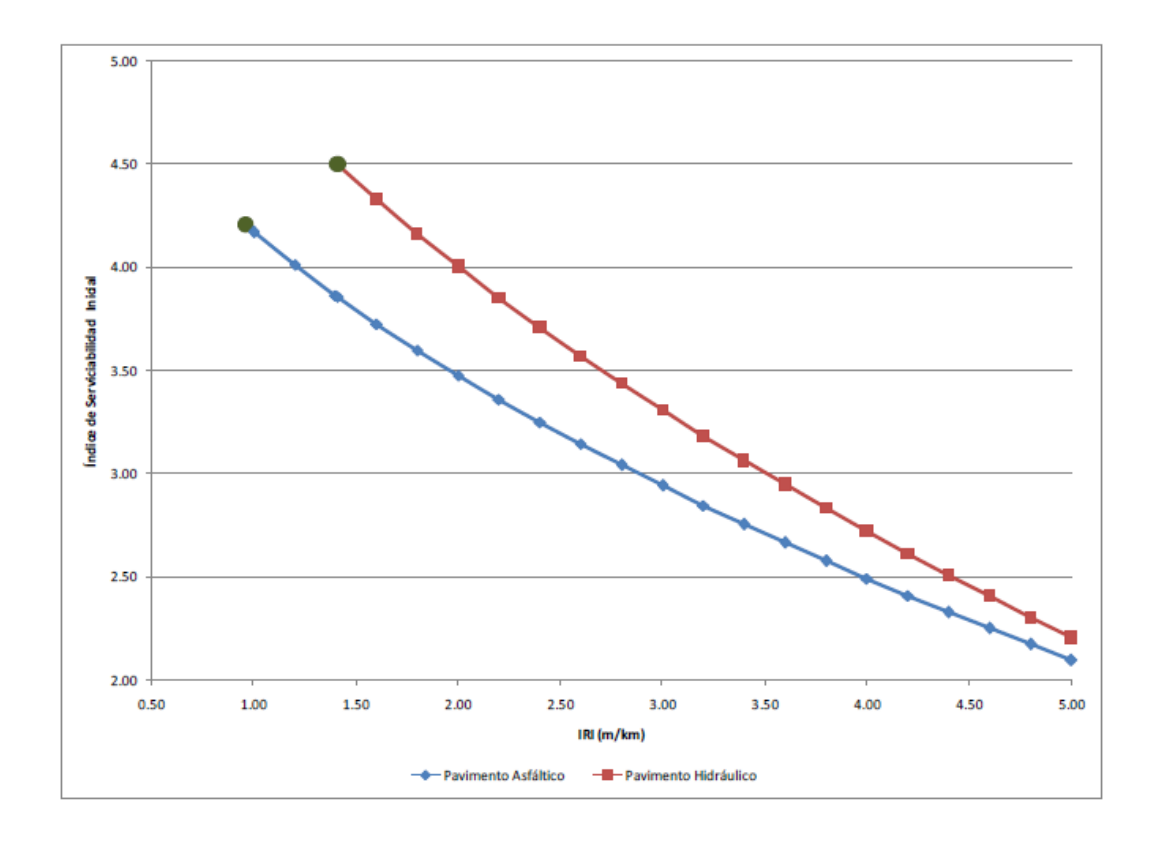

**Figura 3.1** Grafico Serviciabilidad versus IRI.

Se opta en los cálculos los siguientes índices de serviciabilidad:

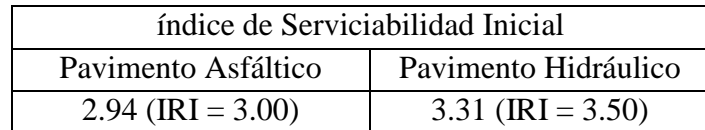

**Tabla 3.12** Índice de serviciabilidad.

Por otra parte, debido a la presencia de materiales expansivos, la Guía AASHTO/93 tiene en cuenta este fenómeno mediante la reducción del índice de Serviciabilidad. Con el fin de determinar cuánto debe disminuirse el índice de Serviciabilidad Inicial se realiza el siguiente análisis:

- o De los resultados obtenidos en los ensayos de los materiales extraídos de los PCA. se observa que es muy alto el porcentaje de suelos plásticos que no cumplen los requerimientos de la especificación AASHTO M 57.
- o Considerar en el diseño del pavimento una subrasante mejorada utilizando material de préstamo que clasifique como material A-l, A-2-4, A-2-5 o A-3, que logren alcanzar valores de CBR mayores a 5% o según arrojen los resultados. El espesor de la subrasante mejorada deberá calcularse con base a un análisis de esfuerzos y deformaciones para la estructura de pavimento propuesta.
- o Sobre el Hinchamiento Potencial Vertical VR que trata el apéndice G de la Guía de Diseño AASHTO, utilizando el nomograma se concluye que la mayoría de los suelos a lo largo de la traza (aproximadamente el 90%) presentan valores de índice de plasticidad menor al 20% y el nomograma es válido del 20% en adelante. Para el pequeño porcentaje de suelos con IP mayor al 20%, tenemos como valor más crítico un IP de 42%. para este porcentaje, leyendo la gráfica, considerando un espesor de 5 ft. sin control de humedad, el levantamiento vertical es de 0.90 pulgadas equivalente a 2.29 cm, esto es sin colocar ninguna sobrecapa. Lo anterior es el escenario más desfavorable, pero en la práctica, existe un drenaje adecuado y los índices son del orden del 20%. No obstante, se empleará esta metodología para considerar la presencia de suelos expansivos en el diseño de la estructura de pavimento.
Respecto el Apéndice G de la Norma AASHTO/93, con este procedimiento se determina una pérdida en los niveles de Serviciabilidad; a continuación se presentan los nomogramas utilizados:

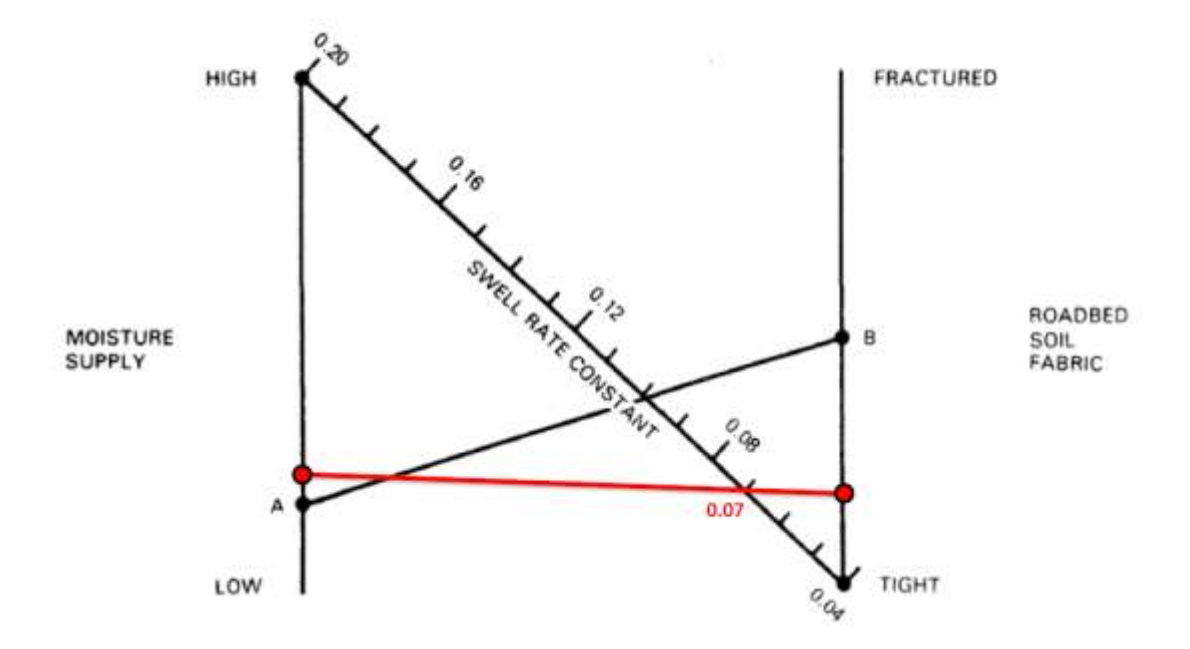

**Figura 3.2** Nomograma de la norma ASSHTO/93 correspondiente a la pérdida de serviciabilidad

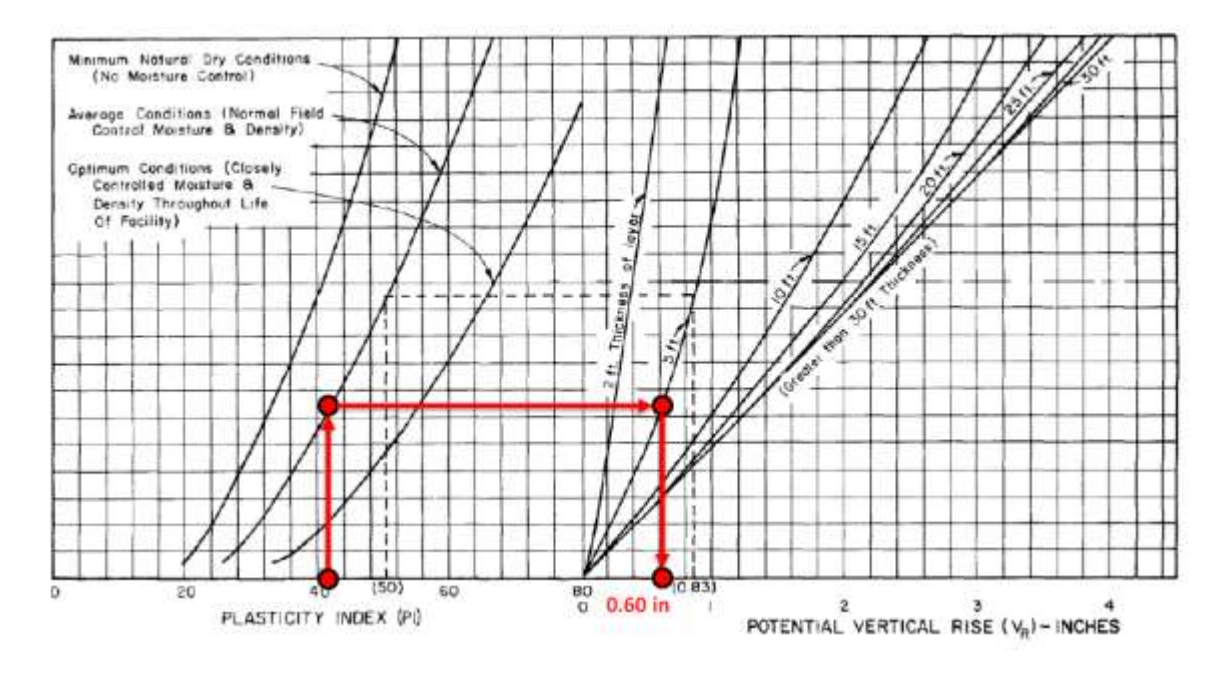

**Figura 3.3** Grafico de correlación para determinar las condiciones óptimas para el diseño de la estructura de pavimento.

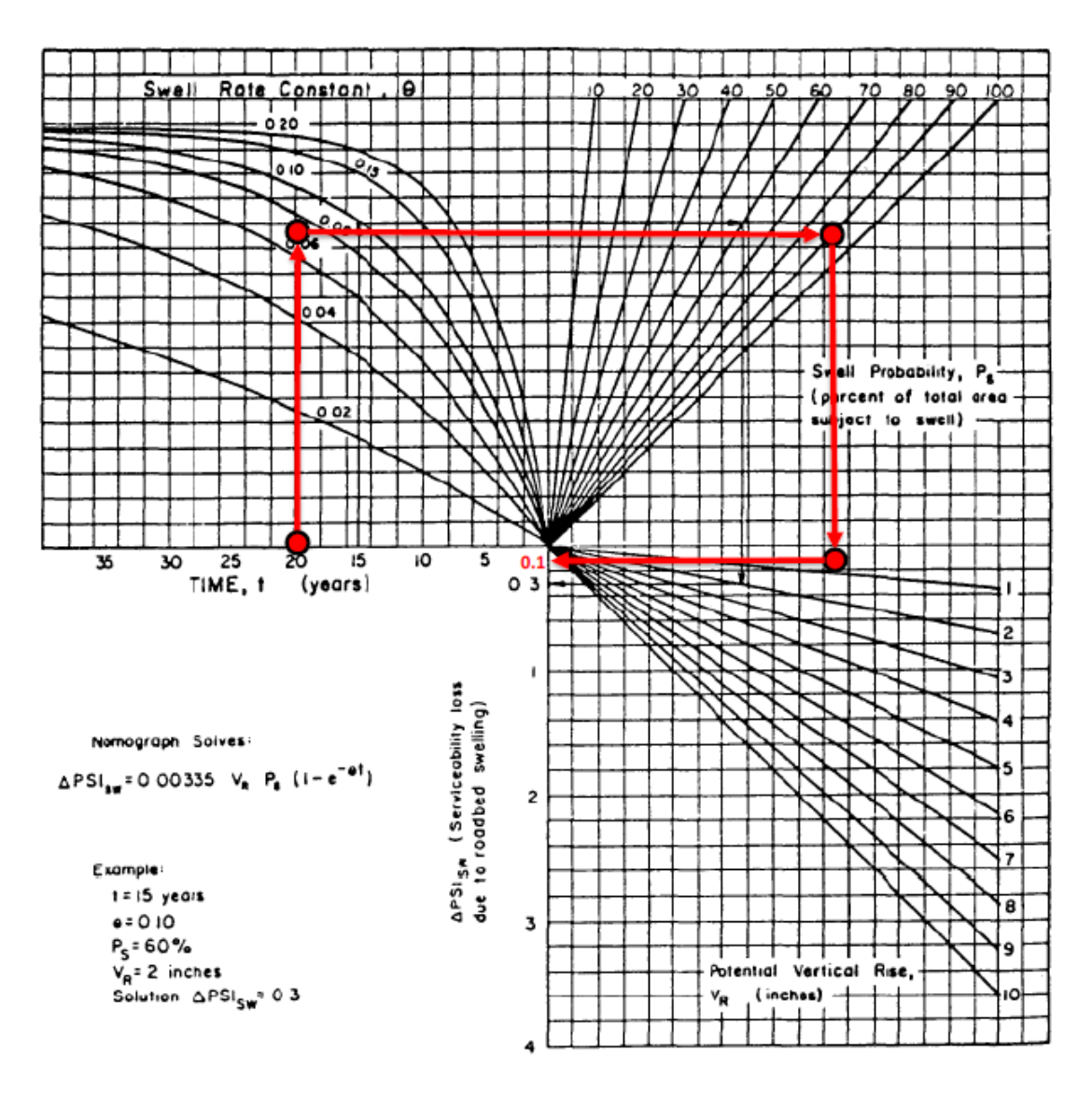

**Figura 3.4** Nomograma que determina la pérdida de serviciabilidad (ASSHTO/93).

Nótese que el cálculo es conservador, porque se utilizó un IP » 42% y un área de suelos expansivos con este IP del 90%; así la pérdida de Serviciabilidad fue del orden de 0.1; valor que será considerado en los cálculos de la estructura de pavimento. Considerando que se adoptó un cálculo conservador, consideramos que en la ejecución no será necesaria la incorporación de ensayos adicionales de expansividad.

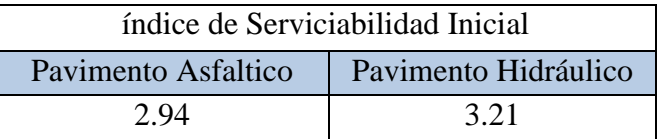

# **Tabla 3.13** Índice de serviciabilidad final.

# *3.4.1.2.2 Índice de Serviciabilidad Final*

Índice de Serviciabilidad Final = 2.00

(Sección VII Apartado 4.7.2. de las Condiciones y Especificaciones Técnicas).

## *3.4.1.2.3 Variables Estadísticas*

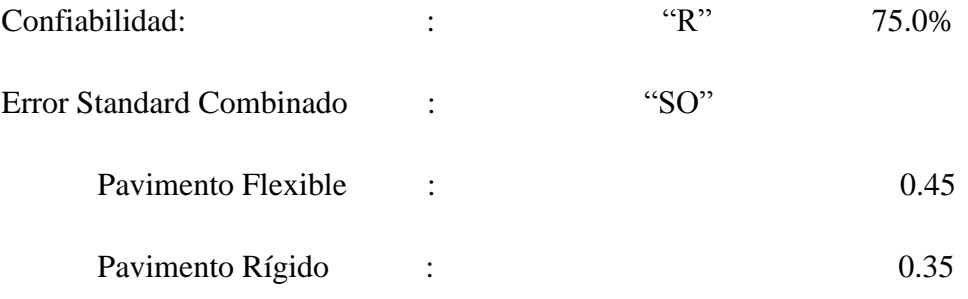

## *3.4.1.2.4 Período de Diseño*

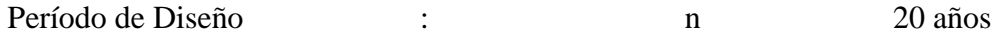

## *3.4.1.3 Características Mecánicas de las Capas Estructurales*

Los coeficientes estructurales de las distintas capas fueron obtenidos de los nomogramas contenidos en la Guía AASHTO/93 y se utilizaron parámetros consistentes con las características especificadas en las especificaciones SIECA. A continuación se presentan los coeficientes utilizados:

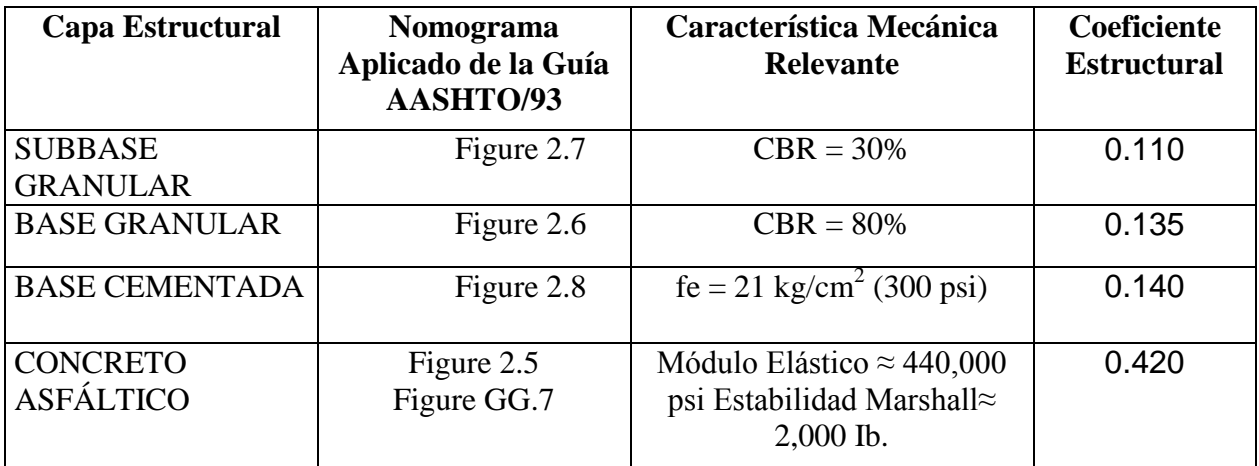

**Tabla 3.14** Caracterización de la estructura del pavimento.

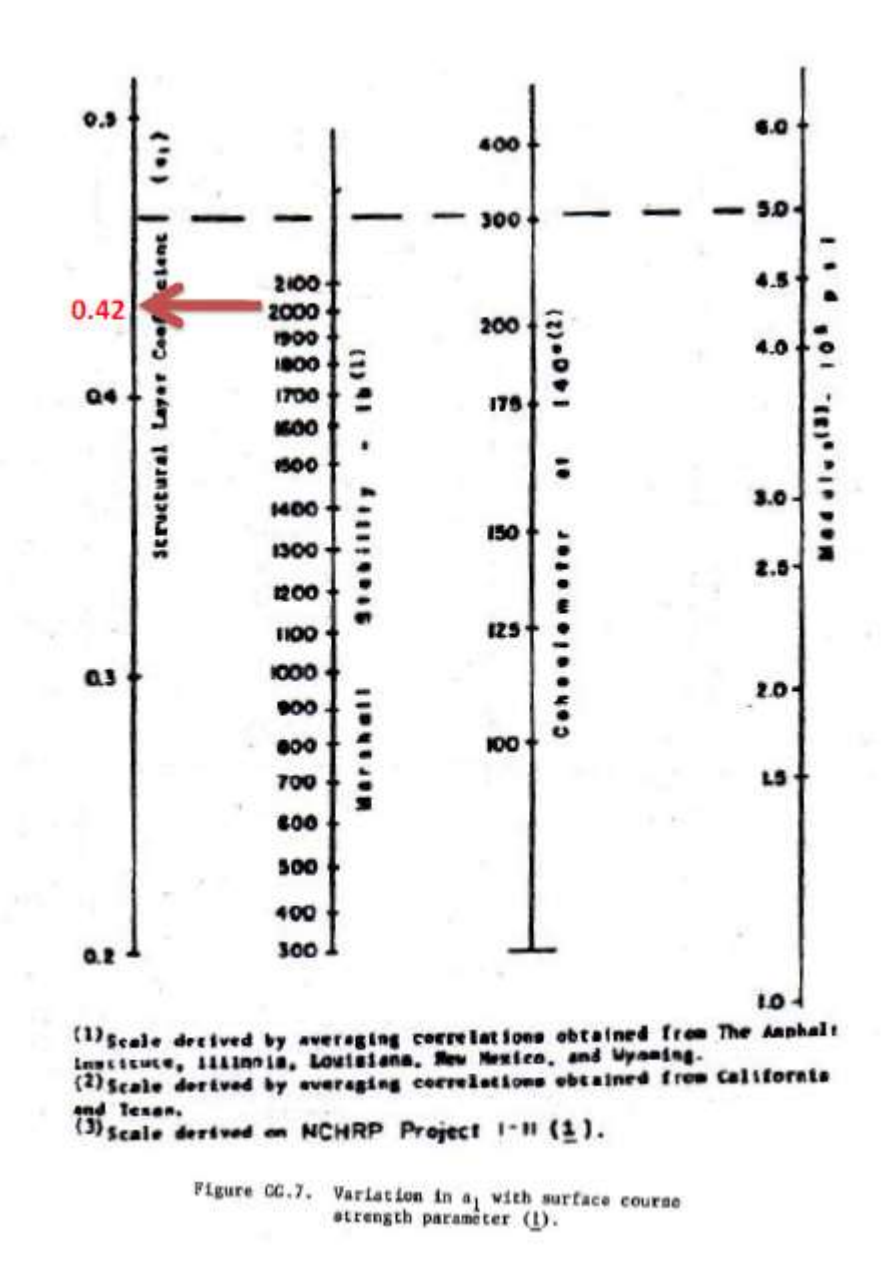

**Figura 3.5** Variación del coeficiente estructural de la capa de rodadura.

A continuación se presenta la tabla de referencia que sirvió para estimar el módulo elástico del Concreto Asfáltico.

| <b>DISENT RACIONAL</b>                                    |                                                  | Tabla B.2<br>Características de los materiales bituminosos |                                                     |        |        |       |       |                  |                 |  |  |  |
|-----------------------------------------------------------|--------------------------------------------------|------------------------------------------------------------|-----------------------------------------------------|--------|--------|-------|-------|------------------|-----------------|--|--|--|
| <b>DE PAUMENTOS</b><br><b>Fredy Alterta Reyos Liscano</b> |                                                  |                                                            | Módulo de elasticidad E ( $\theta$ °C, 10 Hz) [MPa] |        |        |       |       | $E(15^{\circ}C)$ | Relación        |  |  |  |
|                                                           | $0$ [°C]<br>Material de la capa                  | $-10$                                                      | $\mathbf{0}$                                        | 10     | 20     | 30    | 40    | [MPa]            | de<br>Poisson v |  |  |  |
|                                                           | <b>BBSG</b>                                      | 14.800                                                     | 12.000                                              | 7.200  | 3.600  | .300  | 1,000 | 5.400            | 0,35            |  |  |  |
|                                                           | Grava asfáltica GB 1                             | 18,000                                                     | 14.000                                              | 9.000  | 5.000  | 2.000 | 800   | 7.000            | 0.35            |  |  |  |
|                                                           | Grava asfáltica GB 2                             | 23,000                                                     | 18.800                                              | 12.300 | 6.300  | 2.700 | 1,000 | 9.300            | 0,35            |  |  |  |
|                                                           | Grava asfáltica GB 3<br>Mezcla asfáltica de alto | 23,000                                                     | 18,800                                              | 12.300 | 6.300  | 2.700 | 1.000 | 9.300            | 0,35            |  |  |  |
| 四<br><b>REA</b>                                           | modulo EME 1                                     | 30.000                                                     | 24,000                                              | 17,000 | 11.000 | 6.000 | 3.000 | 14.000           | 0,35            |  |  |  |
|                                                           | Mezcla asfáltica de alto<br>módulo EME 2         | 30.000                                                     | 24,000                                              | 17,000 | 11.000 | 6.000 | 3.000 | 14.000           | 0.35            |  |  |  |

**Tabla 3.15** Características de los materiales bituminosos**.**

Se presenta los nomogramas utilizados:

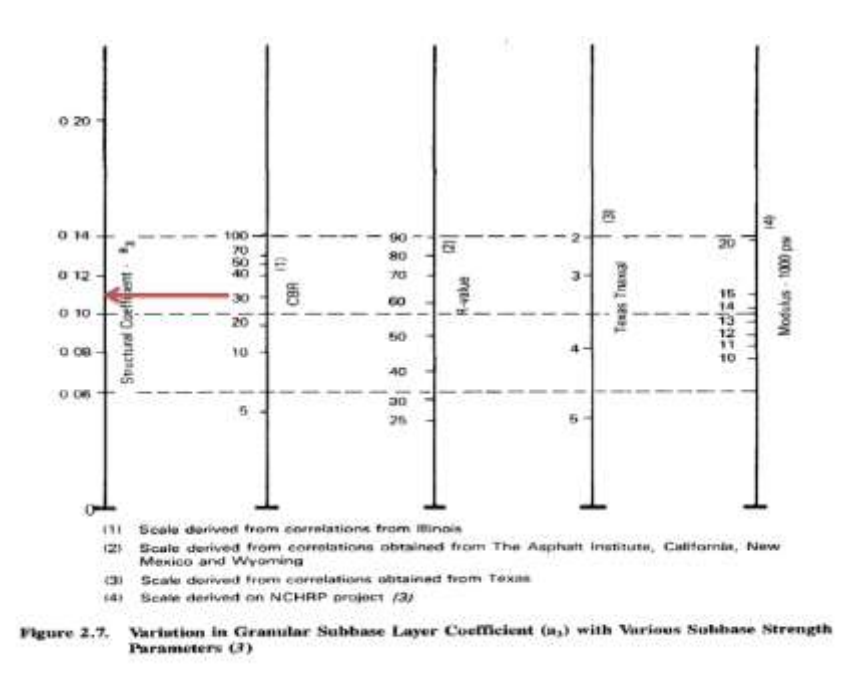

**Figura 3.6** Variación del coeficiente de la subbase con varios parámetros de resistencia.

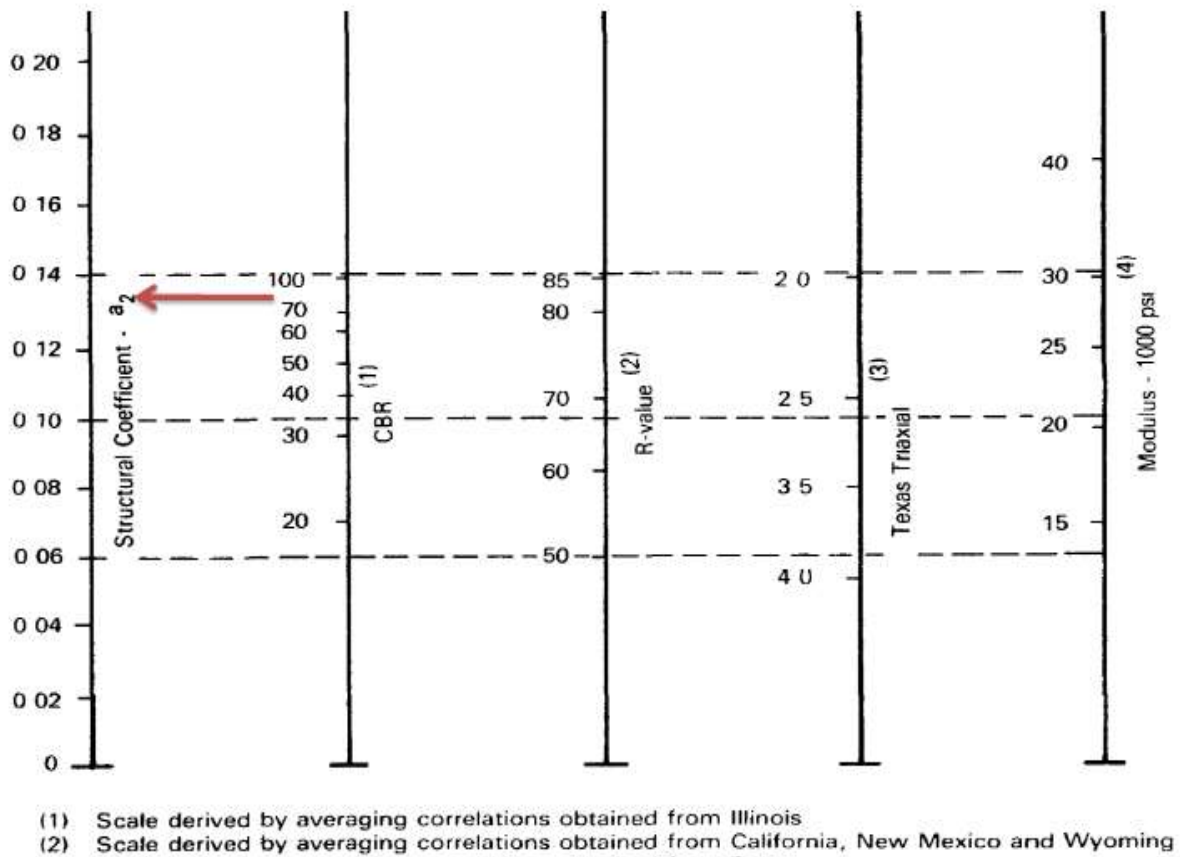

Scale derived by averaging correlations obtained from Texas<br>Scale derived on NCHRP project (3)  $(3)$ 

 $(4)$ 

Variation in Granular Base Layer Coefficient (a2) with Various Base Strength Figure 2.6. Parameters (3)

**Figura 3.7** Variación del coeficiente de la base con varios parámetros de resistencia.

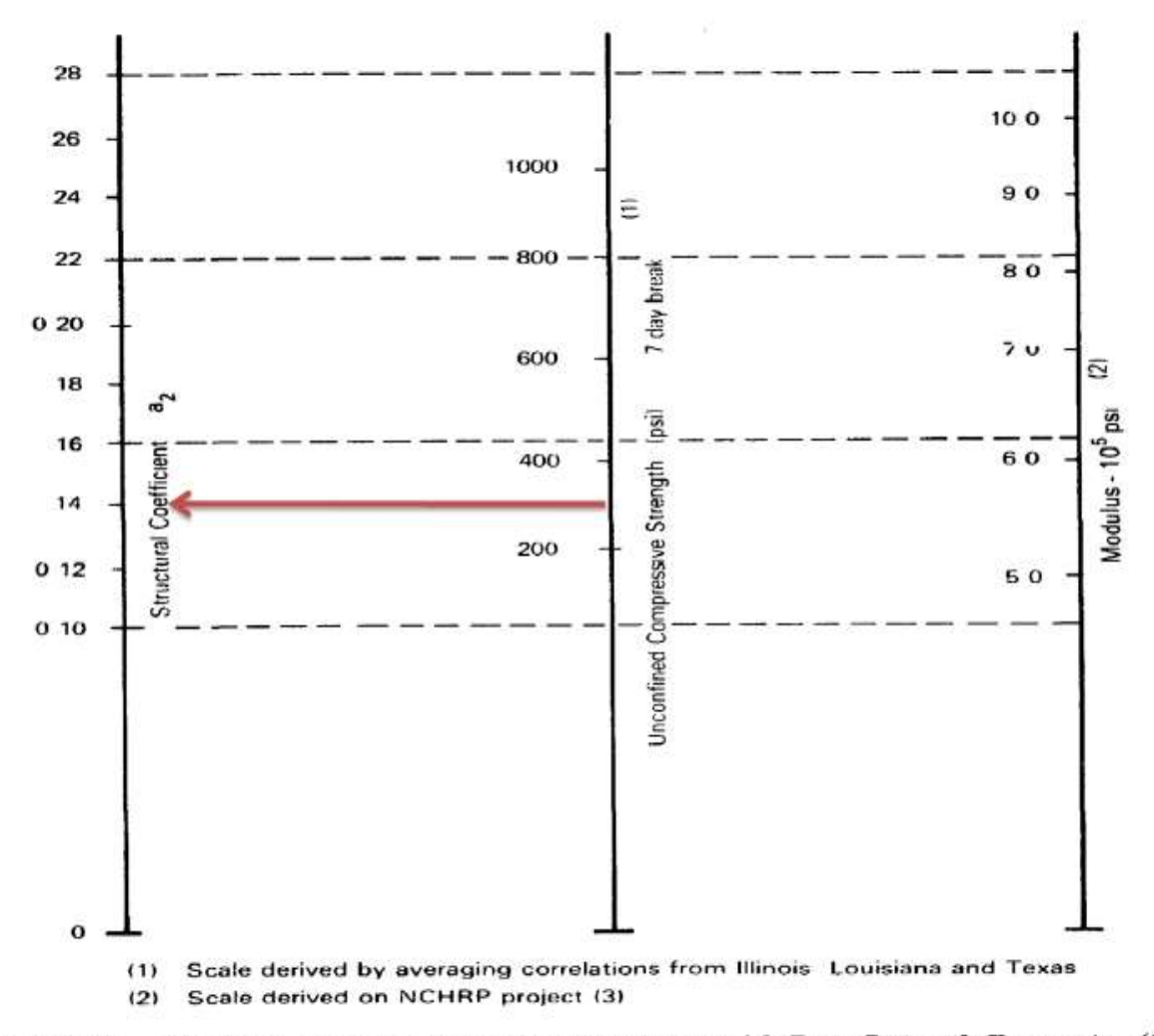

Variation in a for Cement-Treated Bases with Base Strength Parameter (3) Figure 2.8.

**Figura 3.8** Variación para una base tratada con cemento con parámetro de resistencia base.

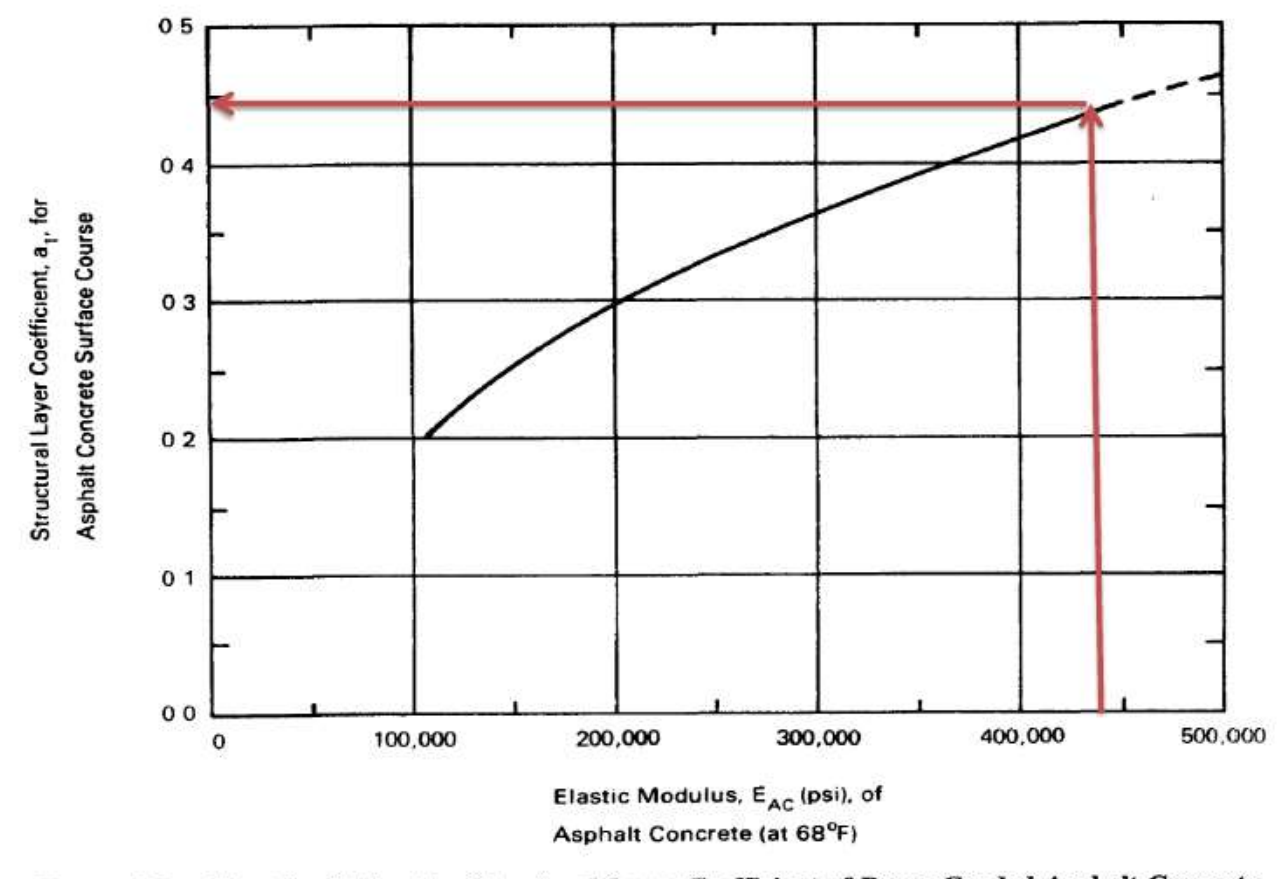

Figure 2.5. Chart for Estimating Structural Layer Coefficient of Dense-Graded Asphalt Concrete<br>Based on the Elastic (Resilient) Modulus (3)

**Figura 3.9** Coeficiente estructural a partir de módulo elástico del concreto asfaltico.

#### *3.4.1.4 Coeficiente de Drenaje*

De acuerdo a los Documentos Contractuales, el coeficiente de drenaje podrá ser obtenido de la fórmula empírica desarrollada por el programa SHRP, la cual tiene en cuenta el nivel de precipitaciones de la zona y el porcentaje admisible de finos para la capa granular considerada:

$$
M_i = \{1.20 - ((0.60 * PRE)/100)\} * \{1.20 - ((0.60 * P#200)/100)\}
$$

Dónde:

Mi = Coeficiente de drenaje

PRE = Precipitación Media Anual (in)

P#200 = Pasa Tamiz N° 200 (%)

Para obtener la Precipitación Media Anual, se adoptaron valores de precipitación suministrados por el SNET, como se muestra a continuación:

| <b>REGION</b>                         | <b>ENERO</b> | <b>FEBRERO</b> | <b>MARZO</b> | <b>ABRIL</b> | <b>MAYO</b> | <b>JUNIO</b> | <b>JULIO</b> | <b>AGOSTO</b> | <b>SEPTIEMBRE</b> | <b>OCTUBRE</b> | <b>NOVIEMBRE</b> | <b>DICIEMBRE</b> | <b>ANUAL</b> |
|---------------------------------------|--------------|----------------|--------------|--------------|-------------|--------------|--------------|---------------|-------------------|----------------|------------------|------------------|--------------|
| <b>LEMPA</b>                          | 7.53         | 5.84           | 20.83        | 69.34        | 213.22      | 344.45       | 249.66       | 304.60        | 346.48            | 205.76         | 48.90            | 13.32            | 1829.92      |
| <b>COATEPEQUE</b>                     | 6.14         | 4.45           | 16.87        | 53.32        | 179.92      | 343.40       | 327.99       | 340.14        | 327.73            | 165.84         | 38.77            | 10.05            | 1814.63      |
| PAZ                                   | 2.47         | 1.28           | 9.12         | 32.80        | 135.16      | 272.15       | 210.64       | 252.10        | 279.90            | 141.24         | 2917             | 7.59             | 1373.63      |
| CARA<br><b>SUCIA SAN</b><br>PEDRO     | 2.99         | 1.52           | 12.96        | 48.80        | 201.36      | 330.49       | 249.71       | 301.95        | 398.00            | 232.67         | 57.16            | 7.53             | 1845.15      |
| <b>GRANDE DE</b><br>SONSONATE         | 4.67         | 2.72           | 16.64        | 47.74        | 192.70      | 340.76       | 303.27       | 337.47        | 381.47            | 197.91         | 58.01            | 8.90             | 1892.26      |
| <b>MANDINGA</b><br><b>COMALAPA</b>    | 4.32         | 1.09           | 13.90        | 39.54        | 174.63      | 334.16       | 307.61       | 325.12        | 395.62            | 239.21         | 65.37            | 7.51             | 1908.08      |
| <b>JIBOA</b>                          | 4.18         | 1.15           | 13.89        | 40.90        | 177.16      | 313.31       | 279.98       | 322.73        | 373.73            | 210.34         | 6235             | 7.82             | 1807.53      |
| <b>ESTERO DE</b><br><b>JALTEPEOUE</b> | 1.62         | 1.35           | 9.83         | 44.01        | 189.84      | 326.85       | 254.51       | 329.42        | 395.78            | 226.49         | 62.21            | 10.24            | 1852.15      |
| <b>BAHIA DE</b><br><b>JIQUILISCO</b>  | 1.55         | 1.76           | 4.25         | 37.97        | 183.38      | 324.41       | 216.49       | 297.85        | 406.03            | 249.20         | 49.23            | 7.50             | 1781.61      |
| <b>GRANDE DE</b><br><b>SAN MIGUEL</b> | 1.07         | 1.46           | 5.89         | 41.62        | 202.97      | 296.11       | 202.37       | 275.67        | 366.37            | 240.72         | 49.46            | 7.52             | 1691.22      |
| <b>GOASCORAN</b>                      | 3.49         | 4.50           | 16.61        | 57.38        | 246.33      | 330.12       | 190.47       | 278.39        | 390.49            | 260.29         | 4775             | 9.57             | 1835.39      |
| <b>SIRAMA</b>                         | 1.00         | 1.00           | 5.78         | 33.82        | 195.95      | 290.17       | 181.09       | 242.36        | 372.64            | 238.29         | 42.67            | 7.50             | 1612.28      |
| Cuerpos de<br>Agua o islas            | 1.00         | 1.00           | 3.77         | 32.95        | 200.02      | 265.35       | 183.90       | 210.34        | 388.35            | 242.11         | 45.01            | 7.50             | 1581.31      |
| <b>TOTAL PAIS</b>                     | 5.38         | 4.15           | 16.42        | 57.66        | 203.28      | 329.27       | 239.81       | 296.48        | 354.35            | 211.88         | 48.77            | 11.08            | 1778.51      |

**Tabla 3.16** Precipitación media por región hidrográfica en El Salvador.

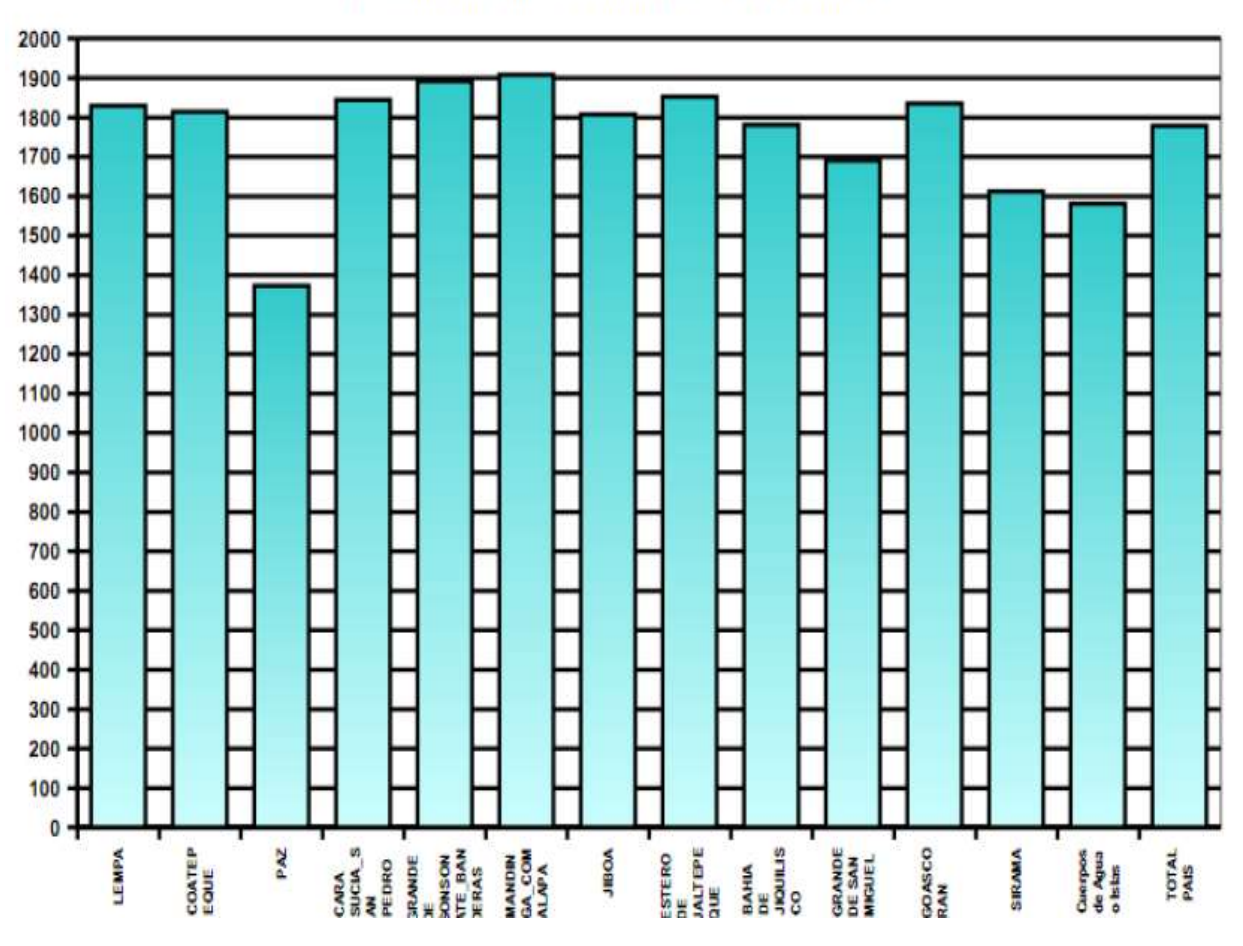

PRECIPITACION MEDIA ANUAL EN EL SALVADOR (mm)

**Figura 3.10** Precipitación Media Anual en El Salvador.

En la zona del proyecto (cercanía de los ríos Goascorán y Grande de San Miguel), se aprecia que la Precipitación Media Anual oscila entre 1,600 mm y 1,800 mm; para este cálculo se utilizará un valor promedio de 1.700 mm (67 in).

Además, se agregan datos específicos de la Estación CORINTO (Ver Figura 3.17), de acuerdo a este registro, se calculó el valor promedio para los años completos y se obtuvo que la precipitación media es 2,170 mm (85.43 in). Este valor es el utilizado en los cálculos.

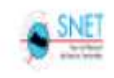

MINISTERIO DE MEDIO AMBIENTE Y RECURSOS NATURALES DIRECCION GENERAL DEL SERVICIO NACIONAL DE ESTUDIOS TERRITORIALES GERENCIA DE METEOROLOGIA

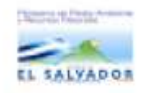

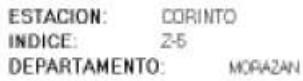

LATITUD NORTE: LONGITUD OESTE: ELEVACION:

13° 48.0 67\*58.0 820 m.s.n.d.m

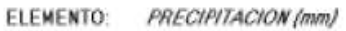

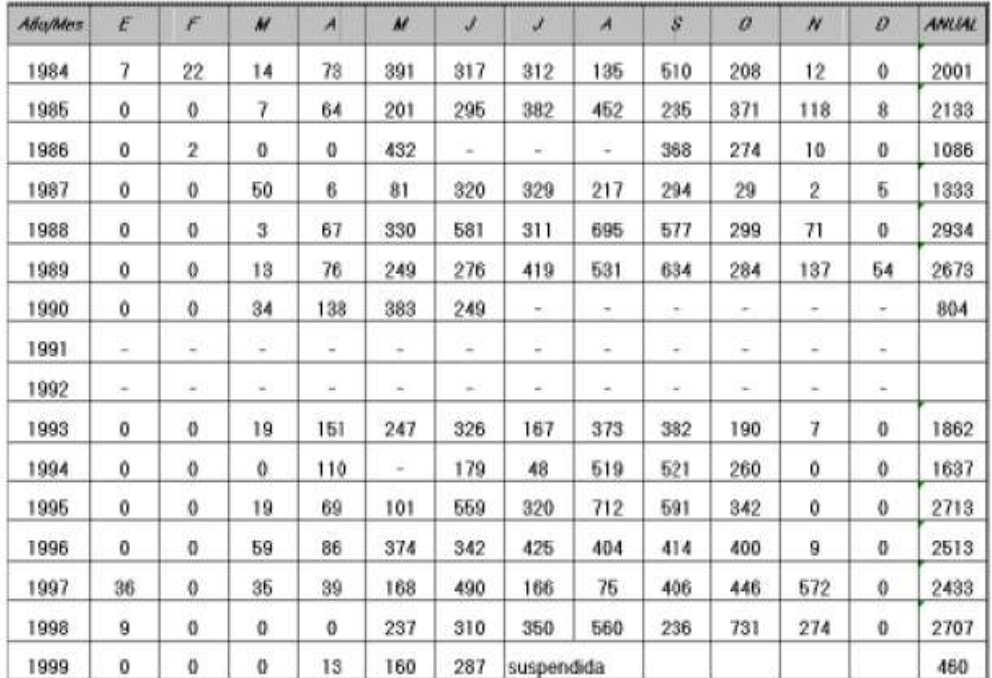

**Tabla 3.17** Precipitación promedio anual de la estación Corinto.

#### **UBICACIÓN Z-5: ESTACIÓN CORINTO**

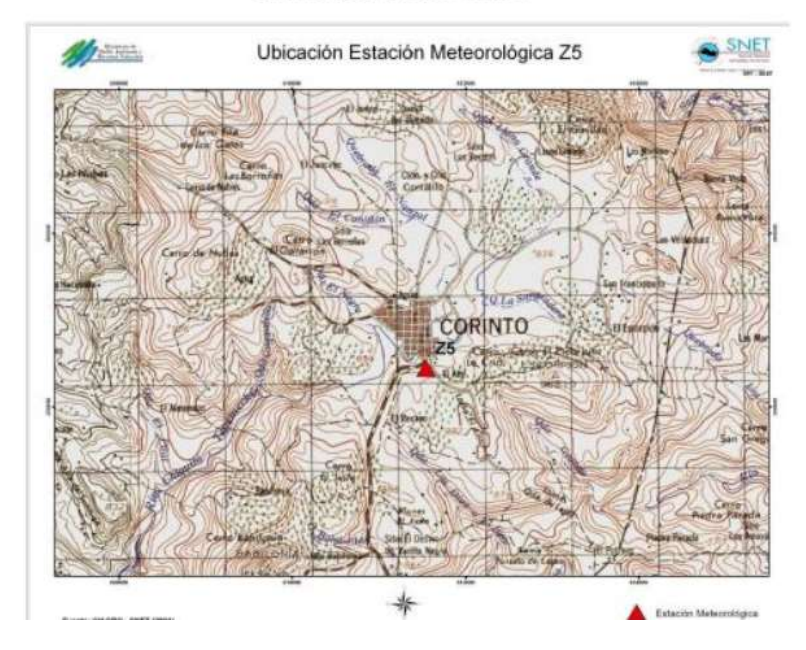

**Figura 3.11** Cuadrante topográfico que muestra la ubicación de la estación meteorológica de Corinto.

De acuerdo a las especificaciones técnicas, la Base Granular tendrá un porcentaje de finos comprendido entre el 4% y 8%. La subbase granular tendrá un porcentaje de fino comprendido entre el 0% y el 12%. En el cálculo se utilizarán para ambas capas un valor del 6.0%. Entonces, los coeficientes de drenaje a utilizar son los siguientes:

| Capa              | Precipitación Media Anual |       | % Pasa | Coeficiente |
|-------------------|---------------------------|-------|--------|-------------|
|                   | mm                        | ın.   | No.200 | de Drenaje  |
| Base Granular     | 2,170.00                  | 85.43 | 6.00   | 0.80        |
| Sub Base Granular | 2,170.00                  | 85.43 | 6.00   | 0.80        |

**Tabla 3.18** Coeficientes de drenaje.

### *3.4.1.5 Parámetros Generales para Análisis de Pavimento en Concreto Hidráulico*

Módulo de Ruptura del Concreto.

Se utilizará un Módulo de Rotura de 40 kg/cm<sup>2</sup> (571 psi)

Módulo de Elasticidad del Concreto

El Módulo de Elasticidad se determina por medio de correlación utilizando la siguiente fórmula:

#### Ec = 6,750 MR = 6,750 x 571 psi = 3, 854,250 psi

Se verificó bibliografía local y para eso nos remitimos al trabajo de tesis: "DETERMINACIÓN DE LA CORRELACIÓN ENTRE EL MODULO DE ELASTICIDAD Y EL MODULO DE RUPTURA PARA PAVIMENTOS DE CONCRETO HIDRÁULICO CON MATERIALES EN CONDICIONES LOCALES" desarrollado por los ingenieros: Mendoza Álvarez, Adolfo; Molina Orantes, Evelin Yamilet; Moya Turcios, Valeria Marisol y asesorados por los ingenieros: Campos de Orellana, Susan Elizabeth (Asesor) y Gavidia Paredes, Edgar Alfredo (Asesor).

En esta investigación, la conclusión No. 18 dice textualmente: "18. Al evaluar el Módulo de Ruptura en la correlación establecida en el presente Trabajo de graduación puede observarse, que los resultados dejan ver similitud con la evaluación del Módulo de Ruptura obtenido a partir de la correlación publicada en 1993 por AASIHO: Ec = 6750 MR. ".

Lo anterior, homologa la fórmula usada para las condiciones locales; en dicha información, la correlación obtenida fue Ec = 7140 MR - 13012. (Kg/cm2). Para un módulo de ruptura de 40 kg/cm2, el módulo de elasticidad es 272,588 kg/cm2 (3, 894,114 psi), que es 1% diferente al obtenido con la correlación AASHTO. En los cálculos se utilizó un valor de 3, 854,250 psi.

Coeficiente de Transferencia de Carga

El diseño se considerará CON la presencia de hombros de confinamiento y la transferencia se realizará por trabazón de los agregados; estas consideraciones son tenidas en cuenta en el diseño por medio del uso de este coeficiente, el cual se adopta de la siguiente tabla recomendada por el Portland Cement Association:

|                                                                              |                                | recommended by the Portland Cement Association: |                                |                                |                   |                                      | The following modified AASHTO load transfer coefficients are |  |
|------------------------------------------------------------------------------|--------------------------------|-------------------------------------------------|--------------------------------|--------------------------------|-------------------|--------------------------------------|--------------------------------------------------------------|--|
| E18's<br>Millions                                                            | Reinforced<br>No.              | Doweled Mesh<br>Edge Support<br>– Yes           | No l                           | Aqqregate<br>Interlock<br>Yes. |                   | Continupusly<br>Reinforced<br>No Yes | Edge Support Edge Support<br>Pavement<br>Class               |  |
| $Up$ to $0.3 - 3.2$<br>$0.3 \text{ to } 1 \quad 3.2$<br>1 to $3 \t3.2 \t2.7$ |                                | $-2.7$<br>-27                                   | 3.2 <sub>1</sub><br>3.4<br>3.6 | -2.8<br>3.0<br>3.1             |                   |                                      | Local<br>Streets<br>Roads                                    |  |
| $3$ to $10$<br>10 to 30<br>over 30                                           | $3.2^{\circ}$<br>$-3.2$<br>3.2 | 2.7<br>2.7<br>27                                | 3.8<br>4.1<br>4.3              | 3.2 <sub>2</sub><br>3.4<br>3.6 | 2.9<br>3.0<br>3.1 | 2.5<br>2.6<br>2.6                    | Arterials<br>and<br>Highways                                 |  |

**Tabla 3.19** Coeficiente de transferencia de carga según normas ASSHTO.

En la tabla se observa que el Coeficiente de Transferencia de Carga a utilizar es **3.20**

Coeficiente de Drenaje.

Los Documentos Contractuales permiten utilizar, para una estructura de pavimento rígido, los valores que proporciona la Guía AASHTO/93, a continuación se presenta la tabla 2.5:

| гауствен глемен                      |                                                                                            |              |             |                            |  |  |  |  |  |  |
|--------------------------------------|--------------------------------------------------------------------------------------------|--------------|-------------|----------------------------|--|--|--|--|--|--|
|                                      | Percent of Time Pavement Structure is Exposed<br>to Moisture Levels Approaching Saturation |              |             |                            |  |  |  |  |  |  |
| <b>Quality of</b><br><b>Drainage</b> | <b>Less Than</b><br>1%                                                                     | $1 - 5%$     | $5 - 25%$   | <b>Greater Than</b><br>25% |  |  |  |  |  |  |
| Excellent                            | $125 - 120$                                                                                | $120 - 115$  | $115-110$   | 110                        |  |  |  |  |  |  |
| Good                                 | $120 - 115$                                                                                | $115-110$    | $110 - 100$ | 1 00                       |  |  |  |  |  |  |
| Fair                                 | $115 - 110$                                                                                | $110 - 100$  | $100 - 090$ | 0.90                       |  |  |  |  |  |  |
| Poor                                 | $110 - 100$                                                                                | $100 - 0.90$ | $090 - 080$ | 080                        |  |  |  |  |  |  |
| Very poor                            | $100 - 0.90$                                                                               | $090 - 080$  | $080 - 070$ | 0 70                       |  |  |  |  |  |  |

Table 2.5. Recommended Values of Drainage Coefficient, C<sub>d</sub>, for Rigid

**Tabla 3.20** Coeficiente de drenaje recomendado para pavimentos rígidos de acuerdo a su condición.

Se ha tomado el valor que corresponde a un buen drenaje pues las condiciones de diseño y el tipo de estructura propuesta garantizan la evacuación eficiente del agua; además se ha considerado la situación más desfavorable respecto al tiempo de exposición al agua que tendrá la estructura de pavimento, siendo mayor al 25%. Para ambos tramos el coeficiente de drenaje a utilizar en los cálculos es de **Cd= 1.00**

Pérdida de Soporte.

Este parámetro sirve para considerar pérdidas de soporte debidas a erosión de capas subyacentes; en nuestro caso se cuenta con una base de suelo cemento y un sistema de drenaje adecuado; por lo que dicha pérdida se considera nula  $(LS = 0)$ .

Módulo Elástico de la Base de Suelo – Cemento

La estructura se dimensionará con una base de suelo cemento de 21 kg/cm2; el cual presenta un módulo de elasticidad del orden de 500,000 psi; de acuerdo a la Tabla 2.70 de la Norma AASHTO/93.

### *3.4.1.6 Determinación del Valor de Soporte del CBR*

#### *3.4.1.6.1 Estructura de Pavimento en Pavimento Asfáltico*

En este caso, se utilizará la estructura mínima sugerida en los Documentos Contractuales, y se determinará para qué valor de CBR de subrasante se alcanza el equilibrio del Número Estructural.

| Capa de Pavimento    | <b>Espesor</b> |       | <b>Coeficiente</b>           | <b>Coeficiente</b> | <b>Aporte</b>      |  |
|----------------------|----------------|-------|------------------------------|--------------------|--------------------|--|
|                      | $(cm)$         | (in.) | <b>Estructural</b>           | de Drenaje         | <b>Estructural</b> |  |
| Carpeta Asfáltica    | 6.00           | 2.36  | 0.420                        |                    | 0.99               |  |
| <b>Base Granular</b> | 17.00          | 6.69  | 0.135                        | 0.80               | 0.72               |  |
| Sub Base Granular    | 20.00          | 7.87  | 0.110                        | 0.80               | 0.69               |  |
|                      |                |       | Número Estructural Requerido |                    | 2.41               |  |

**Tabla 3.21** Numero estructural.

Ahora, revisaremos para que Módulo de Resiliencia, se alcanza este Número Estructural, utilizando la fórmula AASHTO:

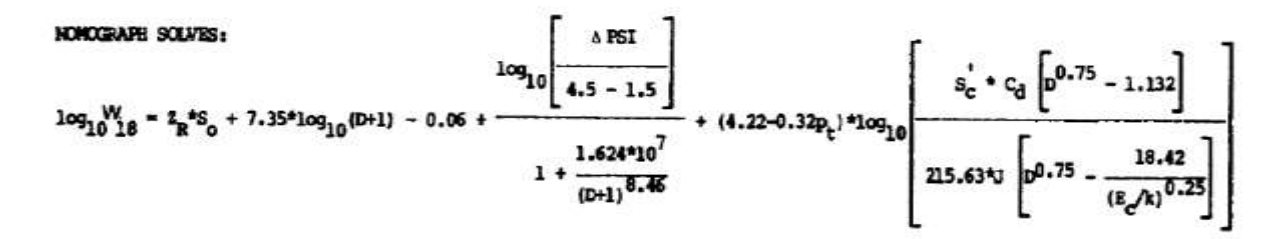

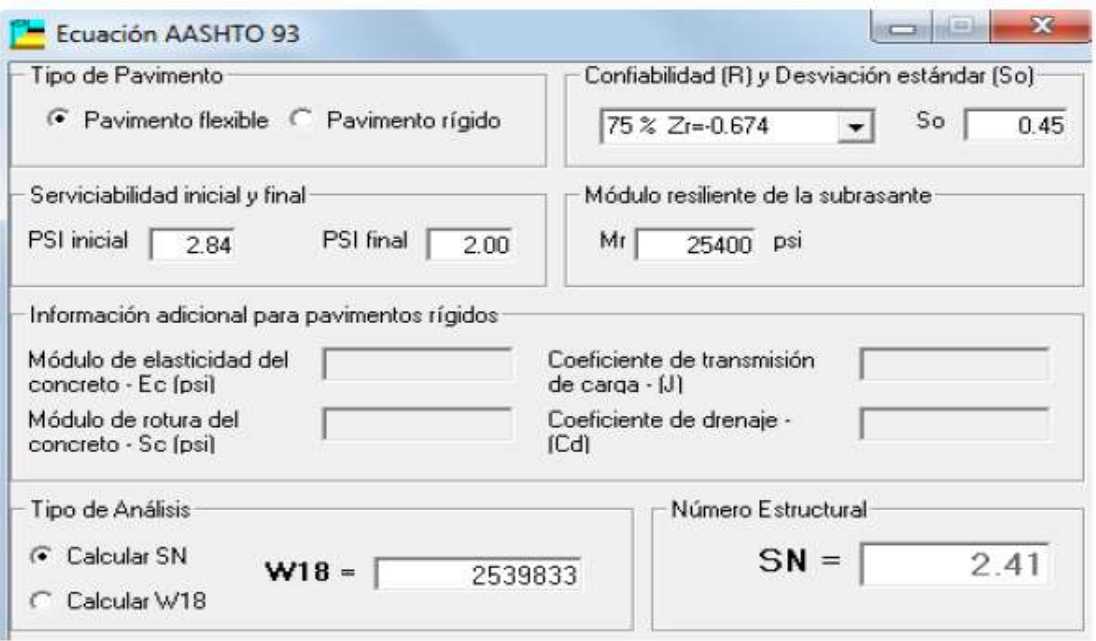

**Figura 3.12** Ventana que muestra el método ASSHTO/93 para diseño de pavimentos.

Se observa que la subrasante mejorada, debe alcanzar un Módulo de Resiliencia de 25,400 psi, de acuerdo al Nomograma FF.6 de AASHTO/93, corresponde a un material que alcance un **CBR = 43%.**

### *3.4.1.6.2 Estructura de Pavimento en Pavimento Hidráulico*

En este caso, los Documentos Contractuales especifican una Estructura Mínima para pendientes mayores al 15% únicamente; para pendientes menores no especifica; entonces, conservadoramente se adoptará una estructura conformada por una capa de suelo cemento de 15 cm de espesor y una capa de concreto hidráulico de 15.00 cm (6") de espesor.

Respecto al criterio para estimar el espesor del concreto hidráulico; básicamente, existe un sinnúmero de criterios en la adopción de espesores. En nuestro caso, si hacemos una analogía con el ser humano, observamos que los músculos ofrecen la fuerza / resistencia de soporte del cuerpo y la piel constituye un elemento de protección superficial y recubrimiento (Ver Figura 3.13); en nuestro caso, adoptamos esta filosofía y dimensionamos de tal manera que las capas subyacentes al rodamiento fueran robustas y resistentes; para la superficie de rodamiento, se buscó el espesor mínimo recomendado para resistencia y construcción.

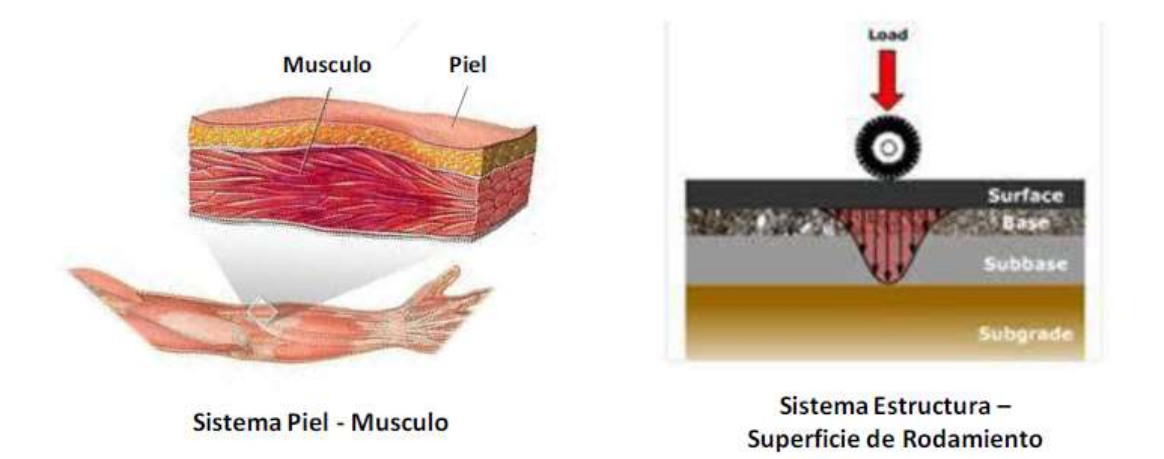

**Figura 3.13** Imagen comparativa entre las capas que conforman la piel humana y las capas que componen a un pavimento.

A partir de este valor se determinará el tipo de subrasante mejorada que requiere el proyecto. En primer lugar, a partir del nomograma 3.7 de la AASHTO (Para esto, el cálculo se apoyó en el Software WINPAS), se determinó el valor k (pci) donde se equilibra el modelo; el cual dio lo siguiente:

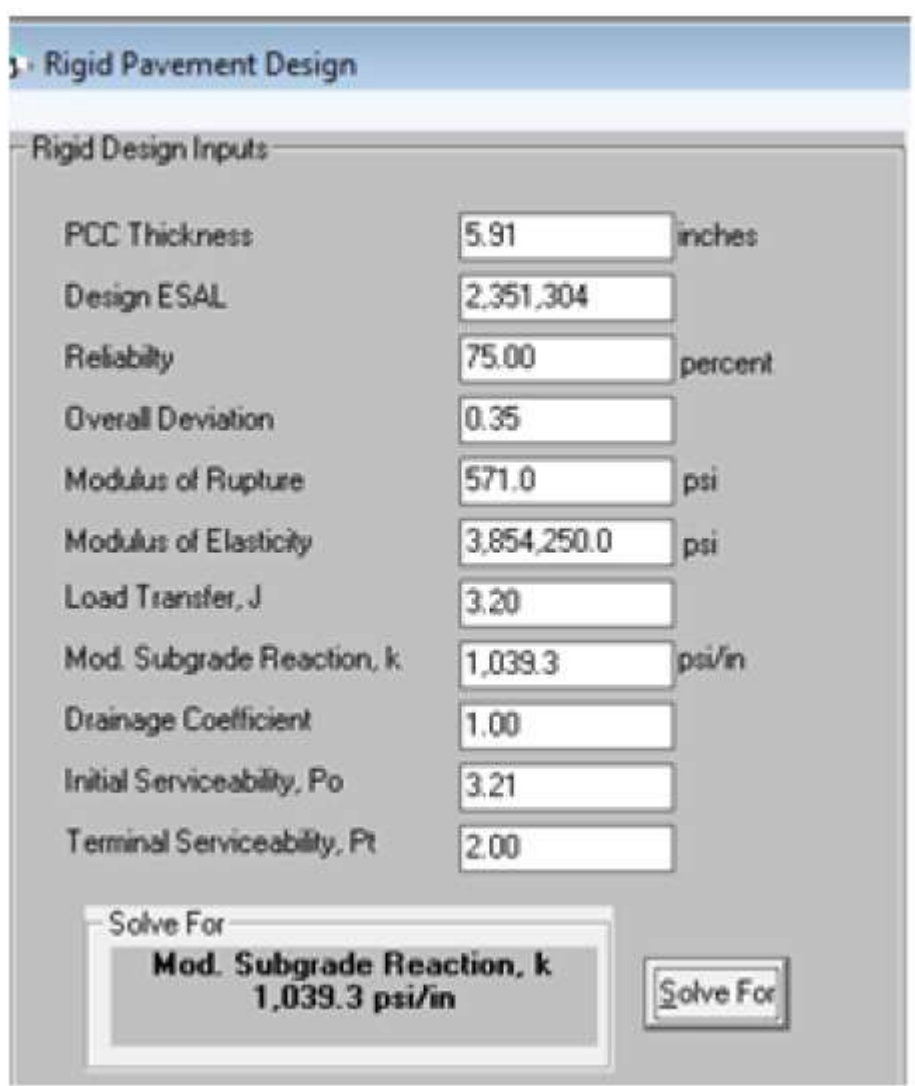

**Figura 3.14** Diseño de pavimento rígido en WINPAS.

A partir de este valor, se estimó el Modulo de Resiliencia de la subrasante y el valor CBR que corresponde, el cual arrojo un **CBR = 33%.**

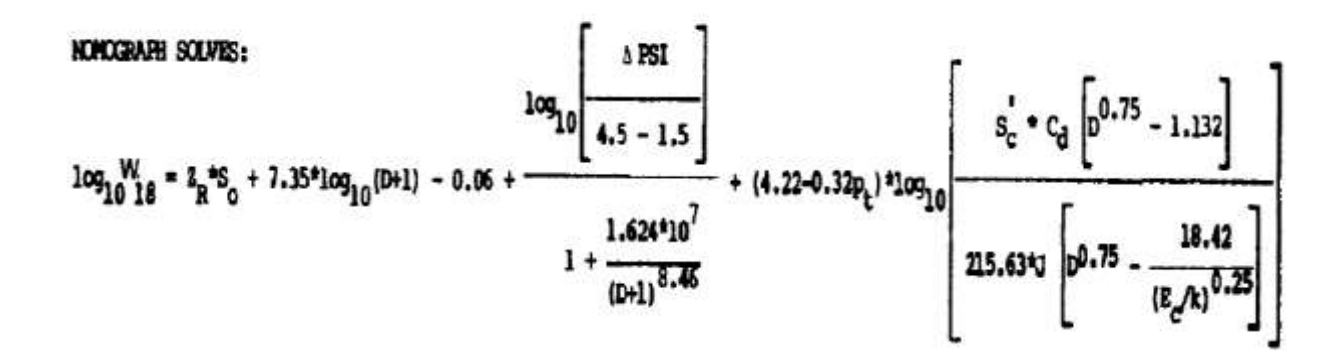

Considerando que conocemos todas las variables para despejar una incógnita; y dado que la formula maneja potenciales (elevado a) para las variables; pueden existir varias respuestas que satisfagan la ecuación; lo cual puede interpretarse como que existe una respuesta para un rango de posibilidades o existen un rango de respuestas para una posibilidad específica. Por eso, al realizar el cálculo puede arrojar diferentes resultados; este comportamiento también se explica así: Al analizar la ecuación se observa que el comportamiento gráfico es tipo senoidal, es decir que para un mismo valor de "k" se obtiene una gama de resultados para el espesor, razón que explica por qué cuando se resuelve el espesor, puede dar diferentes resultados.

Para resolver la ecuación multipotencial se procedió a resolver la fórmula mediante software especializado en matemáticas, obteniendo la siguiente gráfica:

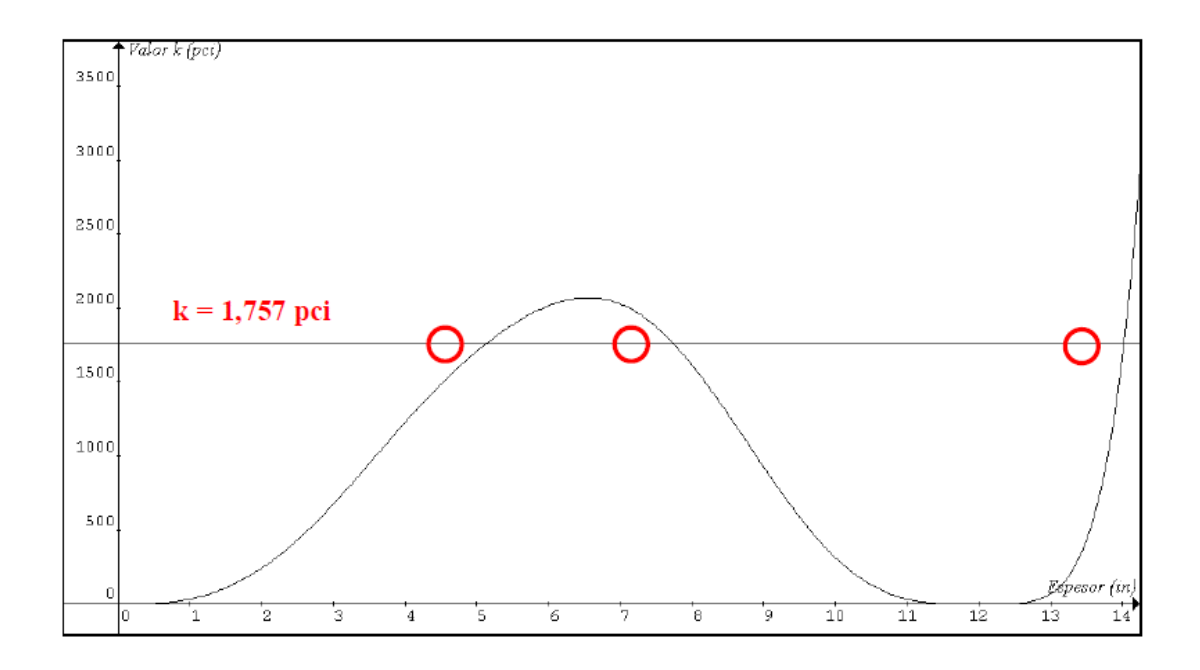

**Figura 3.15** Relación entre el espesor del pavimento y el valor de K.

En la gráfica se observa que para un mismo valor k, pueden existir tres posibles soluciones a la ecuación (p.ej. ver círculos rojos); lo que evidencia que la solución al nomograma debe evaluarse basándose en experiencias de comportamiento de otros proyectos versus el tránsito esperado de diseño; así como el mejor criterio ingenieril.

**Nótese que para la alternativa de estructura de pavimento flexible se requiere un CBR=43% y para el caso rígido se requiere un CBR=33% en la subrasante, lo cual indica que desde un punto de vista estructural, la alternativa de estructura de pavimento rígido es superior.** 

## **3.4.2 PASO B: DETERMINACIÓN DE ESPESORES DE SUBRASANTE MEJORADA**.

Como se aprecia en los capítulos anteriores, la subrasante mejorada debe alcanzar valores de CBR iguales a 33% para alternativa rígida, la cual ha sido seleccionada por este Contratista para ser implementada en el proyecto. A continuación se determinará el espesor que se requiere para transferir adecuadamente los esfuerzos y las restituciones necesarias en los sectores donde existe abundante material arcilloso o de baja capacidad.

#### *3.4.2.1 Determinación del Espesor de la Subrasante Mejorada*

### *3.4.2.1.1 Estructura de Pavimento Hidráulico*.

A continuación se presenta la referencia bibliográfica para la adopción de los valores usados en el análisis de esfuerzos – deformación:

Parámetros para el Concreto Hidráulico

Como se explicó anteriormente, el módulo de elasticidad usado para el concreto es 3, 854,250 psi (26,574.12 MPa), el cual es usado en el cálculo de esfuerzo deformación.

En el caso del módulo de Poisson, se utilizará un valor de 0.25, como se sustenta a continuación:

| <b>DISEÃO RACIONAL</b><br>DE PAVIMENTOS |                   | Tabla B.1<br>Características de los concretos |                          |
|-----------------------------------------|-------------------|-----------------------------------------------|--------------------------|
| <b>Fredy Alberto Royes Lizcano</b>      | Clase de concreto | Módulo de elasticidad<br>E [MPa]              | Relación de<br>Poisson v |
|                                         | BC <sub>5</sub>   | 35.000                                        | 0,25                     |
|                                         | <b>BC 4</b>       | 24.000                                        | 0,25                     |
|                                         | BC <sub>3</sub>   | 24.000                                        | 0,25                     |
|                                         | BC <sub>2</sub>   | 24.000                                        | 0,25                     |

**Tabla 3.22** Características de los concretos.

Parámetros para la Base de Suelo Cemento

La estructura se dimensiono con una base de suelo cemento de 21 kg/cm2; el cual presenta un módulo de elasticidad del orden de 500,000 psi (3,447.38 MPa); de acuerdo a la Tabla 2.70 de la Norma AASHTO/93. En el caso del módulo de poisson, se utilizará un valor de 0.25, como se sustenta a continuación:

|                                                            | Tabla B.3<br>Características de los materiales tratados con ligantes hidráulicos |                               |                       |  |  |  |  |
|------------------------------------------------------------|----------------------------------------------------------------------------------|-------------------------------|-----------------------|--|--|--|--|
|                                                            | Material de la capa                                                              | Módulo de elasticidad E [MPa] | Relación de Poisson v |  |  |  |  |
|                                                            | Grava cemento GC                                                                 | 23.000                        | 0.25                  |  |  |  |  |
|                                                            | Grava cemento hidráulico GCH                                                     | 23,000                        | 0.25                  |  |  |  |  |
|                                                            | Grava con cenizas volantes GCV                                                   | 30.000                        | 0.25                  |  |  |  |  |
| <b>DISENO RACIONAL</b>                                     | Grava escoria granulada GLg                                                      | 15.000                        | 0.25                  |  |  |  |  |
| <b>DE PAVIMENTOS</b><br><b>Fredy Alberto Reyes Lizcano</b> | Grava escoria molida GLp                                                         | 20.000                        | 0.25                  |  |  |  |  |
|                                                            | Grava escoria molida GLp y Cal                                                   | 15.000                        | 0,25                  |  |  |  |  |
|                                                            | Grava escoria recompuesta GLR                                                    | 23.000                        | 0.25                  |  |  |  |  |
|                                                            | Arena cemento SC3                                                                | 17.200                        | 0.25                  |  |  |  |  |
|                                                            | Arena cemento SC2                                                                | 12.000                        | 0.25                  |  |  |  |  |
|                                                            | Arena cemento SC1                                                                | 5.000                         | 0.25                  |  |  |  |  |
|                                                            | Arena escoria SL3                                                                | 12.500                        | 0,25                  |  |  |  |  |
|                                                            | Arena escoria SL2                                                                | 8.500                         | 0,25                  |  |  |  |  |
|                                                            | Arena escoria SL1                                                                | 3.700                         | 0,25                  |  |  |  |  |
| Œ                                                          | Capa de rodadura en concreto BCc                                                 | 28.000                        | 0,25                  |  |  |  |  |

**Tabla 3.23** Características de los materiales tratados con ligantes hidráulicos.

Parámetros para la Subrasante Mejorada y Natural

Como criterio general se adoptarán los siguientes parámetros relacionados con el CBR:

| <b>DISEÑO RACIONAL</b><br><b>DE PAVIMENTOS</b><br><b>Fredy Alberto Reyes Lizcano</b> |                 | Tabla B.23<br>Clasificación de los suelos según los valores de CBR |                        |
|--------------------------------------------------------------------------------------|-----------------|--------------------------------------------------------------------|------------------------|
|                                                                                      | Tipo subrasante | <b>CBR</b>                                                         | $M$ ódulo $(E)$<br>MPa |
|                                                                                      | S <sub>1</sub>  | CBR < 5                                                            | 25                     |
|                                                                                      | S <sub>2</sub>  | 5 < CBR < 10                                                       | 50                     |
|                                                                                      | S <sub>3</sub>  | 10 < CBR < 15                                                      | 75                     |
|                                                                                      | S <sub>4</sub>  | $15 <$ CBR $<$ 30                                                  | 150                    |
| CEI.                                                                                 | S <sub>5</sub>  | CBR > 30                                                           | 300                    |

**Tabla 3.24** Clasificación de los suelos según CBR.

Asimismo, se buscará que el Módulo de Elasticidad entre capas de suelo adyacente no tenga diferencias mayores a cinco veces, dado que por comportamiento deformacional el módulo de una capa limita el módulo de la capa inmediata superior.

Capa Ligada y No Ligada

Para los cálculos, se utilizarán ambas consideraciones; ósea, que se realiza el cálculo como capas ligadas y como capas no ligadas y se evalúan los esfuerzos y deformaciones.

Con el fin de determinar el espesor necesario; se realizará un análisis de esfuerzos donde se verificará que la disipación de esfuerzos a la masa de suelo sea mínima, para este caso se utilizará el software CEDEM que es un modelo elástico multicapa. Respecto a los parámetros de la subrasante mejorada y subrasante; se adoptaron como módulos de elasticidad los módulos de resiliencia obtenidos de CBR iguales a 35%, 20% y 4%

respectivamente. Para determinar la deformación vertical admisible, εz, se utilizó el criterio SHELL, en la cual se verificará que la deformación calculada sea inferior a:

$$
\varepsilon_z = 0.028 \times N^{-0.25} = 0.028 \times (2,397,816)^{-0.25} = 0.00071
$$

Para la subrasante mejorada, se adoptará un espesor de capa de 20 cm, la capa superior debe alcanzar un CBR de 35% y la capa inferior del 20%; para estas condiciones se verificará que las deformaciones sean tolerables.

### NO LIGADA

|                | Datos   Información de la Estructura   Resultados |          |                    |         |                          |               |                                       |           | Datos   Información de la Estructura   Resultados |                  |                  |                  |
|----------------|---------------------------------------------------|----------|--------------------|---------|--------------------------|---------------|---------------------------------------|-----------|---------------------------------------------------|------------------|------------------|------------------|
|                | Número de Capas:                                  |          | $\overline{4}$     |         |                          |               | Capa N°                               | z<br>[m]  | <b>Epsilon T</b>                                  | Sigma T<br>[MPa] | <b>Epsilon Z</b> | Sigma Z<br>[MPa] |
|                | Radio de la Carga (a) :                           |          | 125                |         | [m]                      |               |                                       | 0.00.     | 892E-6                                            | 3.1917           | 47.6E6           | 0.6618           |
|                | Presión de Contacto (q):                          |          | .662               |         | [MPa]                    |               | -No Ligada                            | 0.15      | $-91.9E - 5$                                      | $-3.0387$        | 56. 左-6          | 0.0776           |
|                |                                                   |          |                    |         |                          |               |                                       | 0.15      | 95 9F 6                                           | 0.3905           | 4055             | 0.0776           |
|                | Distancia entre Ejes de Llantas (D) :             |          | 375                |         | [m]                      |               | $\overline{2}$<br>No Ligada.          | 0.30      | $-00.95 - 5$                                      | -0.3793          | 54.4E-6          | 0.0162           |
|                |                                                   |          |                    |         |                          |               |                                       | 0.30      | 90.0E-6                                           | 0.0311           | $-11.356$        | 0.0162           |
|                |                                                   |          |                    |         |                          |               | $\overline{\mathbf{3}}$<br>No Ligado- | 0.50      | $-1160E - 6$                                      | -0.0266          | 135 DE-6         | 0.0121           |
|                | Capa $N^o$ E [MPa]                                | $\mu$ [] | H [m ] Ligada / No |         | ligada                   |               | $\ddot{a}$                            | 0.50      | 127.0E 6                                          | 0.0104           | 245.0E-6         | 0.0121           |
| $\mathbf{I}$   | 26574 12                                          | 25       | .15                |         | $\overline{\phantom{a}}$ | Calcular.     |                                       |           |                                                   |                  |                  |                  |
| $\overline{c}$ | 3447.38                                           | 25       | 15 <sub>15</sub>   | JN.     | $\overline{ }$           | Insertancapa  | 5                                     |           |                                                   |                  |                  |                  |
| $\overline{3}$ | 200                                               | 3        |                    | $2^{N}$ |                          |               |                                       |           |                                                   |                  |                  |                  |
| $\overline{4}$ | 20                                                | 35       |                    |         |                          | Eliminar capa | $\overline{b}$                        |           |                                                   |                  |                  |                  |
| 5              |                                                   |          |                    |         |                          |               |                                       | Deflexión | ٠                                                 | 116.19           | [mm/100 ]        |                  |
|                |                                                   |          |                    |         |                          |               |                                       |           |                                                   |                  |                  |                  |

**Figura 3.16** Cálculos de esfuerzos y deformaciones en estructura multicapa no ligada.

#### LIGADA

|                      | Datos Información de la Estructura Resultados |    |                      |                                |               |              |                     | Datos Información de la Estructura Resultades |                  |               |                  |
|----------------------|-----------------------------------------------|----|----------------------|--------------------------------|---------------|--------------|---------------------|-----------------------------------------------|------------------|---------------|------------------|
|                      | Número de Capas:                              |    | $\ddot{\phantom{1}}$ |                                |               | Capa N'      | $\mathbf{z}$<br>[m] | <b>Epsilon T</b>                              | Sigma T<br>MPa 1 | Egsilon Z     | Sigma Z<br>[Mec] |
|                      | Radio de la Carga (a)                         |    | 125                  | m                              |               | $\mathbf{1}$ | 000                 | 発筆者                                           | 21516            | 28.35名        | 8,9219           |
|                      | Presión de Contacto (q):                      |    | 662                  | $[MP_1]$                       |               | Ligade       | 0.15                | 40.00 4                                       | 4.325%           | 20.056        | 81320            |
|                      |                                               |    |                      | [m]                            |               | z            | 0.15                | 48.6E +                                       | 4.1387           | <b>25 HE€</b> | 81328            |
|                      | Distancia entre Eies de Llantas (D):          |    | 375                  |                                |               | Lisate       | 0.30                | 提图卡                                           | 4,4129           | 初期を           | 1.1754           |
|                      |                                               |    |                      |                                |               | x            | 0.30                | 退退车                                           | 4.0192           | 130.06.6      | 8.0154           |
|                      |                                               |    |                      |                                |               | Lipada       | 0.50                | $-125.06 - 6$                                 | $-0.0320$        | 129 加市        | £3570            |
| Capa N°              | E [MPa]                                       |    |                      | µ[] H[m] Ligads / Ne<br>ligada |               | $\bullet$    | 0.50                | $-125.06 - 5$                                 | 0.0008           | 346 更多        | 0.0070           |
| 1                    | 26574.2                                       | 25 | .15                  | ≖                              | Calculat.     |              |                     |                                               |                  |               |                  |
|                      | 3447.38                                       | 25 | .15                  | $\overline{z}$                 | Intertal capa | š.           |                     |                                               |                  |               |                  |
| 2                    |                                               | 30 | 20                   | $\blacksquare$                 | Elminar cape. |              |                     |                                               |                  |               |                  |
| $\mathbf{r}$         | 200                                           |    |                      |                                |               |              |                     |                                               |                  |               |                  |
| $\ddot{\phantom{1}}$ | 20                                            | 35 |                      |                                |               | 6.           |                     |                                               |                  |               |                  |

**Figura 3.17** Cálculos de esfuerzos y deformaciones en estructura multicapa ligada.

Como se aprecia en los cálculos, la subrasante alcanza una deformación igual a 0.000346 (capas ligadas) y 0.000245 (capas no ligadas) que es inferior a 0.00071; entonces se debe disponer una subrasante mejorada de 20 cm. de espesor.

### *3.4.2.2 Determinación de Restituciones por Materiales Arcillosos*

A continuación, se consignan comentarios adicionales relacionados con la presencia de arcilla:

Luego de revisar la Información Geotécnica y Diseño Geométrico, *se recomienda que la subrasante mejorada de 0.20 m se disponga en toda la longitud del proyecto*, a menos, que ensayos realizados una vez se alcance nivel de subrasante natural, demuestren una competencia adecuada del material de soporte. Además, es necesario el cumplimiento de las siguientes recomendaciones en campo:

### *Recomendación 1 – Criterio para verificar en campo el valor de CBR.*

En el proceso constructivo, el valor de CBR de la subrasante natural, puede ser verificado a través de una de las siguientes cuatro prácticas de ingeniería (según convenga al procedimiento constructivo):

- CBR de Laboratorio. Chequeo CBR  $\geq 5,00\%$
- CBR de Campo. Chequeo CBR  $\geq$  7,50%
- Índice DCP. Chequeo DCP  $\geq$  35 mm/golpe
- Clasificación SUCS ó AASHTO

### *SUCS*

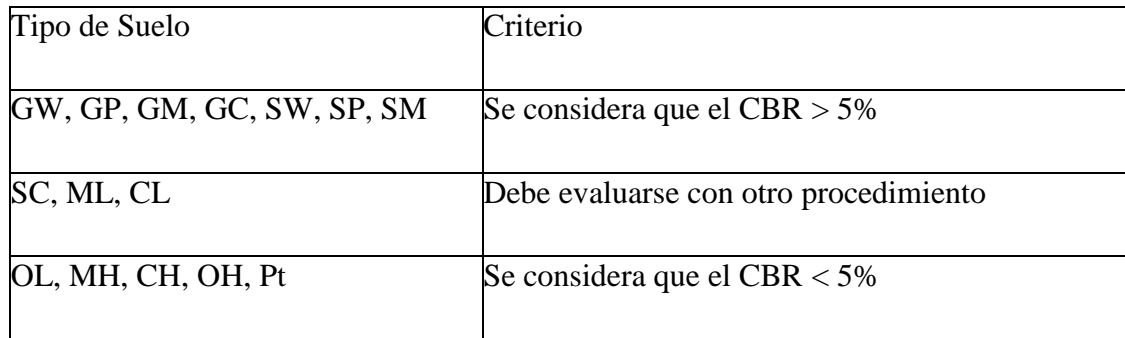

**Tabla 3.25** Evaluación del tipo de suelo en base al sistema SUCS.

## *ASHTOO*

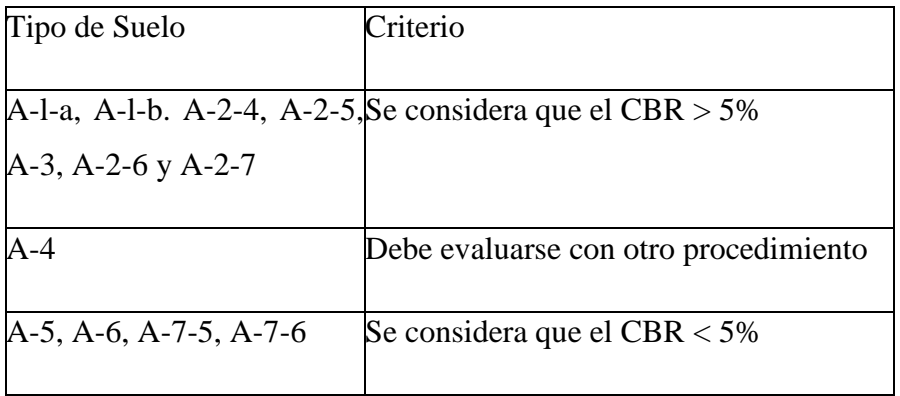

**Tabla 3.26** Evaluación del tipo de suelo de acuerdo al sistema ASSHTO.

### *Recomendación 2 – Criterio para determinar restituciones Adicionales*

En el caso que los valores de IP y LL se excedan, se deberá incorporar un espesor adicional de restitución de subrasante mejorada siguiendo el criterio del Índice de Grupo de la clasificación AASHTO (Numeral 12.3 de ASTM D3282), tal como se describe a continuación:

| Indice de Grupo                 | Espesor Adicional de |
|---------------------------------|----------------------|
| <b>AASHTO</b>                   | Suelo $(m)$          |
|                                 |                      |
| Entre $0 \vee 4$                | 0.00                 |
| <i>Entre</i> $5 \text{ y } 10$  | 0.30                 |
| Entre $11 \text{ y } 15$        | 0.60                 |
| <i>Entre</i> $16 \text{ y } 20$ | 0.90                 |
| Mayor a 20                      | 1.20                 |

*Este espesor de material adicional deberá tener un CBR > 10%.*

**Tabla 3.27** Relación entre el tipo de suelo y los espesores adicionales recomendados en el diseño del pavimento.

Se presenta esquema de la propuesta estructural:

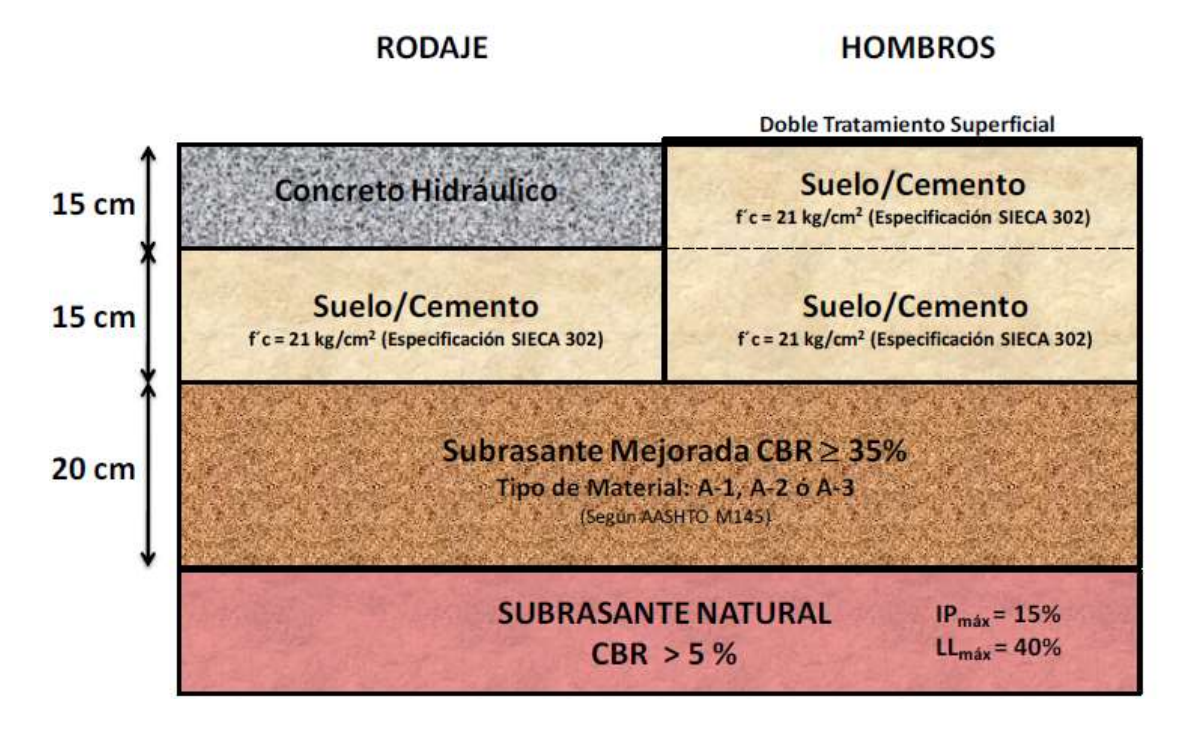

**Figura 3.18** Esquema de la estructura del pavimento.

Las losas de concreto serán de 1.50 m x 1.50 m, llevaran junta longitudinal en el centro de la calzada, de acuerdo a los siguientes detalles:

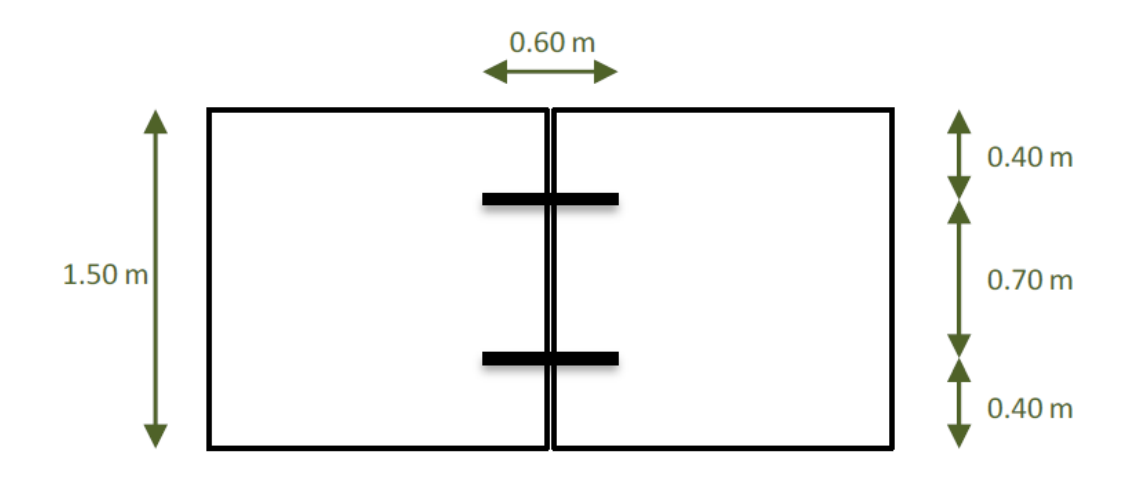

**Figura 3.19** Detalle longitudinal de losas.

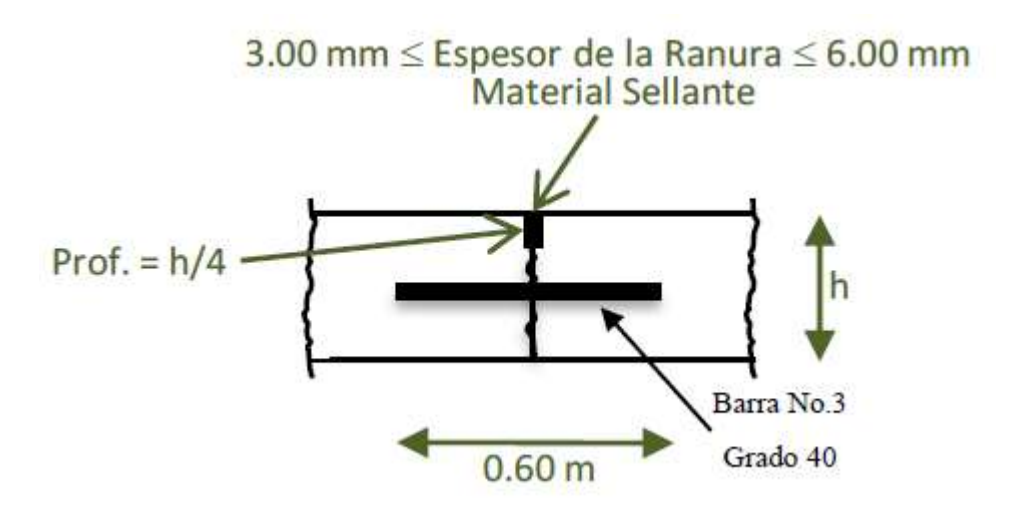

**Figura 3.20** Detalle en vista transversal de las losas.

Las demás juntas serán por trabazón de agregados, según el siguiente detalle:

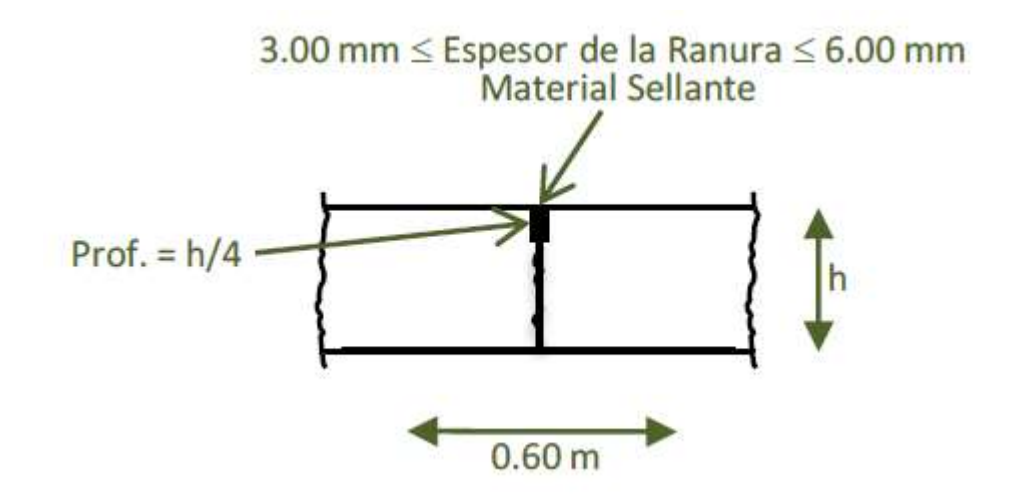

**Figura 3.21** Detalle de la junta en vista transversal.

## **3.5 DISEÑO GEOMETRICO**

## **3.5.1 METODOLOGÍA EMPLEADA PARA EL DISEÑO GEOMÉTRICO**

A continuación se los recursos y normas que han sido utilizados para el diseño:

### *3.5.1.1 REGLAMENTO DE DISEÑO Y SOFTWARE EMPLEADO*

### *3.5.1.1.1 Reglamentos de diseño utilizados*

Para la realización del diseño geométrico se han tomado en cuenta los lineamientos y especificaciones contenidos en los documentos siguientes:

- Manual Centroamericano "Normas Para El Diseño Geométrico de Las Carreteras Regionales" 2ª edición, de la Secretaría de Integración Económica Centroamericana, SIECA. Al que de aquí en adelante cuando se haga referencia a él se le citará únicamente como "Manual de la SIECA".
- "A Policy on Geometric Design of Highways and Streets", 2004, 5ª Edition, de la American Association of State Highway and Transportation Officials, AASHTO. Al que de aquí en adelante cuando se haga referencia a él se le citará únicamente como "Manual de la AASTHO".

### *3.5.1.1.2 Software de diseño utilizado*

Adicionalmente, como herramientas informáticas fueron utilizados los siguientes paquetes de software:

- Autodesk Civil 3D 2011. Software para el diseño de obras civiles que involucran el movimiento de terracerías, tales como vías terrestres.
- Transoft AUTOTURN 6. Software de simulación del barrido de la trayectoria de vehículos en carriles de giro e incorporación;
- Microsoft Office Excel. Hoja Electrónica.
- Google Earth. Programa de búsqueda con imágenes de satélite, mapas y terrenos.

### *3.5.1.2 diseño geométrico de la vía*

A continuación se describen los parámetros estipulados en las condiciones técnicas del proyecto, así como las consideraciones aplicadas por el Contratista para la confección del Diseño Geométrico de la vía.

### *3.5.1.2.1 requisitos geométricos*

Las Condiciones y Especificaciones Técnicas del Proyecto, estipulan que para el Diseño Geométrico del Sub-Tramo se aplicará lo establecido en el Manual de la AASTHO, debiendo específicamente cumplir con los parámetros mínimos indicados en la Tabla 3.28:

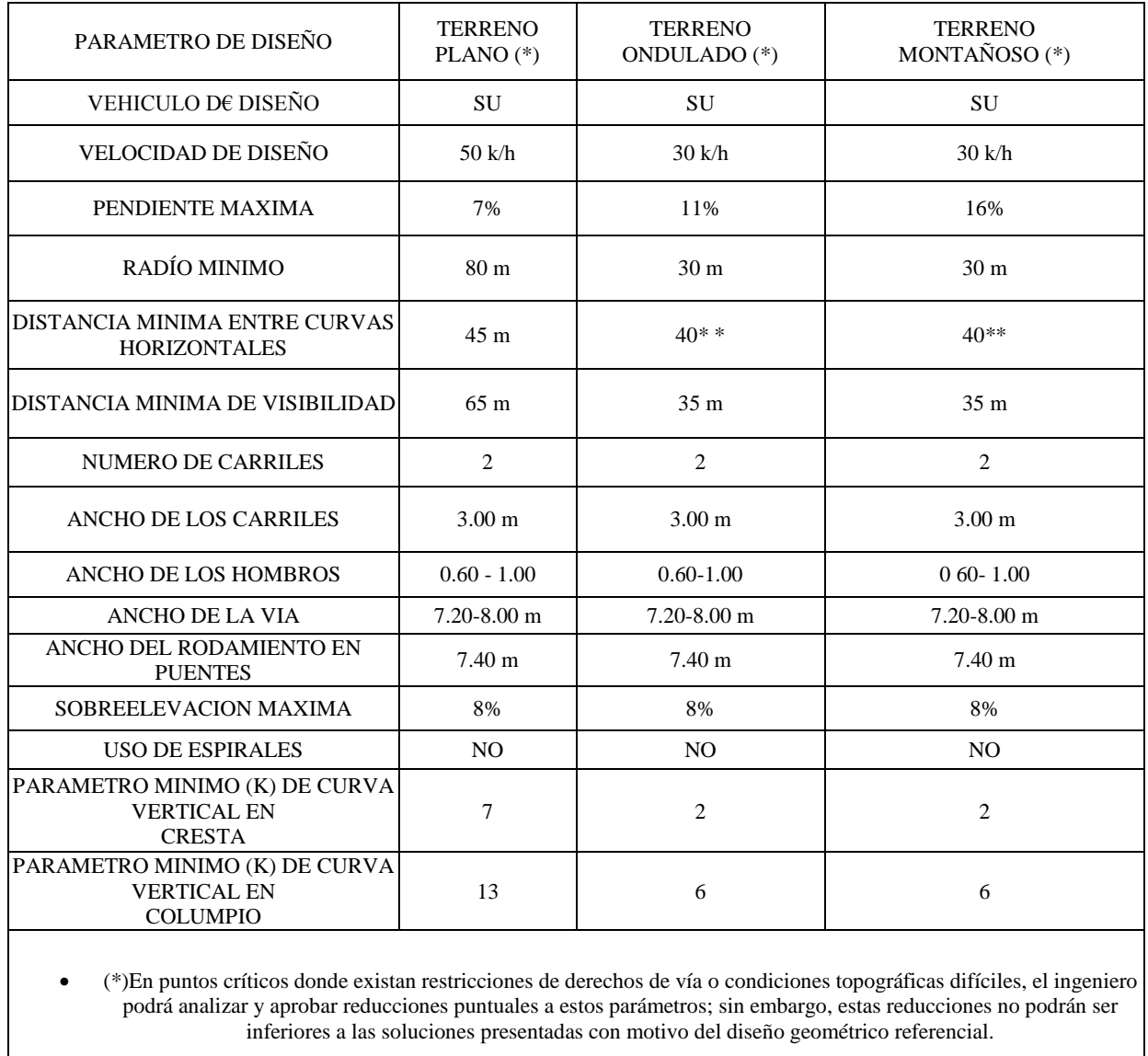

 (\*)(\*)Dada las condiciones topográficas predominantes y con la finalidad de conservar en la medida de lo posible el camino existente, la distancia entre curvas horizontales podrá ser reducida (una vez aprobada por el ingeniero), pero deberá garantizarse la adecuada transición de sobre anchos y/o sobreelevaciones en aquellos casos que sean necesarias.

### **Tabla 3.28** Parámetros mínimos para el diseño geométrico según el manual de la AASHTO.

### *3.5.1.2.2 Vehículo de diseño*

Las Condiciones y Especificaciones Técnicas del Proyecto estipulan que para el diseño geométrico de la vía se utilice vehículo de diseño el tipo SU especificado en el Manual de la AASTHO, cuyas dimensiones y trayectoria de giro se muestra en la figura 1.

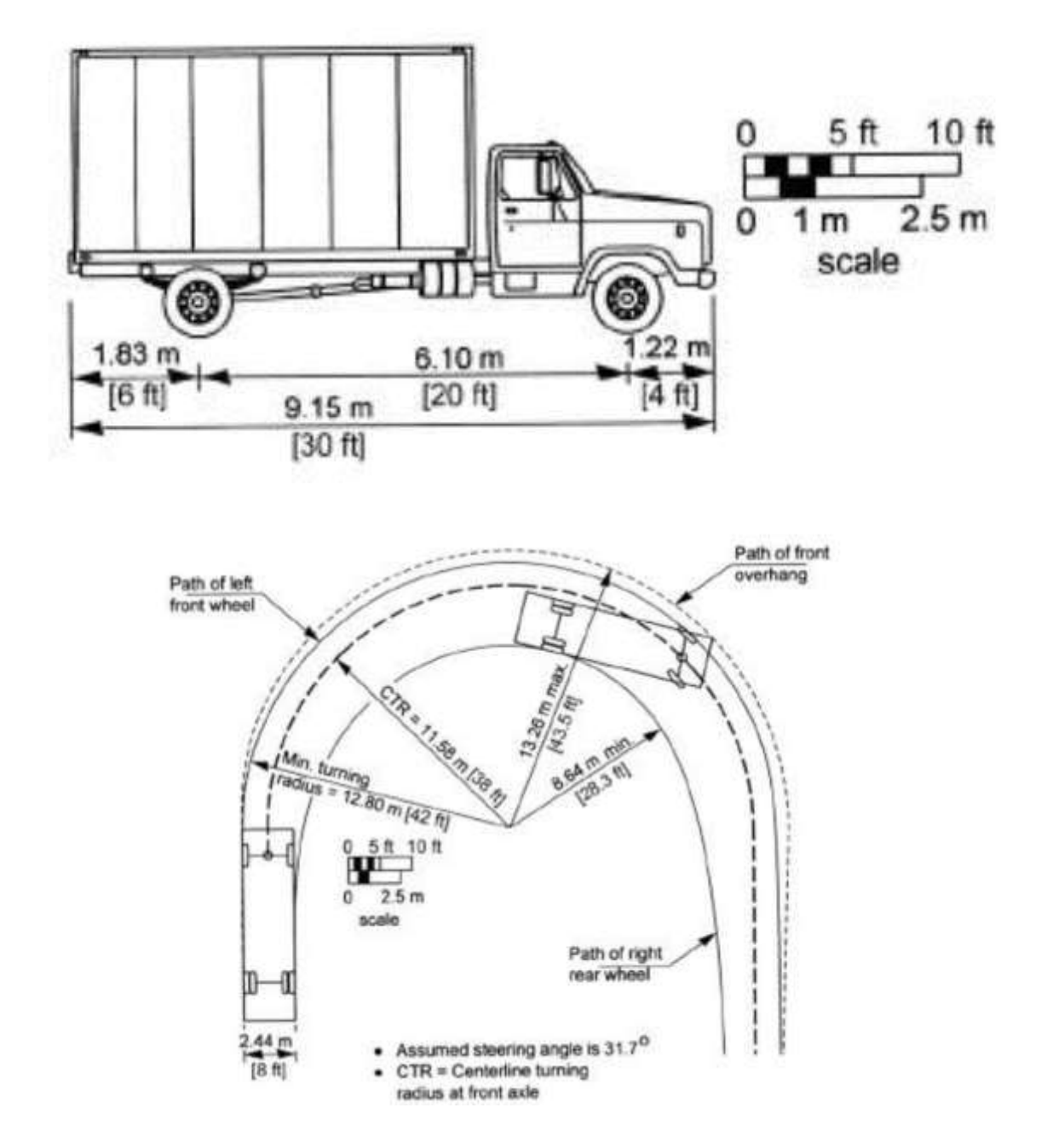

**Figura 3.22** Dimensiones y trayectoria de giro para el vehículo SU.
#### *3.5.1.2.3 Velocidad de diseño*

En situaciones ideales, la velocidad de diseño se define en función de la topografía del terreno donde se desarrolla el proyecto. Como ya se mencionó, la topografía del proyecto varía entre montañosa, ondulada y plana, siendo la ondulada la de mayor predominancia (Ver Gráfico de pendiente longitudinal del proyecto).

Como puede notarse, desde el punto de vista de pendiente longitudinal, la topografía del proyecto es predominantemente ondulada, existiendo sectores en donde se puede catalogar como plana (1+300 a 1+600, 4+500 a 5+900 y 6+500 a 7+900).

En el caso particular del tramo vial a diseñar, la velocidad de proyecto a utilizar ha sido condicionada por los demás parámetros de diseño asociados a la velocidad (tales como radio de curvatura, Sobreanchos mínimos en curva y valores característicos de las curvas verticales). La variación de estos parámetros tiene evidentemente una incidencia directa en la geometría de la vía y por ende, en la superficie de derecho de vía necesaria para construir el proyecto.

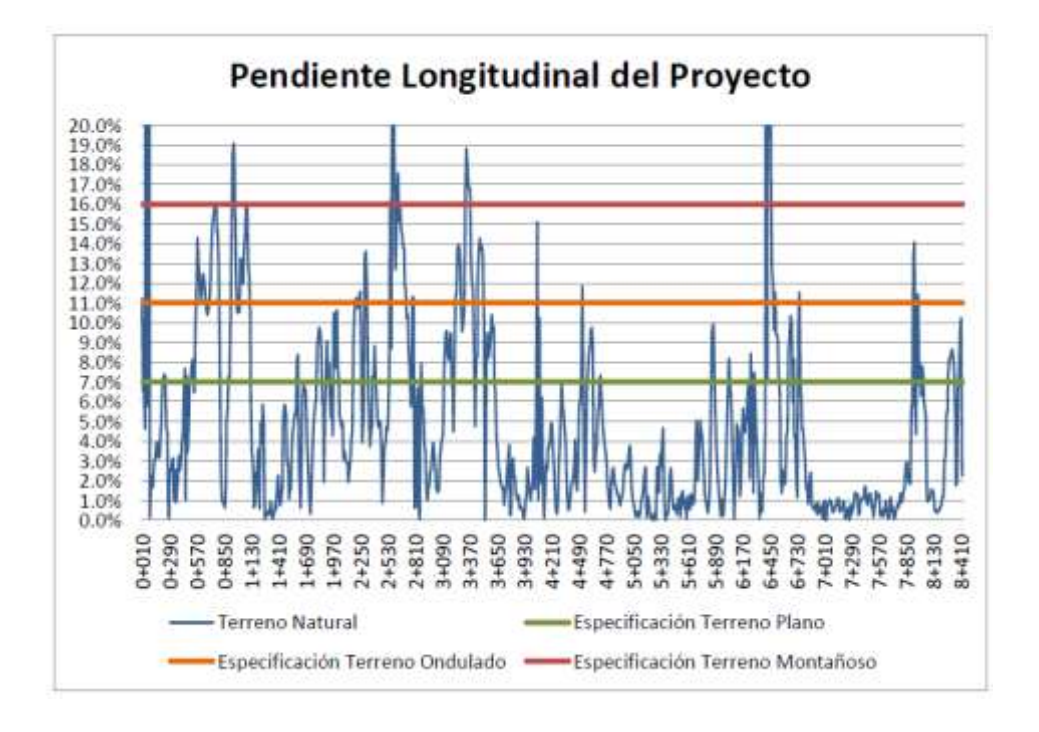

**Figura 3.23** Pendiente longitudinal del proyecto (Representación gráfica).

Las velocidades de diseño consideradas se presentan en el cuadro siguiente:

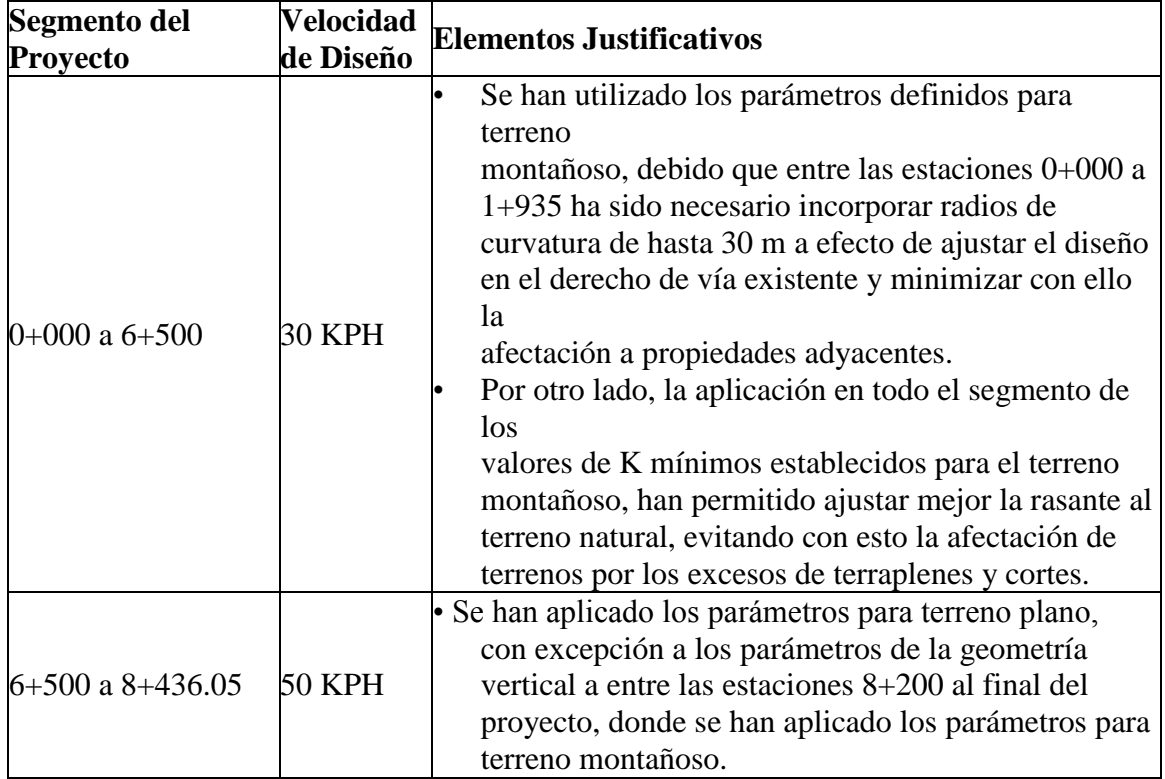

**Tabla 3.29** Velocidades de diseño para el tramo 7B.

## *3.5.1.2.4 Diseño del alineamiento horizontal*

Al comparar las 79 curvas horizontales que contiene el diseño final con las 87 curvas que presenta el diseño referencial, la reducción obtenida de 8 curvas representa un 10% con respecto al total de curvas horizontales del diseño referencial. Además, en el diseño final se ha logrado reducir a 38 el número de tangentes libres con longitudes inferiores a 40 m. En comparación con las 52 tangentes dispuestas en el alineamiento horizontal del diseño referencial; se han eliminado 14 tangentes las cuales representan una reducción del 27%.

Las tangentes identificadas en el diseño final han sido requeridas a efecto utilizar en lo posible el camino existente, procurando así evitar adquirir más área del derecho de vía y reducir en lo posible las afectaciones a edificaciones. En estas tangentes se ha tratado de forma especial la transición de las sobreelevaciones y los Sobreanchos, a efecto de hacer la circulación segura de los vehículos. De la comparación se comprueba la mejora incorporada en el alineamiento horizontal del diseño final.

#### *3.5.1.2.5 Diseño de alineamiento vertical*

La geometría vertical está compuesta por 75 curvas verticales, 40 en Columpio y 35 en Cresta. La pendiente longitudinal mínima es del 0.5% y se localiza entre las estaciones 5+038.17 y 5+148.44. A su vez, la pendiente longitudinal máxima es del 14.89% y se localiza entre las estaciones 2+524.30 y 2+741.04.

En las curvas verticales en Cresta, los valores de K mínimos y máximos son 2.70 y 2149.31 respectivamente. Por su parte, en las curvas verticales en Columpio, los valores de K mínimos y máximos son 3.33 y 159.65 respectivamente. Como puede notarse, el alineamiento vertical cumple con los parámetros mínimos establecidos en las condiciones técnicas.

La excepción en los valores de K de las curvas 2 y 4 en Columpio (inferiores a 6), corresponden a los puntos obligados del alineamiento, al inicio del proyecto. El alineamiento referencial contiene 77 curvas verticales y registra la pendiente máxima del 17.73%. El diseño final reduce en un 3% el número de curvas verticales, y cumple el requerimiento de pendiente máxima para terreno montañoso.

#### *3.5.1.2.6 Zonificación del proyecto*

Con el objeto de viabilizar la construcción del proyecto, procurando racionalizar las necesidades de afectación del derecho de vía; se han realizado reconocimientos de campo y, luego del análisis respectivo, el contratista ha identificado zonas del proyecto donde se hace necesario diferenciar el tipo de sección transversal a construir. Las zonas propuestas se presentan en el cuadro siguiente

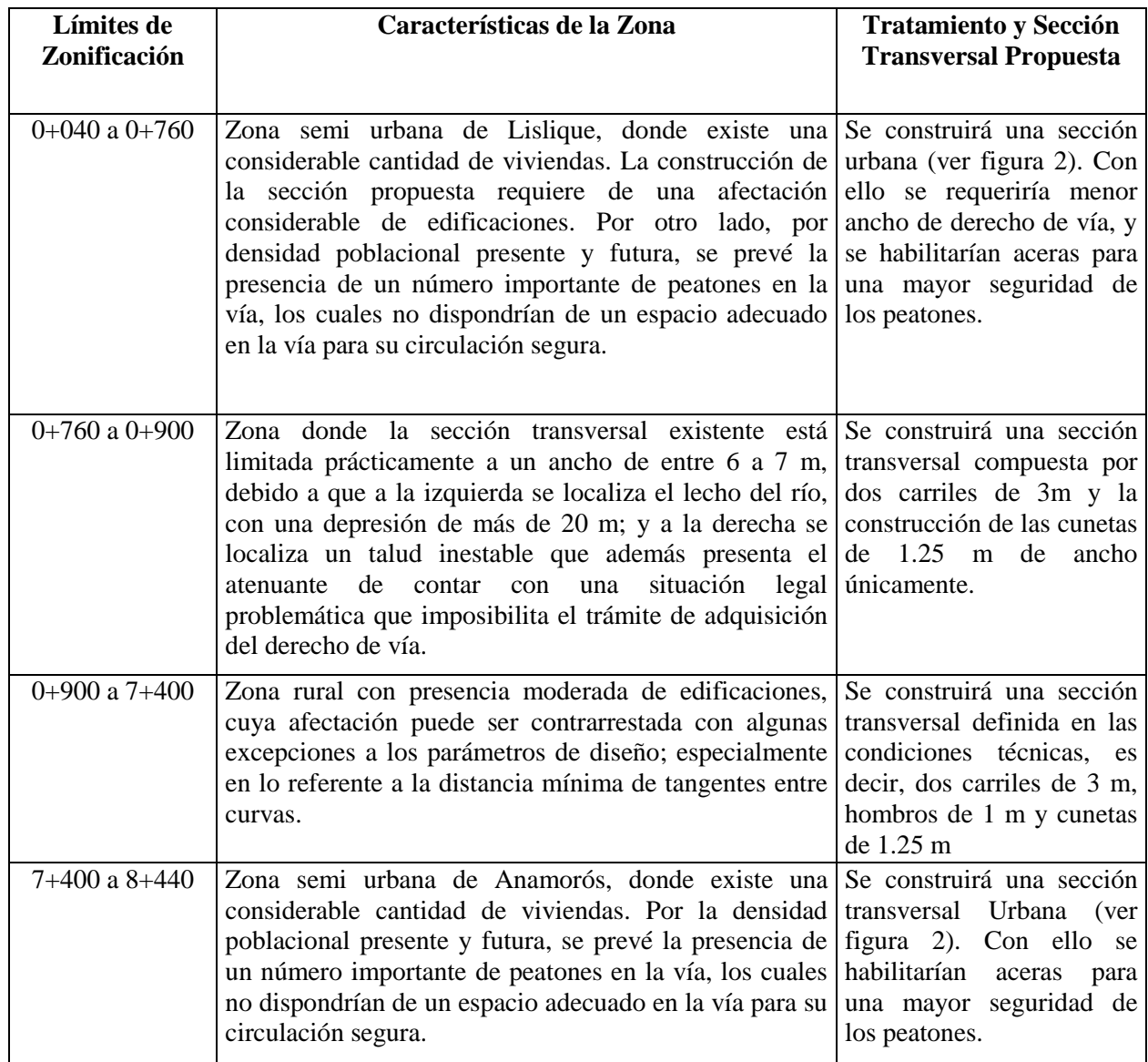

**Tabla 3.30** Zonificación del proyecto en subtramos.

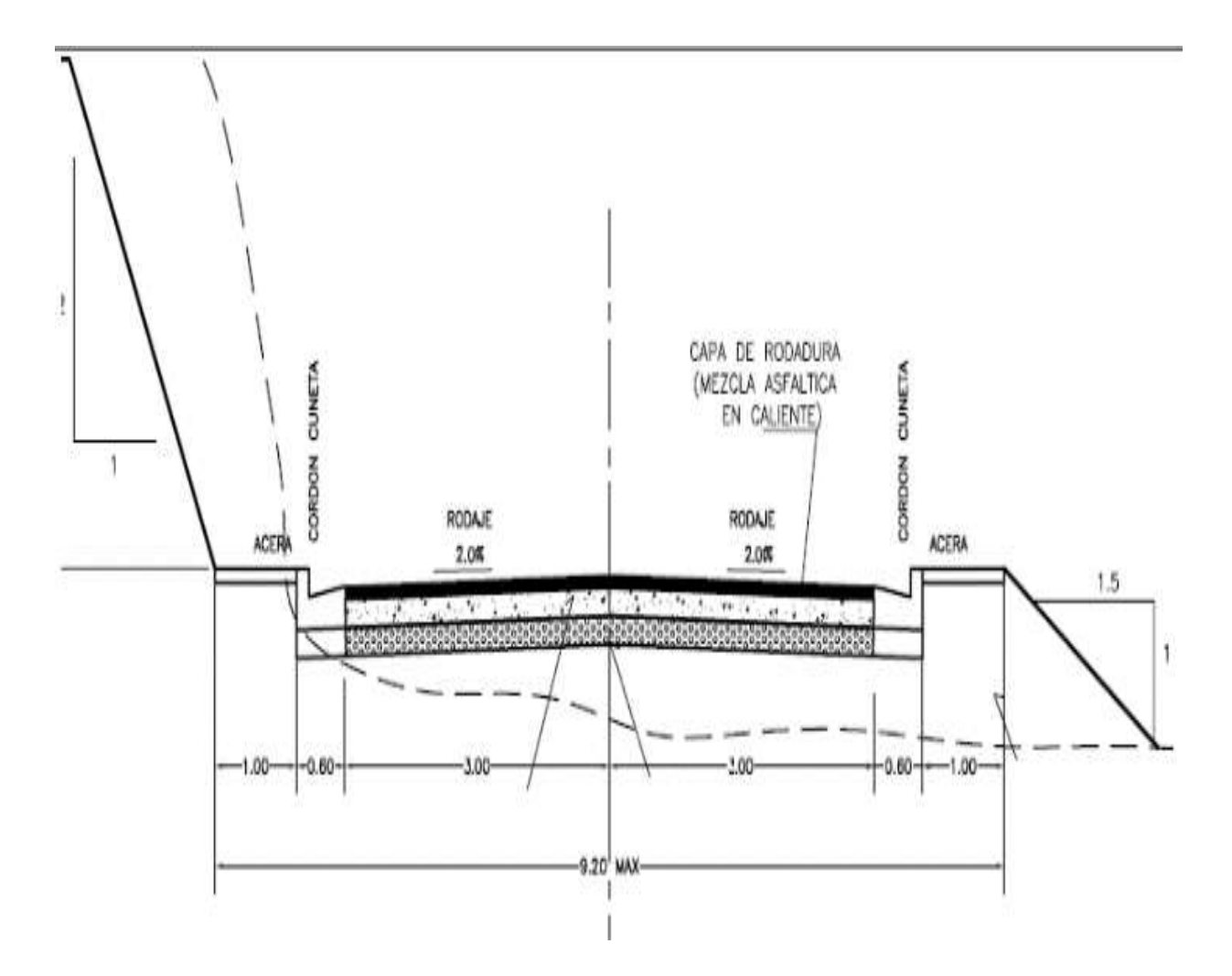

**Figura 3.24** Sección transversal de la vía para zona semi urbana.

# *3.5.1.2.7 Sobreelevación*

Los valores de la sobreelevación aplicados en el diseño, han sido tomados de la tabla 3.27 de la AASHTO. En la tabla 4 se presenta un extracto de la relación entre la sobre elevación y el radio de curvatura para diferentes velocidades de diseño y una sobre elevación máxima de 8%.

| $\mathcal C$ |         | $V_d$ = 20 km/h $V_d$ = 30 km/h $V_d$ = 40 km/h $V_d$ = 50 km/h |         |         |
|--------------|---------|-----------------------------------------------------------------|---------|---------|
| (%)          | $R$ (m) | R(m)                                                            | $R$ (m) | $R$ (m) |
| 1.5          | 184     | 443                                                             | 784     | 1090    |
| 2.0          | 133     | 322                                                             | 571     | 791     |
| 2.2          | 119     | 288                                                             | 512     | 711     |
| 2.4          | 107     | 261                                                             | 463     | 644     |
| 2.6          | 97      | 237                                                             | 421     | 587     |
| 2.8          | 88      | 216                                                             | 385     | 539     |
| 3.0          | 81      | 199                                                             | 354     | 496     |
| 3.2          | 74      | 183                                                             | 326     | 458     |
| 3.4          | 68      | 169                                                             | 302     | 425     |
| 3.6          | 62      | 156                                                             | 279     | 395     |
| 3.8          | 57      | 144                                                             | 259     | 368     |
| 4.0          | 52      | 134                                                             | 241     | 344     |
| 4.2          | 48      | 124                                                             | 224     | 321     |
| 4.4          | 43      | 115                                                             | 208     | 301     |
| 4.6          | 38      | 106                                                             | 192     | 281     |
| 4.8          | 33      | 96                                                              | 178     | 263     |
| 5.0          | 30      | 87                                                              | 163     | 246     |
| 5.2          | 27      | 78                                                              | 148     | 229     |
| 5.4          | 24      | 71                                                              | 136     | 213     |
| 5.6          | 22      | 66                                                              | 125     | 198     |
| 5.8          | 20      | 59                                                              | 115     | 185     |
| 6.0          | 19      | 55                                                              | 106     | 172     |
| 6.2          | 17      | 50                                                              | 98      | 161     |
| 6.4          | 16      | 46                                                              | 91      | 151     |
| 6.6          | 15      | 43                                                              | 85      | 141     |
| 6.8          | 14      | 40                                                              | 79      | 132     |
| 7.0          | 13      | 37                                                              | 73      | 123     |
| 7.2          | 12      | 34                                                              | 68      | 115     |
| 7.4          | 11      | 31                                                              | 62      | 107     |
| 7.6          | 10      | 29                                                              | 57      | 99      |
| 7.8          | 9       | 26                                                              | 52      | 90      |
| 8.0          | ž       | 20                                                              | 41      | 73      |

**Tabla 3.31** Relación de sobreelevación y curvatura.

A manera de ejemplo a continuación se hacen los cálculos para las curvas 1 y 68 las cuales han sido diseñadas para velocidades de diseño de 30 kph y 50 kph respectivamente.

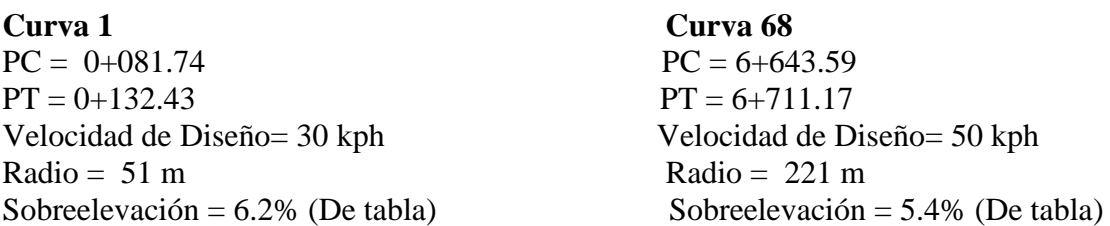

### *3.5.1.2.8 Sobreanchos*

Los valores de sobre ancho en curva han sido calculados aplicando la fórmula establecida en el apartado **4.5.6 Sobreanchos en** Curva de la SIECA que se presenta en la figura siguiente:

$$
S = n [R - (R^2 - L^2)]/2 + 0.10 \text{V} / R
$$

Donde:

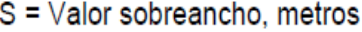

- n = Número de carriles de la superficie de rodamiento
- L = Longitud entre el eje frontal y el eje posterior del vehículo de diseño, metros
- R = Radio de curvatura, metros
- V = Velocidad de diseño de la carretera, kilómetros por hora

Los datos particulares del proyecto son:

 $N = 2$ 

L= 6.1m (Vehiculo SU)

 $V= 30km/h$ 

Los valores de Sobre ancho asociados al radio de curvatura para las velocidades de diseño de 30 y 50 kph se presentan en la tabla siguiente.

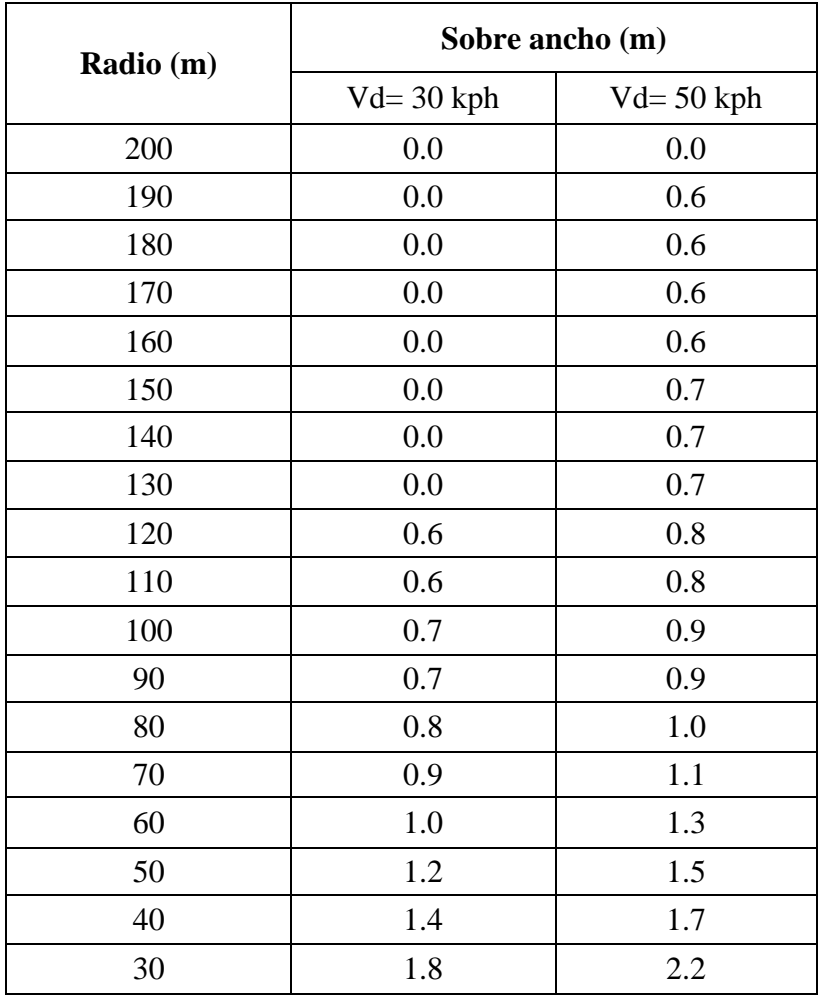

**Tabla 3.32** Relación de radio curvatura y sobre ancho.

### *3.5.1.2.9 Transiciones*

Los valores de la longitud de transición aplicados en el diseño, han sido tomados de la tabla 3.32 de la AASHTO, específicamente para las velocidades de 30 y 50 kph. En la tabla siguiente se presentan los datos de longitudes de transición consideradas para el proyecto

|          | $V_d =$ | 20 km/h |     | $t = 30$ km/h |             | km/h<br>40   |    | 50 km/h   |
|----------|---------|---------|-----|---------------|-------------|--------------|----|-----------|
|          |         |         |     |               | Number of I | anes Rotated |    | Note that |
| е<br>(%) | (m)     | (m)     | (m) | (m)           | (m          | (m)          | (m | (m)       |
| 1.5      | 0       | 0       | 0   | 0             | 0           | 0            | 0  | 0         |
| 2.0      | 9       | 14      | 10  | 14            | 10          | 15           | 11 | 17        |
| 2.2      | 10      | 15      | 11  | 16            | 11          | 17           | 12 | 18        |
| 2.4      | 11      | 16      | 12  | 17            | 12          | 19           | 13 | 20        |
| 2.6      | 12      | 18      | 12  | 19            | 13          | 20           | 14 | 22        |
| 2.8      | 13      | 19      | 13  | 20            | 14          | 22           | 16 | 23        |
| 3.0      | 14      | 20      | 14  | 22            | 15          | 23           | 17 | 25        |
| 3.2      | 14      | 22      | 15  | 23            | 16          | 25           | 18 | 27        |
| 3.4      | 15      | 23      | 16  | 24            | 17          | 26           | 19 | 28        |
| 3.6      | 16      | 24      | 17  | 26            | 19          | 28           | 20 | 30        |
| 3.8      | 17      | 26      | 18  | 27            | 20          | 29           | 21 | 32        |
| 4.0      | 18      | 27      | 19  | 29            | 21          | 31           | 22 | 33        |
| 4.2      | 19      | 28      | 20  | 30            | 22          | 32           | 23 | 35        |
| 4.4      | 20      | 30      | 21  | 32            | 23          | 34           | 24 | 37        |
| 4,6      | $^{21}$ | 31      | 22  | 33            | 24          | 35           | 25 | 38        |
| 4.8      | 22      | 32      | 23  | 35            | 25          | 37           | 27 | 40        |
| 5.0      | 23      | 34      | 24  | 36            | 26          | 39           | 28 | 42        |
| 5.2      | 23      | 35      | 25  | 37            | 27          | 40           | 29 | 43        |
| 5.4      | 24      | 36      | 26  | 39            | 28          | 42           | 30 | 45        |
| 5.6      | 25      | 38      | 27  | 40            | 29          | 43           | 31 | 47        |
| 5.8      | 26      | 39      | 28  | 42            | 30          | 45           | 32 | 48        |
| 6.0      | 27      | 41      | 29  | 43            | 31          | 46           | 33 | 50        |
| 6.2      | 28      | 42      | 30  | 45            | 32          | 48           | 34 | 52        |
| 6.4      | 29      | 43      | 31  | 46            | 33          | 49           | 35 | 53        |
| 6.6      | 30      | 45      | 32  | 48            | 34          | 51           | 37 | 55        |
| 6.8      | 31      | 46      | 33  | 49            | 35          | 52           | 38 | 56        |
| 7.0      | 31      | 47      | 34  | 50            | 36          | 54           | 39 | 58        |
| 7.2      | 32      | 49      | 35  | 52            | 37          | 56           | 40 | 60        |
| 7.4      | 33      | 50      | 36  | 53            | 38          | 57           | 41 | 61        |
| 7.6      | 34      | 51      | 36  | 55            | 39          | 59           | 42 | 63        |
| 7.8      | 35      | 53      | 37  | 56            | 40          | 60           | 43 | 65        |
| 8.0      | 36      | 54      | 38  | 58            | 41          | 62           | 44 | 66        |

**Tabla 3.33** Distancia de transición de la sobreelevación y sobre ancho.

*e* = Sobreelevación *lr* = Número de carriles a Rotar

Es de hacer notar que, debido a la necesidad de ajustarse en lo posible al alineamiento existente (con el fin de minimizar las afectaciones de derechos de vía), en el diseño final ha sido necesario disponer de curvas horizontales con distancias entre tangentes que no posibilitan desarrollar enteramente la transición en las longitudes estipuladas.

En estos casos, se ha aplicado un criterio racional, tomando en consideración las premisas siguientes:

- Desarrollar la transición de forma tal que se garantice que la sobreelevación máxima se desarrolle al menos en el tercio medio de la curva.
- Evitar disponer sobreelevaciones inversas que no contrarresten la fuerza centrífuga de los vehículos en curva.
- En curvas aledañas del mismo sentido, evitar en lo posible la transición Sobreelevación Bombeo-Sobreelevación para no generar una sensación de inseguridad al usuario.
- En el caso de curvas compuestas con sentido inverso, el punto de transición de bombeo (0%) se ha dejado en la transición PT/PC.

En los casos en donde se han dispuesto distancias de transición relativamente cortas, se colocarán dispositivos de señalización para alertar al usuario y controlar la velocidad de circulación, a efecto garantizar una seguridad adecuada.

# **CAPITULO IV**

# **HDM-4**

#### **4.1 GENERALIDADES**

En el área de gestión de pavimentos se han desarrollado una serie de herramientas de apoyo a la gestión, tienen como objetivo principal aumentar el poder de análisis de las agencias encargadas de realizar una gestión de infraestructura vial. El software HDM-4 es uno de estas herramientas y de la cual se pretende dar a conocer las características de este.

### **4.1.2 SISTEMA HDM-III Y HDM-4 PARA LA GESTIÓN DE PAVIMENTOS**

El modelo del Banco Mundial, Higway Design and Mainteance Standars Model (HDM) ha sido ampliamente utilizado por consultores y agencias administradoras de pavimentos para investigar las consecuencias económicas que tienen las inversiones de infraestructura vial. La versión HDM-III, fue liberada en 1987 y sus elementos han sido utilizados en proyectos en más de 98 países diferentes. Sin embargo, limitaciones tales como poder ser empleado solo en análisis de pavimentos flexibles, obligo al desarrollo de la versión HDM-4 que cubre esta y otras deficiencias. La principal aplicación de estos sistemas está en su empleo para la evaluación social a nivel de red de proyectos viales.

Este programa se ha usado durante más de dos décadas para combinar la apreciación técnica y económica de proyectos de inversión de caminos, normas y estrategias; contiene relaciones para predecir el comportamiento de los pavimentos en el tiempo sometido a las cargas de tránsito y para los efectos de las actividades de mantención en las características del camino, particularmente en su condición. También contiene relaciones para predecir el efecto que tiene la condición del camino en los costos de operación (/VOC, Vehicle Operating Cost) tomando en cuenta también el costo del transporte, definido como aquel debido a la construcción y mantención, se pueden establecer las implicancias económicas de diferentes alternativas de inversión y establecer asi la estrategia de inversión que minimiza el costo del transporte vial.

s relaciones contenidas en HDM-III están basadas en investigaciones llevadas a cabo diferentes países. Para los costos de operación de vehículos HDM-III contiene cuatro conjuntos de relaciones de estudios realizados en Kenya, El caribe, India, y Brasil. Los datos utilizados para el desarrollo de de estas relaciones fueron obtenidos bajo experimentos controlados y muestreos de costos de usuarios. Las relaciones de deterioro y efectos de mantención en los caminos fueron desarrollados en estudios de largo plazo concluidos principalmente en Brasil y ampliamente verificadas en estudios de terrenos independientes, llevados a cabo en diferentes países. Dentro de las limitaciones del HDM-III tenemos:

- Las tecnologías de los vehículos y neumáticos incluidas en el modelo VOC son diferentes a la de los vehículos modernos.
- Algunos componentes de costo se modelan en forma muy simplista.
- HDM-III no considera aspectos como congestión, efectos ambientales o seguridad en el transito
- El modelo RDME no incluye todos los tipos de pavimentos o tratamientos de mantención comúnmente encontrados en los países desarrollados o en vías de desarrollo.
- El modelo RDME no incluye pavimentos de hormigón
- HDM-III no considera los efectos que puede tener la textura del pavimento. El modelo conceptual del HDM-III, cuenta con tres conjuntos de costos que interactúan, que son sumados en el tiempo y llevados a valor presente, ellos son: construcción, mantención y costos de los usuarios. Los costos se determinan prediciendo las cantidades físicas de los recursos, los cuales son multiplicados por los costos y precios unitarios.

## **4.1.3 ESTRUCTURA CONCEPTUAL DEL HDM-4**

Para el desarrollo de HDM-4 se contó con el patrocinio de de importantes instituciones internacionales además de contar con el apoyo de gobiernos nacionales y de otras organizaciones, destacándose particularmente:

- Asian Development Bank (ADB)
- Overseas Development Administrtaion (ODA de UK)
- Swedish National Roads Administration (SNRA de Suecia)
- World Bank

El objetivo del estudio era producir herramientas mejoradas para el desarrollo de estrategias técnicas y económicas en el sector caminos; para ser utilizadas en la planificación, determinación de presupuestos, seguimientos y administración de redes camineras ya sea dentro de la organización contando con los sistemas de administración existente o como herramientas analíticas de asistencia a la administración de redes camineras.

El estudio fue llevado acabo por grupos de investigación de diferentes países siendo los principales:

- El Highway Development and Management Technical Relationships Study (TRS), situado en Malasia que investigo los efectos en los costos de los usuarios y los efectos de las mantenciones en los pavimentos flexibles;
- El grupos de desarrollo de software instalado en la universidad de Birmingham en el Reino Unido, donde también funciona la secretaria del proyecto;
- El grupo del Swedish Road and Transport Research Institute encargado de algunos elementos relacionados con los efectos en los costos de los usuarios y el deterioro de los pavimentos;

 El grupo sudamericano localizado en chile, encargado de la investigación de los pavimentos rígidos bajo el financiamiento de FICEM, Federación Interamericana de Productos de Cemento.

El comité de dirección, a cargo del Banco Mundial, tenía bajo su responsabilidad la dirección y guía de todos los proyectos relacionados, bajo la supervisión de los patrocinadores del ISOHDM. La secretaria establecida en la Universidad de Birmingham, facilito la coordinación y comunicación entre proyectos y la comunidad internacional.

Los objetivos que persiguen el proyecto ISOHDM fueron:

- Regularizar el análisis económico y técnico de los costos del camino.
- Racionalizar lo planeado, lo programado y el presupuesto, con la apreciación y la formulación de las políticas.
- Mejorar las deficiencias de la versión anterior considerando entre otros aspectos:
- Proporcionar una interface más amigable
- Modernizar la flota vehicular utilizada en los análisis
- Contemplar los efectos de congestión de trafico
- Contemplar los efectos del clima frio
- Un rango más amplio de tipos de pavimento y estructuras
- Seguridad de carreteras
- Efectos medioambientales (consumo de energía, ruido de tráfico y emisiones del vehículo)

El proyecto se desarrolló en dos fases que fueron:

Fase I: 1993-1996

- Mejoramiento de relaciones técnicas e incorporación de algunas nuevas
- Desarrollo del software
- Documentación

Fase II: 1996-2000

- Ensayo piloto
- Juego de datos de calibración regionales
- Publicación y software reléase
- Entrenamiento y soporte a usuarios.

## **4.1.4 MODELOS EMPLEADOS POR HDM-4**

Dentro del análisis técnico de HDM-4 se emplean cuatro grupos de modelos que son:

- RD (Road Deterioration Modelos de Deterioro): Predice el deterioro del pavimento ya sea asfalto, hormigón o sin capa pavimentada de rodadura.
- WE (Works Effects Modelo de Efectos de Intervenciones): Simula los efectos de trabajos de conservación del camino en la condición del pavimento y determina los costos correspondientes.
- RUE (Road User Effects Modelo de Efectos sobre los Usuario de las Carreteras): Determina los costos de operación del vehículo, accidentes del camino y tiempo de viaje.
- SEE (Social and Environment Effects Modelos de Efectos Sociales y Ambientales): Determina los efectos de emisiones del vehículo y consumo de energía.

## **4.1.6 HERRAMIENTAS DE ANÁLISIS**

• Proyecto:

Este nivel de análisis permite a los usuarios evaluar la factilidad física, funcional y económica de alternativas, comparando con un caso base, o una alternativa del sinproyecto.

En el análisis a nivel de proyecto los procesos más importantes son:

- Análisis del costo del ciclo de vida del pavimento y su desempeño estructural.
- Predicción de deterioros del camino.
- Estimación de costos de los usuarios del camino (costos de operación, tiempos de viajes y accidentes).
- Modelar los efectos de trabajos de conservación y los costos de la administración.
- Cálculo de beneficios económicos o financieros comparando para el proyecto. Siendo el objetivo determinar qué alternativa es la más rentable.

El análisis a nivel de proyecto se realiza de una de las siguientes formas:

Análisis por Sección: El análisis se hace individualmente de cada una de las secciones del camino que constituyen el proyecto. Pueden definirse varias alternativas para cada sección, con una alternativa designada como situación base, se comparan contra ella todas las otras alternativas. Los indicadores económicos se calculan para cada alternativa de la sección. El análisis por sección no soporta ni nuevas secciones ni el tráfico desviado.

Análisis por Proyecto: El análisis de Secciones de camino se hace en conjunto, considerando un paquete de alternativas de proyecto como la unidad básica por realizar análisis económico. Primero, se suman los costos anuales y beneficios de todas las alternativas de la sección dentro de cada alternativa del proyecto y luego se obtienen totales anuales. Se calculan indicadores económicos para cada alternativa del proyecto que se comparan contra una alternativa base. En este análisis se pueden involucrar nuevas secciones y el tráfico desviado.

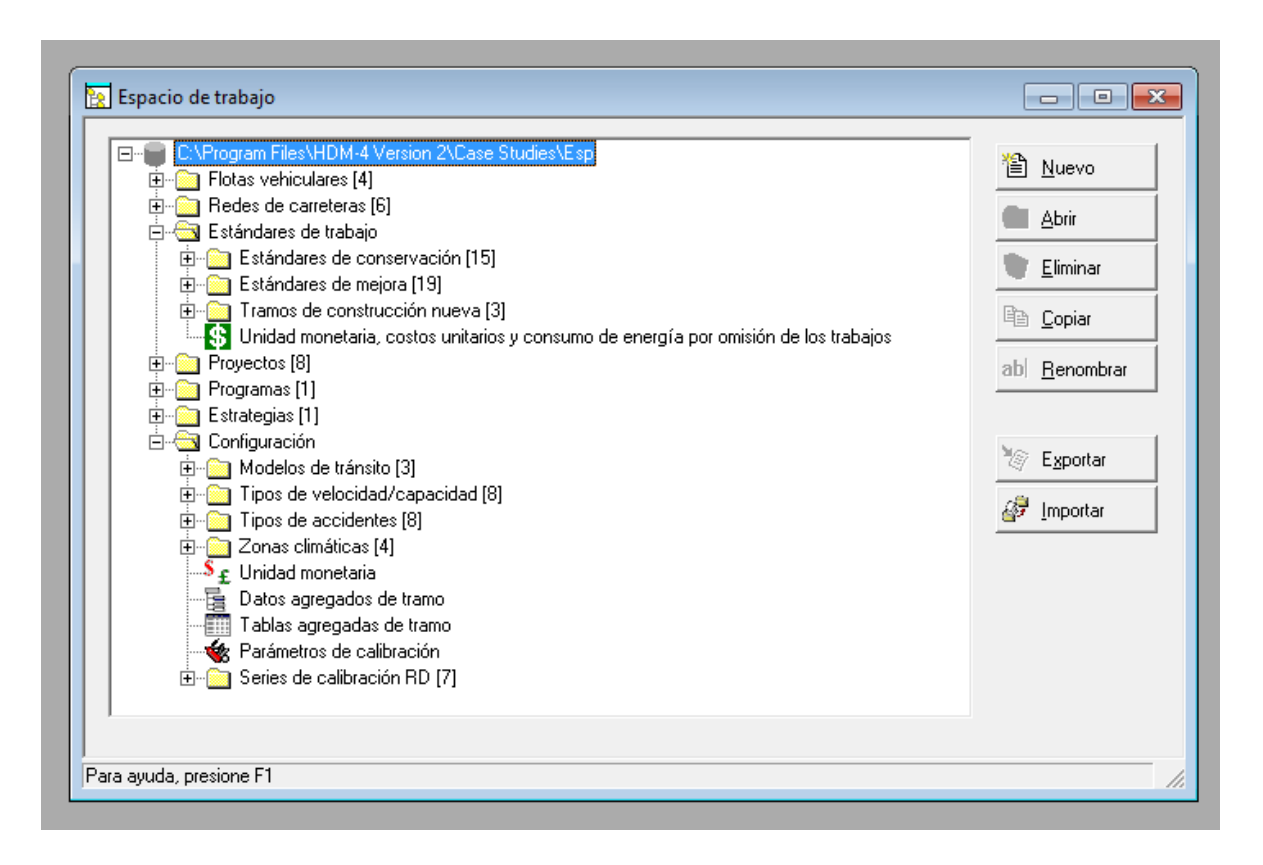

**Figura 4.1** HDM-4: Pantalla Principal.

Programa

El propósito del análisis de programa es evaluar las opciones de mantenimiento, intentando seleccionar el conjunto de inversiones que deben hacerse en las secciones de una red vial. Así, el problema puede proponerse como la combinación de alternativas de inversión que perfeccionan la función objetivo, bajo un presupuesto restringido.

Se proporcionan dos métodos para el análisis del programa:

- Ciclo de Vida: Esta opción permite comparar dos o más alternativas comprendiendo diferentes trabajos para las secciones seleccionadas.
- Programa futuro Multi-anual: Esta opción es una simplificación del método de ciclo de vida. Compara el beneficio de realizar trabajos importantes cuando se

indica, y posponer los trabajos importantes al primer año después del período del presupuesto.

En ambos casos, la optimización se hace usando la proporción (Valor Presente Neto)/ (Costo incremental), donde el problema puede definirse como la selección de esa combinación de opciones de inversión en secciones que máximan la relación, sujeto a que la suma de los costos de inversión sean menores al presupuesto disponible.

En resumen las etapas o elementos que conforman el nivel de análisis por programa son:

- Identificación de proyectos candidato
- Determinación de alternativas de mejoramiento
- Especificación de límite y períodos de los presupuestos
- Optimizar utilizando un objetivo determinado
- Generación de una lista óptima de proyectos para el periodo del presupuesto.

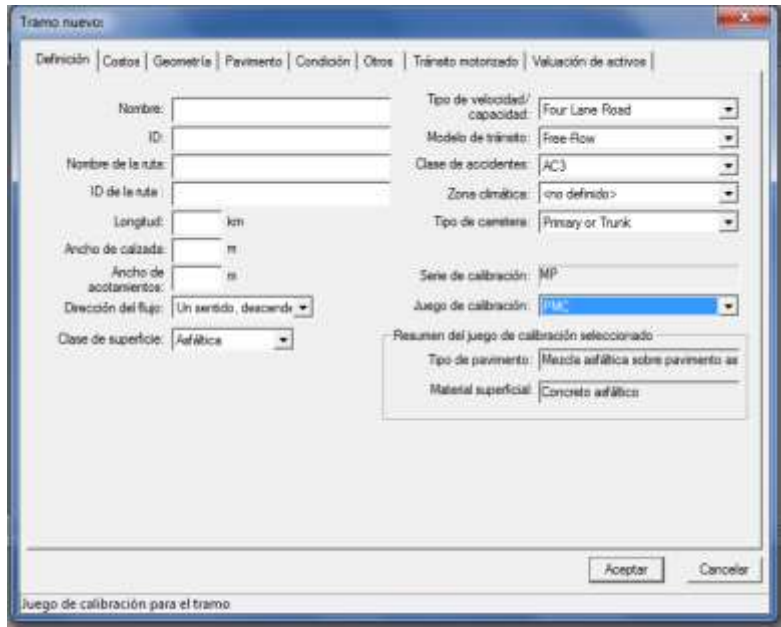

**Figura 4.2** HDM-4: Pantalla de entrada de datos para tramos de carretera.

Estrategia:

El concepto de nivel de análisis por estrategia de una red vial trata de considerar a largo plazos los gastos que en una organización debe incurrir considerando los requisitos y recursos necesarios. Asi, el análisis de estrategia se trata de redes o sub-redes manejadas por una agencia de caminos.

Para predecir a mediano plazo los requisitos de una carretera conectada a una red vial, HDM-4 aplica el concepto de una matriz de caminos que comprende categorías definidas según los atributos más importantes que influyen en el desempeño del pavimento junto con el costo de los usuarios. Aunque es posible modelar secciones de carretera individuales en la aplicación a nivel del análisis de estrategia, la mayoría de administraciones de caminos serán a menudo responsables de varios miles de kilómetros de carreteras, por eso a nivel individual el modelo no suele emplearse. La matriz de caminos puede ser definida por los usuarios para representar los factores más importantes en los costos de transporte en un país. Una matriz típica de redes de caminos puede ser categorizada según lo siguiente:

- $\checkmark$  Volumen de trafico
- $\checkmark$  Tipos de pavimento
- $\checkmark$  Condición de pavimento
- Ambiente o zonas climáticas

El análisis de estrategia puede usarse para analizar una red escogida, preparando un rango medio de estimaciones de necesidades de gasto para el desarrollo del camino y la conservación del mismo bajo presupuestos diferentes. Se producen estimaciones de requisitos de gasto para periodos que van normalmente entre 5 a 40 años.

Aplicaciones típicas para el análisis da nivel estrategia incluyen:

- $\checkmark$  Plan de gastos a largo tiempo
- $\checkmark$  Predicción de impactos sobre la red
- $\checkmark$  Asignación de presupuestos de mantenimiento, rehabilitación, mejoramiento y desarrollo.

La forma de llevar acabo lo descrito anteriormente es optimizada a través de alguno de estos métodos:

- Maximizando el VAN: maximizando el Valor Actual Presente Neto al realizar una optimización del presupuesto.
- Minimizar el costo para un IRI designado: minimiza el costo para una meta de rugosidad al realizar una optimización del presupuesto.

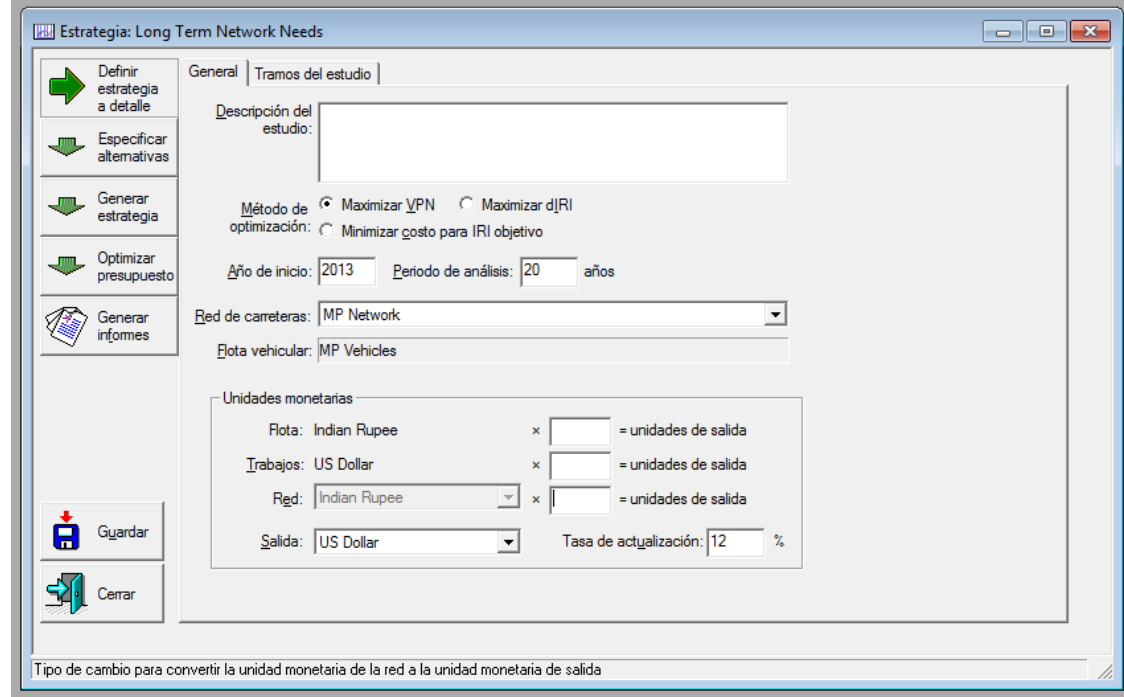

**Figura 4.3** HDM-4: Pantalla análisis estratégico.

## **4.1.7 ADMINISTRADOR DE DATOS**

#### **Red de Carreteras**

Es el medio básico de almacenar la información de las características más secciones de carretera. Permitiendo a los usuarios definir re redes diferentes. Las entidades de los datos de este módulo son

Secciones: Tramos de carretera donde las características físicas son bastante constantes.

Arcos: Comprende uno o más secciones donde las del tráfico son bastante similares.

Nodos: Intersecciones que conectan arcos o otros puntos donde hay un cambio significativo en el tráfico, en las características del carril, o los límites administrativos.

#### **Flota Vehicular**

La flota vehicular es el medio de almacenamiento y recuperación de las características de los vehículos para que a partir de las velocidades de operación se establezcan los costos y tiempos de viaje y otros efectos relacionados con los vehículos. El método representa una flota de vehículos considerablemente más aceptable a la que se usó en HDM-III, sin el límite en el número o tipos de vehículos que pueden especificarse. Motocicletas y vehículos no motorizados pueden ser incluidos. Existe un juego múltiple de vehículos con una gama amplia de datos predefinidos que pueden usarse en diferentes análisis.

#### **Trabajos de mantenimiento y mejoramiento**

En HDM-4 el mantenimiento y los mejoramientos representan espacios o niveles de condición y respuesta ante ciertas circunstancias y situaciones que pueden ser usadas para elevar o conservar la condición de una vía. Las mantenciones se definen como los trabajos para mantener la red del camino al nivel designado. Cada mantención consiste en un conjunto de uno o más trabajos. Cada intervención se define en términos de cuando se aplica, el nivel de la intervención, el tipo (sello, recapado, etc.), y el efecto

resultante en el pavimento. Los mejoramientos se definen como los trabajos sobre un camino que son llevados a cabo debido a la caída del estado de la red por debajo de un cierto nivel. Cada mejoramiento se define en términos del nivel de la intervención, del tipo de mejora, de los costos y la duración de los trabajos, y el efecto resultante en el pavimento en términos de su condición, geometría, etc. Algunos de los tipos de mejora incluyen la ampliación de la calzada, ensanchamiento parcial, reconstrucción, y actualización. El usuario del programa puede crear un conjunto de mantenciones y mejoras que pueden asignarse a las secciones del camino en muchos Proyectos, Programas y Estrategias que el usuario cree.

#### **Configuración de HDM-4**

El módulo de configuración de HDM-4 proporciona la facilidad para personalizar funcionamiento del sistema permitiendo reflejar las normas base en las que por defecto se trabaja en un estudio. Los datos predefinidos y coeficientes de calibración pueden definirse de manera flexible para minimizar la cantidad de datos que deben cambiarse para cada aplicación de HDM-4. El programa proporciona valores por defecto, pero éstos son todos redefinibles por parte del usuario. Los factores que influyen en este módulo están relacionados con los siguientes aspectos:

Modelos de Flujo de Tráfico: Se usan Modelos de Flujo de Tráfico para representar las intensidades de tráfico variantes que ocurren en caminos a lo largo del día. Las diferentes Secciones del camino exhiben modelos de flujo de tráfico diferentes según su uso. Se definen Modelos de Flujo de Tráfico como un conjunto de períodos de flujo. Un período de flujo representa las horas del día (encima del curso de un año) con el mismo flujo de tráfico.

 $\checkmark$  Tipos de Flujo de Velocidad: La función primaria de los Tipos de Flujo de Velocidad es representar las características de capacidad de diferentes tipos de camino. Se definen las características de capacidad en términos de varios parámetros (como capacidad última y la capacidad de flujo libre) eso constituye la curva modelo velocidad contra flujo.

- $\checkmark$  Zonas Climáticas: Se usan para representar las condiciones climáticas encontradas en diferentes partes de una red vial. Los datos que representan estas condiciones climáticas afectan el deterioro del pavimento. Los datos de Zona de clima están divididos en dos categorías: Humedad y Temperara.
- $\checkmark$  Parámetros agregados: Los valores de los parámetro que el usuario define(por ejemplo: bueno, regular, malo) corresponden a valores detallados por los parámetros relacionados en la Sección de Tablas de Datos Agregados de la Configuración.

El sistema HDM-4 puede, por consiguiente, tener una definición diferente de lo que constituye bueno, malo o regular que satisfaga las condiciones locales. Entre los aspectos que contempla este módulo para que el usuario defina condiciones base para los análisis están los siguientes:

- Volumen de tráfico (AADT)
- Clase de carretera y rodadura (rugosidad)
- Geometría
- Calidad de construcción
- Suficiencia estructural (fuerzas sobre el pavimento)
- Calidad de rodadura (rugosidad)
- Condición superficial (daños superficiales)
- Textura superficial.

#### **4.2 EVALUACION DE LOS PAVIMENTOS**

## **4.2.1 MODELOS DE PAVIMENTOS DE HORMIGÓN**

Para conformar la estructura del módulo de evaluación de pavimentos de hormigón de HDM4, debió realizarse un exhaustivo análisis de investigaciones muy recientes de nivel internacional en el ámbito de los pavimentos rígidos. Asimismo, se recopiló abundante

información sobre bases de datos de estos pavimentos, con la intención de verificar y calibrar los modelos que finalmente se seleccionasen. Todo ello permitió definir, en sucesivas etapas, los siguientes componentes incluidos en el programa de evaluación.

Los pavimentos de hormigón incorporados para su evaluación se clasifican, según superficie y estructura, en los siguientes tipos:

**Hormigón simple con juntas, sin barras de traspaso de cargas ("Jointed Plain Concrete Pavement") JPCP s/b:** Las losas son relativamente cortas, sin armadura de refuerzo. Los valores típicos de longitud de losa (espaciamiento entre juntas transversales) varían entre 3,5 a 6,0 m. Esto es para que los esfuerzos inducidos, ya sea por cambios de temperatura y/o del contenido de humedad, no provoquen agrietamientos intermedios entre las juntas. En este tipo de pavimentos la transferencia de carga de una losa a la otra se realiza por la trabazón mecánica de los agregados.

**Hormigón simple con juntas con barras de traspaso de cargas (JPCP c/b):** Este tipo de pavimentos es igual al anterior, con la diferencia que en las juntas transversales se han agregado barras de traspaso de carga, lo cual mejora significativamente la transferencia de carga entre losas.

**Hormigón reforzado con juntas ("Jointed Reinforced Concrete Pavements", JRCP**): Estos pavimentos se diseñan con acero de refuerzo longitudinal, lo que permite longitudes de losa más largas, entre 10 y 20 m.

**Hormigón continuamente reforzado ("Continuouslv Reinforced Concrete**  Pavements", CRCP): Este tipo de pavimentos tiene refuerzo longitudinal en toda la longitud, por lo tanto no tiene juntas transversales. El objetivo del acero longitudinal es controlar las grietas que se producen en el pavimento debido a cambios de volumen en el hormigón.

Los modelos más recientes, incorporan gran parte de la experiencia adquirida por los anteriores estudios respecto a pavimentos JPCP, con y sin pasadores de traspaso de carga, y pavimentos JRCP. En algunos casos no presentan un ajuste estadístico superior al presentado por otros modelos, pero incluyen mayor cantidad de variables, lo que permite disponer de un espacio de inferencia y aplicación más amplio. Además, introducen algunos conceptos mecanicistas adicionales en relación a los anteriores modelos. Por ello, en este estudio se decidió seleccionar estos modelos para simular el comportamiento de pavimentos JPCP y JRCP, y se incorporaron los modelos desarrollados por Lee y Darter para evaluar pavimentos CRCP. Los indicadores de deterioro que se modelan dentro del programa de evaluación son los siguientes:

- Pavimentos JPCP: Escalonamiento de juntas, agrietamiento transversal, deterioro de juntas y rugosidad IRI.
- Pavimentos JRCP: Escalonamiento de juntas, deterioro de grietas transversales, desconche de juntas y rugosidad IRI
- Pavimentos CRCP: Fallas (grietas, hundimientos y deterioros locales) y Rugosidad IRI.

A partir de los modelos disponibles de primera fase, se desarrolló y adoptó un conjunto de ecuaciones para modelar tanto el efecto inmediato sobre los indicadores de deterioro producido al aplicar las diferentes actividades de conservación consideradas, como la posterior evolución de estos mismos indicadores de deterioro. Las actividades de conservación incorporadas son las siguientes:

- Restauración preventiva: ayudan a prevenir la ocurrencia del deterioro, sin introducir cambios significativos en la condición funcional del pavimento. Son las siguientes:
	- Restauración de transferencia de carga
	- Colocación de bermas
	- Colocación de drenes laterales
	- Sellado de grietas y juntas
- Restauración correctiva: conduce a la disminución del valor de uno o más indicadores de deterioro. Entre ellas se cuentan:
- Reemplazo de losas
- Reparación de espesor completo
- Reparación de espesor parcial
- Cepillado con diamante
- Rehabilitación: tiene como objetivo la mejora global de la condición estructural y funcional del pavimento. Se consideran dos tipos:
	- Recapado de hormigón adherido
	- Recapado no adherido (con una capa intermedia entre pavimento existente y nuevas losas de recapado).

Cada una de las actividades mencionadas tiene diferentes efectos sobre los distintos tipos de deterioro modelados por el programa. Por ejemplo, el reemplazo de losas modifica directamente la cantidad de losas agrietadas, pero la influencia sobre el IRI es mucho menor. Asimismo, el cepillado al diamante elimina el escalonamiento y reduce notablemente el IRI, pero no afecta la cantidad de losas agrietadas. De allí que la aplicación de una u otra acción de mantenimiento dependa de la fijación de valores umbrales de deterioro, superados los cuales deben ejecutarse las actividades que correspondan en cada caso.

## **4.2.2 MODELOS DE DETERIORO PARA PAVIMENTOS ASFÁLTICOS**

El programa incorpora los modelos de deterioro HDM-III, que incluyen ecuaciones tanto para primera como para segunda fase, en pavimentos de concreto asfáltico o dobles tratamientos, junto con las combinaciones de estructura que resultan de la aplicación de las actividades de mantenimiento o rehabilitación.

# **4.3 DESCRIPCIÓN Y USO DEL PROGRAMA HDM-4**

Para la realización de un modelo en HDM -4 e necesario es necesario tener en cuenta muchas variables que son de vital importancia para caracterizar una red o un tramo de carreteras, ya sea que su análisis sea a nivel micro o macro se deben atender ciertos datos de entrada para la obtención de resultados que con el tiempo puedan ser de gran beneficio para la vida útil de la carretera

Primeramente debe contarse con el equipo de cómputo adecuado para la utilización plena de todas las herramientas del programa, asi como también asegurarse de realizar una correcta instalación del mimo para evitar futuras fallas durante su uso y ejecución.

Una vez teniendo el programa listo para utilizarlo se debe tener una base de datos técnicos referentes a las etapas de diseño y construcción de la carretera para comenzar a depurarlos conforme el programa lo vaya solicitando. A continuación en los siguientes apartados se esquematiza de forma general el ambiente de trabajo de HDM-4 conformado por las diferentes ventanas para la entrada de datos.

# *4.3.1 Datos requeridos*

Una colección de datos interrelacionados almacenados en conjunto sin redundancias perjudiciales o innecesarias; su finalidad es la de servir al software HDM-4, de la mejor manera posible para la realización de cálculos y predicciones; los datos se almacenan de modo que resulten independientes; se emplean métodos bien determinados para incluir datos nuevos y para modificar o extraer los datos almacenados.

A primera vista puede confundir y resultar complejo para un usuario nuevo, pero un administrador de redes viales debe contar con una organización que le permita definir elementos de entradas para la ejecución del programa y realizar recolecciones periódicas de datos de campos necesarias que sirvan para actualizar la base de datos con que se cuenta. Los datos requeridos por el software HDM-4 pueden agruparse en las siguientes categorías.

- 1. Carretera
- 2. Vehículo
- 3. Costos

# *4.3.2 Carretera*

Algunos de los aspectos que se tienen que poseer son los siguientes

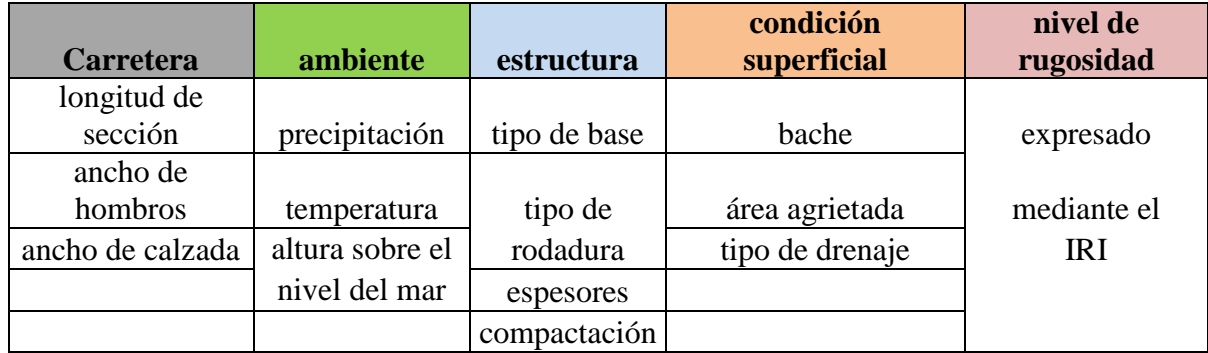

**Tabla 4.1** aspectos varios acerca de los datos de entrada en el programa.

## *4.3.3 Vehículos*

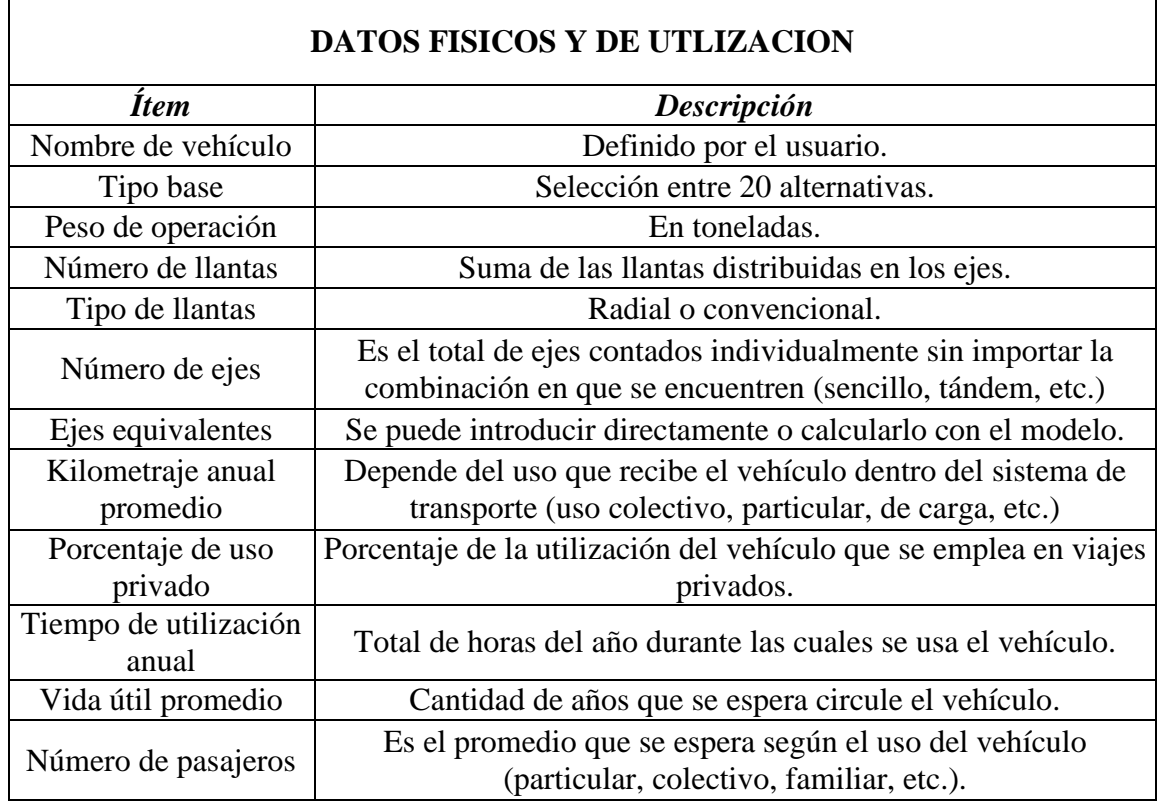

**Tabla 4.2** Características de los vehículos (en base a una flota establecida para el tramo, a criterio del usuario).

Para efectos de usuarios estos datos se remiten a un parámetro mínimo que otorgue un análisis aceptable ya que existes una cantidad mayor que dependerá de la calibración local del proyecto en estudio.

# *4.3.4 Costos*

Dentro del software se pueden agrupar en dos grandes rubros que son:

- Costos del vehículo: valor de vehículo, valor de una llanta, valor de tiempo de viaje del usuario, etc.
- Inversiones de mantenimientos y mejoras: intervenciones rutinarias y periódicas, bacheo, sellado de grietas, recarpeteo, etc.

# **4.4 MEDIO DEL HDM-4**

Uno de los principales progresos del modelo respecto de sus precedentes, es su entorno, diseñado de manera tal que los pasos necesarios para efectuar un estudio se muestran de forma más intuitiva, una vez que el usuario se ha familiarizado al menos con los principales conceptos utilizados se procederá a alimentar la base de datos. La figura X muestra el cuadro de bienvenida al HDM-4, su visualización al entrar al programa es opcional y se especifica marcando en la esquina inferior izquierda tal como se muestra.

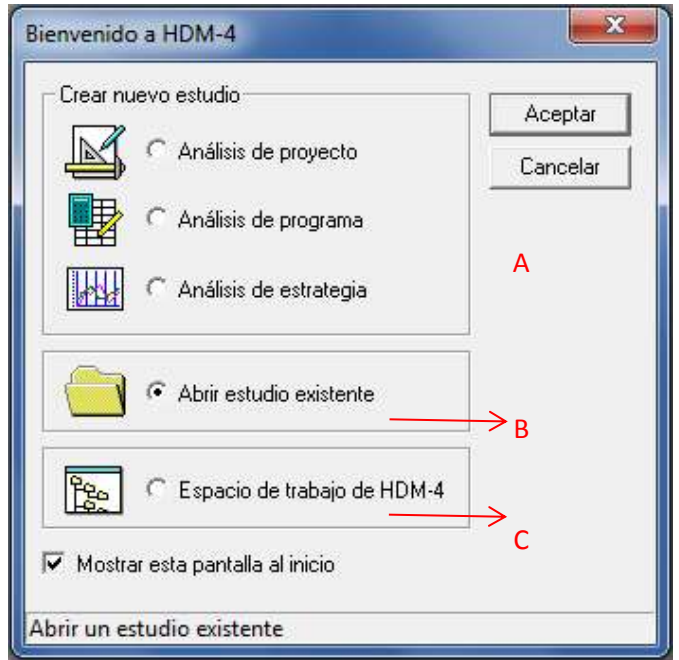

**Figura 4.4** Pantalla de bienvenida del HDM-4 con sus funciones principales.

- a) Crear nuevo estudio: Se selecciona esta opción para crear un nuevo Proyecto, Programa o un Análisis Estratégicos.
- b) Abrir un estudio existente: se selecciona esta opción para abrir un proyecto Programa, o análisis ya existente
- c) Ir al espacio de trabajo HDM-4: se selecciona esta opción para ir a la ventana de espacio de trabajo

# *4.4.1 Espacio de trabajo*

La pantalla principal de la interfaz de usuario de HDM-4 se conoce como espacio de trabajo. Este espacio de trabajo (Figura X) presenta una estructura jerárquica mediante la cual el sistema conduce a las secciones destinadas a la captura de información y a la realización de los diferentes tipos de análisis. Las carpetas en el Espacio de Trabajo son las siguientes:

- Redes de Carreteras
- Flotas Vehiculares
- Estándares de Trabajo
	- Estándares de Mantenimiento
	- Estándares de Mejora
	- $\triangleright$  Costos Unitarios
- Proyectos
- Programas
- Estrategias
- Configuración

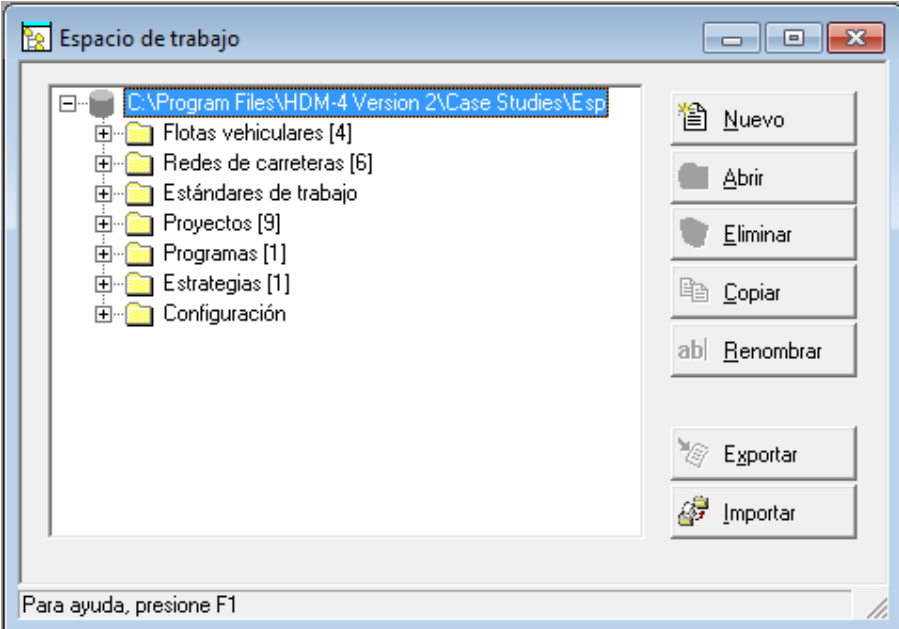

**Figura 4.5** Ventana del espacio de trabajo donde se muestran las diferentes carpetas para la entrada de datos.

Dentro de las ramificaciones desplegables a partir de cada elemento del espacio de trabajo, se pueden editar cada una de las opciones que van desde: definición y edición de flotas viales, el clima, elementos estructurales del pavimento, tipo de tráfico, etc.

Al presionar el botón "nuevo" accedemos a las opciones de creación del espacio de trabajo, en donde podremos agregar desde flota de vehiculares personalizadas hasta zonas climáticas y más.

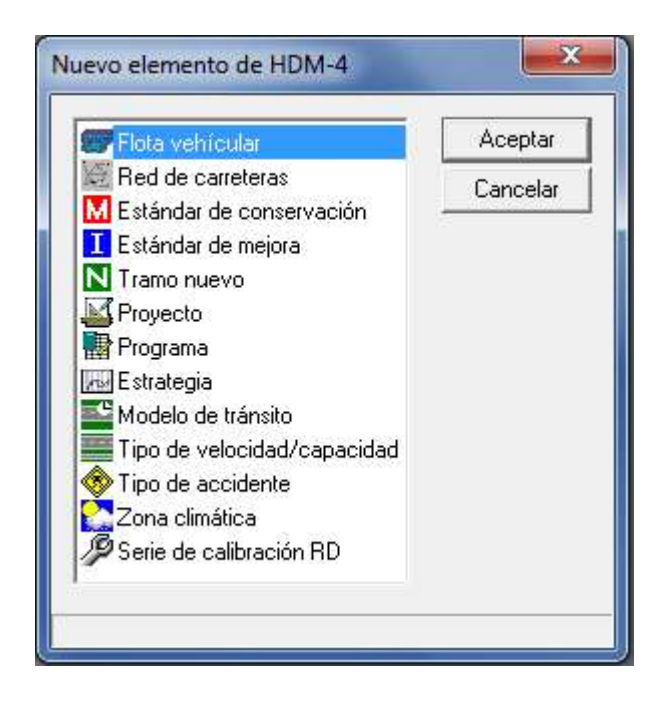

**Figura 4.6** Ventana donde se muestran los nuevos elementos a crear en el análisis.

#### *4.4.2 redes de carretera*

En ésta base se almacena toda la información acerca de las propiedades y características de los pavimentos que conforman una red, o de aquellos que pertenecen a un proyecto a analizar. En todo caso, las vías siempre se subdividen en secciones, sobre las cuales permanece relativamente constante algún atributo clave en el desempeño del pavimento, como puede ser: tipo de pavimento, volumen de tráfico y carga, condición del pavimento, etc.

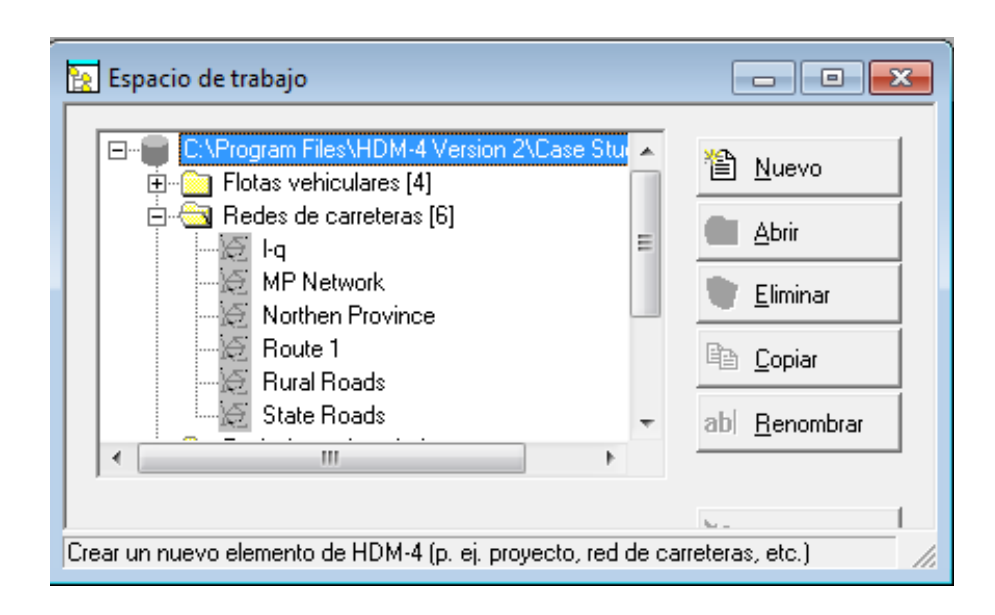

**Figura 4.7** Opciones redes de carreteras donde se muestras los "ejemplos" del programa que trae por defecto.

El usuario puede crear su red de carretera y se mostrara junto con las por defecto del programa y definirla para que pueda ser usada en otro proyecto. Al seleccionar cualquiera de las redes de carreteras se desplegara la siguiente ventana.

| ID | Descripción                | Última<br>modificación | Clase<br>de sup. | Tipo de pavimento                                    | Juego  |
|----|----------------------------|------------------------|------------------|------------------------------------------------------|--------|
|    | T1R1W1 T1R1W1              | 31/01/2006             | Asfáltica        | Mezcla asfáltica sobre base grani ▼                  | BC.    |
|    | T1R1W2 T1R1W2              | 31/01/2006             | Asfáltica        | Mezcla asfáltica sobre base grani ₩                  | IBC.   |
|    | T1B1W3 T1B1W3              | 31/01/2006             | Asfáltica        | Mezcla asfáltica sobre base grani ▼                  | IBC.   |
|    | T1B2W1 T1B2W1              | 31/01/2006             | Asfáltica        | Mezcla asfáltica sobre base grani ₩                  | IBC.   |
|    | T1R2w2 T1R2w2              | 31/01/2006             | Asfáltica        | Mezcla asfáltica sobre base grani ▼                  | BC.    |
|    | T1R2W3 T1R2W3              | 31/01/2006             | Asfáltica        | Mezcla asfáltica sobre base grani ₩                  | IBC.   |
|    | T1B3W1 T1B3W1              | 31/01/2006             | Asfáltica        | Mezcla asfáltica sobre pavimento ▼                   | IPMC.  |
|    | T1R3W2 T1R3W2              | 31/01/2006             | Asfáltica        | Mezcla asfáltica sobre pavimento ▼                   | IPMC.  |
|    | T1R3W3 T1R3W3              | 31/01/2006             | Asfáltica        | Mezcla asfáltica sobre pavimento ▼                   | IPMC.  |
|    | T1B4W1 T1B4W1              | 31/01/2006             | Asfáltica        | Mezcla asfáltica sobre pavimento ▼                   | IPMC.  |
|    | T1R4W2 T1R4W2              | 31/01/2006             | Asfáltica        | Mezcla asfáltica sobre pavimento ▼                   | IPMC   |
|    | T1R4W3 T1R4W3              | 3170172006             | <b>Asfáltica</b> | Mezcla asfáltica sobre navimento∐ <del>v</del> Í PMC | ▶      |
|    | Nuevo<br>Eliminar<br>tramo | Editar                 |                  | Información<br>Guardar                               | Cerrar |

**Figura 4.8** Ventana que muestra un ejemplo de red de carreteras con diferentes tramos.

- 1. Muestra un tramo aislado y su código de identificación
- 2. Permite añadiré, eliminar, editar nuevos tramos

 $\overline{\mathbf{3}}$ 

- 3. Barra de estado que muestra información acerca de control activo en cada momento
- 4. Barra de título que muestra el nombre de la red y la categoría de datos visualizada actualmente.

Además muestra otras características de las redes viales creadas y las que trae inicialmente el programa en cual indica cualidades como: longitud del tramo, ancho de la calzada, última fecha de modificación, tipo de pavimento, clase de superficie, etc.

Se pueden editar los atributos de los tramos, para ello hay que pulsar dos veces con el ratón sobre el tramo, la caja de dialogo del tramo le dará acceso a todos los atributos del tramo.
A diferencia del HDM-III, no existe límite para el número de tramos que se pueden crear dentro del HDM-4, lo cual permite realizar análisis más exhaustivos, donde la única limitación que se presenta es la capacidad de almacenaje y procesamiento de la computadora.

## *4.4.2.1 Definición de una red vial*

El procedimiento para definir una red vial se hace de la siguiente manera

1. partimos desde el espacio de trabajo se presiona el botón "nuevo" del cuadro desplegado seleccionamos red de carreteras, a continuación aparecerá la casilla en donde se solicitara el nombre de la red nueva

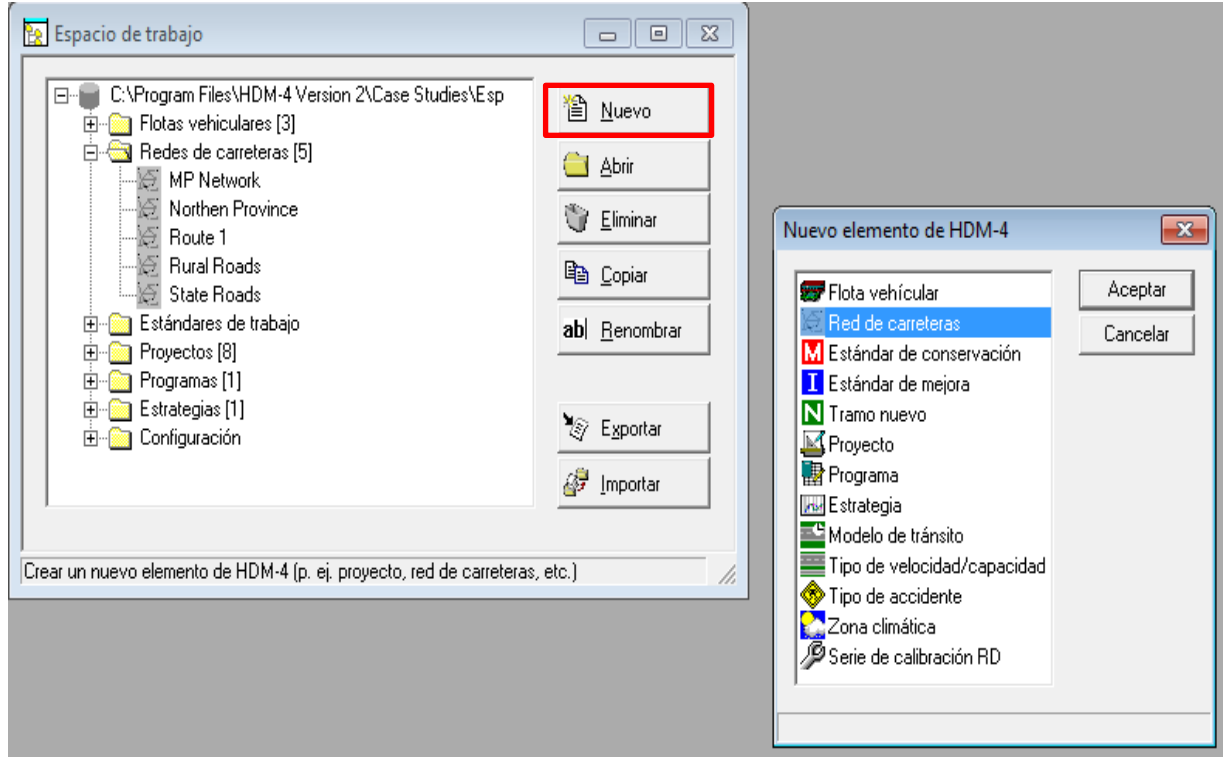

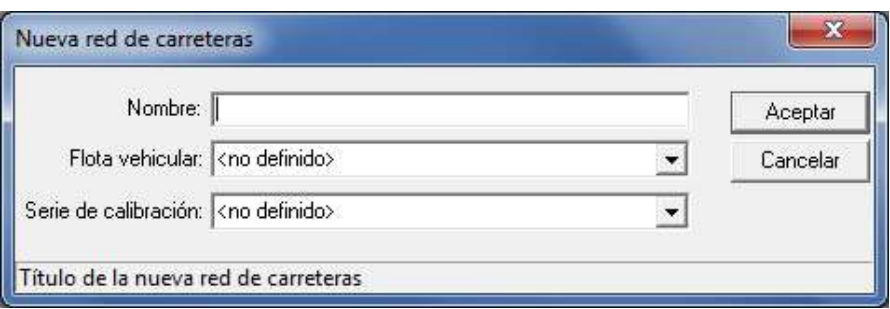

2. se desplegará el siguiente cuadro y presionamos añadir tramo

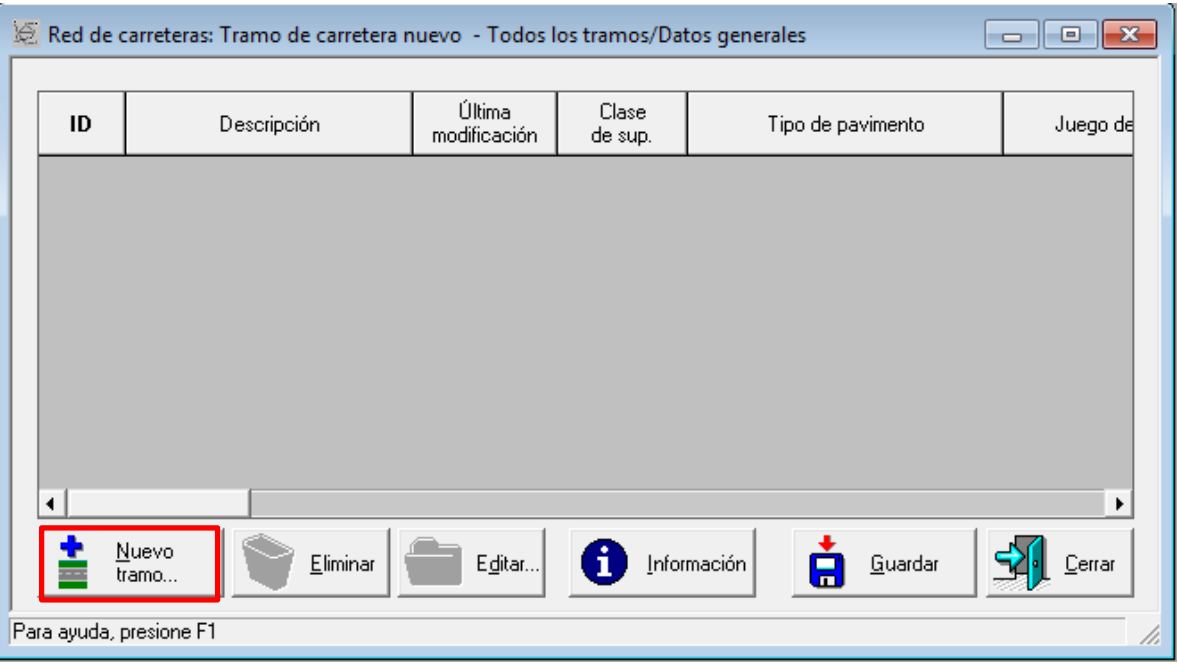

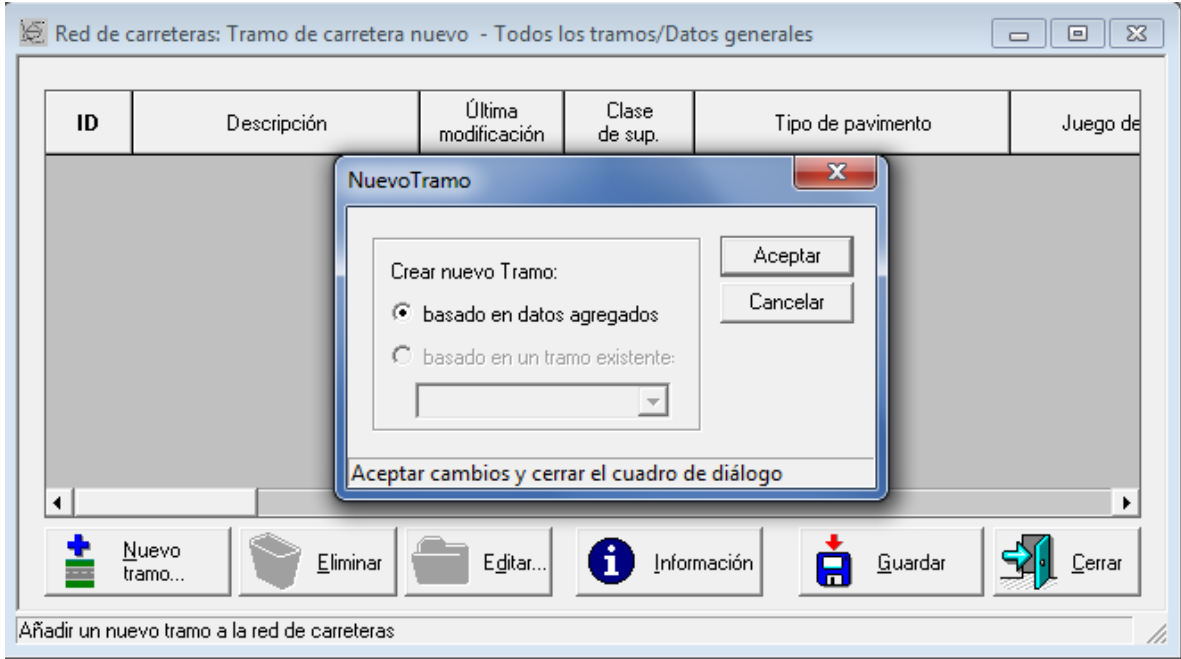

**Figura 4.9** Creación de un nuevo tramo de carretera.

3. a continuación procederemos llenar la matriz que define al nuevo tramo que corresponde a "datos globales del nuevo tramo" asignando variables como: longitud, tipo de pavimento, clima, etc.

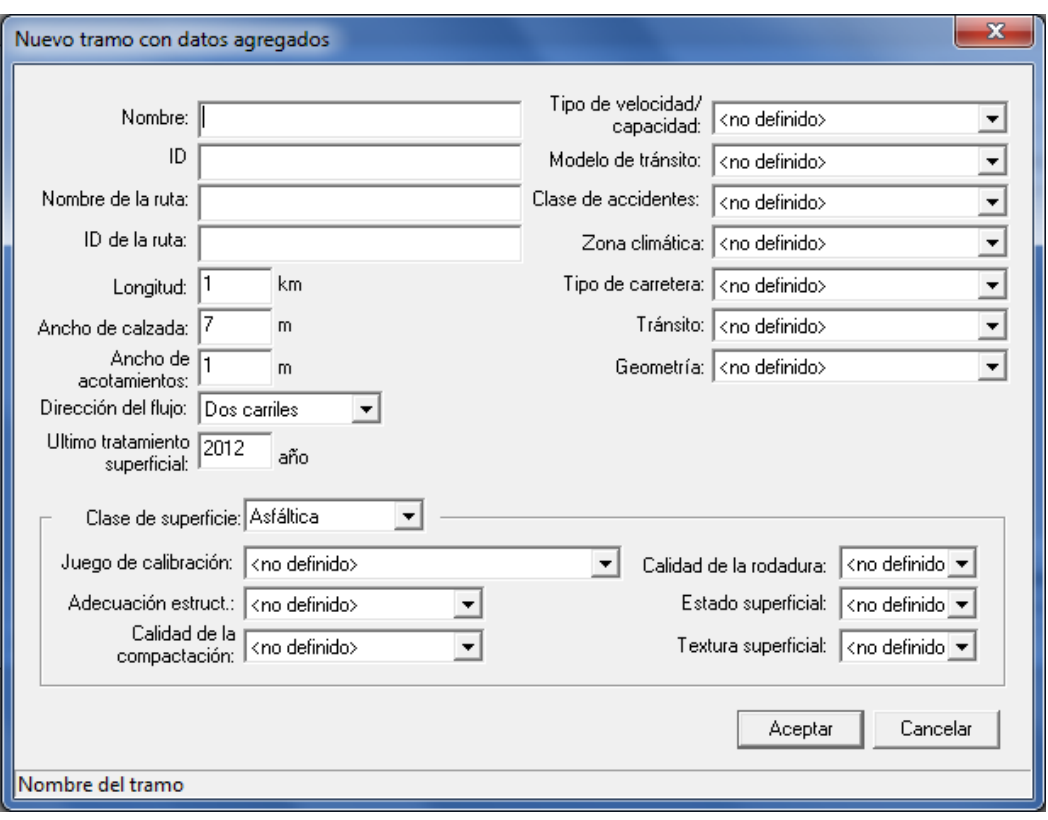

**Figura 4.10** Caracterización de un tramo nuevo.

4. una vez definido los datos globales se procederá a un nuevo cuadro de dialogo en donde se mostraran opciones como: definición, geometría, pavimento, condición, etc. dentro de las cuales se permitirá un mayor detalle de las características del tramo.

Algo a tener en cuenta que el programa por defecto en los datos globales toma los almacenados en la carpeta configuración para rellenar algunas casillas, sin embargo en esta etapa es posible modificar los valores de dichos parámetros ajustándolos a la condición deseada o necesaria por parte del usuario

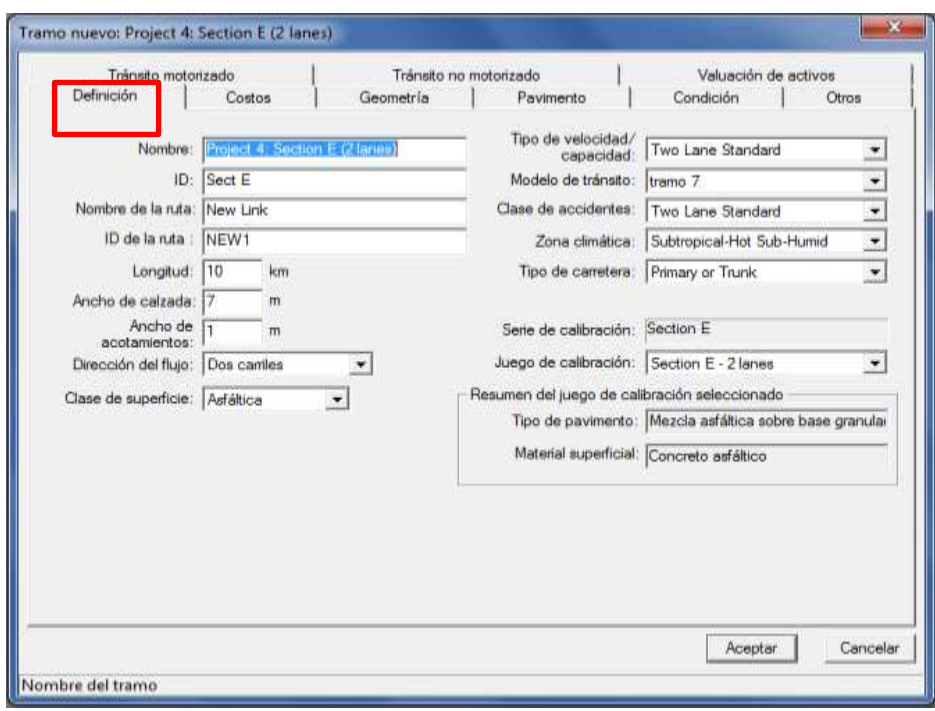

**Figura 4.11** Características del tramo dentro de la opción definición.

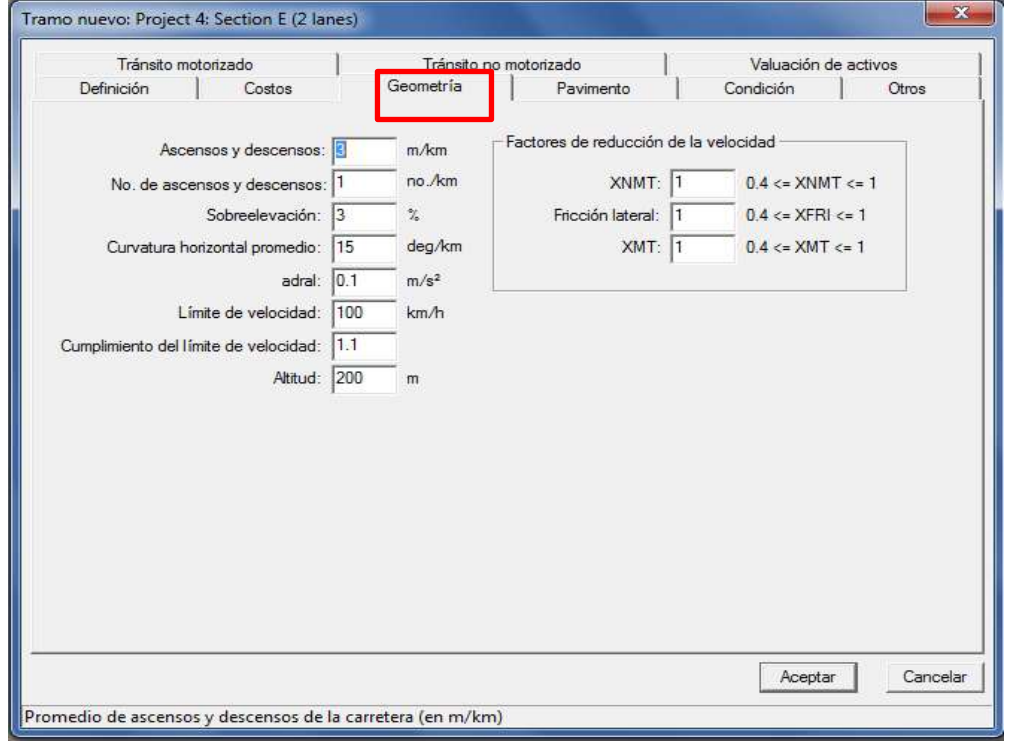

**Figura 4.12** Características del tramo dentro de la opción geometría.

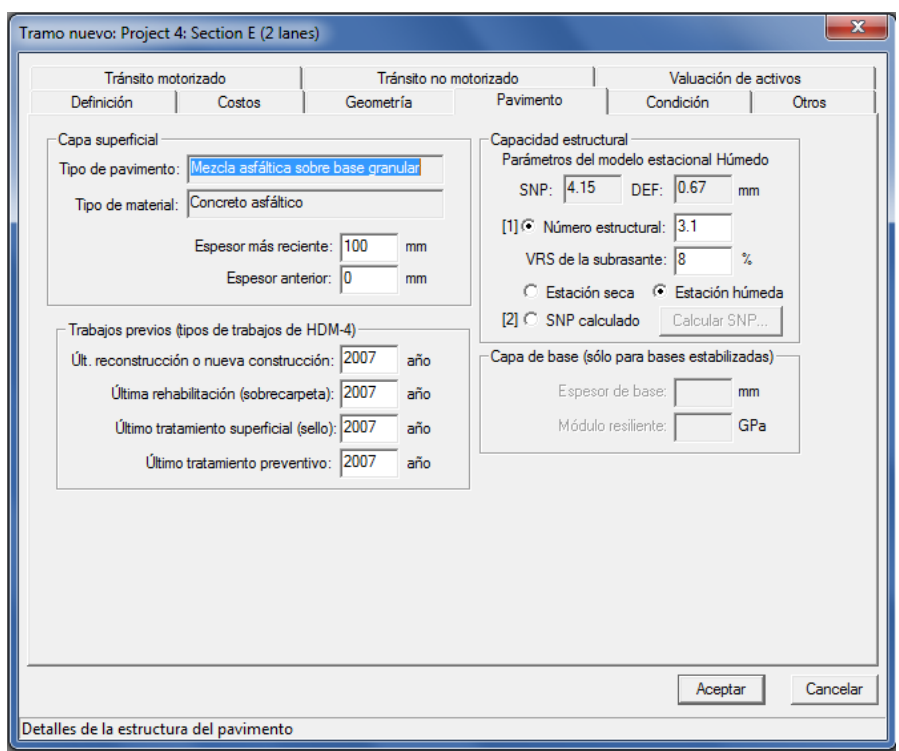

**Figura 4.13** Opción pavimento.

NOTA: de acuerdo al tipo de rodadura (bituminosa, concreto, etc) así será los parámetros estructurales que el software solicitara

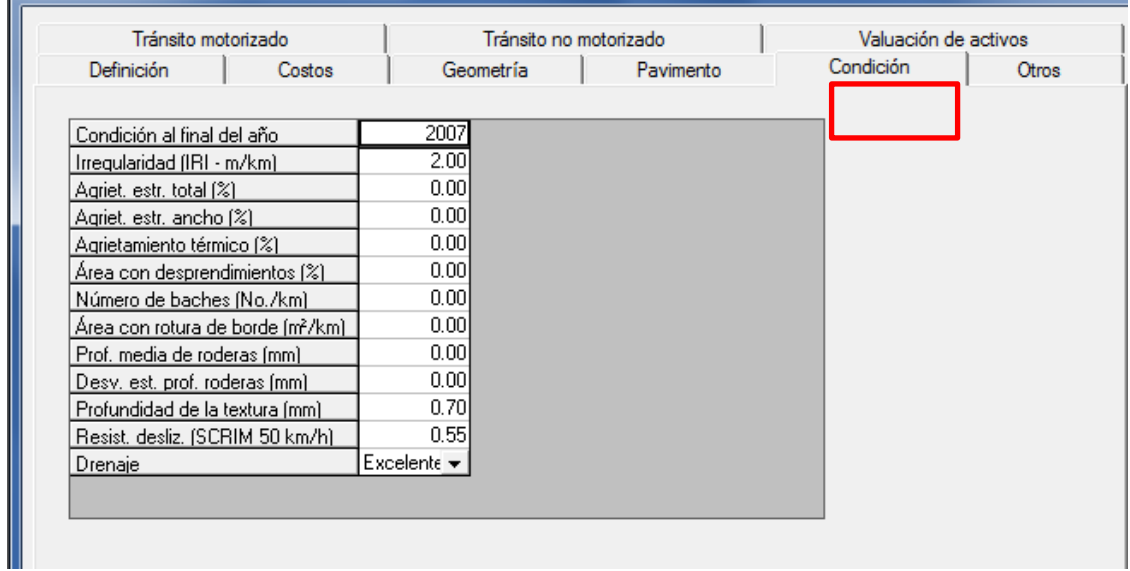

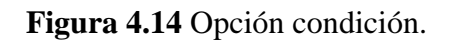

## *4.4.3 Flota vehicular*

También conocido como parques de vehículos son utilizados para guardar detalles de los tipos de vehículo a ser tenidos en cuenta en los análisis de HDM-4. Permite crear un conjunto de vehículos en el cual se definen parámetros como: peso, numero de eje, longitud, etc. Dicho listado se definen a partir de estudios de campo en los cuales se determinan todos aquellos elementos motorizados que circularan en la red vial a analizar. Por defecto la base de datos del software contiene un listado de 20 vehiculas por defecto. Se definen en dos categorías

- 1. motorizados: son 16 elementos entre motocicletas, camión medio, auto pequeño, auto mediano, camión pesado, etc.
- 2. No motorizados: entre estos hay bicicletas, peatón, carro animales (carreta), etc.

#### *4.4.3.1 Creación de una flota vehicular*

1. Para crear una flota vehicular utilizamos otra vez el espacio de trabajo y seleccionamos la opción nuevo y luego damos clic en flota vehicular

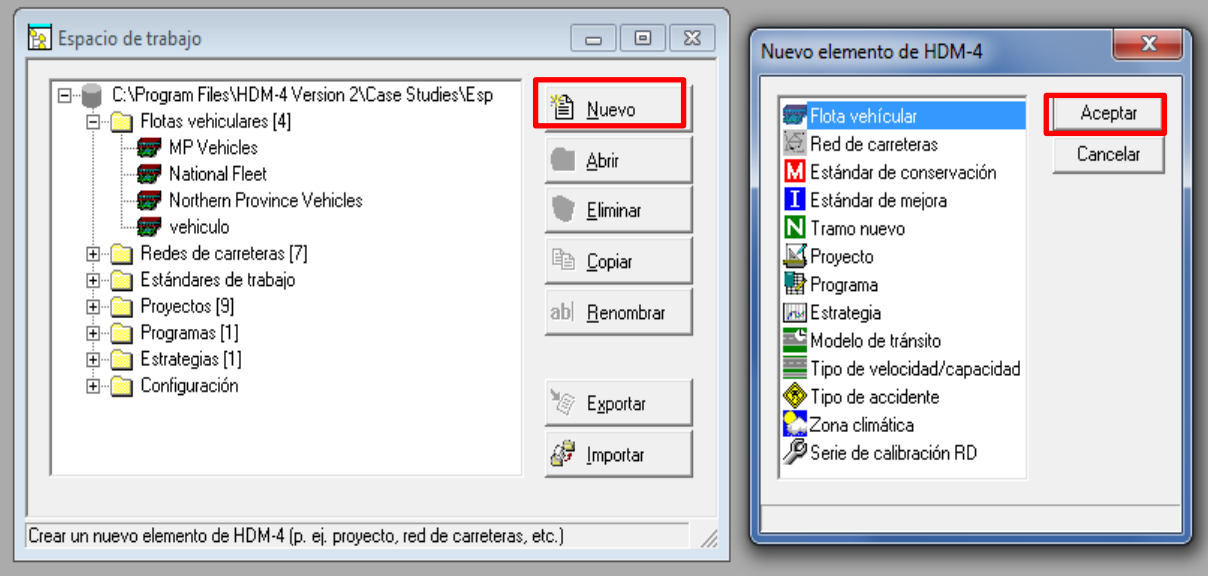

**Figura 4.15** Creación de una flota vehicular.

Aparecerá la casilla donde se solicitara el nombre de la flota y elegir la unidad monetaria para los costos, el programa trae por defecto moneda para seleccionar: dólares, euros, rupia india, libra esterlina, etc.

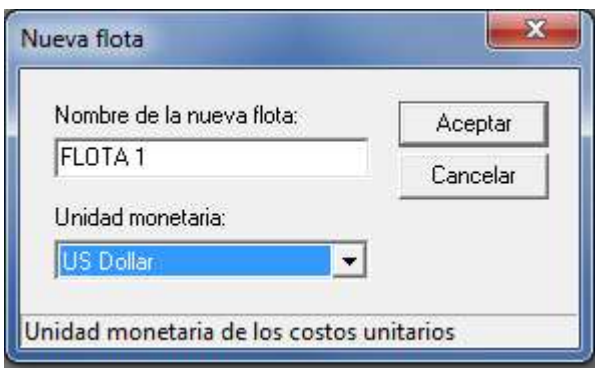

**Figura 4.16** Asignación de un nombre y una divisa.

2. Se desplegara la siguiente ventana en donde daremos clic en añadir nuevo

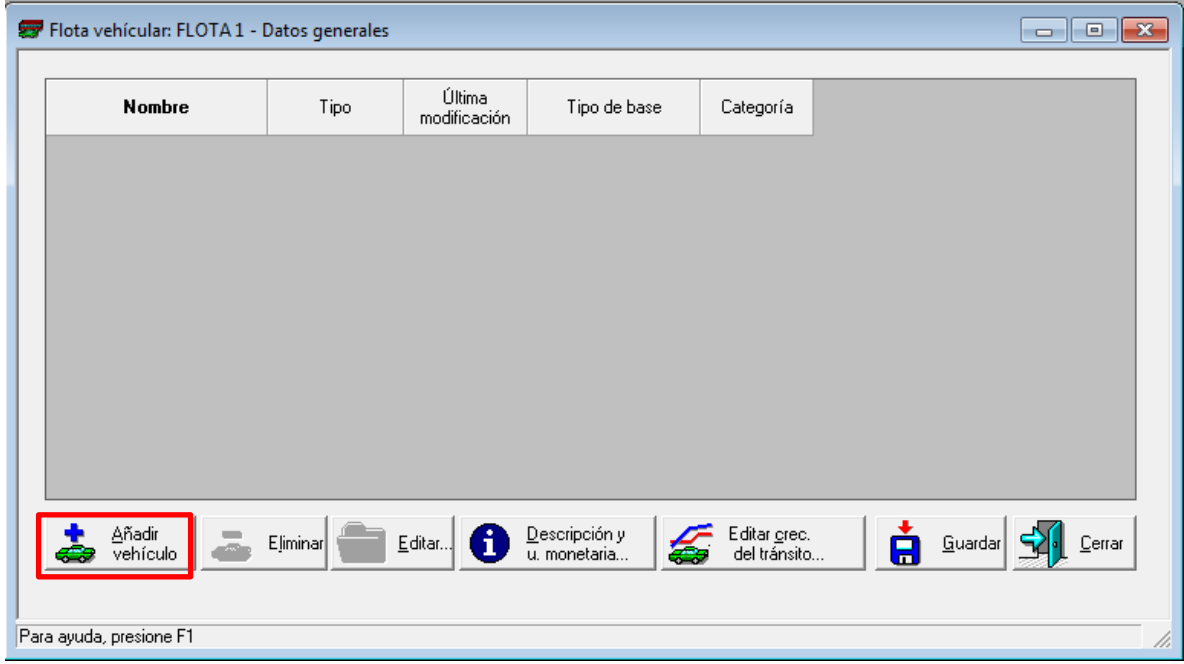

**Figura 4.17** Ventana para la creación de una flota vehicular, en esta se editaran uno a uno los vehículos que van a transitar por la calzada.

A continuación se desplegara la venta "nuevo tipo de vehículo" donde definiremos el tipo de vehículo ya sea motorizado o no una vez definido pulsamos aceptar.

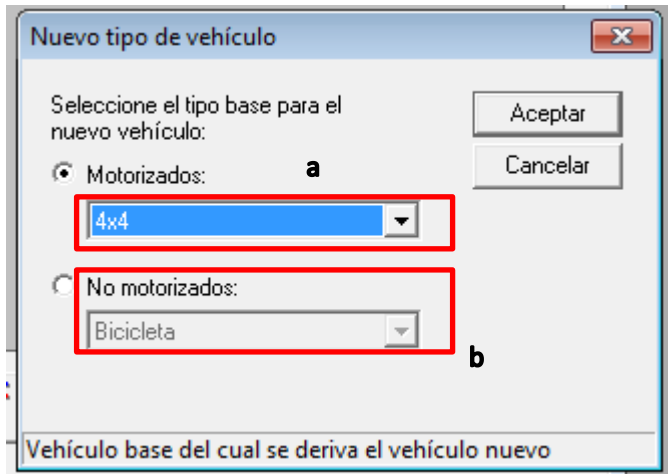

**Figura 4.18** Ejemplo de la caracterización de los vehículos.

- a) despliega la lista de vehículos motorizadas
- b) Despliega la lista de no motorizadas
- 3. Aparecerá la ventana atributos del vehículo en donde podremos editar y agregar valores como: definición, características básicas, coste económicos unitarios.

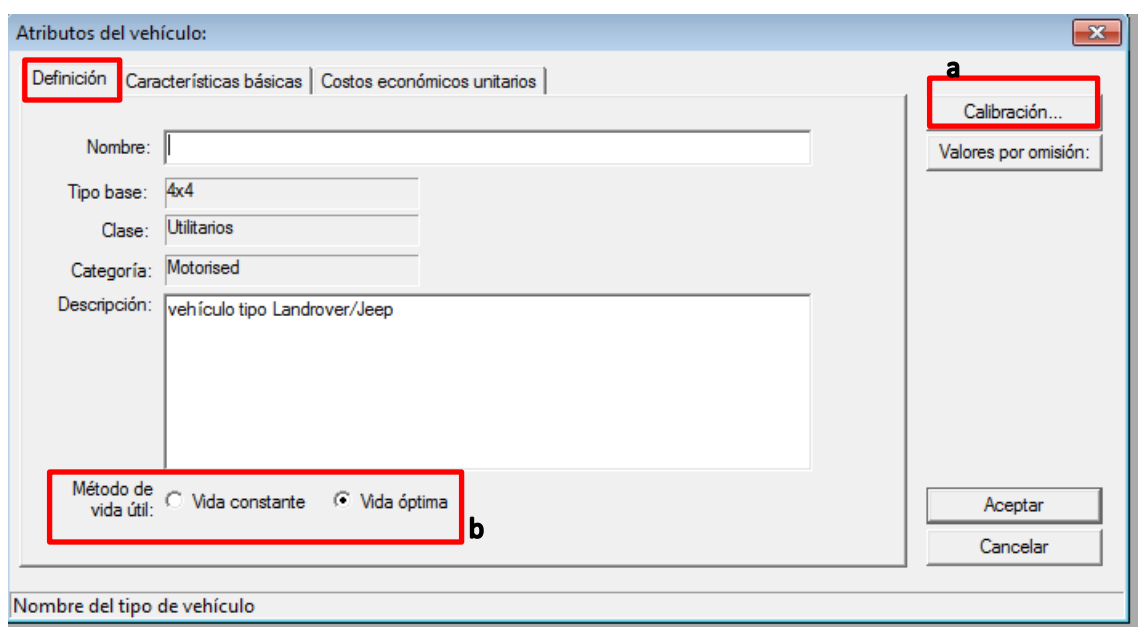

**Figura 4.19** Pestaña definición.

- a) modificar valores por defecto del vehículo mostrado
- b) Efectuar el análisis RUE utilizando un modelo constante u optimo

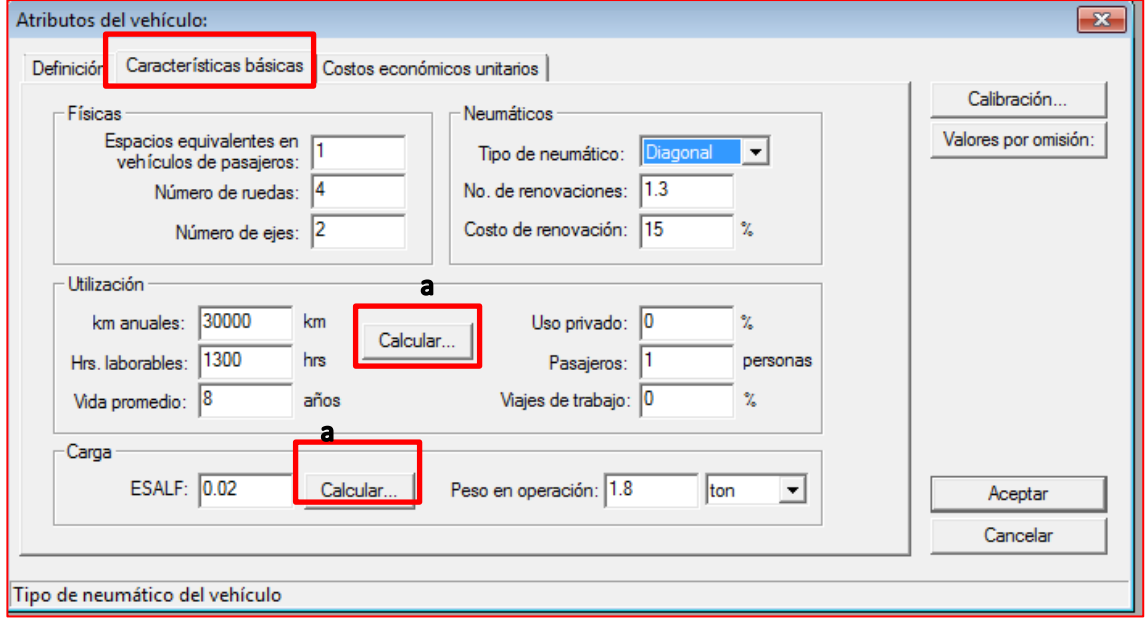

**Figura 4.20** Pestaña características básicas.

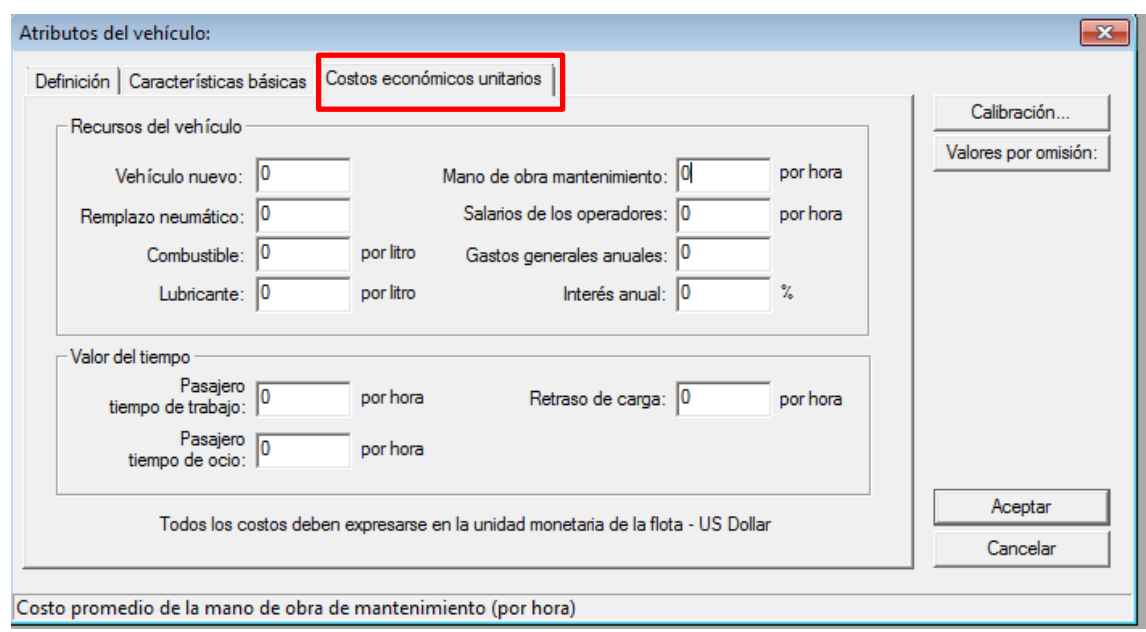

**Figura 4.21** Pestaña costos económicos unitarios.

Durante el proceso de definición de un vehículo, a éste se le da un nombre (bus interurbano), y se le asigna un tipo base de los que HDM-4 tiene predefinidos (autobús de largo recorrido).

Para utilizar correctamente los tipos de vehículos base predefinidos por el HDM-4, dentro de una flota vehicular local, es necesario que el encargado del análisis emplee su criterio para poder adecuarlos a los existentes en la región o país de su interés, ya que en algunos casos, las características asignadas a cada vehículo pueden diferir de las observadas en el medio local.

Para cada tipo de vehículo dentro de un parque vehicular se define posteriormente una tasa de crecimiento anual, la cual puede ser negativa, si se espera una reducción en el número de vehículos de un determinado tipo durante el período de análisis. Se pueden prever también nuevos tipos que no circularán durante los primeros años, mediante la asignación de ceros al TMDA para esos periodos.

Al igual que con las secciones de análisis, el HDM-4 no limita la cantidad de flotas vehiculares creadas, por lo que se pueden definir una serie de éstas y almacenarlas de modo que estén disponibles para diferentes análisis en varias regiones.

#### *4.4.4 Estándares de conservación y mejora*

Los estándares de conservación definen los trabajos requeridos para mantener la red de carreteras en el nivel deseado.

Un estándar de conservación está compuesto por una o más tareas, que han de llevarse a cabo ya sea periódicamente o al cumplirse determinadas condiciones establecidas de acuerdo a criterios definidos por la administración, o como respuesta ante una emergencia cuyo caso los trabajos de conservación se denominan "especiales".

Los trabajos de mejora definen los trabajos que se deberían de realizar cuando el estado de la red desciende, a cierto nivel.

Dentro de la categoría de mejoras se incluyen aquellas intervenciones cuya finalidad es expandir la capacidad de una red vial, mejorar características geométricas, o aumentar la capacidad estructural de los pavimentos.

Para cada tarea dentro de un estándar de conservación o mejora deben especificarse su costo unitario, su duración, parámetros de diseño, y los resultados esperados luego de su aplicación teniendo como base el estado anterior del pavimento. Los elementos que son considerados como sujetos de conservación son:

- Superficie de rodadura
- Hombros
- Carriles para tránsito no motorizado
- Otras estructuras o elementos secundarios

Para cada año dentro del período de análisis, sólo es posible aplicar un estándar de conservación (o mejora), para cada uno de los elementos señalados; debiendo tomar en cuenta al analizar los resultados del modelo, que los efectos de los trabajos se apreciarán a partir del año siguiente a su aplicación. Por otra parte, se encuentran predefinidos una serie de estándares dentro de la base de datos correspondiente, brindando también la posibilidad al usuario de crear los propios, de acuerdo a lo que se acostumbra o se planea implementar en el medio.

Para comprender mejor los conceptos anteriores vamos a analizar un estándar de conservación que viene definido en el HDM-4, se llama "Bacheo y Sello de Grietas" y está identificado con el código PHT1.

Como su nombre lo indica y tal como se ve en la figura, las tareas que comprende la aplicación de este estándar son precisamente bacheo y el sellado de grietas, para ver las especificaciones del bacheo hacemos doble clic sobre el texto (el cual aparece resaltado en el listado de tarea) y entonces observamos la información de la figura, donde podemos apreciar que en éste caso, la actividad no se ejecuta de forma programada, sino como respuesta a una condición existente en el pavimento, y se aplica a la superficie de rodadura de tipo bituminoso.

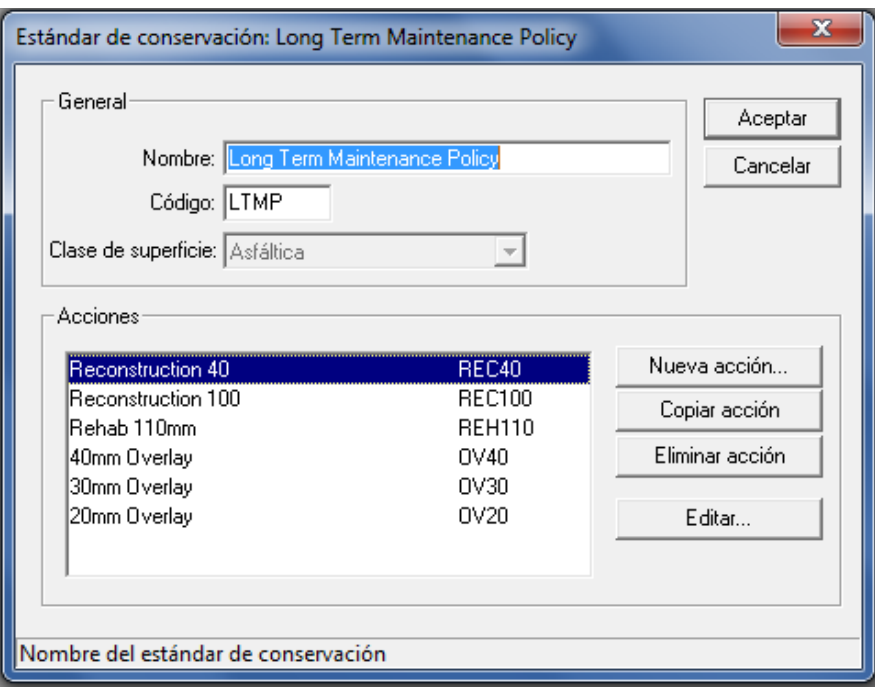

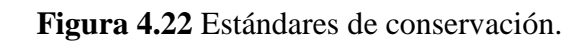

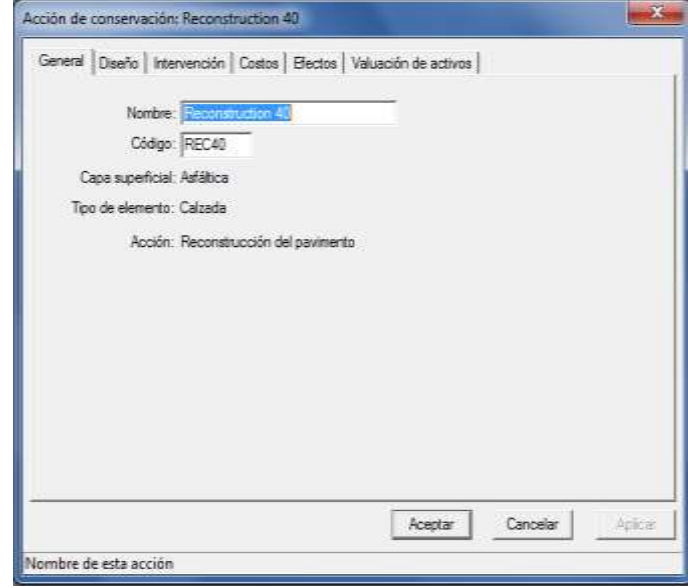

**Figura 4.23** Acción de conservación.

Si seleccionamos el apartado "Intervención", vemos los criterios que se han fijado para identificar el momento de la aplicación del bacheo, en este caso se ha especificado que los trabajos se efectuarán cuando el número de baches por kilómetro del camino sea igual o mayor a diez. Además de los criterios de intervención, deben especificarse las condiciones límites para la aplicación de las actividades, de acuerdo a políticas de la administración o a cambios en las estrategias de intervención.

Intervención el contenido de esta página será diferente según el tipo de intervención seleccionada. En la intervención programada se exigirá especificar el intervalo de tiempo en el que los trabajos seleccionados se llevarán a cabo. En la intervención de respuesta se exigirá especificar uno o más de los niveles de condición en el que los trabajos se deberían realizar (por ejemplo, cuando el área de la figuración total > 10%).

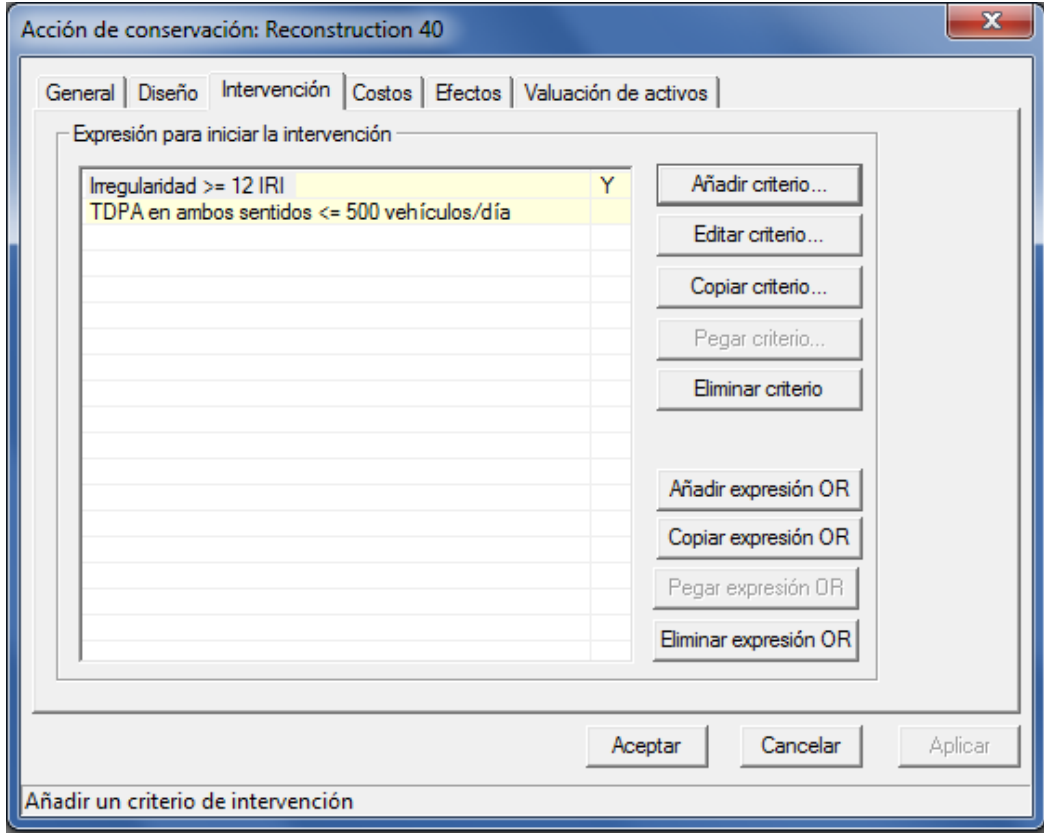

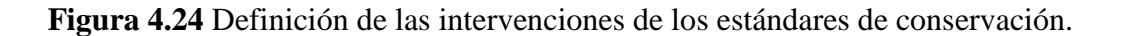

Activando las dos opciones restantes, "Costos" y "Efectos", se introducen el costo unitario de la actividad planificada, en este caso el bacheo, y los efectos sobre la condición superficial que se espera resulten después de la ejecución. En este último caso, el HDM-4 proporciona unos efectos que vienen predeterminados, sin embargo, para obtener resultados más confiables, es recomendable introducir éstos parámetros conociendo el tipo de procesos constructivos, materiales, mano de obra y maquinaria que se utiliza localmente.

Costes define el coste unitario de la operación seleccionada, los de los trabajos preparatorios indicados y la unidad del trabajo (por ejemplo, por m, por m2, por km). HDM-4 guarda los costes predefinidos y las unidades de trabajo de cada tipo de operación. Cada vez que se cambia el tipo de operación en un trabajo, se pregunta si se desea adoptar el coste corriente predefinido y las unidades.

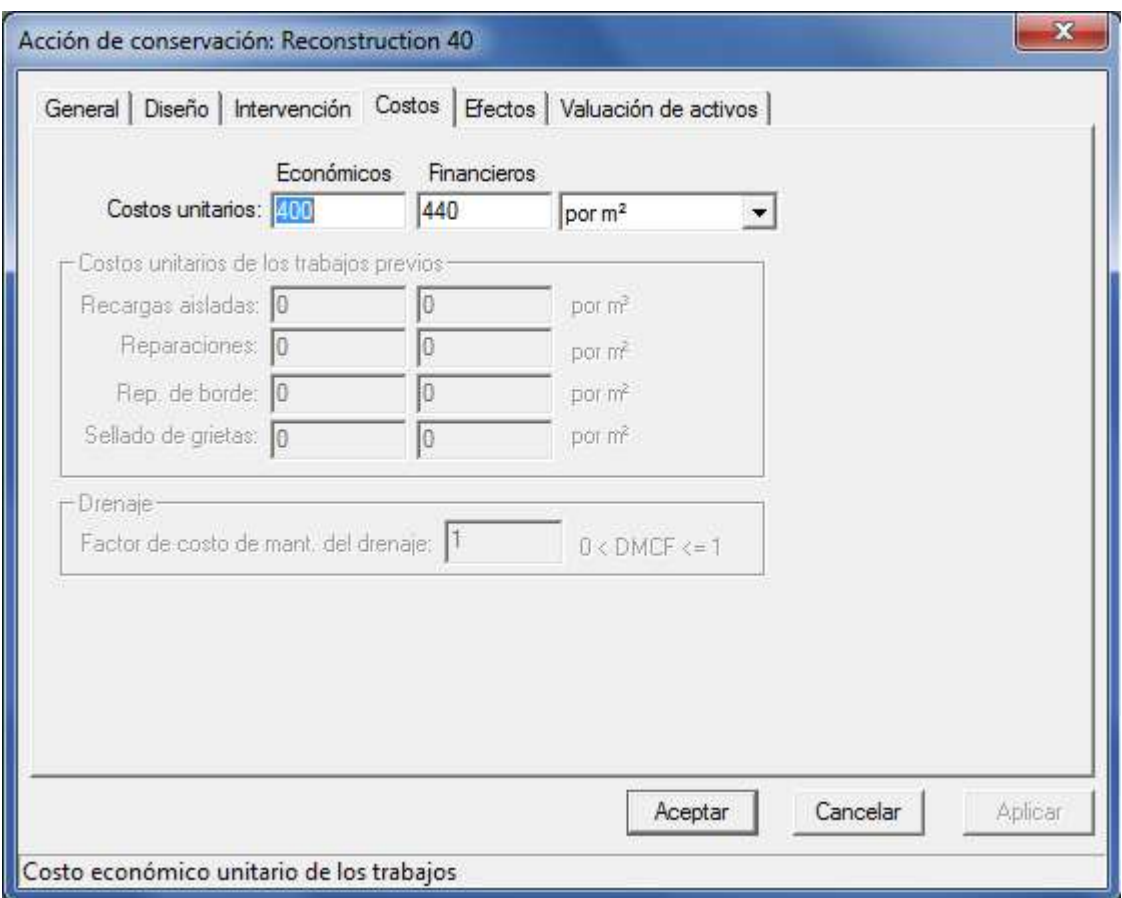

**Figura 4.25** Costos económicos unitarios del estándar que se va a aplicar.

Efectos define la condición del firme después de la realización de los trabajos (por ejemplo, regularidad y rodera).

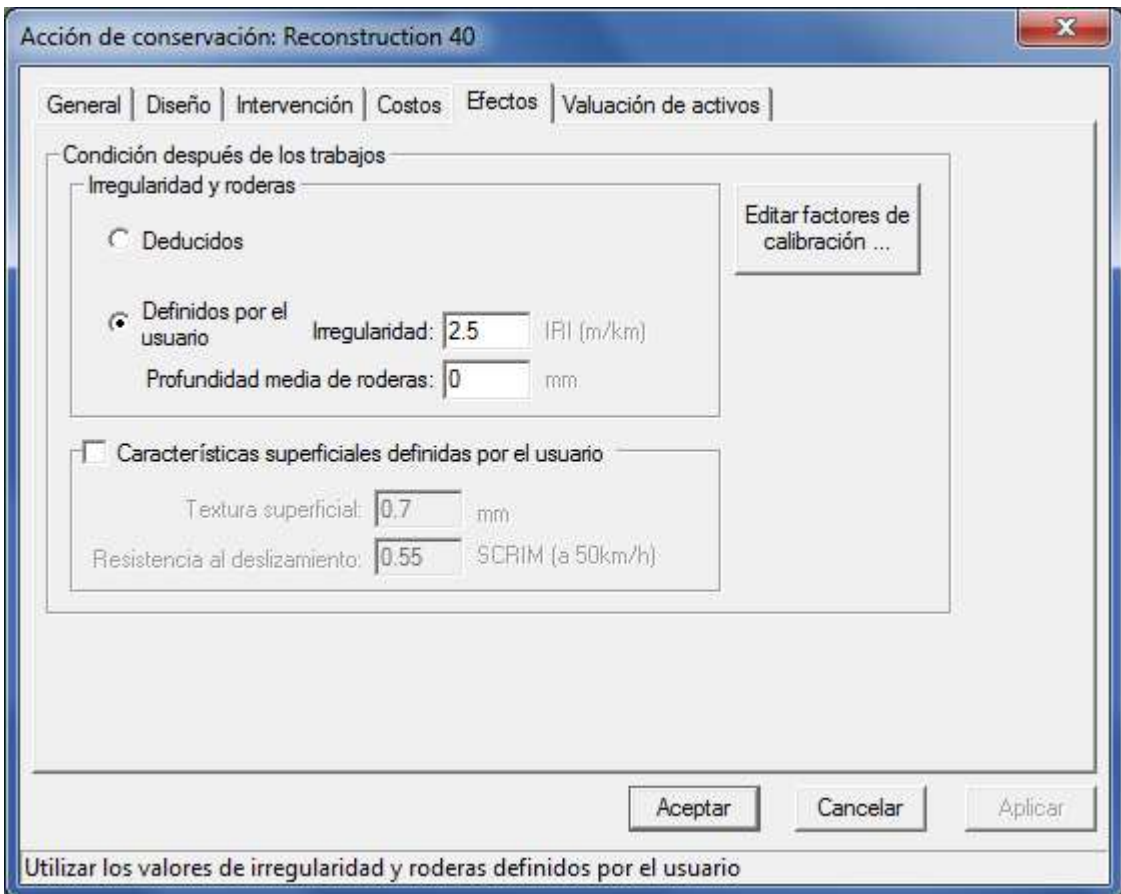

**Figura 4.26** Condición después de realizada la intervención.

Los estándares definidos por el analista, deben conformarse utilizando una serie de tareas que el HDM-4 brinda de acuerdo al tipo de pavimento y al elemento a ser intervenido. Sin embargo, actividades rutinarias que no se muestran explícitamente como el chapeo y limpieza, señalización, etc. podemos incluirlas bajo la categoría de "Misceláneas", al momento de elegir el elemento del pavimento al cual se aplicarán los trabajos.

### *4.4.4.1 Creación de estándares de trabajo*

1. Desde el Espacio de Trabajo se tiene acceso a la opción "Nuevo Estándar de Trabajo", luego aparecerá el cuadro de diálogo que se muestra en la parte superior izquierda de la figura, en el cual deberán asignarse el nombre y el código para el nuevo estándar, especificando además el tipo de rodadura al cual se aplicará (bituminosa, de concreto, o sin pavimentar).

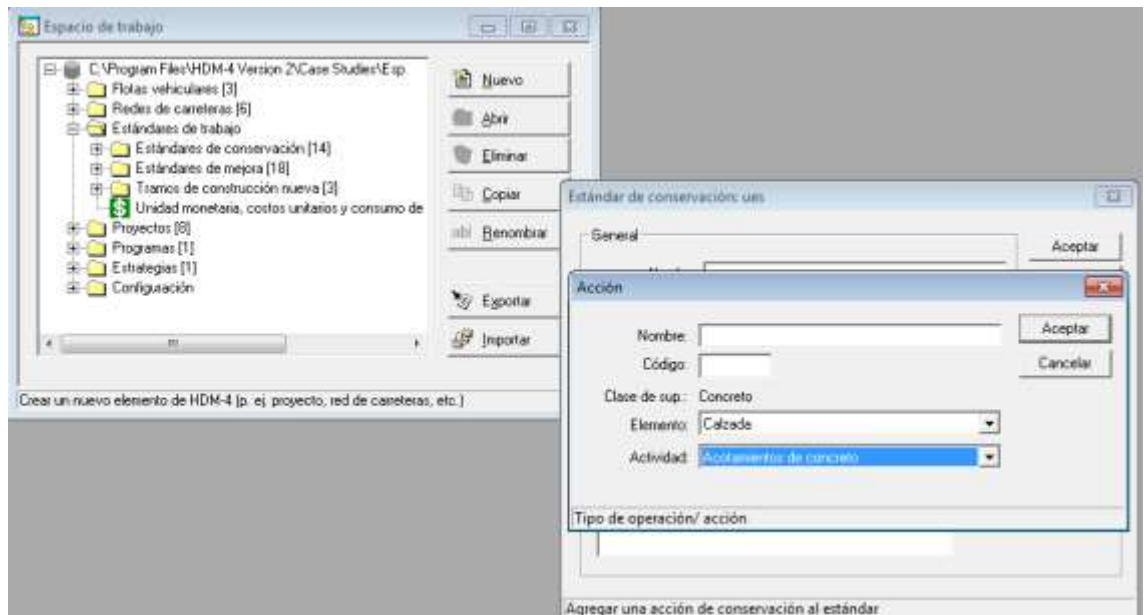

**Figura 4.27** Despliegue de las ventanas para los estándares de trabajo.

2. Posteriormente, deberán introducirse las tareas de conservación o mejora, seleccionando el elemento (entidad) del pavimento que tratará cada una de ellas, y eligiendo entre una lista de actividades predefinidas aquella que la tarea contendrá. Debe especificarse también un nombre y un código para cada tarea (ver parte inferior derecha de figura 3.23). Cuando se desea crear un estándar que contenga tareas misceláneas, es decir que no se encuentran enlistadas dentro de HDM-4, en la casilla "Tipo de Entidad" (figura 3.23) se debe seleccionar la opción "Miscelánea" .

3. Para cada tarea se deberán especificar los parámetros restantes, relacionados con los criterios para la aplicación, el costo unitario y los efectos esperados una vez realizados.

## **4.4.5 CONFIGURACIÓN**

La configuración del modelo HDM-4 consiste en una gran cantidad de parámetros y factores, que sirven para que puedan realizarse las predicciones en cualquier tipo de análisis que se pretenda realizar. Se proporciona una configuración por defecto, sin embargo, dentro de un plan de gestión vial apoyado por la utilización del HDM-4, dichos factores pueden ser modificados, adecuándolos a las condiciones particulares de la región en que se vaya a aplicar el modelo.

Los factores a los que se refiriere el texto se encuentran dentro de los siguientes componentes de la carpeta de la configuración:

- Patrones de flujo de tránsito
- Tipos de flujo de velocidad
- Zonas climáticas
- Conversiones monetarias
- Datos globales de tramo

Las dos primeras carpetas guardan información que tiene que ver con el comportamiento del tráfico sobre la vía, y la forma en que las características físicas de ésta última guardan relación con la velocidad de los vehículos y la capacidad.

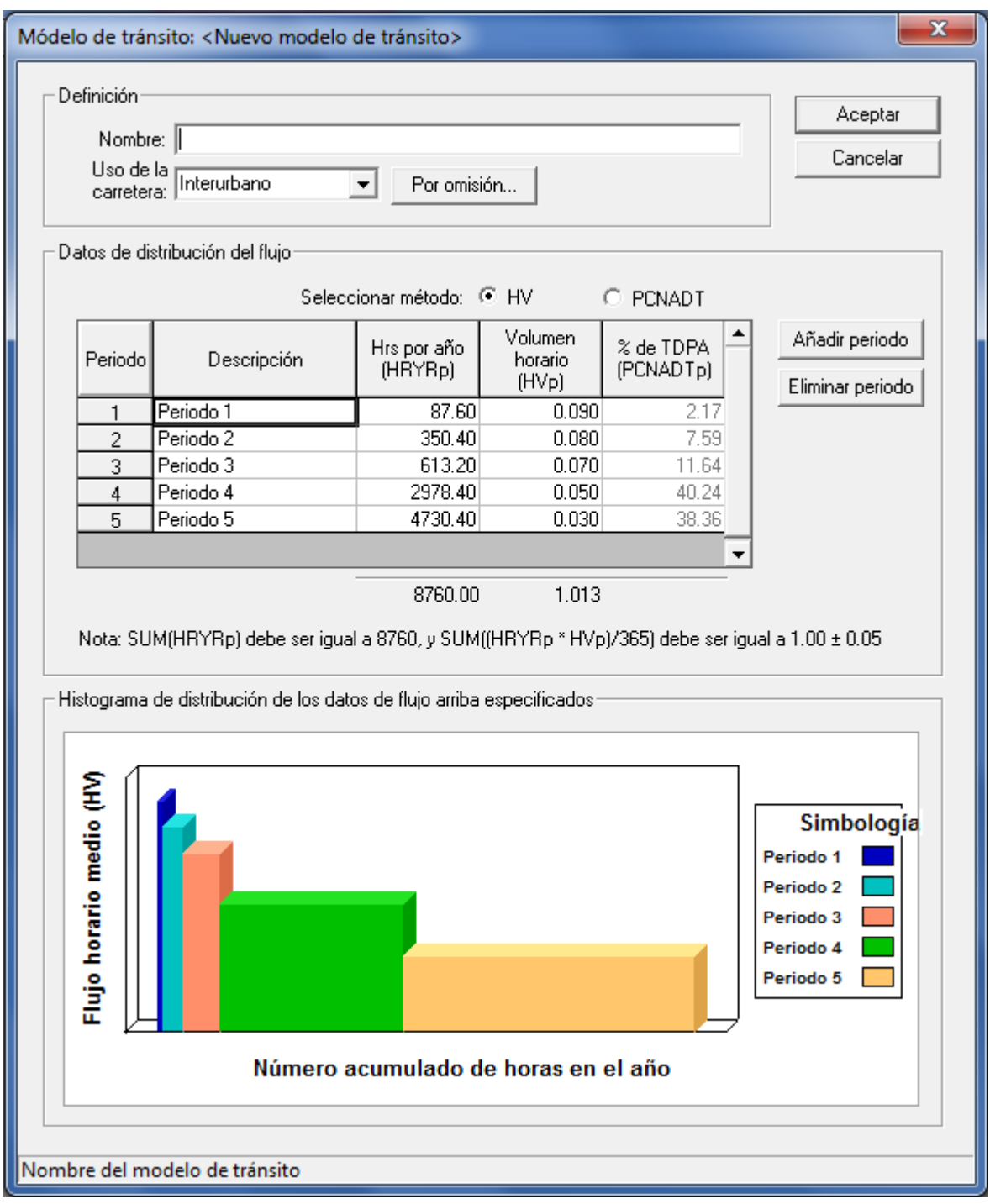

**Figura 4.28** Detalles de un patrón de tráfico en la carpeta Configuración.

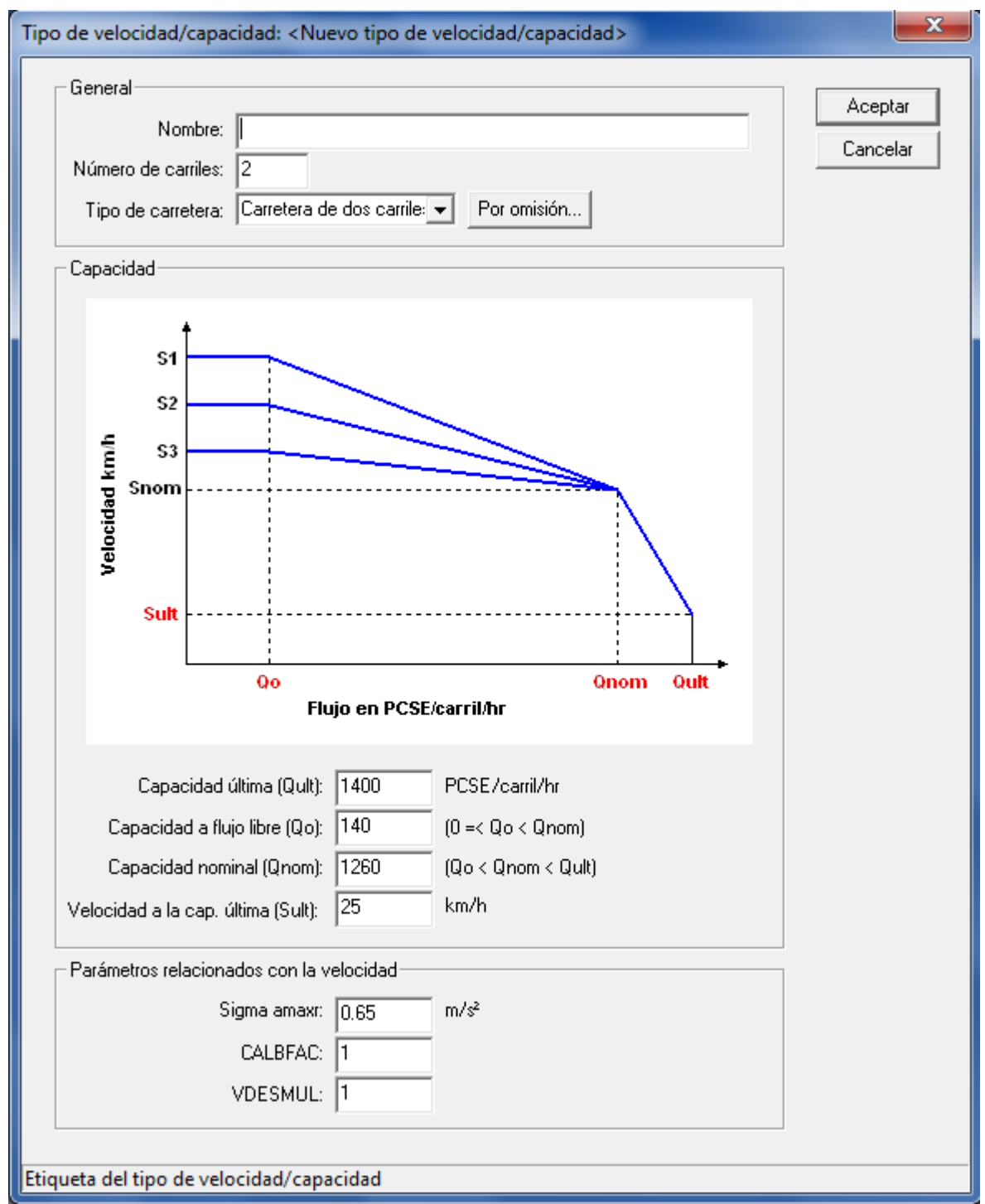

**Figura 4.29** Parámetros dentro de la carpeta Tipo de Velocidades.

La carpeta Zonas Climáticas contiene una serie de climas que se encuentran predefinidos, como por ejemplo: Tropical Árido, Tropical Húmedo, Tropical Subhúmedo, etc. y proporciona además todos los parámetros mediante los cuales, el analista puede crear sus propias regiones climáticas, a partir del Espacio de Trabajo, en la misma forma que se crearon las Redes Viales y las Flotas Vehiculares.

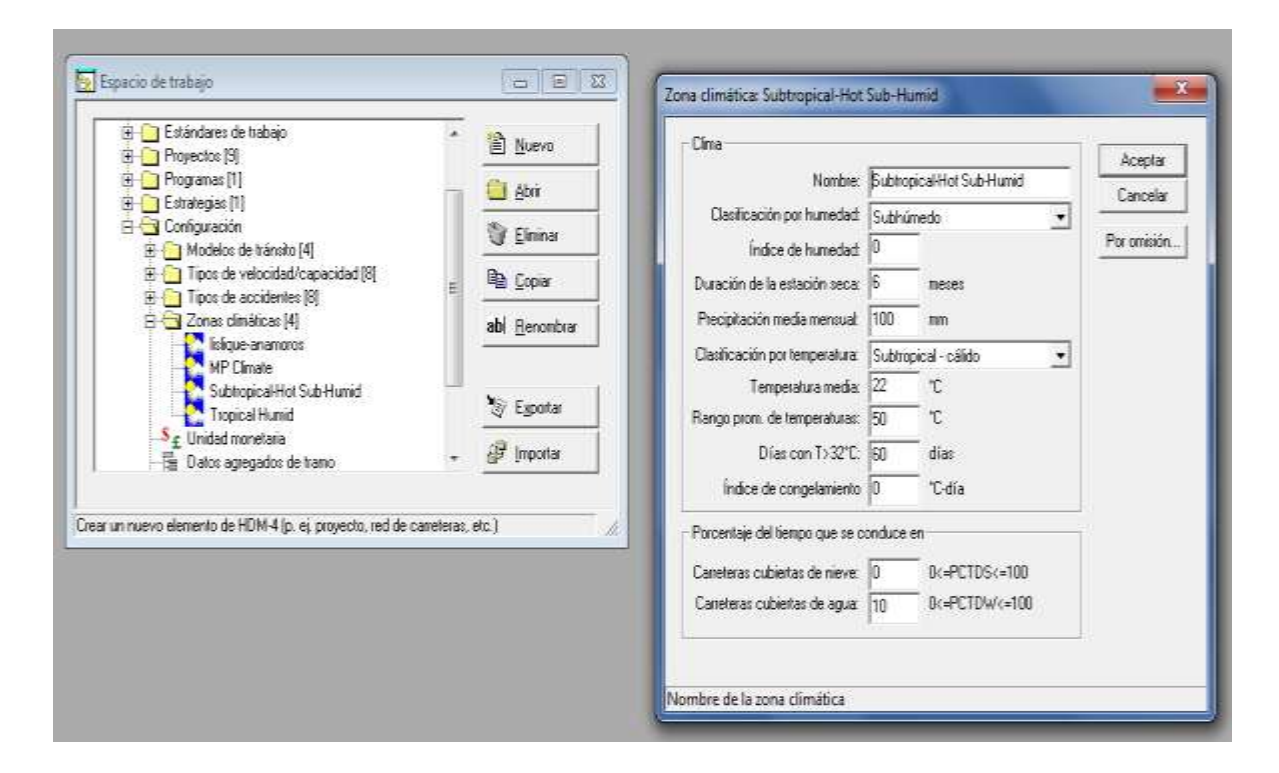

**Figura 4.30** Definición de la zona climática del proyecto.

Dentro de los datos globales, se pueden modificar los valores asignados a los estados o condiciones características que se usan en los análisis de HDM-4. se pueden cambiar por ejemplo, los valores que se asignarán al definir el estado de la calidad de la rodadura de un camino, los volúmenes de tráfico, el tipo de carretera, etc.

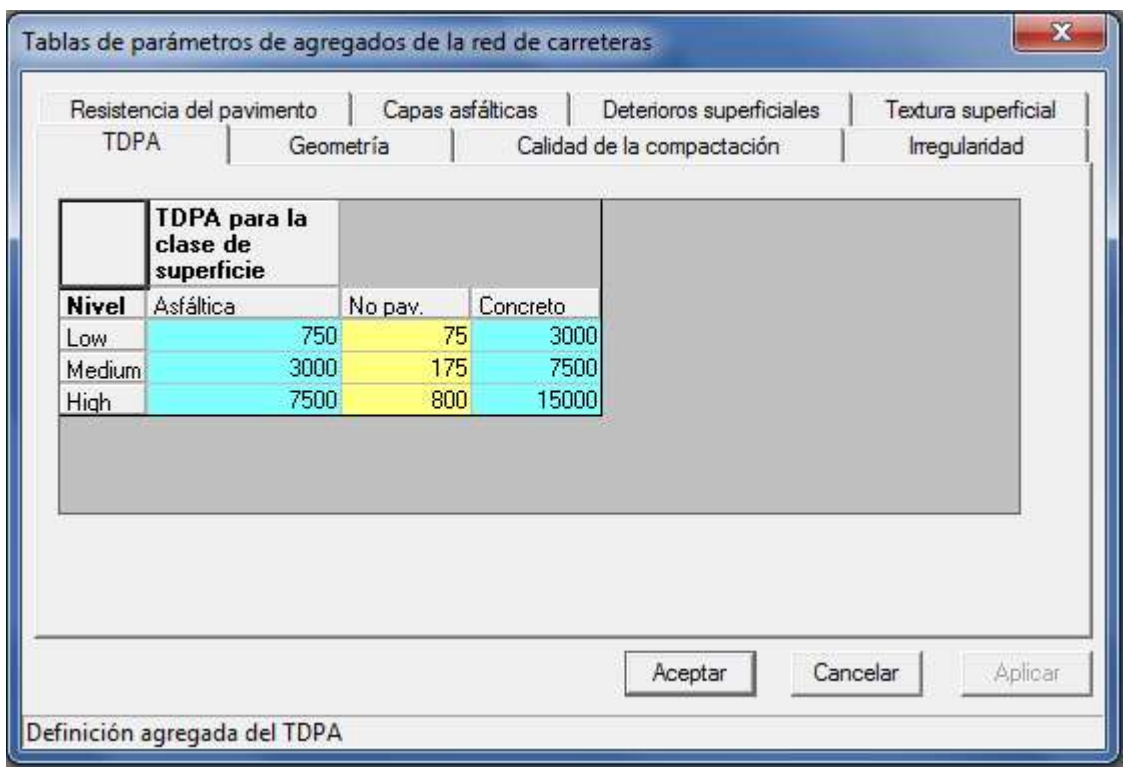

**Figura 4.31** Definición del TPDA.

## **4.4.6 TIPOS DE ANALISIS EN HDM-4**

El análisis en HDM-4 se basa en el concepto del análisis del ciclo de vida del pavimento. Éste se aplica para predecir lo siguiente, a lo largo del ciclo de vida de un pavimento, que suele durar entre 15 y 40 años:

- Deterioro de la carretera
- Efectos de las obras de reparación
- Efectos para usuarios de la carretera
- Efectos socioeconómicos y medioambientales

Una vez construidos, los pavimentos se deterioran como consecuencia de diversos factores, siendo los principales:

- Cargas de tráfico
- Efectos medioambientales
- Efectos de sistemas de drenaje inadecuados

La tasa de deterioro del firme está directamente afectada por los estándares de conservación aplicados a reparar defectos en la superficie del firme, como fisuras, desprendimiento de áridos, baches, etc., o a conservar la integridad estructural del firme (por ejemplo, tratamientos superficiales, refuerzos, etc.), permitiendo así que la carretera soporte el tráfico para el que ha sido diseñada.

Las condiciones generales del firme a largo plazo dependen de los estándares de conservación o mejora aplicados a la carretera. La Figura X ilustra las tendencias previstas en rendimiento de firmes representadas por la calidad de rodadura, que se suelen medir en términos del índice de regularidad internacional (IRI). Cuando se define un estándar de conservación, impone un límite al nivel de deterioro al que se permite que llegue el firme. Como consecuencia, además de los costes de capital de la construcción de carreteras, los costes totales en que incurren los organismos implicados dependerán de los estándares de conservación y mejora aplicados a las redes de carreteras.

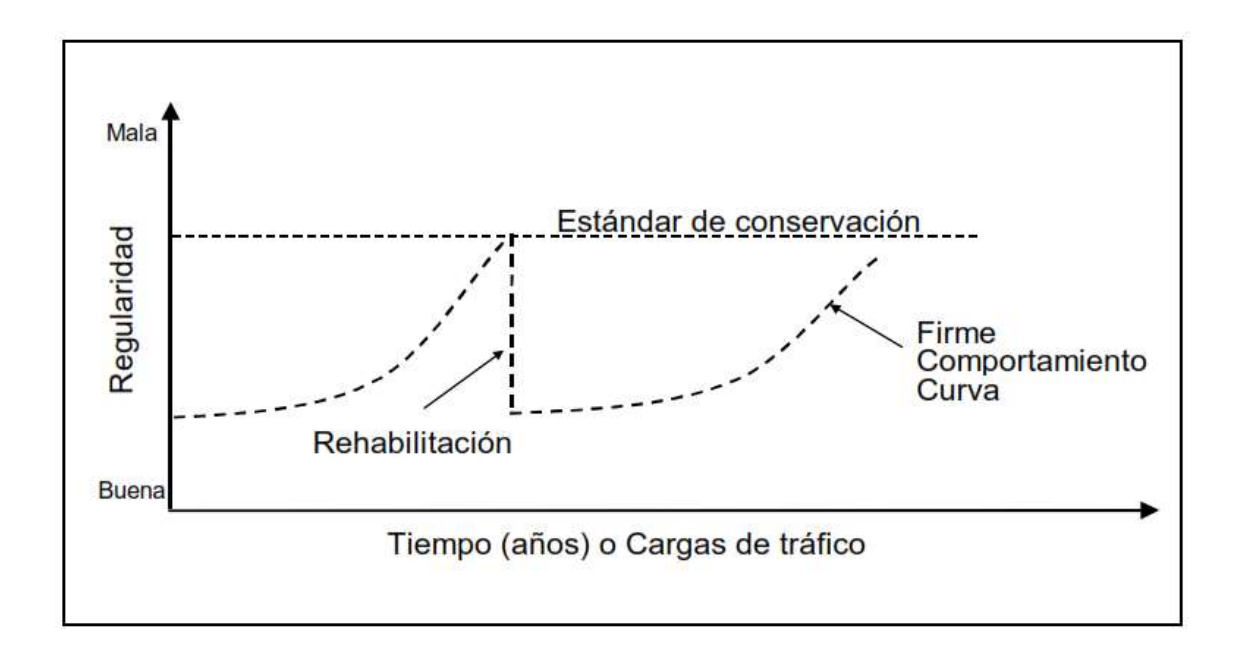

**Figura 4.32** Concepto del análisis del ciclo de vida de HDM-4.

## *4.4.6.1 análisis de estrategias*

El concepto de la planificación estratégica de gastos en redes de carreteras a medio y largo plazo exige que la organización tenga en cuenta las necesidades de toda su red de carreteras. De esa forma, el análisis estratégico abarcará redes completas o subredes gestionadas por una única organización. Ejemplos de redes de carreteras son las redes de carreteras principales, de carreteras rurales, de vías urbanas (o municipales), etc. Como ejemplo de subredes están todas las autopistas (o autovías), todo tipo de carreteras pavimentadas (o sin pavimentar), etc.

Para predecir las necesidades a medio y largo plazo de toda una red o subred de carreteras, HDM-4 aplica el concepto de una matriz de red de carreteras que comprende las categorías de la red definidas en función de los atributos clave que más influyen en el comportamiento del firme y en los costes de los usuarios.

Aunque es posible crear modelos de tramos parciales de carreteras, en la aplicación del análisis estratégico, teniendo en cuenta que la mayoría de las administraciones suelen ser responsables de varios miles de kilómetros, resulta muy laborioso modelizar individualmente cada segmento de carretera. Los usuarios pueden definir la matriz de la red de carreteras de forma que represente los factores más importantes que afectan a los costes de transporte en el país.

Una matriz típica de red de carreteras se podría clasificar en función de lo siguiente:

- $\checkmark$  Volumen de tráfico o carga
- $\checkmark$  Tipos de pavimento
- $\checkmark$  Estado del firme
- $\checkmark$  Zonas medioambientales o climáticas
- $\checkmark$  Clasificación funcional (si es necesaria)

Por ejemplo, una matriz de red de carreteras podría modelizarse usando: tres clases de tráfico (alto, medio, bajo), dos tipos de firme (mezcla bituminosa, tratamientos superficiales) y tres niveles de estado del firme (bueno, regular, malo). En este caso, se asume que el entorno en toda el área de estudio es similar y que la administración de la carretera es responsable de una clase de carretera (por ejemplo, carreteras principales).

No existe límite al número de tramos de firme representativos que se puede usar en un análisis estratégico. La alternativa está normalmente entre una simple matriz representativa de la red de carreteras, que daría unos resultados muy bastos, y una matriz de red de carreteras detallada, con varios tramos representativos, cuyos resultados serían potencialmente más exactos. Él análisis estratégico se puede usar para analizar una determinada red en su conjunto y preparar estimaciones para planificación de necesidades de gasto para desarrollo y conservación de carreteras a medio y largo plazo, bajo diferentes supuestos presupuestarios.

#### *4.4.6.2 análisis de programa*

Trata principalmente sobre la asignación de prioridades a una larga lista definida de proyectos de carreteras candidatos para un programa de obras de uno o más años bajo restricciones presupuestarias definidas. Es esencial tener en cuenta que aquí tratamos con una larga lista de proyectos candidatos, seleccionados como segmentos discretos de una red. Los criterios de selección dependerán normalmente de los estándares de conservación, mejora o desarrollo que pueda haber definido una administración (por ejemplo a partir de los resultados de la aplicación del análisis de estrategias).

Una vez identificados todos los proyectos candidatos, la aplicación de análisis de programa HDM-4 se puede usar para comparar los costes del ciclo de vida previstos bajo el régimen existente de conservación de firme (es decir, el caso sin proyecto) frente a los costes del ciclo de vida previstos para las alternativas de conservación periódica, mejora de carreteras o desarrollo (es decir, caso con proyecto). Esto proporciona la base para estimar los beneficios económicos que se derivarían de incluir todos los proyectos candidatos en el marco de tiempo del presupuesto.

Hay que tener en cuenta que la diferencia entre análisis de estrategias y análisis de programa es la forma en que los itinerarios y tramos de carreteras se identifican físicamente. El análisis del programa trata de itinerarios y tramos individuales que son unidades físicas únicas identificables en la red de carreteras mediante el análisis. En el análisis de estrategias, el sistema de carreteras básicamente pierde sus características individuales de enlaces y tramos, agrupándose todos los segmentos de similares características en las categorías de la matriz de la red de carreteras.

## *4.4.6.3 análisis de proyecto*

El análisis de proyecto tiene relación con lo siguiente:

Evaluación de uno o más proyectos de carreteras u opciones de inversión. La aplicación analiza un itinerario o tramo de carretera con los tratamientos seleccionados por usuario, con los costes y beneficios asociados, proyectados anualmente a lo largo del período del análisis. Los indicadores económicos vienen determinados por las diferentes opciones de inversión.

Se puede usar el análisis de proyecto para estimar la viabilidad económica o técnica de los proyectos de inversión en carreteras, considerando los puntos siguientes:

- Comportamiento estructural de los firmes
- Previsiones de ciclo de vida del deterioro de la carretera, efectos y costes de las obras
- Costes y beneficios de los usuarios
- Comparaciones económicas de las alternativas al proyecto

Los proyectos de análisis típicos incluyen la conservación y rehabilitación de carreteras existentes, modelos de ampliación en ancho y mejoras geométricas, mejora de firmes y nueva construcción. No hay cambios fundamentales a la filosofía del sistema en esta área, pero se han mejorado los modelos de deterioro de carreteras, que se han ampliado hasta cubrir una gama más amplia de firmes y el comportamiento de materiales en climas templados y fríos. Las relaciones de costes de usuarios incluyen los impactos sobre la seguridad de las carreteras.

En cuanto al marco analítico que nos ofrece el programa, dentro de su interfaz inicial se encuentra la ventana de los tres tipos de análisis para una red o un tramo de carretera a continuación se esquematiza dichos elementos:

En la ventana de bienvenida se muestran los tres tipos de análisis para la realización de un estudio de carreteras.

Posteriormente observamos cuales son las opciones que tiene cada uno de estos ítems respectivos al análisis:

## **Análisis de proyecto:**

Un proyecto de HDM-4 contiene información sobre los tramos de carretera existente, los tipos de vehículos, trafico (normal, incluido y generado) y de las alternativas de inversión.

Una alternativa es una combinación de estándares de conservación y/o mejora que se aplican a un tramo.

Se puede analizar el proyecto usando varias diferentes alternativas, permitiendo al usuario determinar cuál será la más efectiva.

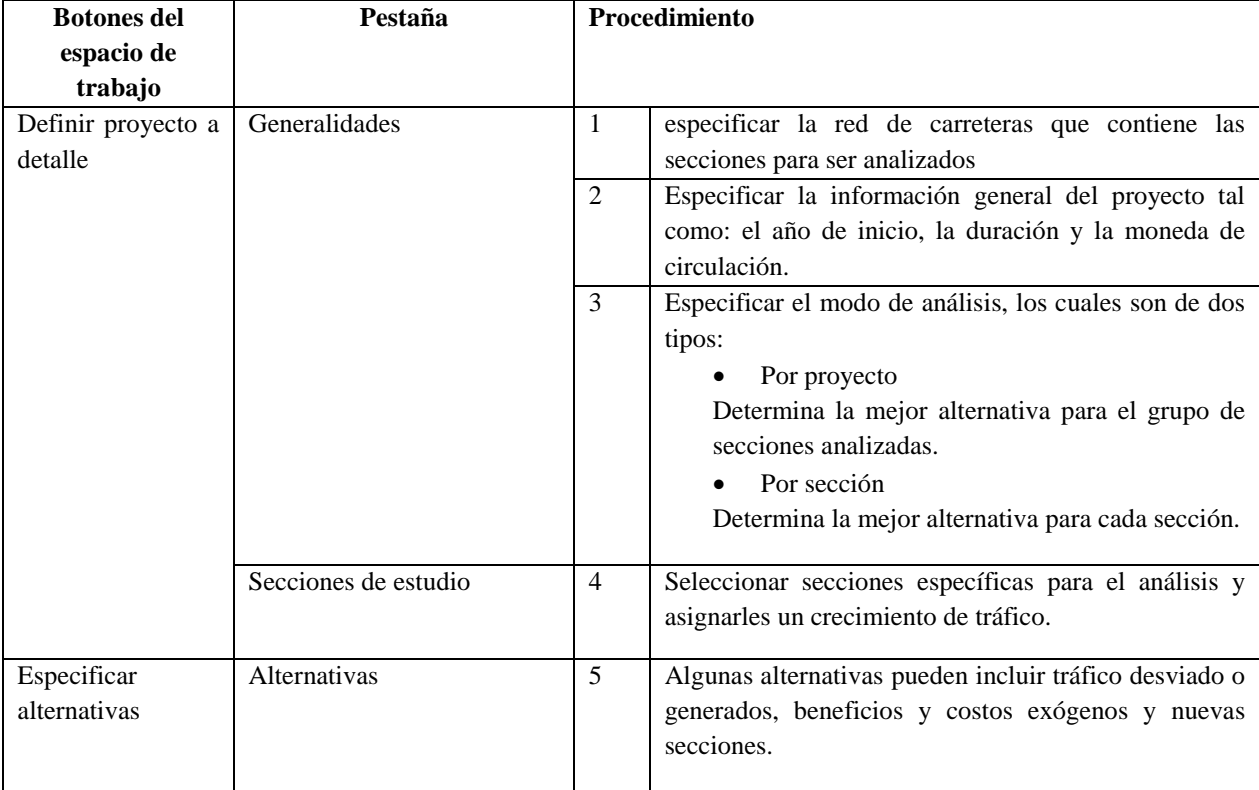

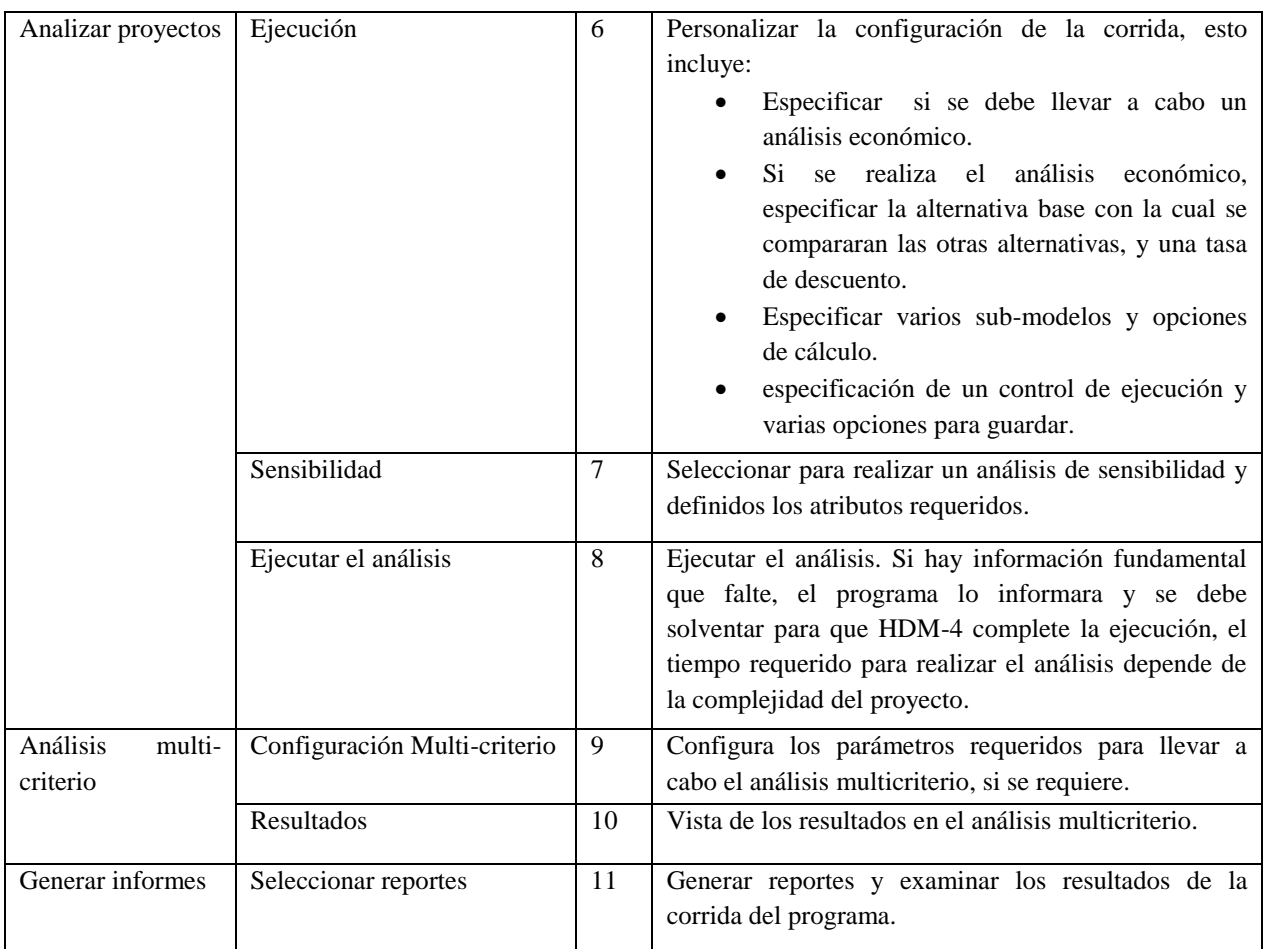

**Tabla 4.3** Resumen del análisis proyecto de acuerdo con el manual HDM-4.

En base a la tabla anterior se procede a realizar el análisis de proyecto asi que, es probable que muchas de las ventanas que anteriormente fueron explicadas vuelvan a aparecer en este apartado al igual que en el análisis de programa y de estrategia ya que el objetivo del presente capitulo también es mostrar las diferentes formas del uso de HDM-4 en un proyecto de carreteras.

## **Análisis de programa:**

Un programa de análisis de HDM-4 permite generar un programa de trabajo, a corto y medio plazo, para grupos seleccionados de tramos que maximicen los reembolsos económicos sujetos a restricciones presupuestarias. Las alternativas de mejora definidas dependen del modo de análisis seleccionado; programación para varios años o análisis de ciclo de vida.

Cada método permite al usuario definir una combinación de estándares de mejora y mantenimiento para un tramo. En el caso del análisis del ciclo de vida se pueden definir varias alternativas de inversión. La programación para varios años permite definir un grupo de estándares y analizar los beneficios de la realización del trabajo cuando sea requerido o retrasar los trabajos hasta el final del periodo de análisis.

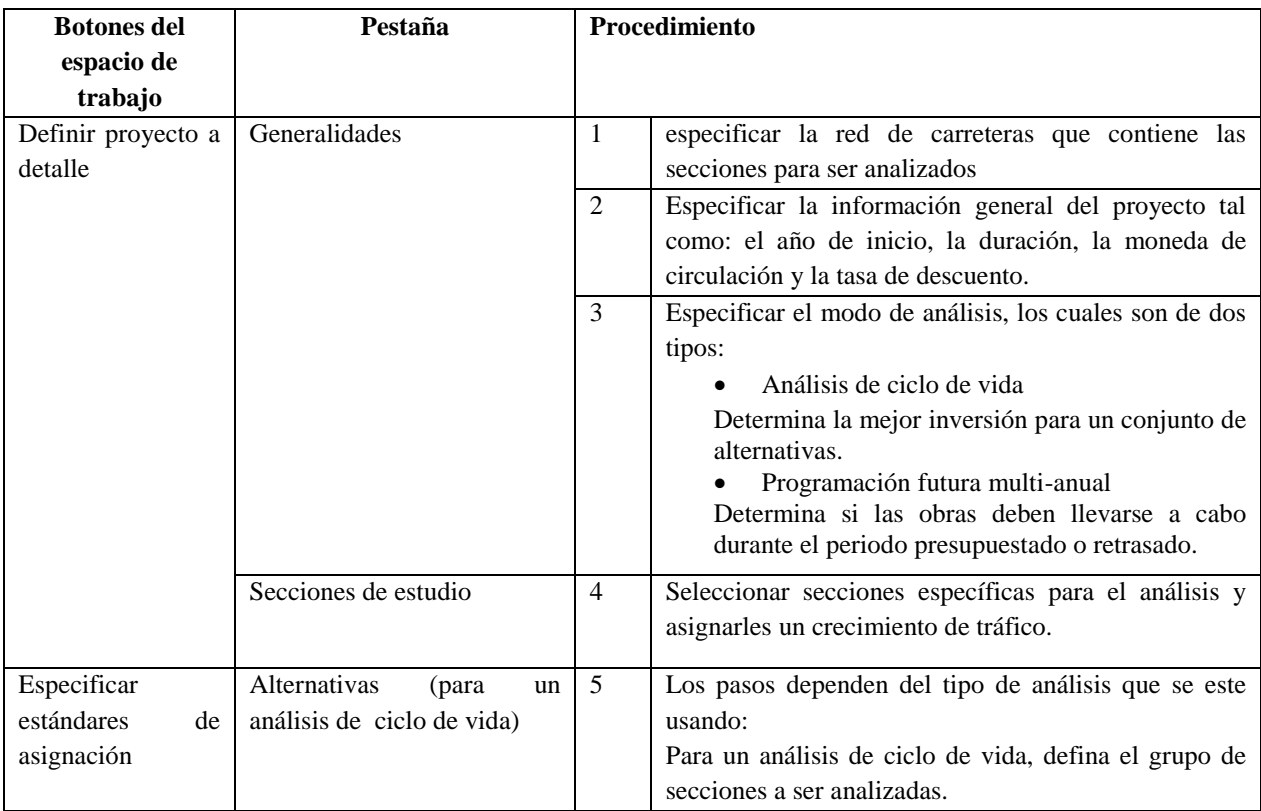

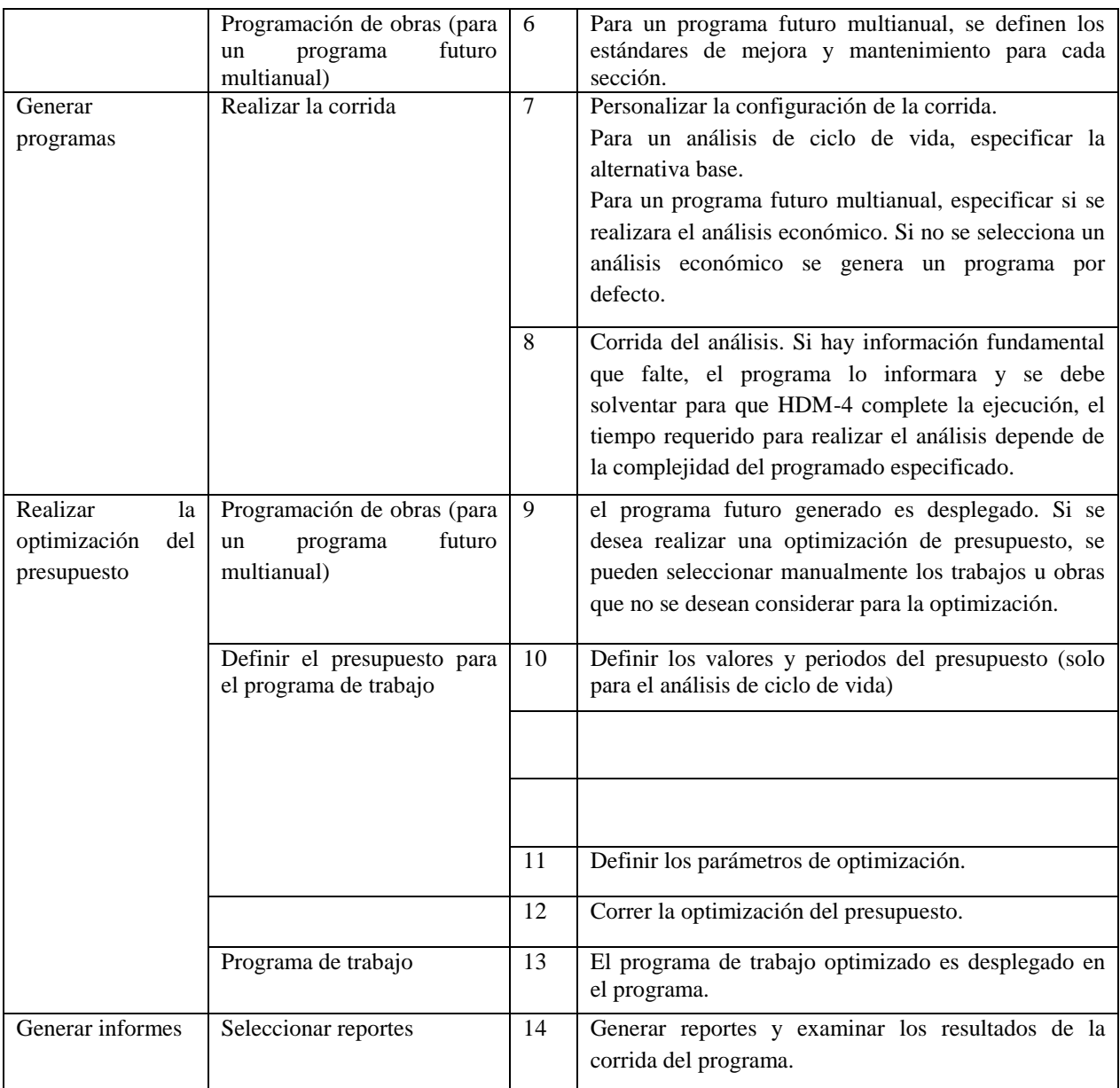

**Tabla 4.4** Resumen del análisis programa de acuerdo con el manual HDM-4.

## **Análisis de estrategia:**

Un análisis de estrategia de HDM-4 permite generar una estrategia de corto a medio plazo para los tramos seleccionados. En cada análisis de estrategia se definen los criterios de optimización y las restricciones del presupuesto.

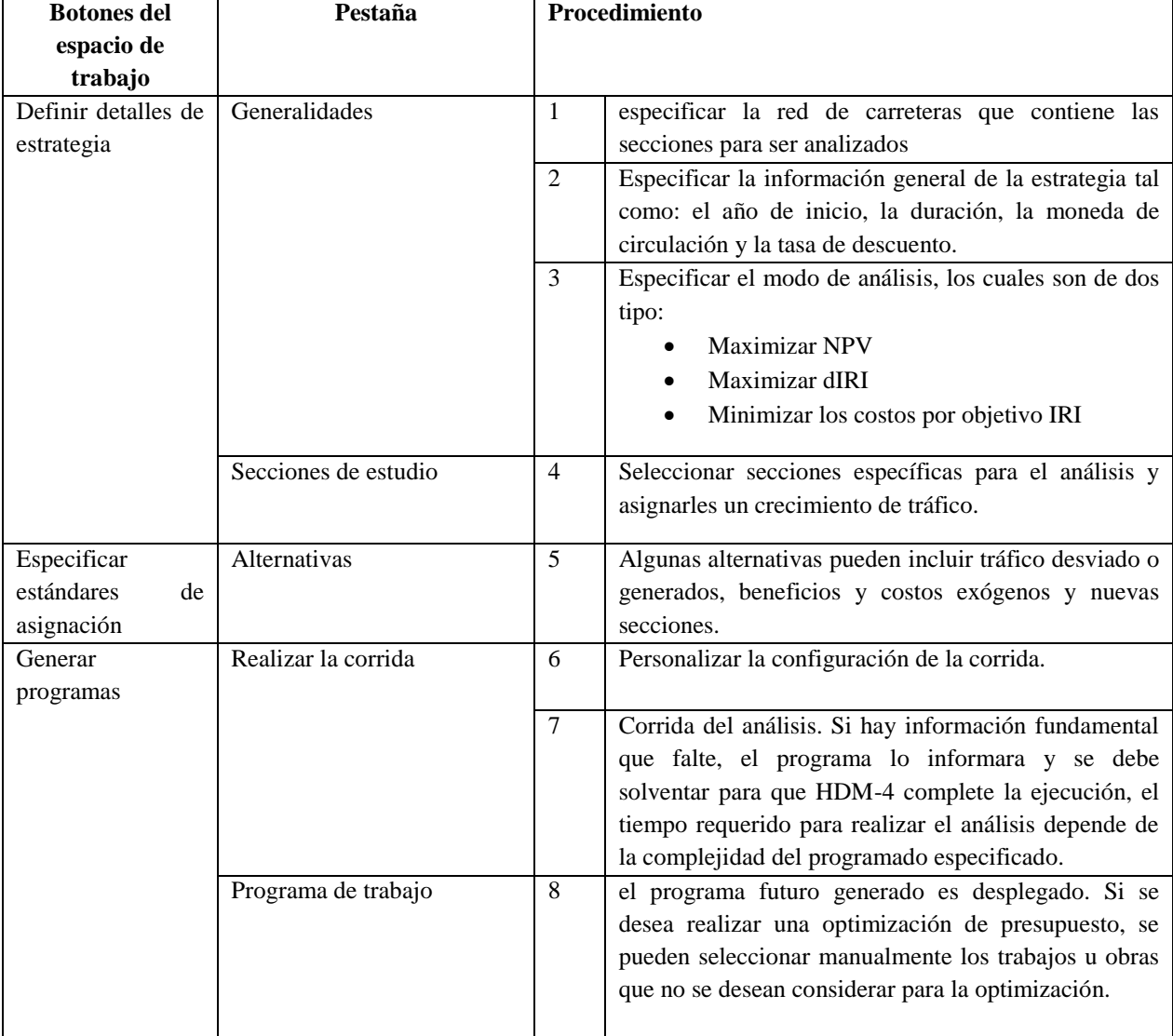

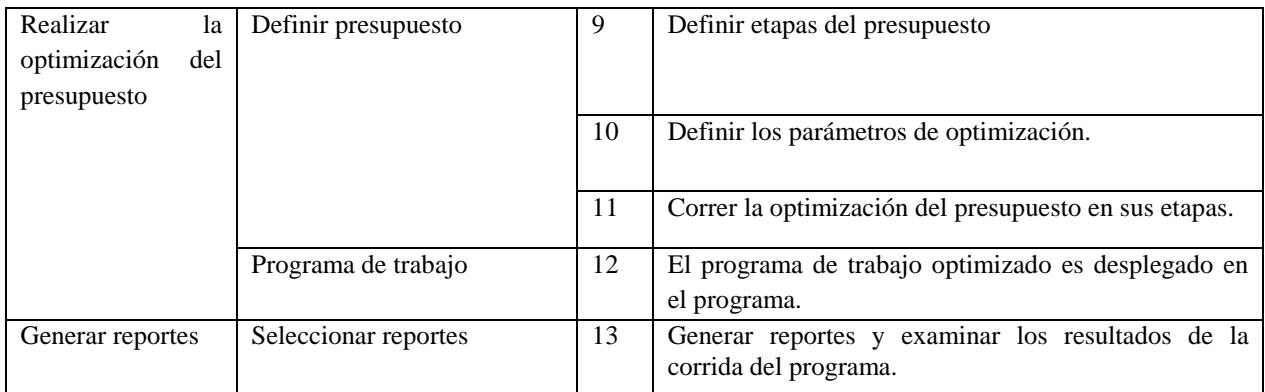

**Tabla 4.5** Resumen del análisis estrategia de acuerdo con el manual HDM-4.

## **CAPITULO V**

# **MODELO DE MANTENIMIENTO Y DETERIORO PARA EL TRAMO 7B: LISLIQUE-ANAMORÓS DE LA CARRETERA LONGITUDINAL DEL NORTE**
# **5.1 CARACTERISTICAS GENERALES DEL PROYECTO DEL TRAMO 7B: LISLIQUE-ANAMORÓS**

Las capacidades del modelo HDM-4 a nivel de tesis han sido utilizadas o mostradas en situaciones hipotéticas o ideales para la evaluación técnico-económica, a continuación se mostrara un ejemplo aplicable en una situación real utilizando como guía un proyecto ejecutado a cabalidad hasta la fecha.

Las variables involucradas para el ejemplo real tiene su origen en su diseño que ha sido descrito en el capítulo 3, y aún más para enriquecer el trabajo se formularan tres alternativas, con el objetivo de demostrar la eficacia del modelo HDM-4 para la toma de decisiones partiendo desde si considerar entre pavimento rígido, asfaltico, o si se utilizara una via con presencia de grava y aplicando sus respectivo estándares de conservación.

Se optado en el capítulo 3 por la descripción del proyecto apropiado, para las otras alternativas de pavimento asfaltico, y la alternativa base de grava se utilizaron datos históricos proporcionados por la firma constructora a cargo de la construcción del tramo 7B.

# **5.1.1 ENTORNO DE APLICACIÓN**

Para demostrar las capacidades del HDM-4 se partirá desde cero suponiendo que no existe carretera alguna, como si nada más existiera un camino con grava asi los lectores podrán observar por qué se optó por la ejecución del proyecto ahora terminado, en el capítulo 3 sección "geología y geotecnia" se observan de acuerdo a los estudios la presencia de grava laterítica que servirá como inicio para el análisis.

# **5.1.2 DESCRIPCION DE ALTERNATIVAS**

## *5.1.2.1 Alternativa base*

Consiste en la superficie existente de grava laterítica con tratamiento sin ningún tipo de mejora, aplicando solo manteamiento.

*Estándar de conservación:*

- $\checkmark$  Regradeling: cuando el espesor de la grava sea de 50 mm.
- $\checkmark$  Grading: cada 180 días.
- $\checkmark$  Miscellaneous: una vez cada año, abarcando chapeo, limpieza y otro mantenimiento rutinario.

#### *5.1.2.2 Alternativa pavimento asfalto*

Pavimento asfaltico, con espesor de capa de 50mm sobre base granular de 15 cm, y como se detallan a continuación.

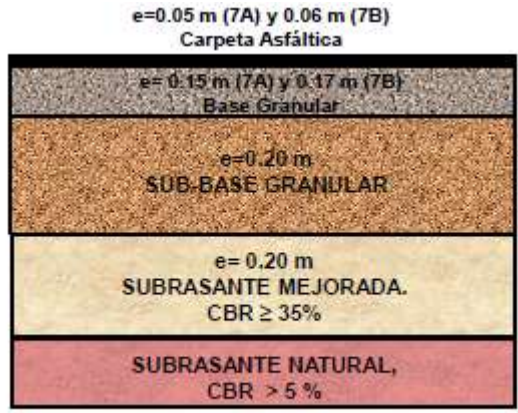

**Figura 5.1** Esquema de la estructura del pavimento asfaltico.

#### *Estándar de conservación:*

- $\checkmark$  40mm overlay: se aplicara cuando el pavimento alcance un IRI 3.5 dictado por los documentos contractuales como frontera máxima, consistirá en un recarpeteo hasta que el espesor de la capa base llegue a los 40 mm
- $\checkmark$  Drainage: mantemiento al drenaje una vez todos los años
- $\checkmark$  Patching: bacheo, se aplicara cuando exista un bache por kilometro
- Misellaneous : una vez cada año, abarcando chapeo, limpieza y otro mantenimiento rutinario

*Estándar de mejora:* La construcción se llevara a cabo en un año empezara en el 2012 y finalizara a principios de 2013, los costos económicos serán de \$24,000 y los costos financieros de \$30,000 por cada km. con un valor residual del 20%.

#### *5.1.2.3 Alternativa de pavimento rígido*

Consiste en una superficie de concreto hidráulico de espesor de 15 cm sobre un base de suelo cemento espesor de 15 cm y se detalla a continuación

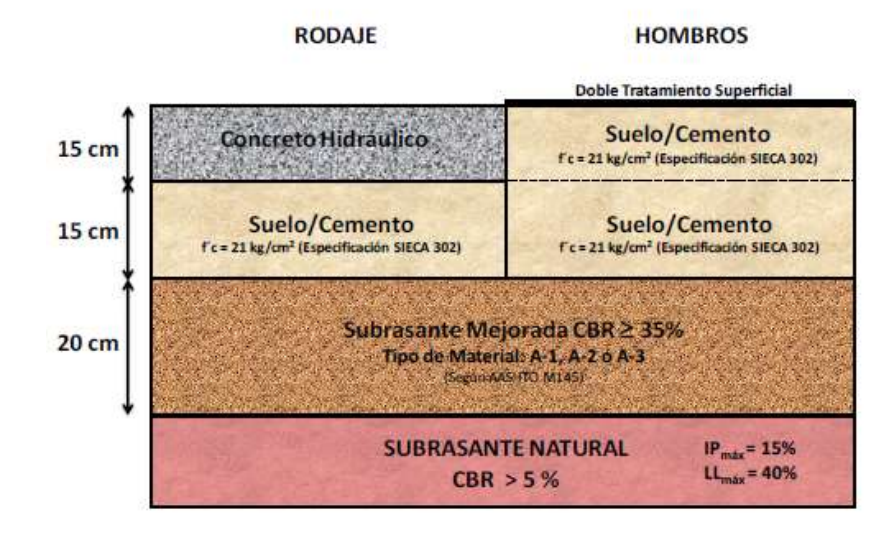

**Figura 5.2** Esquema de la estructura del pavimento rígido.

## *Estándar de conservación:*

- $\checkmark$  Join sealing: se utilizara silicón en las juntas tres años después de su apertura.
- $\checkmark$  Slab reanplacement: cepillado que le devolverá integridad a las losas de concreto. documentos contractuales dan como máximo un agrietamiento estructural como máximo al final de la vida útil de 20%.
- $\checkmark$  Miscellaneous: una vez cada año, abarcando chapeo, limpieza y otro mantenimiento rutinario.

*Estándar de mejora:* La construcción se llevara a cabo en un año empezara en el 2012 y finalizara a principios de 2013, los costos económicos serán de \$56,000 y los costos financieros de \$70,000 por cada km con un valor residual del 40%.

# **5.2 GEOMETRÍA Y SUBRASANTE**

Los parámetros que definen la geometría de la carretera, así como las características de la subrasante se muestran en la tabla 5.1, se ha establecido un período de diseño para los pavimentos de 20 años, siguiendo los documentos contractuales y estudios realizados sobre la geometría se tienen los siguientes datos.

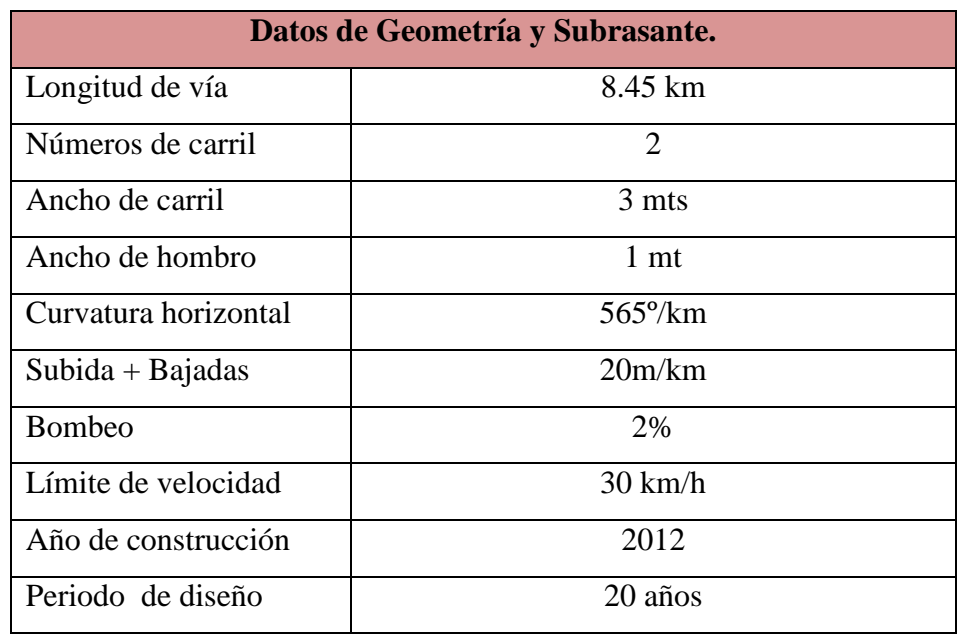

**Tabla 5.1** Geometría y subrasante.

- La geometría de la carretera es necesaria para calcular los costos de construcción y mantenimiento, además el HDM-4 requiere dicha información para definir sus secciones, predecir los deterioros y los costos de operación vehicular (VOC, en inglés).
- Finalmente, el año de construcción y el período de diseño son los que se utilizarán en el análisis de ciclo de vida de HDM-4.

El alineamiento de la vía se describe a través de la "Curvatura Horizontal" y las "Subidas + Bajadas" de la tabla 5.1, estos se calculan de la siguiente manera:

#### *5.2.1 Curvatura Horizontal*

Supóngase que la figura 5.3 muestra el alineamiento horizontal de un tramo de carretera de 2.5 Km de longitud, dentro del cual se encuentran tres curvas con las deflexiones que se indican.

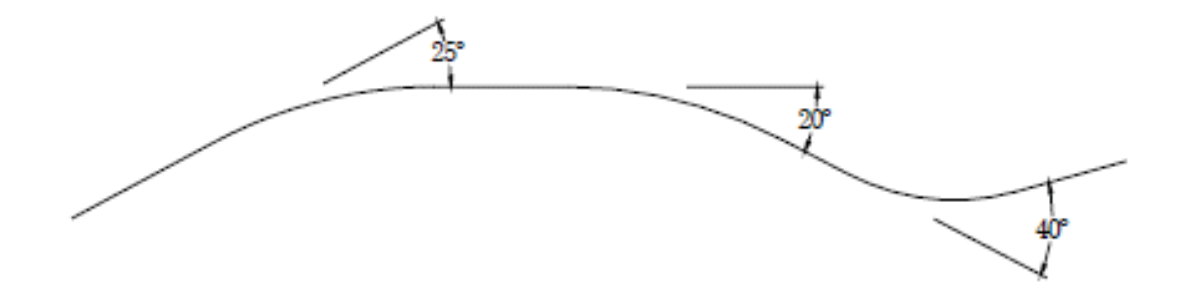

**Figura 5.3** Ejemplo de alineamiento horizontal.

Entonces, para esta sección la curvatura horizontal estaría dada de la siguiente manera:

Curvatura Horizontal = 
$$
\frac{\Sigma \, de \, deflexiones}{longitud} = \frac{85^{\circ}}{2.5 \, km} = 34^{\circ}/km
$$

De los planos constructivos del tramo 7b auxiliándose del software Civil 3d obtenemos la sumatoria de deflexiones igual a 4774.25º entonces:

Curvatura Horizontal = 
$$
\frac{\Sigma \, de \, deflexiones}{logitud} = \frac{4774.25^{\circ}}{8.45 \, km} = 565^{\circ}/km
$$

#### *5.2.2 Subidas más bajadas*

En la figura 5.4 se ilustra el alineamiento vertical de un tramo de carretera de 2.50 Km, con las diferencias de alturas que se muestran en diversos puntos.

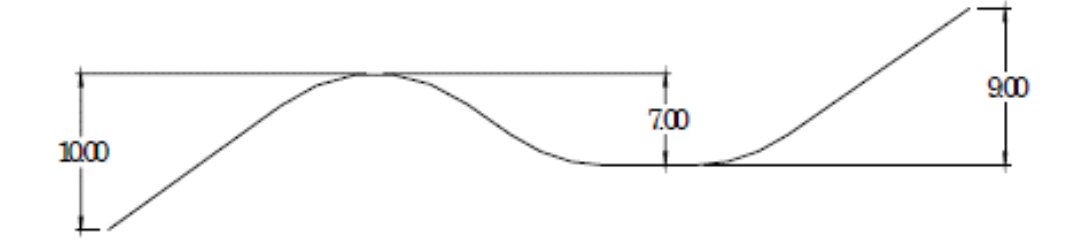

**Figura 5.4** Ejemplo de alineamiento vertical.

El total de subidas + bajadas se calcula entonces de la siguiente forma:

$$
subida + bajadas = \frac{\Sigma de las diferencias de altura}{longitud} = \frac{26 m}{2.5 km} = 10.40^{\circ}/km
$$

De los planos constructivos del tramo 7b auxiliándose del software Civil 3d obtenemos la sumatoria de deflexiones igual a 169 mts entonces:

$$
subida + bajadas = \frac{\Sigma de las diferentes de altura}{longitud} = \frac{169 \, m}{8.45 \, km} = 20 \, m/km
$$

Adicionalmente a los datos de geometría que muestra la tabla 5.1, existen otros que deben introducirse a medida que se efectúa el análisis, éstos son parámetros secundarios que ayudan a definir de mejor manera las condiciones reales del camino.

#### **5.3 TRANSITO**

Es necesario conocer mediante los estudios pertinentes el tráfico que circulará sobre la carretera, y la tasa de crecimiento con la cual éste irá variando anualmente. En dicho sentido, el HDM-4 permite considerar diferentes comportamientos en el crecimiento vehicular a través del tiempo.

 $\triangleright$  Para el cálculo de la tasa de crecimiento se utilizó una fórmula de interés compuesto observando la parte de tránsito en el capítulo 3.

> $Vf = Vi(1 + i)^t$  $Vf = Vi(1 + i)^t$  $2513 = 1084(1 + i)^2$

#### tasa de crecimiento =  $0.045$

 $\triangleright$  Para darle más realismo a proyecto se usara otra tasa de crecimiento a partir del año 10 igual a **0.035.**

## **5.4 CONDICIONES CLIMATOLÓGICAS.**

Las condiciones climatológicas que existen en el área donde se encuentra situado el proyecto, afectarán en diversa medida el desarrollo de los deterioros a lo largo del período de análisis. Por ende, también influyen en los costos de operación vehicular, especialmente en aquellos lugares donde los cambios entre estaciones son más pronunciados.

Para establecer éstos indicadores se utilizó un registro de estadísticas sobre el clima que se encuentra en la página web del Servicio Nacional de Estudios Territoriales (SNET) Además, se agregan datos específicos de la Estación CORINTO, de acuerdo a este

registro, se calculó el valor promedio para los años completos y se obtuvo que la precipitación media es 2,170 mm (85.43 in), un índice de humedad 60, etc.

Estos y otros valores son utilizados y se resumen en la siguiente tabla.

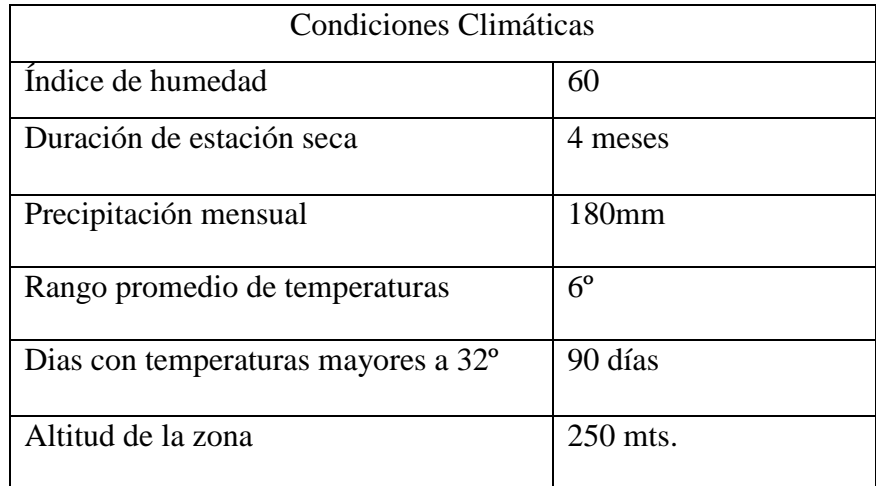

**Tabla 5.2** Condiciones climáticas.

# **5.5 ANÁLISIS DE ALTERNATIVAS USANDO HDM-4**

A continuación se procederá a llenar el inventario de datos requeridos por el programa utilizando vistas de los cuadros de diálogos del software.

## *5.5.1 Serie de calibración*

Espacio de trabajo Ventana Ayuda  $\boxed{\phantom{1}}$   $\boxed{\phantom{1}}$  Espacio de trabajo e-go Studies\E 图 Nuevo Abrir Estándares de trabajo Proyectos [8] Eliminar  $\overline{H}$  Estrategias [1] la Copiar **E** Configuración  $ab$  **Renombrar** Exportar @ Importan Para ayuda, presione F1

Abrimos el hdm-4 y nos aparecerá el espacio de trabajo y pulsamos sobre nuevo

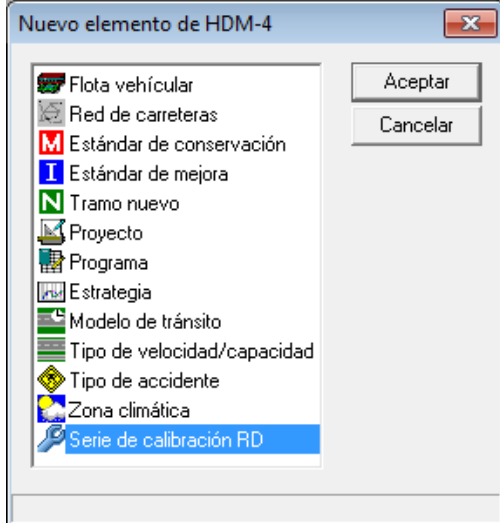

A continuación del menú desplegado seleccionamos la opción nueva serie de calibración en la esquina inferior. A partir de aquí en adelante conoceremos a este como el menú "nuevo elemento hdm-4".

Se abrirá la venta de creación de serie de calibración, en donde pulsaremos sobre la pestaña No pavimentadan. Debido a que partiremos que el camino solo existe un camino de grava.

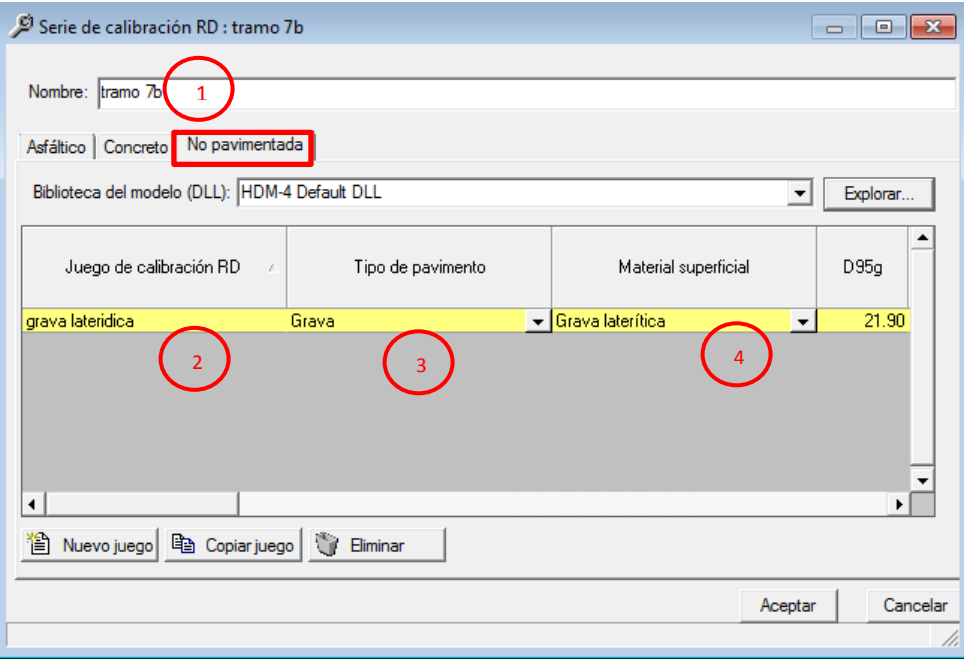

- 1. Asignamos un nombre "tramo 7b"
- 2. Nombre del juego de calibración "grava laterítica"
- 3. Asignación de un tipo de pavimento
- 4. Material de la superficie "grava laterítica"

Se utilizara los factores de calibracion que aparece por defecto al seleccionar el tipo de superfice estos son unicos para cada tipo de material que al precionar la flecha se despliegan. Al considerar un elemento petreo como la grava lateritica los factores son universales y varirian minimamente de la region si es que no se mantiene constante.

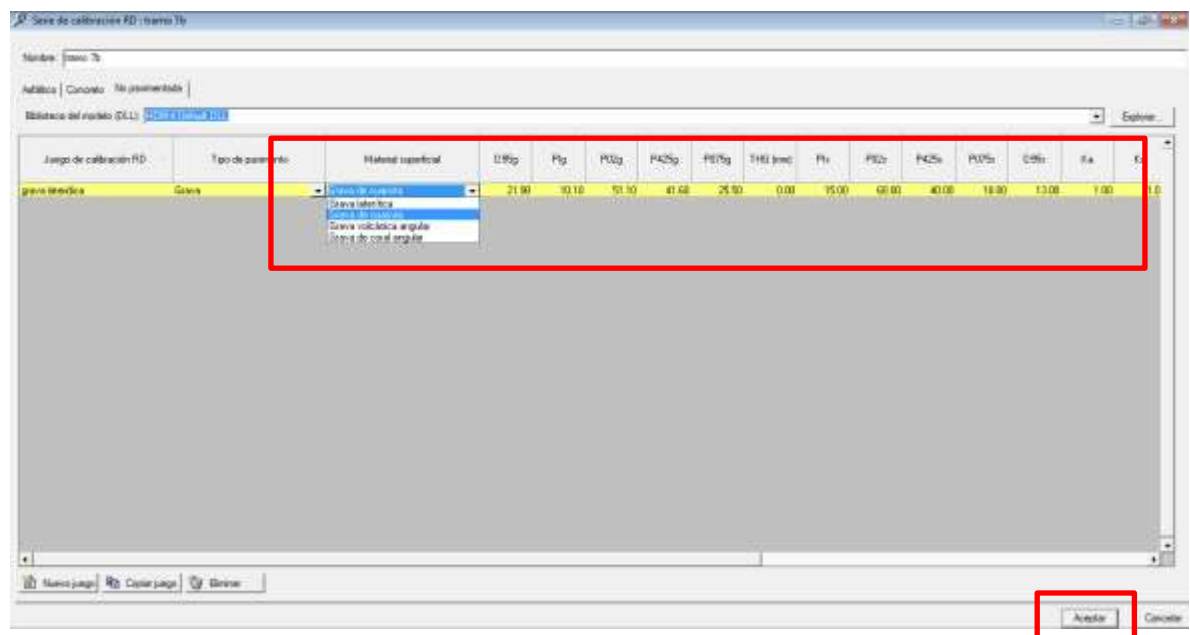

Presionamos aceptar y se abra creado nuestra serie de calibración.

# *5.5.2 Zona climática*

Regresamos al espacio de trabajo y presionamos sobre nuevo > zona climática

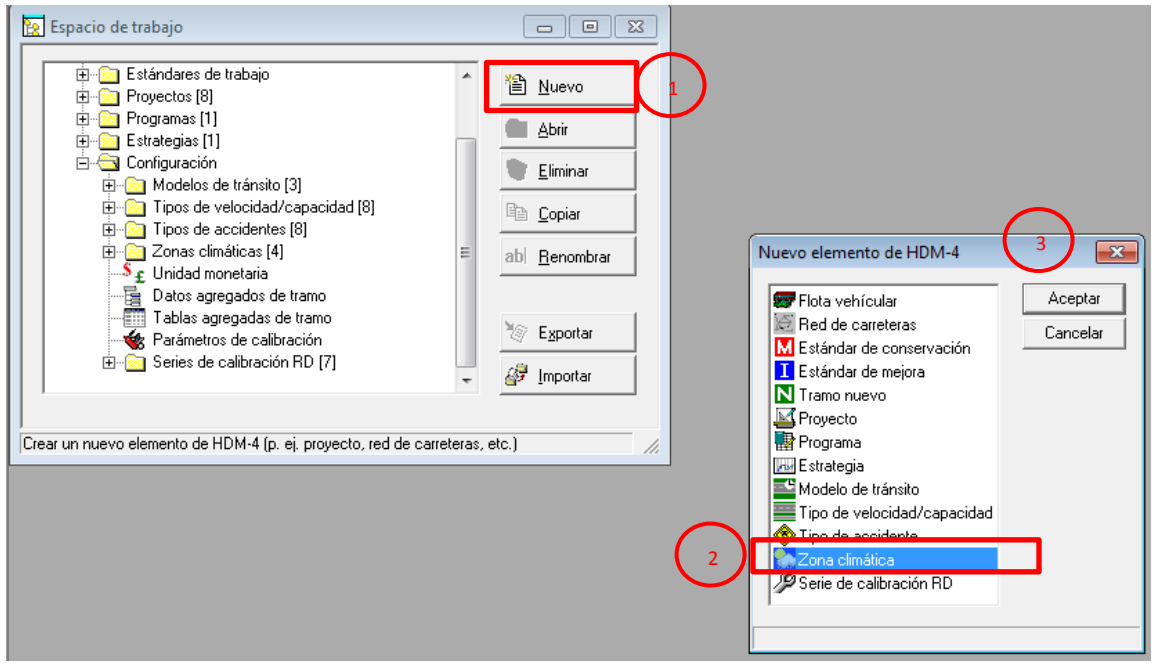

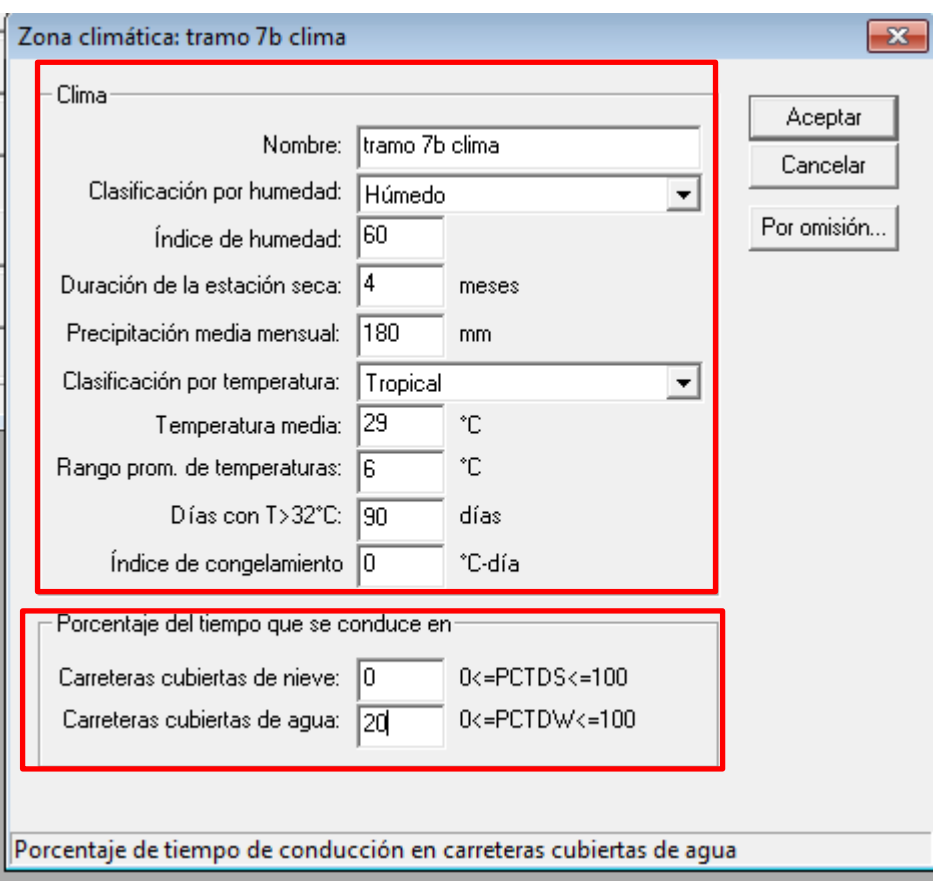

Se desplegara la ventana creación de la zona climática en donde rellenaremos los parámetros definidos con anterioridad los cuales fueron obtenidos en el SNET.

- 1. Nombre de la zona climática, datos obtenidos en el SNET y la estación meteorológica de corinto
- 2. Porcentajes de tiempo de conducción en carreteras cubiertas de nieve o de agua
- 3. Pulsamos aceptar para guardar nuestra zona climática " tramo 7b"

## *5.5.3 Flota vehicular*

Abrimos el menú "nuevo elemento hdm-4" y damos doble clic en flota vehicular se nos desplegara la siguiente ventana.

- 1. asignar nombre de flota "tramo 7b"
- 2. Seleccionar unidad monetaria del listado que contiene en este caso dólares
- 3. Pulsamos aceptar

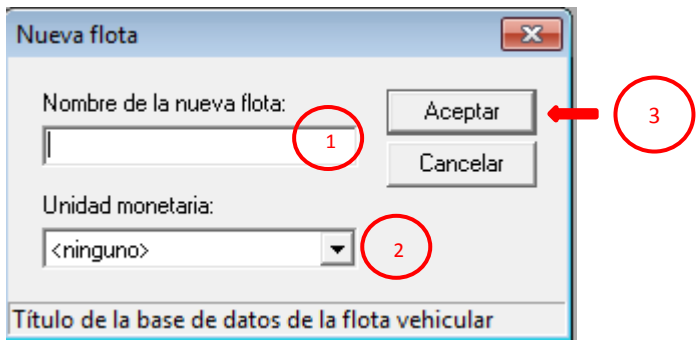

Se desplegaran los datos generales de la flota vehicular tramo "7b" pulsaremos sobre añadir vehículo

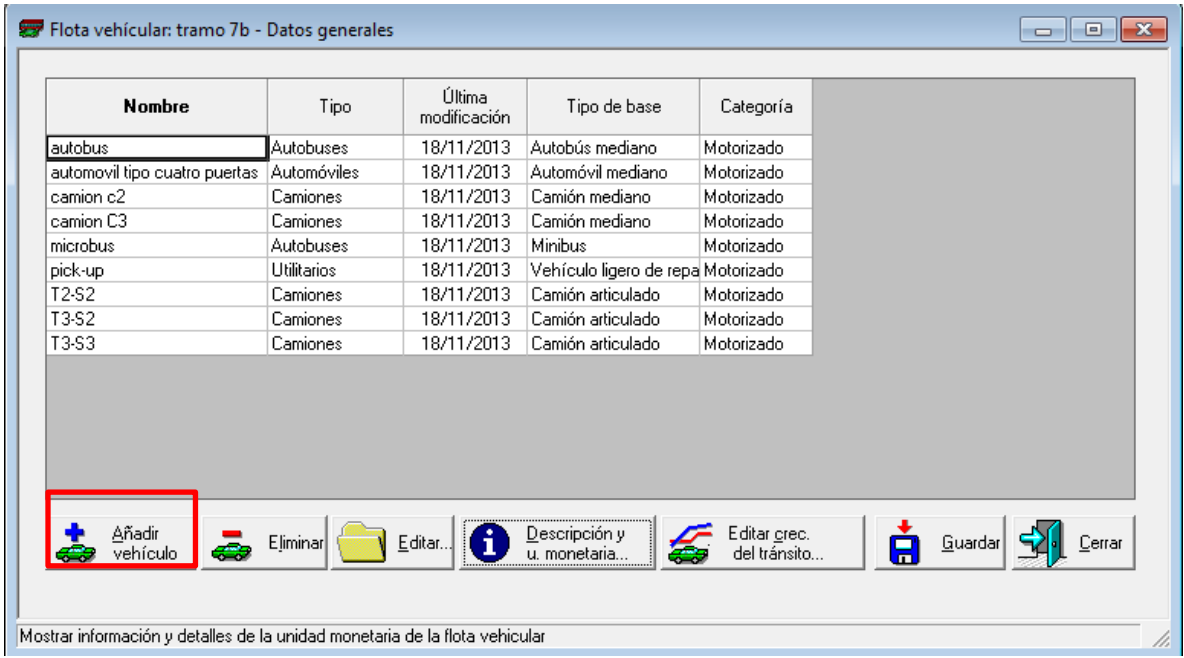

Nota: en la imagen anterior se muestra en la ventana la flota vehicular para el tramo en estudio.

A continuación el software HDM-4 despliega la venta tipo vehículo base son un listado de vehículos con diferentes características que han sido estandarizadas para con el fin de utilizarse a nivel global.

Se le llama vehículo base o base vehicular porque dichas características sirven como modelo que puede ser adaptado de acuerdo a las condiciones del país en uso.

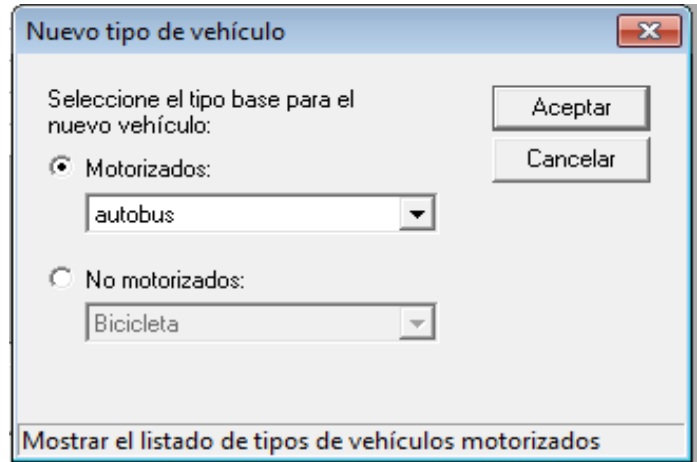

De este modo de se utilizó un vehículo tipo base "automóvil mediano" para recrear un automóvil de cuatro puertas o sedan como se muestra a continuación.

En esta ventana se realiza la primera configuración que corresponde a la de la flota vehicular de la vía, para lo cual se investigaron con fuentes fidedignas las características básicas, costos unitarios y calibración de cada vehículo motorizado y de esta manera la clasificación de la flota es específica para este tramo y que aplican para las diferentes construcciones de pavimentos en nuestro país.

La metodología es la misma para cada ítem de la flota, ya que esta incluye a los vehículos más comunes en nuestro medio y los que pueden generar un desgaste considerable al pavimento. En este apartado se incluyen también los costos de operación del usuario como puede ser el costo de combustible y lubricantes, capacidad y potencia del motor, precio de vehículo nuevo, vida útil, etc.

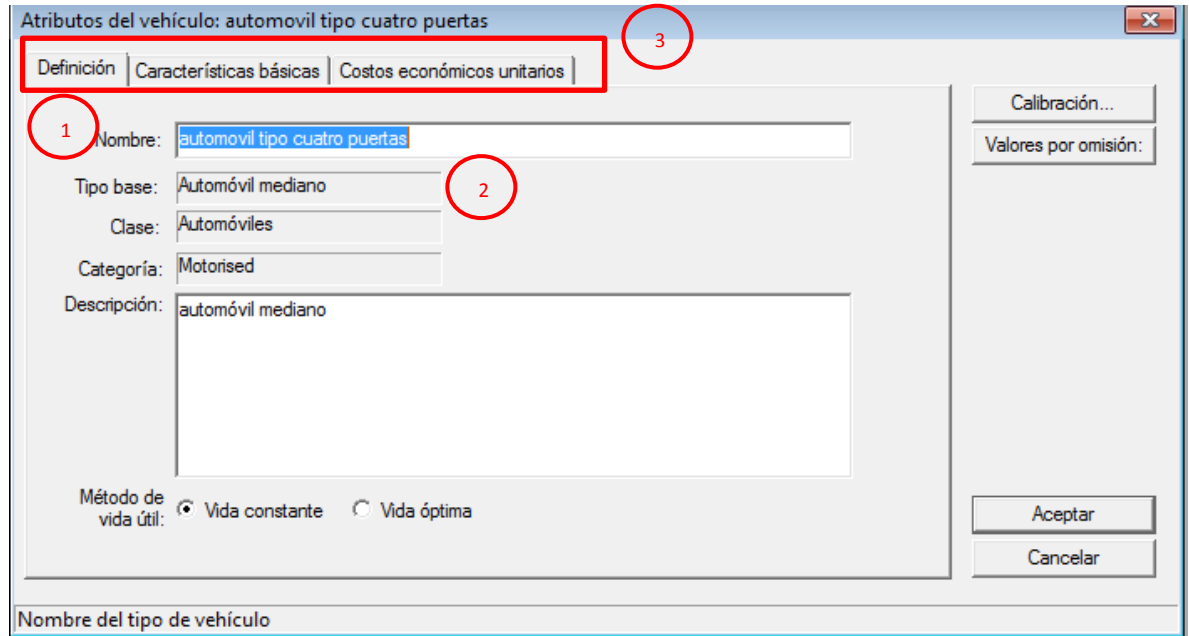

- 1. Nombre "automóvil tipo cuatro puertas"
- 2. El vehículo que se utilizó como base del listado que trae por defecto HDM-4
- 3. Pestañas para editar las características base y adecuarlas a cada región o país de uso

Pulsamos la pestaña características básicas para desplegar la ventana donde editaremos información sobre el vehículo.

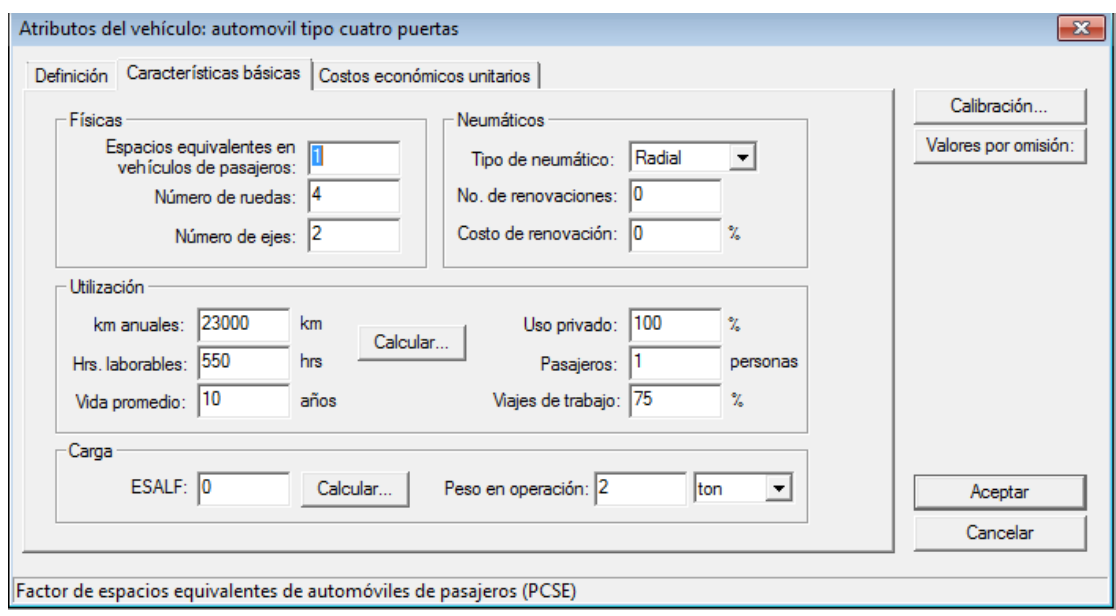

esta es una de las ventanas críticas a la hora de modelar en HDM-4 debido a los datos aquí presentados deben ser adecuados y adaptados a la situaciones regionales de cada país en utilización y pueden variar desde los km anuales de utilización, la vida promedio, el tipo de neumático , el número de ruedas.

En el ejemplo de "vehículo de cuatro puertas" los atributos del vehículo no variaron muchos de los que el software arrojaba por defecto el único cambio significativo fue en el peso de operación, que cambio de 1 tonelada por defecto a 2 toneladas, este cálculo se efectuó utilizando un vehículo de cuatro puertas con un pasajero sobre una báscula.

Luego presionamos en la pestaña costo económico unitario

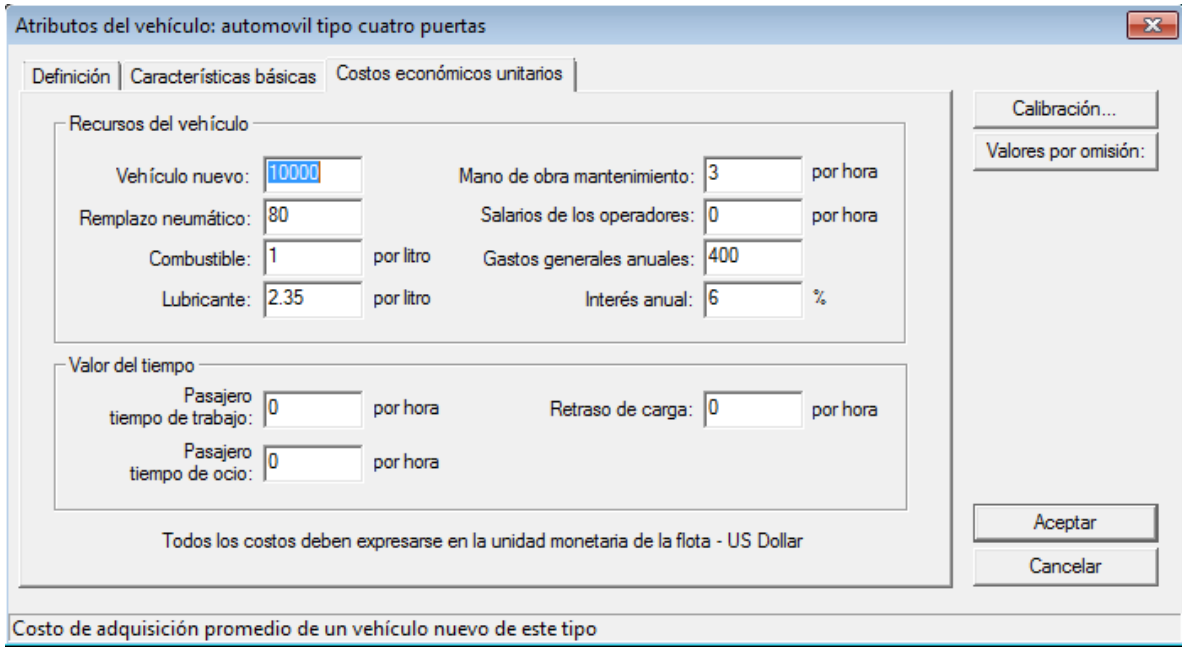

Es otra ventana de caracterización pero esta vez enfocado a elementos económicos con igual impacto en la variación dependiendo de cada país, como ejemplo costo nuevo vehículo variaría entre países los datos aquí llenado fueron modelados para situaciones nacionales.

Cada uno de los elementos propuestos en esta ventana será modelado o adecuados de acuerdo a estudios regionales se pueden utilizar los que trae por defecto pero como el objetivos es acercar lo mejor posible la modelación para obtener datos congruentes.

De esta manera se creó toda la flota vehicular "flota 7b"

Añadir vehículo > seleccionar vehículo base > modelar características bases a condiciones locales > costos económicos unitarios condiciones locales

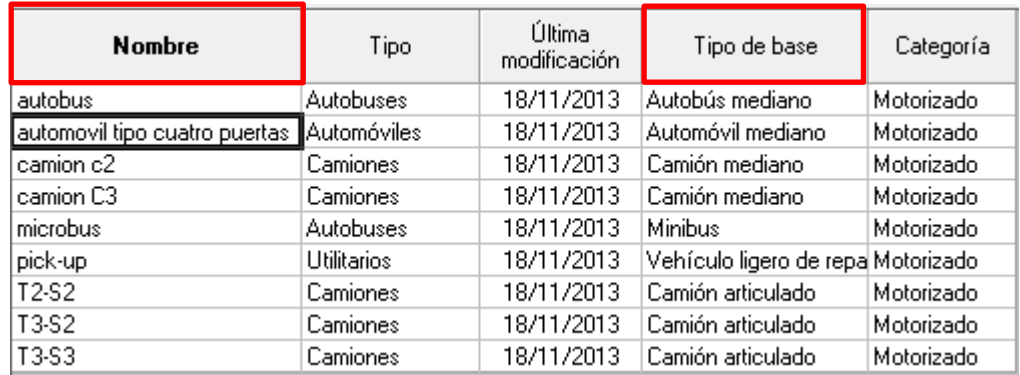

La empresa Suelos y Materiales proporcionado un listado de las características y costos que se utilizaron para los demás vehículos de la flota 7b adecuándolos a estándares nacionales. Para mayores detalles de dichos características revisar el anexo "Datos de entrada".

El siguiente paso es crear una serie de crecimiento

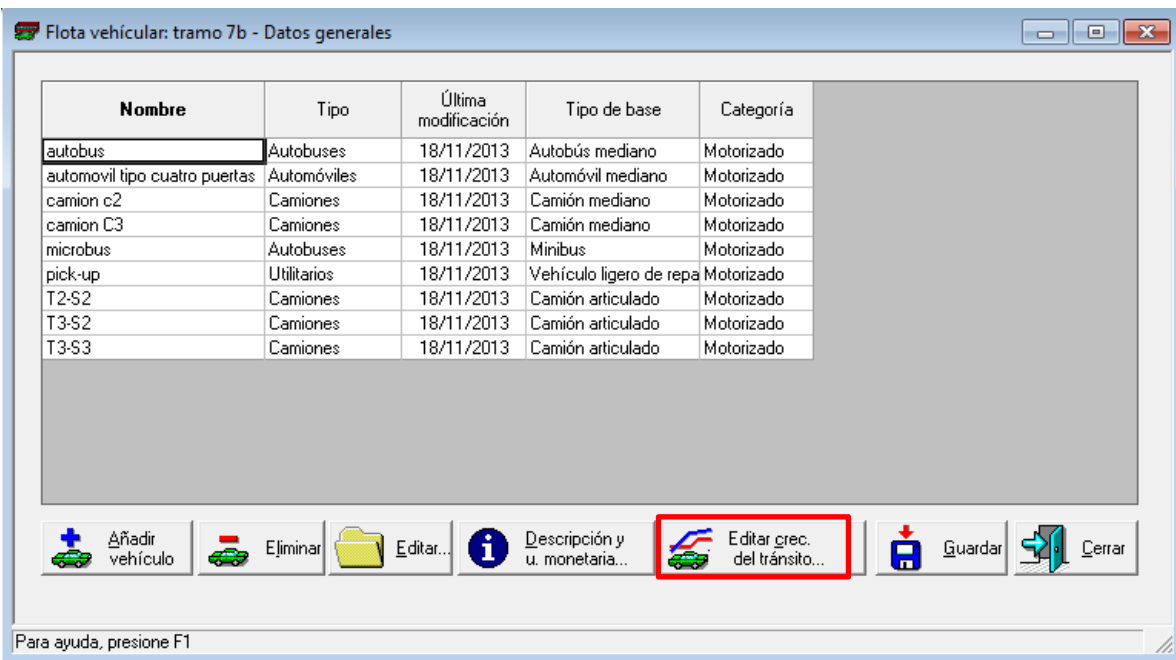

Se nos desplegara la siguiente ventana donde presionamos nueva serie de crecimiento

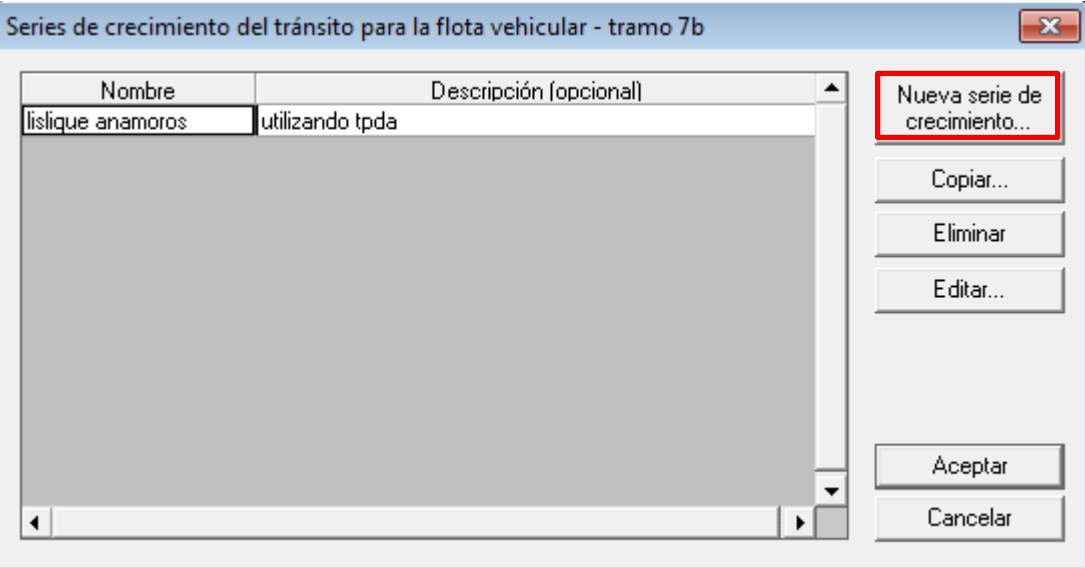

Aceptar cambios y cerrar el cuadro de diálogo

| lislique anamoros<br>utilizando tpda<br>Descripción:<br>Periodos de crecimiento del tránsito motorizado |                           |                                                            |   |                                           |
|----------------------------------------------------------------------------------------------------|---------------------------|------------------------------------------------------------|---|-------------------------------------------|
| Vehículo                                                                                                | $\%$ de inc.<br>del año 1 | $%$ de inc.<br>anual a partir anual a partir<br>del año 12 |   | Añadir periodo<br>Editar periodo          |
| T3-S3                                                                                                   | 1.00                      | 3.00                                                       |   |                                           |
| $T3-S2$                                                                                                 | 1.00                      | 3.00                                                       |   | Eliminar periodo                          |
| T2-S2<br>camion C3<br>camion c2                                                                         | 1.00<br>1.00<br>1.00      | 3.00<br>3.00<br>3.00                                       |   | Nota: Los años son<br>relativos al año de |
| autobus                                                                                                 | 1.00                      | 3.00                                                       |   | inicio del análisis en                    |
| microbus                                                                                                | 1.00                      | 3.00                                                       |   | el cual se usa la<br>serie de crecimiento |
| $\blacktriangleleft$                                                                                    |                           |                                                            | ۱ | del tránsito.                             |

Se desplegará la siguiente ventana, e introduciremos la tasa de crecimiento en dos periodos diferente, asignaremos un nombre y una descripción y presionamos aceptar.

Una vez creada la flota 7b presionamos en guardar y luego cerrar se habrá creado la flota vehicular

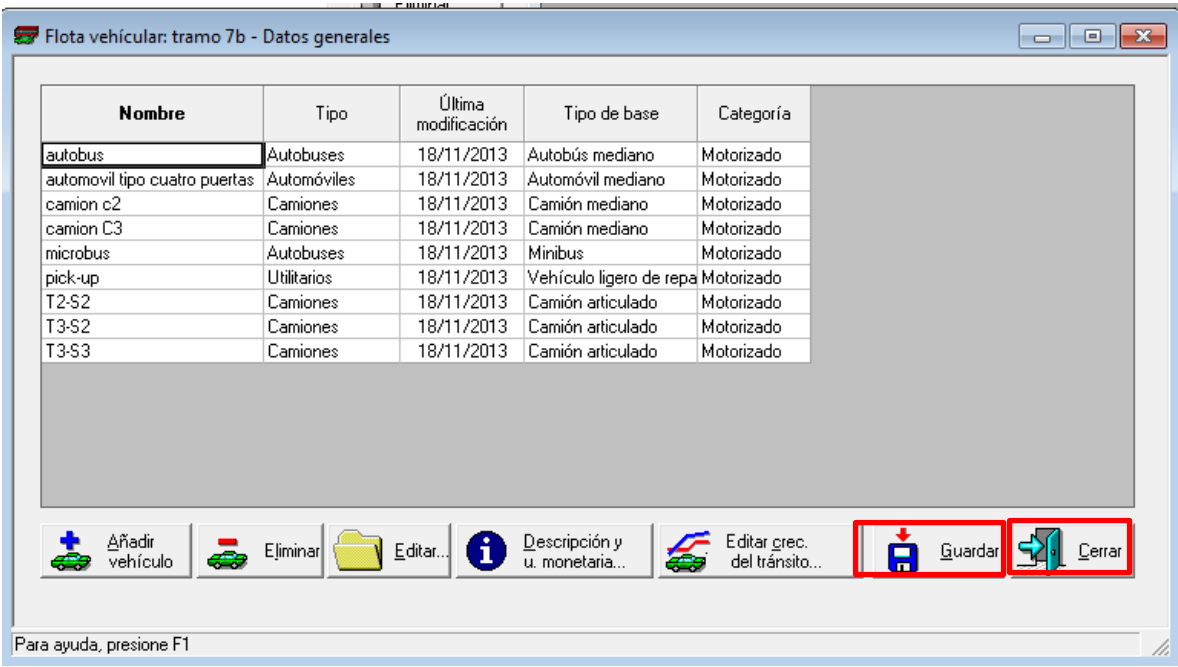

## **Red de carretera**

Abrimos el menú "nuevo elemento hdm-4" y damos doble clic en red de carreteras se nos desplegara la siguiente ventana.

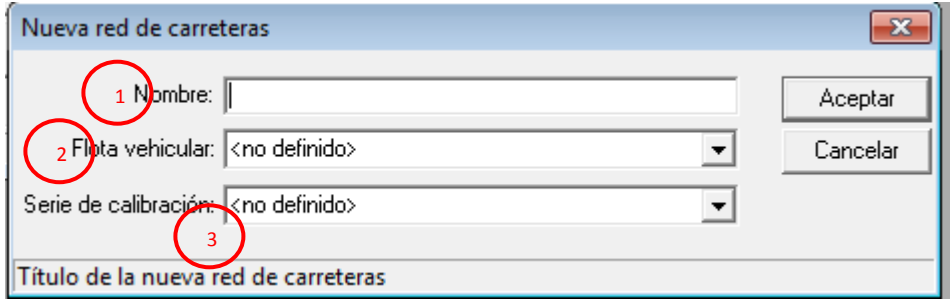

1. Nombre red de carretera "7b lislique-anamoros"

- 2. Seleccionar flota vehicular previamente creada
- 3. Serie de calibración previamente creada

#### Presionamos aceptar

A continuación se desplegara la ventana definición

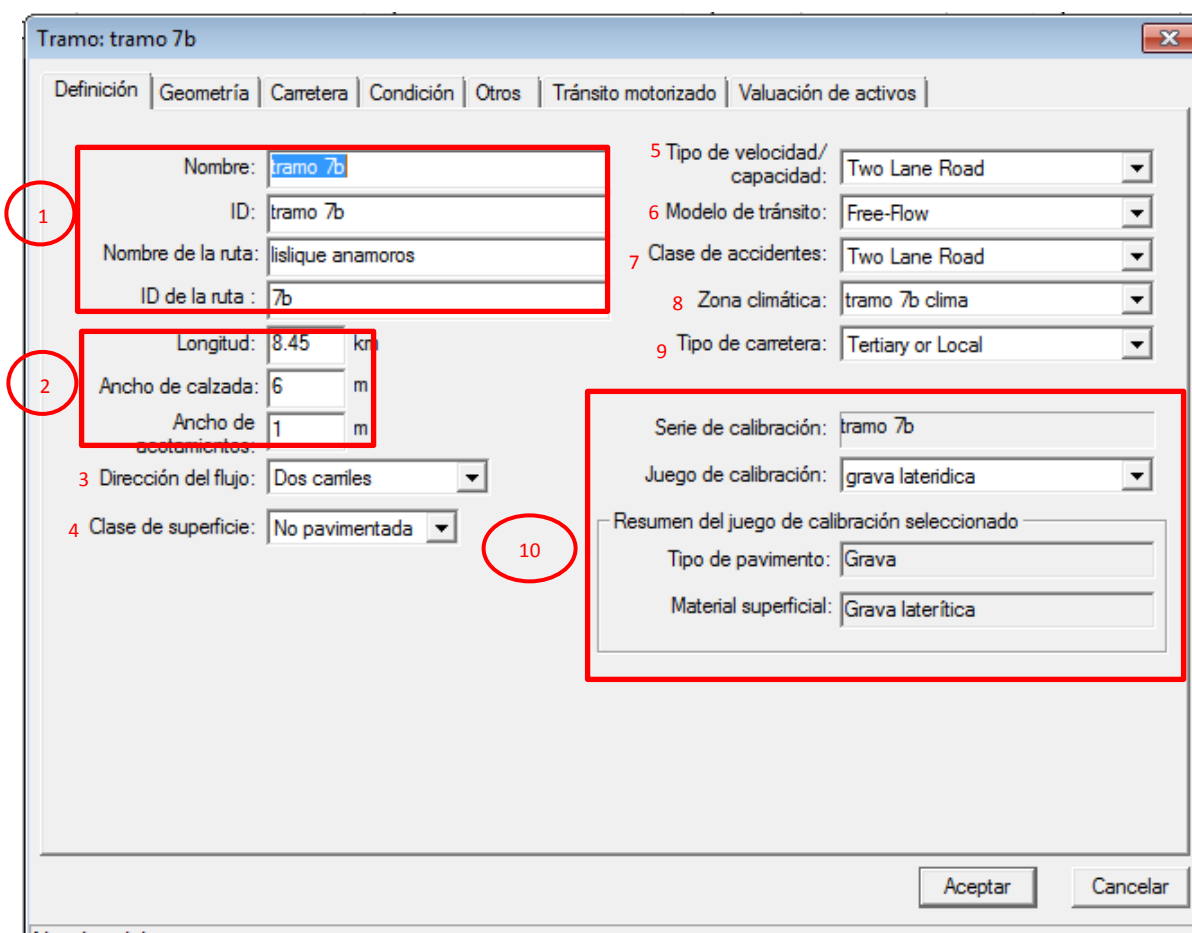

- Nombre del tramo
- 1. Nombres i "ID" de la sección
- 2. Geometría definida en la tabla 5.2
- 3. Dirección del flujo será en dos sentidos debido a la circulación
- 4. Clase de superficie no pavimentada, partiendo de no existe carretera construida
- 5. Tipo de velocidad two lane road criterio en base a la velocidad de diseño
- 6. Modelo de transito free flow es decir no habrá congestión de transito
- 7. Clase de accidente la asigna una vez selección el tipo de velocidad
- 8. La zona climática creada con anterioridad
- 9. Tipo de carretera en este caso se considera terciaria según documentos contractuales
- 10. Asignación de calibración previamente creada

A continuacion se presiona sobre la pestaña geometria y rellenamos los parametros que estan descritos en la tabla de geometria

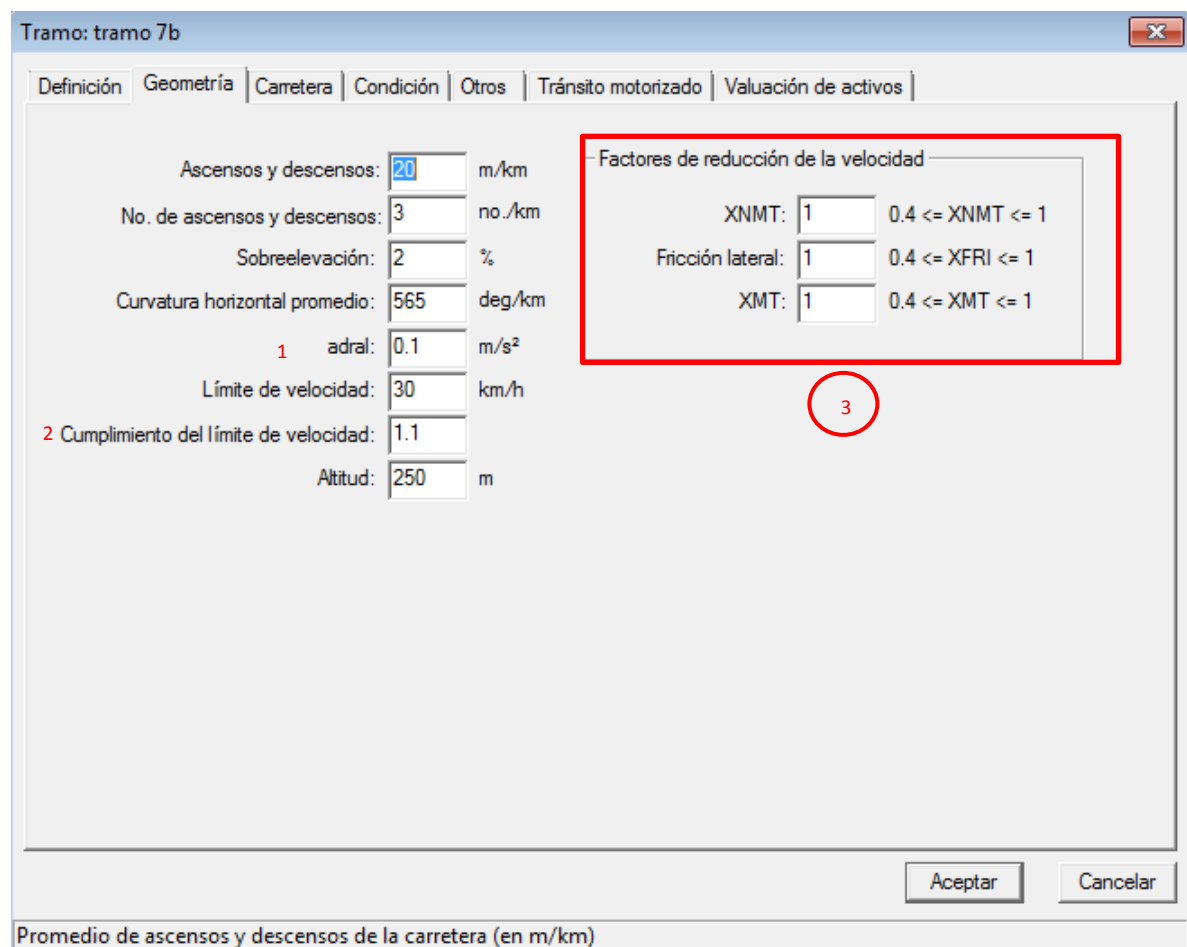

- 1. Ruido de aceleración debido al conductor y alineamiento de carretera (por defecto)
- 2. Opción para dar la proporción del cumplimiento de velocidad 1.1 se tomara a cabalidad
- 3. Factores de reducción de velocidad (por defecto)

Luego en la pestaña carretera se selecciona un material de subrasante de acuerdo a la parte de geotecnia y geología

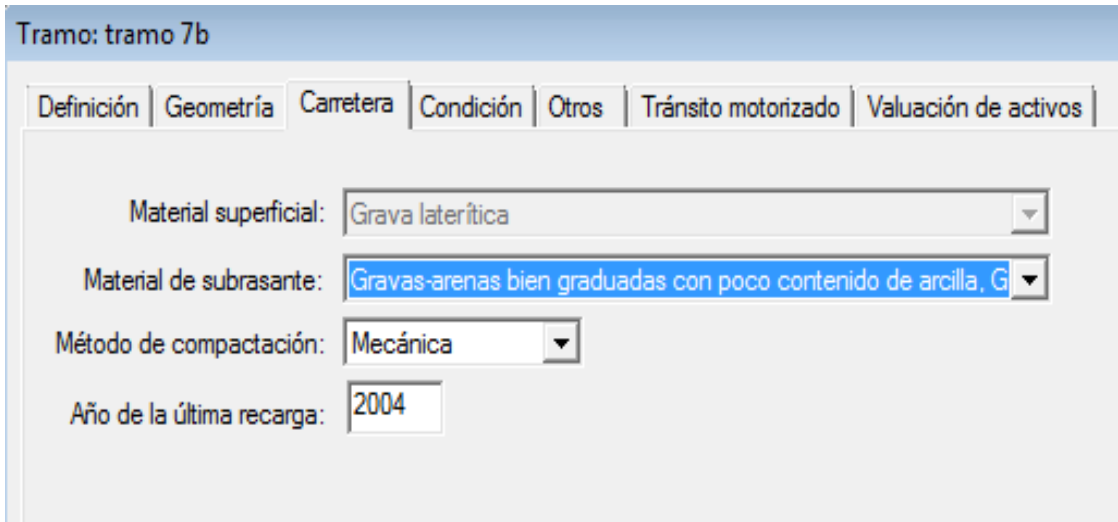

pulsamos en la pestaña de condición donde se define la condicionen el último año que se realizó la revisión, como se plantea un camino existente de grava el IRI será de 12 y la condición será un año antes de aplicar las mejoras dicho de otra forma la condición al final del año 2011.

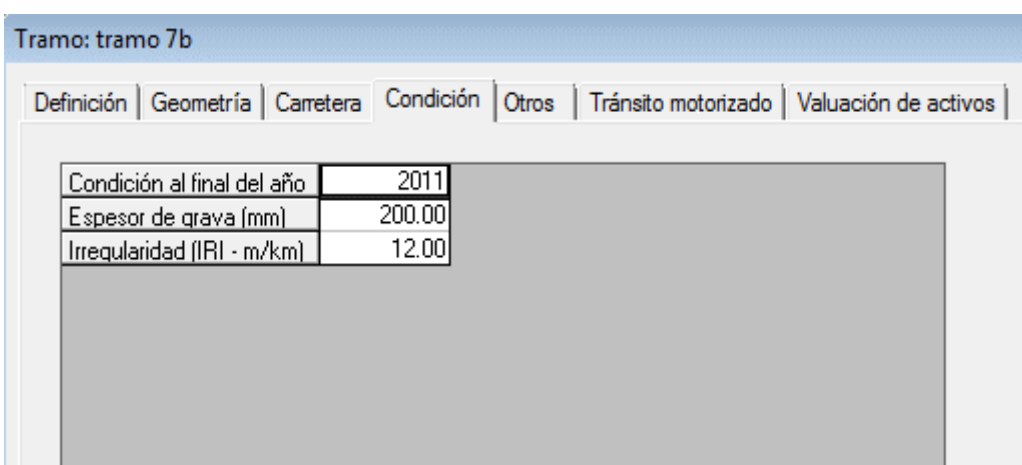

Las tres pestañas remanentes se dejan así por defecto ya que son aplicables para otro tipo de análisis

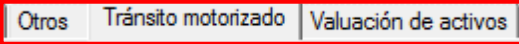

Pulsamos en aceptar y luego en guardar y así se habrá creado la red de carreteras del tramo 7b

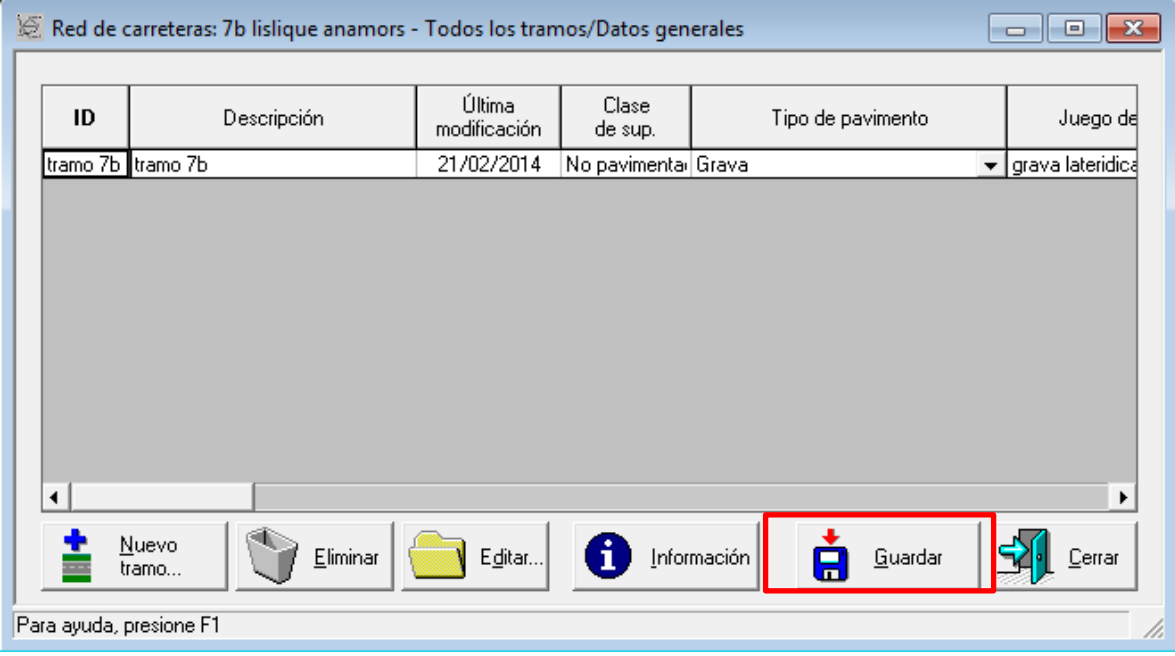

## *5.5.4 Estándares de conservación*

Previamente se han definido los estándares que se le aplicaría a cada una de las alternativas

Alternativa base:

- $\checkmark$  Regradeling: cuando el espesor de la grava sea de 50 mm.
- $\checkmark$  Grading: cada 180 días.
- $\checkmark$  Miscellaneous: una vez cada año, abarcando chapeo, limpieza y otro mantenimiento rutinario.

## Pavimento flexible:

- $\checkmark$  40 mm overlay: se aplicara cuando el pavimento alcance un IRI 3.5 dictado por los documentos contractuales como frontera máxima, consistirá en un recarpeteo hasta que el espesor de la capa base llegue a los 40 mm.
- $\checkmark$  Drainage: mantemiento al drenaje una vez todos los años.
- $\checkmark$  Patching: bacheo, se aplicara cuando exista un bache por kilómetro.
- $\checkmark$  Misellaneous: una vez cada año, abarcando chapeo, limpieza y otro mantenimiento rutinario.

Pavimento rígido

- $\checkmark$  Join sealing: se utilizara silicón en las juntas tres años después de su apertura.
- $\checkmark$  Slab reanplacement: cepillado que le devolverá integridad a las losas de concreto. documentos contractuales dan como máximo un agrietamiento estructural como máximo al final de la vida útil de 20%.
- $\checkmark$  Misellaneous: una vez cada año, abarcando chapeo, limpieza y otro mantenimiento rutinario.

A continuación se detalla la creación de cada uno de estos estándares de conservación en el software HDM-4 para posteriormente aplicarlas en el modelado.

En el menú nuevo elemento HDM-4 damos doble clic sobre nuevo estándar de conservación se nos desplegara la siguiente ventana.

- 1. nombre del estándar de conservación que se está creando
- 2. Código
- 3. Conjunto que actividades que se le asignan al estándar de conservación
- 4. Crear nueva acción

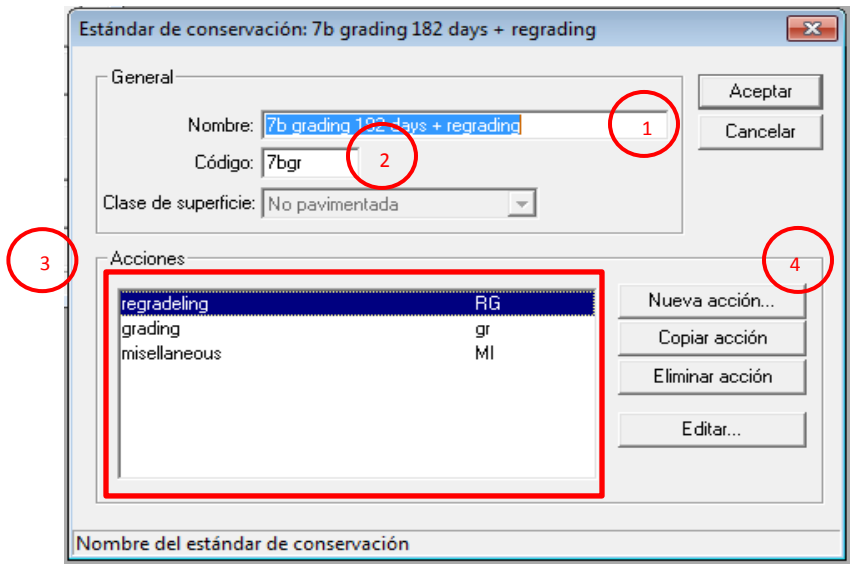

El estándar creado en este caso es para la alternativa base (tratamiento a un camino de grava) con el nombre de "7b grading 182 day + regrading"

Para crear una nueva acción se procede de la siguiente manera:

Se pulsa nueva acción y se desplegara la siguiente ventana

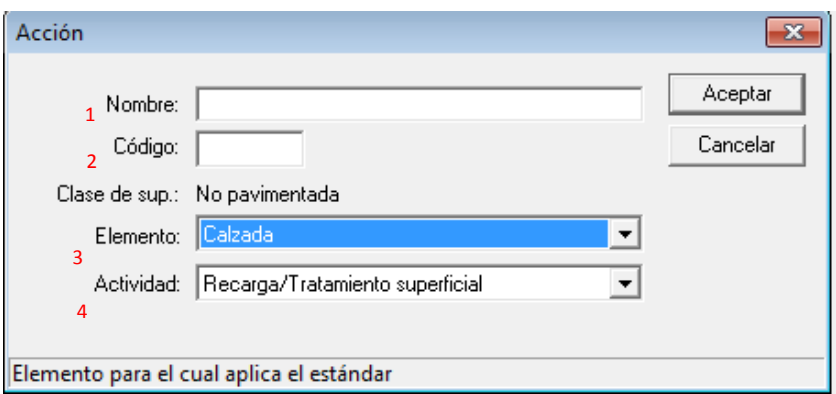

- 1. Nombre de la acción "regradeling" (restitución de grava)
- 2. Código
- 3. Elemento en donde se aplicara la acción (calzada, diversos, especial, etc)
- 4. Actividades que HDM-4 trae por defecto de acuerdo a la clase de superficie.

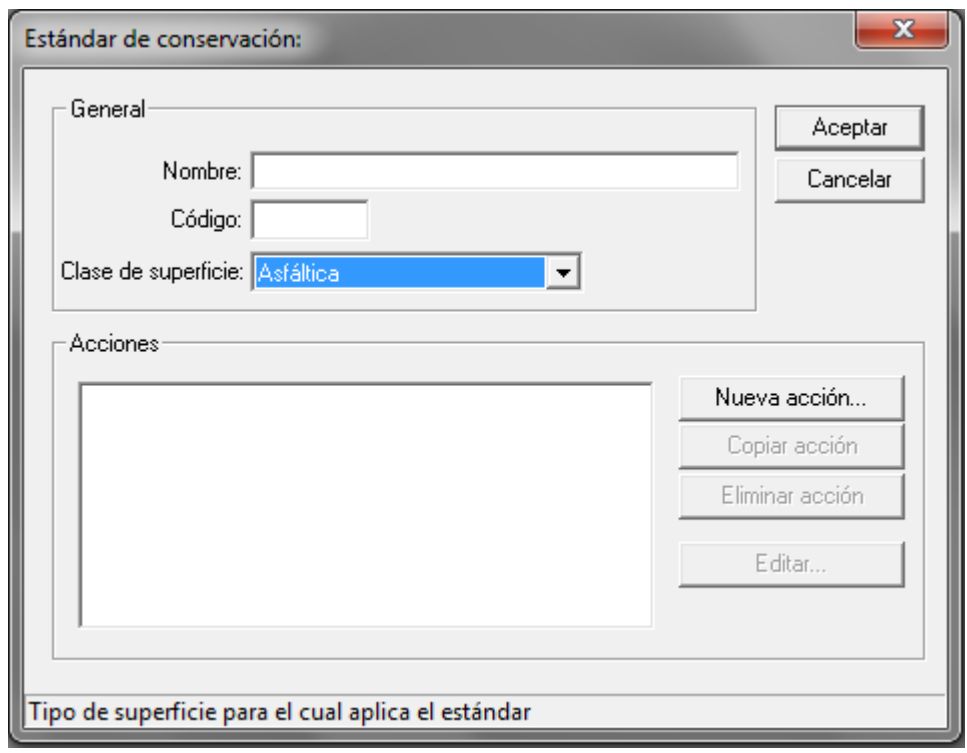

Pulsamos aceptar y se desplegará la siguiente ventana de diseño

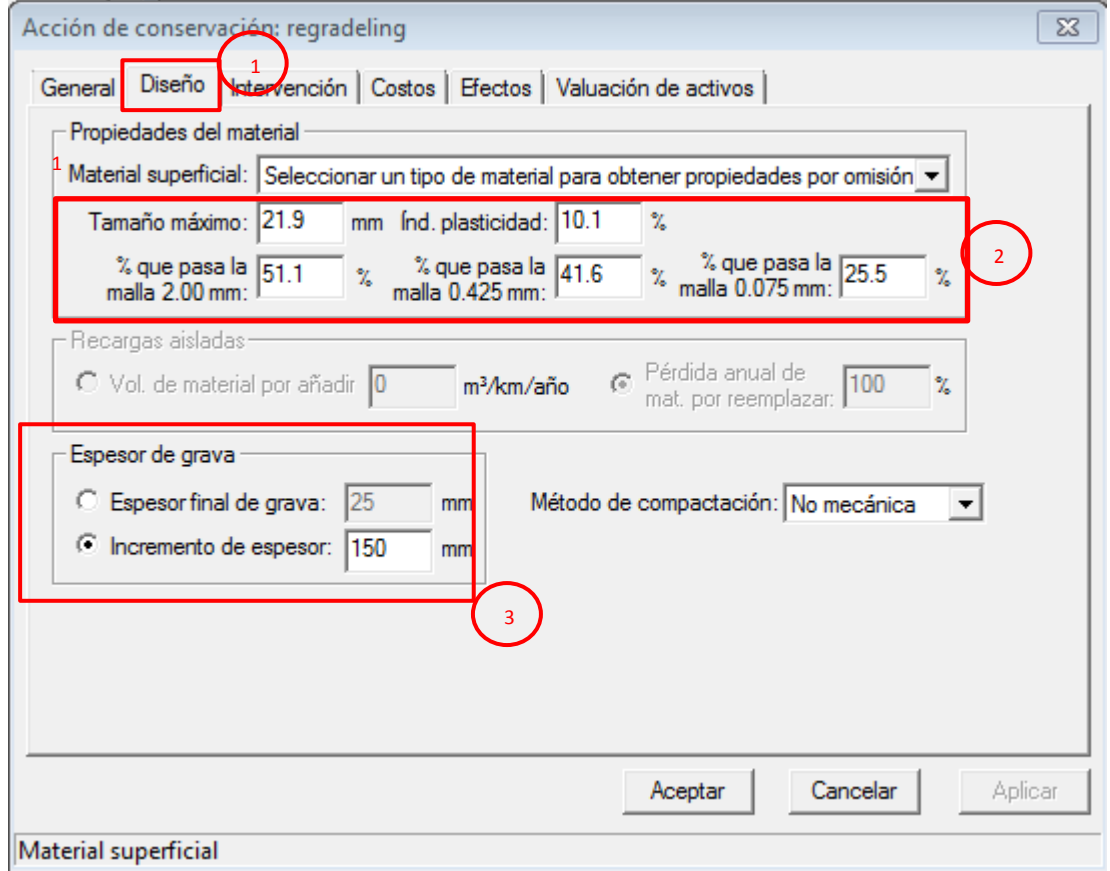

- 1. El diseño que será restituido la capa de grava por defecto trae varios tipos como se prevé un camino de grava laterítica del listado
- 2. Factores que se atribuyen a este tipo de grava una vez seleccionados
- 3. Cuanto se incrementara la capa una vez terminado

Luego presionamos sobre la pestaña intervención que es una de las ventanas más importantes, ya que aquí se asigna las condiciones de fronteras para las cuales las acciones se activaran.

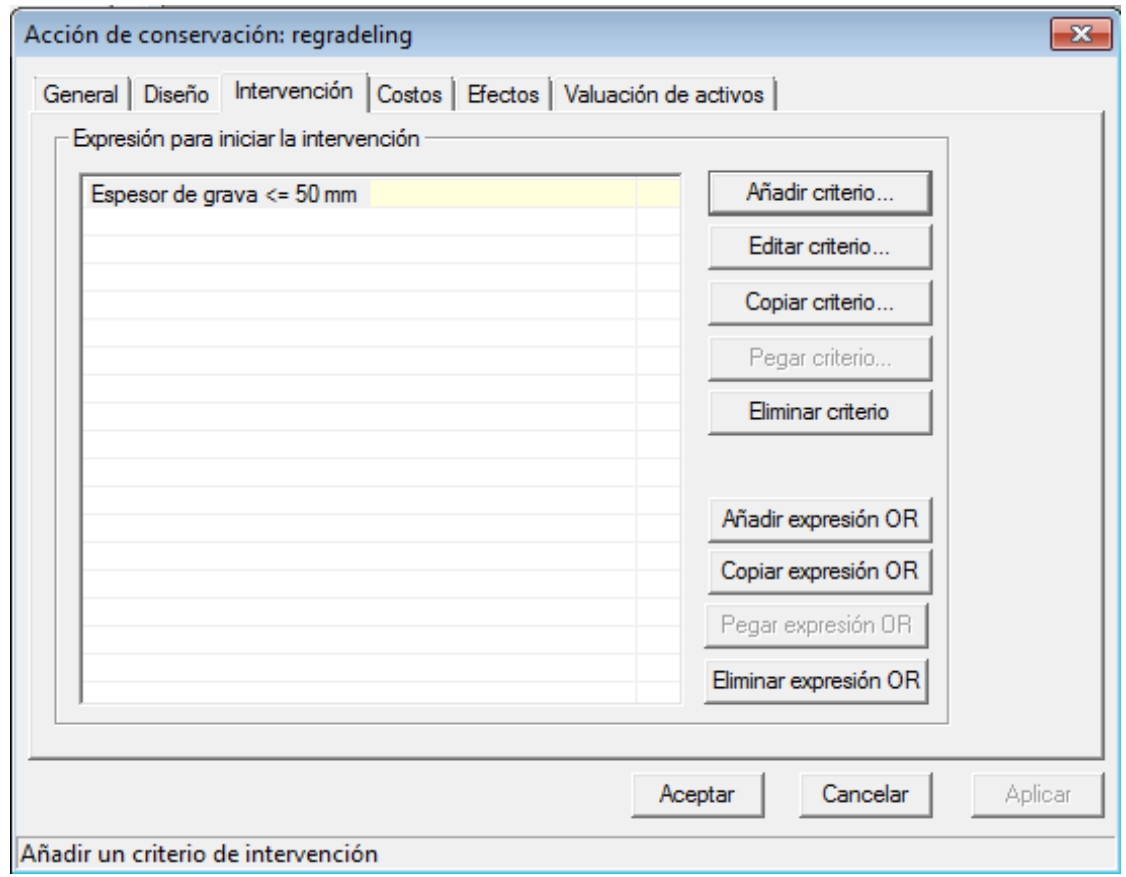

En estándar de conservación regradeling se asume que se active cuando el espesor de grava sea menor o igual a 50mm para asignar este evento pulsamos sobre añadir criterio se desplegará la siguiente ventana.

- 1. listado de intervención
- 2. Límite superior
- 3. Límite inferior
- 4. Selección de parámetros recomendados por el HDM-4, o el disponible según corresponde a la intervención seleccionada.

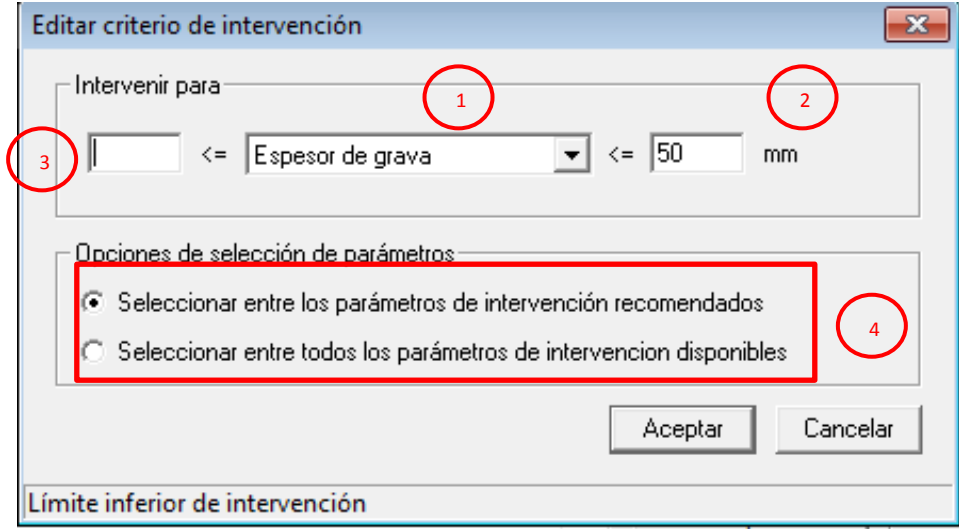

Presionamos aceptar y se abra creado la expresión para iniciar la intervención

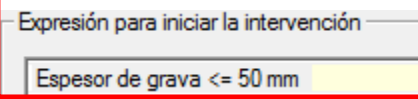

NOTA: Se puede agregar múltiples expresiones dependiendo de las condiciones que el analista desee, combinaciones de irregularidad máxima, intervalos de año, espesor de pavimentos etc, pueden ser aplicados de acuerdo a las decisiones administrativas o de experiencia.

A continuación se introducen los costos unitarios financieros y económicos de los trabajos, lo precios son los utilizados en el medio, local de el salvador suministrado por empresas constructoras.

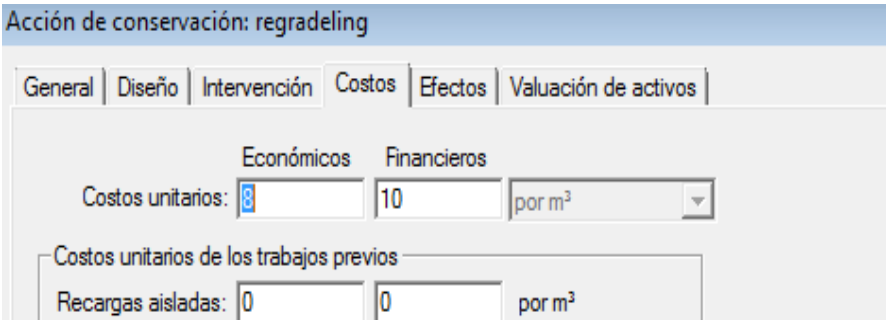

La pestaña efectos y valuación de los activos se deja por defecto, pulsamos aceptar y así se habrá creado la acción de conservación "regradeling"

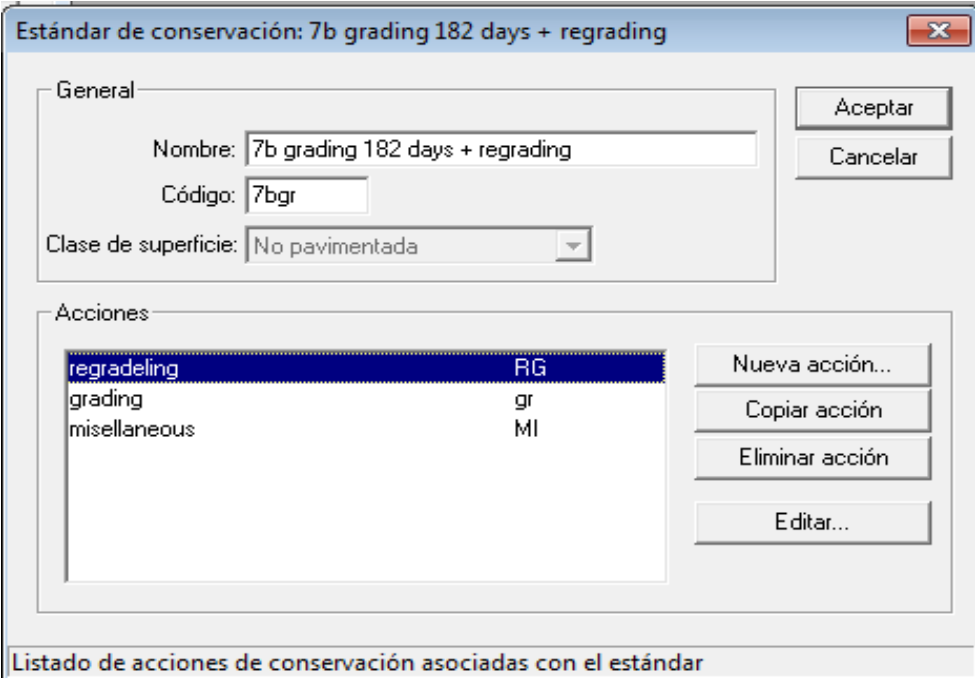

Así se crearon el resto de acciones, nueva acción > tipo de intervención > diseño de intervención > expresión de la intervención > su respetivo costo.

> Conservación de la alternativa base

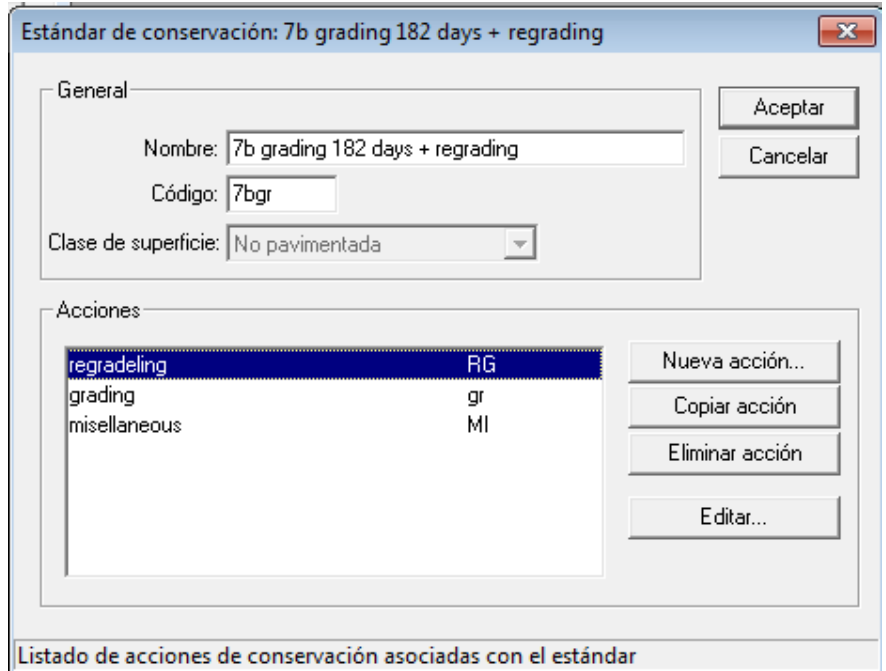

Conservación Alternativa de pavimento asfaltico

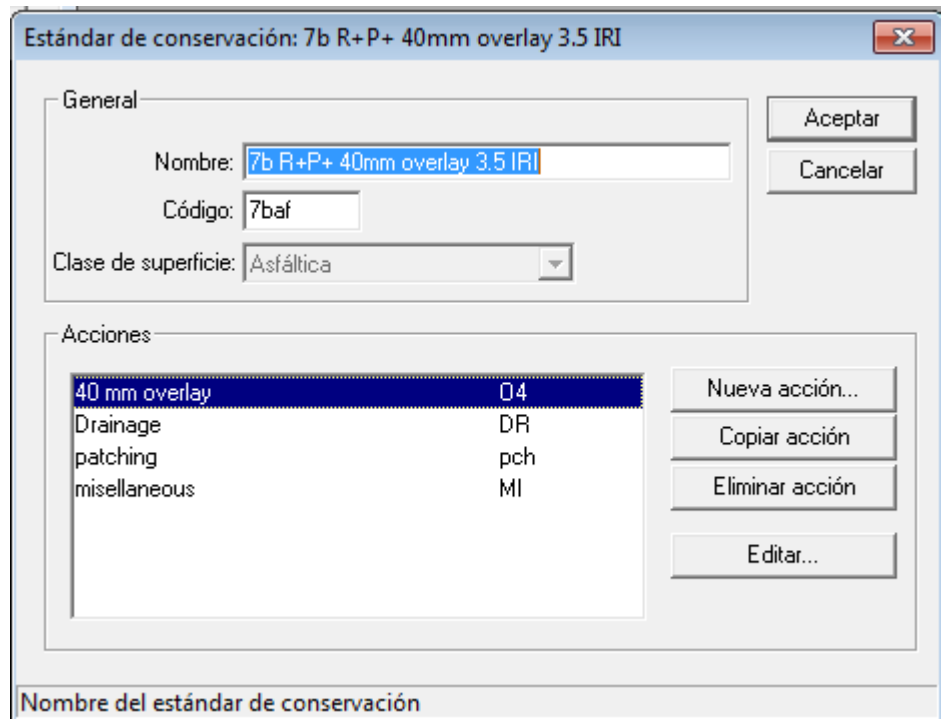

#### > Conservación Alternativa de concreto rígido

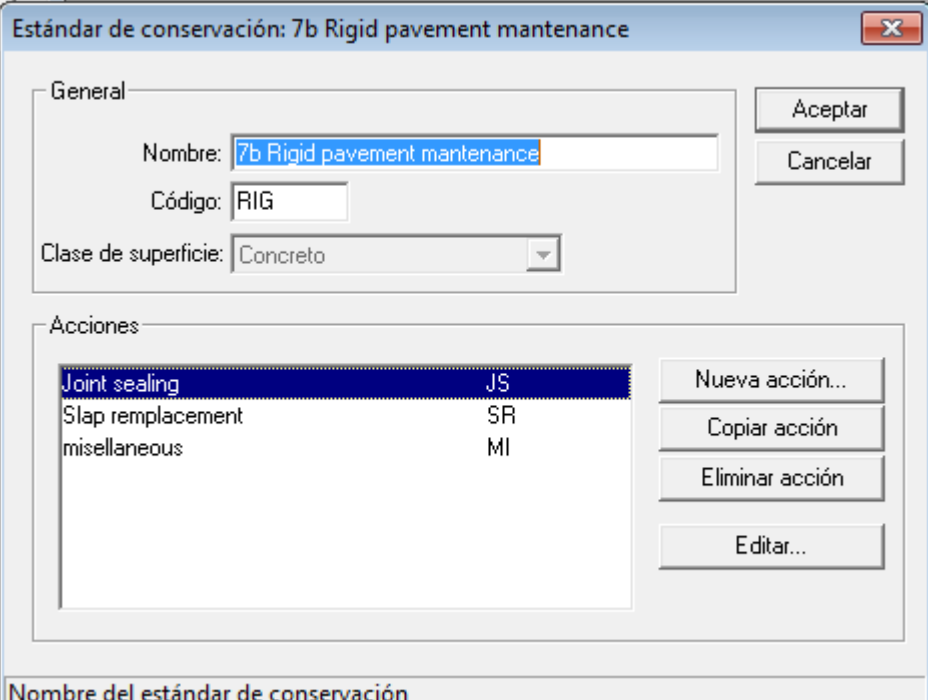

Para las expresiones de intervención que se utilizaron en las tres alternativas y su respectivo costo de trabajo revisar anexos "Datos de entrada"

## *5.5.5 Estándares de mejora*

Partiendo de la alternativa base un camino grava laterítica con tratamiento, para pavimento asfaltico y rígido aparte de crear su respectivo estándar de conservación es necesario atribuirlos como un estándar de mejora es decir; que la alternativa de pavimento asfaltico y rígido se consideran una actualización de modo que el software HDM-4 es necesario crear dichos estándares y aplicarlos a la hora del análisis. A continuación se muestra la creación del estándar de mejora.

Seleccionamos en el menú nuevo elemento HDM-4 la opción nuevo estándar de mejora y se mostrara la siguiente ventana general en donde se le atribuirá el nombre "7b concreto asfaltico"

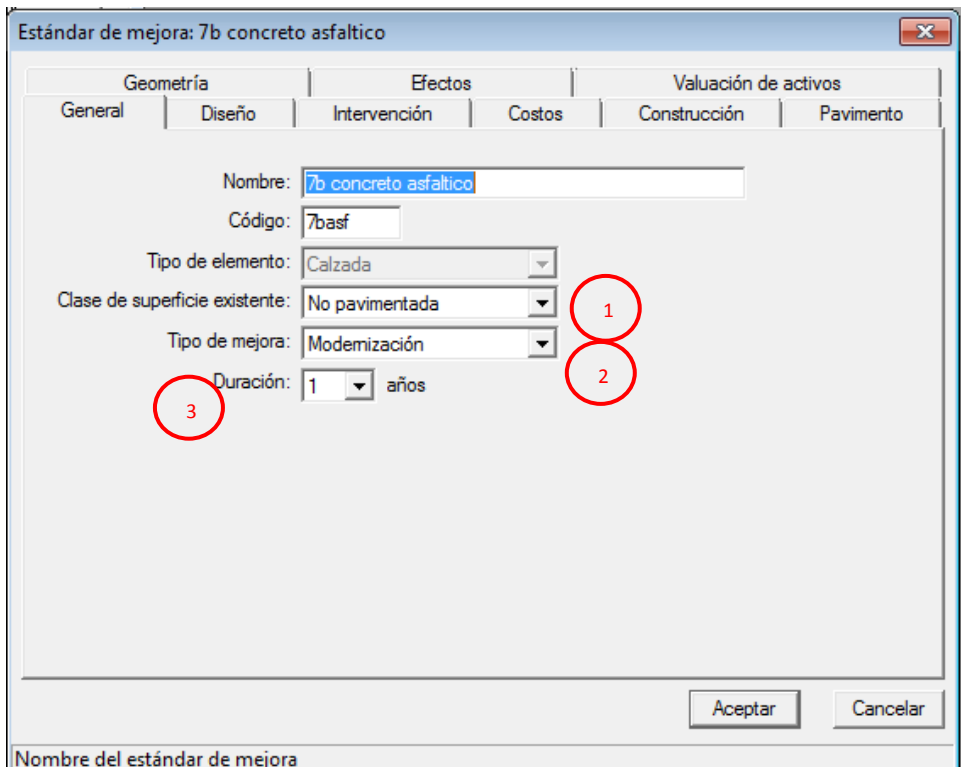

- 1. Superficie existente en este caso grava laterítica (no pavimentada)
- 2. Tipo de mejora se le realizara una modernización
- 3. Periodo de duración la construcción se llevó a cabo a desde inicio del 2012 a finales del mismo

Pulsamos en la pestaña diseño y se toman los parámetros de la geometría existente tipo de velocidad, clases de accidente, tipo de carretera, etc. La variación se da en el tipo de pavimento la mejora será una base asfáltica sobre base estabilizada, seleccionamos dicha opción de las múltiples que cuenta el HDM-4.

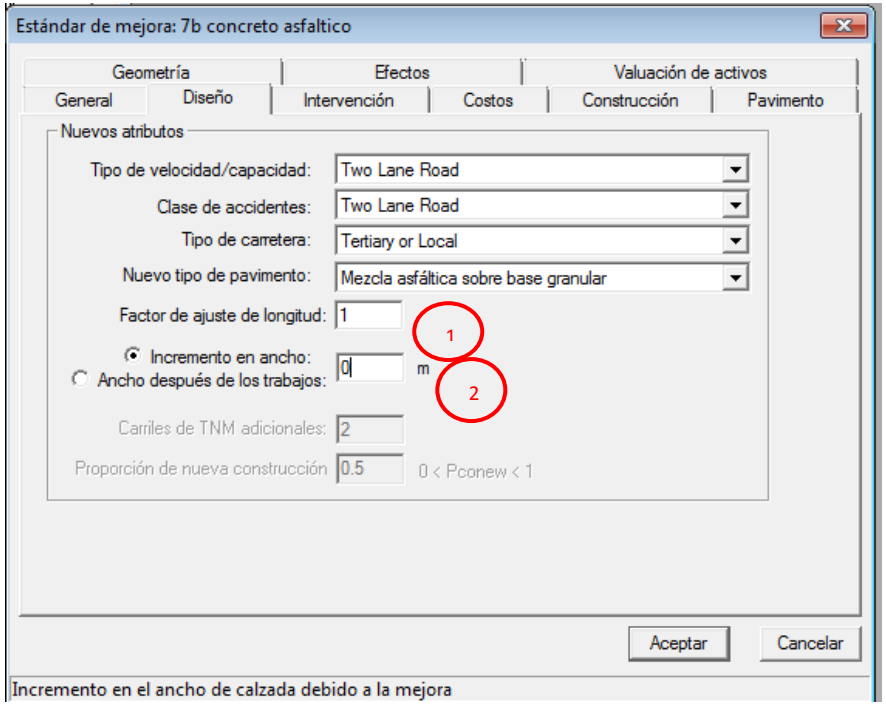

- 1. relación entre la longitud del tramo después de los trabajos y la longitud original.
- 2. Incremento en el ancho<sub>2</sub>de la calzada debido a la mejora será cero respetando el ancho original se conservara después de la mejora
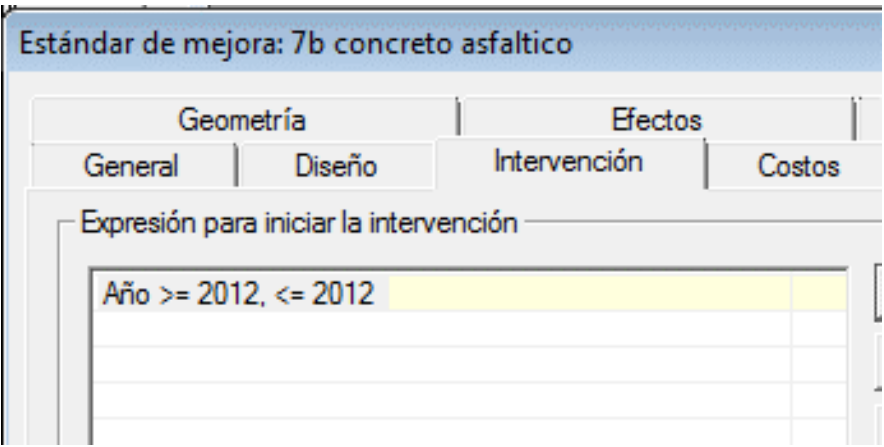

Luego pulsamos en la pestaña de intervención y la expresión de intervención en este caso se selecciona un intervalo, con límite inferior 2012 y límite superior con el mismo número de este modo se le indica al programa que la mejora se tiene que llevar a cabo en ese mismo año.

Luego en la pestaña pavimento se introducen los datos del diseño de pavimento en este caso el diseño del asfalto

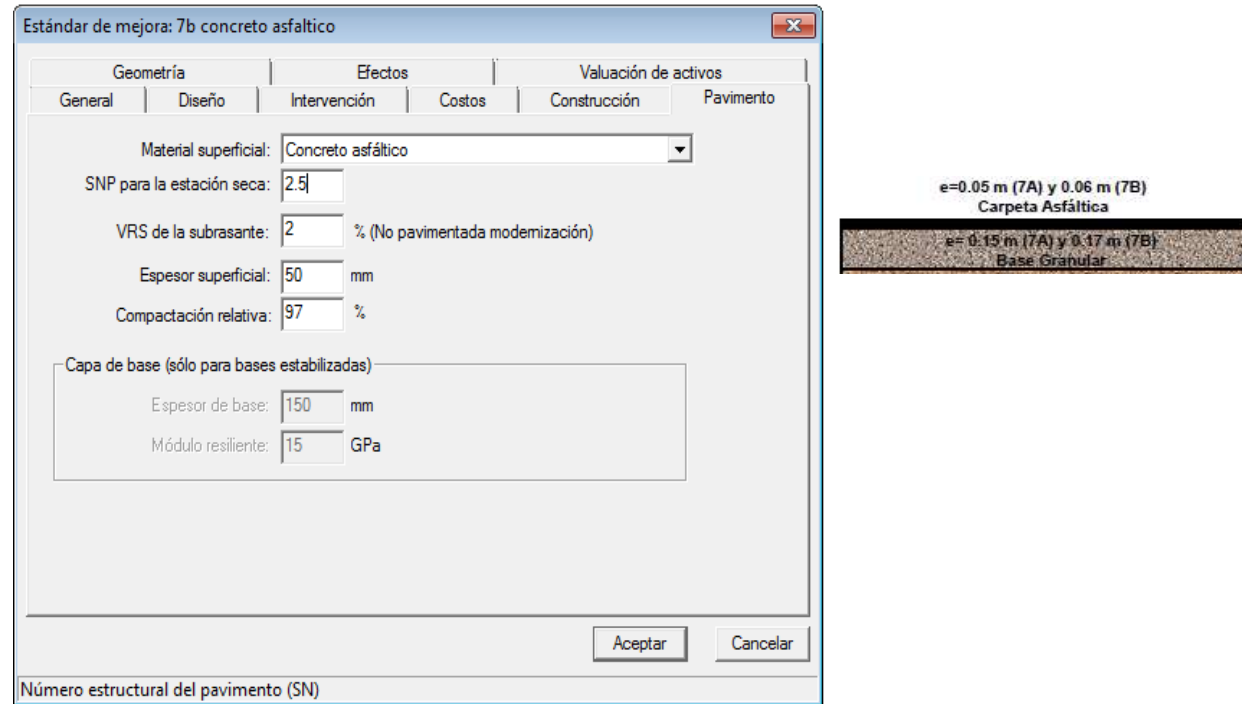

Los datos del SNP (Numero Estructural), vrs, espesor, son datos históricos otorgados por las empresas que estaban a cargo en el tramo.

Por ultimo en la pestaña geometría se respeta la geometría existente la actualización será únicamente en la estructura de pavimento.

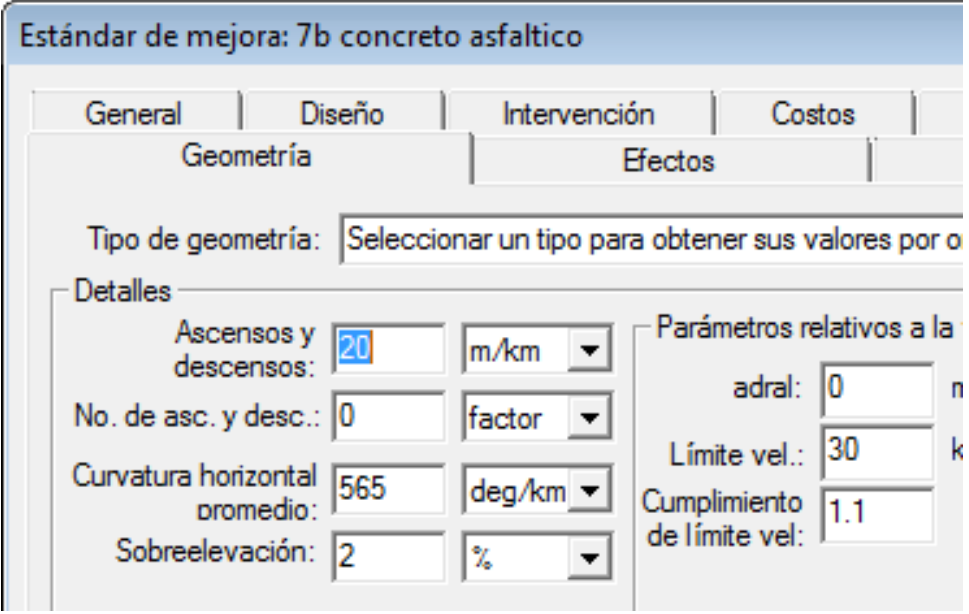

Pulsamos aceptar y asi se abra creado el estándar de mejora de concreto asfaltico.

Para el estándar de mejora para pavimento rígido se siguió el mismo procedimiento se respetó la geometría, tipo de velocidad, flujo, la intervención se mantuvo en el mismo año 2012 la variación se dio en diseño que se utilizó en vez de mezcla asfáltica sobre base granular una tipo de pavimento rígido con dovelas o pasa juntas.

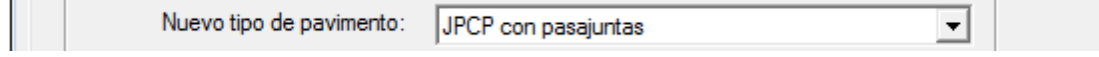

Y la otra diferencia surgió en la edición del pavimento esta vez se utilizó el diseño de pavimento rígido descritos a principios de este capítulo y en la sección pavimento del capítulo tres.

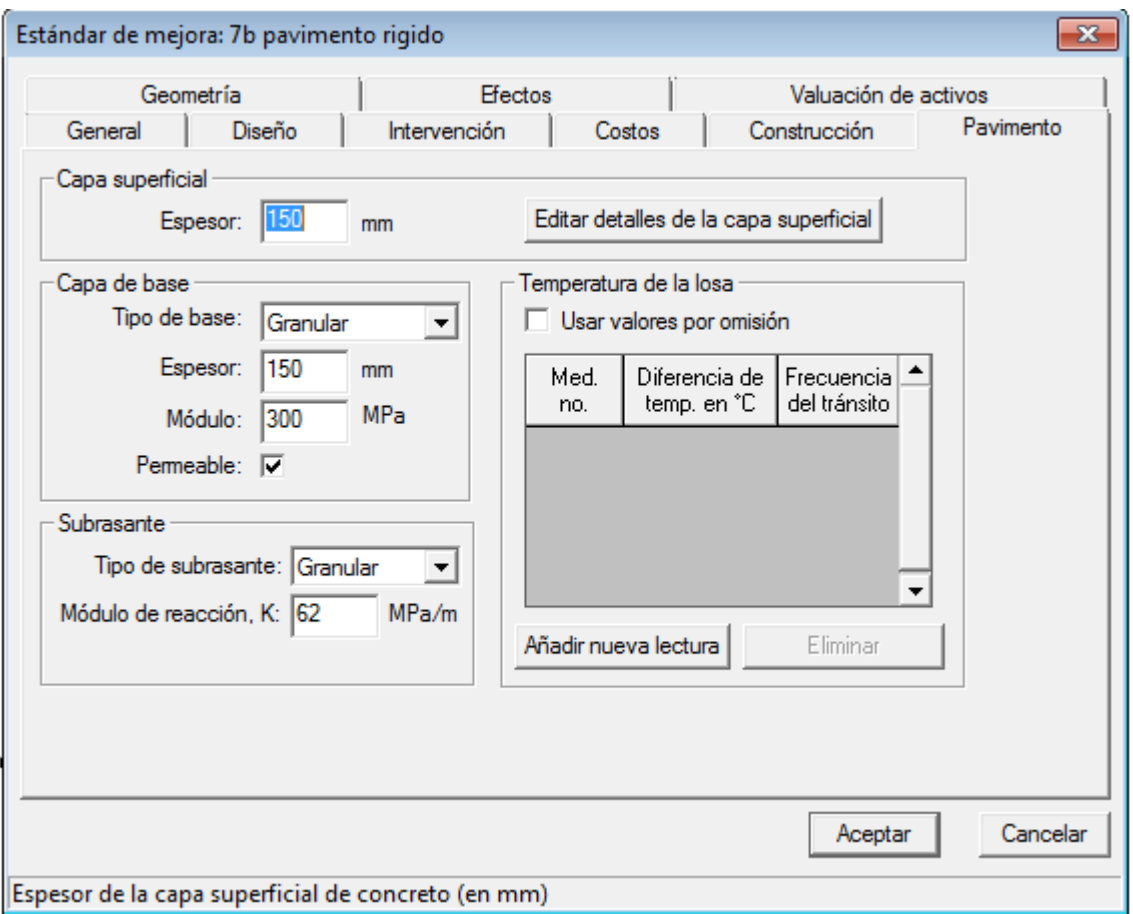

Así el inventario necesario para ejecutar la corrida de HDM-4 para el tramo 7B estará completo.

#### *5.5.6 Análisis de proyecto*

Una vez llena la base de dato con los siguientes datos:

- Juego de calibración partiendo de un camino de grava laterítica según geológica y geotecnia
- Zona climática, en base a datos del SNET, y la estación corinto
- La flota vehicular partiendo del aforo vehicular y adecuándolos a condiciones locales, sus características, y asignándoles una taza de crecimiento.
- Red de carretera con su geometría, su tipo de velocidad, recordando que se parte de un camino de grava laterítica.
- Estándares de conservación
	- $\checkmark$  Estándar de conservación para la alternativa base suponiendo solo un tratamiento a la grava existente aplicable desde el año 2012
	- $\checkmark$  Estándar de conservación para la alternativa de concreto asfaltico aplicable una vez terminada la mejora
	- $\checkmark$  Estándar de conservación para la alternativa ce concreto asfaltico aplicable una vez terminada la mejora
- Estándar de mejora solo para alternativa de concreto asfaltico y rígido que duraran un año.

El siguiente paso es desde el menú de nuevo elemento HDM-4 dar doble clic sobre proyecto y se desplegara la siguiente ventana.

- 1. Nombre
- 2. Red de carretera "tramo 7b"
- 3. La flota vehicular se asignara una vez seleccione red de carretera

Presionamos aceptar y se mostrara la ventana editar proyecto

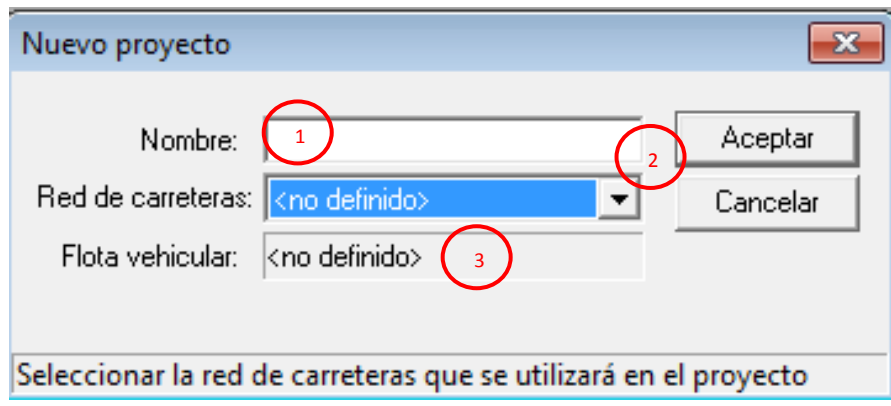

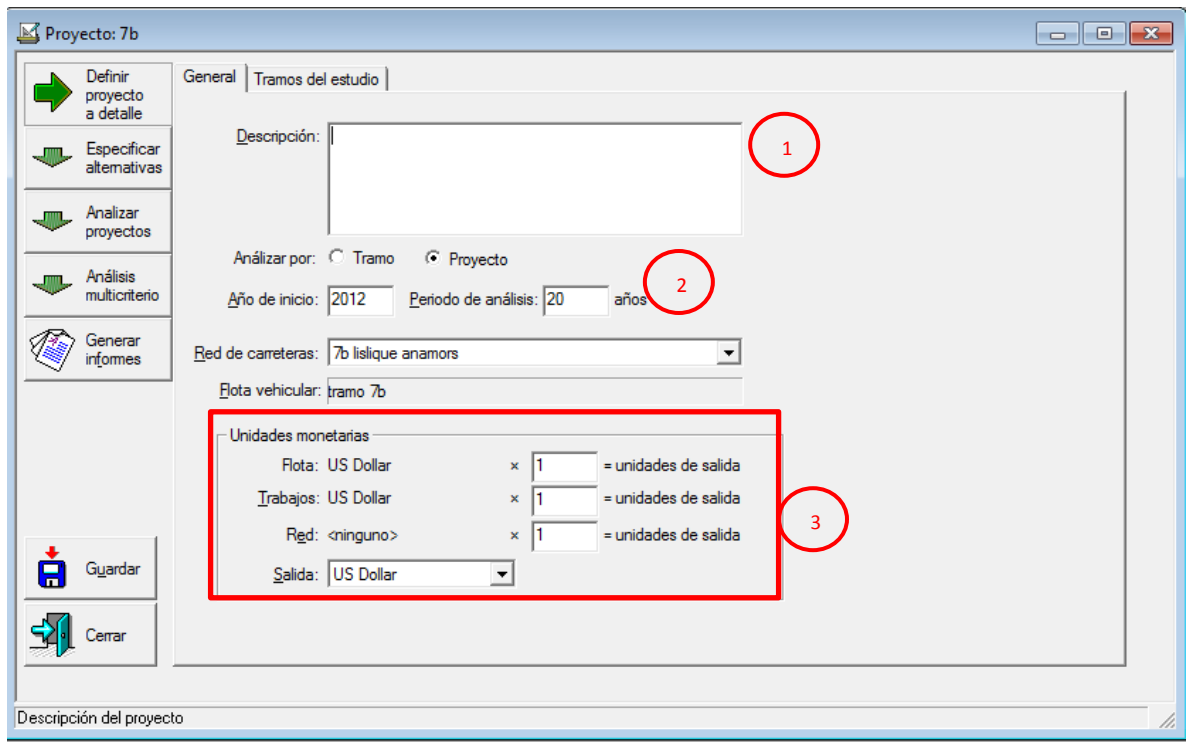

- 1. Descripción del proyecto
- 2. Duración del periodo de análisis
- 3. Unidades monetarias factor sobre el formato de salida

Luego en la pestaña tramo de estudio pulsamos sobre estudio un signo en rojo aparecer y seleccionamos la tasa de crecimiento

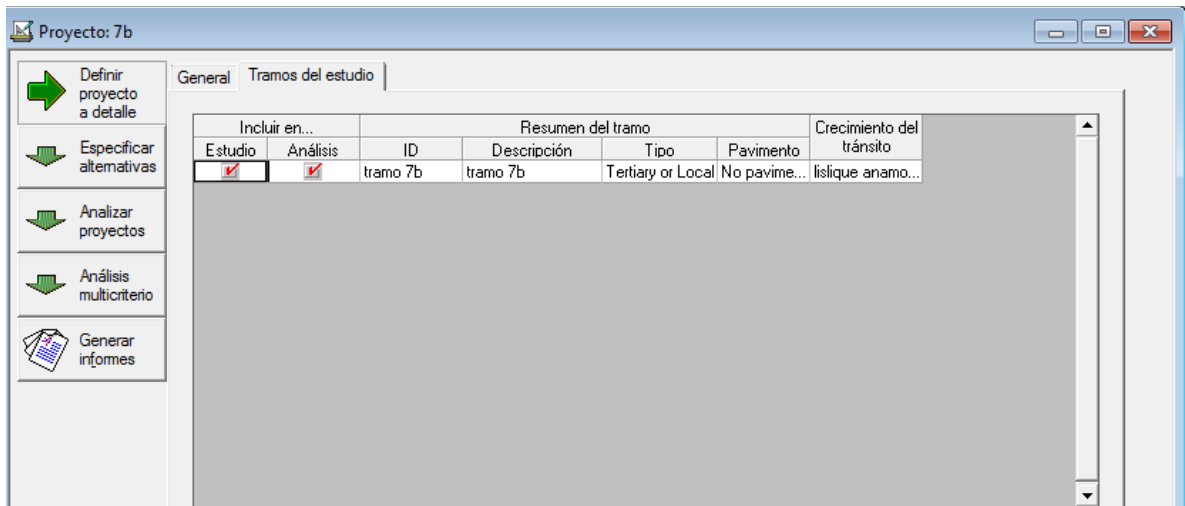

El siguiente paso es crítico es la especificación de alternativas dando clic sobre "especificar alternativas se despliega el menú para la inserción de las alternativas pulsamos sobre nueva alternativa y la ventana emergente nos solicitara un nombre en este caso "alternativa base".

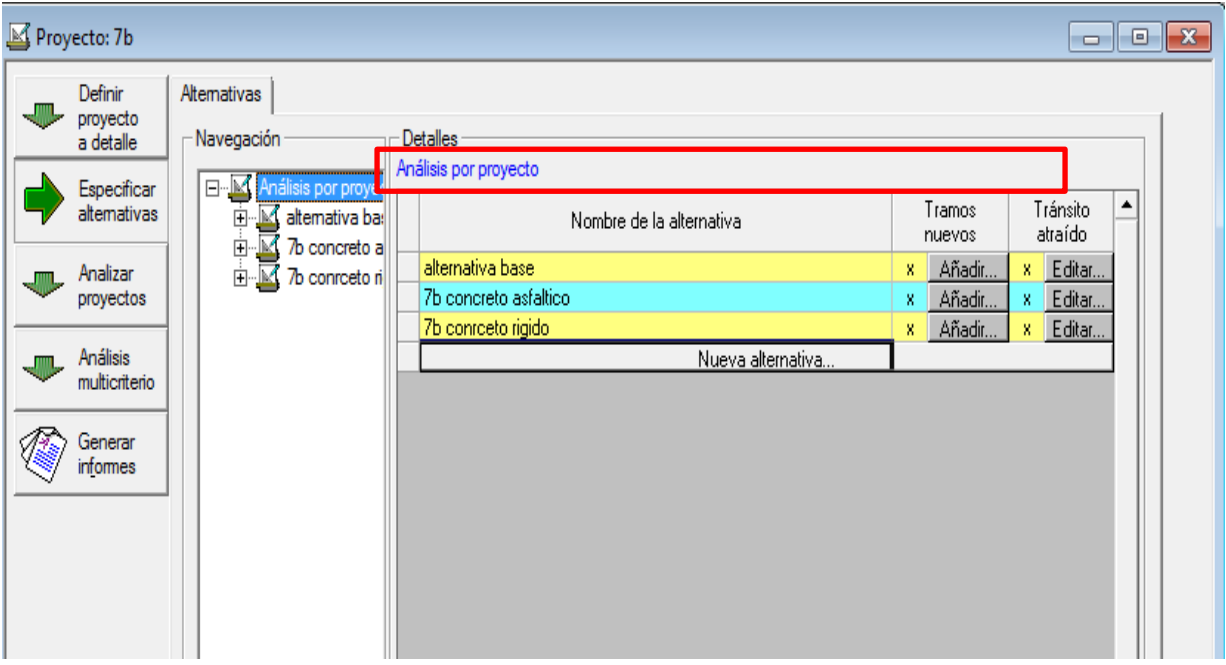

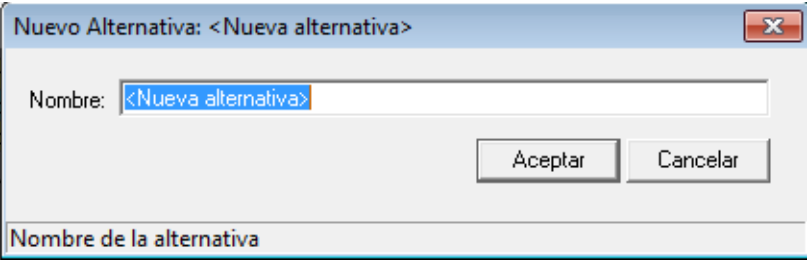

Luego de asignado el nombre se observa en la parte izquierda de la pantalla que aparece la nueva alternativa pulsamos sobre el signo "+" y se ramificara y aparecerá el tramo de aplicación.

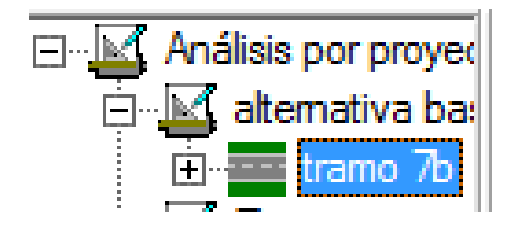

Damos clic en tramo 7b para que aparezca el siguiente menú el cual sirve para asignar estándar de conservación y mejora, para agregar uno de ellos pulsamos donde dice "agregar nueva asignación de….."

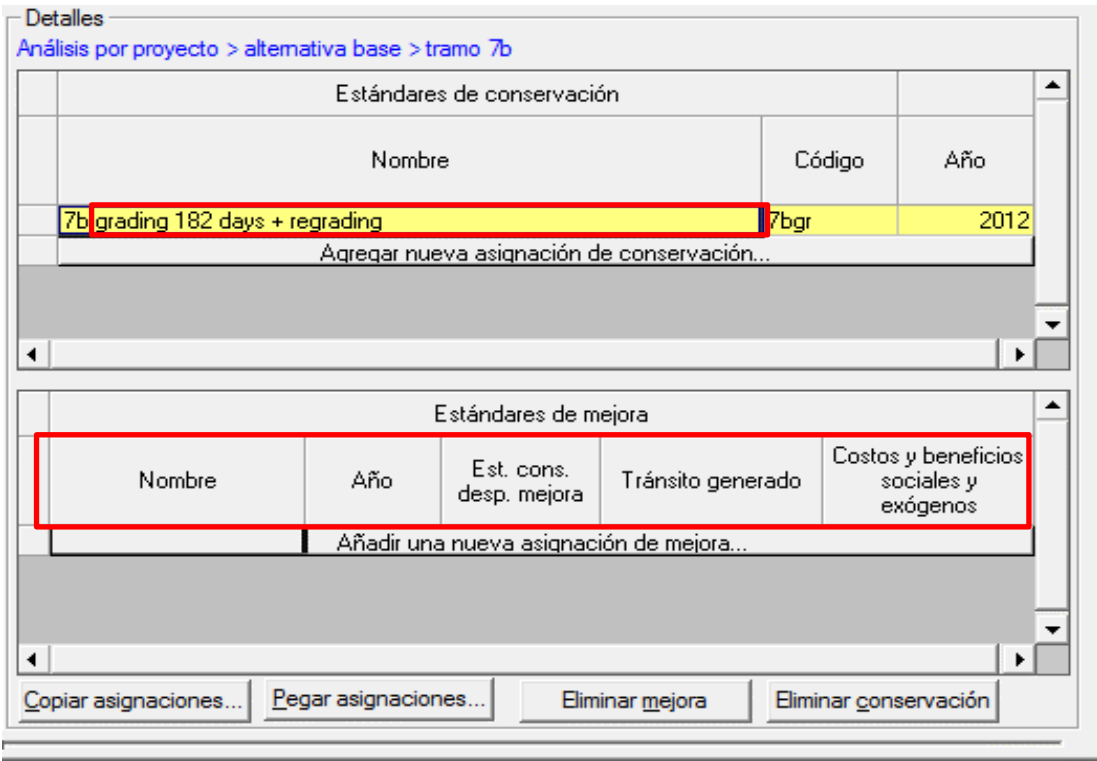

Al presionar se desplegara el siguiente menú…

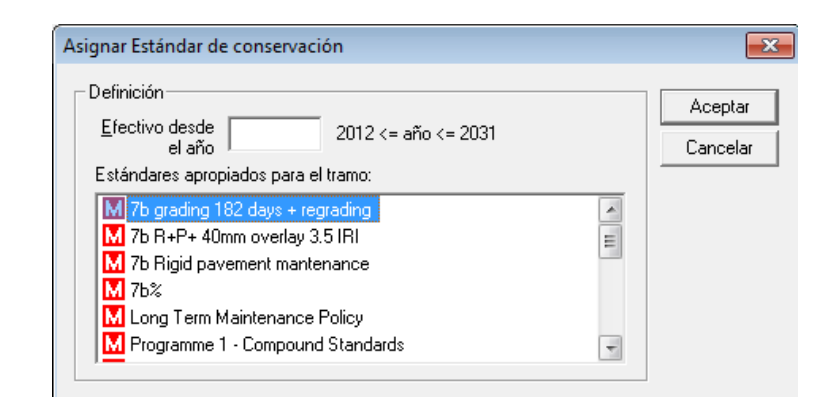

Para la alternativa base únicamente se aplicara una conservación al camino existente. La ventana solicita el año desde el cual será efectivo en este caso 2012 presionamos aceptar y estará la alternativa base completa

De esta forma quedara la alternativa base:

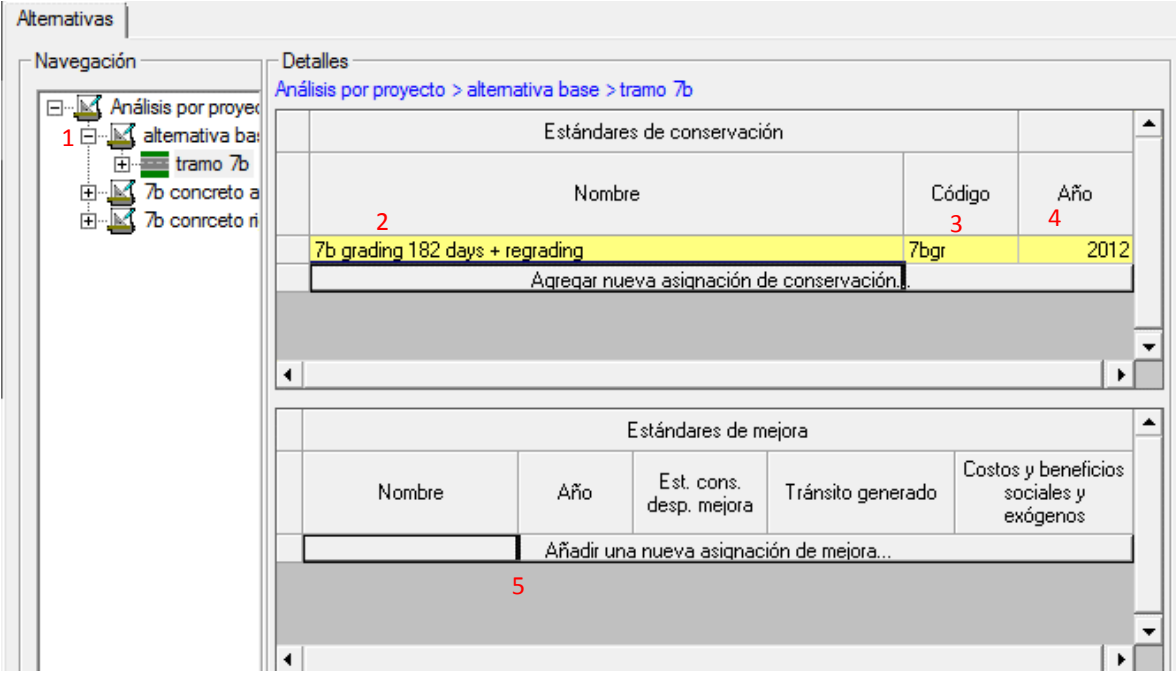

- 1. Nombre de la alternativa
- 2. Estándar asignado de conservación
- 3. Código
- 4. Año efectivo
- 5. Asignar estándar de mejora para la alternativa base no existe

Para la alternativa de pavimento asfaltico y rígido es el mismo procedimiento más la asignación de su estándar de mejora, dichos estándares se realizan en el año 2012 por lo tanto los estándares de conservación serán efectivos a partir del año 2013

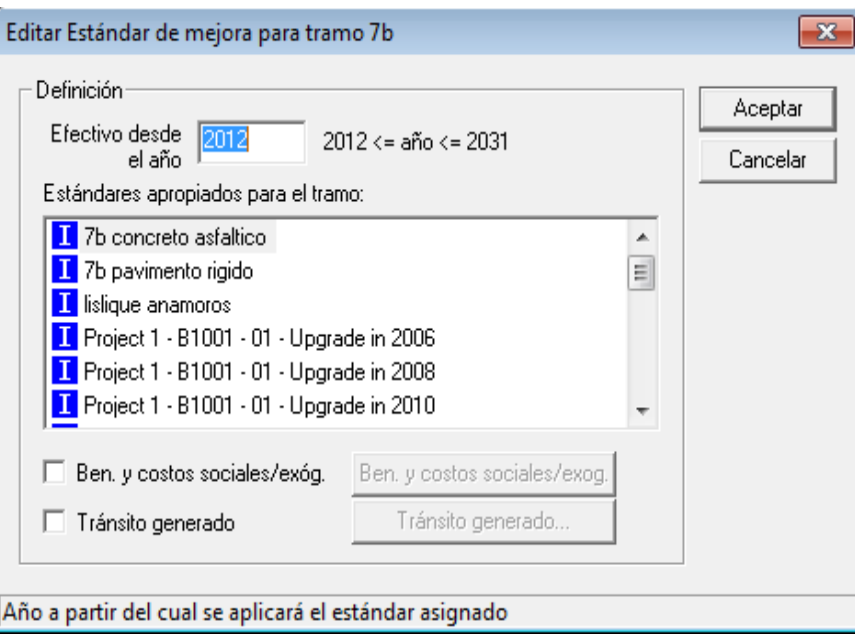

Para esta ventana de asignación de estándar de mejora que en este caso es concreto rígido buscamos en el listado el elemento previamente creado damos clic y asignamos el año efectivo.

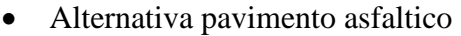

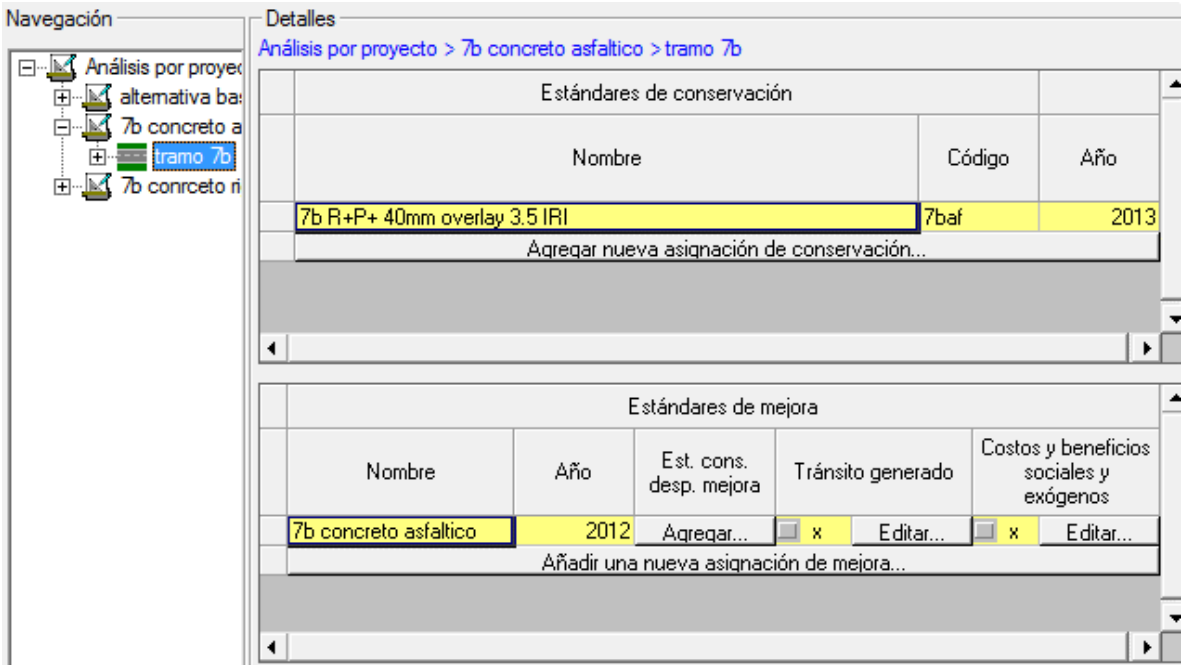

Alternativa de pavimento rígido

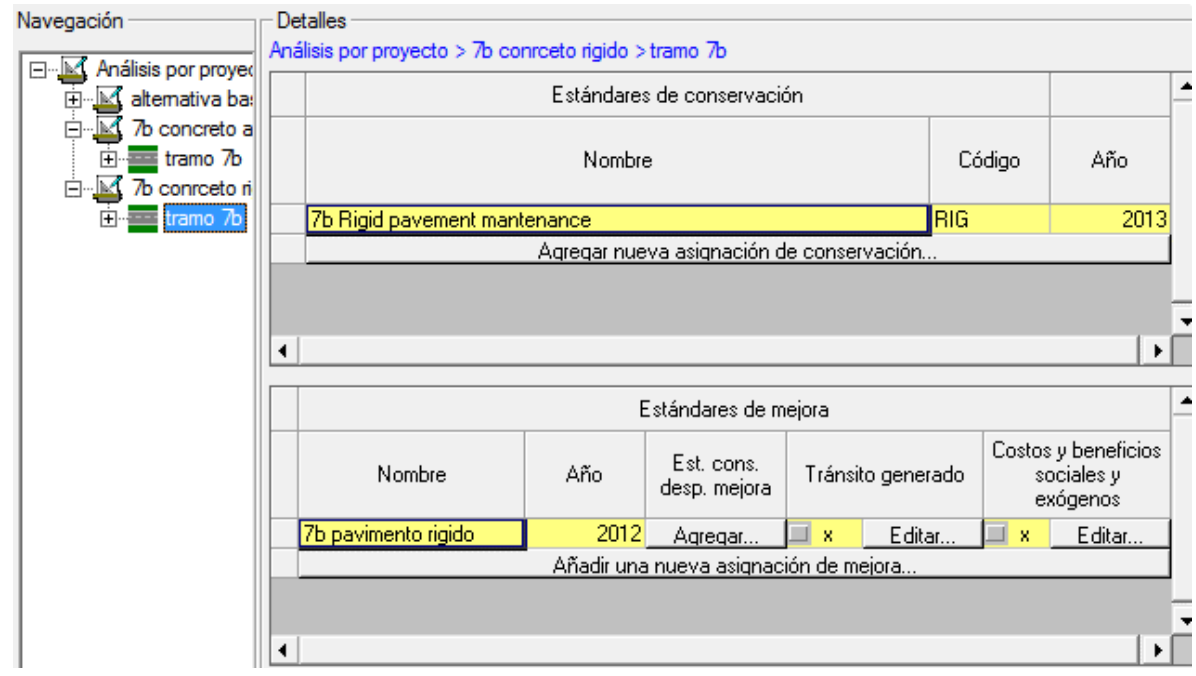

Para las actividades de mantenimiento se ha considerado que la plataforma está construida por la calzada más los hombros, siendo la calzada la parte destinada a la circulación de los vehículos, y los hombros son las franjas adyacentes al pavimento que contribuyen a sostener su estructura y, además, permiten estacionar vehículos en casos necesarios.

La superficie de rodadura y hombros, constituyen prácticamente la carretera y está destinada primordialmente a la circulación de todo tipo de vehículos, por este motivo merecen especial cuidado para que siempre estén en buen estado y los usuarios puedan transitar con seguridad, comodidad, fluidez y economía.

La conservación de la plataforma, con mano de obra, incluye la limpieza diaria de la calzada y de los hombros, con el fin de retirar todo elemento extraño, tales como piedras, arena, basuras, animales muertos, vegetación, desechos sólidos y elementos similares. También incluye el sello de fisuras y grietas, y, la reparación mediante bacheo, de los sitios dañados y deteriorados cuando son de tamaño limitado y se presentan de forma aislada. En el caso de presentarse daños generalizados en la vía, es necesario ejecutar con maquinaria pesada el mantenimiento periódico o la rehabilitación y, en caso extremo, la reconstrucción.

Los parámetros que a continuación se muestran, son sugeridos como condición límite para aplicar actividades de mantenimiento, y las cuales han sido tomadas en cuenta para la introducción de datos a HDM-4 para los estándares de mantenimiento, en función de garantizar un a serviciabilidad satisfactoria durante el periodo de servicio de la carretera, el cual corresponde a su vida útil, que es de 20 años.

#### **Pavimento de concreto flexible**

- Agrietamiento medio al final del periodo de diseño  $= 5\%$
- $\bullet$  Desprendimiento de agregados = 10%
- Rotura de borde =  $10 \text{ m}^2/\text{Km}$
- Profundidad media de rodera  $= 5$ mm

#### **Pavimento de concreto hidráulico**

- Escalonamiento medio al final de periodo de diseño  $= 4.0$  mm
- Agrietamiento total al final de periodo de diseño  $= 20\%$
- Despostillamiento de juntas  $= 10\%$  máx.

Las intervenciones de mejora y conservación por tipo de superficie consideradas en el presente plan de mantenimiento con el objetivo de mantener en lo posible las condiciones iniciales de tipo estructural y funcional especificadas en el tramo, y no sobrepasar al final del periodo de diseño las condiciones límites de estado de condición de superficie recomendada. Se especifican a continuación, los criterios considerados para la asignación de actividades de mantenimiento.

En pavimento Asfaltico:

- Sello de grietas, cuando el porcentaje de grietas estructurales ( $e > 3$  mm) supere el 4% del área total de las estructuras construidas con asfalto (accesos y hombros)
- Bacheo, No. De baches por  $Km > 1$
- Recapeo de 50 mm, cuando el IRI  $\lt$  = 3.5 m/Km

En pavimento hidráulico:

- Resellado de juntas cada 5 años
- Cepillado de losa cuando el  $IRI > = 3.5$  m/Km.

Las alternativas están asignadas sus respectivos parámetros a continuación es de iniciar el análisis para ello pulsamos sobre "analizar proyecto" y luego sobre "ejecutar corrida"

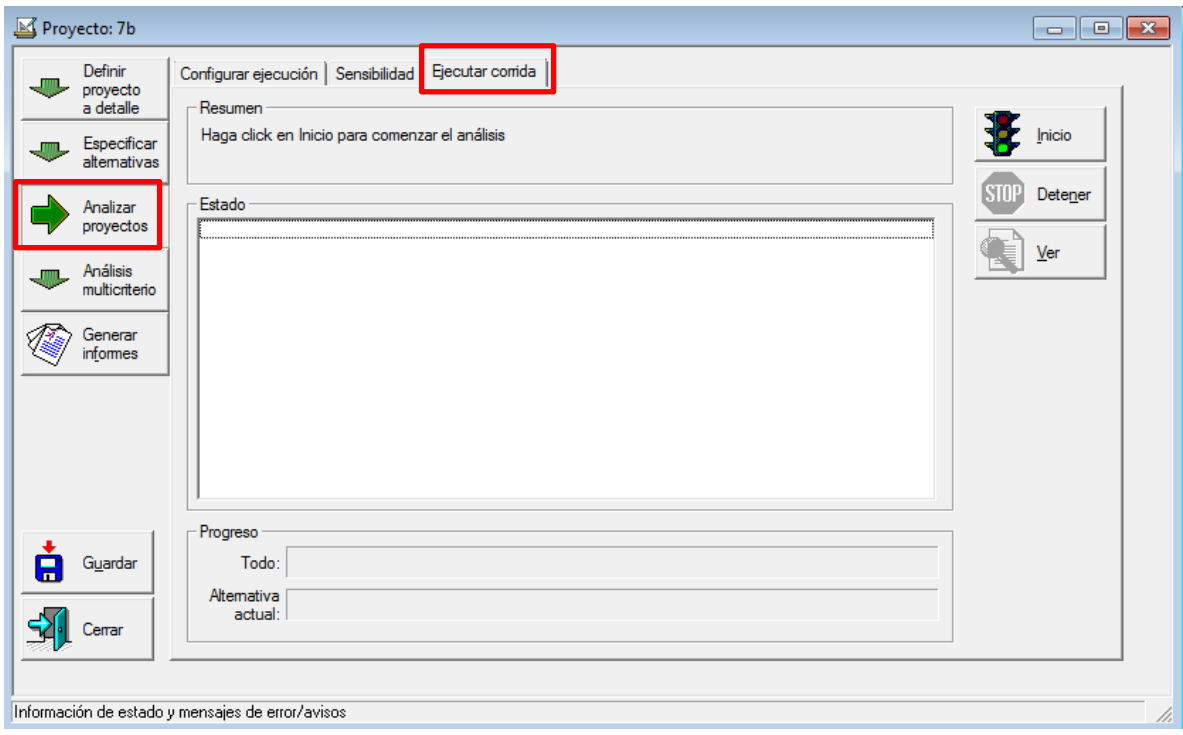

Para iniciar corrida pulsaremos sobre este botón y HDM-4 comenzara a calcular si existe alguna contradicción o conflicto el programa se detendrá y dará un error, para lo cual el operario deberá de revisar la congruencia de los datos introducidos en el inventario así como la coherencia de los años de ejecución de sus respectivos estándares y actividades.

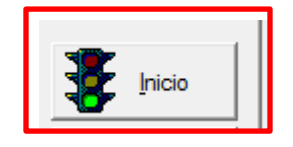

Si los datos no presentan ningún tipo de error se iniciara los cálculos como se muestra a continuación.

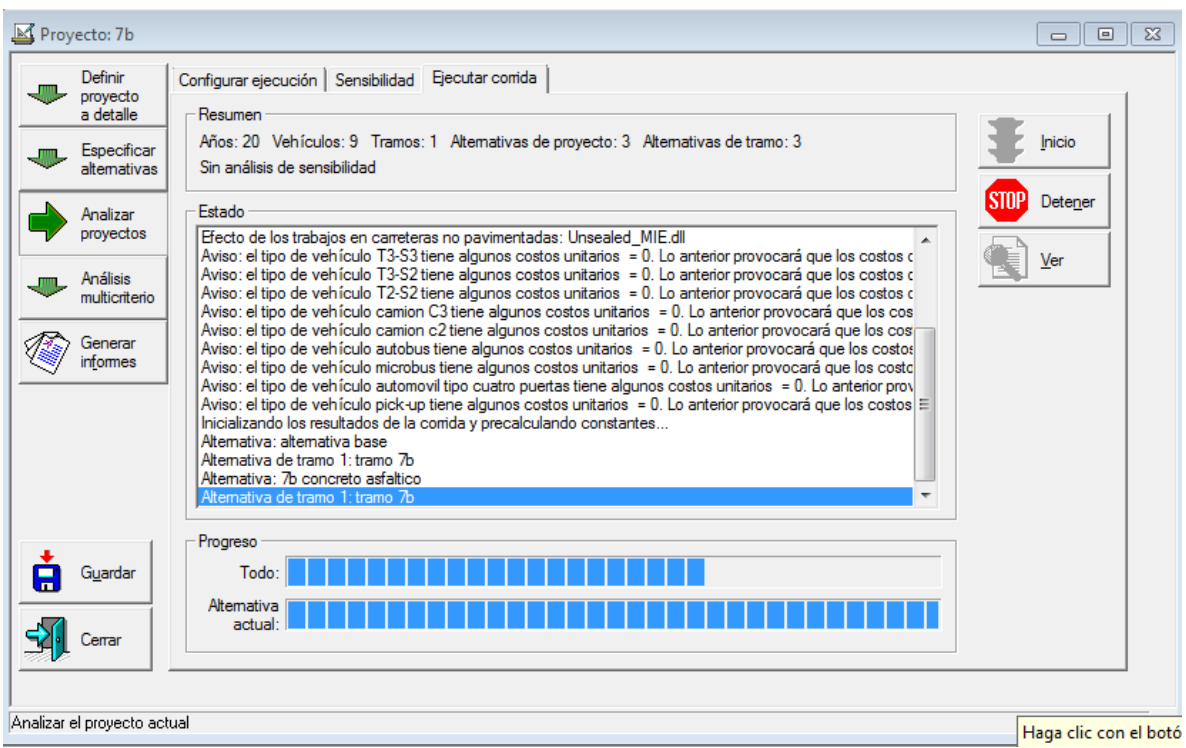

Una vez terminado se efectuó también un análisis multicriterio para respaldar los resultados, se refiere a un análisis con diversos tipos de opciones para la cual cada una de las alternativas se enfrenta y selecciona la más adecuada según las triangulaciones que efectúa el HDM-4.

Para el análisis multicriterio se utilizó un enfoque RUE (Road User Effect) o efectos de la carretera sobre el usuario, como lo son confort y congestión.

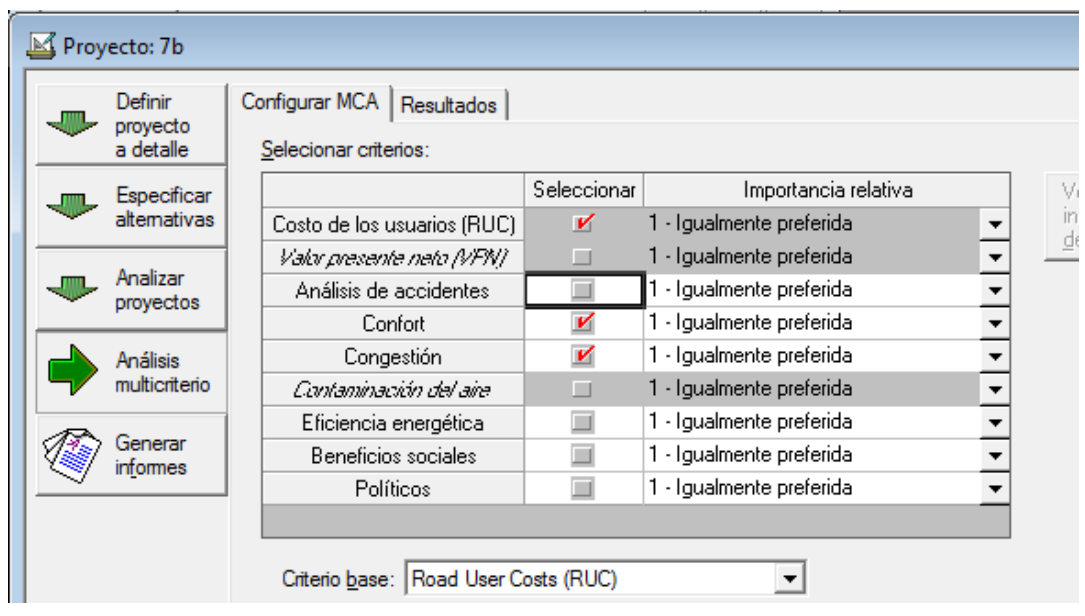

Así el análisis quedara completo y generara los informes respectivos para su análisis.

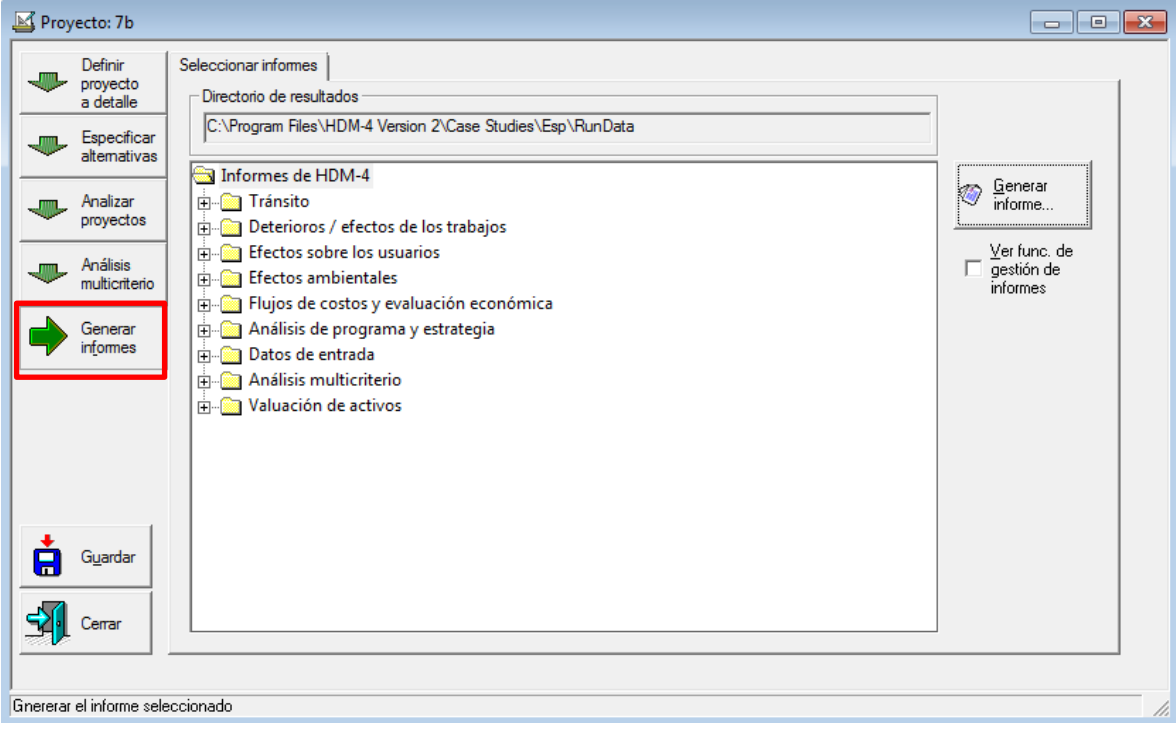

Al generar las carpetas de los informes del programa se observan los diferentes parámetros para los resultados entre los que se pueden mencionar:

- Transito
- Deterioros/efectos de los trabajos
- Efectos sobre los usuarios
- Efectos ambientales
- Flujos de costos y evaluación económica
- Análisis de programa y estrategia
- Datos de entrada

.

- Análisis multicriterio
- Valuación de activos

### **5.6 ANALISIS DE RESULATDOS**

Una vez corrido el programa se seleccionan los informes para observar los resultados obtenidos, cabe mencionar que para ampliar el uso del software HDM-4 en esta pantalla se confirma la alternativa del análisis económico tomando una tasa de descuento al doce por ciento (12%) ajuste realizado para cualquier cambio económico que se produzca en el proyecto.

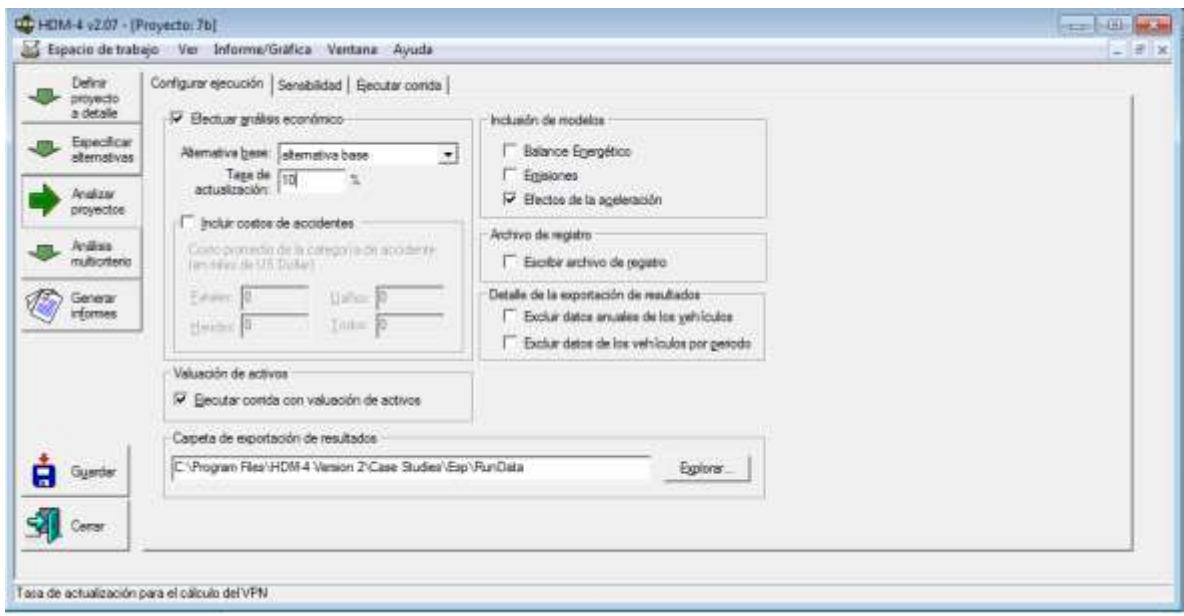

#### *5.6.1 Interpretación reportes económicos*

El software HDM-4 realizo un análisis económico en los periodos determinados, comparando las diferentes alternativas, de esta forma se encuentran los resultados para las dichas alternativas en vías del territorio nacional.

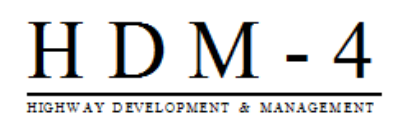

### Resumen de indicadores económicos

Nombre del estudio: 7b Fecha de ejecución: 02-03-2014 Unidad monetaria: US Dollar (millones) Tasa de actualización: 12.00%

Tramo: tramo 7b Sensibilidad: Base Sensitivity Scenario

| Alternativa                       | Valor presente<br>de los costos<br>totales de la<br>agencia (RAC) | Valor presente de<br>los costos de inv.<br>de la agencia<br>(CAP) | Incremento<br>en costos de<br>la agencia<br>(C) | Decremento<br>en costos<br>de usuario<br>(B) | <b>Benefícios</b><br>exógenos neto s<br>(E) | <b>Valor presente</b><br>neto<br>$IVPN = B + E C$ | Relación<br><b>VPN/costo</b><br>(VPN/RAC) | Relación<br><b>VPN</b> /costo<br>(VPN/CAP) | Tasa interna<br>de retorno<br>(TIR) |  |
|-----------------------------------|-------------------------------------------------------------------|-------------------------------------------------------------------|-------------------------------------------------|----------------------------------------------|---------------------------------------------|---------------------------------------------------|-------------------------------------------|--------------------------------------------|-------------------------------------|--|
| Alternativa base                  | 0.143                                                             | 0.063                                                             | 0.000                                           | 0.000                                        | 0.000                                       | 0.000                                             | 0.000                                     | 0.000                                      | 0.000                               |  |
| alternativa concreto rigido       | 0.601                                                             | 0.451                                                             | 0.458                                           | 1.223                                        | 0.000                                       | 0.765                                             | 1.273                                     | 1.695                                      | 31.2(1)                             |  |
| Alternativa de concreto asfaltico | 0.464                                                             | 0.315                                                             | 0.321                                           | 1.182                                        | 0.000                                       | 0.861                                             | 1.855                                     | 2.735                                      | 66.6 (1)                            |  |

La cifra entre paréntesis es el número de resultados para la TIR en un rango de -90 a +900

De acuerdo resumen de indicadores económicos mostrados por el HDM-4 se observan dos aspectos importantes, el Valor Presente Neto y la Tasa Interna de retorno, en el recuadro se observa que para la alternativa de concreto rígido el valor presente es menor que para concreto asfaltico, por lo cual en esa comparación gana dicha alternativa, mientas que en el caso de la TIR ambos cuentan con una tasa aceptable y a pesar que la el concreto asfaltico tiene una TIR mayor se selecciona como ganador al concreto rígido ya que como ambos cuenta con una TIR tolerable la diferencia la hace el aspecto anterior el VPN el software selecciona como ganador al concreto rígido ya que toma como base la aceptación de ambos criterios es decir: Aspectos económicos da como ganador al concreto rígido ya que este resulta vencedor en VPN y en TIR tomando como parámetro la aceptación de dos parámetros en vez de uno.

Dicha afirmación se respalda con el análisis multicriterio que efectuó y se toman como parámetros:

- RUE (Road User Cost)
	- o Confort
	- o Congestión
- VPN

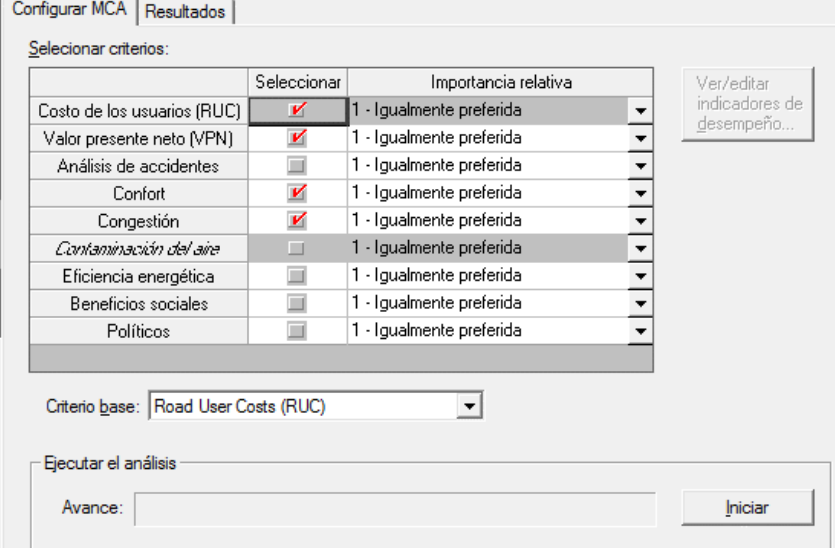

Al presionar iniciar seleccionando dichos parámetros nuevamente el software da como vencedor a la alternativa de concreto rígido.

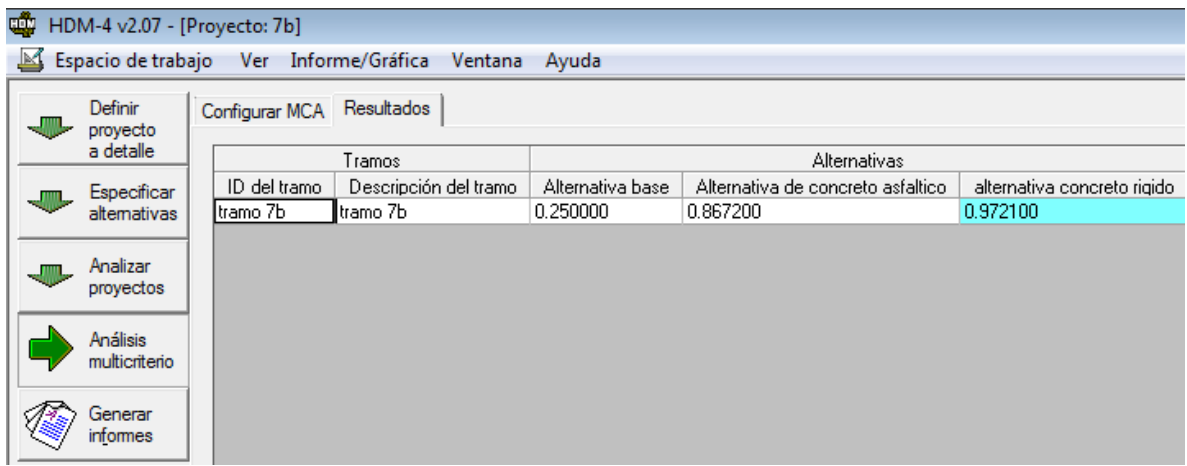

Las triangulaciones efectuadas por HDM-4 tornan de color cyan a la alternativa ganadora, la cual es la que más se acerque al factor 1

#### Resumen de trabajos (por año)  $H$  D M - 4

#### Resumen de costo total anual:

#### **Base Sensitivity Scenario**

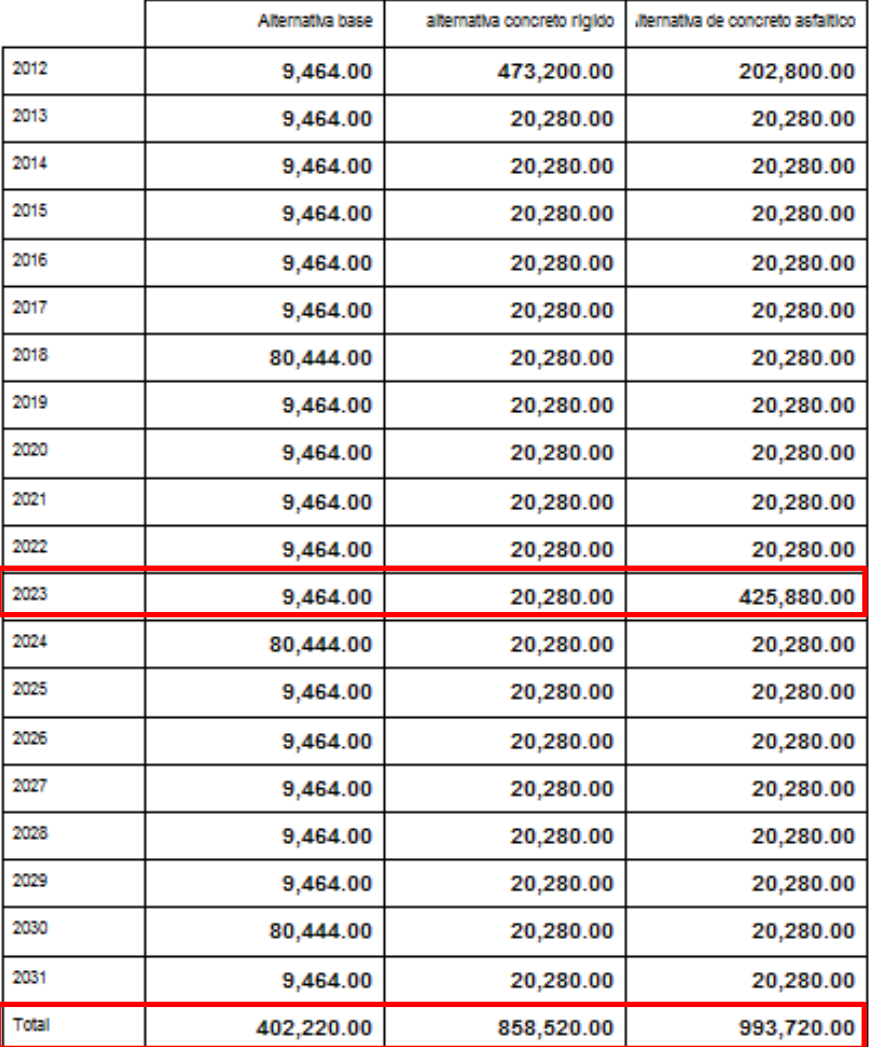

En el resumen de costo anual se observa una inversión inicial en la alternativa de concreto rígido que duplica a la de concreto asfaltico, sin embargo en función del tiempo al final de la vida útil se observa que se invertirá cerca 150,000 dólares más si se optara por la pavimento flexible. La diferencia radica en el año 2023 de función donde se observa una inversión considerable en el pavimento flexible como modo de corrección mientras que los costos de pavimento rígido se mantienen constantes.

#### *5.6.2 Interpretación de los reportes técnicos*

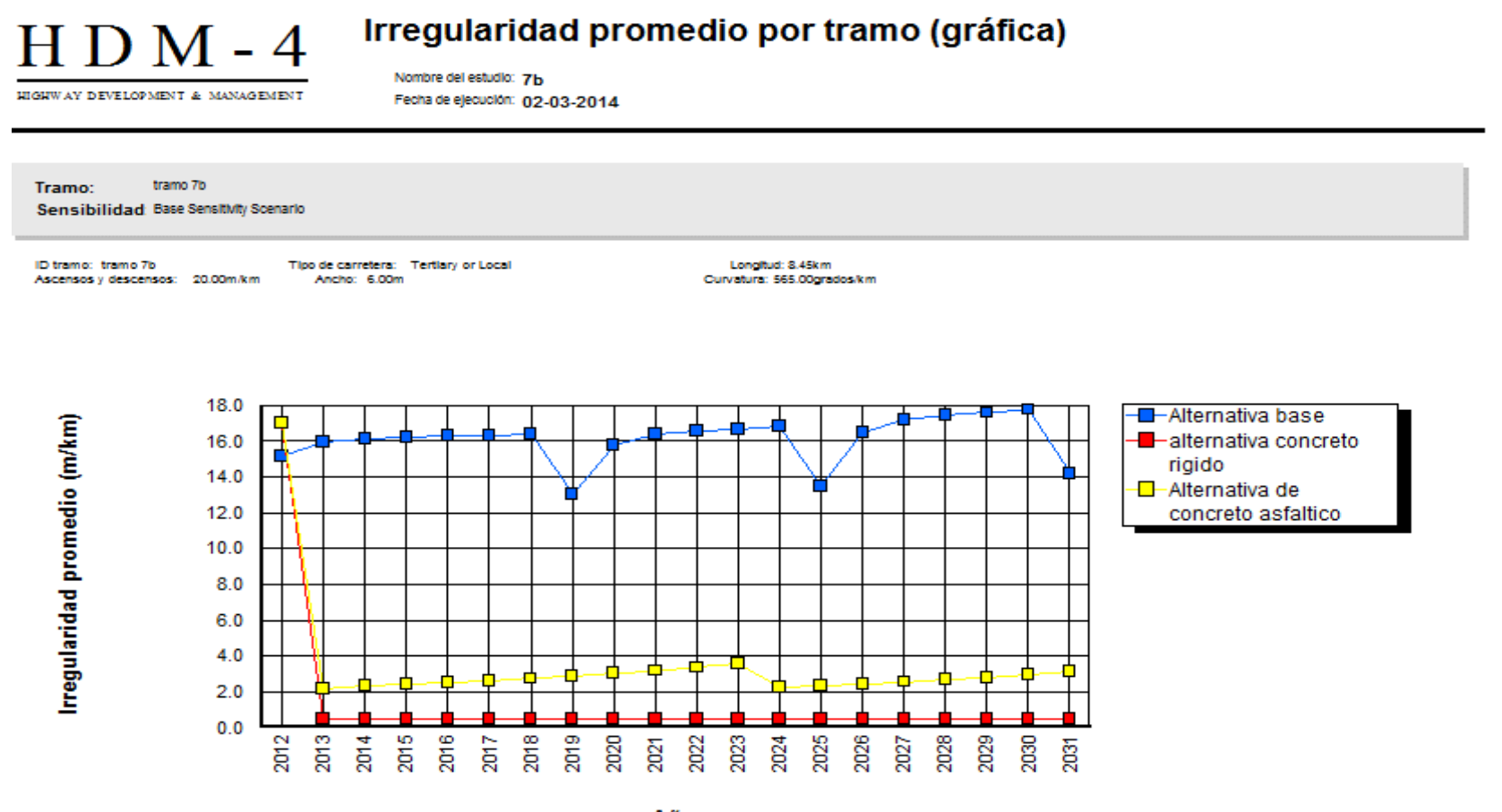

Page 1 of 1

Usando como parámetro el Índice de Rugosidad Internacional se observa el comportamiento de todas las alternativas, la alternativa base es un comportamiento errante y las condiciones de fronteras aplicadas sobre esta alternativa son efectuadas en los años 2018, 2024, 2030. Sin embargo esta alternativa fue descartada debido a que no cumple los parámetros de confort ni de IRI ya que se observa un índice máximo de 17.75 lo cual es inaceptable a pesar de su aspecto económico.

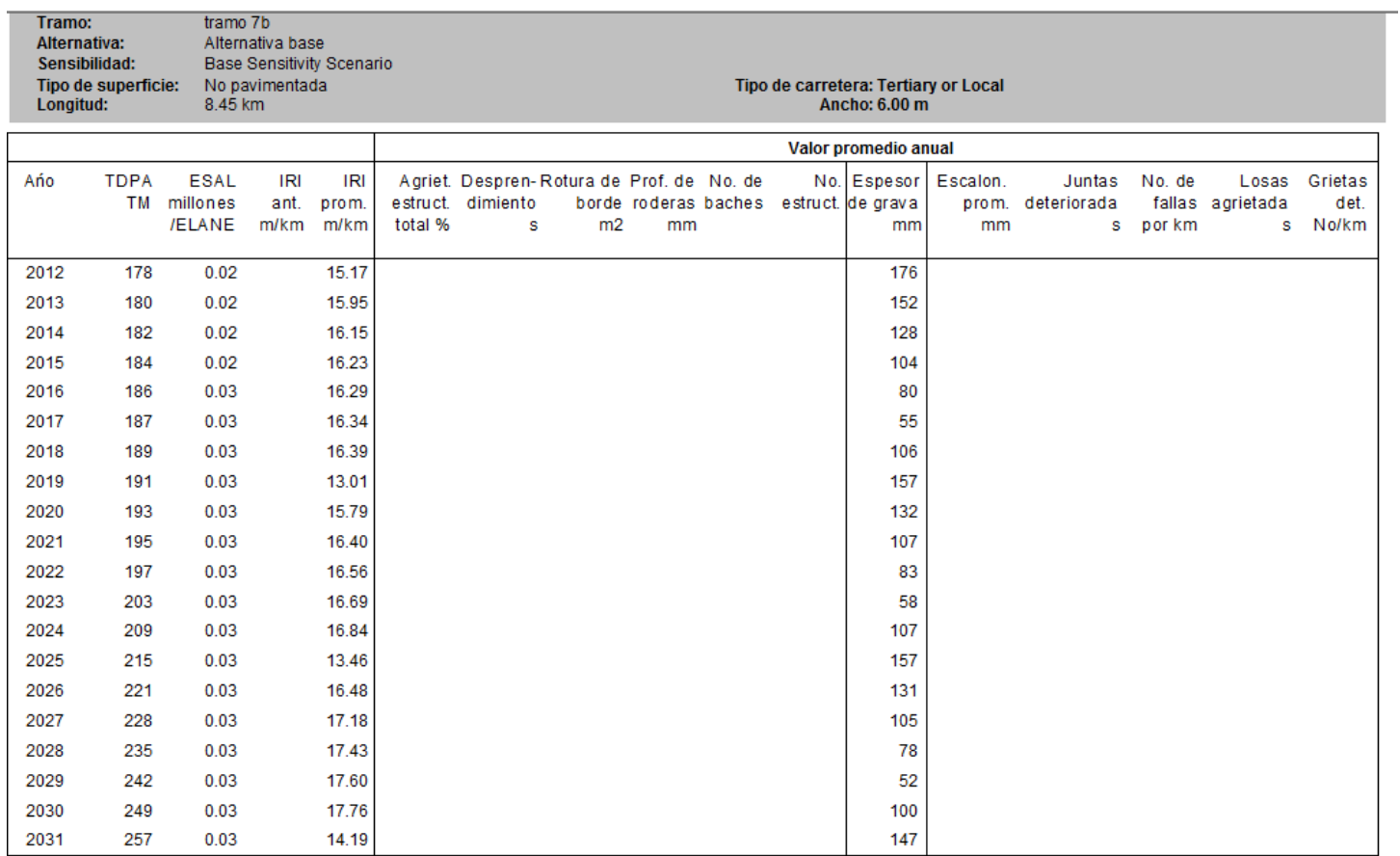

La alternativa de concreto asfaltico se observa un comportamiento lineal, en el año 2012 se lleva acabo su construcción y por eso se observa una disminución del IRI que va desde 17m/km hasta los 2m/km a principios del 2013. Los parámetros de intervención aplicados en estándar de conservación no son activados sino hasta el año 2023 en donde se observa un IRI de 3.60m/km. En los años posteriores se observa un agrietamiento mayor al 30% que va en contra de las condiciones contractuales, de este modo se descarta dicha alternativa, o revisar el diseño de pavimento.

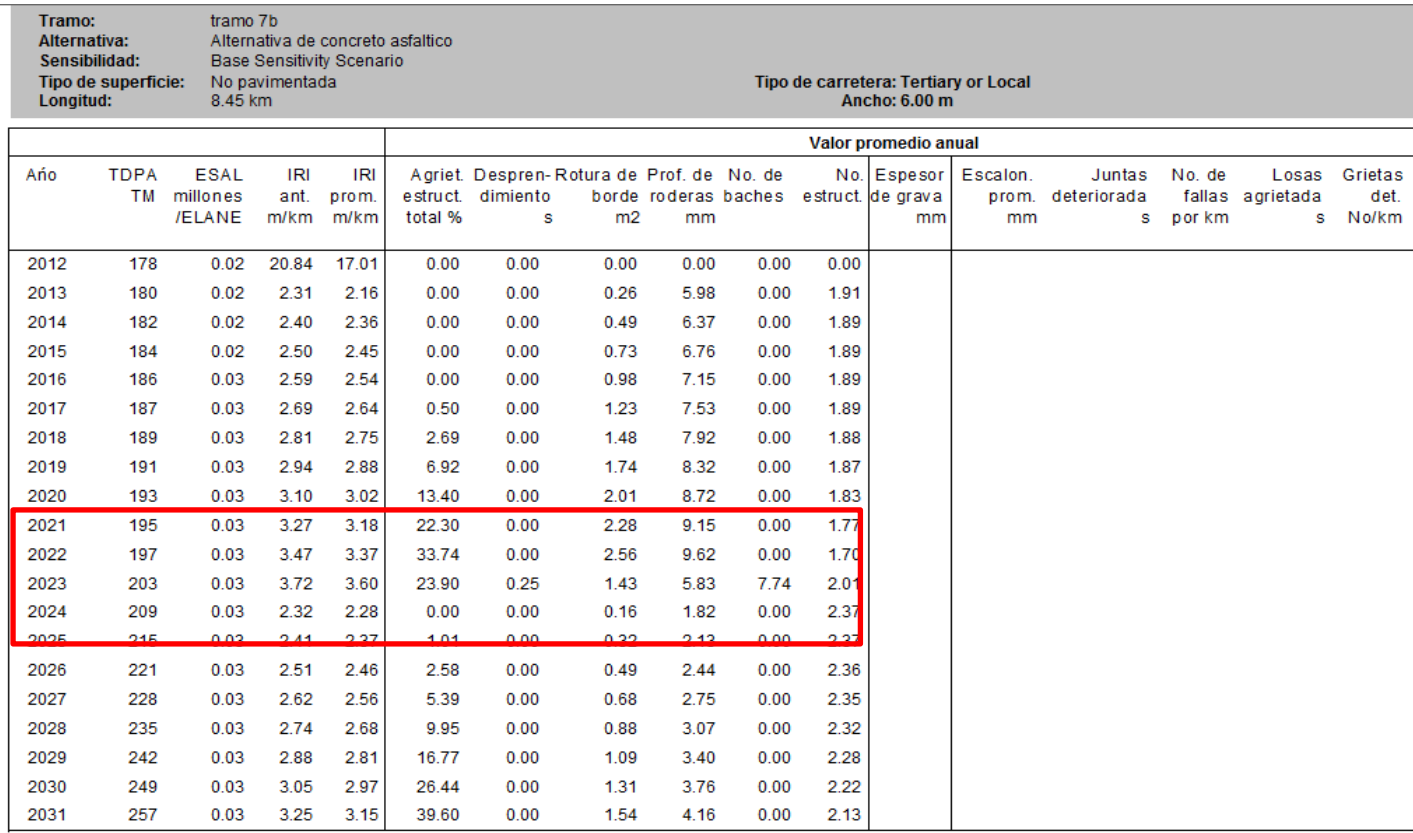

La alternativa de concreto hidráulico muestra un funcionamiento constante respaldando así que el diseño de dicho alternativa es aceptable para las condiciones que estará sujeta durante su vida útil. El índice de regularidad internacional se mantiene 0.47 m/km lo cual respalda la teoría sobre la rigidez del concreto hidráulico, en esta alternativa se observa que cumple con lo estipulado en documentos contractuales como condiciones máximas al final de su ciclo de vida, como lo son: escalonamiento, despostillamiento y agrietamiento total.

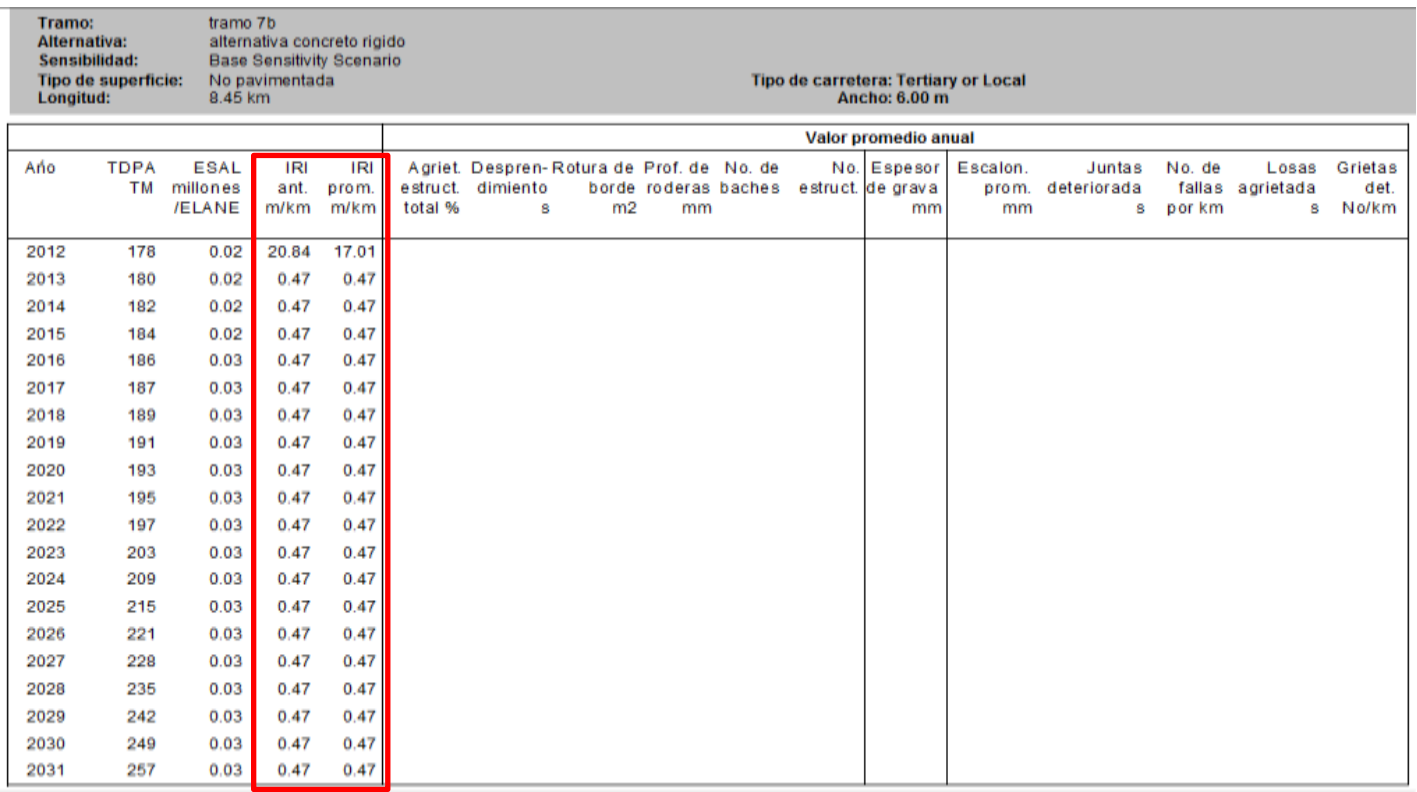

### **CAPITULO VI**

# **CONCLUSIONES Y RECOMENDACIONES**

#### **6.1 CONCLUSIONES**

- El inventario con que cuentan los sistemas de gestión de pavimentos es crucial, la precisión que cada ítem posee juega un papel importante en la aplicación del modelo HDM-4 ya que de esa información se rellenan los campos solicitados por el software para su correcta aplicación, adecuándolos a las condiciones locales y nacionales.
- La modernización de la gestión de pavimentos es algo inminente y las herramientas computacionales son cada vez más utilizadas debido a la tecnología que se implementa para dichos procesos, siendo beneficiadas las inversiones públicas y es un gran aporte para mejorar los niveles de servicios en nuestra red vial minimizando el tiempo para la toma de decisiones.
- $\triangleright$  El documento redactado servirá como cimiento para futuros proyectos sobre HDM-4 ya que se ha abordado de manera general como funciona y la forma de alimentar el inventario previo, desarrollando de manera practica un ejemplo real de aplicación utilizando uno de los tres tipos de análisis con que cuenta el software (análisis de proyecto)
- $\triangleright$  Para la modelación y aplicación adecuada del software HDM-4 es necesario contar con conocimientos multidisciplinarios en las ramas de: Ingeniería de pavimentos, Diseño geométrico, Ingeniería Económica, etc. De esta manera se aseguran que los datos de entrada sean congruentes y acertados.
- $\triangleright$  Si bien el modelado que realiza HDM-4 es en base a ecuaciones generalizadas obtenidas a partir de diversos estudios realizados en Brasil, Perú, Argentina, EEUU, Malasia, etc es necesario en hacer énfasis en adecuar los datos a condiciones nacionales, ya que algunas variables se pueden tomar por defecto y otras se introducen a partir de los datos con que cuenta el sistema de gestión nacional o la empresa que realizara el proyecto esto se hace con el fin de que el comportamiento descrito refleje que sucede comúnmente en nuestra red vial.
- A nivel nacional la herramienta HDM-4 puede ser utilizada como herramienta de evaluación de alternativas de inversión a nivel de proyecto, en el caso de empresas encargadas de brindar mantenimiento a carreteras en donde se crean grupos de trabajos y se realiza levantamiento de rutas viales HDM-4 sería una herramienta poderosa en la priorización de necesidades o de carencias que afectan a una red de carreteras tomando un enfoque de estudio a nivel de red.
- $\triangleright$  El modelo HDM-4 es poco conocido y más aún en la zona oriental, sin embargo la importancia de los informes generados ha cobrado importancia en los últimos años tanto así que organismos como el MOP están solicitando un análisis HDM-4 para sus inversiones, proyectos como el FOMILENIO en aspectos viales solicitaron un análisis de este tipo durante la ejecución.
- $\triangleright$  La existencia de documentos sobre HDM-4 son especialmente casos teóricos, el presente trabajo servirá como referente para la aplicación en situaciones reales, se abordó un proyecto real con condiciones nacionales y elementos aplicados a un tramo de carretera, en donde el lector observo cómo interactúan los diferentes aspectos locales como lo son temperatura, trafico, flota vehicular, estándares de conservación e incluso diseños de pavimentos reales y donde se verifico la validez de dichos diseños así como mostrar la metodología a seguir para el análisis de proyecto. El análisis concluyo no solo en aspectos técnicos si no económicos dando como resultado una alternativa que hoy en día ya fue realizada en base a experiencia y otro tipo de estudio respaldando así los resultados obtenidos.
- $\triangleright$  Si bien la versión utilizada fue la última hasta la fecha al utilizar el HDM-4 se identificaron algunas limitantes al momento de introducir los datos para el análisis, que son arrastradas desde versiones anteriores son estas:
	- 1. No se pueden modelar todas las capas de un pavimento flexible cuando se utilizan base y sub base granular ya que solo acepta como dato de entrada el numero estructural, solo se puede modelar la base cuando es del tipo estabilizada
	- 2. La forma empleada para denotar la gravedad y extensión de deterioro no se adecuan a lo que se conoce en el medio local como ejemplo para el sello de grietas diferentes empresas en medio local lo consideran en metro lineal (ml) y HDM-4 en metros cuadrado (m2).

#### **6.2 RECOMENDACIONES**

- El detallado de los ítem del inventario es crucial en el análisis de HDM-4 es necesario hacer énfasis en el manejo del usuario, en la congruencia con la cual se disponen por ejemplo los años de aplicación de un estándar de conservación, el año de inicio del análisis pueden repercutir en el análisis de tal forma que si existe una discrepancia el software mostrara un error y se detendrá el análisis, la secuencia lógica de aplicación es importante tenerla en cuenta para evitar tal error.
- $\triangleright$  La serie de calibración es donde se toman diferentes factores para las ecuaciones de modelado, si bien en este caso se optó por el análisis por grava laterítica asumida a la geología del lugar los factores aquí usados corresponde a una calibración adecuada ya que es un material pétreo regulado a nivel mundial. En el caso de pavimento flexible se encuentra trabajos de calibración para dicho material, sin embargo para elemento rígidos como concreto hidráulico no se encuentra bibliografía, documentos, investigaciones relacionadas a la calibración de concreto hidráulico lo que sería un nuevo campo de estudio para futuras investigaciones y más aún enfocados en la zona oriental en donde se cuenta con un clima tropical.
- Apoyar en los planes de estudio de la carrera civil el enfoque de sistema de gestión de pavimentos debido al aumento en el mantenimiento de la infraestructura vial en nuestro país.
- Ampliar la investigación a nivel de red en ámbitos como análisis de programa y de estrategia de manera que complemente este trabajo y puedan servir como manual en todas las funciones que el software HDM-4 contiene aportando así una guía que abarque los tres tipos de análisis y principalmente un documento en español que sirva no solo a personas que estudian ingeniería si no a los profesionales de la rama que tenga ciertas dudas en manejo del software.
- $\triangleright$  Solicitar a las autoridades como son el ministerio de obras públicas (MOP), fondo de conservación vial (FOVIAL) y ministerio de economía, compartan la estadísticas de su inventario de manera que la Universidad De El Salvador cuente con características de parques vehiculares nacionales, indicadores económicos, estados de carretera, etc de manera que agilice futura investigaciones relacionadas a los sistemas de gestión de pavimentos.
- En caso de utilizar concreto rígido investigaciones apuntan que no es recomendable utilizar parámetros de frontera como el IRI para sus acciones de conservación debido a que el concreto no sufre perceptible deformaciones a lo largo de su vida útil para lo cual el Banco Mundial recomienda utilizar condiciones de agrietamientos, fisuración, etc.
- $\triangleright$  Para futuras investigaciones debido a la ausencia de tutoriales se recomienda solicitar la ayuda del Banco Mundial, organismo encargado de la creación del software que a lo largo de esta investigación aporto documentos que sirvieron para el análisis y la compresión del software, asi como la creación de un video tutorial que sea utilizado en futuras aplicaciones.

#### **BIBLIOGRAFIA**

- **[World Bank Transport Paper TP-20: Applying the HDM-4 Model to](http://siteresources.worldbank.org/INTTRANSPORT/Resources/336291-1227561426235/5611053-1229359963828/tp-20.pdf)  [Strategic Planning of Road Works](http://siteresources.worldbank.org/INTTRANSPORT/Resources/336291-1227561426235/5611053-1229359963828/tp-20.pdf)** (PDF) by Rodrigo Archondo-Callao
- **HDM-4 WB documentation 2008-2009**
- **American Association of State Highway and Transport Officials (AASHTO) 1993**
- **Gestión de Infraestructura Vial** Hernán de Solminihac T. Ediciones Universidad Católica de Chile Primera Edición.
- **The Highway Development and Management Series Volume I:** *Overview of HDM-4* Henry G. R. Kerali PIARC
- **The Highway Development and Management Series Volume III:** *Software User Guide* David C. Wightman, Eric E. Stannard, Jo M. Dakin PIARC
- **The Highway Development and Management Series Volume IV:** *Analytical Framework and Model Descriptions* J. B. Odoki, Henry G. R. Kerali PIARC
- **The Highway Development and Management Series Volume V:** *A Guide to Calibration and Adaptation* Christopher R. Bennett, William D. O. Paterson PIARC

 **Diseño/Construcción de la Carretera Longitudinal del Norte, Tramo 7B: Lislique-Anamorós** Memorias de cálculo de FOVIAL.

Constructora: Asocio Terrasal/Salazar Romero.

**Analysis of Influences on As-built Pavement Roughness in Asphalt Overlays**

Christopher M. Raymond, Susan L. Tighe, Ralph Haas

- **Manual Centroamericano de Normas para el Diseño Geométrico de las Carreteras Regionales**. Secretaría de Integración Económica Centroamericana (SIECA) Noviembre, 2002
- **The highway design and maintenance standards model (HDM): model structure, empirical foundations and applications.** PTRC Summer Annual Meeting, University of Warwick, 13-16 July 1979. London: PTRC Education and Research Services.

**THE ROLE OF HDM-4 IN ROAD MANAGEMENT**

by Henry R Kerali

- **Diseño Racional de Pavimentos**  Fredy Alberto Reyes Lizcano Editor: Ceja; Escuela Colombiana de Ingeniería, 2003.
- **Análisis de sensibilidad de los modelos de deterioro del HDM-4 para pavimentos asfalticos.** Http://www.imt.mx/espanol/publicaciones/pubtec
	- Publicación técnica Nº 253 sanfadila.
- **Ingeniería de Tránsito: Fundamentos y Aplicaciones** Rafael Cal y Mayor R., James Cárdenas G. ALFAOMEGA Séptima Edición, 1998.

## **ANEXOS**

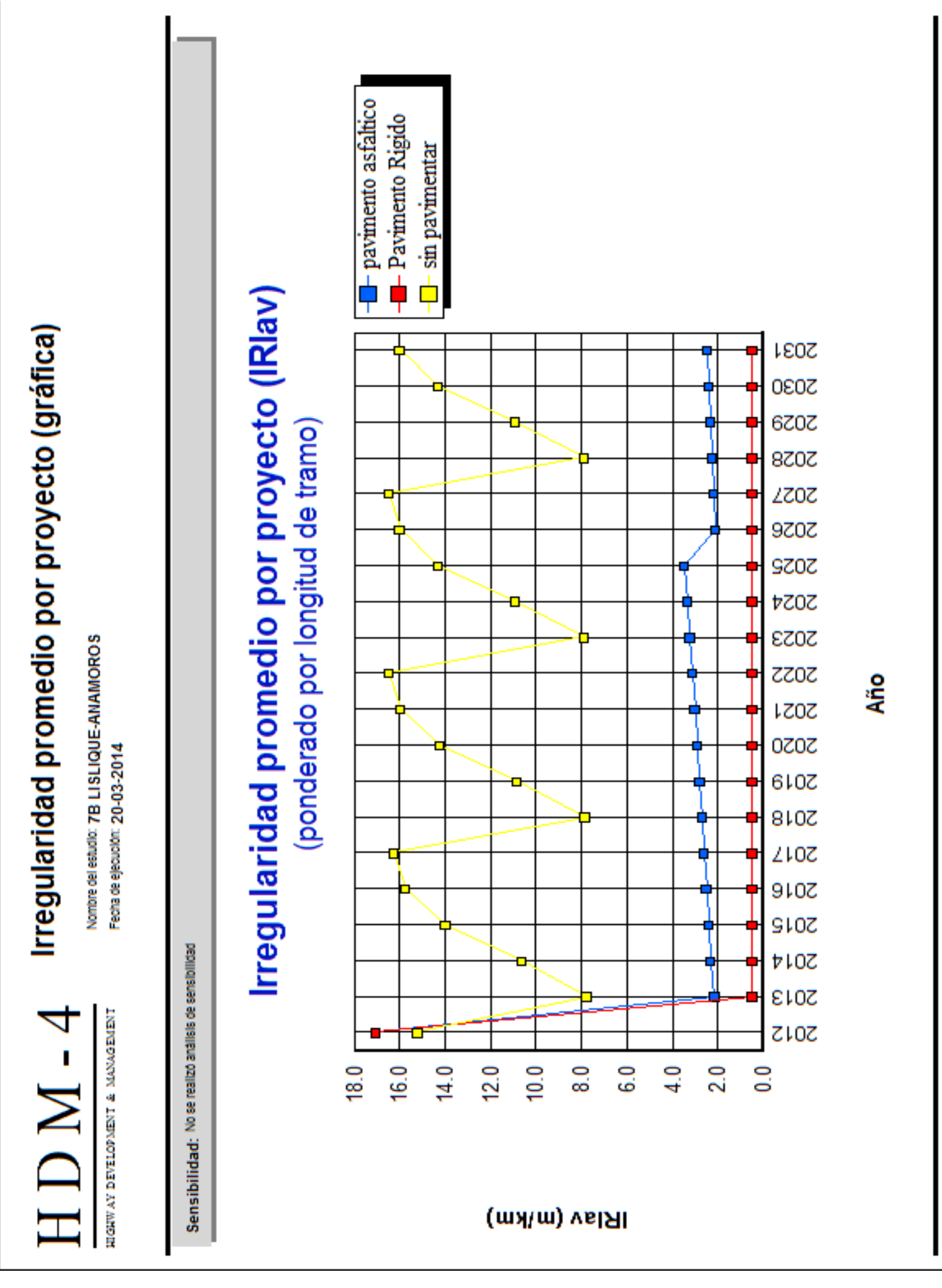

HDM-4 Version 2.07
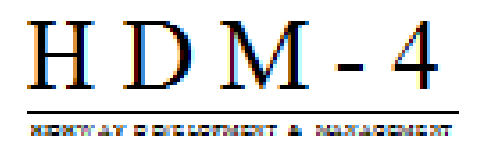

## Resumen de trabajos (por año)

Nombre del estudio: 7B LISLIQUE-ANAMORO 8 Fecha de ejecución: 20.03.2014 Unidad monetaria: US Dollar

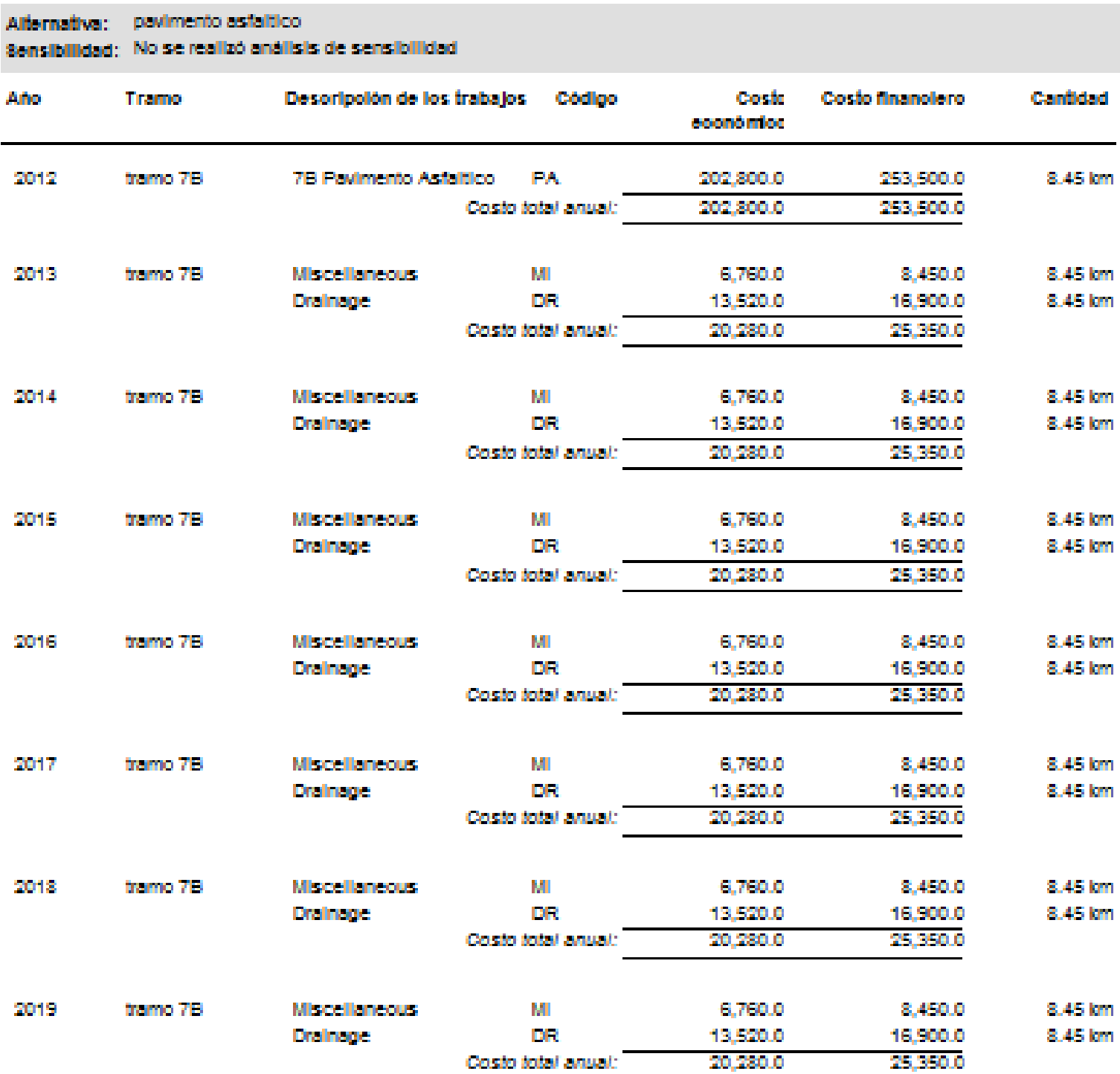

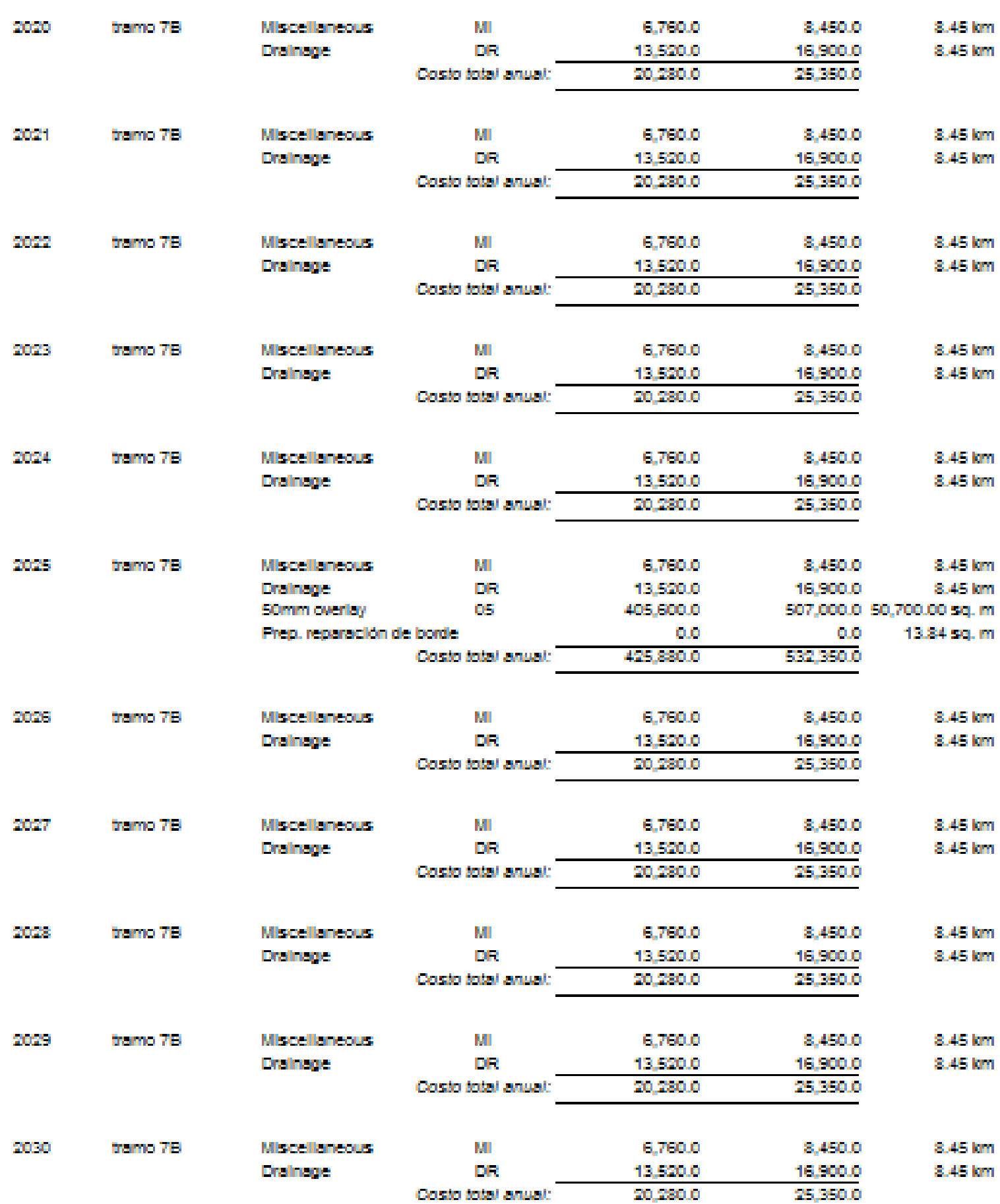

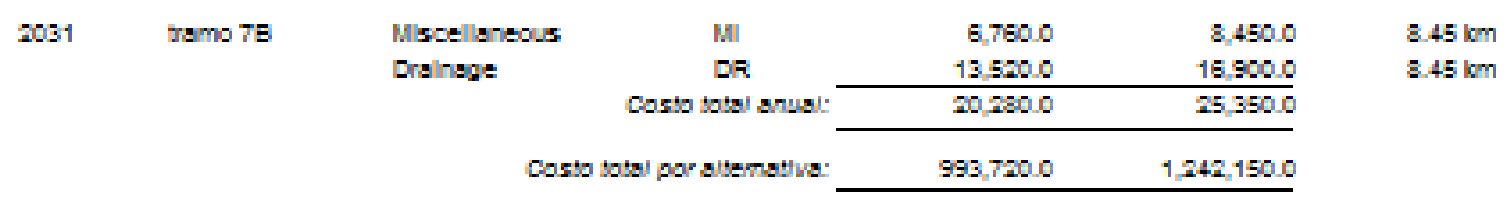

### Alternativa: Pavimento Rigido Sensibilidad: No se realizó análisis de sensibilidad

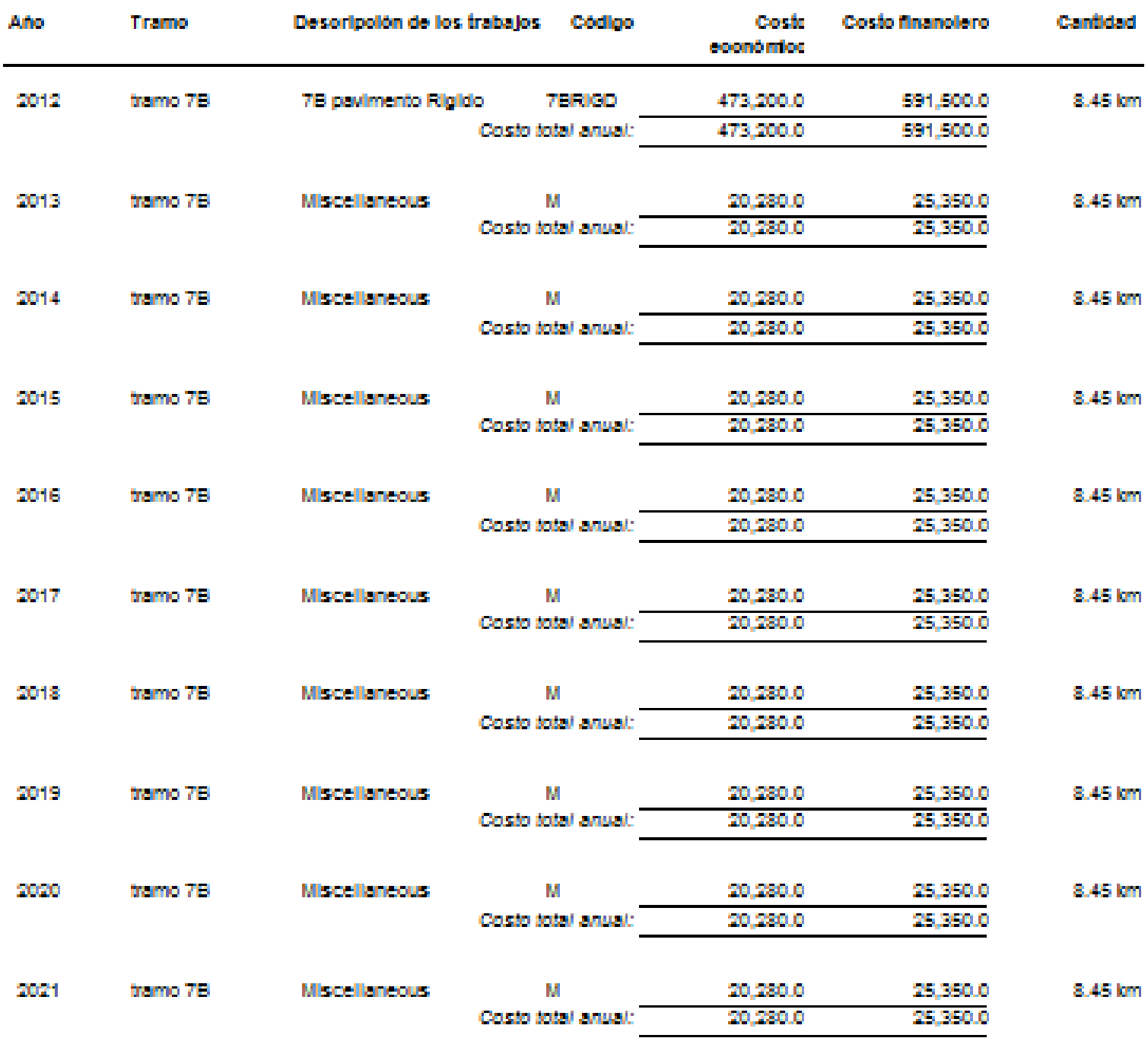

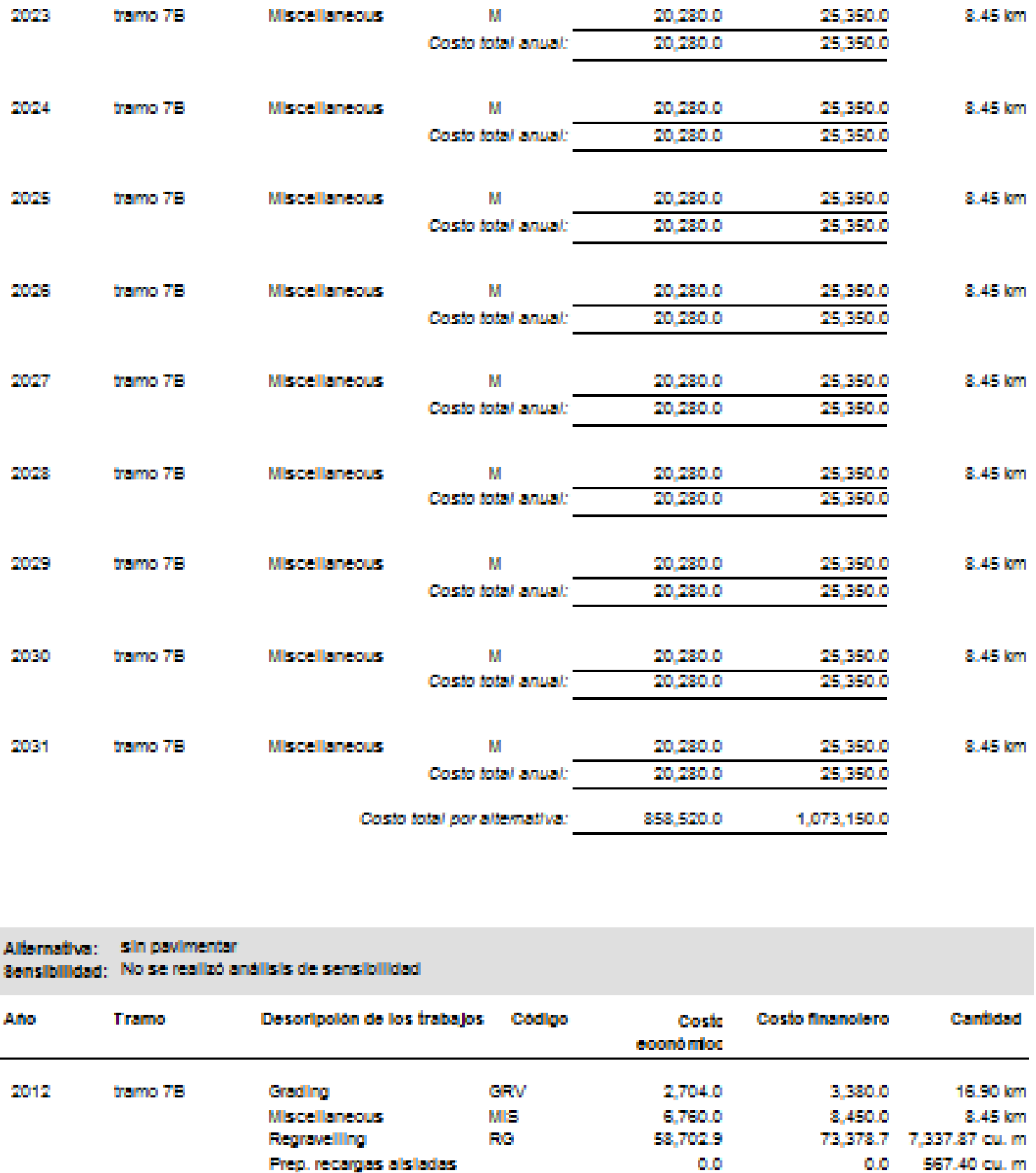

Costo total annul:

M

Costo total annal:

20,230.0

20,230.0

25,350.0

25,350.0

8.45 km

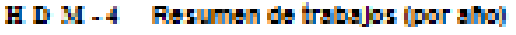

**Miscellaneous** 

2022 tramo 7B

85,208.7

68,166.9

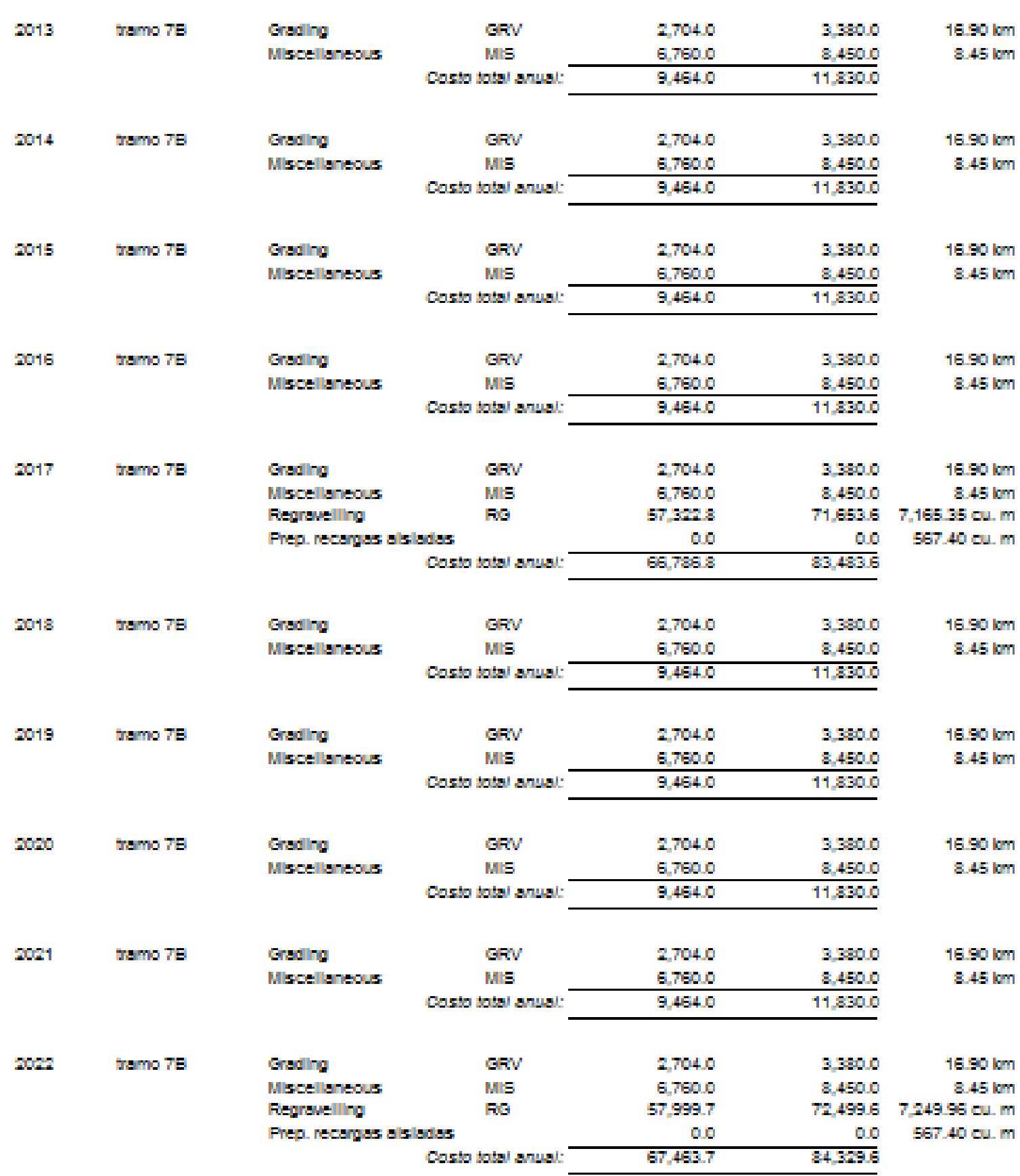

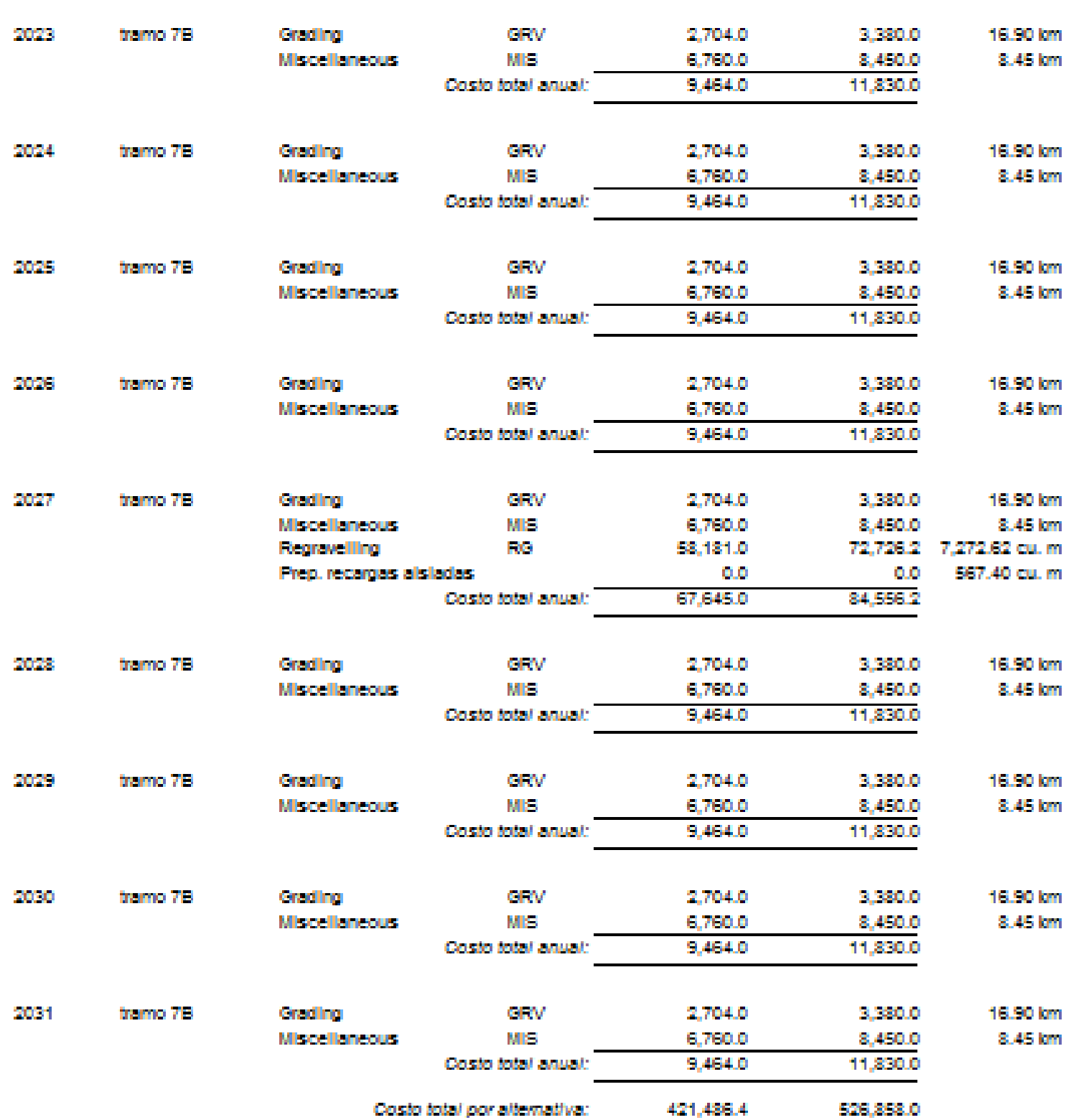

## Resumen de costo total anual:

## **Base Sensitivity Scenario**

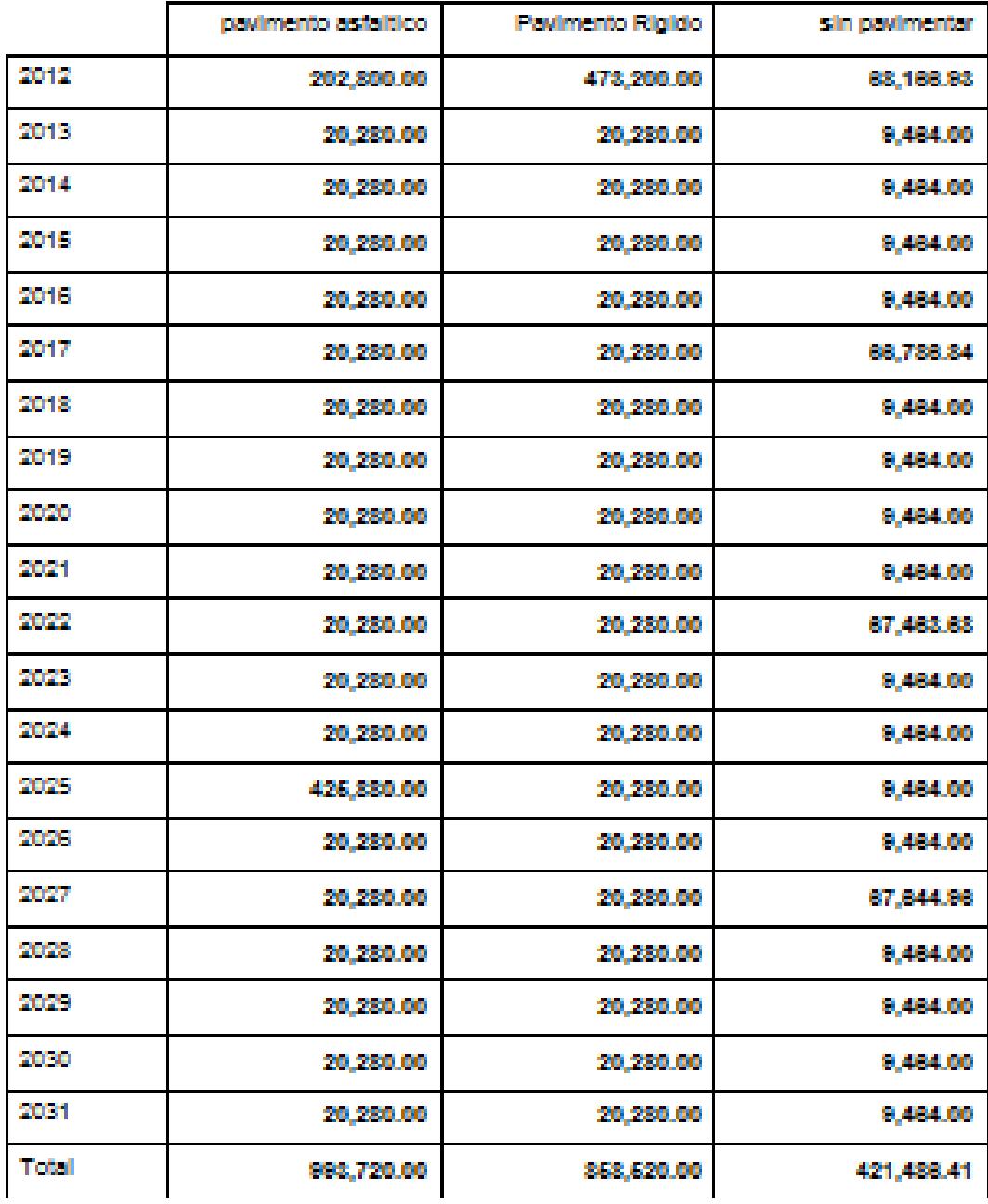

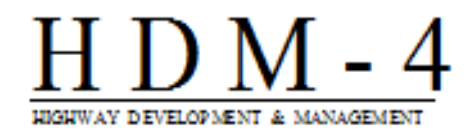

# Comparación de flujos de costos (actualizados)

Nombre del estudio: 7B LISLIQUE-ANAMOROS Fecha de ejecución: 20-03-2014 Unidad monetaria: US Dollar (millones) Tasa de actualización: 10.00 %

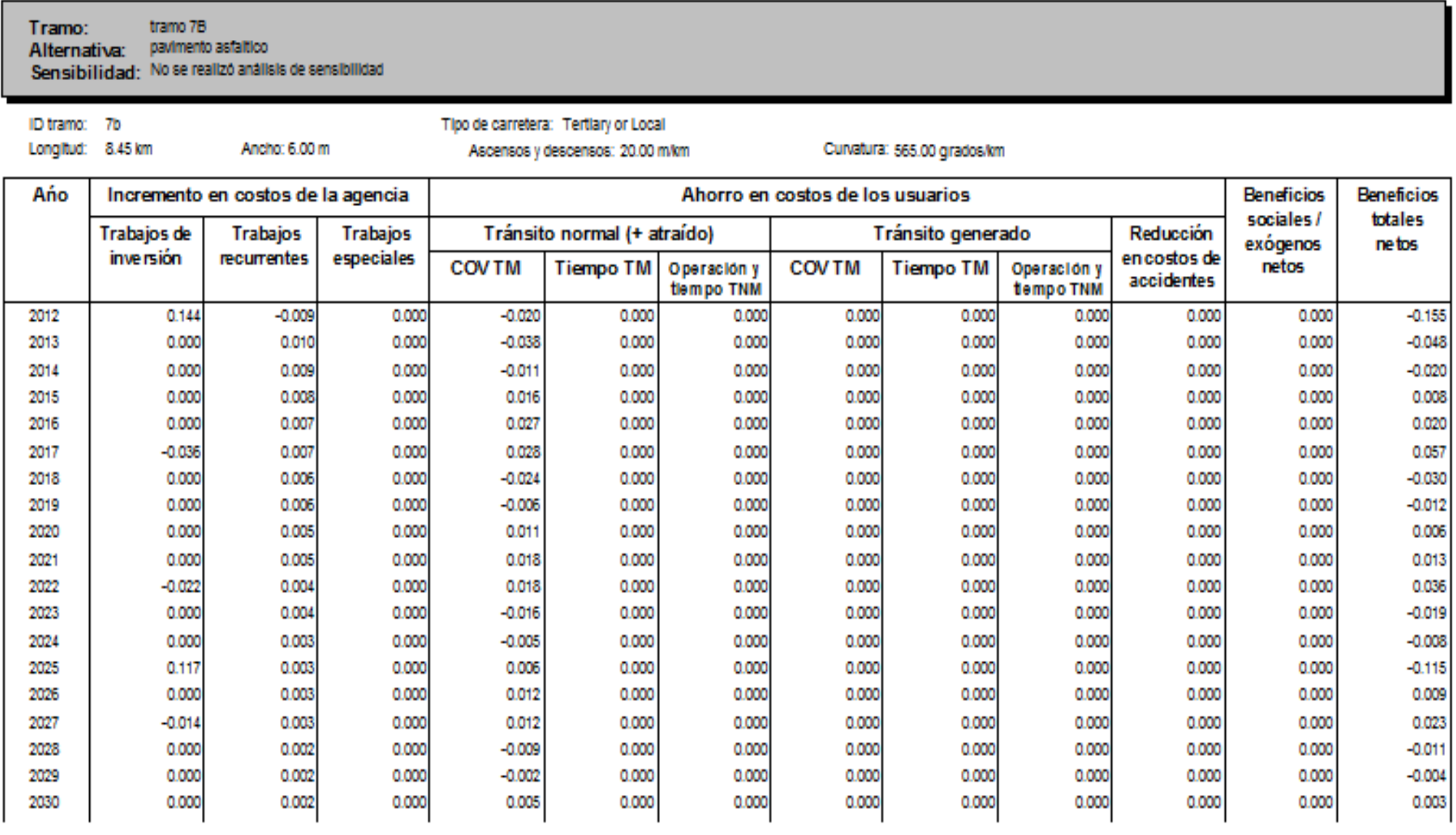

#### Comparación de flujos de costos (actualizados)  $H D M - 4$

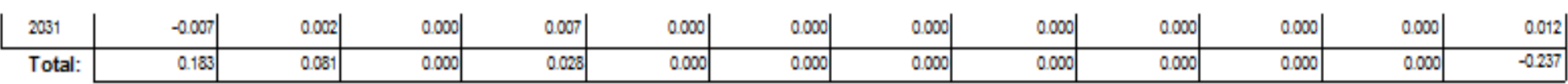

#### tramo 7B Tramo: Alternativa: Pavimento Rigido Sensibilidad: No se realizó análisis de sensibilidad

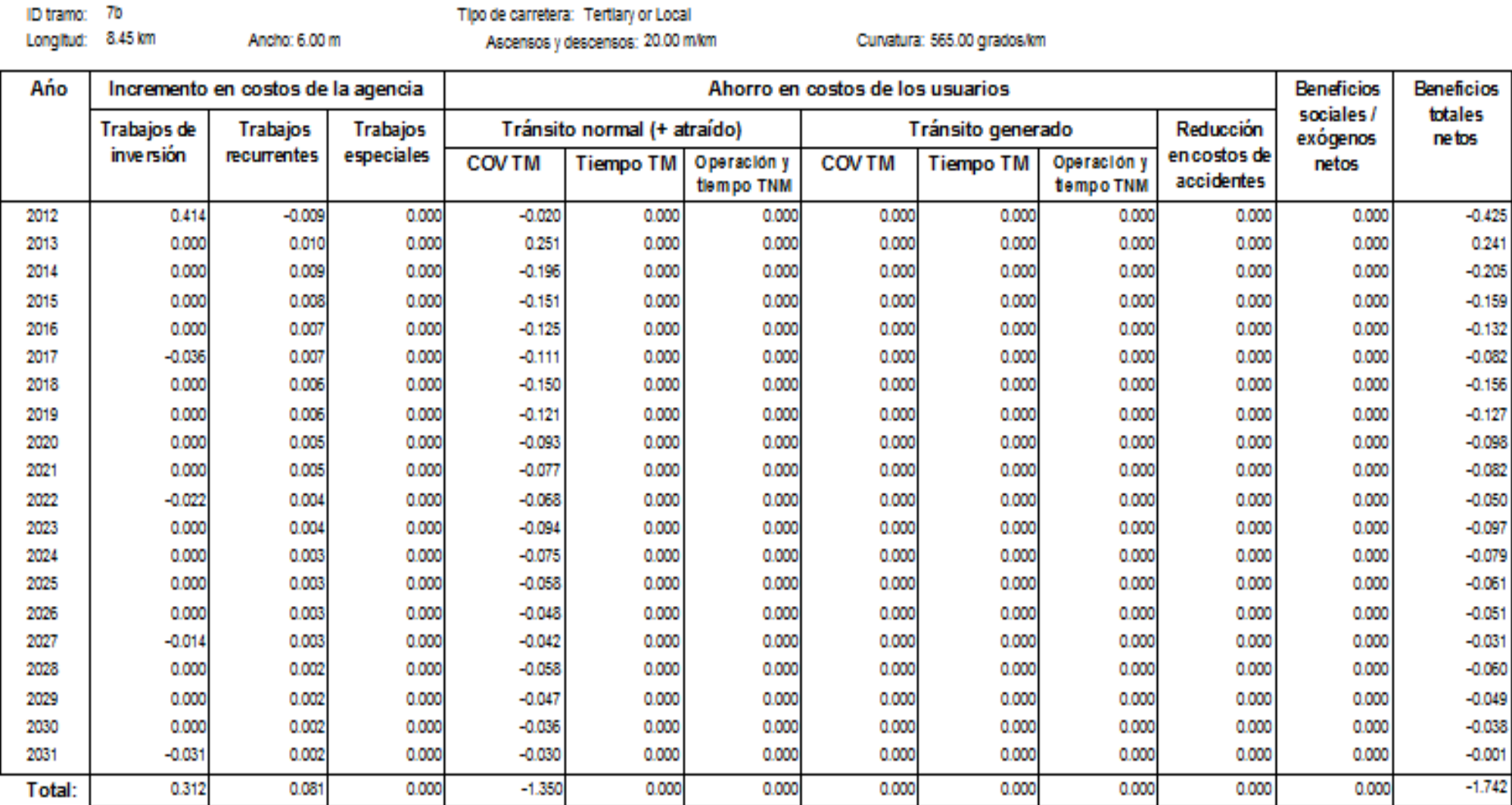

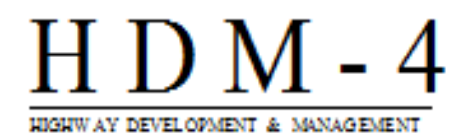

# Resumen de indicadores económicos

Nombre del estudio: 7B LISLIQUE-ANAMOROS Fecha de ejecución: 20-03-2014 Unidad monetaria: US Dollar (millones) Tasa de actualización: 10.00%

### Sensibilidad: No se realizó análisis de sensibilidad

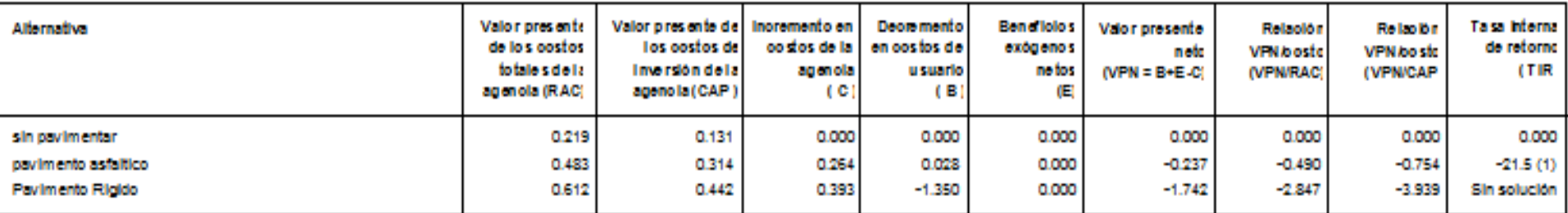

La cifra entre paréntesis es el número de resultados para la TIR en un rango de -90 a +900

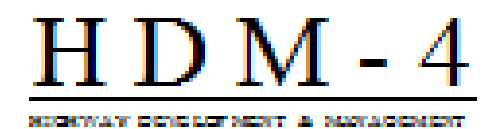

# Flota vehicular - vehículo por página

Nombre del estudio: 7B LI SLIQUE-ANAMORO S Fecha de ejecución: 20-03-2014 Unidad monetaria: U 8 Dollar

### 1-Plok-UP

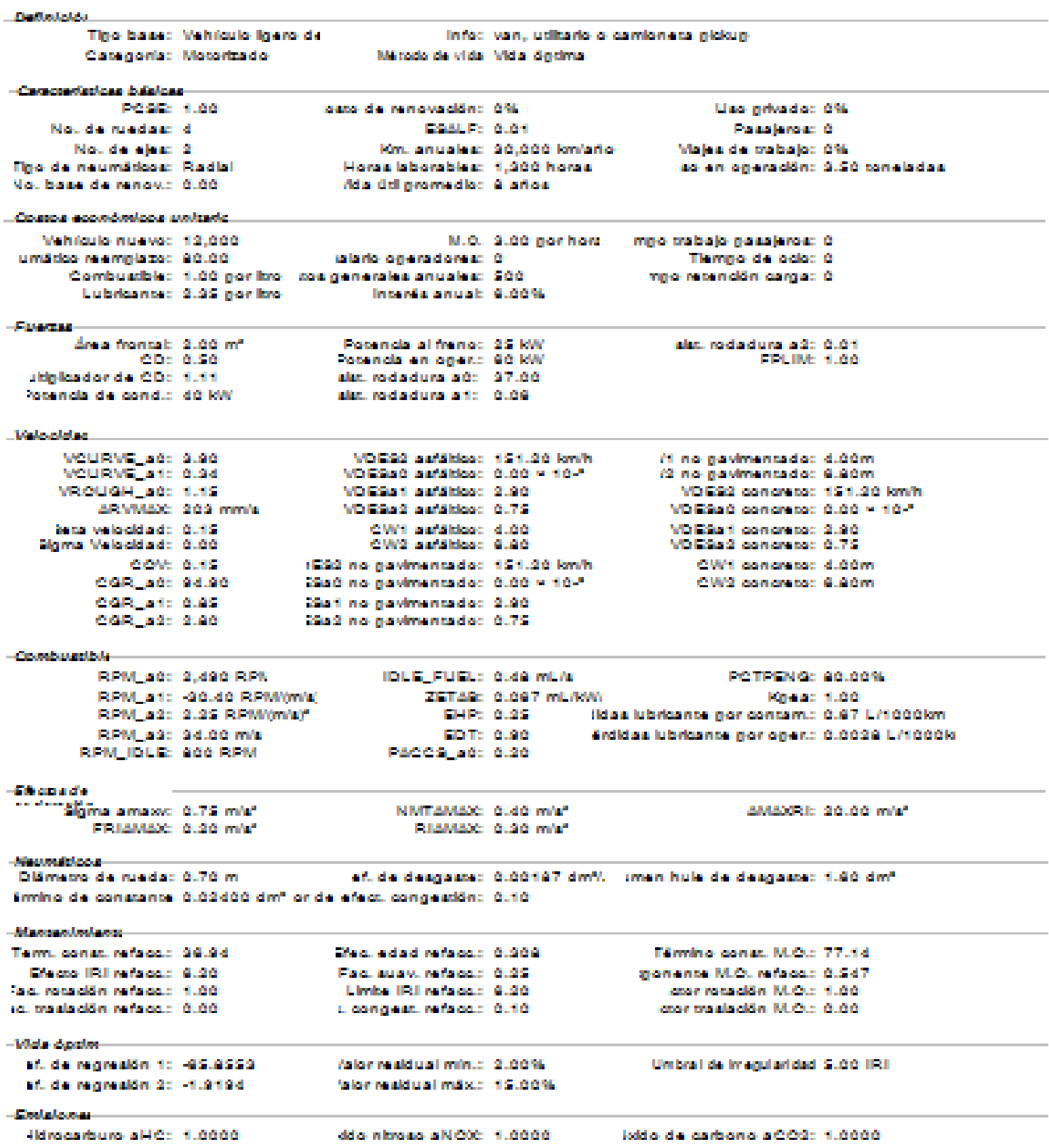

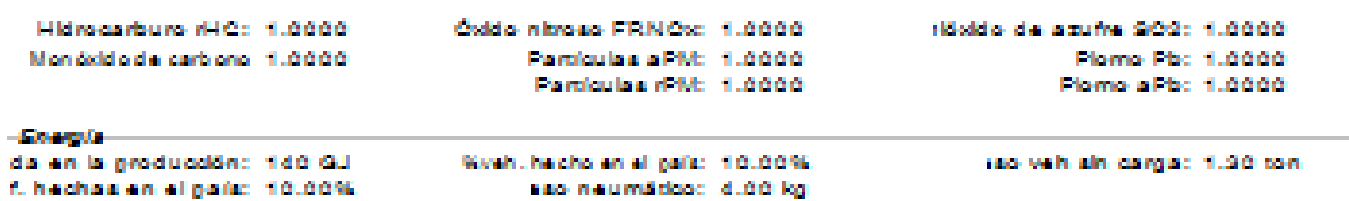

2-Automkovil -Finding Indone Tho base: Automovi median In format to consider interesting Categoria: Motorizado hidden also additional distinguished and conin Programmation County Publishers in POSE: 1.00 cats de renovación: 0% Line write doe 100%! ESSER: 0.00 Passioner 1 Nou de nuedas: Al-Km. anuales: 23.000 km/año Vision de mabalo: 75%. Mountle wiener 21 Fino de neumáticos: Radial Horse isborables: SSO horse so en oneración: 2.00 toneisdas No. base de renova 0.00 -Ada del normedio: 10 años Comos económicos unitado-Vehículo nuevo: 10.000 M.O. 9.00 por hors - mpo trabajo pasajeros: 0 umádos neemnisto: 80.00 labrio ogensdones: 0. Tiernno de odoció Combustble: 1.00 por line nos generales anuales: 300 imino recención cantació. Lubricanos: 2.35 non line Interes anual: 6,00% - Преставánsa frontak. 1.90 m° Potencia al frenco 20 KW alim, rodadura a2: 0.01 FPLIM: 1.00 CD: 0.42 Potencia en opera 70 KW skinligador de CD: 1.10 sist, rodadura aŭ: 97.00 Poperiols de condui 99 KW stat, rodadura art: 0.09 -Velocidad-VDES2 safáldor 125.28 km/h VICURNE ACC 3.90 /1 no navimentado: 3.00m 72 no gavimentado: 6.90m WOLFRAN, Jan. 0.34. VDESs0 safábbac 0.00 × 10-1 VDESail aufältkod 2.90 VDES2 concreto: 125.29 km/h WROUGH and 1.15 ARMMADE: 209 mm/s **MDESING aufähltes: 0.75** VDESa0 concreto: 0.00 × 10-1 hera velocidade fiutão CW1 safabbac 4.00 MD ESs 1 concretor 2.90 CW2:safábbac 9.80 Sigma Melocidade 0.00. **MDESES concrete: 0.75** 1532 no gavimentado: 125.29 km/h COW: 0.15 CW1 concrete: 4.00m CGR\_a0: 94.90 Saŭ no pavimentado: 0.00 × 10-\* CW2 concretor 6.80m CARLAN: 0.85 Sail no pavimentado: 2.90. CGR\_a2: 2.80 1982 no gavimentado: 0.75 -Combargebbie POTPENS: 80.00% RPM ad: 2.290 RPM **IDLE\_FUEL: 0.96 mL/s** RPM\_art: 17.00 RPM(m/a) ZETAR: 0.067 mL/MW Kness: 1.00 RPM\_a2: 0.89 RPM(m/s)\* Iklas lubricanse gor contam.: 6.40 L/1000km END: 0.25 RPM add 42.00 m/s EDT: 0.00 Ardidas lubricanos nononant: 0.0029 L/1000lo RPM IDLE: 800 RPM PACCS ago 0.20 ានីធំនេះបាននាំង Sigma amazed 0.75 mish NIMTAMAX: 0.40 m/s\* ASSANDED ON AN WAR FRIAMAX: 0.20 m/s\* PHAMAXE 0.90 m/s\* **Allegement Concert** Principal consisting principal and Original conef. de desgasse: 0.00204 dm% - imen hule de desgasse: 1.40 dm\* Emino de constante 0.02616 dm\* or de efect, congestión: 0.10. -Macausedeslanes-Term, const. refects: 36.94. Efect edad refects: 0.309. Férmino const. M.O.: 77.14 Efecto IRI referant 4.20 Fac, suaw, reface,: 0.25 gronante M.O. refacci: 0.547 Take, rocaldón refalgos, 1.00 Limite IRI refactus 6.20 copy roca ción. M. Our 1.00. ra, traslación refaceu: 0.00 coor traslación M.O.: 0.00 Licongest, refacci: 0.10 -Vida Analor af, de regresión 1: -85,8553. As low weakd used write to 12:10:094. Umbra i de imenularidad S.00 IRI af, de regresión 2: «1.9194 falon realdual máxic. 15.00%. -Confederation Hidrocarburo alHO: 1.0000 ddio nitrogo aNOXC 1.0000 -Indoorde carbono aCOS: 1.0000 Óxido nimeo FRNOx: 1.0000 16stdo de azuña 909: 1.6666 Hidrocarburo (HC: 1.0000) Plants Pbc 1,0000 Particulas aPM: 1.0000 Mondationial carbonal 1,00001 Particulas drivi: 1.0000 Plama aPbc 1.0000  $-60000000$ da en la producción: 100 GJ Washi, he cho an ell país: 10,00%. rao veh ain caroac 1.00 ton. f. hechas en el país: 10.00%. saa naumätka: 9.50 kg

3-Milcrobus

-Dallistates Tino base: Minibus Informacedo nenceño sobre un chasis dro van rusualmente diruedi Classiconfacil Motorizadio Márcelo de vida. Vida, Sindina. -Composed release indulgen-POSE: 1.20 patto dia renovabidino 0% Liso netvador 20% **DOM: N: 0.14** Nou de ruedas: 3. Passieros: 12 Mountainaless: 21 Km. anualsa: 90.000 km/año Wiskup de trabalo: 70% Fino de neumáticos: Radial Horse laborables: 750 horse so en oneración: 7.50 toneladas. No. base de renova 0.00 Ada Otlinnomedia: Slange -Compa acordonicon polando-Webfauls nueva: 20.000 M.O. 3.00 nor hors - mpo trabajo gassjeros: 0 umático rearmisto: 200.00. sisto oneradores: 4.00 nor hors Tiemno de odoció Combustble: 0.50 por ltro cos generales anuales: 500 mpo recención carga: 0.90 por hora **Incenta annual: G. 6660** Lubricante: 2.00 nor line -Finenza ánas frontak. 2.90 m° Discount also all founded to G. MAC. alar, rodadura a2: 0.01 CD: 0.50 Poppoda en ones: 60 KW **FPLIM: 1.00** skiplica donde, CD: 1.111 alar, rodadura aŭ: 97.00 Potencia de condici 40 KWadapt explorations with 10,000 **Little Local algorithm** VDES2 astábba: 165.96 km/h WOURNE AGO 9:00 Milino navimentado: 4.00m /2 no pavimentado: é.êúm<br>VDES2 concreto: 165.96 km/h WOURNE art: 0.34. VDESsO safáldos: 0.00 × 10-11 VROUGH AG: 1.15 VD ESs 1 safábbon 0.80 ARNMAN: 209 mm/s MDESING aufäldige 0.75 VDESa0 concretor 0.00 × 10-1 hera velocidade funda-CW1 astábbac 8.00 **MDESart concretor 0.00** Storms Melocidade Guido CM2 said bloc 9.90. **MDESING concrete: 0.75** 1532 no gavimentado: 185.98 km/h COW: 0.15 CW1 concretor 4.00m CAR 40: 94.90 Saŭ no gavimentado: 0.00 × 10-\* - CW2 concretor G.AGm CGR\_ail: 0.85 Saf no pavimentado: 0.90. CGR\_s2: 2.80 29a2 no pavimentado: 0.79 -Combandbile POTPENS: 80.00% RPM\_a0: 2,490 RPM IDLE\_FUEL: 0.48 mL/s RPM\_art: -30.40 RPM/m/a) ZETAR: 0.097 mL/MW Knear 1.00 **BPM\_a2: 2.25 RPM(m/s)\*** RPM ago 34.00 m/s EDT: 0.00 érdidas lubricante por opera: 0.0028 L/1000lo RPM IDLE: 800 RPM PACCS ago 0.20 **TEM cover d'a** NIMTAMAX: 0.40 m/s\* AMAXICHE 20.00 m/s\* Sigma amasoc, 0.75 m/s" FRIAMAX: 0.20 m/s\* RIAMAX: 0.90 m/s" difference distances. ef, de desgasse: 0.00197 dm% - men hule de desgasse: 1.90 dm\* Distances de suedar 6.76 mi Emino de constante. 0.02400 dm\* or de efect, congestión: 0.10. -Massachulusianus-Term, const. refacts: 39.79. Theo, educine faccus, 0.309 Filmmino const. M.O.: 77.14 Efecto IRI refecto: 8.20 Fact sugar, reference 8.25gromente M.O. referant 0.547 coor reception M.O.: 1.00. faid, rota dön refaldes 1.00 Limite IRI referac: 8.20 ra, traslación refaca: 0.00 Licongest, refecci: 0.10 coor traals clón. M.O.: 0.00. -14da dagba sf. de regresión 1: - 45.8553. As low considered police - 0. 0.0.00. Unioni de imagularidad S.00 IRI af, de regresión 2: -1.9194 falon realdural mäss: 15.00%. -Limitatorum Hdrocarburo al IC: 1.0000 ddio informacija NICOC 11.0000 istito de carbono aOOS: 1.0000 Hidrocarburo rHC: 1.0000 Óxido nimego FRNOx: 1.0000 -Hösklo-de azufre 202: 1.0000 Plama Pb: 1.0000 Mondello de carbono 1.0000. Departments a state of AAAA. Particulas (PM: 1.0000) Plama aPbc 1.0000 -Elementsda en la producción: 900 GJ Week, he cho an all pails: 10,00%. ras vah als cargas 1.10 conf. hechas en el nata: 10.00%. sao naumático: 8.00 kg

4. Autobus: **Chathairdin** Tigo base: Autobus mediano Info: autobús mediano (3.5 - 8.0 ton) Categoria: Motorizado Mátodo de vida. Vida ó noima. -Caracterizzione buisicaelosto de renovación: 0% POSE: 1.50 Lisa nelusdad 6%) ESALE: 1.85 Nou de nuedas: é Passjeros: 80 Km. anuales: 70,000 km/sño Walse de mabalac 75% Mountain allege (2) Figo de neumáticos: Diagonal Horse laborables: 1,750 horse ao en operación: 14.00 toneisdas No. base de renova 0.00 -Ada útil nomedio: 7 años -Couson económicos unitario-Welkfaula nuevo: 75.000 M.O. 3.00 por hors mpo trabajo pasajense: 0 umático reamplazo: 975.00. ialarlo operadores: 4.00 por hors Tiempo de odoció: Combustble: 1.00 por ltro i cos generales anuales: 500 mpo recención carga: 0 Lubricante: 2:35 nor lino Incente anual: 6,00%. -Farmers área frontal: 5.00 mª Popundis al franco: 70 KW alim, rodisclura a 2: 0.01 CD: 0.55 Potencia en opera 100 KW **FPLIM: 1.00** skiplicador de CDc 1.14 sist, rodadura aŭ: 97.00. Potencia de condici GS MW sist, rodadura afi: 0.06 -Male cidad. WOURWEILAGE 4.80 WDESS astables: 181.88 km/h /1 no gavimentado: 4.00m /2 no gavimentado: é.êúm<br>VDES2 concreto: 141.ê4 km/h VOESa0 asfábbac 0.00 × 10-1 WOURWELL 41: 0.20 **MICHAEL AG: 1.15** MDESix1 asfáltico: 0.90 ARVMAX: 200 mm/s **MDESES astáldos: 6.75** VDESSO concreto: 0.00 × 10-1 hans valuabled: 0.40-CMM aufältkart 4.00. **Malazin concretor 0.80** älgma Velooklad: 6.00 CW2 astábbac 4.80 **NAVID Section Accountability of ACCOUNTING** COW: 0.15 1592 no pavimentado: 181.98 km/h CW1 concreto: 4.00m CAR and 94.90 Saú no pavimentado: 0.00 × 10-\* 100 Million and company of the States CGR\_ad: 0.85 Sail no pavimentado: 0.90 CAR\_s2: 2.80 29x2 no pavimentado: 8.75 -Constantible RPM\_a0: 1,214 RPM IDLE\_FUEL: 0.37 mL/s POTPENS: 80.00% RPM\_art: 17.00 RPM/m/a) ZETAR: 0.057 mL/kWi Крам: 1.00. RPM\_a2: 2.32 RPM(m/a)\* **END: 0.10** Iklas lubricante por contam.: 1.75 L/1000km RPM\_a3: 22.00 m/s EDT: 0.00 érdidas lubricante por opera: 0.0021 L/1000lo RPM IDLE: \$00 RPM PACCS ago 0.20 **TEM conside** NIMITAMAX: 0.40 m/s\* **ALCOHOL: ON AN WAR** Sigma amasoc 0.75 m/s" FRIAMAX: 0.20 m/s\* RIAMAX: 0.30 m/s\* **Maumeldage** Dismano da ruada: 1.05 m ef. de desgasse: 0.00207 dm% - imen hule de desgasse: 0.00 dm\* Emino de constante 0.02663 dm<sup>s</sup> or de efect, congestión: 0.10. -Milanonano livelano se-Term, const. reface.: 0.57 The a health of methods and district Filimminio compo, M.O.: 203.44 Efecto IRI refecto: 0.49 gromente M.O. refaccio 0.217 Fisculation reference 8:25 Sacurosación refaceu: 1.00 Limite IRI referanc 0.49 copy roca don M.O.: 1.00. ra, traslación refaceu: 0.00 u concentru refaccu: 0.10 copyright als older M. O. : 0.001 -Wale Apalar sf. de regresión 1: - 65.8553 Aston resultius invince 2:00%. Umbra I de Imagularidad SLOO IRII af. de regresión 2: -1.9194. falon realdual máxic. 15.00%. -Charles to assure Hilmourburo all'Oc. 1.0000 ddio infraecus a Nicola - 1.0000 -Isido de carbono aCO2: 1.0000 Hidrocarburo rHC: 1.0000 Oddo nizoso FRNOs: 1.0000 Noddo de azufre 902: 1.0000 Particulas aPM: 1.0000 Planna Pbc 1.0000 Mondald older carbonal 1,0000 Discovery of Disc of Publishing Parciaulas d'M: 1.6666. -Engineerin da en la producción: 700 GU Watch, he cho en el país: 10.00%. rao veh sin carga: 4.50 ton.

f. hechas en el país: 10.00%.

sao neumático: 9.80 kg

5-Camión C2 -Defletalds Caragonia: Motorizado Márcelo de vida. Vida, ó prima--Campaninians biddens 1990 F.M. 400 cato de renovación: 6% Lisa netusdad 656 DOM: N: 0.79 Mountain relations (4) Passalement O Nou de elega 2: Km, anuales: 99,000 km/sño Wisles de mabalac 0% The de neumáticos: Disgonal Horse laborables: 2.050 horse las en operación: 15.00 toneladas. No. base de renova 0.00 Ada ddi gromedio: 14 años. -Couson económicos printerio-Webfauls nuevo: 80.000 M.O. 9.00 nor hors mmo trabalo nasalense: 0 umático reamplazo: 375.00 ialaris ogeradorea: 4.00 gor hors Tiampo da octor 0 Combustble: 1.00 nor itro - sos cenerales anuales: 900 | mno recención carga: 0 Lubricante: 2.35 por line. Intenta anual: 6.00%. -Ермина área frontal: S.00 m\* Popenda al franco: 70 KW alat, rodadura a2: 0.01 Potencia en opera 100 KW **COLINAL 4, AA** Cibe Guidi ultinios donde CD: 1.13 alar, rodadura aŭ: 37.00. Popenicia de condici 87 KW alat, rodadura afici 0.06 ... Vantage defined... WOURNE ago 4.80 VDES2 asfakkad 105.49 km/h /1 no navimentado: 3.00m VOLKWI, AT: 0.29 72 no gavimentado: 9.90m VDESIAO aafäitka: 0.00 × 10-\* **MICHAEL AG: 1.15** MODSMIT ANNERSO 0.70 VDESS concretor 105.48 km/h ARCVMAXC: 200 mm/s WD ESS 2 as Military 0.75 VDESsO concreto: 0.00 × 10-\* VDESs1 concreto: 0.70 hans waterstimate G. 18. CW1 astables: 4.00. CW2 astábbas 4.80 Sigma Velocidade 0.00 **MDESING concrete: 0.75** COM: 0.15 1592 no gavimentado: 165.49 km/h CW1 concretor 4.00m COR\_AC: 04.00 Saú no pavimentado: 0.00 × 10-\* CW2 concreto: 6.86m CAR\_art: 0.85 Sail no pavimentado: 8.78 CGR\_a2: 2.80 29x2 no pavimentado: 0.75 and would consider the RPM add 1.218 RPM IDLE FUEL: 0.97 mL/s **POTPENG: 20.00%** ZETAR: 0.057 mL/MW RPM\_art: 17.00 RPM/m/a) Kowa: 1.00 RPM\_s2: 2.32 RPM/m/s/ ENR: 0.10 iklas lubricante por contami: 1.58 L/1000km RPM\_a9: 22.00 m/s EDT: 0.86 Ardidas lubricante por oper.: 0.0021 L/1000lo RPM\_IDLE: \$00 RPM PACCS 30: 0.20 -Elkoma de Sigma amazon, 0.75 m/s\* NINTAMAX: 6.46 m/s\* AMANDEL 20.00 m/s\* FRIAMAX: 0.20 m/s\* PERMANE 0.30 m/s\* Algorith Inc.s. Dismetro de rueda: 1.05 m. ef. de desgasse: 0.00201 dm% - imen hule de desgasse: 0.00 dm\* Emino de constante 0.02595 dm<sup>s</sup> or de efect, congestión: 0.10. -Milano manifestinators Filmmino const. M.O.: 242.03. Term, const. refecc.: 11.59 Theory adjust reference 0.374 Efector IRI referanci 2.99 -Figure autors, reflexion 19, 251 sponsings M.O. referent 0.519 Sacuratadón refaceur 1.00. Limite IRI referenci 2.99. copy roca ción. M. Our 1.00. ra, traslación refaces: 0.001 service consists of the AR AR A 1999. Lisangest, referaci: 0.10. -Wala disaber af, de monaism to -85,8553. Asion reald use minute 2.00%. United de Integritaridad, S.00 IRII af. de regresión 2: -1.9198 falon realdual máxic. 15.00%. -Electric court 18 hours all C: 1.0000 ddo nitroso a NOX: 1.0000 loddo de carbono aCO2: 1.0000 Hidrocarburo rHC: 1.0000 Óxido nimeso FRN Oxi 1.0000 Höxklo de azufre 902: 1.0000 Mondold olde carbono 1,0000 Particulas aPM: 1.0000 Plama Pbc 1,0000 Plama aPbc 1.0000 Particular rPM: 1.0000 -Energieda en la producción: 600 GJ. Worth, he cho an all pails: 10.00%. i saa vehi sin cargao 3.50 ton. f. hechas en el país: 10.00%. sao neumático: 12.40 kg

6-Camión CS -Dalladeldo Tipo base: Camión mediano Info: camión mediano de dos eles (~3.5 ton). Categoria: Motorizado Márcelo de vida "Vida Sociota" -Características básicas-POSE: 1.80 loato de renovación: 0%. Lisa nella doc 0%! Noude ruedas: 10 **DOM: No. 4.77** Pasalement 0 No. de ejest 31 Km, anuales: 99,000 km/año Viajas de trabajo: 0% Horse isborables: 2,050 horse Figo de neumáticos: Diagonal ao en operación: 21.50 toneladas No. base de renova 0.001 dda útil gromadio: 14 años information account includes made advised Weblauts nueva: 86,000 M.O. 3.00 nor hors - mno trabalo nasaleros: 0 umätiga neemplatad 975.00 lalarlo oneradores: 4.00 nor hors Thermo de octobrile Combustble: 1.00 por fire toe generales anuales: 900 mpo resención carga: ó Lubricante: 2.25 non line The exception research to 2010/08/2011  $-<sub>F</sub>$  (see Table Area frontal: 5.00 m<sup>e</sup> Popenda al franco 70 KW also rodadura a2: 0.01 CD: 0.00 Potencia en onesc: 100 KW **EM IM: 1.00** skiplicador de CD: 1.131 sist, rodadura aŭt 197.00 Popenda de condici G7 RW. sist, rodadura af : 0.09 -Malcodelan VDESS astables: 105.48 km/h WOURWEILDO: 8.80 /1 no navimentado: 4.00m WOLFRAN, Jan. 0.29 VDESs0 safábbac 0.00 × 10-\* 72 no gavimentado: 6.90m VROUGH 40: 1.15 WDESIGN aufältlock 0.70 VDES2 concretor: 105.49 km/h AFIVIAAXC: 200 mm/s VDESL2 antikken 0.75 VDESED concretor 0.00 × 10-1 herta verkraktisch: 0.181 CW1 autobac 4.00 VDESist concreto: 0.70 algma Velocidade 6.001 CW2 astables: 9.80 VD ESIs2: con are to: 0.75 1592 no navimentado: 185.49 km/h CW1 concrete: 4.00m CONC. 0.15 CGR 50: 94.90 Saú na pavimentado: 0.00 × 10-1 1970 Millet and construction of the States CAR\_ail: 0.85 San no navimentado: 0.70 CAR a2: 2.80 29a2 no navimentado: 0.75 -Comburatible RPM\_a0: 1,214 RPM IDLE\_FUEL: 0.97 mL/s POTPENG: 20,00% RPM\_adc\_17.80 RPM(m/a) ZETAR: 0.057 mL/MW Kowac 1.00. RPM\_a2: 2.32 RPM(w/a)\* **ENR: 0.10** iklas lubricante por contami: 1.58 L/1000km RPM\_a9: 22.00 m/s EDT: 0.86 4rdidae lubricante por operi: 0.0021 LP1000lo RPM IDLE: \$00 RPM PACCS ago 0.20 -Chancerin Sigma amazed 0.75 mish NIMTAMAX: 0.40 m/s\* AMAXIVI: 20.00 m/s\* FRIAMAX: 0.20 m/s\* FILMMAN: 0.90 m/s\* Alexandriana af, de desgasse: 0.00201 dm% - imen hule de desgasse: 9.00 dm° Dismetro de rueda: 1.05 m. Emino de constante 0.02585 dm\* or de efect, congestión: 0.10. -Manuachedanus Term, const. refects: 11.59. Chairs and such enthusias in the SCP 41. Education consumer \$3.75 - 0.8.0 A.G. Eñergo IRI reñergua 2.98 Figure and we reflected 10:25-Improvince M.O. referaci: 0.519 fact rotación referencia della Limba IRI referac: 2.99. connected in M.O.: 1.00 coor traialación M.O.: 0.00. (d. tradación refacció 0.00) Licongest, refactor 0.10 -10de dealer 102.34. regression 1: -45.4559 Author capabilities health, in 1916-0002. Unibral de Imagularidad, S.00 IRI af. de regresión 2: ~1.9198. factors specializing the attorney of C. WWW. -Endelstand ddio informacija NICOC: 1.0000. distances also assets to the contribution Istido de carbono a 202: 1.0000 Hidrocarburo rHC: 1.0000 Oxidio infrasa FRNOx: 1.0000 -Hösidio de aguña SOS: 1.0000 Mondationial carbons 1,0000 Particulas aPM: 1.0000 Plama Pbc 1.0000 Particulas rPM: 1.00001 Planna aPbc 1.0000 **Allegements** da en la noducción: 600 GJL Nonh. he cho en el país: 10.00%. rao veh sin cantat: 4.50 ton. f. hechas en el país: 10.00%. sao neumático: 12:40 kg.

7-72-52

**The Rededict** Tipo base: Camión articulado Infor camión articulado o camión con remoltue. Márcelo de vida. Vida, Gridma, Categoria: Motorizado -Caracterization belalose-POSE: 1.80 para de minovación: 0% Liso netvado: 0% DOMER SUPP Passisme: 0 Nou de rue dassi 18. Km. anuales: 88.000 km/sño Vision de mabaix: 95% Billion artists and in any off-Figo de neumáticos: Disgonal Horse isborables: 2,050 horse ao en operación: 30.00 toneladas. No. base de renovo 0.00 Ada ddinnomedio: 10 años infrastrus accordinations embrade... Vehículo nuevo: 80.000 M.O. S.00 por hors - mpo trabajo passieros: 0 umático reamplazo: 195.00 ialarlo ogeradores: 4.00 por hors Tiempo de odoció Combustble: 1.00 por ltro cos generales anuales: 60 mpo recención carga: 0 Lubricante: 2.35 por line Interest should a 200%. - Римские ánsa francak. 9.00 m° Popendia al franco: 255 KW alar, rodadura a2: 0.01 **CD: 0.00** Potencia en onero 300 KW. **FPLIM: 1.00** skinlingdonde CD: 1.221 sist, rodadura aŭ: 97.00. Rosenola de condici 227 MW alar, rodadura art: 0.09 **Material and** VOURVE\_add 4.20 VDES2 aafäldase 104.76 km/h /1 no pavimentado: 4.00m VOLEWI, art: 0.27 VDESsö safáldos: 0.00 × 10-11 72 no pavimentado: 8.80m<br>VOES2 concreto: 104.76 km/h MROUGH AG: 1.15 **MDESan astábbac 0.70** ARMMAX: 190 mm/s VDESAS astáticos 0.75 VDESa0 concreto: 0.00 × 10-1 CIVIT aufältlass d.00 function conclusionformation (WebSite) VDESail concretor 0.70 Storms Melo old a del 0.00. CW2 astables: 0.80 MDESIS2 concretor 0.75 COM: 0.15 1592 no gavimentado: 164.76 km/h CW1 concretor 4.00m CGR\_aG: 94.90 Gaüne navimentador, 0.00 × 10-11 CW2 concreto: 6.80m CGR\_ad: 0.85 Sail no pavimentado: 0.70 CAR 52: 2.80 28a2 no navimentado: 0.75 **Alexandra conflicts** RPM\_a0: 1,167 RPM TOLE FUEL: 1.12 mL/s POTPENS: 80,00% RPM\_art: -24.00 RPM(m/s) ZETAR: 0.055 mL/kWL Крев: 1.00. RPM\_a2: 1.79 RPM(m/a)\* EHP: 0.10 (Idaa lubricanse gor contam.: 3.10 L/1000km EBT: 0.88 RPM aS: 22.00 m/s 4rdidae lubricante por oper.: 0.0021 L/1000lo RPM IDLE: \$00 RPM PACCS 40: 0.20 -Elkannade Sloma amazoci 0.75 m/s" NIMTAMASC: 0.40 m/s\* ARRANGED ON AN WAR FRIAMAX: 0.20 m/s\* Prizanzaci di solimita" **Magnutifican** ef. de desgasse: 0.00911 dm% - men hule de desgasse: 9.00 dm\* Peldown records, engagement of 2012 and Emino de constante, 0.09999 dm\* or de efect, congestión: 0.10. -difference and inclusively-Term, const. referac: 13.591 Discussed and enforcement (CDP) Editorials course, M.O. - 904 AA Eferator IRI renta qui : 2.96 -Fact sugar reference 0.251 monente M.O. referato 0.519 face, rocación referación (1.00). Limba IRI refecci: 2.96 copy rota ción M.O.: 1.00 ra, traslación refaceu: 0.00 construction M.O.: 0.00 Liconomat, referenci 0.101 -Wide dealer 102 Sali Regination for Hall 1953 Asian residual minut 2.00%. Umbrail de Imagularidad, S.00 IRU af. de regresión 2: -1.9198 false realdual mäsch 15.00%. -Electricians ddis introdo a NCOC 1.0000 distances during addition of monoto-**Lottle data exchange we see a money** Óxido nimero FRNOx: 1.0000 Hoddo de azufre 902: 1.0000 Hidrocarburo rHC: 1.0000 Mondati od a carbono 1.0000 Particulas aPM: 1.0000 Plama Pbc 1.0000 Particular (PM: 1.0000) Plama aPbc 1.0000 **Allegement** da en la producción: 1,500 GJ Wareholde choien el país: 10.00%. rao veh altricarga: 11.00 ton. f. hechas en el país: 10.00%. sao neumádos: 19.70 kg.

8-73-52

**Alamated Ave** Tho base: Camión articulado Info: camión articulado o camión con remoigue. Categoria: Motorizado Método de vida. Vida, Gneima. in Programma Conference de distinguesi POSE: 2.00 para de renovación: 0% Line privader 650 ESSAURE 2:05 Passioner 6 Nou de roadasc 1911 Km. anuales: 99.000 km/sño Vision de mabaix: 95% Not de elección The de neumáticos: Diagonal Horse is borsbles: 2.050 horse so en operación: 37.00 toneladas No. base de renova 0.00 Ada ddinnomedio: 10 años Compa económicos unimio-Wehlaula nueva: 95.000 M.O. 9.00 nor hors - mno trabalo nassieros: 0 umádos rearmismo: 195.00 islario ogenadores: 4.00 por hors Thomps de octobri 0 Combustble: 1.00 por ltro i coa generales anuales: 60. mno nesen dón cantac O Lubricanos: 2.35 nor line Interes anual: 6,00%. -Fascase área frontal: 9.00 m° Popenda al frenco 255 KW alar, rodadura a2: 0.01 CD: 0.00 **FPLINE 1.00** Potencia en opera 300 KW skinkaadonde CD: 1.221 alas, rodiadura aŭ: 97.00. Potentials de condui 227 KW alar, rodadura art: 0.09 -Velocidad-MORSS setsition: 104.76 km/h VOLUME 40: 4.20 /1 no navimentado: 4.00m VOLIBVE, all: 0.27 VDESSO safáldos: 0.00 × 10-\* /2 no gavimentado: 6.90m VDES2 concreto: 104.76 km/h VROUGH 40: 1.15 MACGARE ARRESTS OF THE ARNMAX: 190 mm/s MD ESIs 2: surfaitbox: 0.75 VDESED concretor: 0.00 × 10-1 here wells old a doubt 11 CW1 safábbac 4.00 **MDESIgn concretor 0.70** CW2:saNidoo: 9.80 Sigma Melocidade 0.001 **MDESIS2 concrete: 0.75** (ES2 no pavimentado: 104.76 km/h.) CW1 concretor 4.00m COW: 0.15 C GR. 50: 94.90 Saŭ no gavimentado: 0.00 × 10-\* **CW2 concretor G.20m** CAR\_add 0.85 Sail no pavimentado: 0.70 CAR\_a2: 2.80 28x2 no pavimentado: 0.75 -Combusatible RPM add 1.167 RPM POTPENS: 80,00% IDLE\_FUEL: 1.12 mL/s RPM art: -24.00 RPM/m/s1 ZETAR: 0.055 mL/MW Kness: 1.00 RPM a2: 1.74 RPM/m/a/f END: 0.10 Hdaa lubricante gor contami: 9.10 L/1000km 4rdidas lubricanos gonogen: 0.0021 LPI000lo RPM add 22.00 m/s. EDT: 0.86 RPM IDLE: \$00 RPM PACCS ago 0.20 ាតិធី លោក តាម Sigma amasso 0.75 m/s" NIMTAMAX: 0.40 m/s\* ARRANGED ON AN WAR FRIAMAX: 0.20 m/s\* PUBMBED 0.90 m/s\* **Allegement Concer-**Printman recording experience of 1992 and af, de desgasse: 0.00911 dm%, umen hule de desgasse: 9.00 dm\* Emino de constante 0.03999 dm\* or de efect, congestión: 0.10. -Massaccionianus-Term, const. referac: 13.58. Efect edge reference 0.371 Férmino const. M.O.: 201.49 Efecto IRI refecto: 2.96 Final sugar, reference 8.251 gronance M.O. referent 0.519 Sacultocación refaceu: 1.00 Limite IRI referance 2:36 coor roca don M.O.: 1.00. ctor traslación M.O.: 0.00 (d. traslación refaceu: 0.00) Licongest, refaccio 0.10. -Vida Angler af, de regresión 1: -85.8559. /alon reald usil minut 2:00%. Umbra I de Imenularidad S.00 IRI af, de regresión 2: -1.9194. fallon relational mater: 15,00%. -Emilelonus 10000 mount of HC: 1.0000 ddio nitrogo aNICOC 1.0000 -Istito de carbono aCO2: 1.0000 Noddo de azufre 909: 1.0000 Oxido nimeso FRNOsc 1.0000 Hidrocarburo #HO: 1.0000 .. Particulas aPM: 1.0000 Planta Pbc 1,0000 Mondeld odlar carbono 1.00001 Particulas rPM: 1,0000 Plama aPbc 1.0000 -Elements da en la groducción: 1,500 GJ Wareh, height an ellipsist 10,00%. representation cardiac 11.00 comf. hechas en el país: 10.00%. saa neumätkaa: 19.70 kg

9-73-53

**LiterSocialdo** Tipo base: Camión articulado Info: camión articulado o camión con remoigue Categoria: Motorizado Militado de vida. Vida digeirra: -Concertations belaices-POSE: 9.00 parts de renousable: 0% Lisa netvador 0%) Nou de ruedas: 221 DOM: N: 0.00 Pasaleros: 0 Km, anuales: 99,000 km/sflo-Wishes de materiale 95% Mouldwinker, 61 Tho de neumáticos: Disgonal Horse laborables: 2.050 horse so en onersolón: 31.00 tonelsdas. No. base de renova 0.00 dda útilnnomedio: 10 años in the most interesting through a sendered by the Markinson and announces. ARC AWAI M.O. 3.00 por hors - mpo trabajo pasajeros: 0 umático reamplazo: 195.00 isisrio operadores: 4.00 por hors Tiempo de oclo: 6 mno recención caras: O Combustble: 1.00 por ltro sos generales anuales: 60 Incente anual: 6,00% Lubricante: 2.95 por lino--Financialárea frontak, 9.00 m° alat, rodadura a2: 0.01 Popenda al franco 255 KW **CINE 0.00** Potencia en opera 300 KW **CONTRACTOR** alar, rodadura aŭ: 97.00. skiplicador de CD: 1.22 Robertola de condici 227 MW alar, rodadura art: 0.09 **Moderate and** WOURWEILEGE 8:20 VDESS assistant 104.76 km/h /1 no pavimentado: 4.00m /2 no gavimentado: 6.80m VDESs0 safábbac 0.00 × 10-\* VOURVE\_art: 0.27 **MROUGH ADDITION** VDESix1 aufältkad 0.70 VDES2 concreto: 104.76 km/h ARIVIAAX: 199 mm/s **MDESES astáticos 6.75** VDESs0 concreto: 0.00 × 10-\* hans waterdated: 6.44. CMM aufähltes: 8.00. **MOESAN concretor 0.70** älgma Meloddad: 0.00 CM/2 aufählter: G.BO. **MDESES concretor 0.75** 0.005 0.19 1592 no gavimentado: 164.76 km/h CW1 concreto: 4.00m CGR\_s0: 94.90 Saú no pavimentado: 0.00 × 10-11 CW2 concreto: 6.80m CGR\_ad: 0.85 Sail no pavimentado: 0.70 CGR\_s2: 2.80 29a2 no gavimentado: 0.79 -Combustible RPM add 1.197 RPM IDLE\_FUEL: 1.12 mL/s POTPENG: 80.00% RPM\_art: -24.00 RPM/m/a) ZETAR: 0.055 mL/MW Konne 1.00 RPM\_a2: 1.76 RPM(m/s)\* **BUILT GUID** Hdas lubricante por contami: 3.10 L/1000km EDT: 0.86 RPM\_aS: 22.00 m/s érdidas lubricante por opera: 0.0021 L/1000lo RPM\_IDLE: \$00 RPM PACCS act 0.20 **TEM country** Sloma amazoci 0.75 m/s" NIMTAMAX: 0.40 m/s\* AMANDE: 20.00 m/s\* FRIAMAX: 0.20 m/s\* PHAMAXE 0.90 m/s\* **Maumalolana** Dismano de rueda: 1.05 m ef, de desgasse: 0.00911 dmf/. Imen hule de desgasse: 8.00 dmf Emino de constante 0.03999 dm\* or de efect, congestión: 0.10. -Minoranologianus Férmino const. M.O.: 901.46 Term, const. refacc.: 19.59. Effect and adjusting factors (0.974). gromente M.O. referant 0.519 Efecto IRI referant: 2.96 Fact sugar reference 0.25 Limba IRI refaceu: 2.96 copy roca clón. M. Our 11.00. fact, recently reference 1.00ra, traslación refaceu: 0.00 Licengest, refecci: 0.10 connected and million 10.00 -Wale Apolon af, de regresión 1: -85.8553. Valor realdual minut 2:00%. Umbrail de Imagularidad S.00 IRU falon realdual mäxic 15.00%. af, de regresión 2: -1.9194 -Castriconae idda de carbono aCO2: 1.0000 10000 mm sHC: 1.0000 ddio infinesio a NiQXE 1.0000 -Óxido nimeso FRNOx: 1.0000 Hoddo de azufre SO2: 1.0000 Hidrocarburo rHC: 1.0000 Particulas aPM: 1.0000 Mondationis carbona 1,0000 Planta Phc 1.0000 Particulas d'M: 1.0000 Playes aPb: 1.0000 -Energiada en la producción: 1,500 GJ Wayahi, ha cho an all país: 10.00%. Tax vah ain carga: 11.00 ton. f. hechas en el país: 10.00%. sas neumático: 19.70 kg